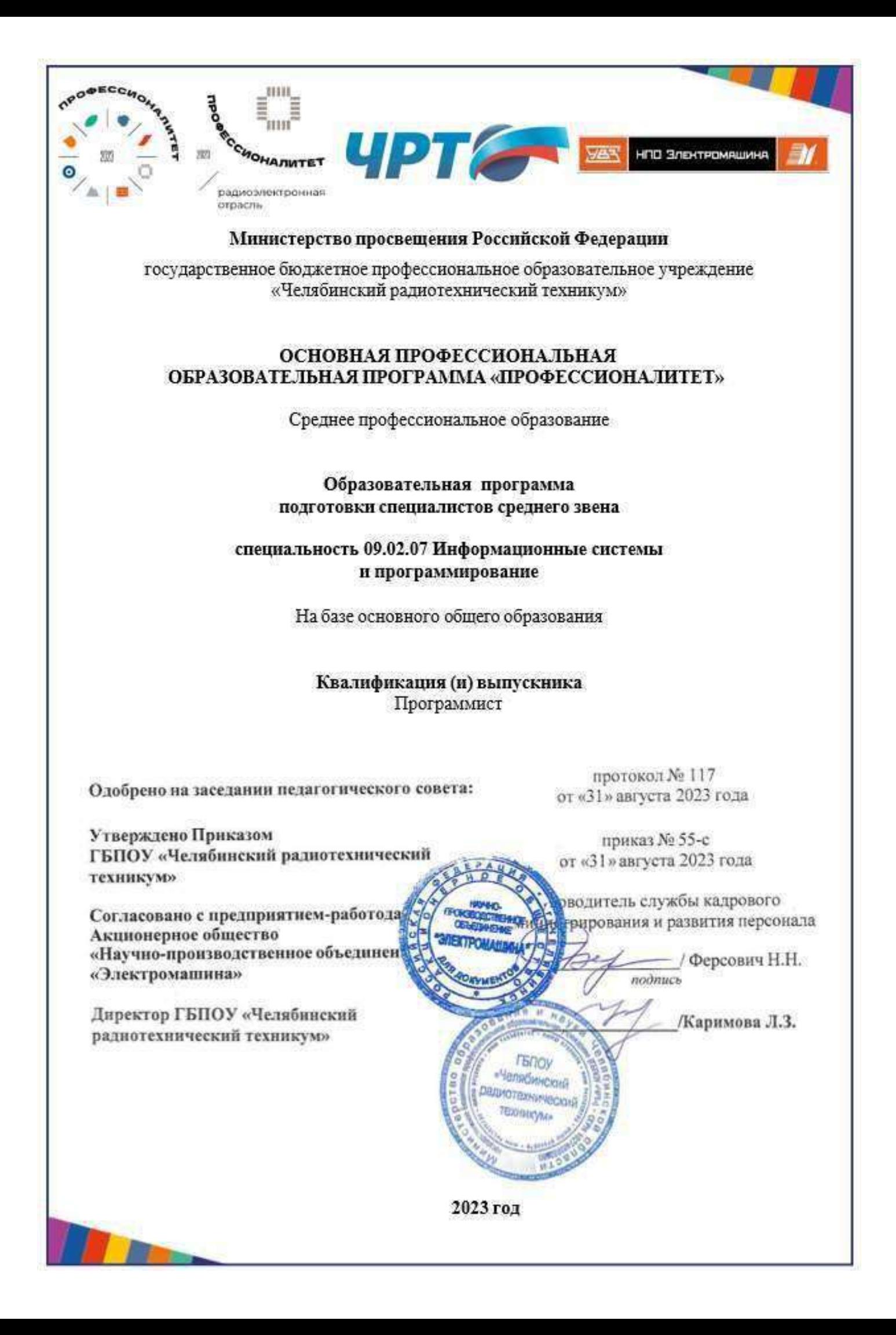

# **Содержание**

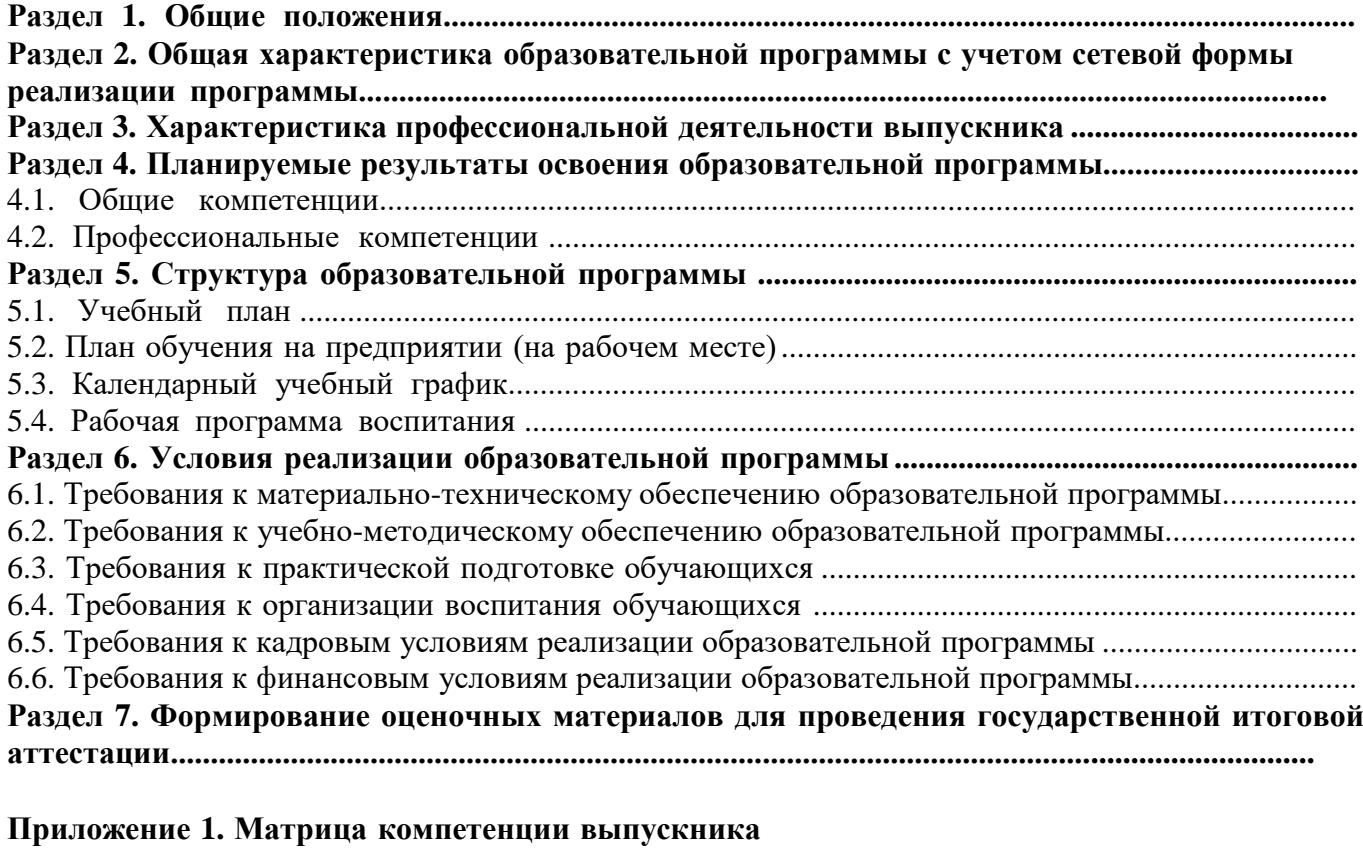

**Приложение 2. Рабочие программы профессиональных модулей**

**Приложение 3. Рабочие программы учебных дисциплин**

**Приложение 4. Рабочая программа воспитания**

**Приложение 5. Содержание ГИА**

**Приложение 6. Дополнительный профессиональный блок**

#### **РАЗДЕЛ 1. ОБЩИЕ ПОЛОЖЕНИЯ**

1.1. Настоящая основная профессиональная образовательная программа «ПРОФЕССИОНАЛИТЕТ» (Далее – ОПОП-П) по специальности 09.02.07 Информационные системы и программирование, разработана на основе федерального государственного образовательного стандарта среднего профессионального образования по специальности 09.02.07 Информационные системы и программирование, утвержденного приказом Министерством образования и науки Российской Федерации от 9 декабря 2016 г. от № 1547 «Об утверждении федерального государственного образовательного стандарта среднего профессионального образования по специальности 09.02.07 Информационные системы и программирование» (Далее – ФГОС СПО).

ОПОП-П определяет рекомендованный объем и содержание среднего профессионального образования по специальности 09.02.07 Информационные системы и программирование, планируемые результаты освоения образовательной программы, условия образовательной деятельности.

ОПОП-П разработана для реализации образовательной программы на базе основного общего образования образовательной организацией на основе требований федерального государственного образовательного стандарта среднего общего образования и ФГОС СПО с учетом получаемой специальности.

1.2. Нормативные основания для разработки ОПОП-П:

− Федеральный закон от 29 декабря 2012 г. № 273-ФЗ«Об образовании в Российской Федерации»;

− Приказ Министерства образования и науки Российской Федерации от 9 декабря 2016 г. от № 1547 «Об утверждении федерального государственного образовательного стандарта среднего профессионального образования по специальности 09.02.07 Информационные системы и программирование»;

− Приказ Министерства просвещения Российской Федерации от 24.08.2022 № 762 «Об утверждении Порядка организации и осуществления образовательной деятельности по образовательным программам среднего профессионального образования»;

− Приказ Министерства просвещения Российской Федерации от 08.11.2021 № 800 «Об утверждении Порядка проведения государственной итоговой аттестации по образовательным программам среднего профессионального образования»;

− Приказ Министерства труда и социальной защиты Российской Федерации об утверждении профессионального стандарта 06.035 «Разработчик веб и мультимедийных приложений», утвержден приказом Министерства труда и социальной защиты Российской Федерации от 18.01.2017 № 44н;

− Приказ Министерства труда и социальной защиты Российской Федерации об утверждении профессионального стандарта 06.015 «Специалист по информационным системам», утвержден приказом Министерства труда и социальной защиты Российской Федерации от 18.11.2014 № 896н;

− Приказ Министерства труда и социальной защиты Российской Федерации об утверждении профессионального стандарта 06.016 «Руководитель проектов в области информационных технологий», утвержден приказом Министерства труда и социальной защиты Российской Федерации от 18.11.2014 N 893н;

− Постановление Правительства РФ от 13 октября 2020 г. № 1681 «О целевом обучении по образовательным программам среднего профессионального и высшего образования»;

Приказ Минпросвещения России от 14.07.2023 № 534 «Об утверждении Перечня профессий рабочих, должностей служащих, по которым осуществляется профессиональное обучение».

1.3. Перечень сокращений, используемых в тексте ОПОП-П:

ОК – общие компетенции;

ПК – профессиональные компетенции;

КК – корпоративные компетенции;

ПС – профессиональный стандарт,

ОТФ – обобщенная трудовая функция;

ТФ – трудовая функция;

СГ – социально-гуманитарный цикл;

ОГСЭ – общий гуманитарный и социально-экономический цикл;

ЕН – естественно-научный и математический цикл;

ОП – общепрофессиональный цикл/общепрофессиональная дисциплина;

П – профессиональный цикл;

ПМ – профессиональный модуль;

МДК – междисциплинарный курс;

ПА – промежуточная аттестация;

ДЭ – демонстрационный экзамен;

ГИА – государственная итоговая аттестация;

ДПБ – дополнительный профессиональный блок;

ОПБ – обязательный профессиональный блок;

КОД – комплект оценочной документации;

ЦПДЭ – центр проведения демонстрационного экзамена.

## **РАЗДЕЛ 2. ОБЩАЯ ХАРАКТЕРИСТИКА ОБРАЗОВАТЕЛЬНОЙ ПРОГРАММЫ С УЧЕТОМ СЕТЕВОЙ ФОРМЫ РЕАЛИЗАЦИИ ПРОГРАММЫ**

Программа сочетает обучение в образовательной организации и на рабочем месте в организации или на предприятии с широким использованием в обучении цифровых технологий.

Квалификация, присваиваемая выпускникам образовательной программы: Программист.

Выпускник образовательной программы по квалификации «Программист» осваивает общие виды деятельности: разработка модулей программного обеспечения для компьютерных систем; осуществление интеграции программных модулей; сопровождение и обслуживание программного обеспечения компьютерных систем; разработка, администрирование и защита баз данных.

Получение образования по специальности 09.02.07 Информационные системы и программирование допускается только в профессиональной образовательной организации или образовательной организации высшего образования.

Объем программы по освоению программы среднего профессионального образования на базе основного общего образования с одновременным получением среднего общего образования по квалификации: Программист – 5 472 академических часов, со сроком обучения 3 года 7 месяцев.

### **РАЗДЕЛ 3. ХАРАКТЕРИСТИКА ПРОФЕССИОНАЛЬНОЙ ДЕЯТЕЛЬНОСТИ ВЫПУСКНИКА**

3.1. Области профессиональной деятельности выпускников: 06 Связь, информационные и коммуникационные технологии.

3.2. Матрица компетенций выпускника как совокупность результатов обучения взаимосвязанных между собой ОК и ПК, которые должны быть сформированы

у обучающегося по завершении образовательной программы «Профессионалитет», представлена в Приложении 1.

3.3. Профессиональные модули формируются в соответствии с выбранными видами деятельности.

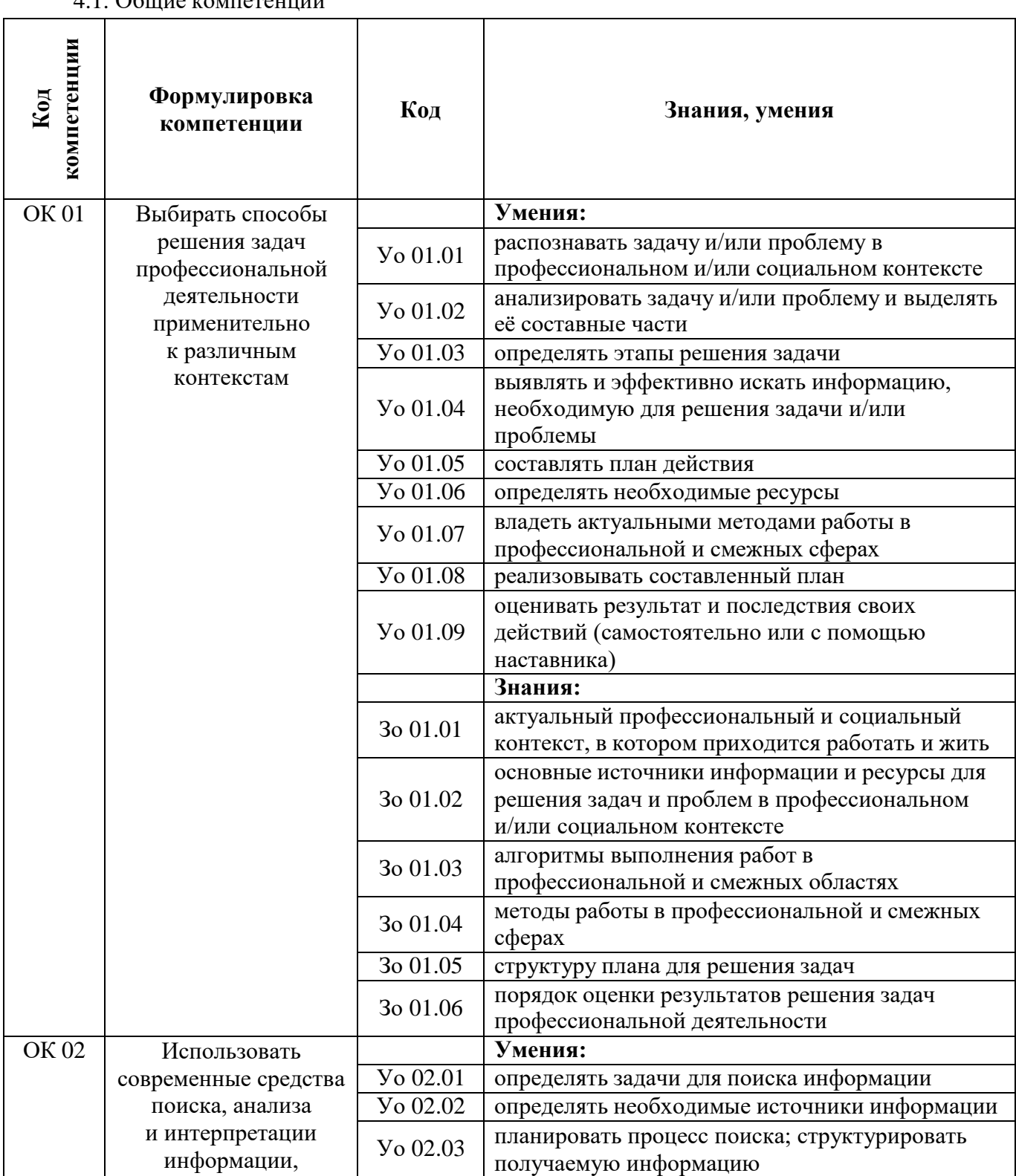

# РАЗДЕЛ 4. ПЛАНИРУЕМЫЕ РЕЗУЛЬТАТЫ ОСВОЕНИЯ ОБРАЗОВАТЕЛЬНОЙ ПРОГРАММЫ

 $\Lambda$  1. Of  $\overline{\text{O}}$  COMPACT  $\overline{\text{O}}$ 

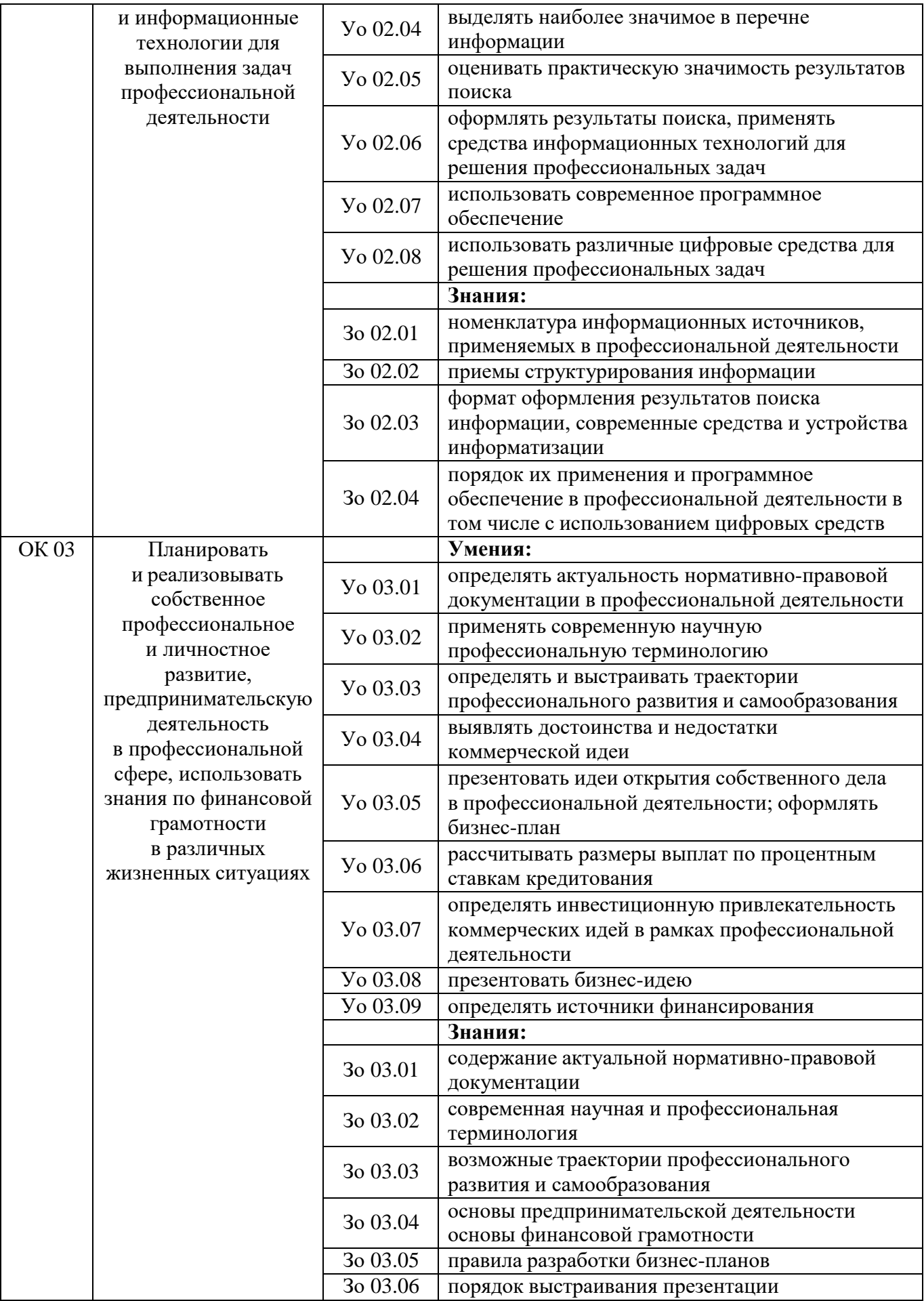

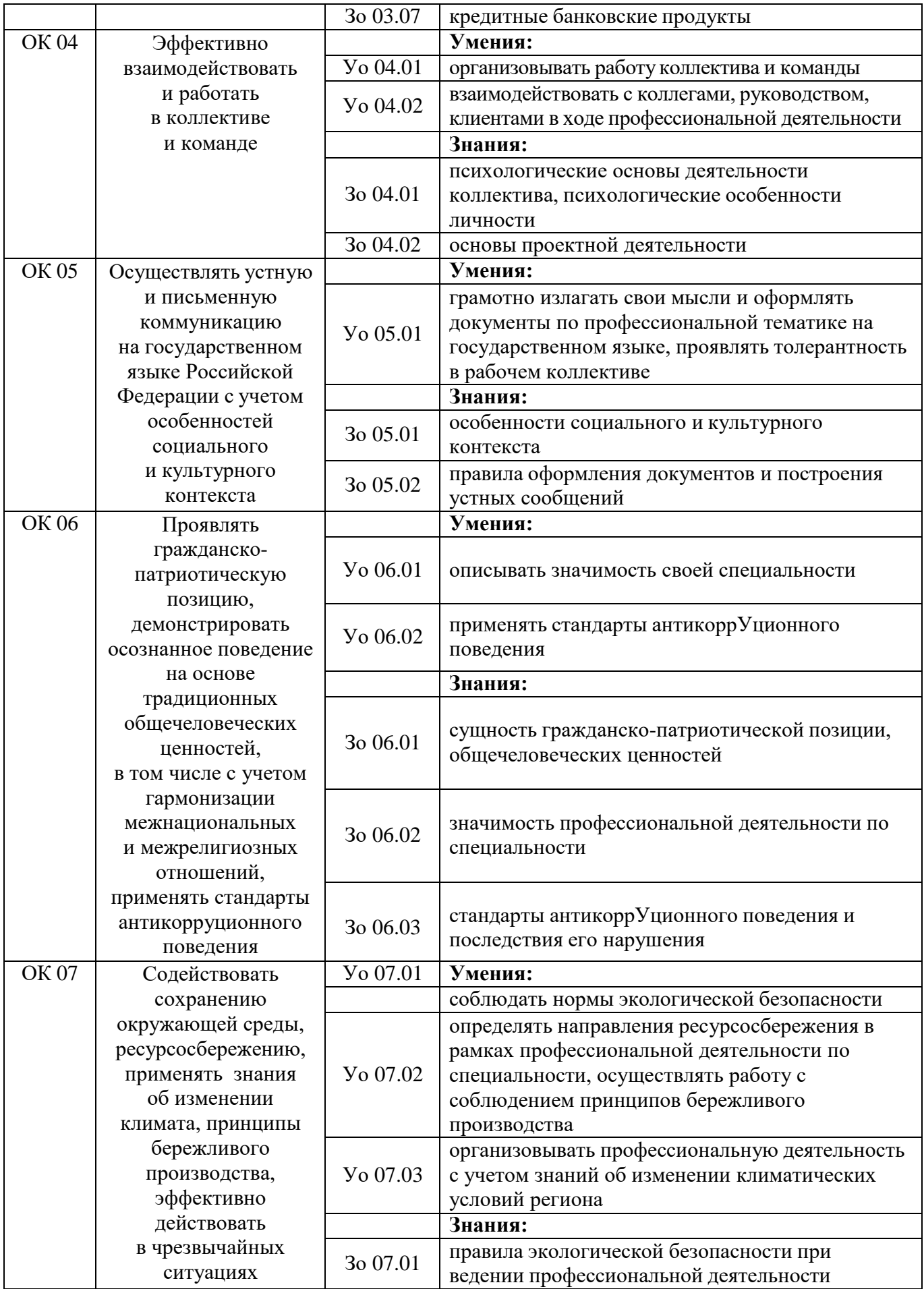

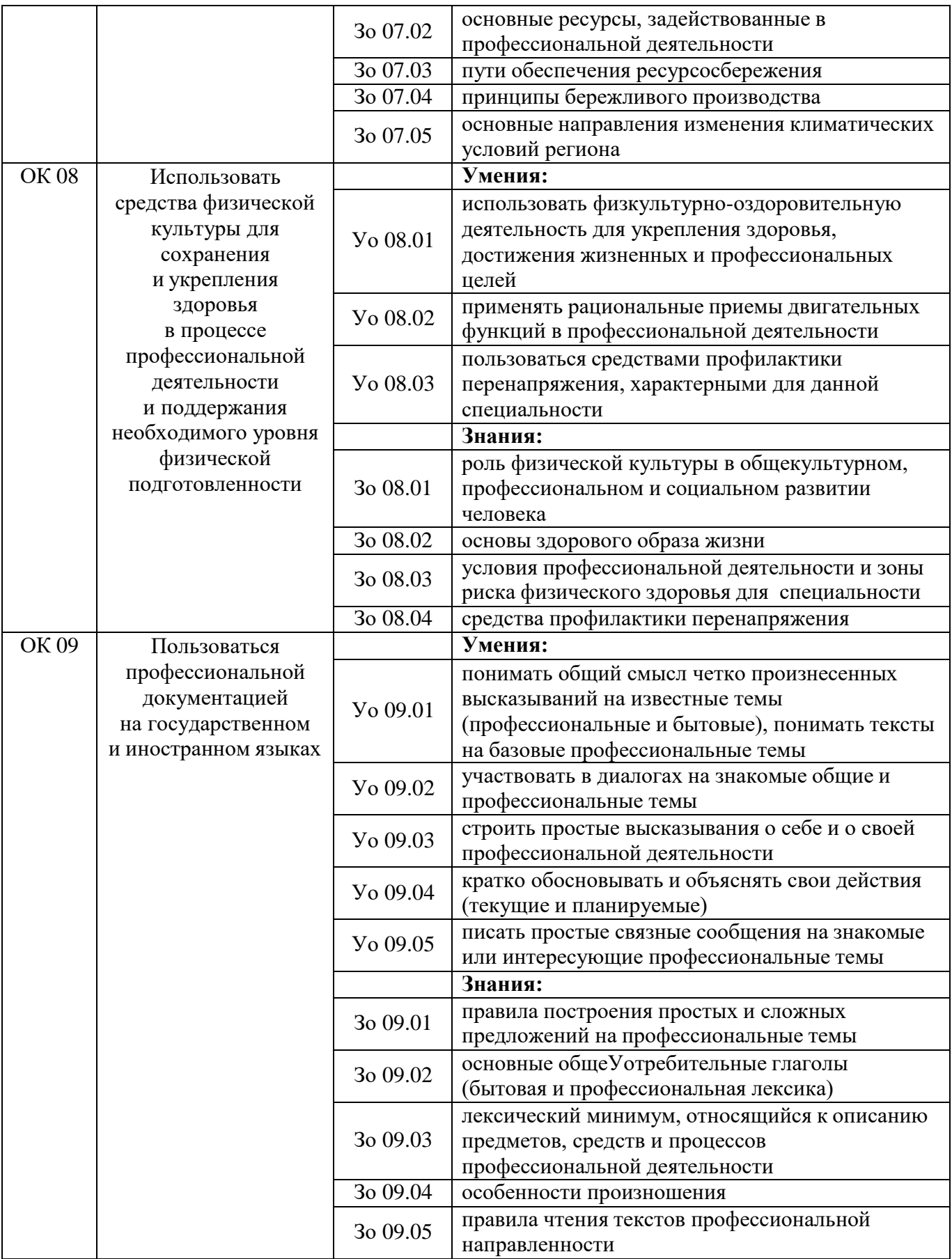

# 4.2. Профессиональные компетенции

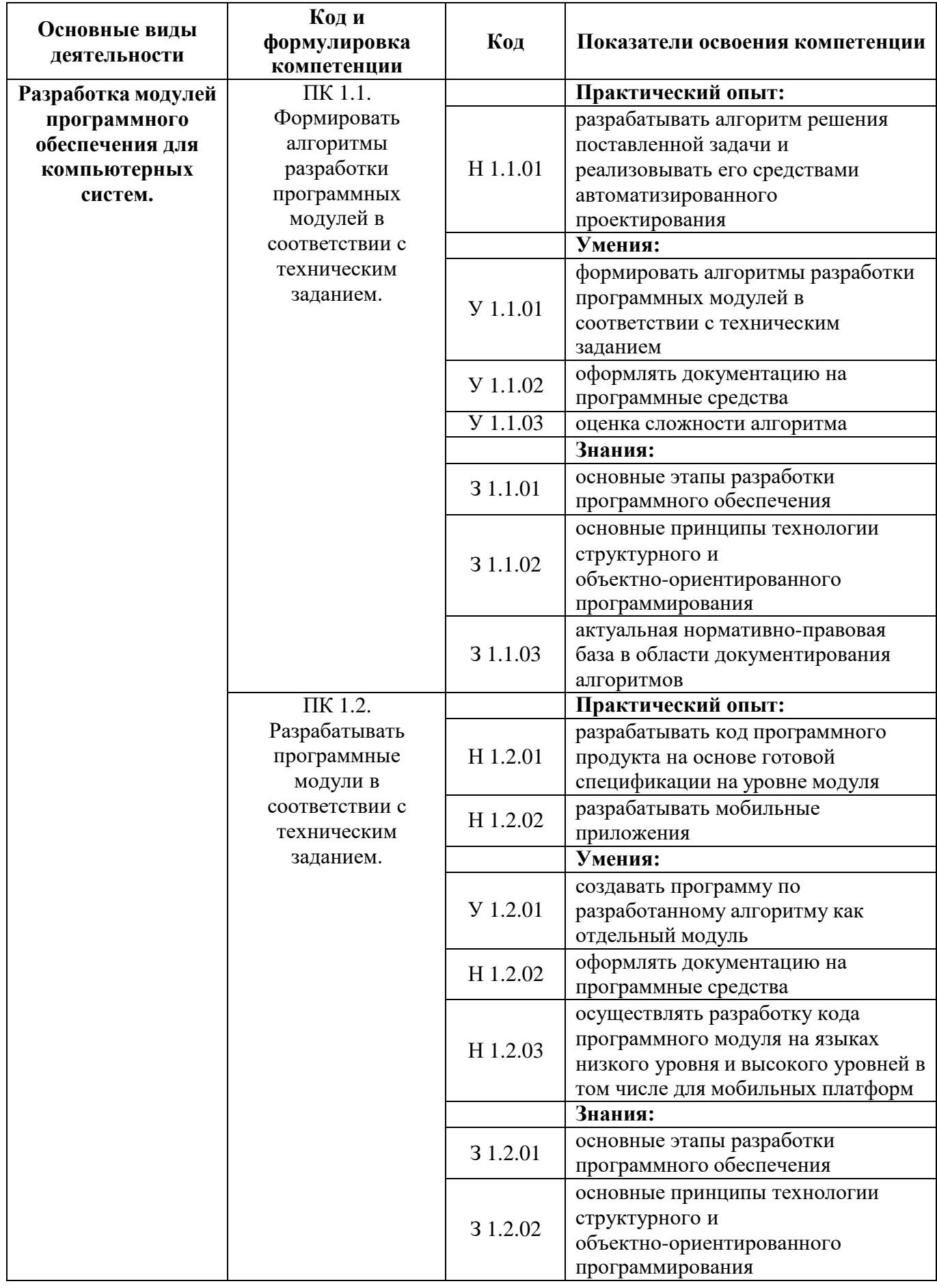

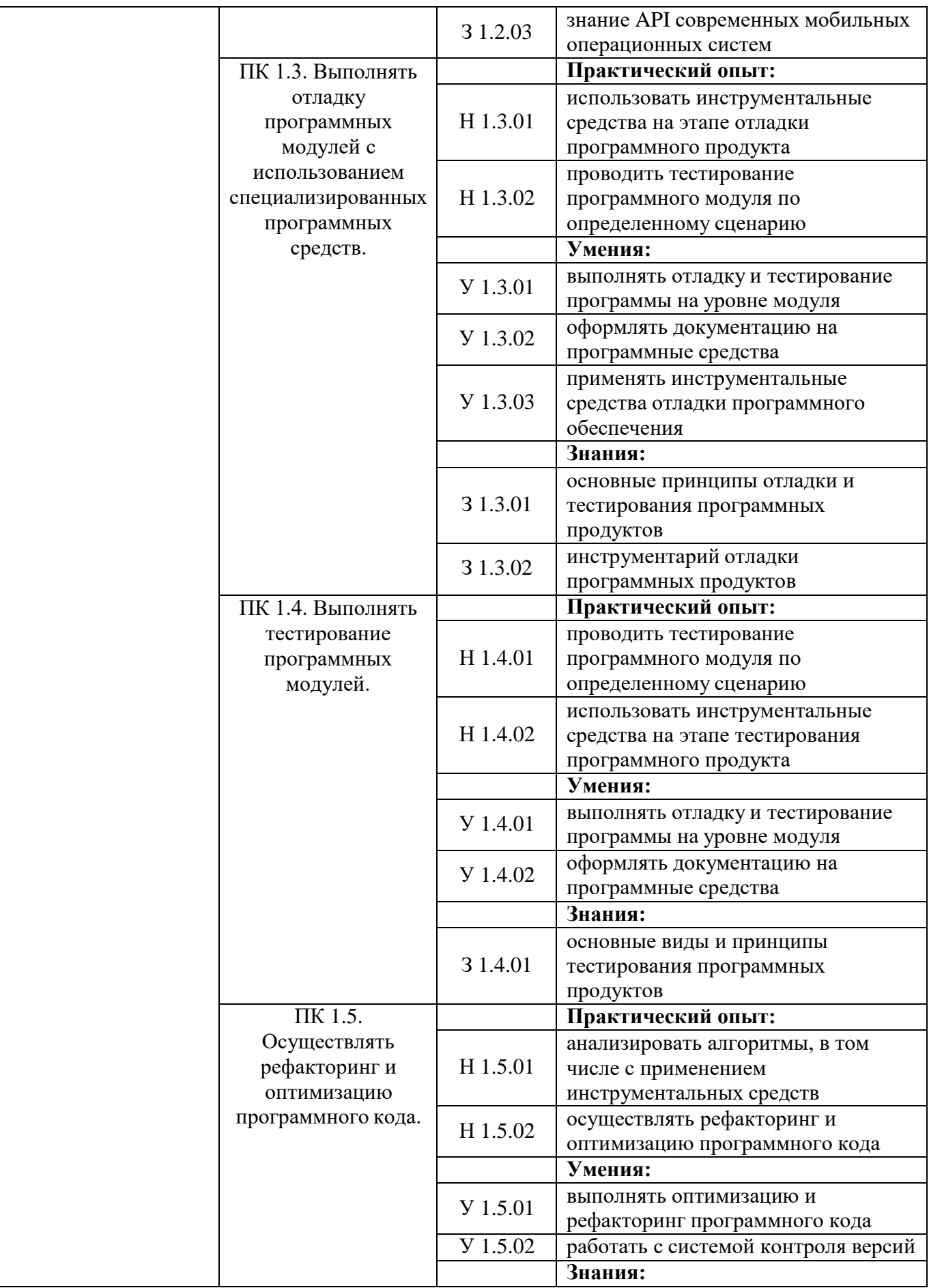

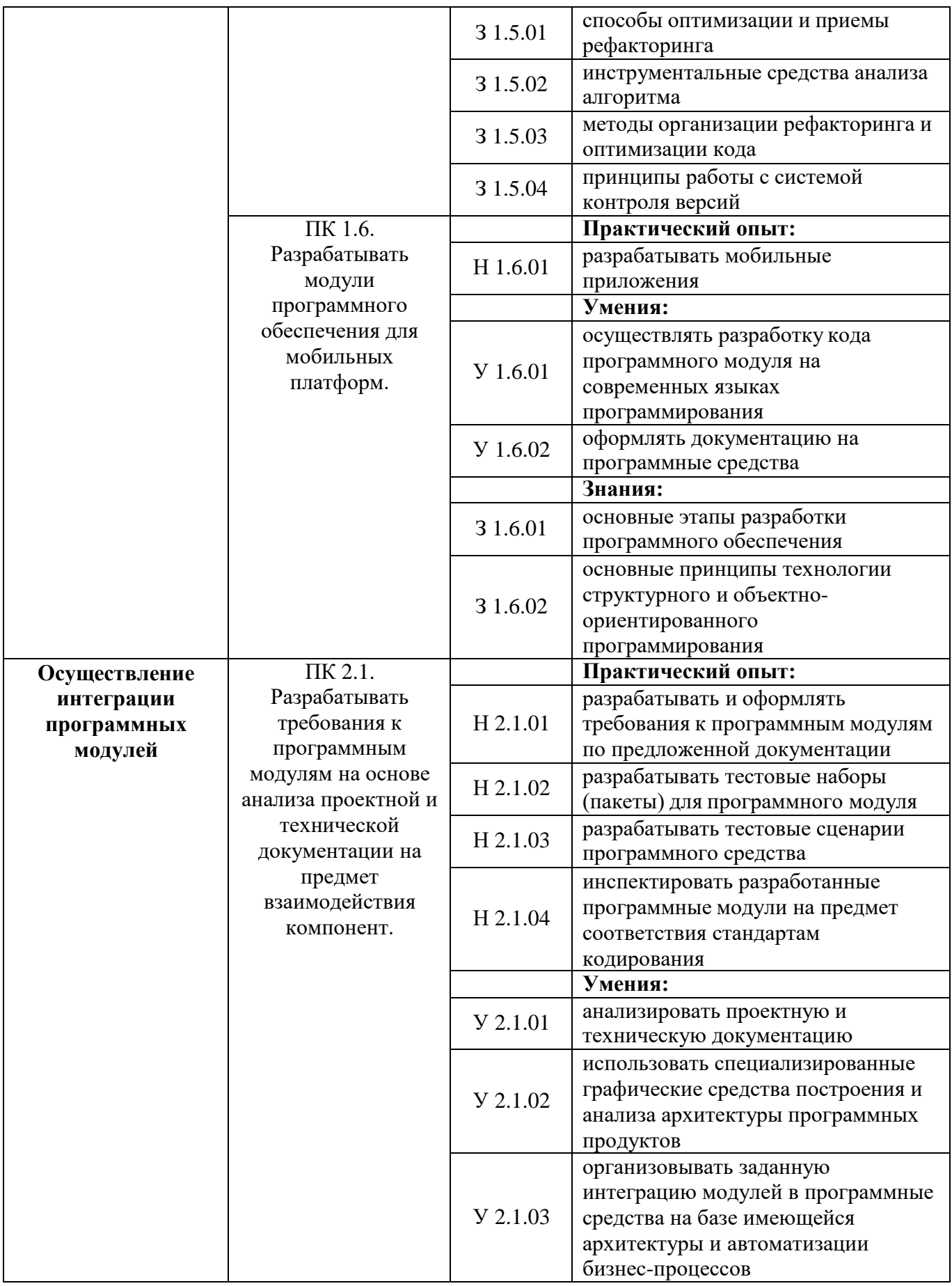

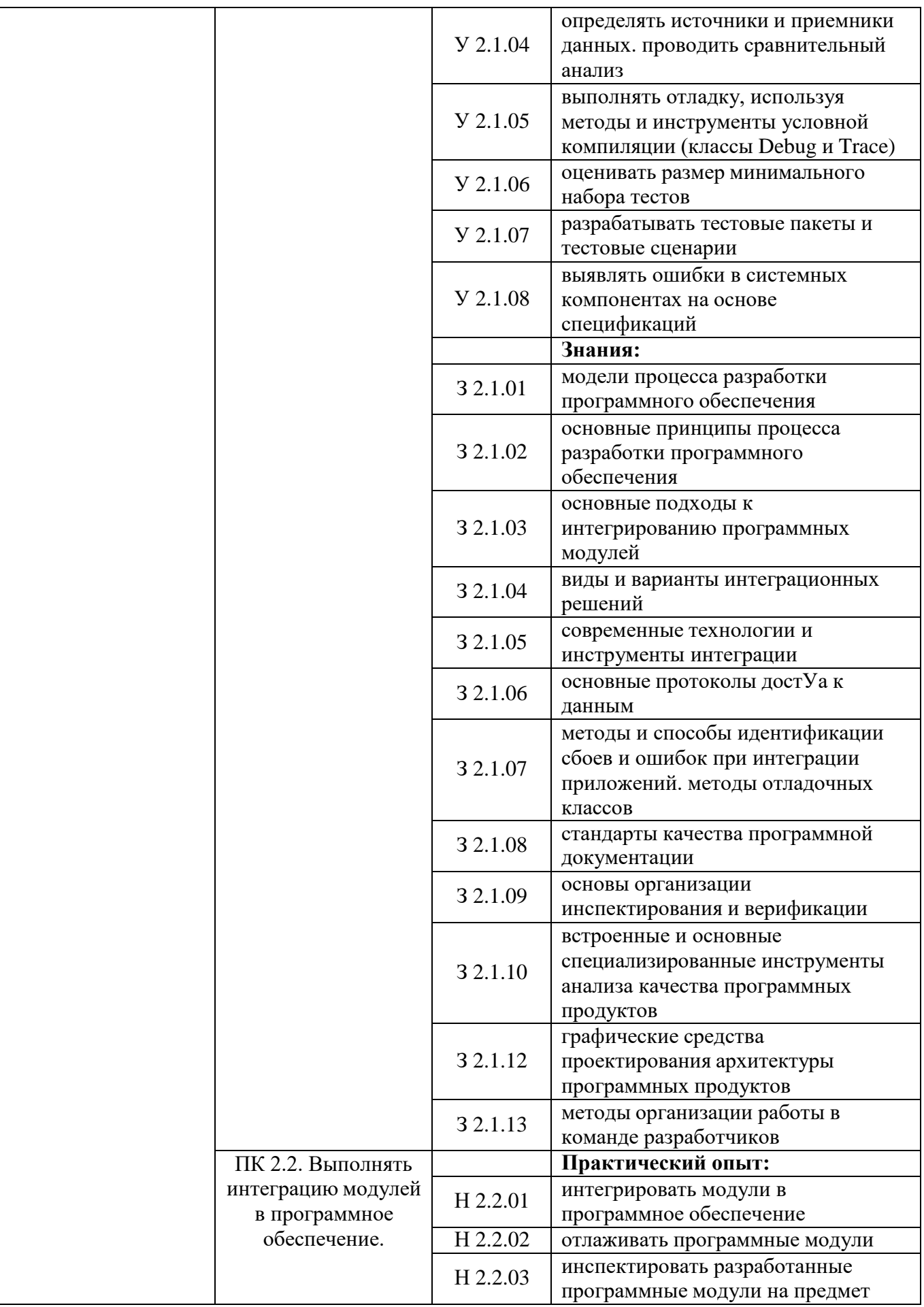

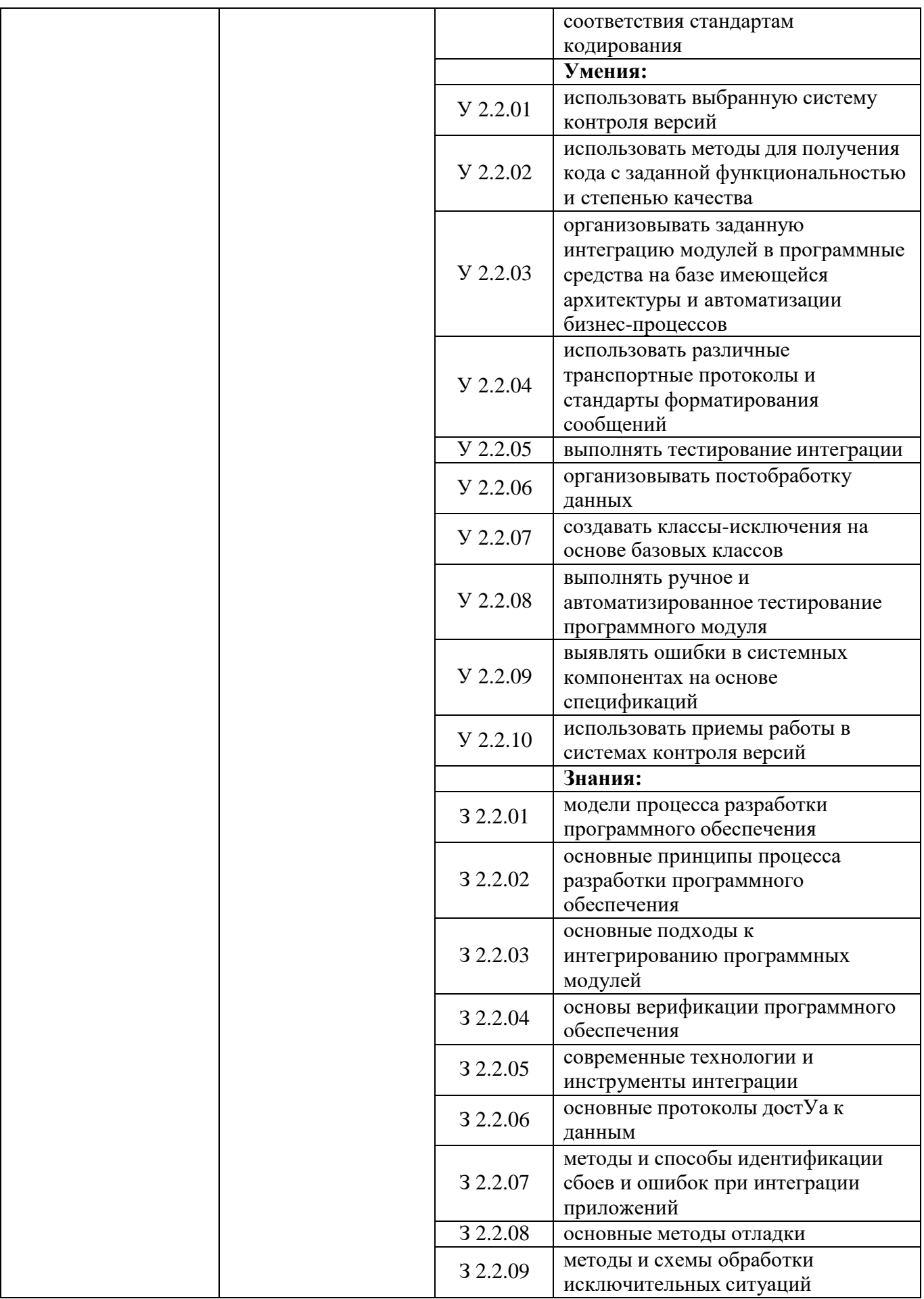

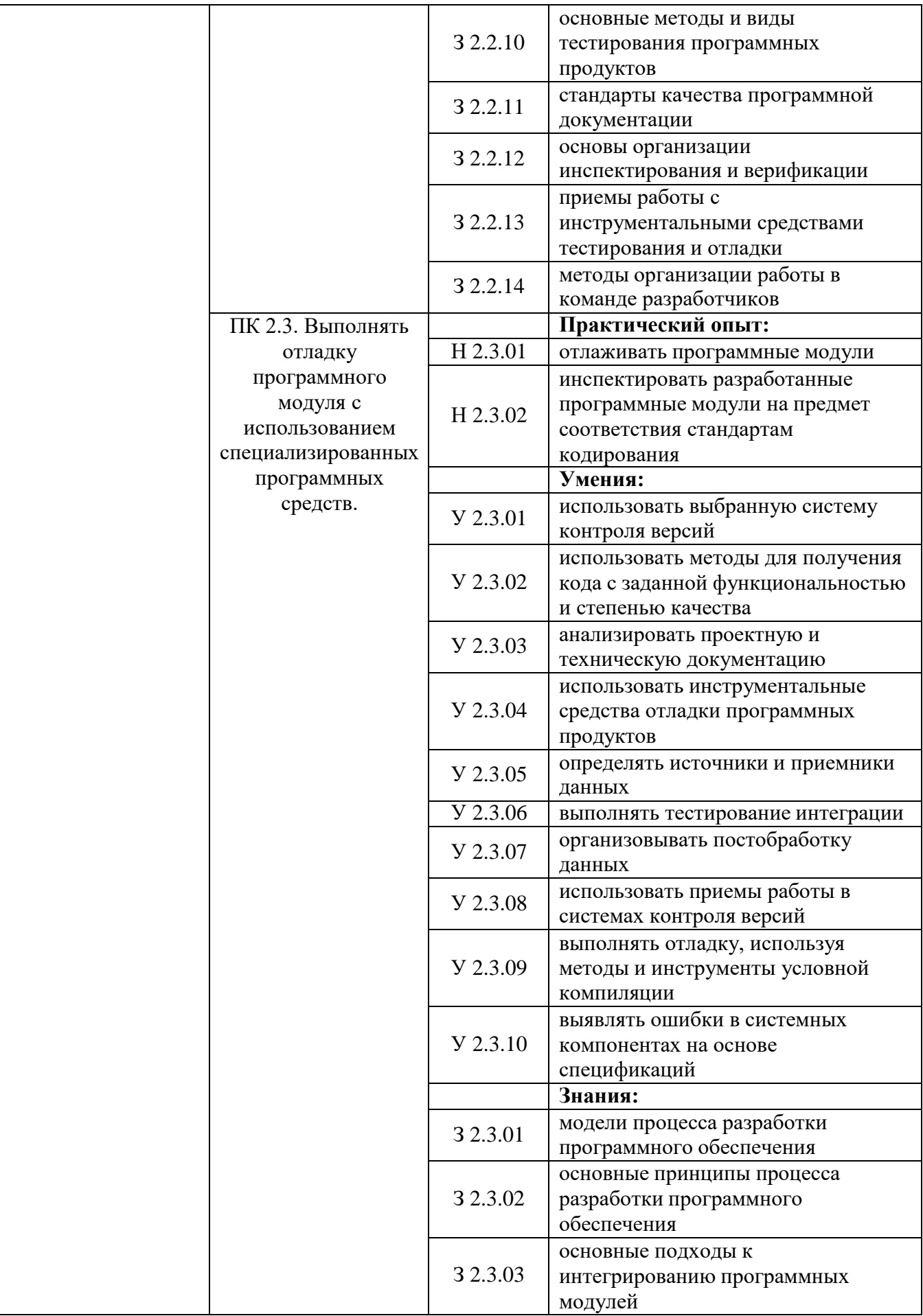

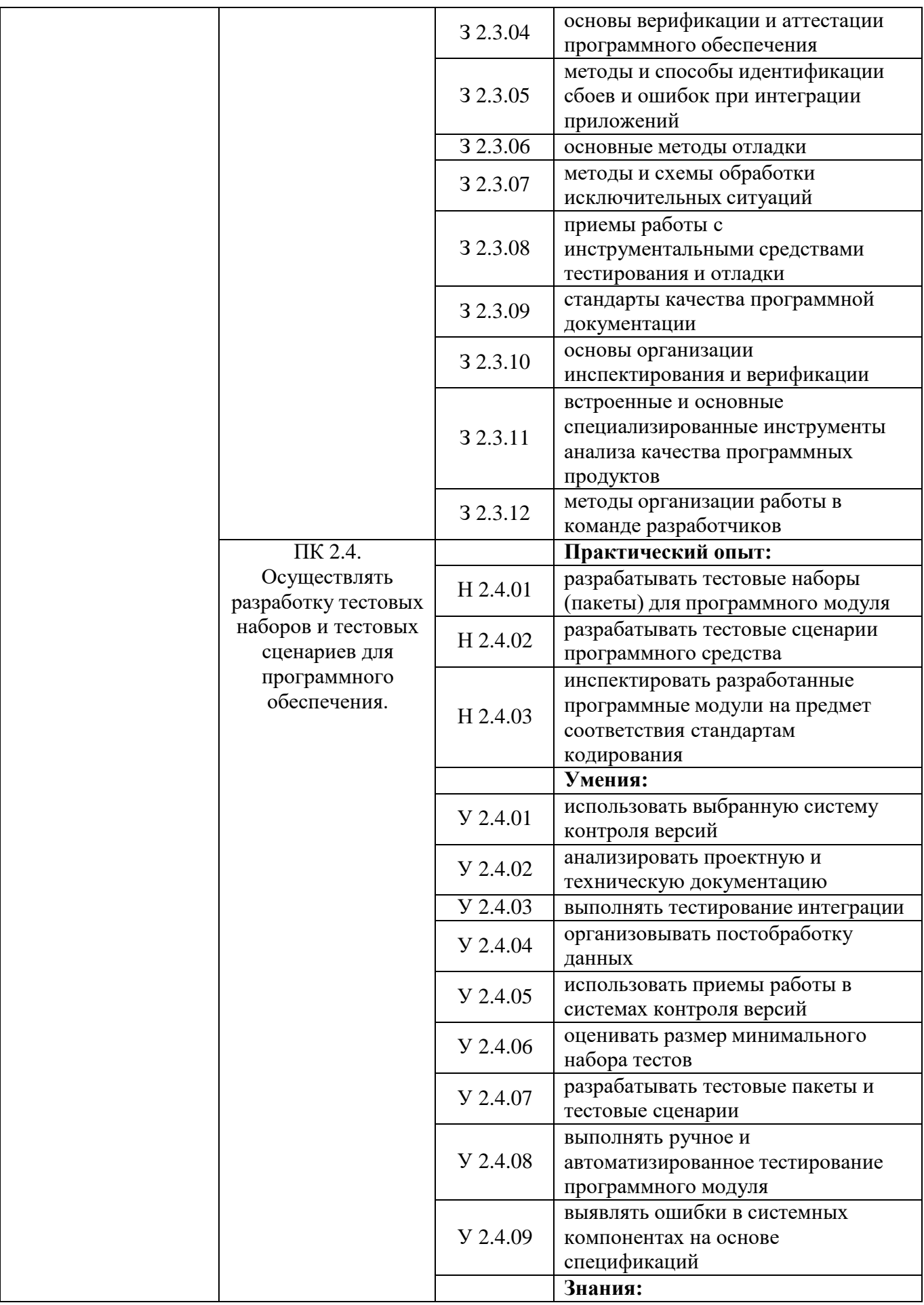

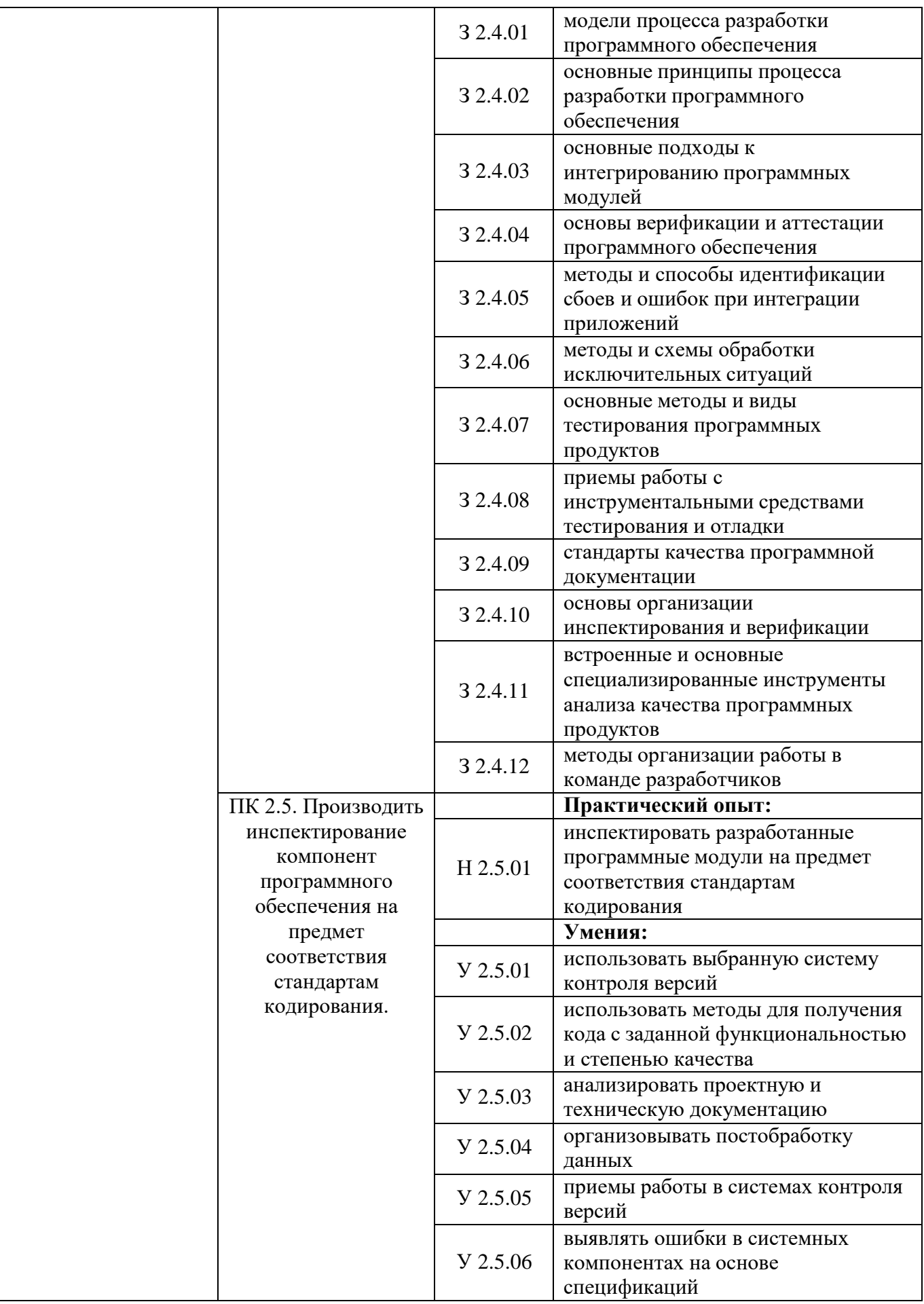

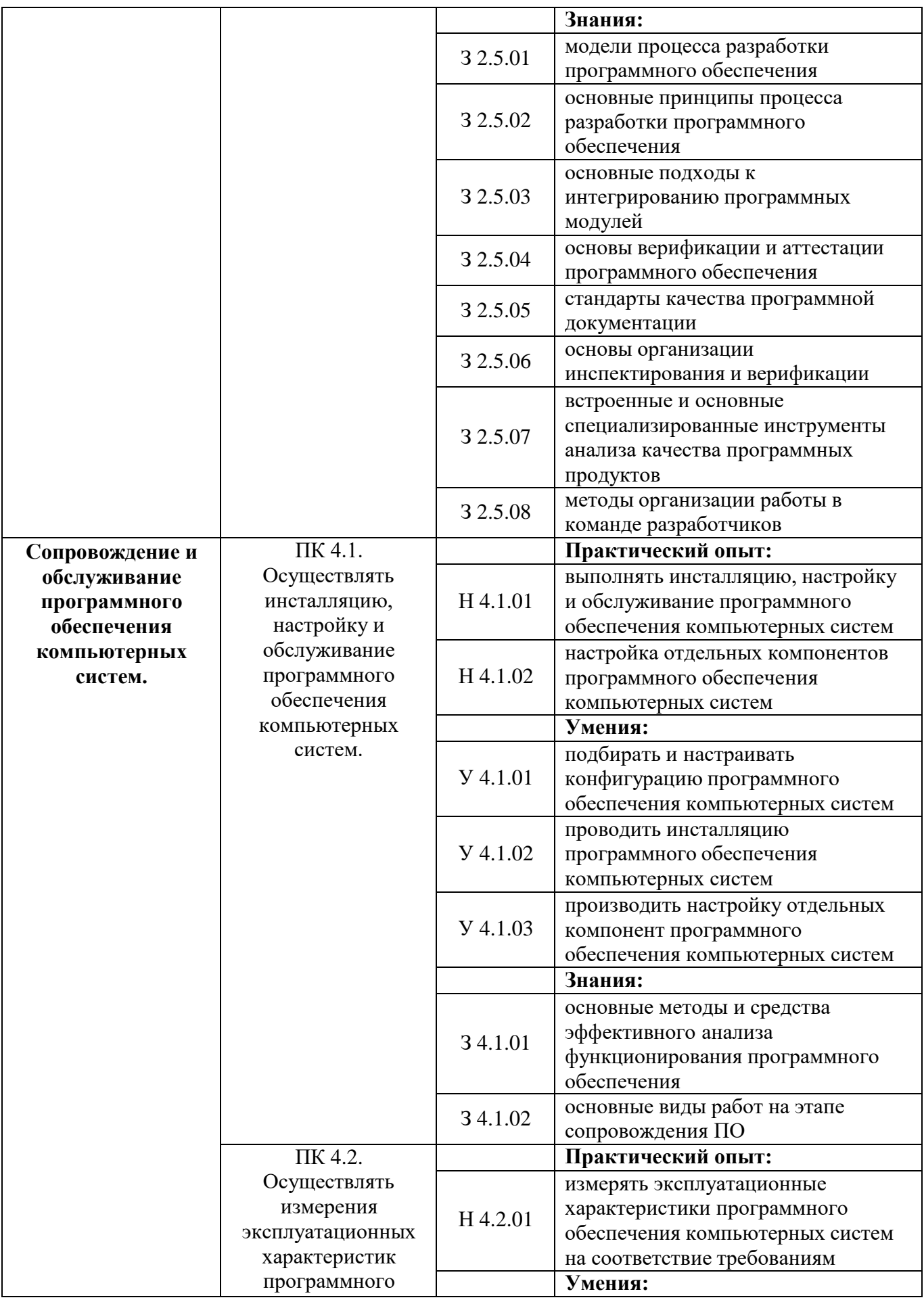

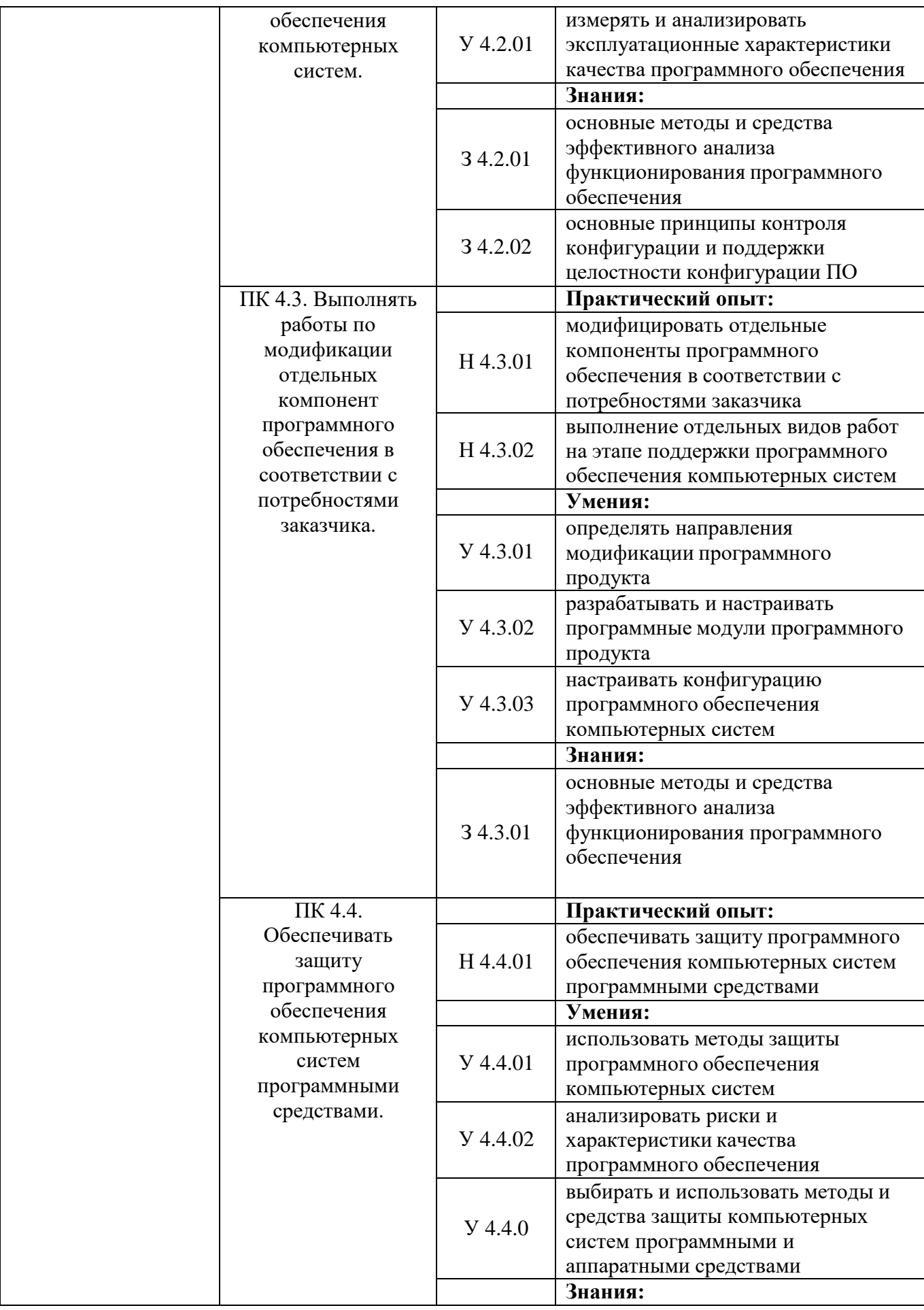

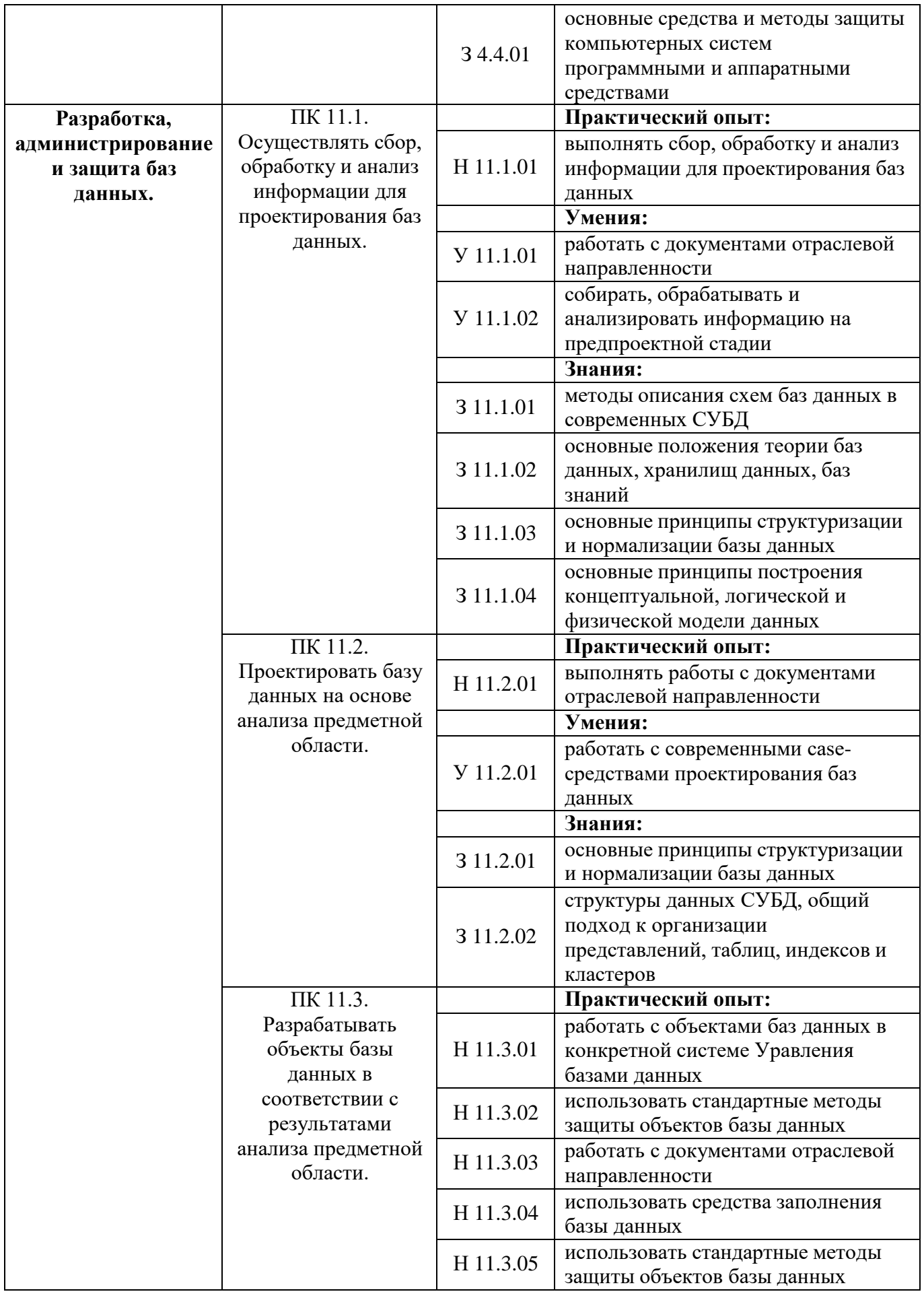

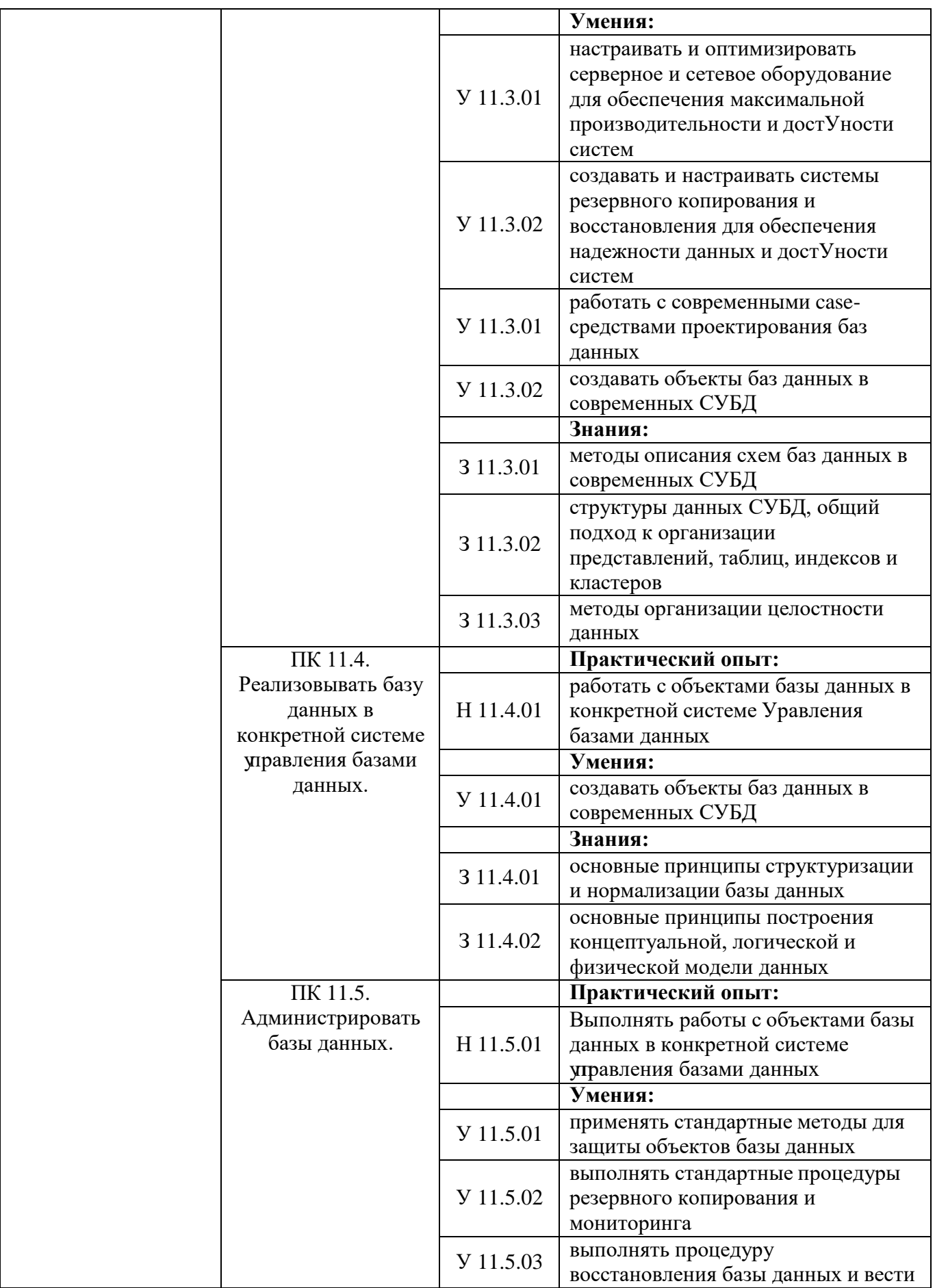

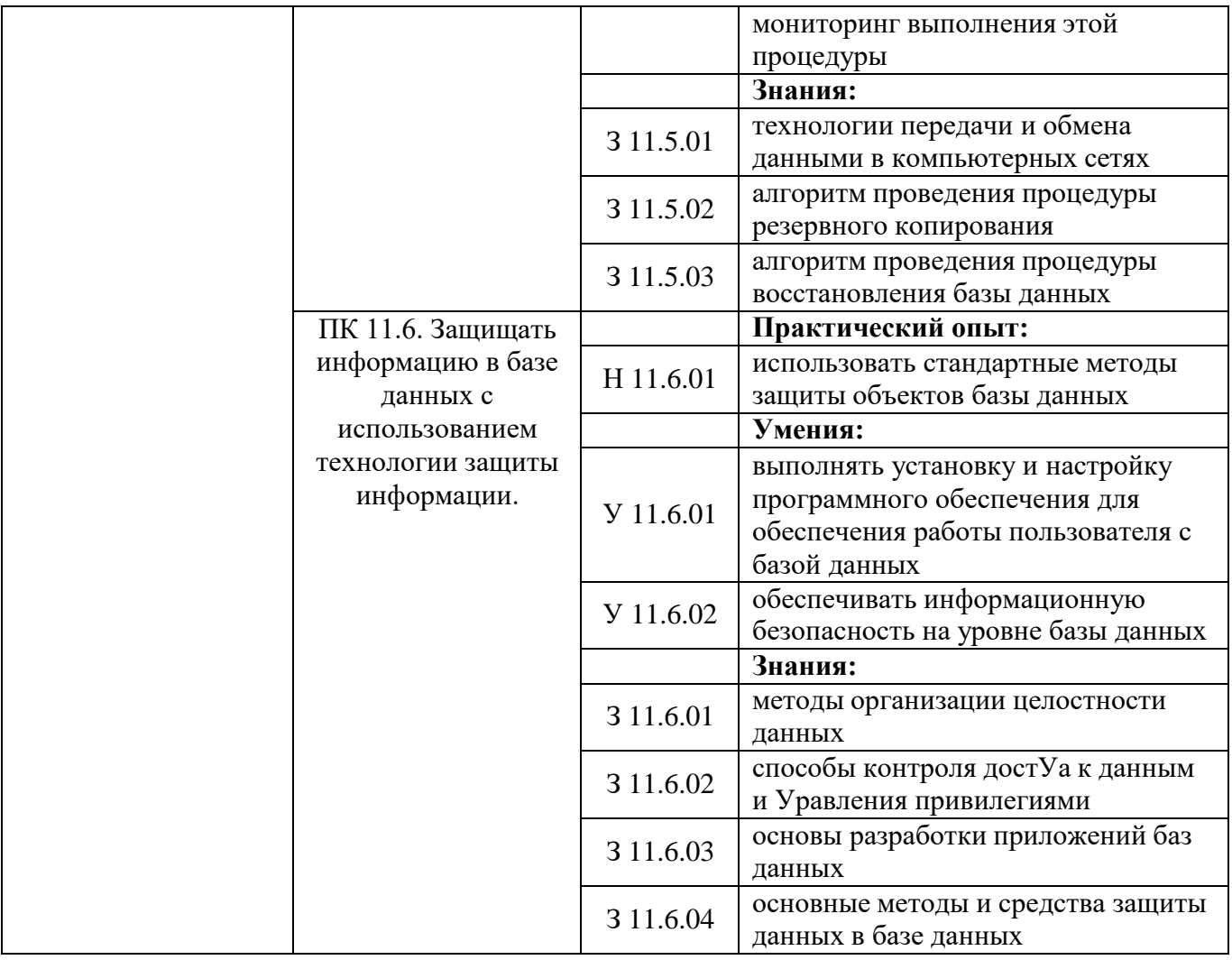

# **РАЗДЕЛ 5. СТРУКТУРА ОБРАЗОВАТЕЛЬНОЙ ПРОГРАММЫ**

5.1. 1. Учебный план по программе подготовки специалистов среднего звена (ППССЗ)

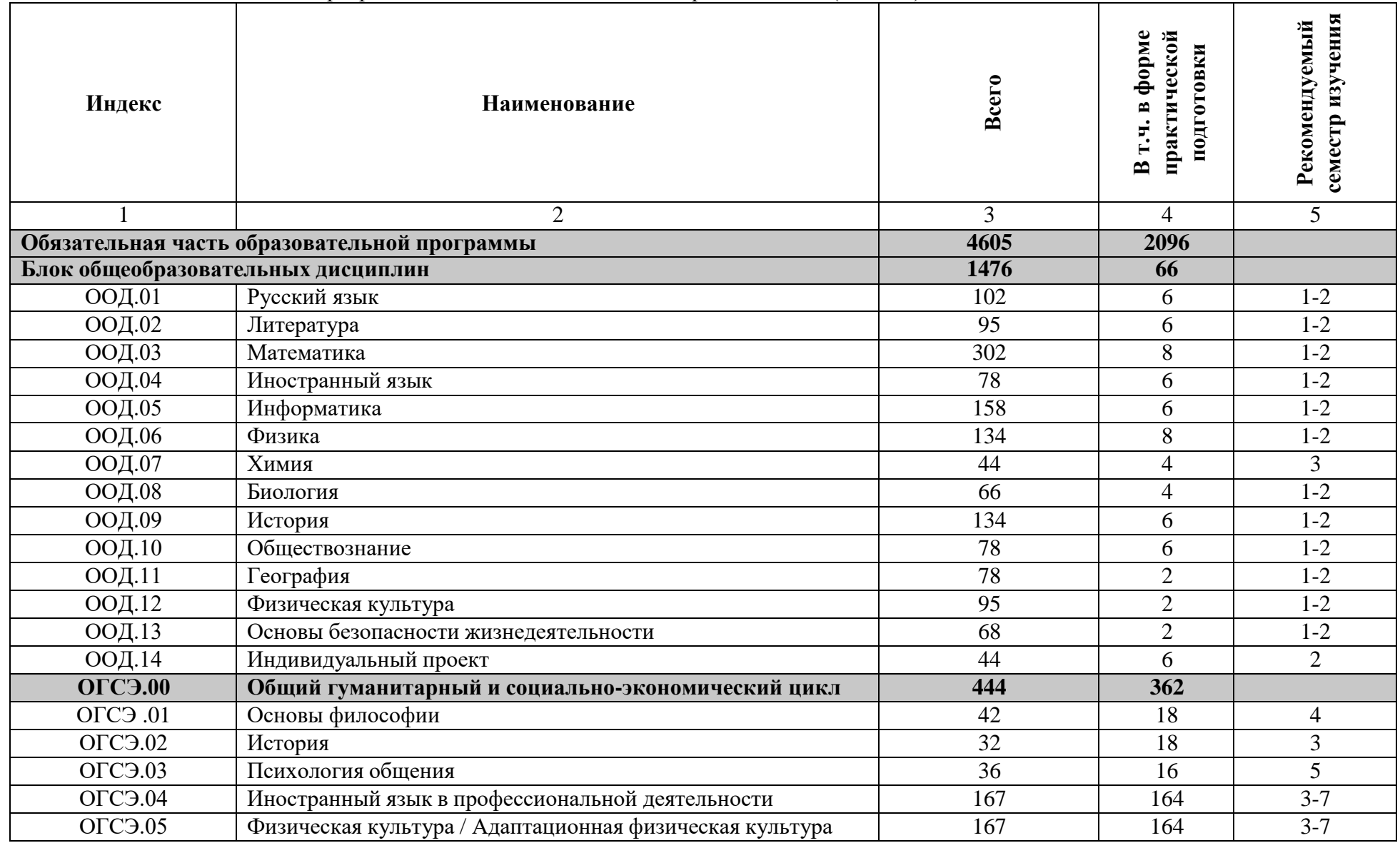

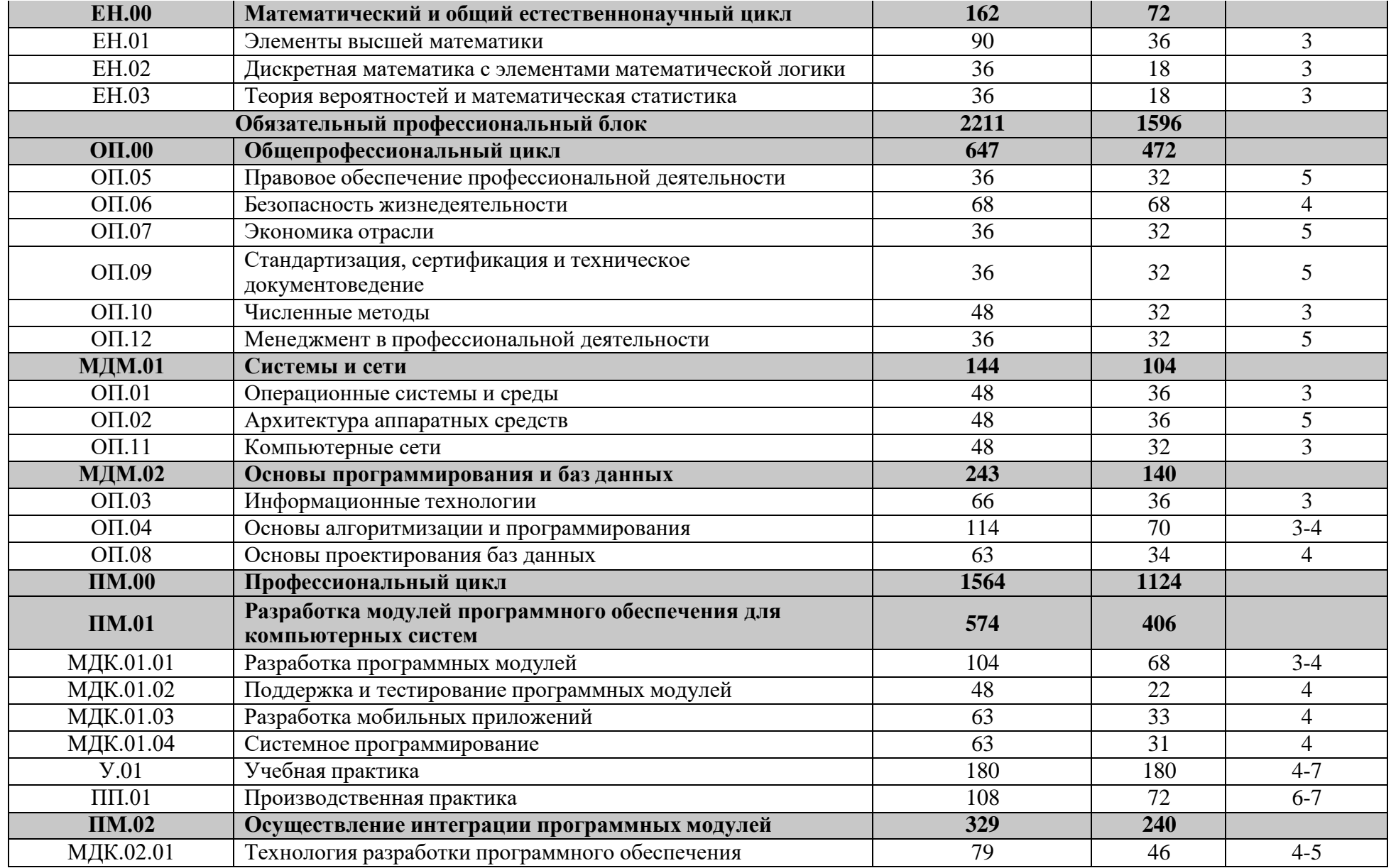

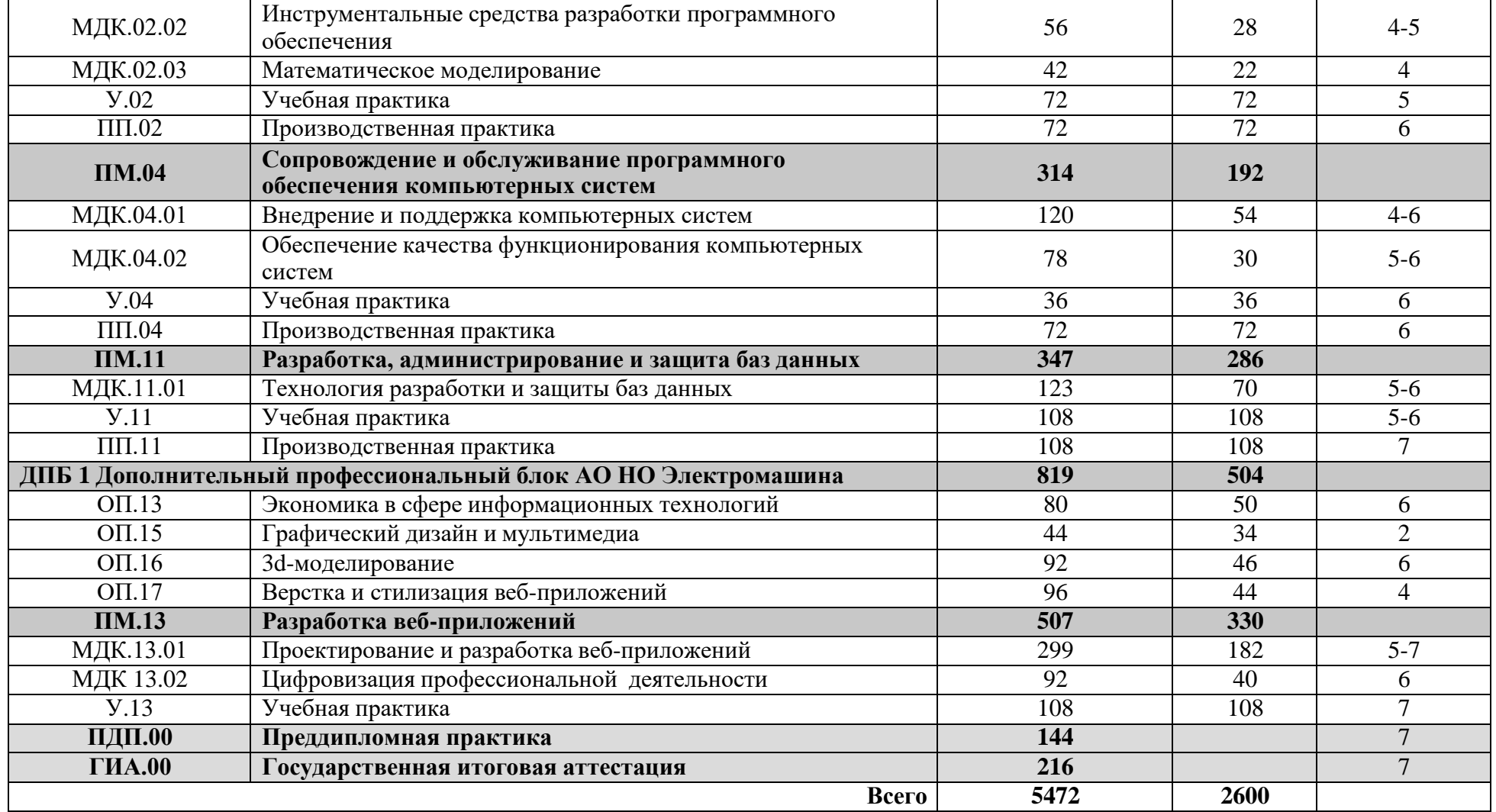

| $N$ <sup>o</sup> п/п | Код и наименование учебной<br>дисциплины/профессионального модуля | Количество часов | Обоснование                   |  |
|----------------------|-------------------------------------------------------------------|------------------|-------------------------------|--|
| $O\Pi.13$            | Экономика в сфере информационных технологий                       | 80               | По запросу работодателя       |  |
| O <sub>II.15</sub>   | Графический дизайн и мультимедиа                                  | 44               | По запросу работодателя       |  |
| $O\Pi.16$            | 3d-моделирование                                                  | 92               | По запросу работодателя       |  |
| $O\Pi.17$            | Верстка и стилизация веб-приложений                               | 96               | По запросу работодателя       |  |
| $\mathbf{IM}.13$     | Разработка веб-приложений                                         | 507              | По запросу работодателя       |  |
| МДК.13.01            | Проектирование и разработка веб-приложений                        | 299              | По запросу работодателя       |  |
| МДК 13.02            | Цифровизация профессиональной деятельности                        | 92               | Цифровые технологии в отрасли |  |
| Y.13                 | Учебная практика                                                  | 108              | По запросу работодателя       |  |
|                      | Итого                                                             | 819              |                               |  |

5.1.2. 5.1.2. Обоснование распределения часов вариативной части ОПОП-П

5.2. План обучения на предприятии (на рабочем месте)

| N <sub>2</sub><br>$\Pi/\Pi$ |                                                                                        | ΠМ         |                                                                              |                                       |                     |                                            | Ответственный                            |
|-----------------------------|----------------------------------------------------------------------------------------|------------|------------------------------------------------------------------------------|---------------------------------------|---------------------|--------------------------------------------|------------------------------------------|
|                             | Содержание<br>практической подготовки<br>(виды работ)                                  | Код        | Название                                                                     | Длительность<br>обучения<br>(в часах) | Семестр<br>обучения | Наименование<br>рабочего места,<br>участка | от предприятия<br>(при<br>необходимости) |
|                             | Участие в разработке<br>модулей программного<br>обеспечения для<br>компьютерных систем | $\Pi M.01$ | Разработка модулей<br>программного<br>обеспечения для<br>компьютерных систем | 72                                    | $6 - 7$             | Отдел<br>информационных<br>технологий      | Согласно<br>приказу<br>работодателя      |
|                             | Участие в интеграции<br>программных модулей                                            | $\Pi M.02$ | Осуществление<br>интеграции программных<br>модулей                           | 72                                    | h                   | Отдел<br>информационных<br>технологий      | Согласно<br>приказу<br>работодателя      |

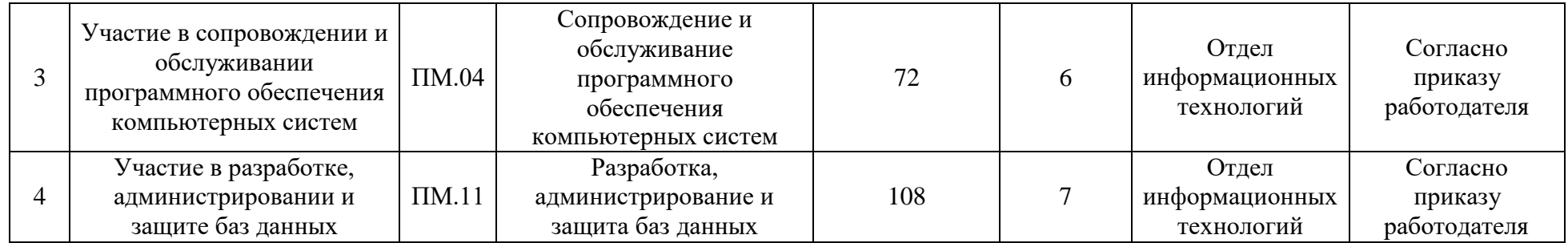

### 5.2. Календарный учебный график

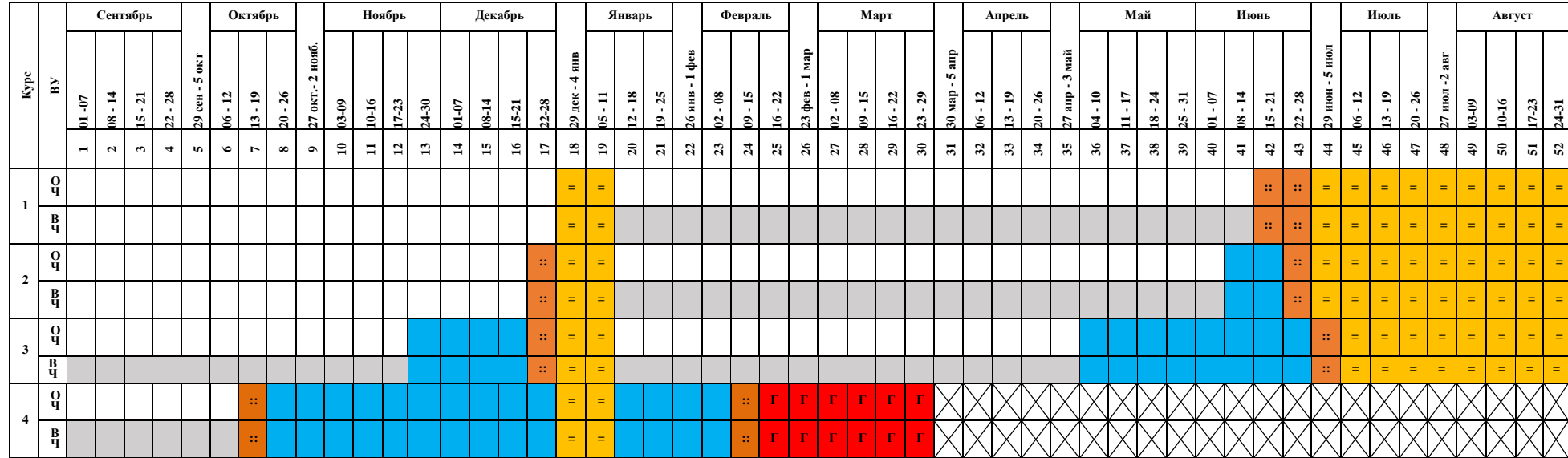

## График учебного процесса по неделям (с учетом интенсификации на 40%)

#### Сводные данные по бюджету времени (в неделях):

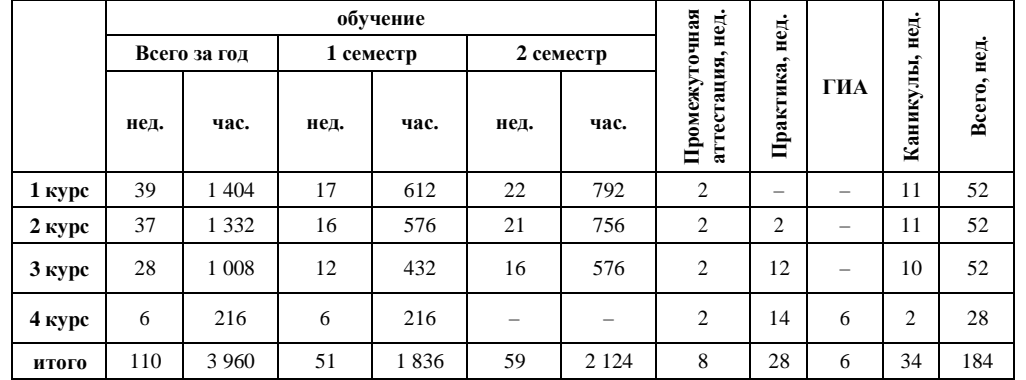

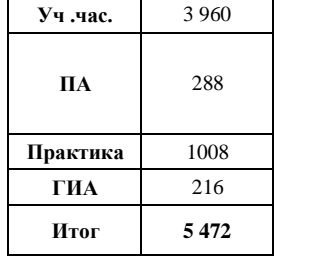

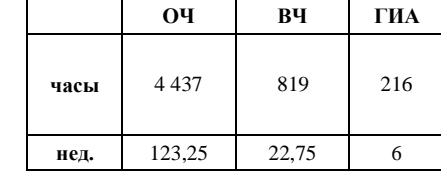

Обозначения:

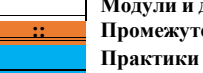

Модули и дисциплины (обязательная часть)

Промежуточная аттестация

Модули и дисциплины (вариативная часть) Государственная итоговая аттестация Каникулы  $\equiv$ 

5.3. Рабочая программа воспитания

5.3.1. Цель и задачи воспитания обучающихся при освоении ими образовательной программы:

Цель рабочей программы воспитания – создание организационно-педагогических условий для формирования личностных результатов обучающихся, проявляющихся в развитии их позитивных чувств и отношений к российским гражданским (базовым, общенациональным) нормам и ценностям, закреплённым в Конституции Российской Федерации, с учетом традиций и культуры субъекта Российской Федерации, деловых качеств специалистов среднего звена, определенных отраслевыми требованиями (корпоративной культурой).

Задачи:

формирование единого воспитательного пространства, создающего равные условия для развития обучающихся профессиональной образовательной организации;

организация всех видов деятельности, вовлекающей обучающихся в общественноценностные социализирующие отношения;

формирование у обучающихся профессиональной образовательной организации общих ценностей, моральных и нравственных ориентиров, необходимых для устойчивого развития государства;

усиление воспитательного воздействия благодаря непрерывности процесса воспитания.

5.3.2. Рабочая программа воспитания представлена в приложении 4.

5.4. Календарный план воспитательной работы

Календарный план воспитательной работы представлен в приложении 4.

### **РАЗДЕЛ 6. УСЛОВИЯ РЕАЛИЗАЦИИ ОБРАЗОВАТЕЛЬНОЙ ПРОГРАММЫ**

6.1. Требования к материально-техническому обеспечению образовательной программы.

6.1.1. Специальные помещения представляют собой учебные аудитории для проведения занятий всех видов, предусмотренных образовательной программой, в том числе грУповых и индивидуальных консультаций, текущего контроля и промежуточной аттестации, а также помещения для самостоятельной и воспитательной работы, мастерские и лаборатории, оснащенные оборудованием, техническими средствами обучения и материалами, учитывающими требования стандартов.

#### **Перечень специальных помещений:**

Кабинеты:

1. Гуманитарные и социально-экономические дисциплины;

- 2. Иностранный язык;
- 3. Математика;
- 4. Физика;
- 5. Информатика;
- 6. Инженерная графика;
- 7. Безопасность жизнедеятельности и охрана труда.

#### **Мастерские:**

- 1. Сетевое и системное администрирование
- 2. Веб-дизайн и разработка
- 3. Корпоративная защита от внутренних угроз информационной безопасности
- 4. Программные решения для бизнеса
- 5. ИТ-решения для бизнеса на платформе «1С: Предприятие 8»

#### **Спортивный комплекс:**

1. Стадион;

2. Спортивный зал

**Залы:**

- 1. Библиотека, читальный зал с выходом в интернет;
- 2. Актовый зал.

6.1.2. Материально-техническое оснащение кабинетов, лабораторий, мастерских и баз практики по специальности.

Образовательная организация, реализующая программу специальности 09.02.07 Информационные системы и программирование*,* располагает материальнотехнической базой, обеспечивающей проведение всех видов дисциплинарной и междисциплинарной подготовки, лабораторной, практической работы обучающихся, предусмотренных учебным планом и соответствующей действующим санитарным и противопожарным правилам и нормам в разрезе выбранных траекторий. Минимально необходимый для реализации ООП перечень материально-технического обеспечения включает в себя:

#### 6.1.2.1. Оснащение кабинетов

Кабинет «Гуманитарные и социально-экономические дисциплины»

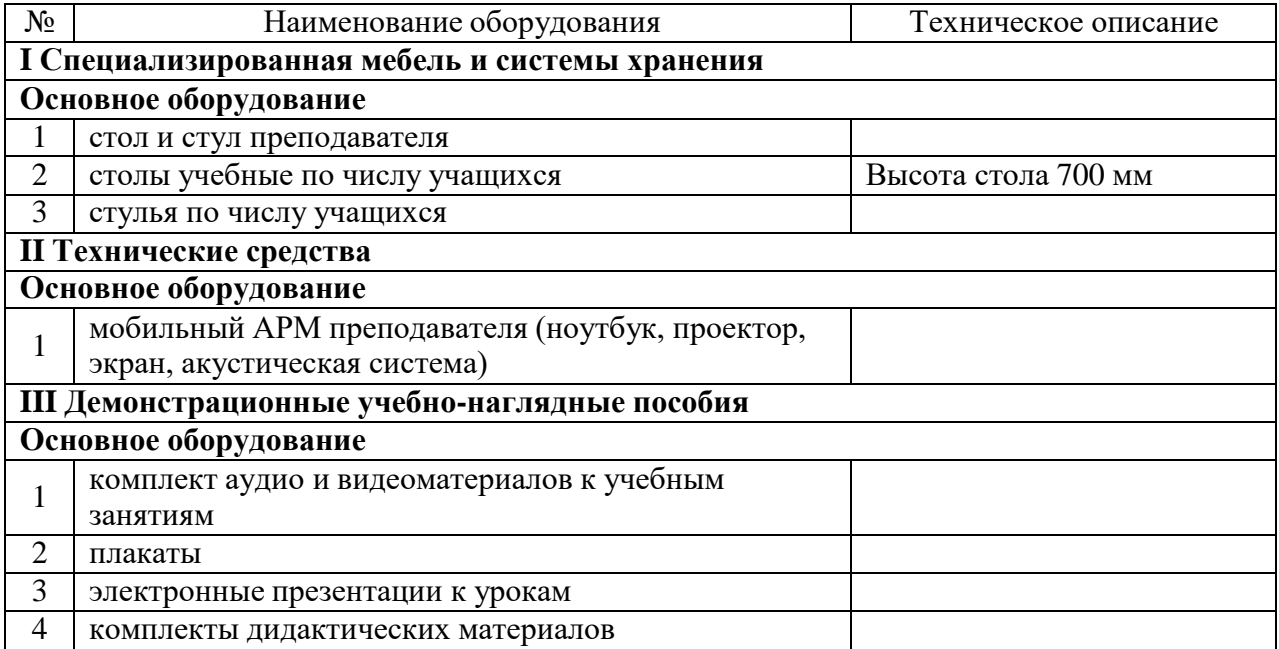

#### Кабинет «Иностранный язык»

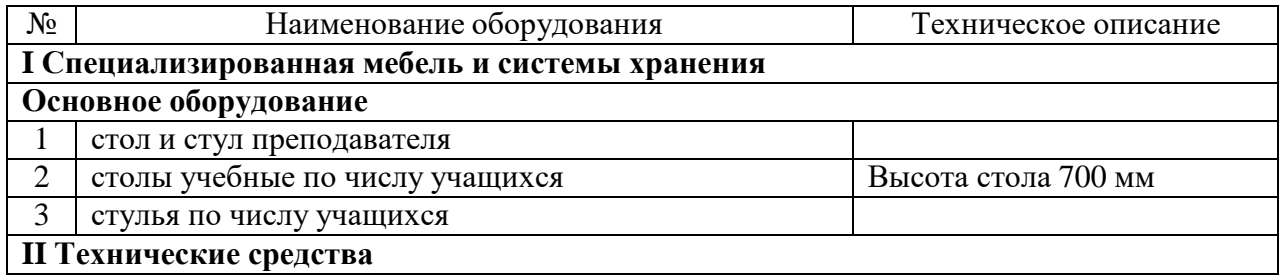

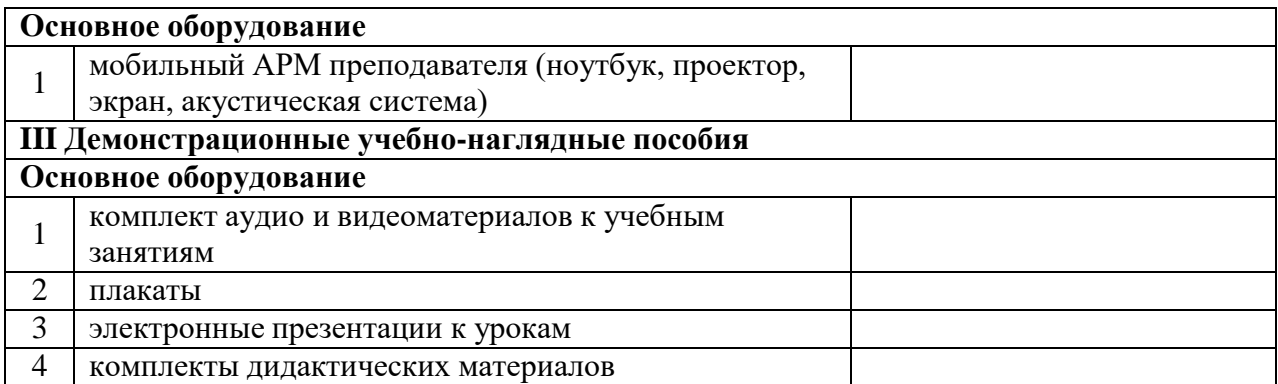

#### Кабинет «Математика»

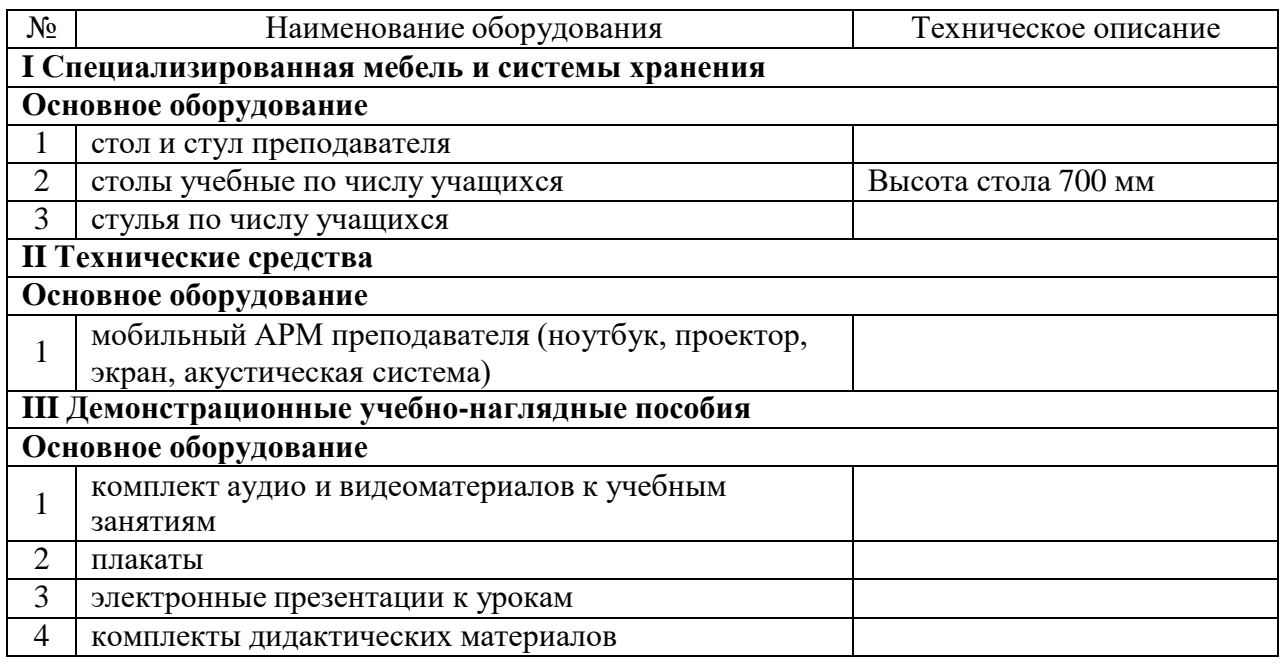

### Кабинет «Физика»

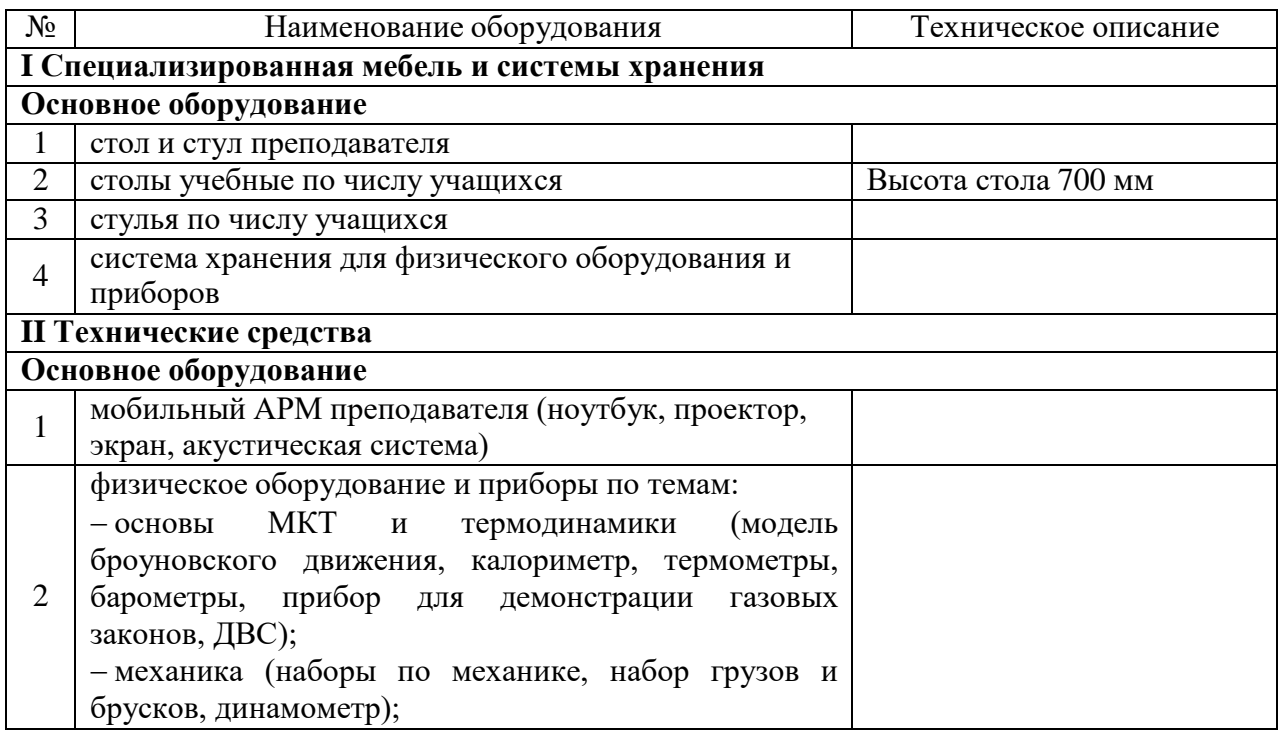

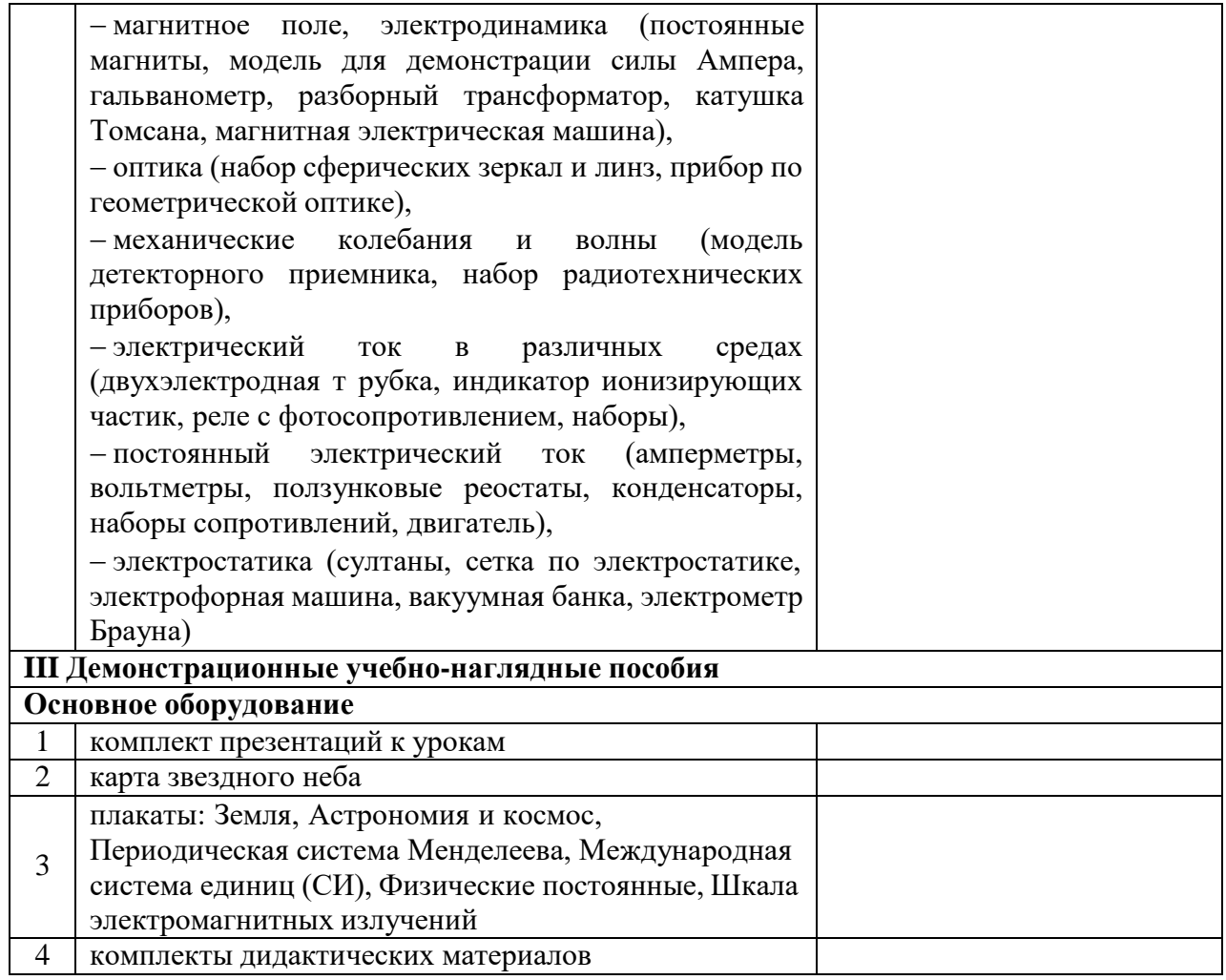

## Кабинет «Информатика»

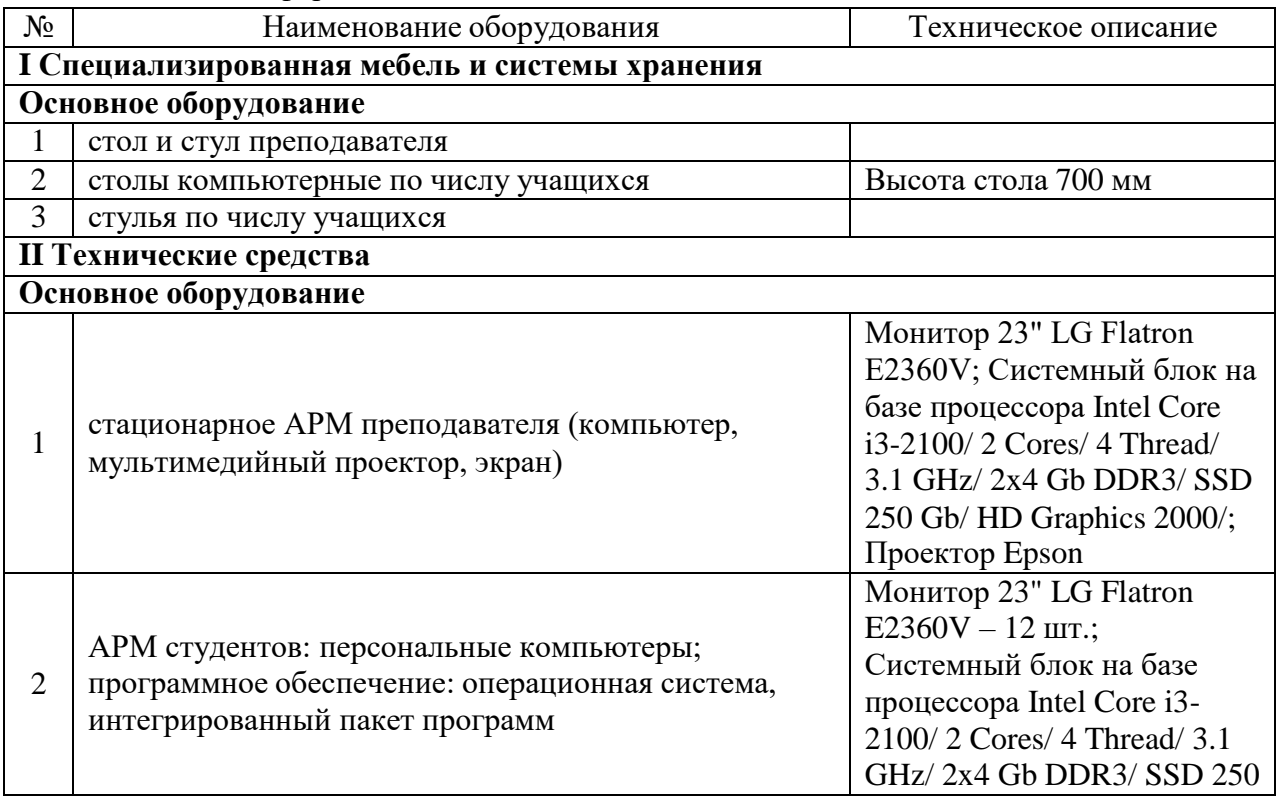

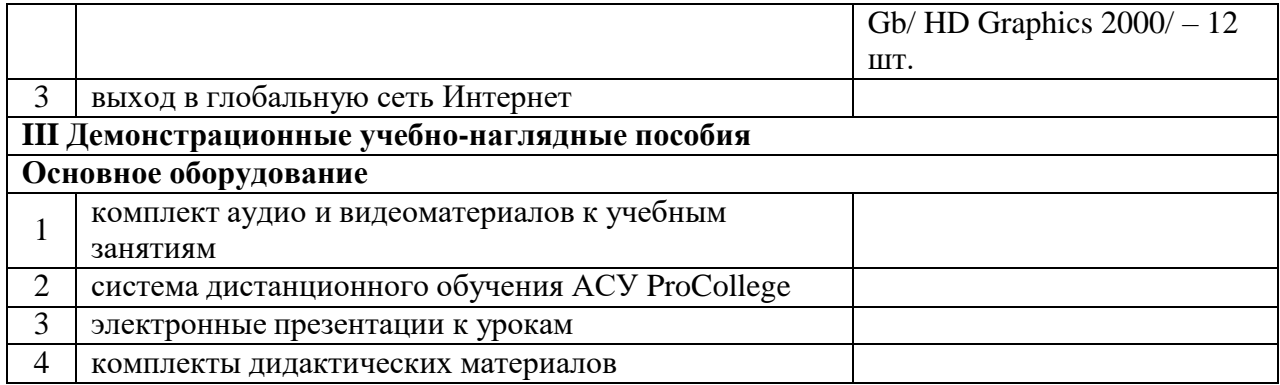

## Кабинет «Инженерная графика»

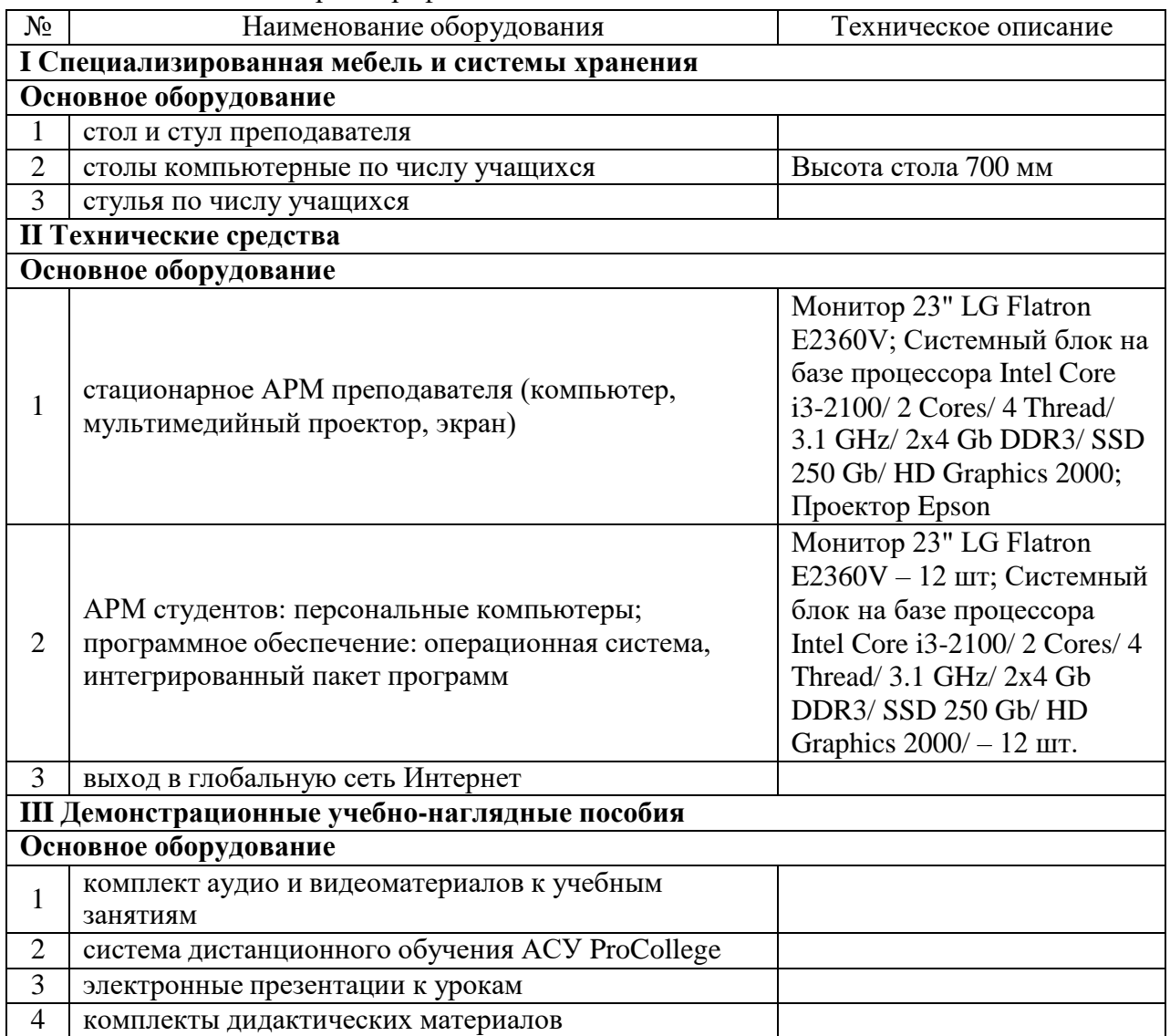

# Кабинет «Безопасность жизнедеятельности и охрана труда»

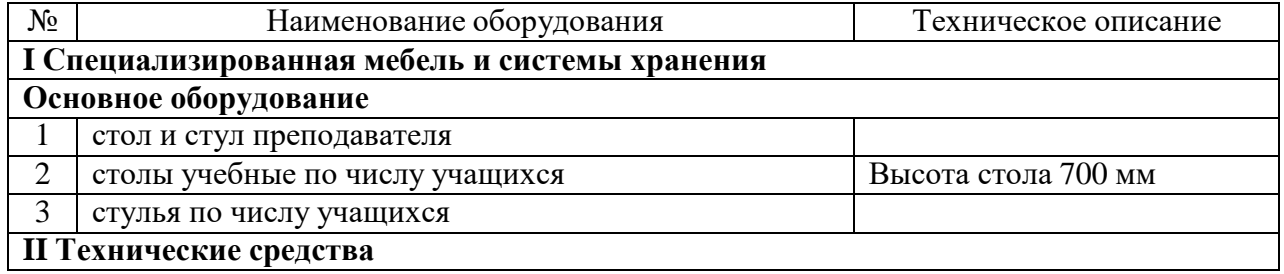

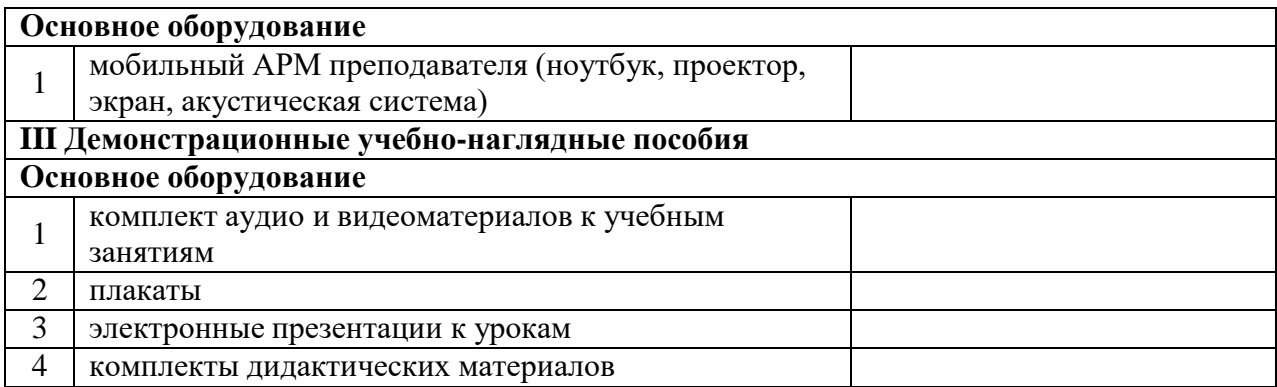

6.1.2.2. Оснащение помещений, задействованных при организации самостоятельной и воспитательной работы  $\Lambda$ кторый зап

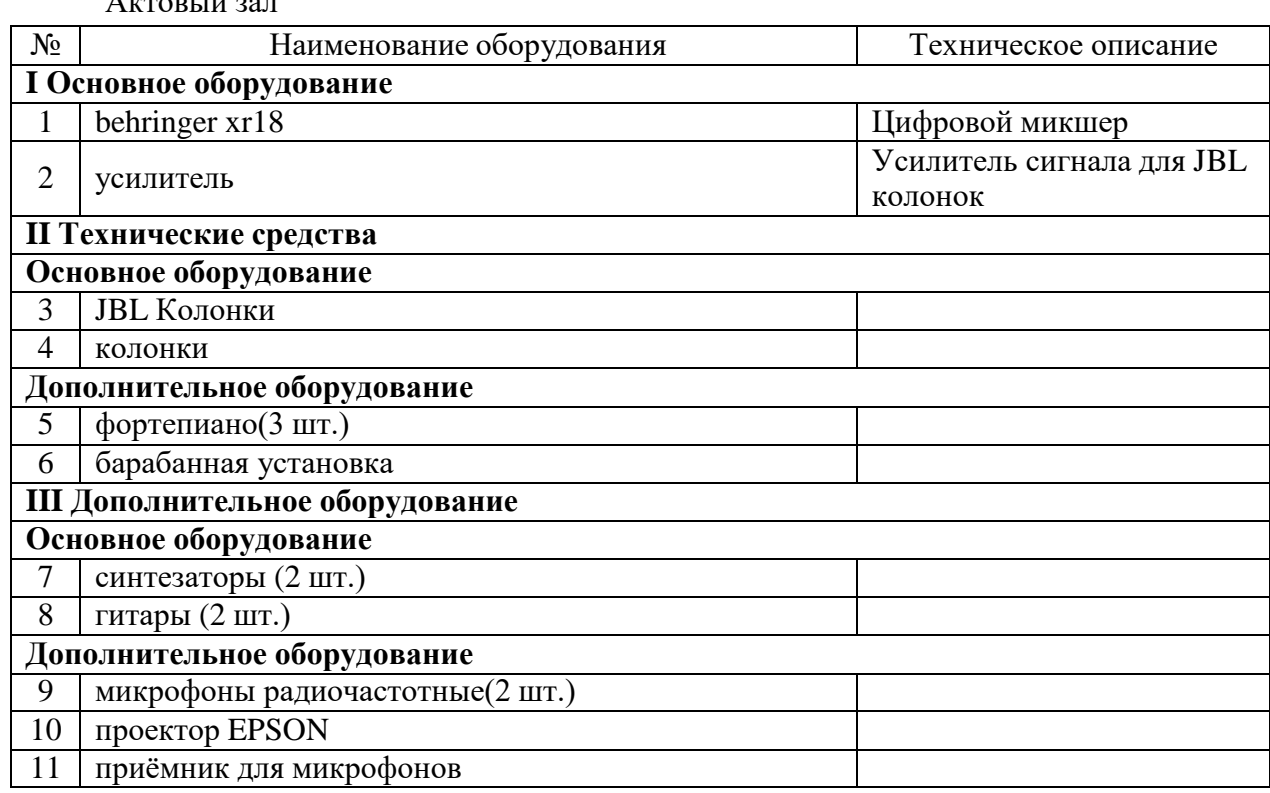

#### Библиотека

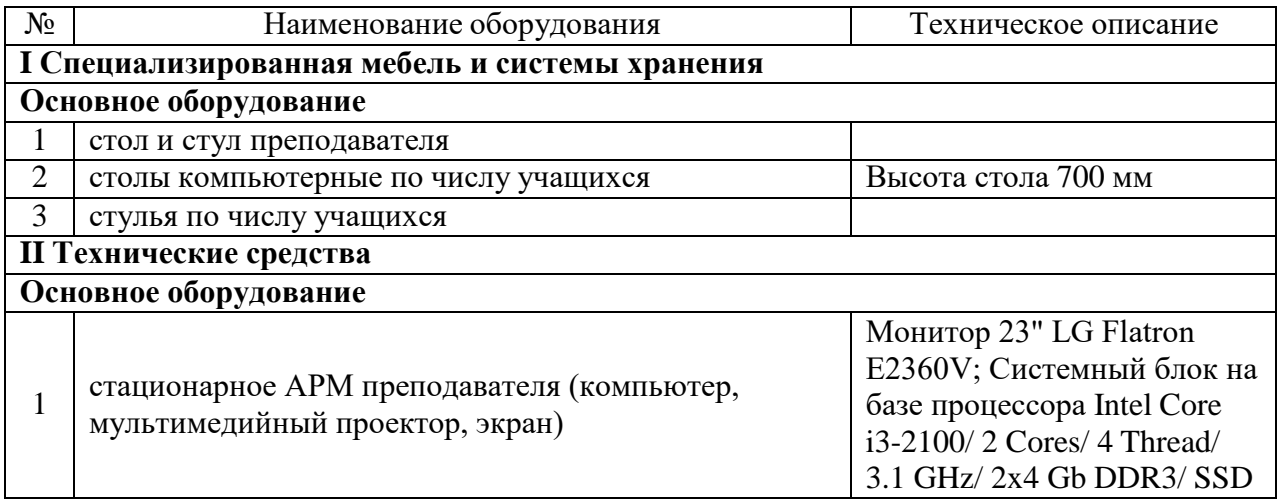

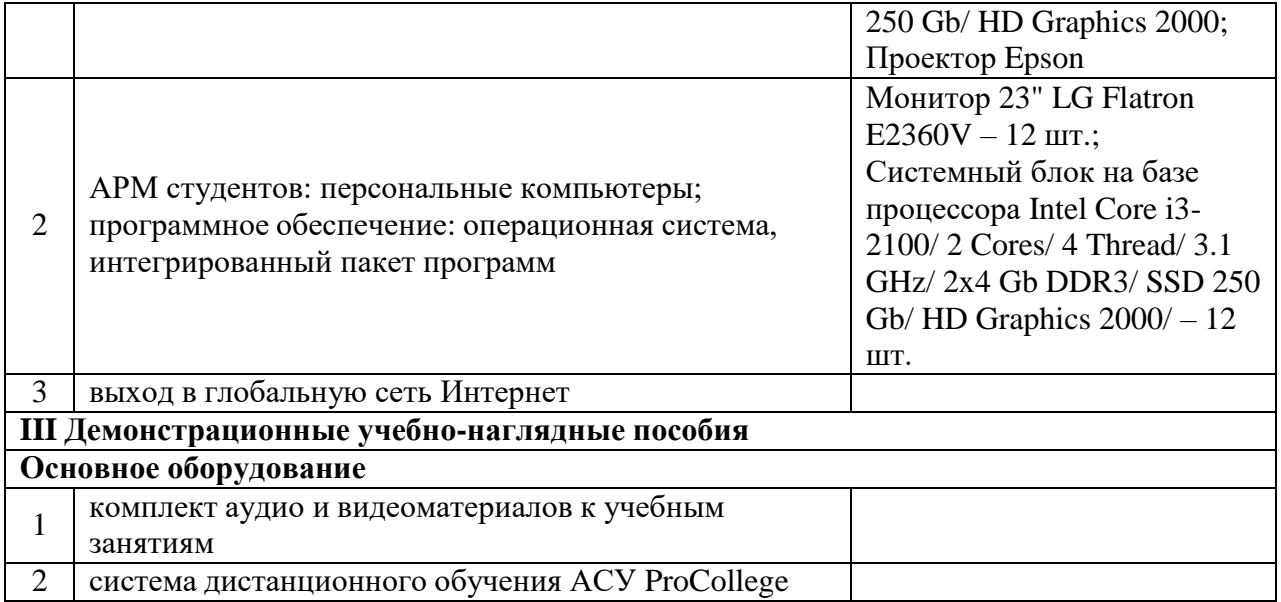

# 6.1.2.3. Оснащение мастерских

# Мастерская «Сетевое и системное администрирование»

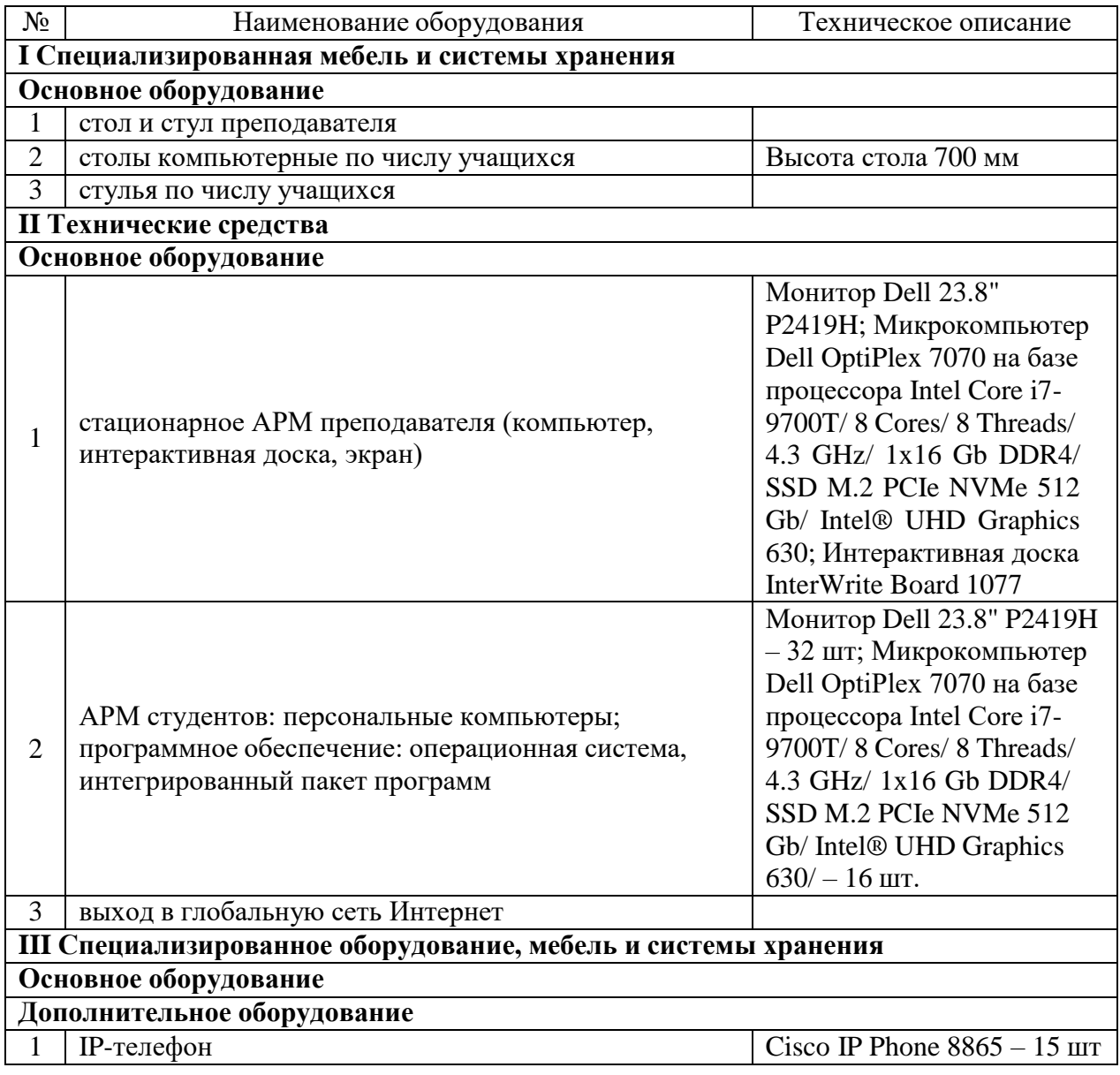

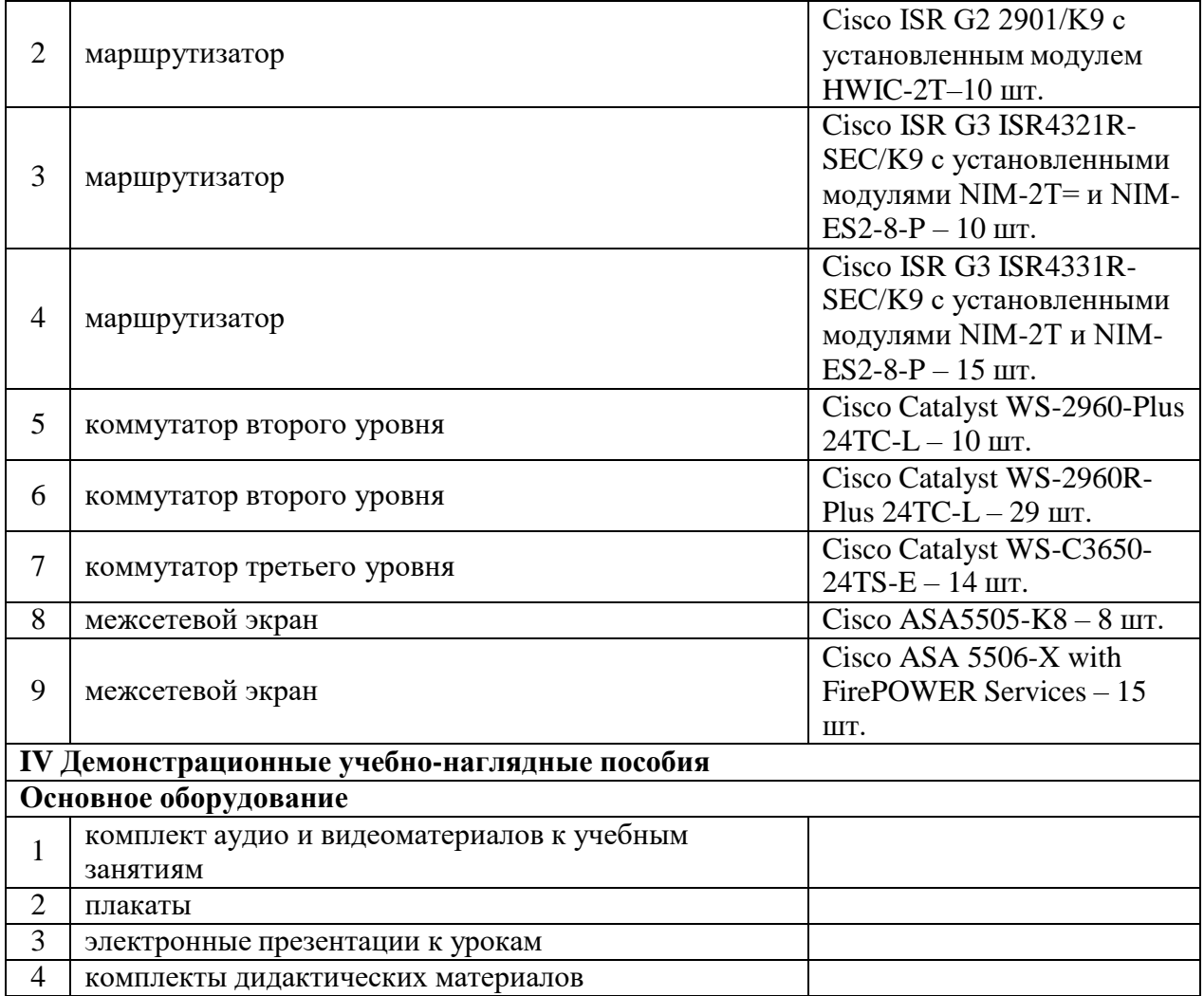

# Мастерская «Веб-дизайн и разработка»*.*

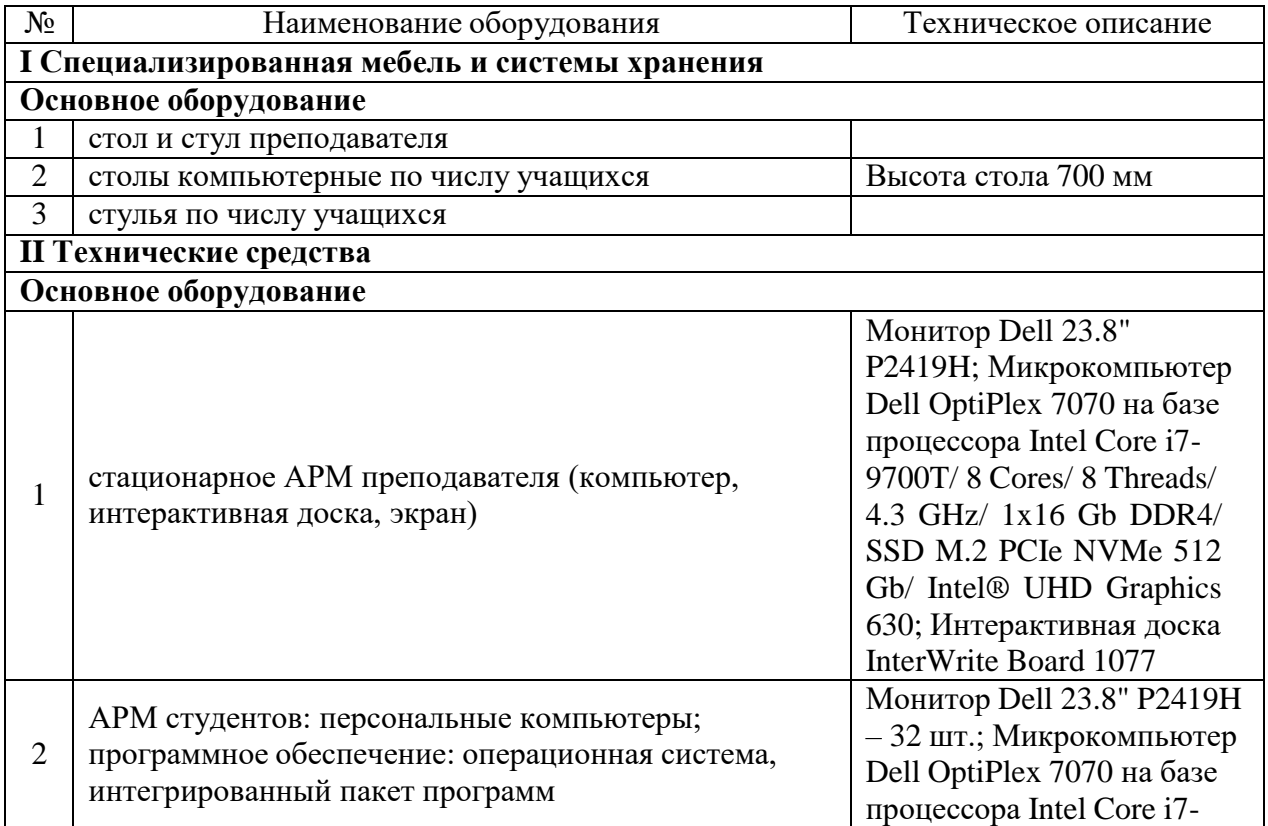

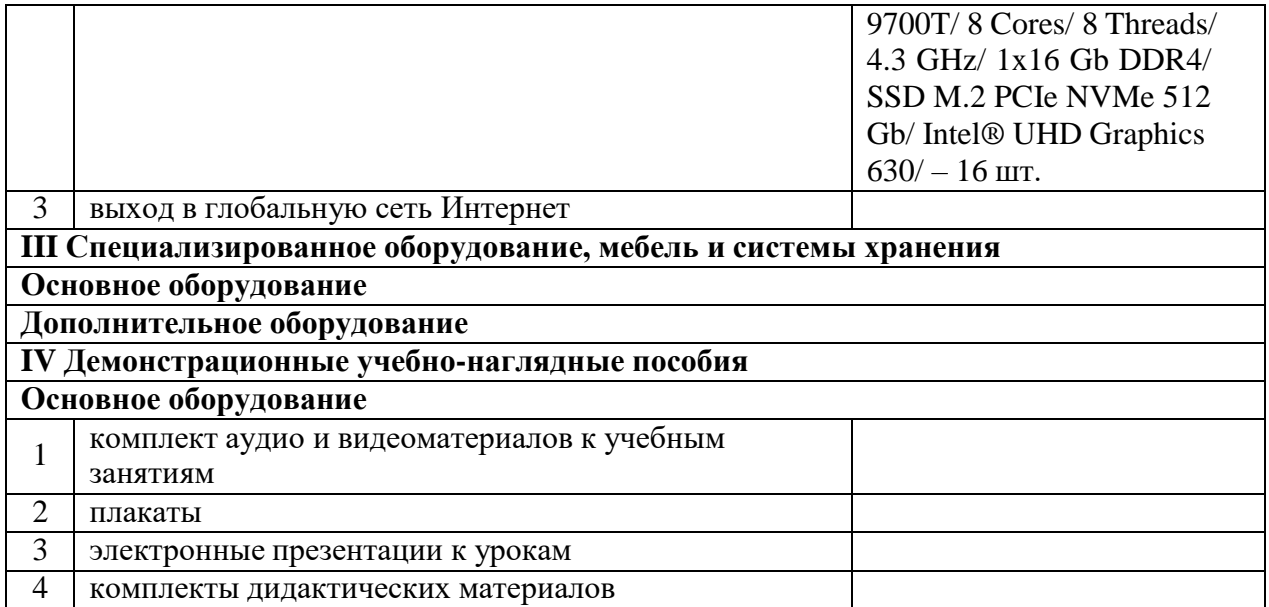

Мастерская «Корпоративная защита от внутренних угроз информационной безопасности»

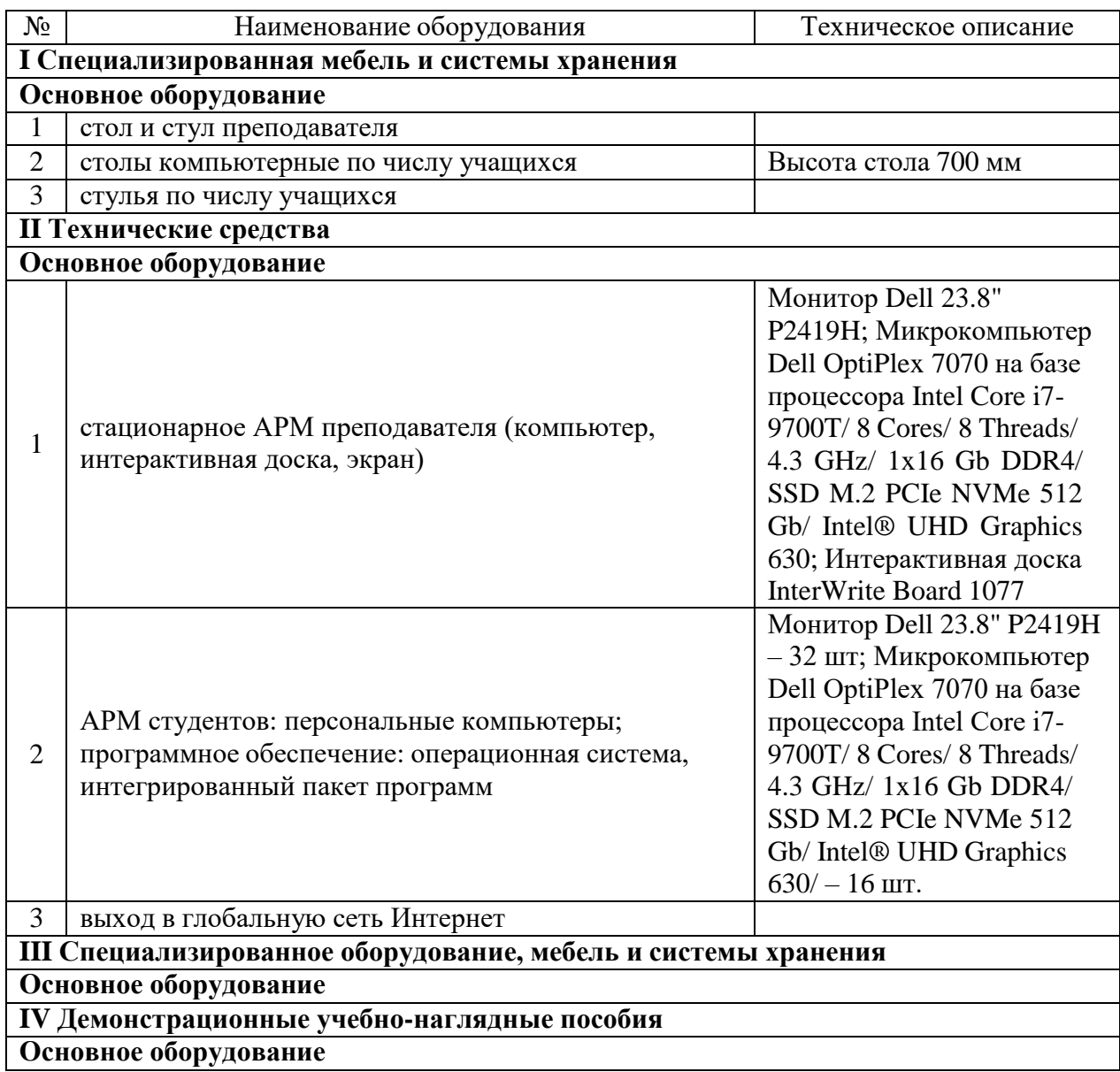
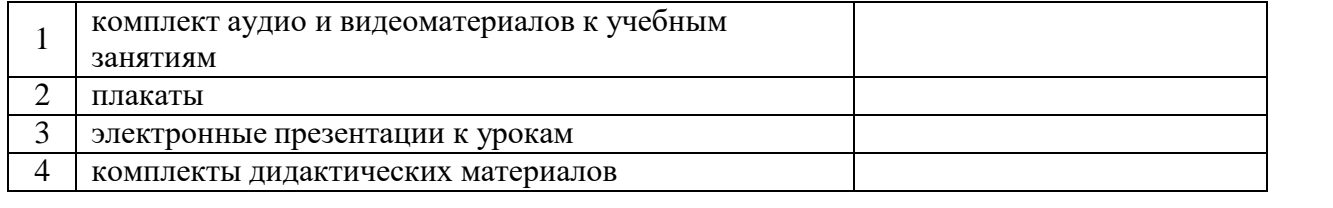

Мастерская «Программные решения для бизнеса»

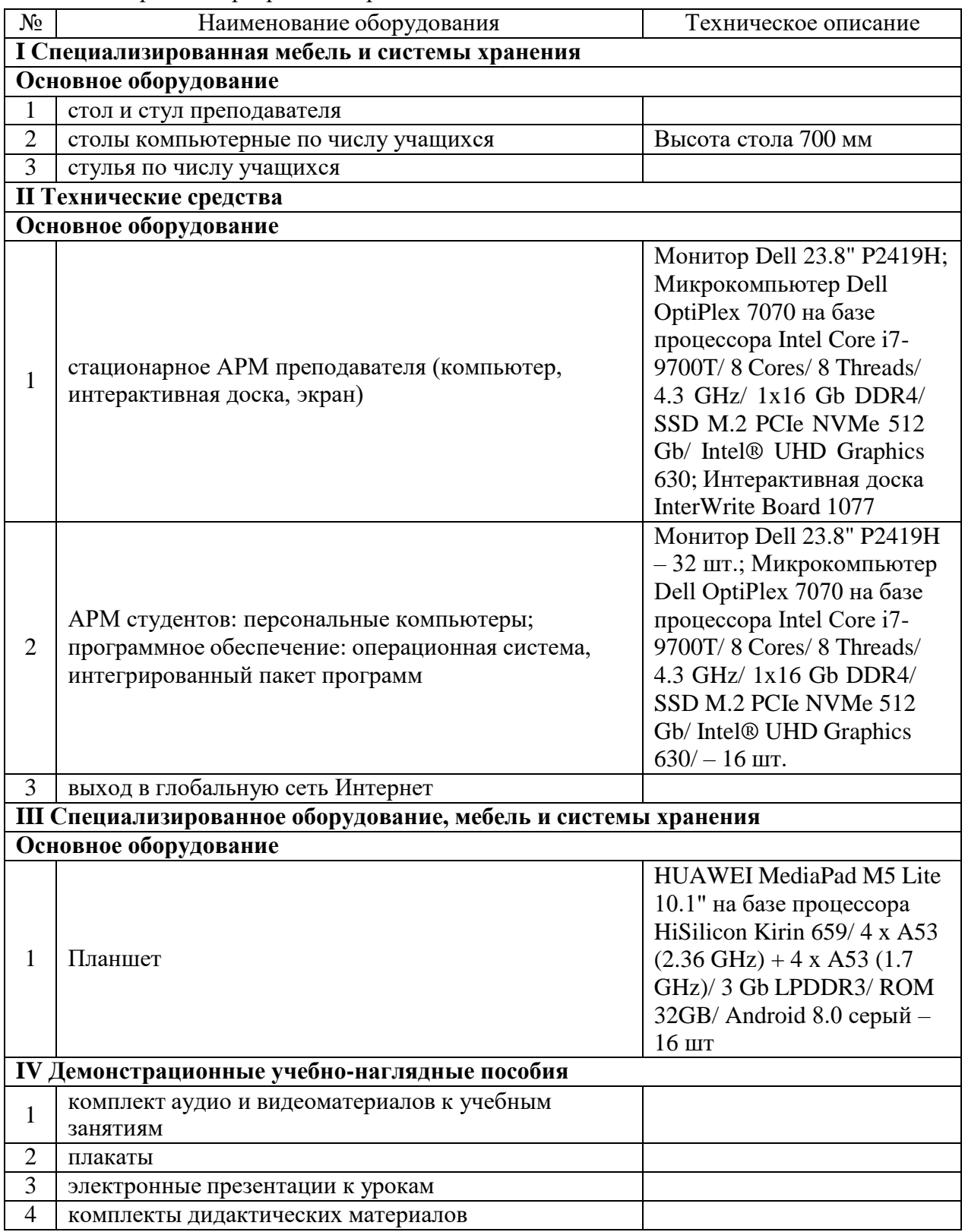

# Мастерская «ИТ-решения для бизнеса на платформе «1С: Предприятие 8»*.*

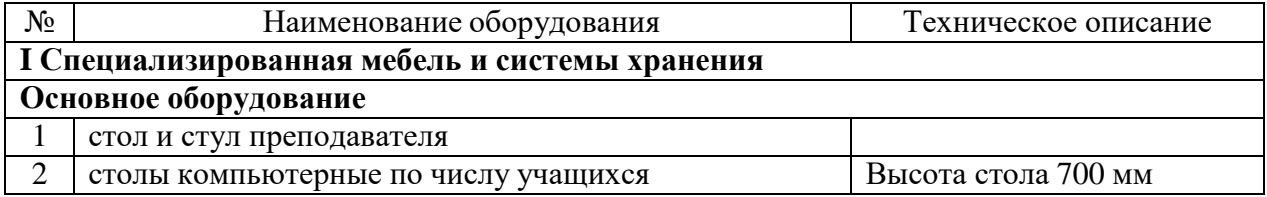

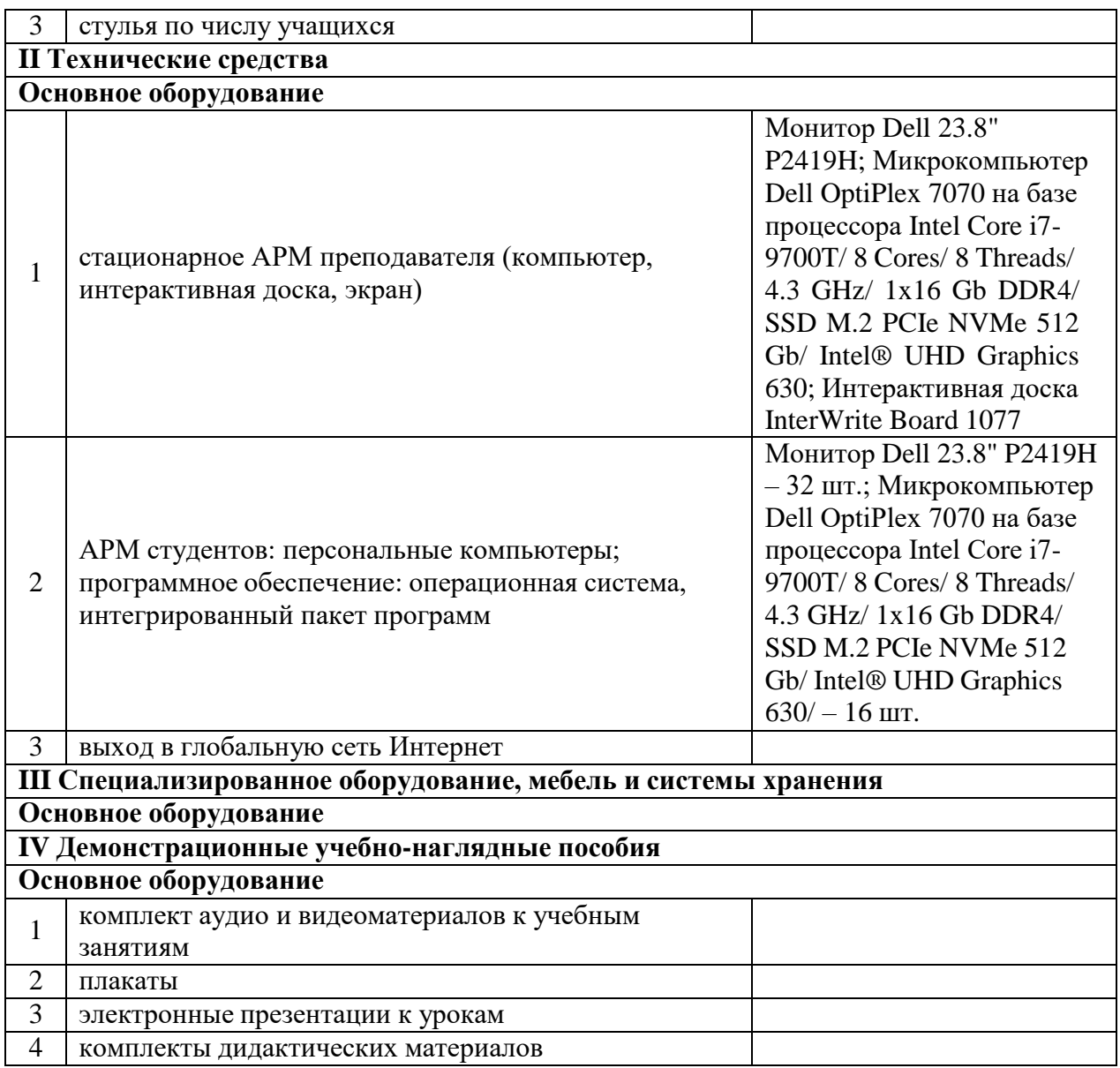

#### 6.1.2.5. Оснащение баз практик

Реализация образовательной программы предполагает обязательную учебную и производственную практику.

Учебная практика реализуется в мастерских профессиональной образовательной организации и (или) в организациях ИТ профиля и требует наличия оборудования, инструментов, расходных материалов, обеспечивающих выполнение всех видов работ, определенных содержанием программ профессиональных модулей, в том числе оборудования и инструментов, используемых при проведении чемпионатов профессионального мастерства и указанных в инфраструктурных листах конкурсной документации.

Производственная практика реализуется в организациях ИТ профиля, обеспечивающих деятельность обучающихся в профессиональной области 06 Связь, информационные и коммуникационные технологии по специальности 09.02.07 Информационные системы и программирование.

Оборудование предприятий и технологическое оснащение рабочих мест производственной практики должно соответствовать содержанию профессиональной деятельности и дать возможность обучающемуся овладеть профессиональными

компетенциями по видам деятельности, предусмотренными программой, с использованием современных технологий, материалов и оборудования.

Наименование рабочего места «Программист» зависит от места выбора прохождения производственной практики, в соответствии с получаемыми ПК модуля.

6.1.3. Допускается замена оборудования его виртуальными аналогами.

6.2. Требования к учебно-методическому обеспечению образовательной программы

6.2.1. Библиотечный фонд образовательной организации должен быть укомплектован печатными изданиями и (или) электронными изданиями по каждой дисциплине (модулю) из расчета не менее 0,25 экземпляра каждого из изданий, указанных в рабочих программах дисциплин (модулей) в качестве основной литературы, на одного обучающегося из числа лиц, одновременно осваивающих соответствующую дисциплину (модуль).

В случае наличия электронной информационно-образовательной среды допускается замена печатного библиотечного фонда предоставлением права одновременного достУане менее 25 процентов обучающихся к цифровой (электронной) библиотеке.

Обучающимся должен быть обеспечен достУ (удаленный достУ), в том числев случае применения электронного обучения, дистанционных образовательных технологий, к современным профессиональным базам данных и информационным справочным системам, состав которых определяется в рабочих программах дисциплин (модулей) и подлежит обновлению (при необходимости).

Образовательная программа должна обеспечиваться учебно-методической документацией по всем учебным дисциплинам (модулям).

6.2.2. Обучающиеся инвалиды и лица с ограниченными возможностями здоровья должны быть обеспечены печатными и (или) электронными учебными изданиями, адаптированными при необходимости для обучения указанных обучающихся.

6.2.3. Перечень необходимого комплекта лицензионного и свободно распространяемого программного обеспечения, в том числе отечественного производства

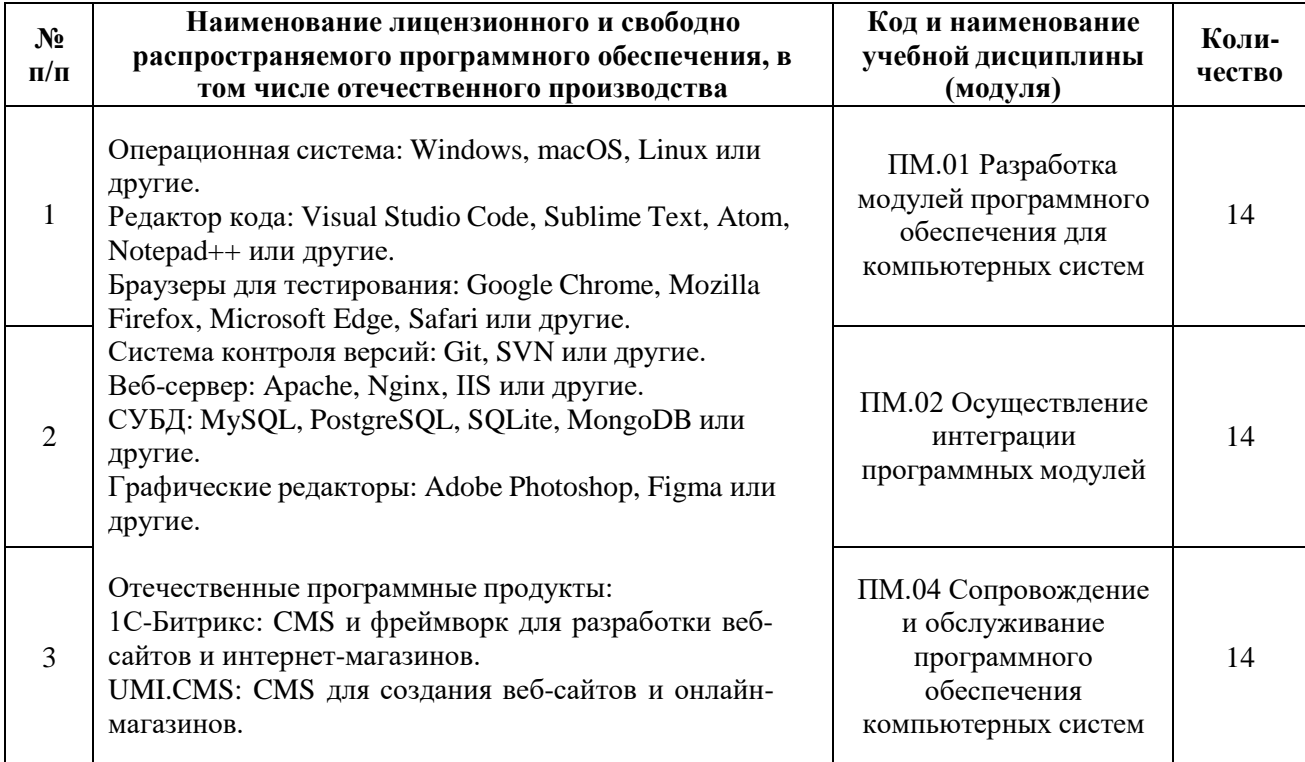

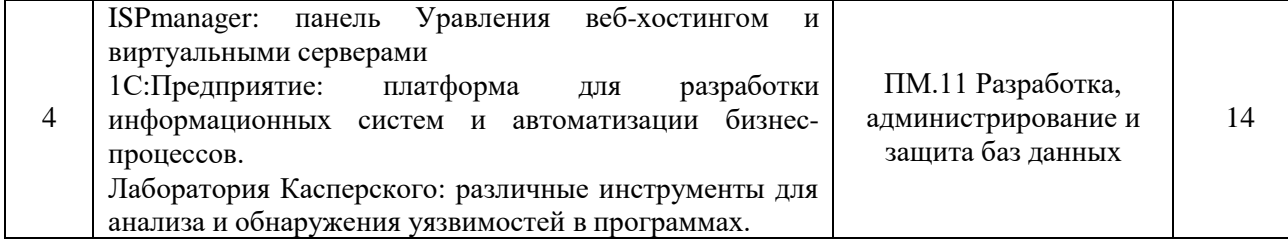

#### **6.3. Требования к практической подготовке обучающихся**

6.3.1. Практическая подготовка при реализации образовательных программ среднего профессионального образования направлена на совершенствование модели практикоориентированного обучения, усиление роли работодателей при подготовке специалистов среднего звена путем расширения компонентов (частей) образовательных программ, предусматривающих моделирование условий, непосредственно связанных с будущей профессиональной деятельностью, а также обеспечения условий для получения обучающимися практических навыков и компетенций, соответствующих требованиям, предъявляемым работодателями к квалификациям специалистов, рабочих.

6.3.2. Образовательная организация самостоятельно проектирует реализацию образовательной программы и ее отдельных частей (дисциплины, междисциплинарные курсы, профессиональные модули, практика и другие компоненты) совместно с работодателем (профильной организацией) в форме практической подготовки с учетом требований ФГОС СПО специфики получаемой профессии/специальности.

6.3.3. Образовательная деятельность в форме практической подготовки:

− реализуется на рабочем месте предприятия работодателя (профильной организации) при проведении практических и лабораторных занятий, выполнении курсового проектирования, всех видов практики и иных видов учебной деятельности;

предусматривает демонстрацию практических навыков, выполнение, моделирование обучающимися определенных видов работ для решения практических задач, связанных с будущей профессиональной деятельностью в условиях, приближенных к реальным производственным;

− может включать в себя отдельные лекции, семинары, мастер-классы, которые предусматривают передачу обучающимся учебной информации, необходимой для последующего выполнения работ, связанных с будущей профессиональной деятельностью.

6.3.4. Образовательная деятельность в форме практической подготовки должна быть организована на любом курсе обучения, охватывая дисциплины, междисциплинарные модули, профессиональные модули, все виды практики, предусмотренные учебным планом образовательной программы.

6.3.5. Практическая подготовка организуется в учебных, учебно-производственных лабораториях, мастерских, учебно-опытных хозяйствах, учебных полигонах, учебных базах практики и иных структурных подразделениях образовательной организации, а также в специально оборудованных помещениях (рабочих местах) профильных организаций на основании договора о практической подготовке обучающихся, заключаемого между образовательной организацией и профильной организацией (работодателем), осуществляющей деятельность по профилю соответствующей образовательной программы.

6.3.6. Результаты освоения образовательной программы (ее отдельных частей) могут быть оценены в рамках промежуточной и государственной итоговой аттестации,

организованных в форме демонстрационного экзамена профильного уровня, в том числе на рабочем месте работодателя (профильной организации).

#### **6.4. Требования к организации воспитания обучающихся**

6.4.1. Воспитание обучающихся при освоении ими основной образовательной программы осуществляется на основе включаемых в настоящую образовательную программу рабочей программы воспитания и календарного плана воспитательной работы (Приложение 4).

6.4.2. В разработке рабочей программы воспитания и календарного плана воспитательной работы имеют право принимать участие советы обучающихся, советы родителей, представители работодателей и (или) их объединений (при их наличии).

#### **6.5. Требования к кадровым условиям реализации образовательной программы**

6.5.1. Реализация образовательной программы обеспечивается педагогическими работниками образовательной организации, а также лицами, привлекаемыми к реализации образовательной программы на иных условиях, в том числе из числа руководителей

и работников организаций, направление деятельности которых соответствует области профессиональной деятельности 06 Связь, информационные и коммуникационные технологии, и имеющими стаж работы в данной профессиональной области не менее трех лет.

Квалификация педагогических работников образовательной организации отвечает квалификационным требованиям, указанным в квалификационных справочниках и (или) профессиональных стандартах (при наличии).

Работники, привлекаемые к реализации образовательной программы, должны получать дополнительное профессиональное образование по программам повышения квалификации не реже одного раза в три года с учетом расширения спектра профессиональных компетенций, в том числе в форме стажировки в организациях, направление деятельности которых соответствует области профессиональной деятельности, указанной в пункте 1.15 ФГОС СПО, а также в других областях профессиональной деятельности и (или) сферах профессиональной деятельности при условии соответствия полученных компетенций требованиям к квалификации педагогического работника.

Доля педагогических работников (в приведенных к целочисленным значениям ставок), имеющих опыт деятельности не менее трех лет в организациях, направление деятельности которых соответствует области профессиональной деятельности, в общем числе педагогических работников, обеспечивающих освоение обучающимися профессиональных модулей образовательной программы, составляет не менее 25 процентов.

### **6.6. Требования к финансовым условиям реализации образовательной программы**

6.6.1. Расчеты нормативных затрат оказания государственных услуг по реализации образовательной программы

Расчеты нормативных затрат оказания государственных услуг по реализации образовательной программы в соответствии с направленностью и квалификацией осуществляются в соответствии с Перечнем и составом стоимостных групп профессий и специальностей по государственным услугам по реализации основных профессиональных образовательных программ среднего профессионального образования – программ подготовки специалистов среднего звена, итоговые значения и величина составляющих базовых нормативов затрат по государственным услугам по стоимостным группам профессий и специальностей, отраслевые корректирующие коэффициенты и порядок их применения, утверждаемые Министерства просвещения Российской Федерации ежегодно.

Финансовое обеспечение реализации образовательной программы, определенное в соответствии с бюджетным законодательством Российской Федерации и Федеральным законом от 29 декабря 2012 № 273-ФЗ «Об образовании в Российской Федерации», включает в себя затраты на оплату труда преподавателей и мастеров производственного обучения с учетом обеспечения уровня средней заработной платы педагогических работников за выполняемую ими учебную (преподавательскую) работу и другую работу в соответствии с Указом Президента Российской Федерации от 7 мая 2012 г. № 597 «О мероприятиях по реализации государственной социальной политики».

### **РАЗДЕЛ 7. ФОРМИРОВАНИЕ ОЦЕНОЧНЫХ МАТЕРИАЛОВ ДЛЯ ПРОВЕДЕНИЯ ГОСУДАРСТВЕННОЙ ИТОГОВОЙ АТТЕСТАЦИИ**

7.1. Государственная итоговая аттестация является обязательной для образовательной организации СПО. Она проводится по завершении всего курса обучения по направлению подготовки. В ходе ГИА оценивается степень соответствия сформированных компетенций выпускников требованиям ФГОС СПО.

7.2. Выпускники, освоившие программы подготовки специалистов среднего звена*,* сдают ГИА в форме демонстрационного экзамена и защиты дипломного проекта (работы).

Требования к содержанию, объему и структуре дипломного проекта (работы) образовательная организация определяет самостоятельно с учетом ОПОП-П*.*

Государственная итоговая аттестация завершается присвоением квалификации специалиста среднего звена: Программист.

7.3. Для государственной итоговой аттестации образовательной организацией разработана программа государственной итоговой аттестации и оценочные материалы.

7.4. Содержание ГИА включает структуру оценочных материалов, комплекс требований и рекомендаций для проведения демонстрационного экзамена профильного уровня, организацию и проведение защиты дипломной работы (дипломного проекта).

### **ПРИЛОЖЕНИЕ 1**

к ОПОП-П по специальности 09.02.07 Информационные системы и программирование

# **МАТРИЦА КОМПЕТЕНЦИЙ ВЫПУСКНИКА**

Специальность: 09.02.07 Информационные системы и программирование Квалификация: Программист

# **Профессиональная часть модели компетенций**

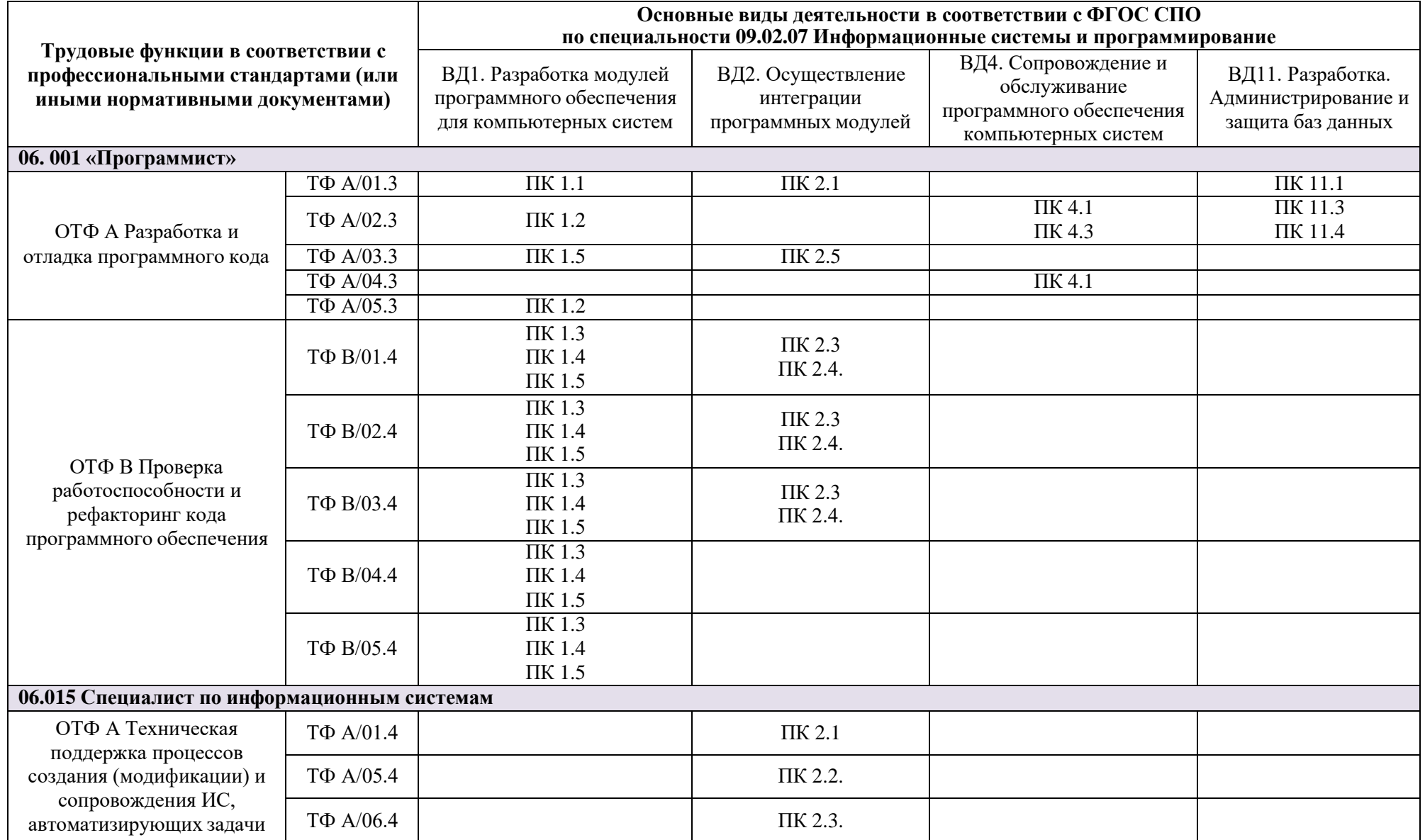

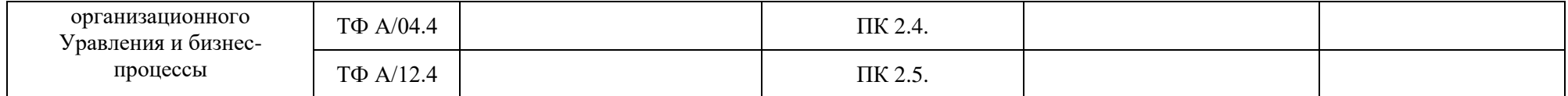

*Приложение к матрице компетенций*

# **Расшифровка кодов трудовых функций**

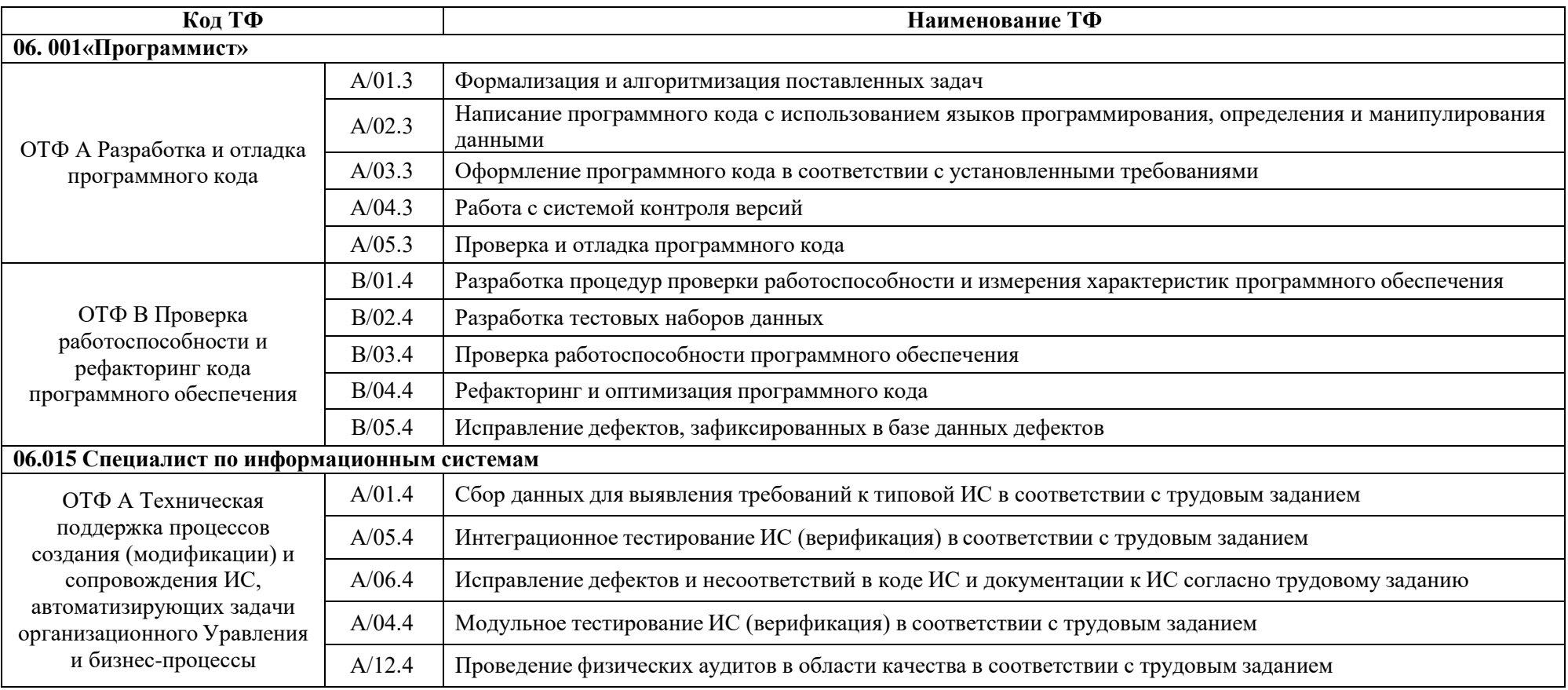

# **Расшифровка кодов профессиональных компетенций**

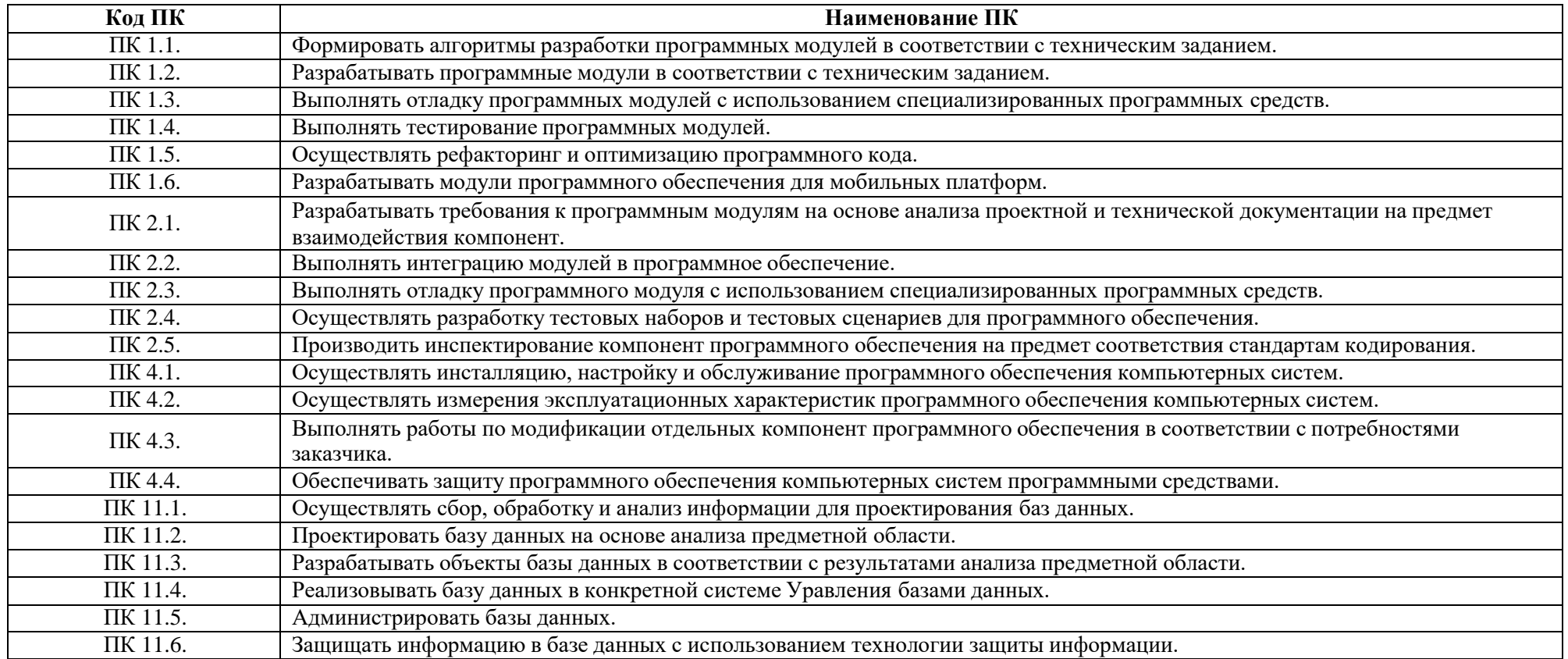

### **ПРИЛОЖЕНИЕ 2. ПРОГРАММЫ ПРОФЕССИОНАЛЬНЫХ МОДУЛЕЙ**

### **ПРИЛОЖЕНИЕ 2.1**

к ОПОП-П по специальности 09.02.07 «Информационные системы и программирование»

## **РАБОЧАЯ ПРОГРАММА ПРОФЕССИОНАЛЬНОГО МОДУЛЯ ПМ.01 РАЗРАБОТКА МОДУЛЕЙ ПРОГРАММНОГО ОБЕСПЕЧЕНИЯ ДЛЯ КОМПЬЮТЕРНЫХ СИСТЕМ**

**Обязательный профессиональный блок**

**2023 год**

#### **СОДЕРЖАНИЕ**

- **1. ОБЩАЯ ХАРАКТЕРИСТИКА РАБОЧЕЙ ПРОГРАММЫ ПРОФЕССИОНАЛЬНОГО МОДУЛЯ**
- **2. СТРУКТУРА И СОДЕРЖАНИЕ ПРОФЕССИОНАЛЬНОГО МОДУЛЯ**
- **3. УСЛОВИЯ РЕАЛИЗАЦИИ ПРОФЕССИОНАЛЬНОГО МОДУЛЯ**
- **4. КОНТРОЛЬ И ОЦЕНКА РЕЗУЛЬТАТОВ ОСВОЕНИЯ ПРОФЕССИОНАЛЬНОГО МОДУЛЯ**

### **1. ОБЩАЯ ХАРАКТЕРИСТИКА РАБОЧЕЙ ПРОГРАММЫ ПРОФЕССИОНАЛЬНОГО МОДУЛЯ «ПМ.01 РАЗРАБОТКА МОДУЛЕЙ ПРОГРАММНОГО ОБЕСПЕЧЕНИЯ ДЛЯ КОМПЬЮТЕРНЫХ СИСТЕМ»**

#### **1.1. Цель и планируемые результаты освоения профессионального модуля**

В результате изучения профессионального модуля обучающийся должен освоить основной вид деятельности «ВД 01. Разработка модулей программного обеспечения для компьютерных систем» и соответствующие ему общие компетенции и профессиональные компетенции:

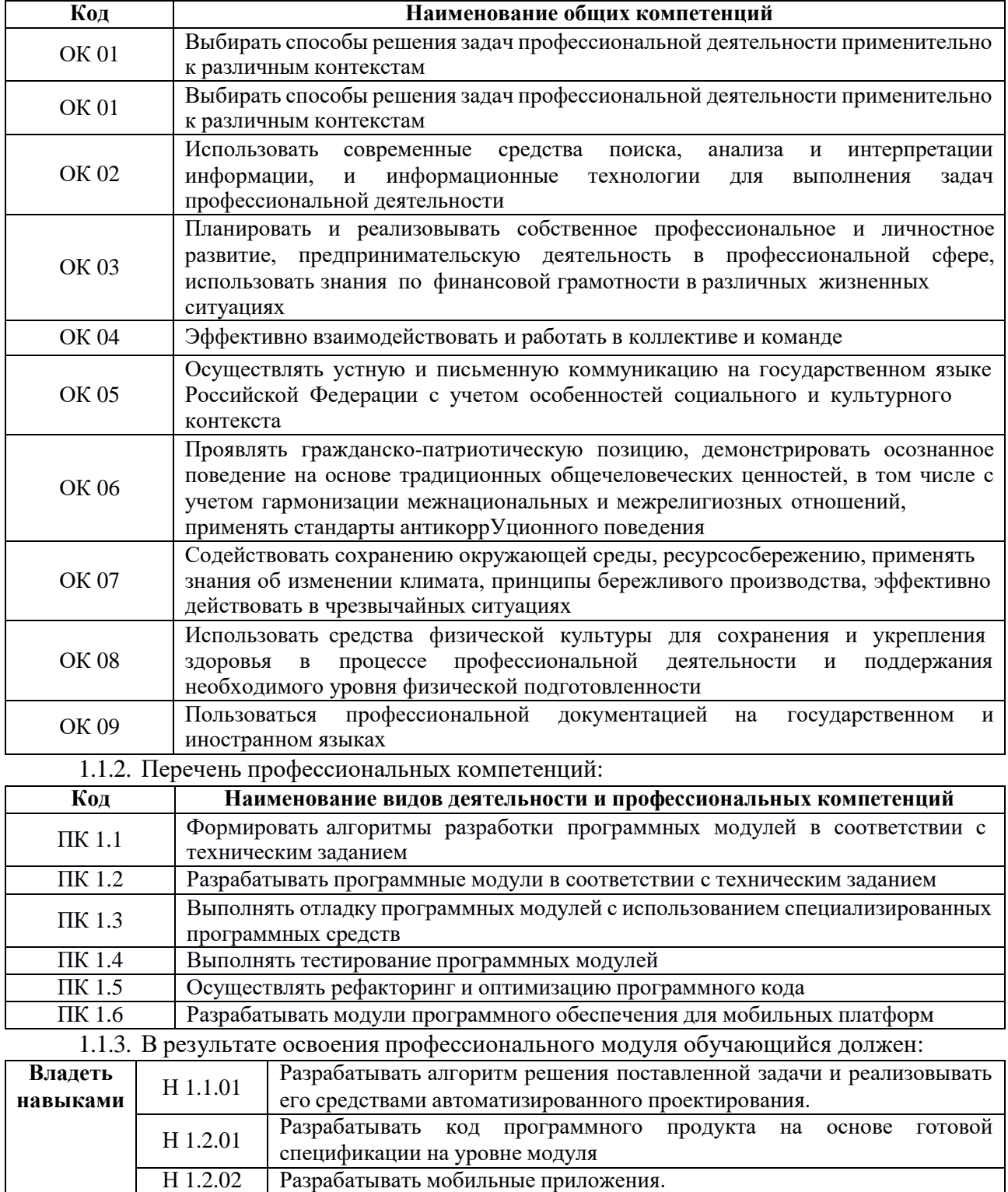

1.1.1. Перечень общих компетенций:

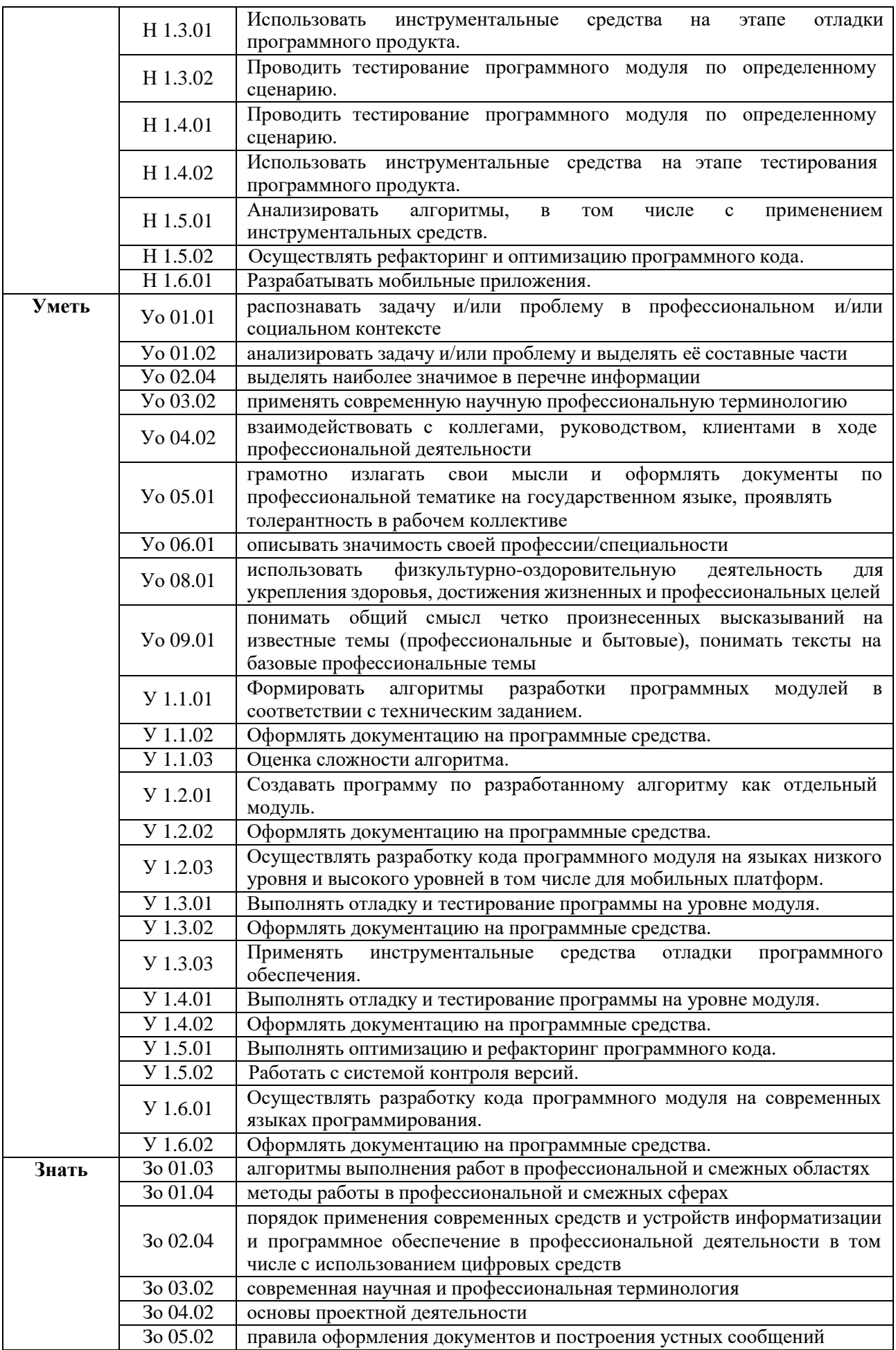

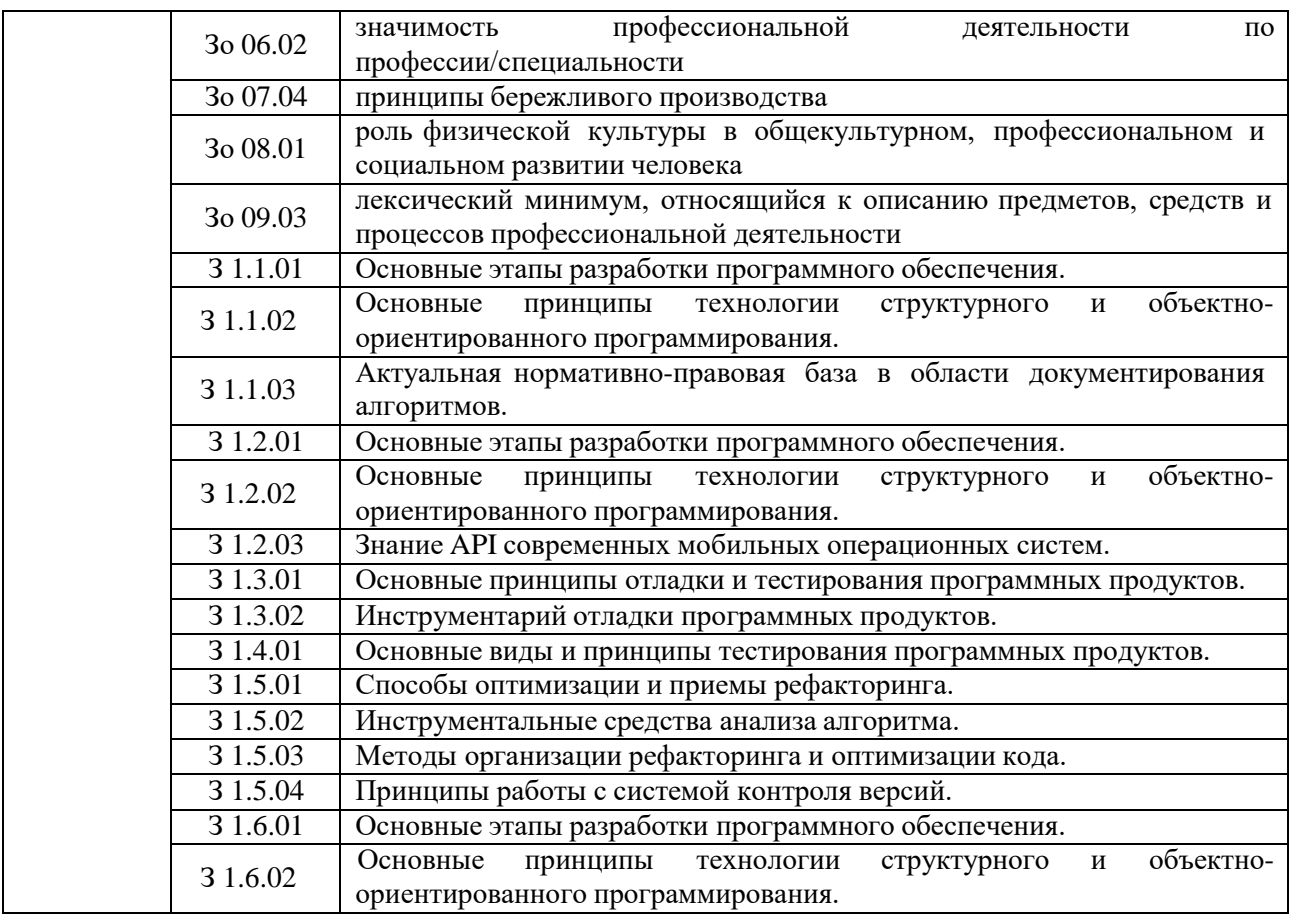

**1.2. Количество часов, отводимое на освоение профессионального модуля** Всего часов **574**

в том числе в форме практической подготовки **406** Из них на освоение МДК **278** практики, в том числе учебная **180,** производственная **108** Промежуточная аттестация **20**

# **2. СТРУКТУРА И СОДЕРЖАНИЕ ПРОФЕССИОНАЛЬНОГО МОДУЛЯ**

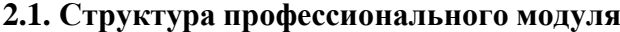

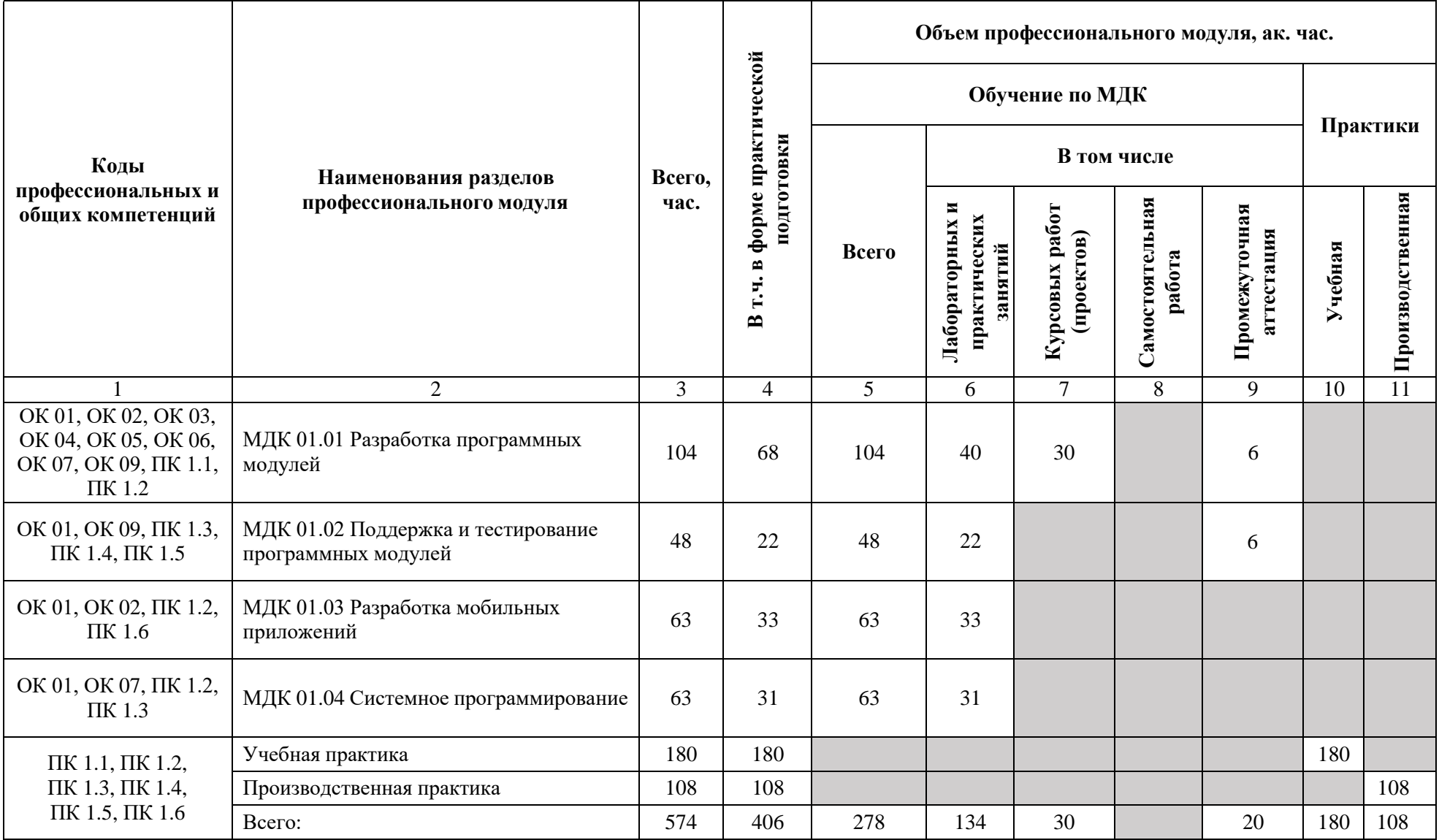

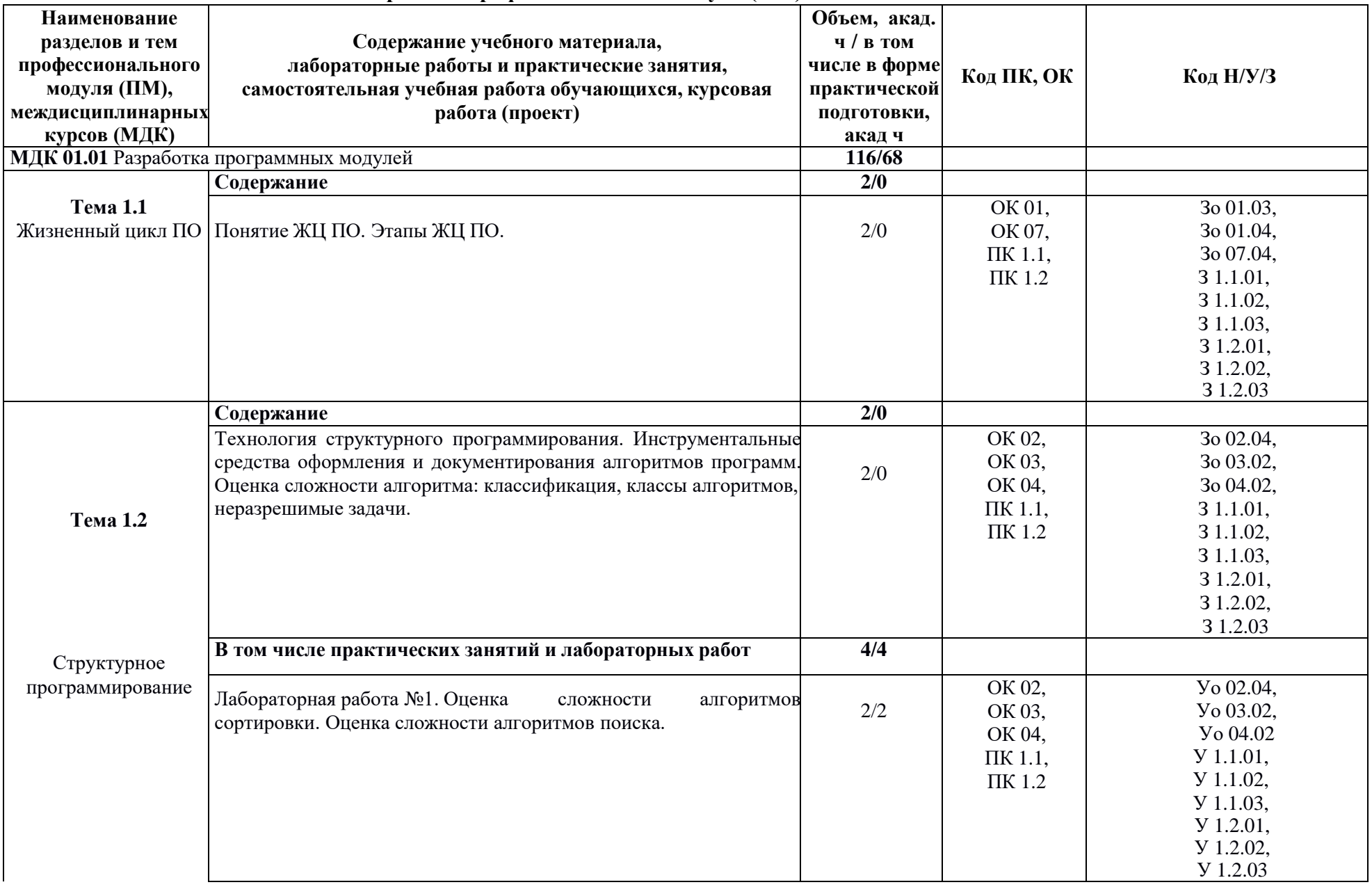

#### **2.2. Тематический план и содержание профессионального модуля (ПМ)**

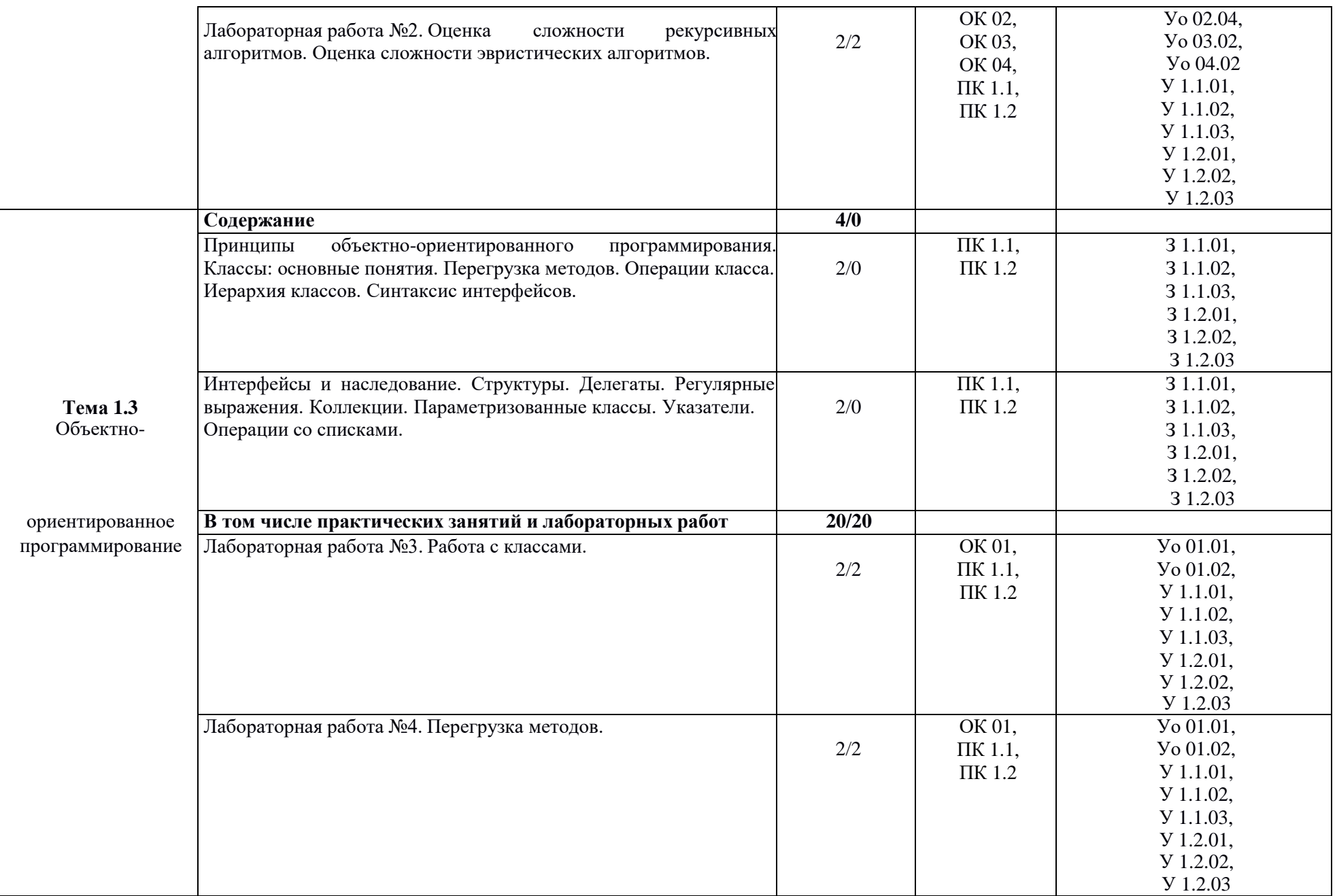

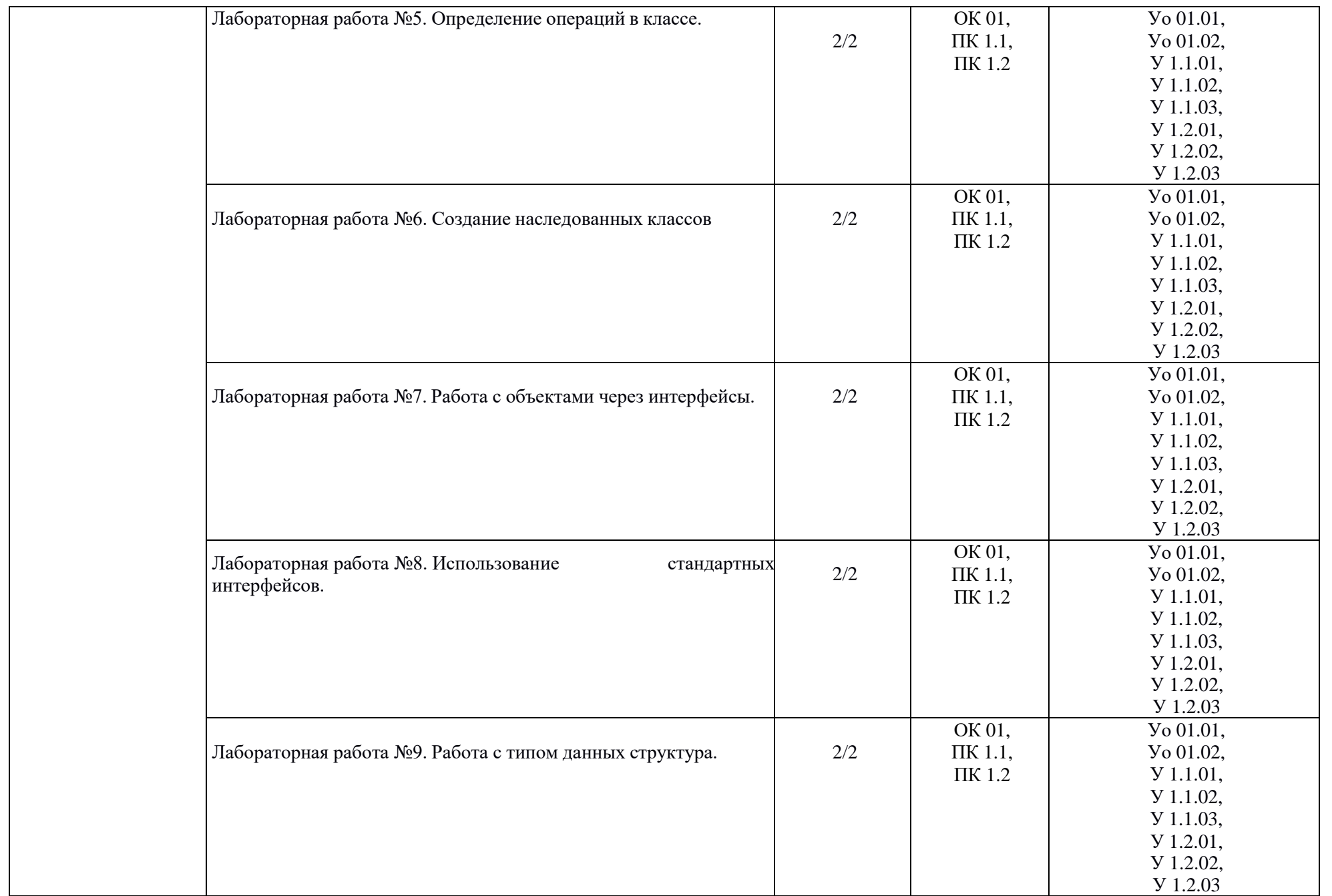

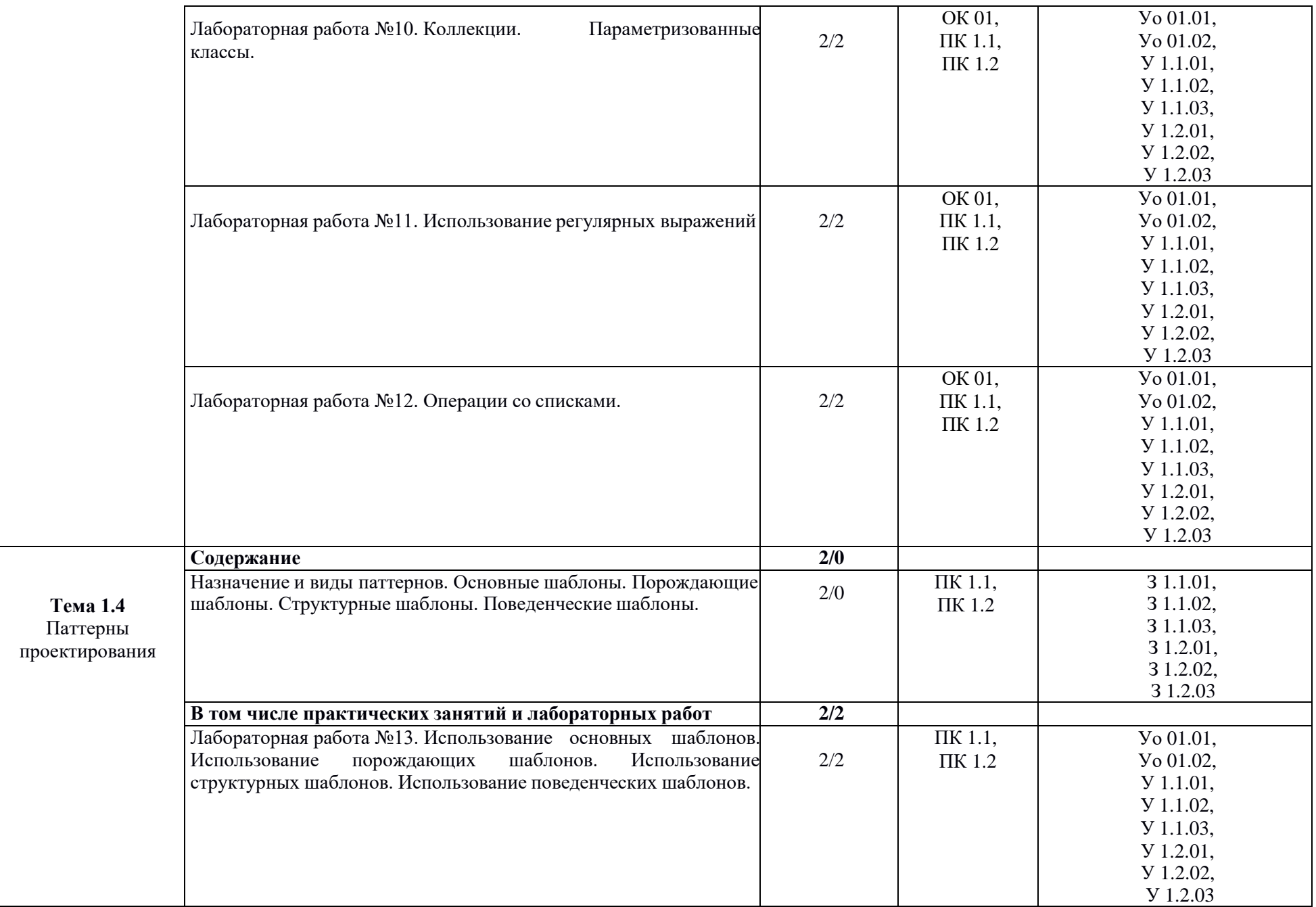

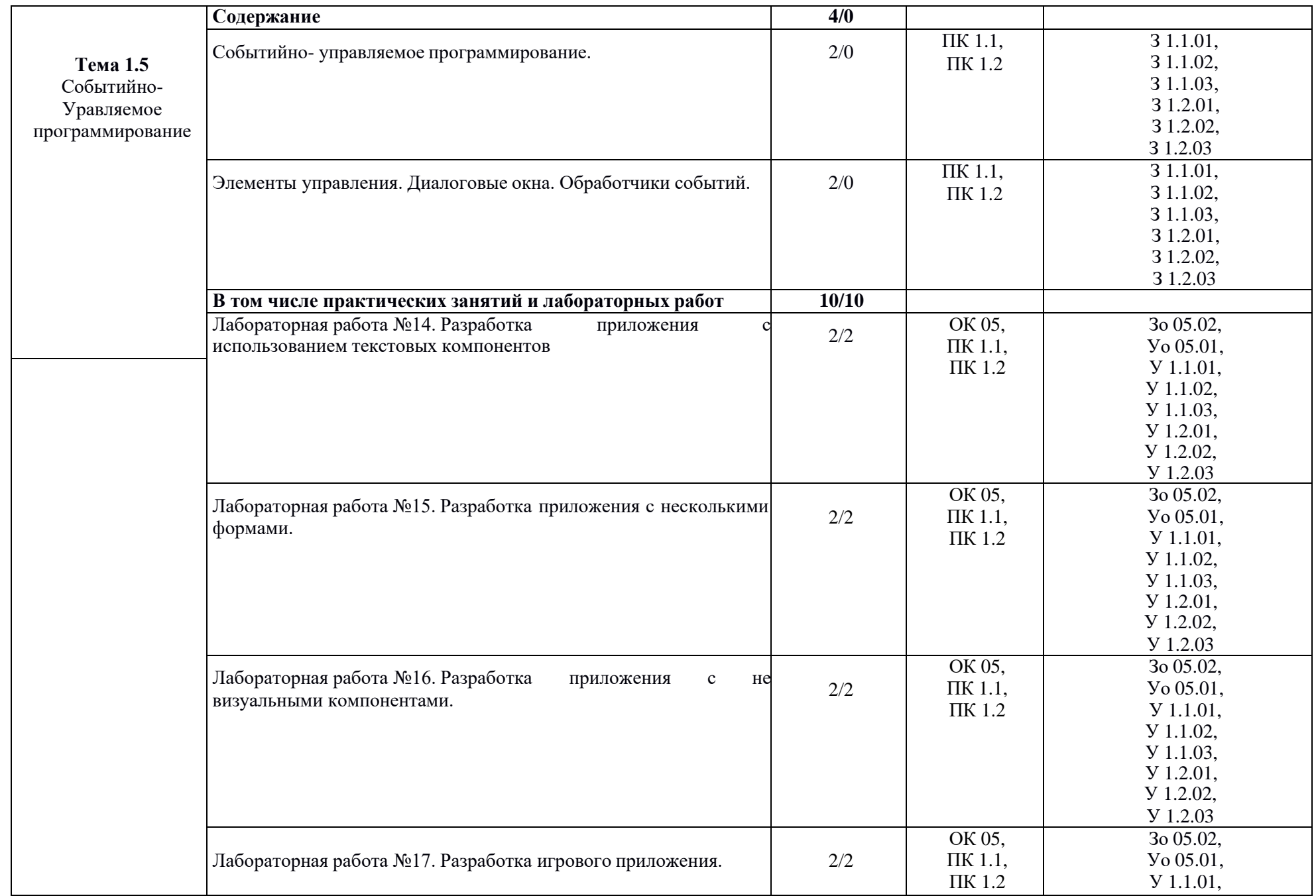

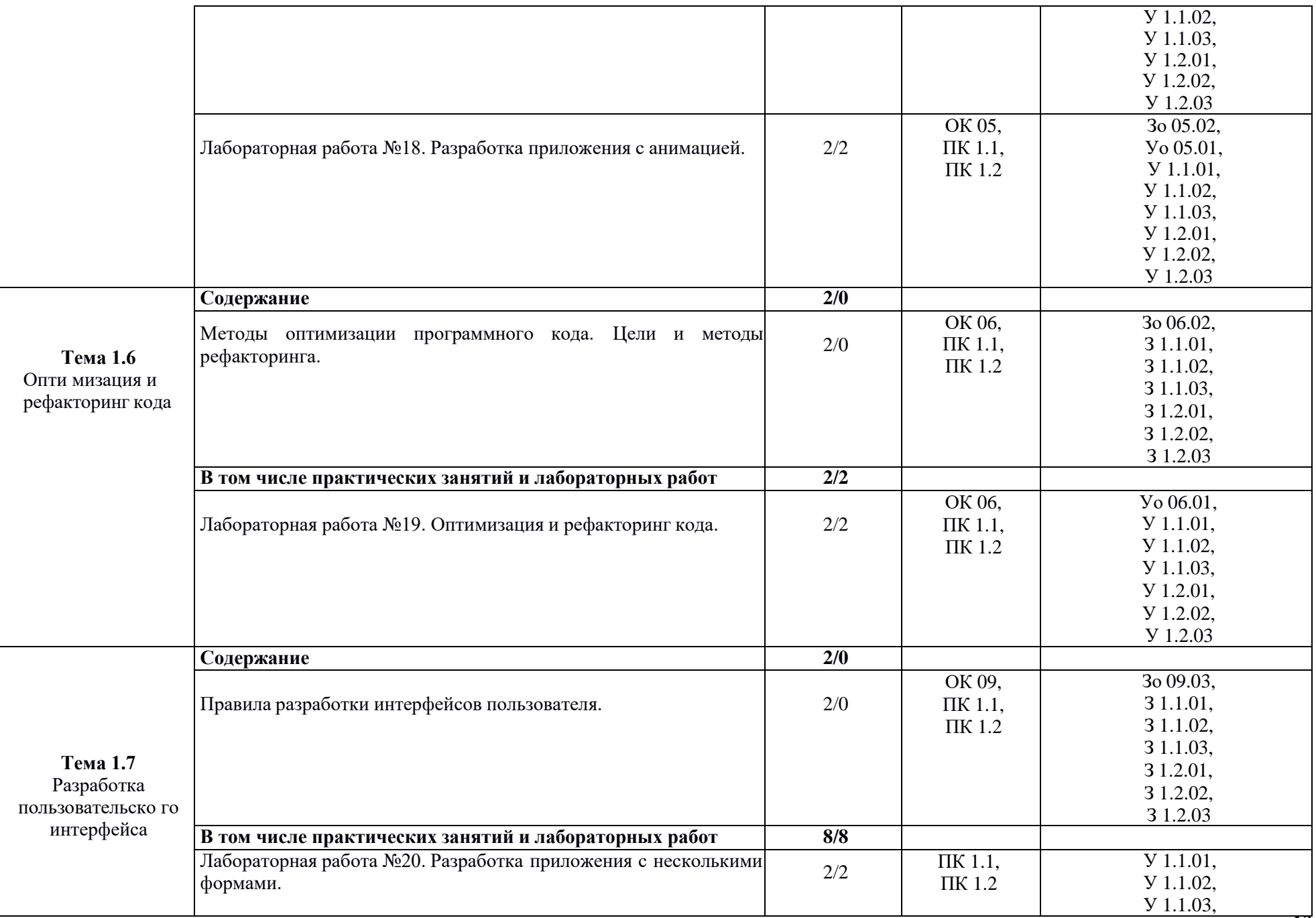

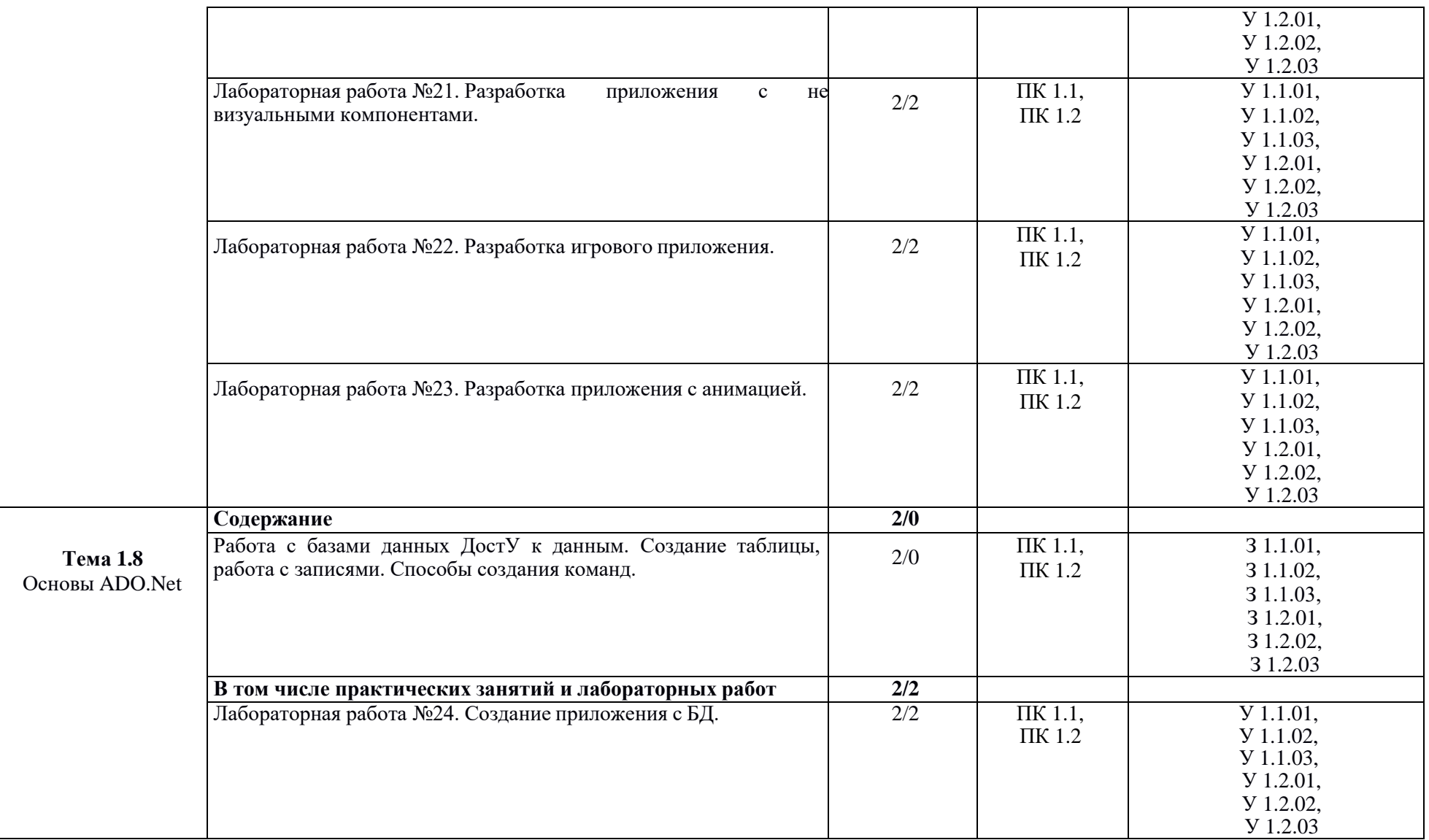

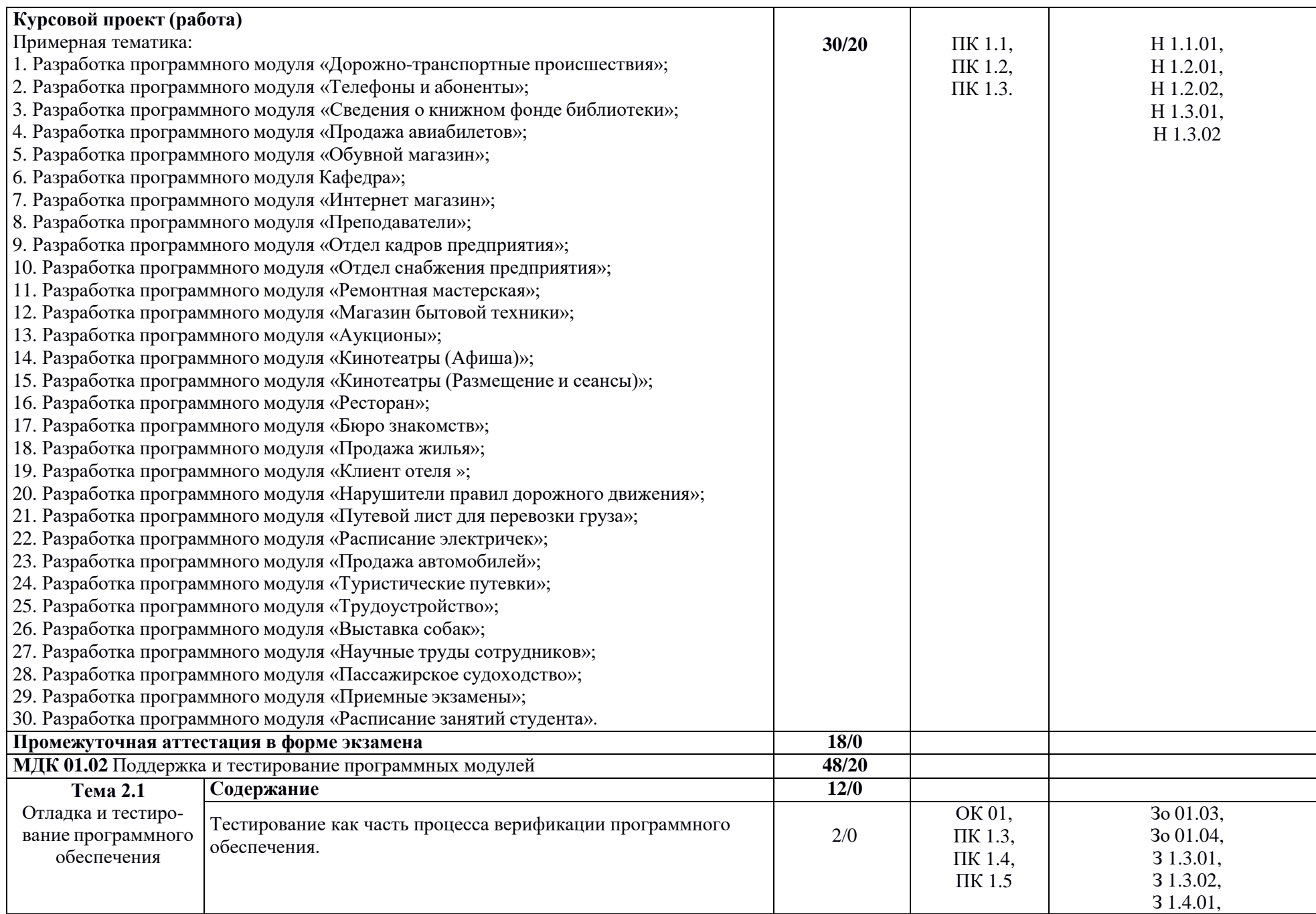

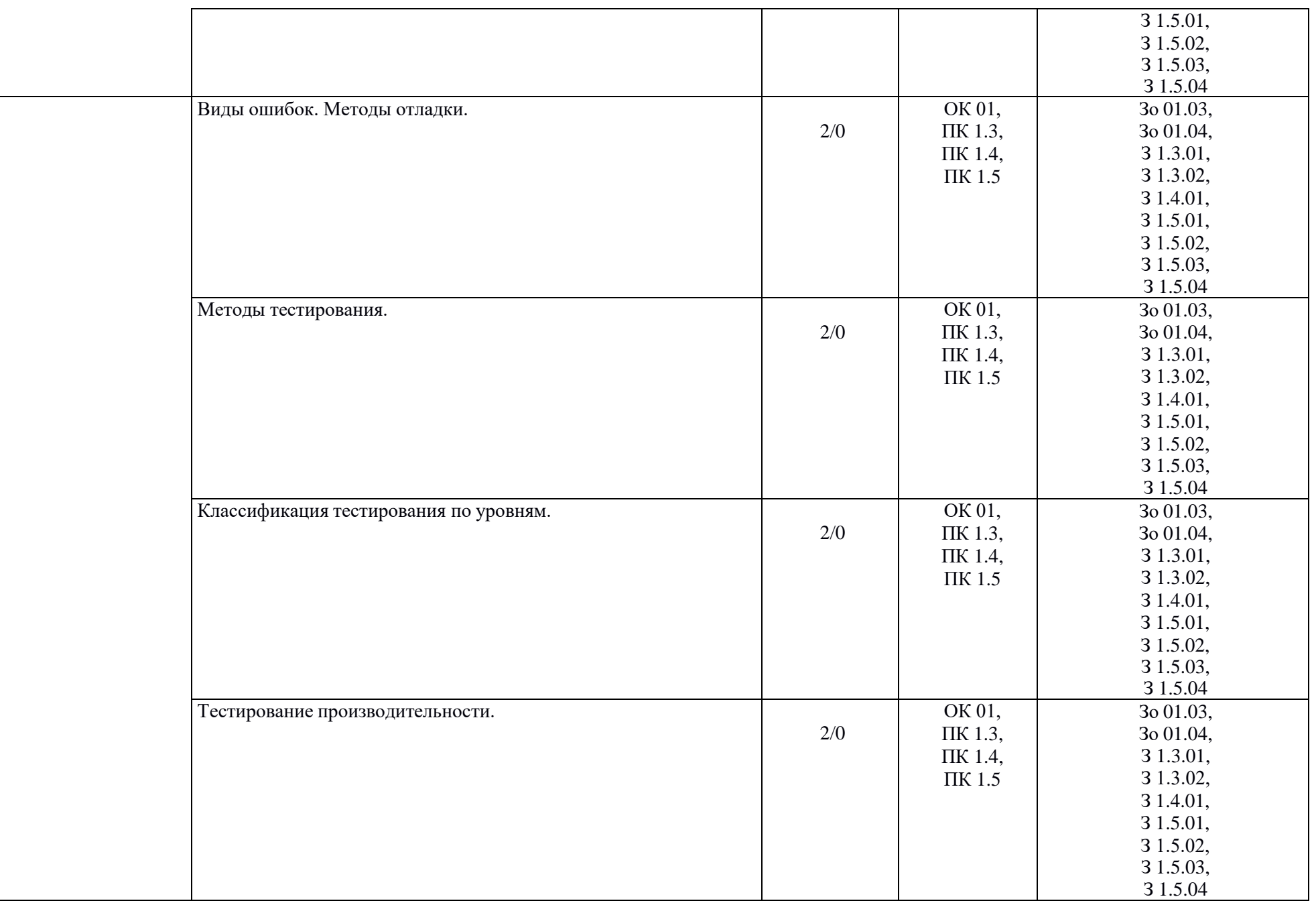

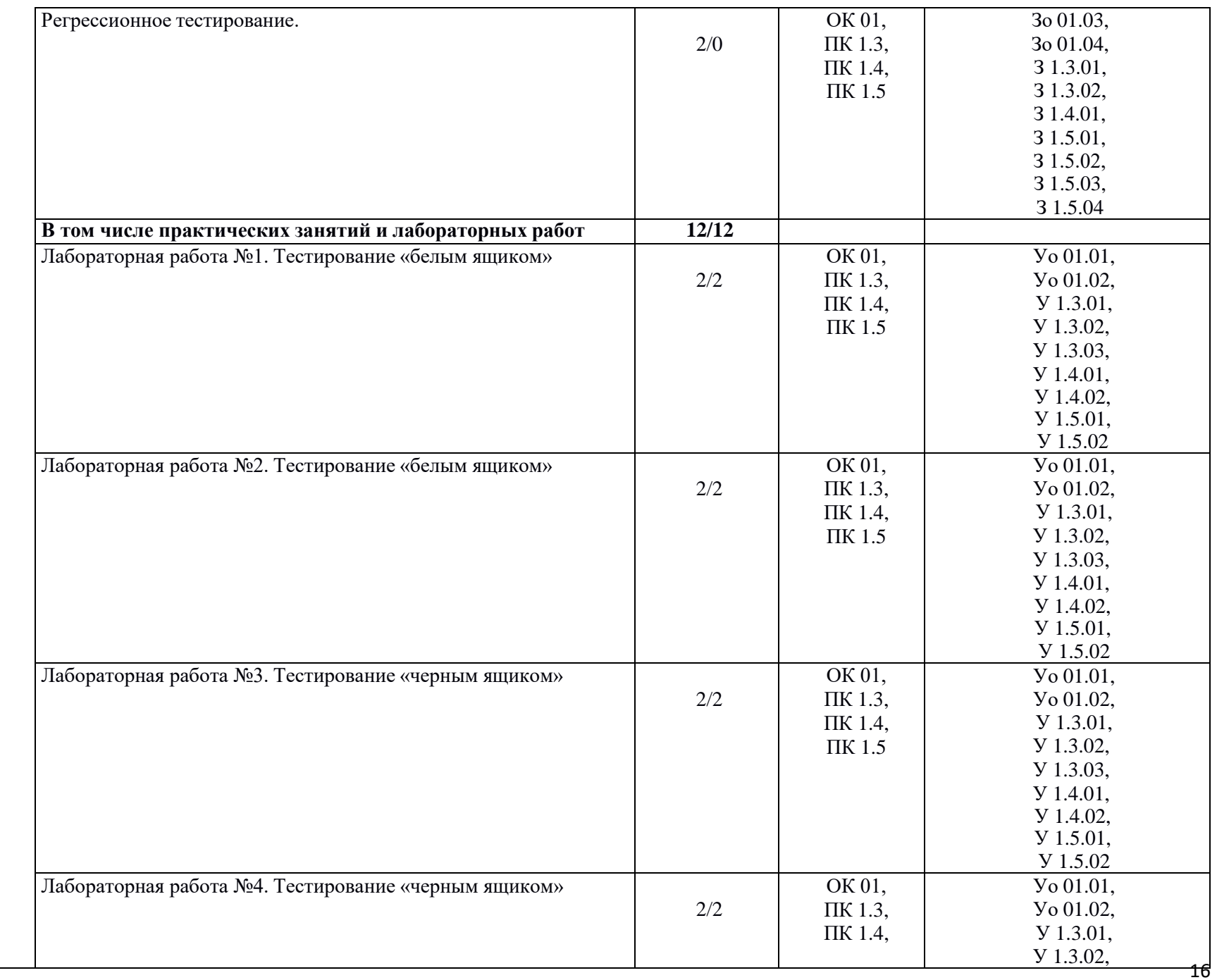

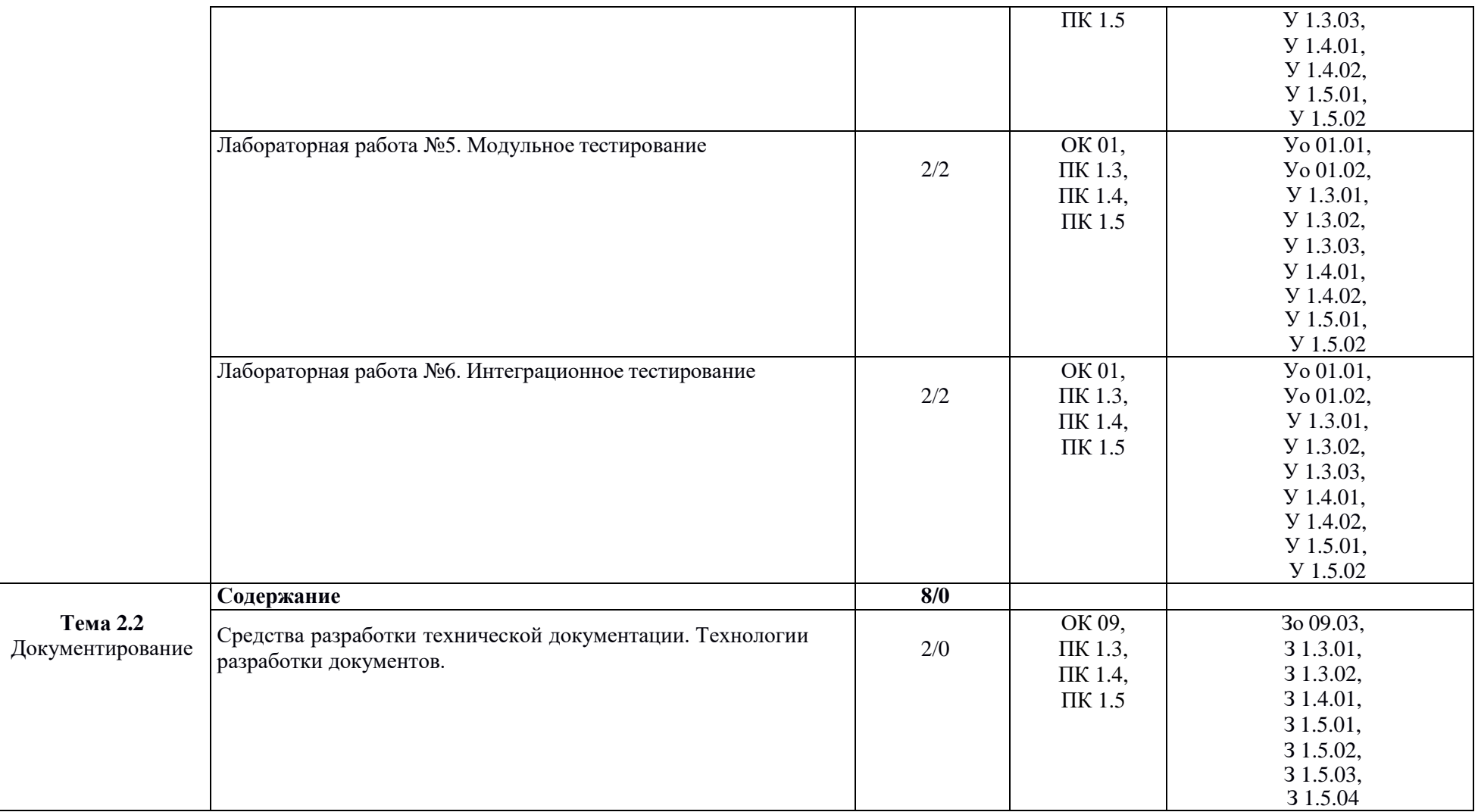

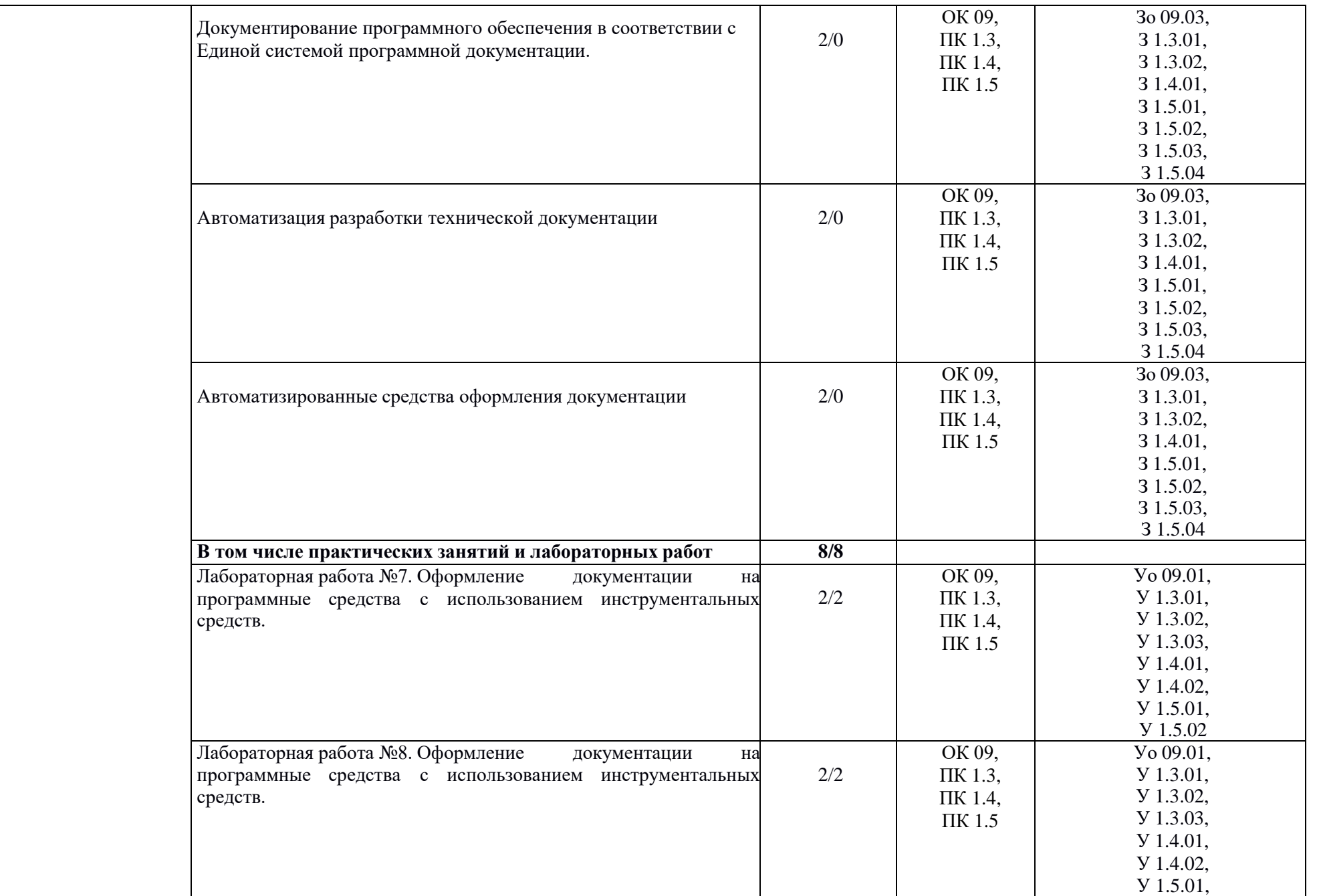

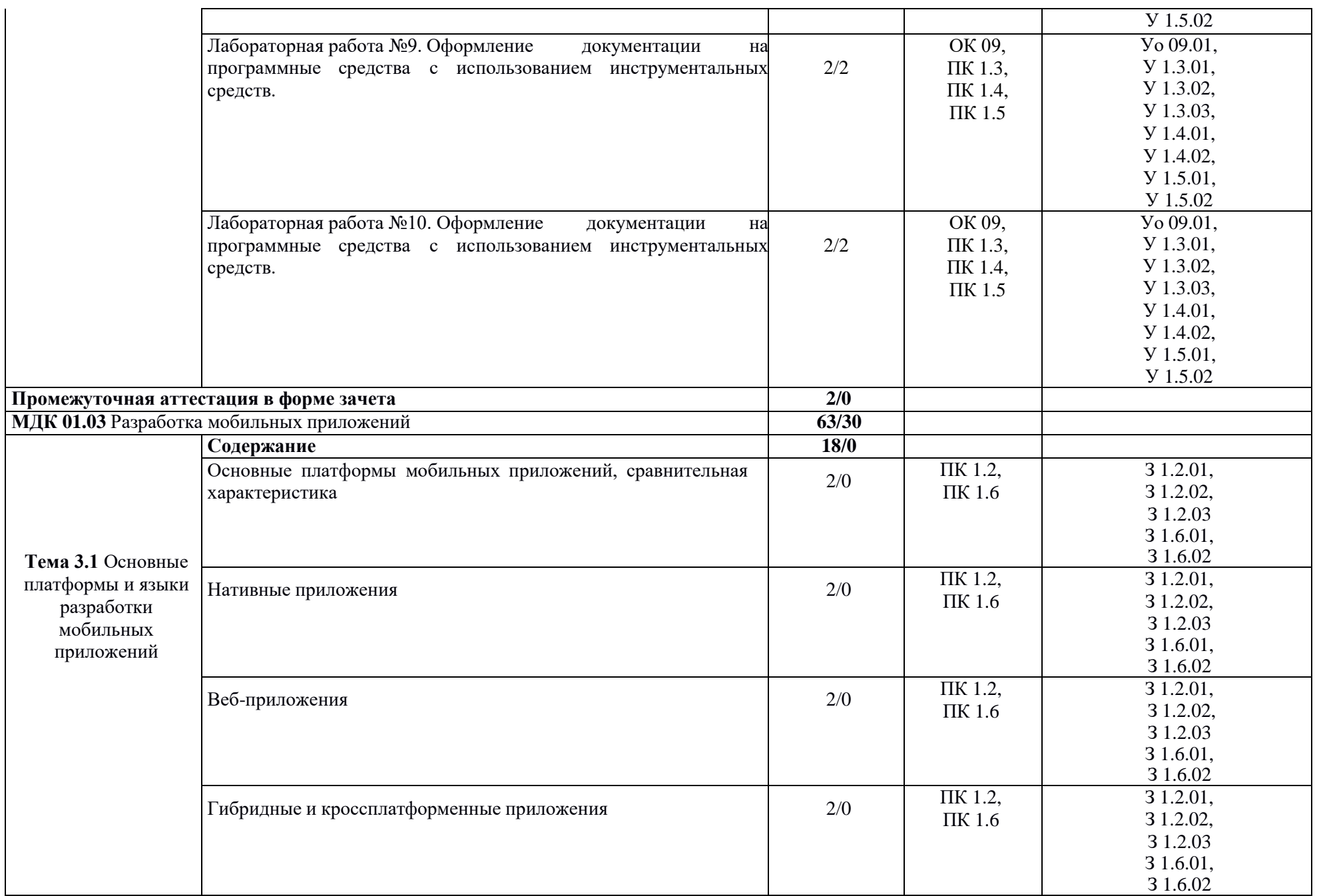

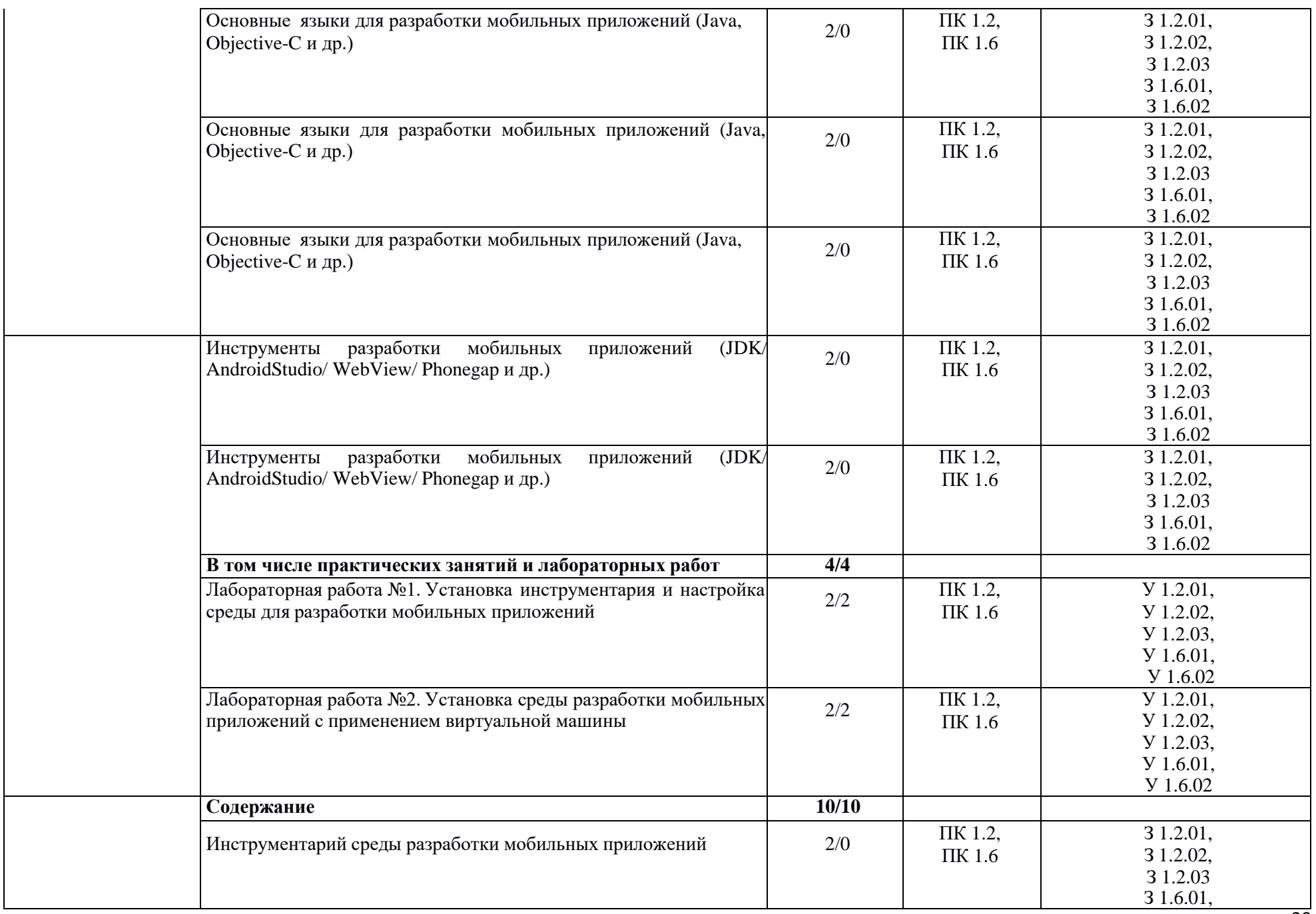

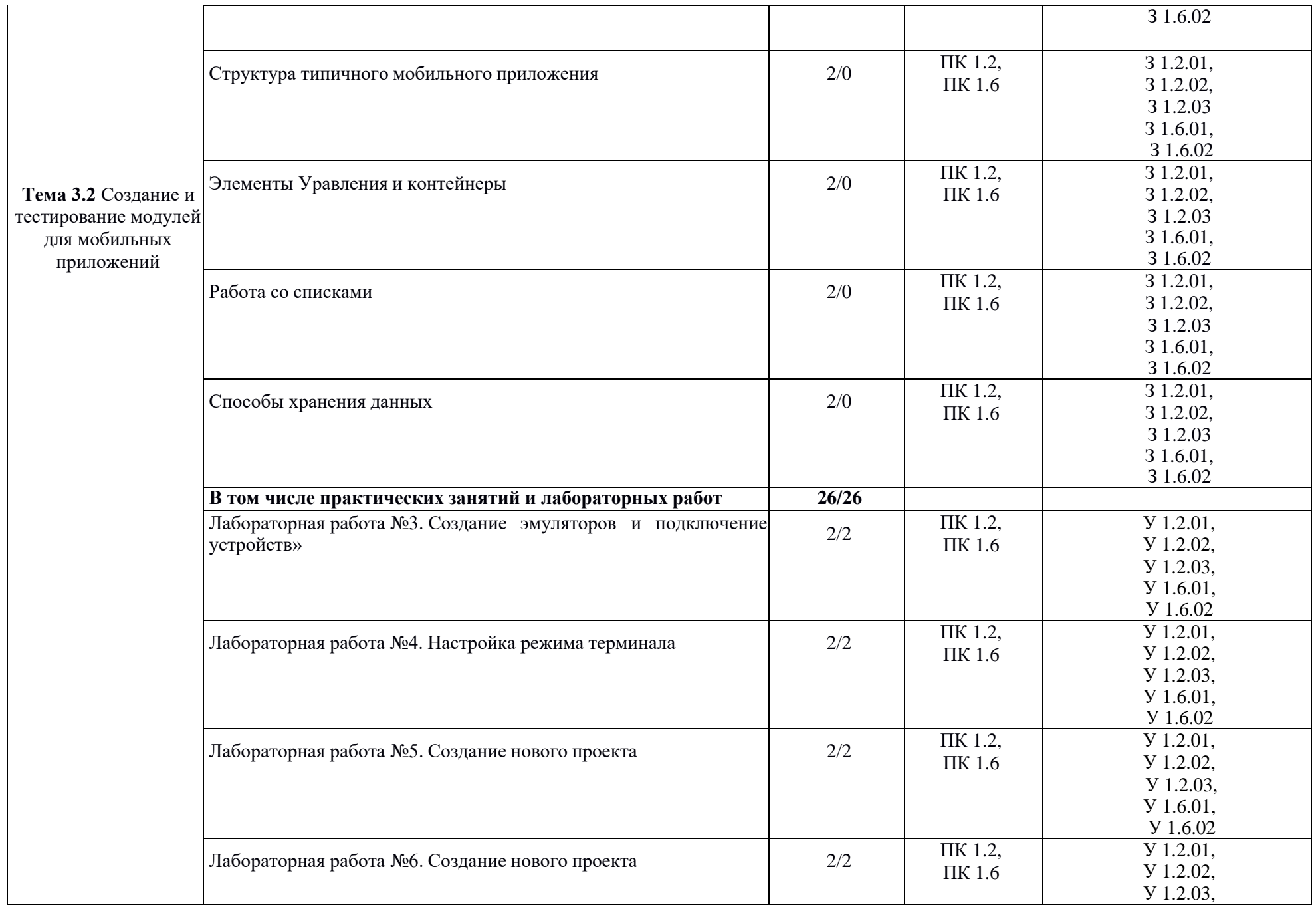

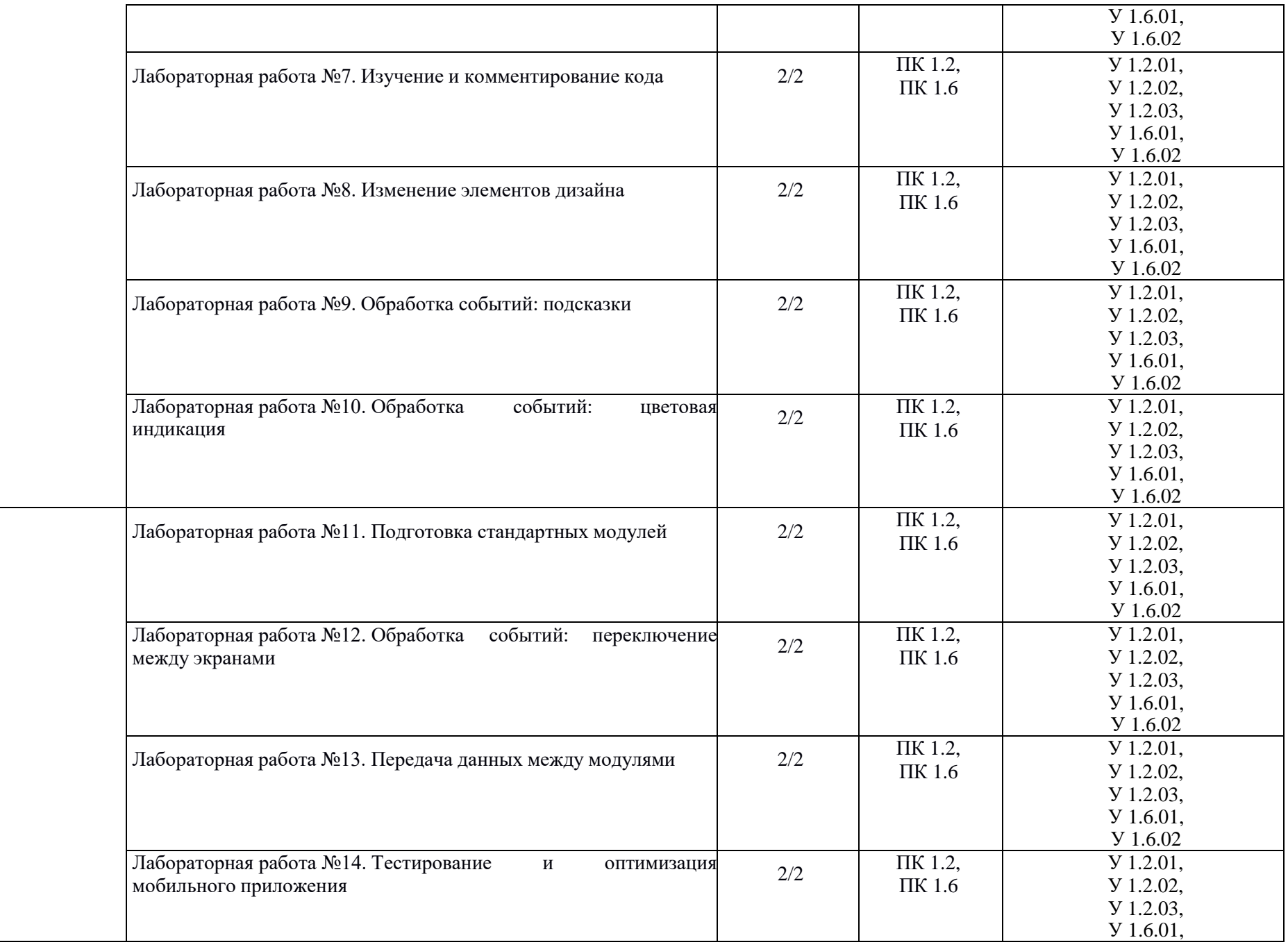

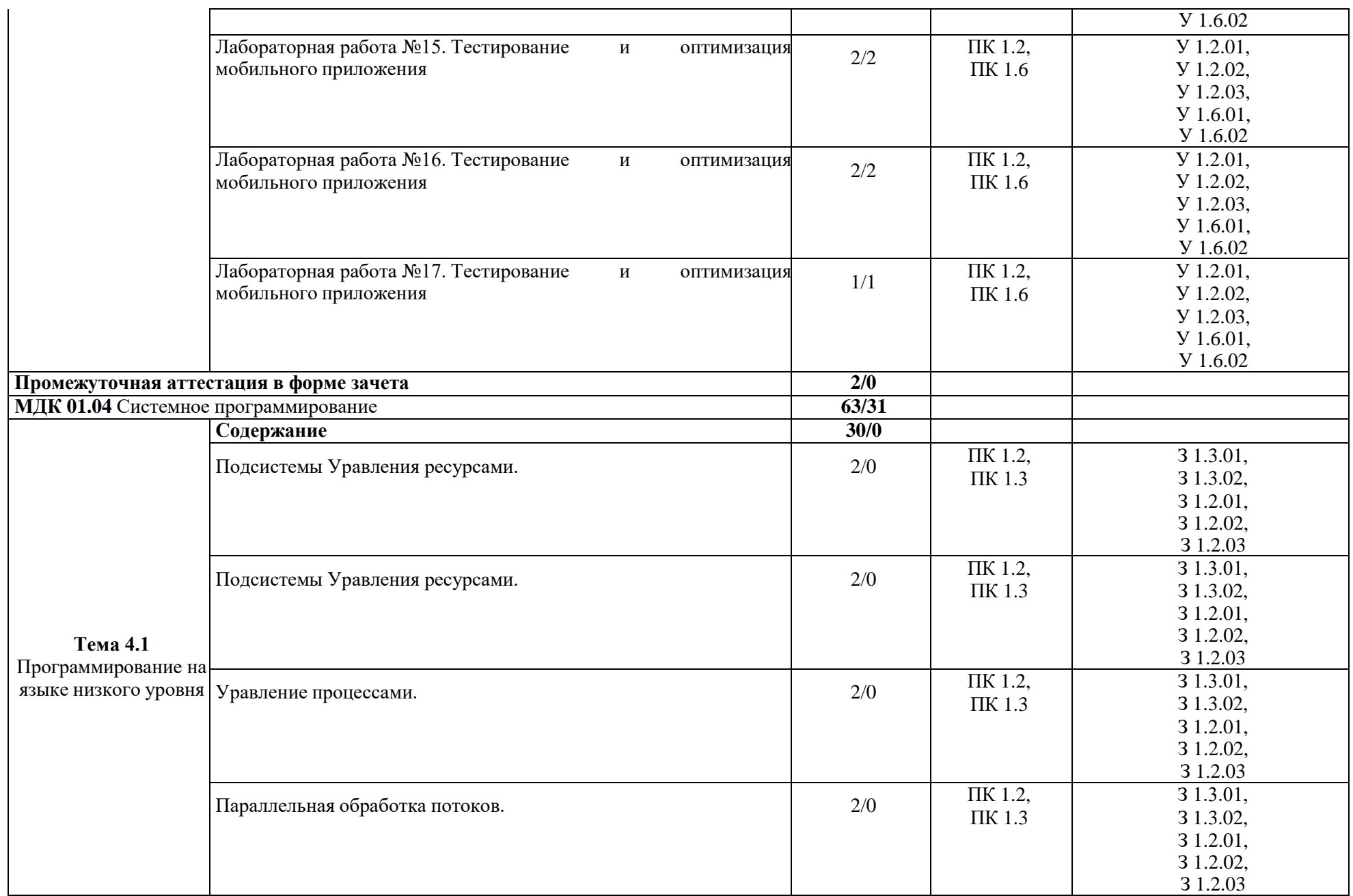

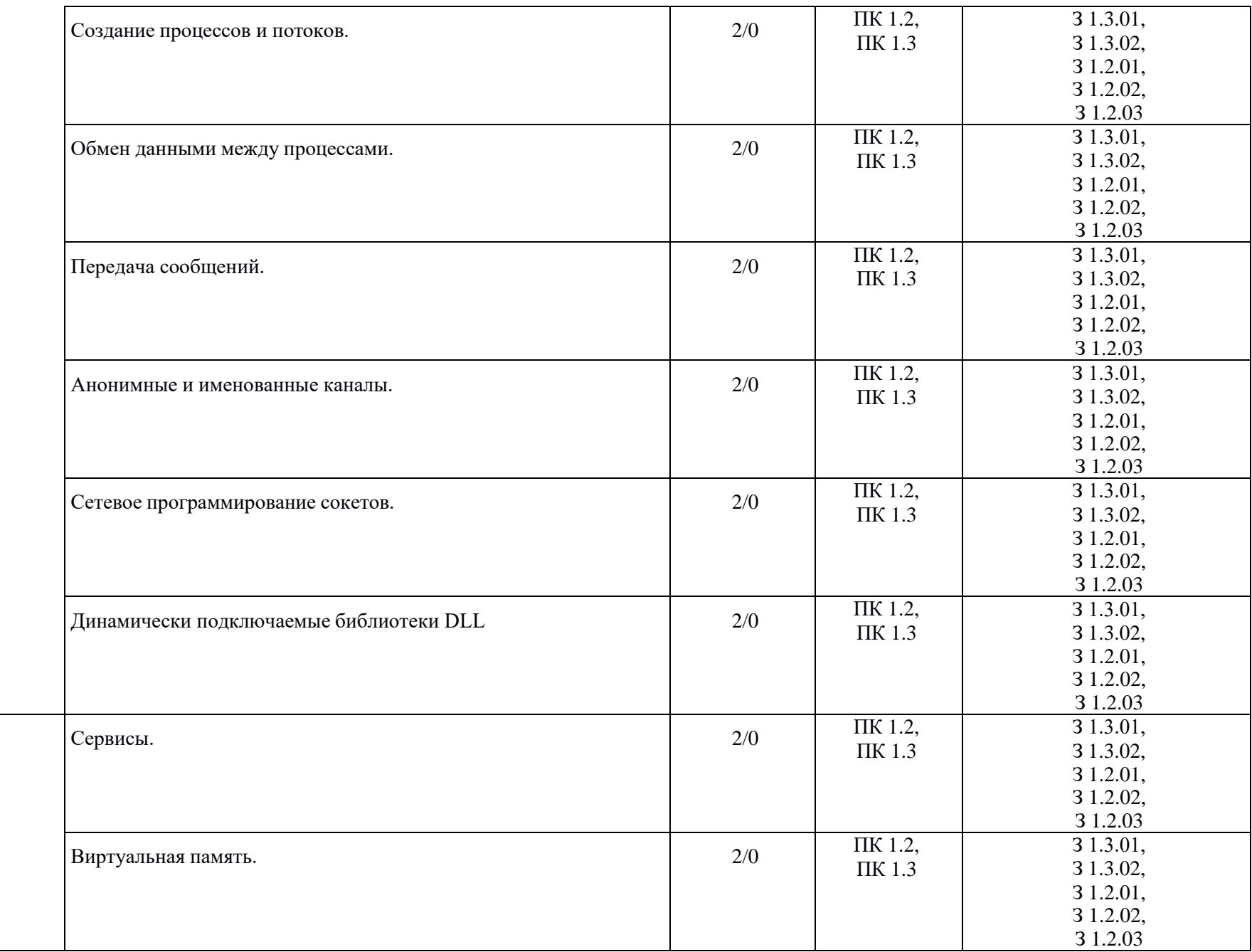

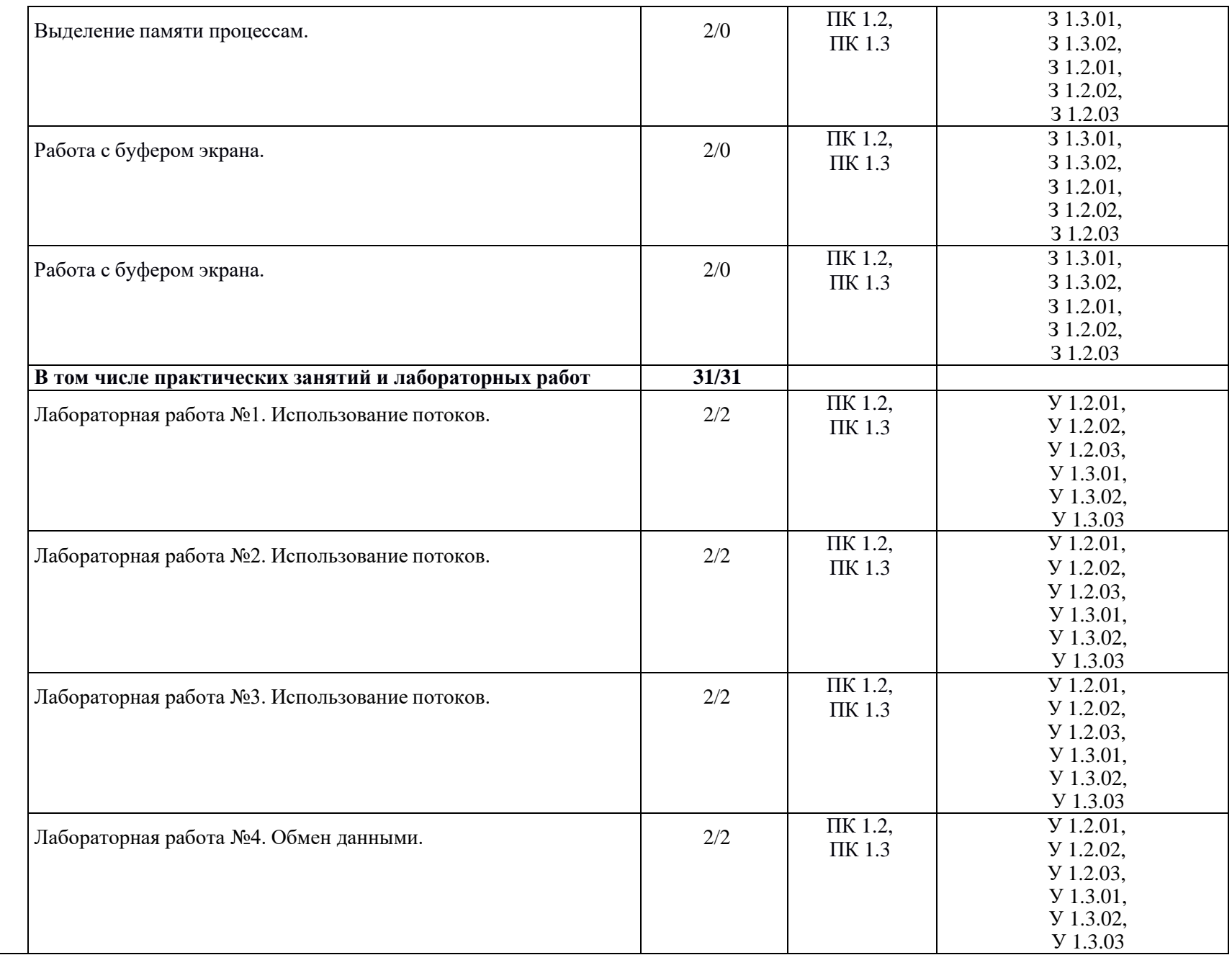
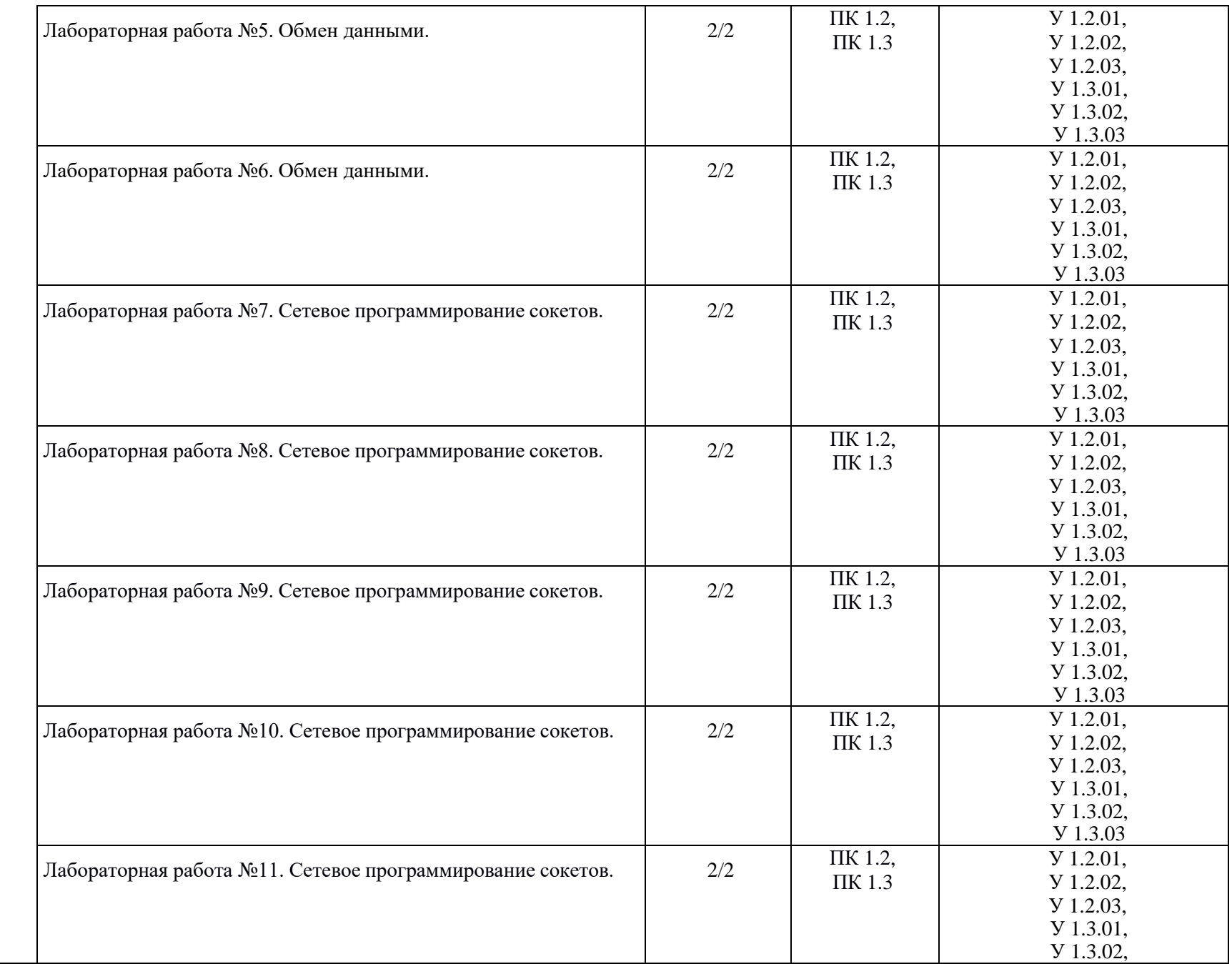

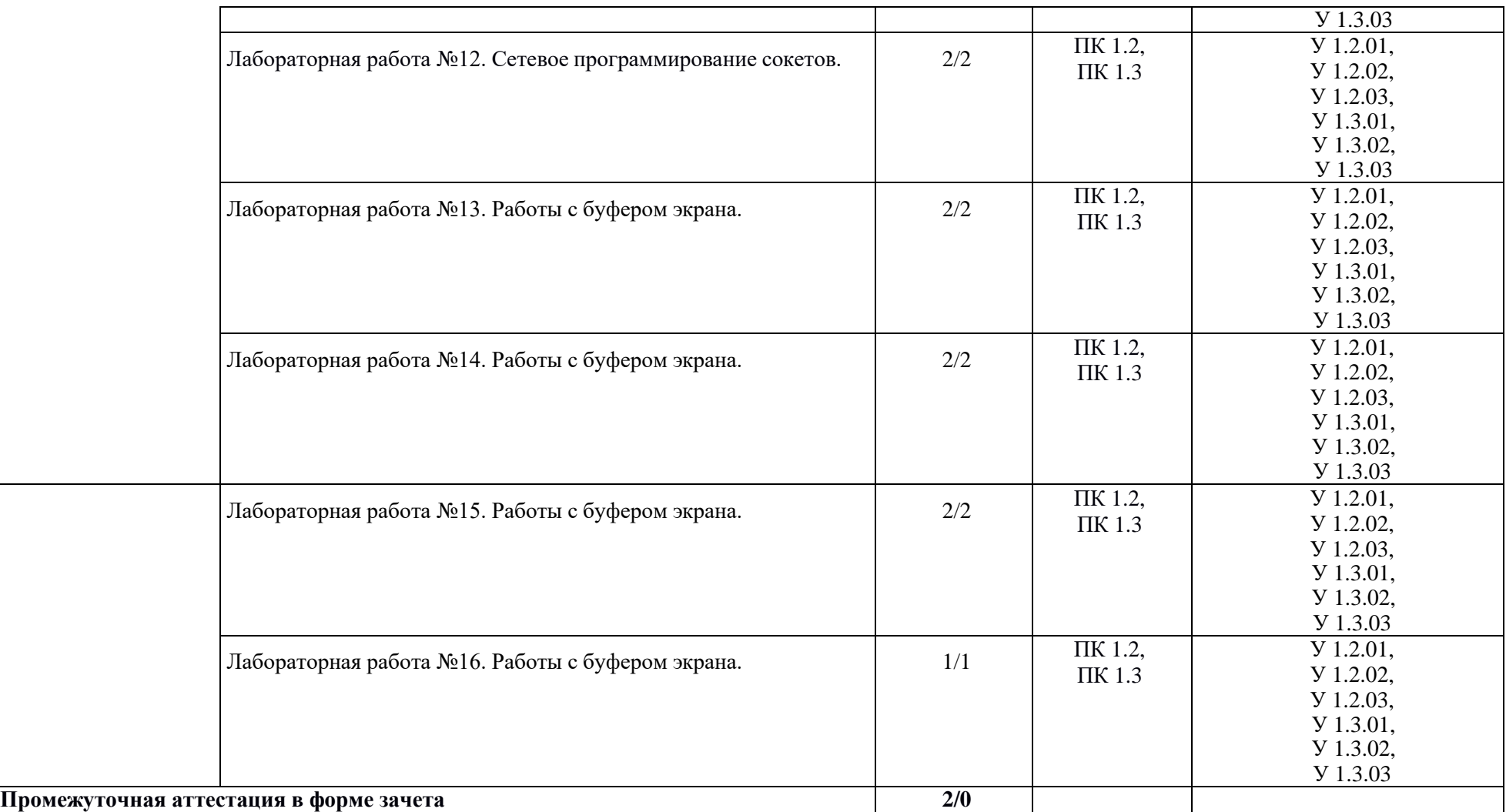

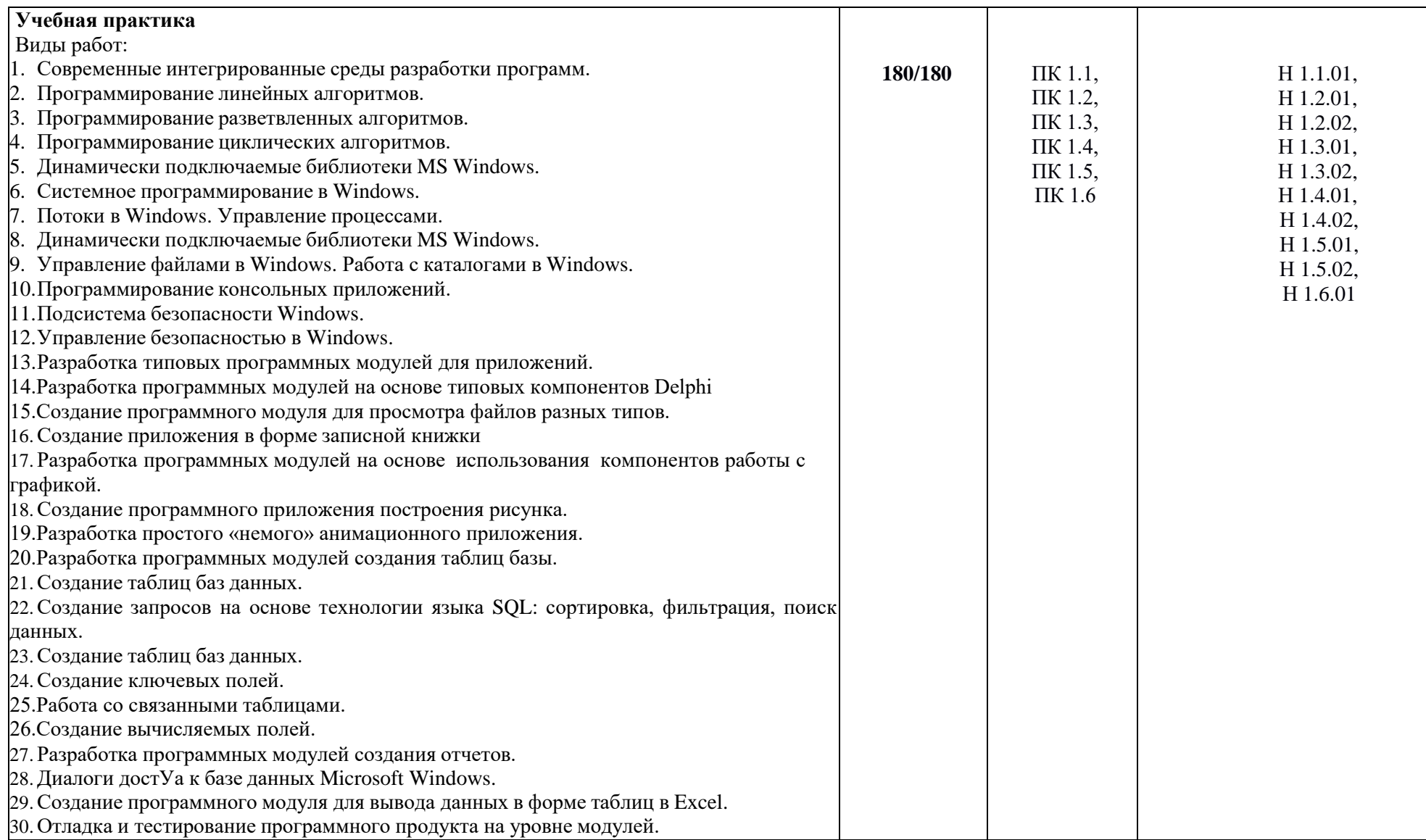

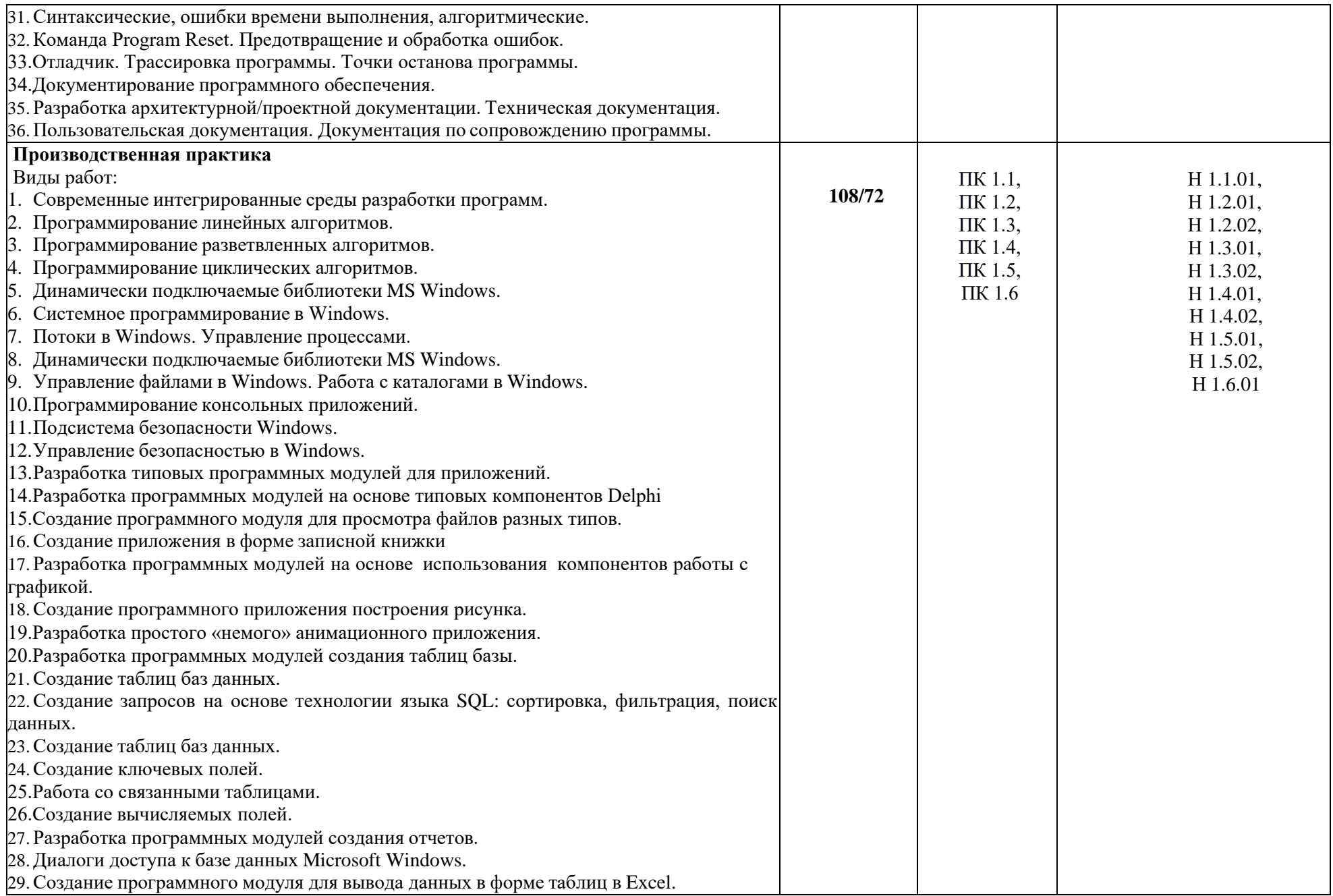

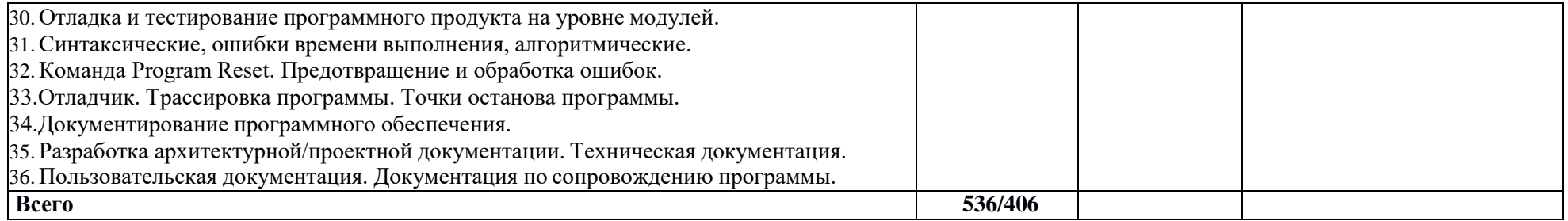

#### **3. УСЛОВИЯ РЕАЛИЗАЦИИ ПРОФЕССИОНАЛЬНОГО МОДУЛЯ**

#### **3.1. Для реализации программы профессионального модуля должны быть предусмотрены следующие специальные помещения:**

Кабинеты «Естественнонаучных дисциплин»**,** оснащенные в соответствии с п. 6.1.2.1 образовательной программы по специальности «09.02.07 Информационные системы и программирование».

Мастерские «Веб-дизайн и разработка», «Программные решения для бизнеса» оснащенные в соответствии с п. 6.1.2.4 образовательной программы по специальности «09.02.07 Информационные системы и программирование».

Оснащенные базы практики в соответствии с п 6.1.2.5 образовательной программы по специальности «09.02.07 Информационные системы и программирование».

#### **3.2. Информационное обеспечение реализации программы**

Для реализации программы библиотечный фонд образовательной организации должен иметь печатные и/или электронные образовательные и информационные ресурсы для использования в образовательном процессе. При формировании библиотечного фонда образовательной организации выбирается не менее одного издания из перечисленных ниже печатных изданий и (или) электронных изданий в качестве основного, при этом список может быть дополнен новыми изданиями.

3.2.1. Основные печатные издания

1. Меженин А. В., Меженин Д. А. Проектирование, разработка и оптимизация веб-приложений. – М, «Академия», 2020 г. – 272 с.

3.2.2. Основные электронные издания

1. php.ru

2. php.net

3. jquery.com

3.2.3. Дополнительные источники

1. Дуванов А.А. «Web-конструирование. DHTML» – БХВ-Петербург, 2020. – 586 c.

2. Строганов А.С. «Ваш первый сайт с использованием PHP-скриптов» – Диалог-Мифи, 2017. – 288 c.

3. Гарнаев А. «WEB-программирование на Java и JavaScript» – БХВ–Петербург,  $2013. - 524$  c.

4. Вуль В. «Электронные издания» – БХВ-Петербург, 2016. – 560 c.

5. Дунаев В.В. «HTML, скрипты и стили» – БХВ-Петербург, 2014. – 208 c.

6. Дронов В. «РНР 5/6, MySQL 5/6 и Dreamweaver CS4. Разработка интерактивных Webсайтов» – БХВ-Петербург, 2017. – 544 c.

7. Поллок Дж. «JavaScript. Руководство разработчика» – Питер, 2017. – 537 c.

8. Вернеке Д. «Язык географической разметки KML» – ДМК Пресс, 2017. – 284 c.

9. Дакетт Д. «Основы веб-программирования с использованием HTML, XHTML и CSS» – Эксмо, 2016. – 768 c.

10. Флэнаган Д. «JavaScript. Подробное руководство» – Символ-плюс, 2013. – 119 c.

11. Бенкен Е. «PHP, MySQL, XML. Программирование для Интернета» – БХВ-Петербург, 2013. – 352 c.

12. Вуд К. «Расширение библиотеки jQuery» - ДМК Пресс, 2014. – 400 c.

13. Уэнц К. «PHP и MySQL. Карманный справочник» – Вильямс, 2015. – 256 c.

14. Коэн Л. «Полный справочник по HTML, CSS и JavaScript» – ЭКОМ Паблишерз, 2016.  $-233$  c.

15. Веллинг Л. «Разработка веб-приложений с помощью PHP и MySQL» – Вильямс, 2013. – 848 c.

- 16. Кантелон М. «Node.js в действии» Питер, 2015. 441 c.
- 17. Кузнецов М. «Головоломки на PHP для хакера» БХВ-Петербург, 2016. 464 c.
- 18. Кузнецов М. «Самоучитель PHP 5/6» БХВ-Петербург, 2013. 167 c.

19. Савельева Н. «Основы программирования на PHP. Курс лекций» – Интернетуниверситет информационных технологий, 2015. – 264 c.

20. Ташков П. «Веб-мастеринг HTML, CSS, JavaScript, PHP, CMS, AJAX, раскрутка» – Книга по Требованию, 2017. – 512 c.

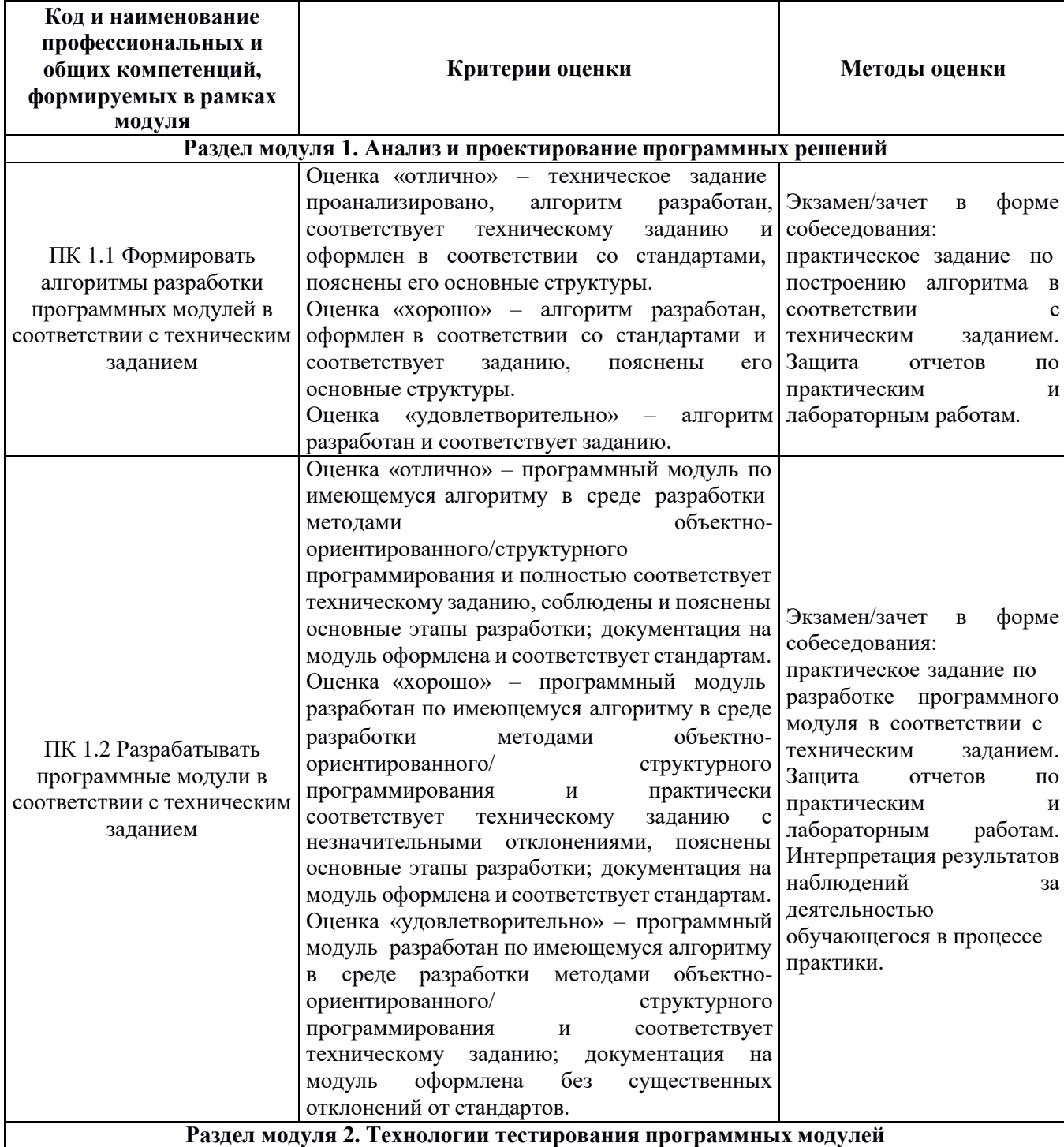

## **4. КОНТРОЛЬ И ОЦЕНКА РЕЗУЛЬТАТОВ ОСВОЕНИЯ ПРОФЕССИОНАЛЬНОГО МОДУЛЯ**

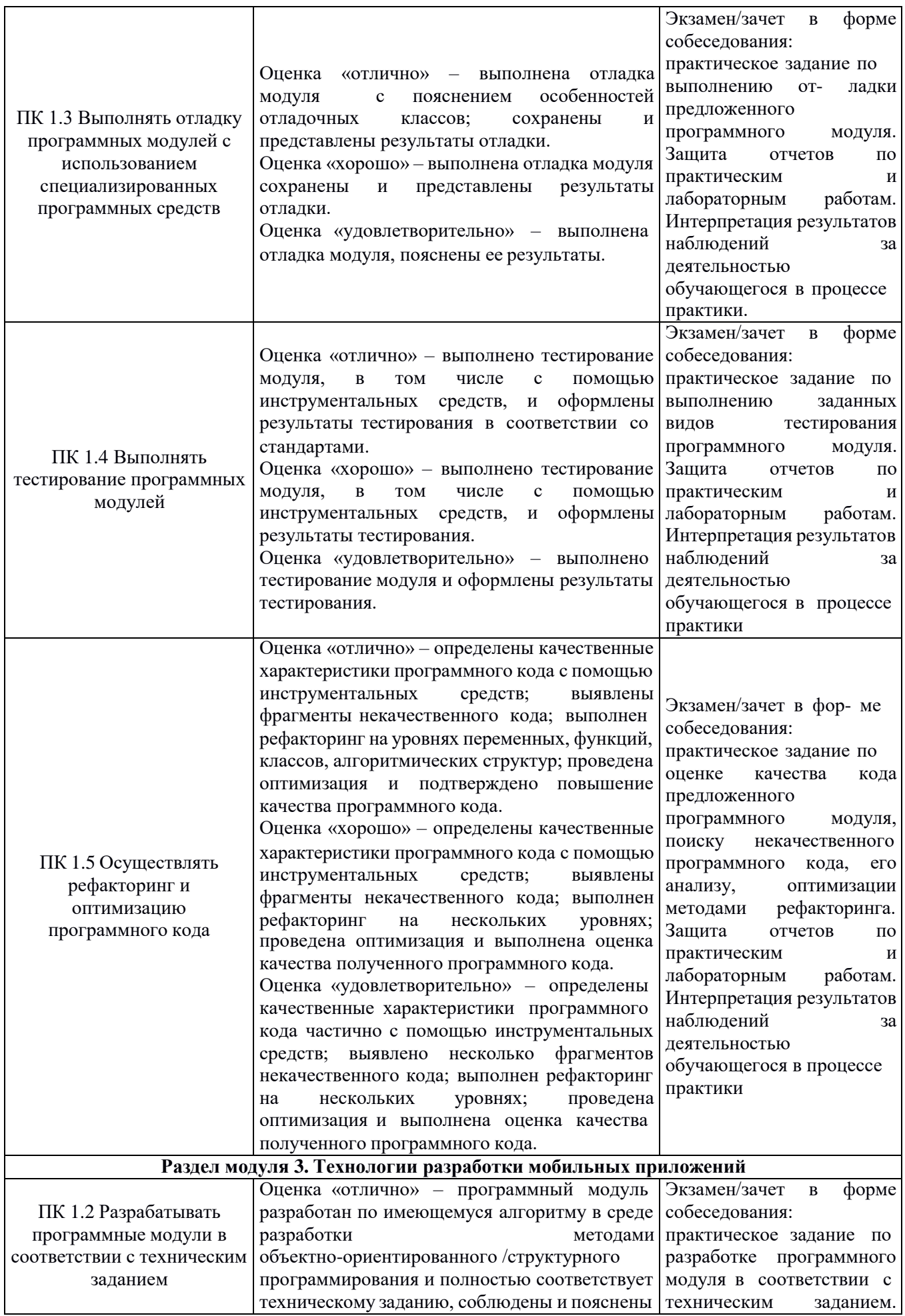

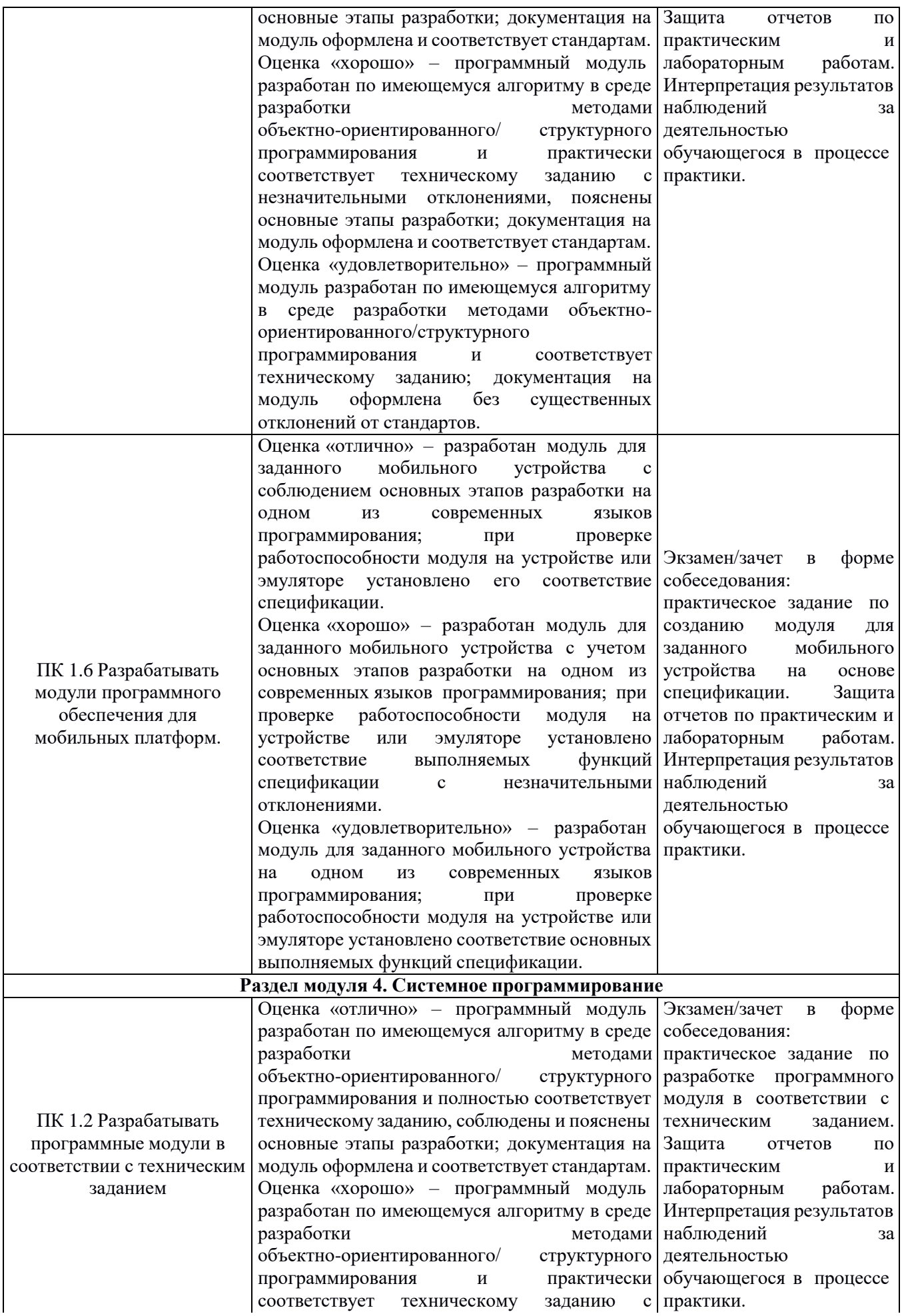

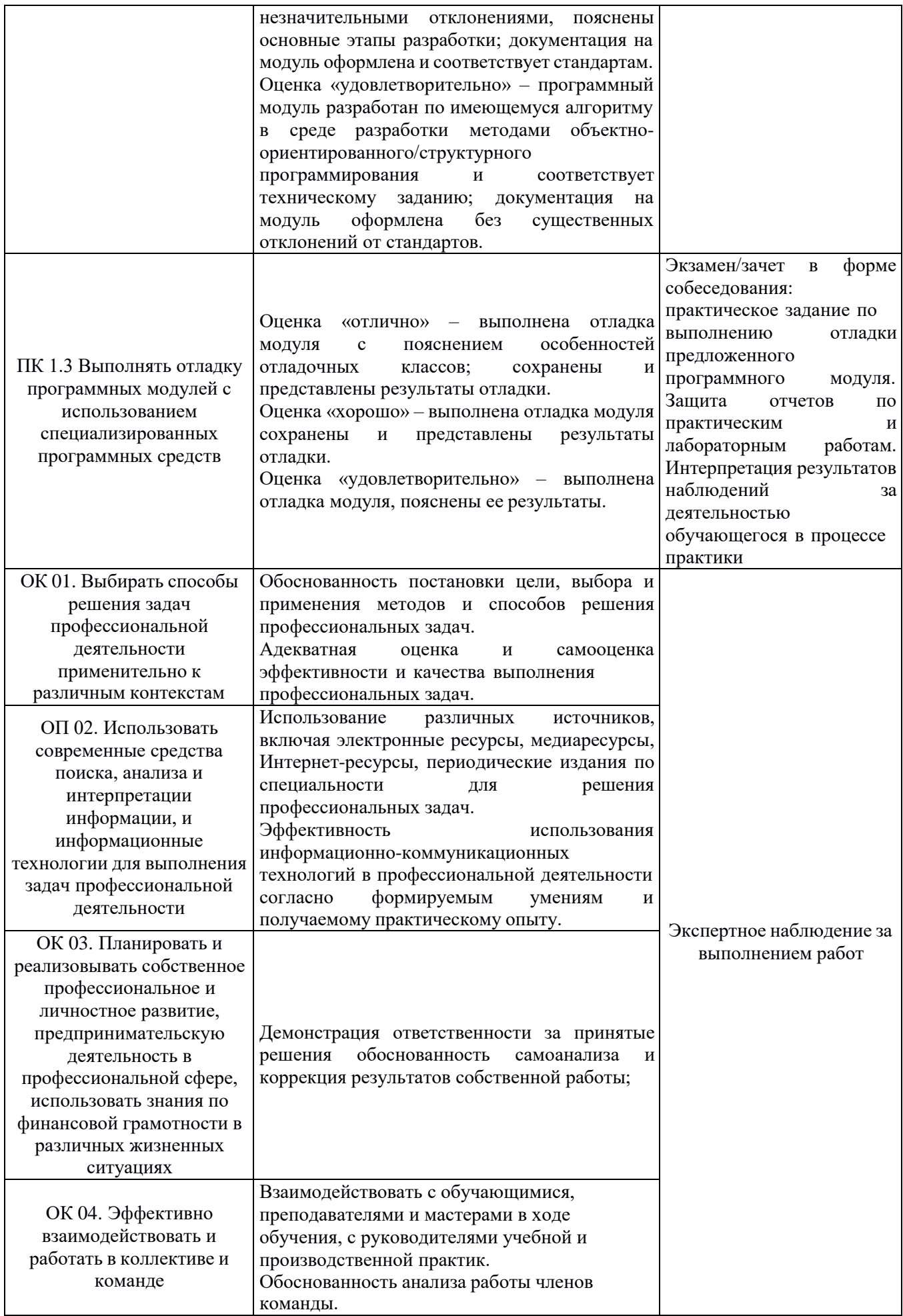

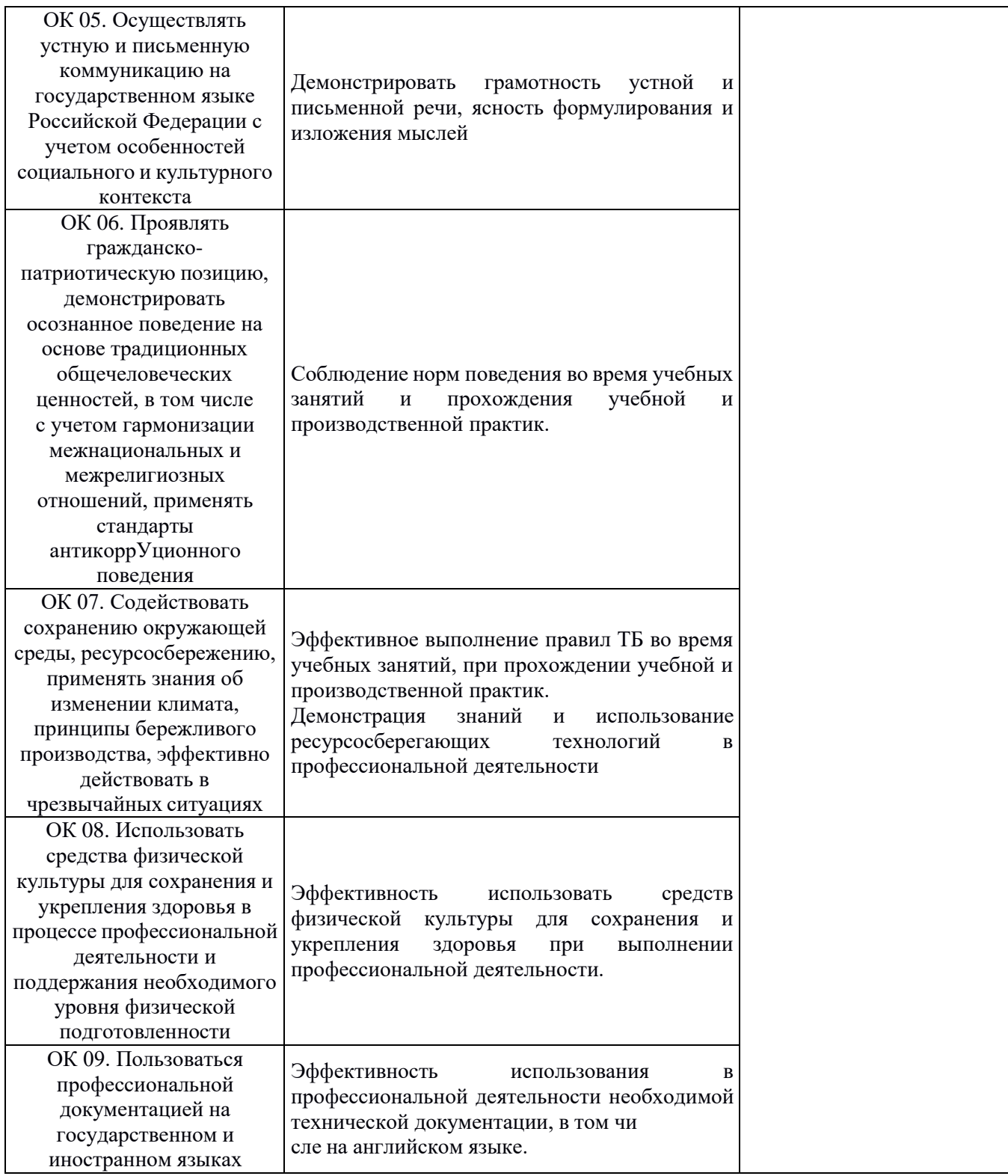

## **ПРИЛОЖЕНИЕ 2.2**

к ОПОП-П по специальности 09.02.07 «Информационные системы и программирование»

# **РАБОЧАЯ ПРОГРАММА ПРОФЕССИОНАЛЬНОГО МОДУЛЯ ПМ.02 ОСУЩЕСТВЛЕНИЕ ИНТЕГРАЦИИ ПРОГРАММНЫХ МОДУЛЕЙ**

## **Обязательный профессиональный блок**

**2023 год**

#### **СОДЕРЖАНИЕ**

- **1. ОБЩАЯ ХАРАКТЕРИСТИКА РАБОЧЕЙ ПРОГРАММЫ ПРОФЕССИОНАЛЬНОГО МОДУЛЯ**
- **2. СТРУКТУРА И СОДЕРЖАНИЕ ПРОФЕССИОНАЛЬНОГО МОДУЛЯ**
- **3. УСЛОВИЯ РЕАЛИЗАЦИИ ПРОФЕССИОНАЛЬНОГО МОДУЛЯ**
- **4. КОНТРОЛЬ И ОЦЕНКА РЕЗУЛЬТАТОВ ОСВОЕНИЯ ПРОФЕССИОНАЛЬНОГО МОДУЛЯ**

## **1. ОБЩАЯ ХАРАКТЕРИСТИКА РАБОЧЕЙ ПРОГРАММЫ ПРОФЕССИОНАЛЬНОГО МОДУЛЯ «ПМ.02 ОСУЩЕСТВЛЕНИЕ ИНТЕГРАЦИИ ПРОГРАММНЫХ МОДУЛЕЙ»**

#### **1.1. Цель и планируемые результаты освоения профессионального модуля**

В результате изучения профессионального модуля обучающийся должен освоить основной вид деятельности «ВД.2 Осуществление интеграции программных модулей» и соответствующие ему общие компетенции и профессиональные компетенции:

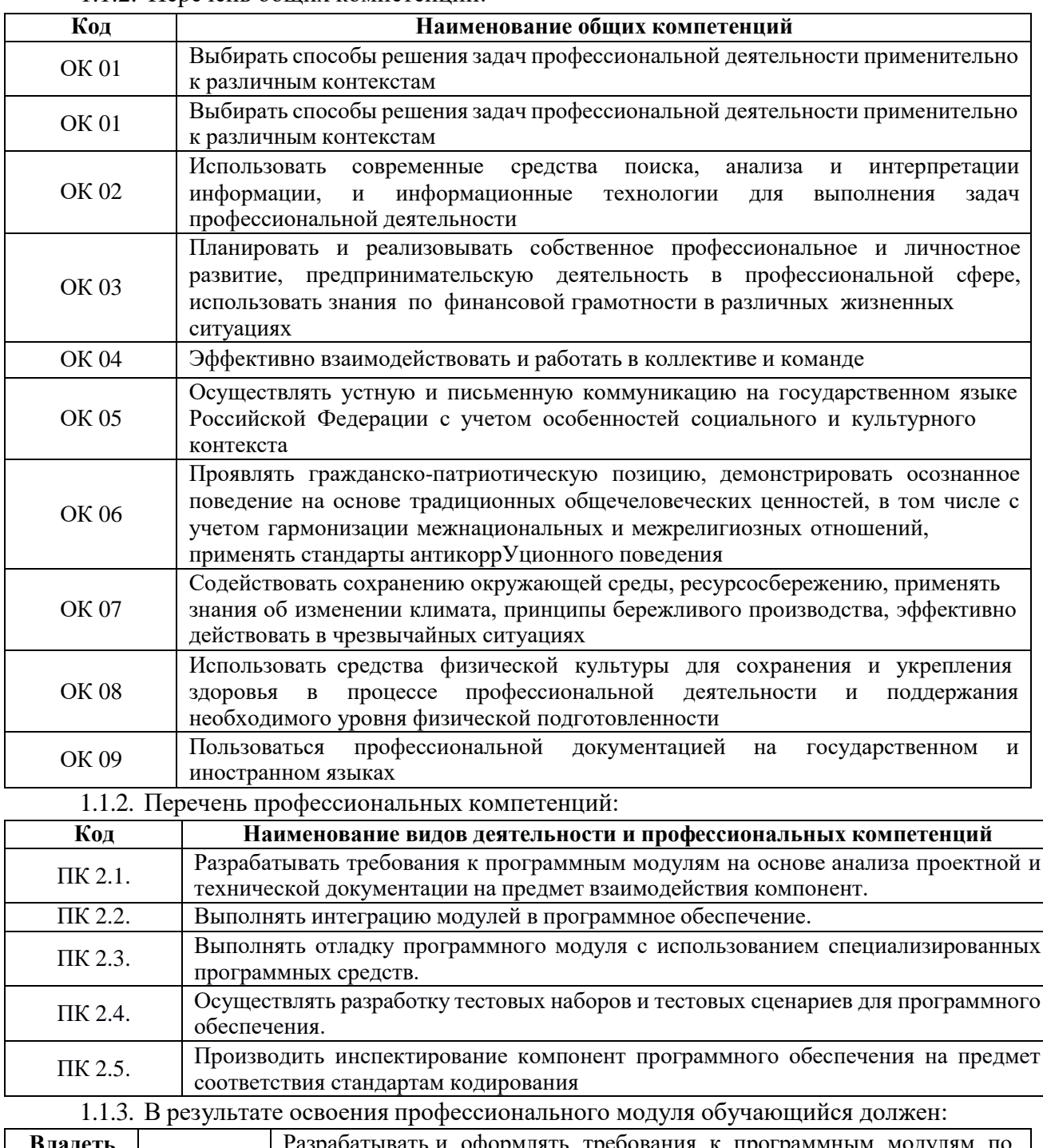

1.1.2. Перечень общих компетенций:

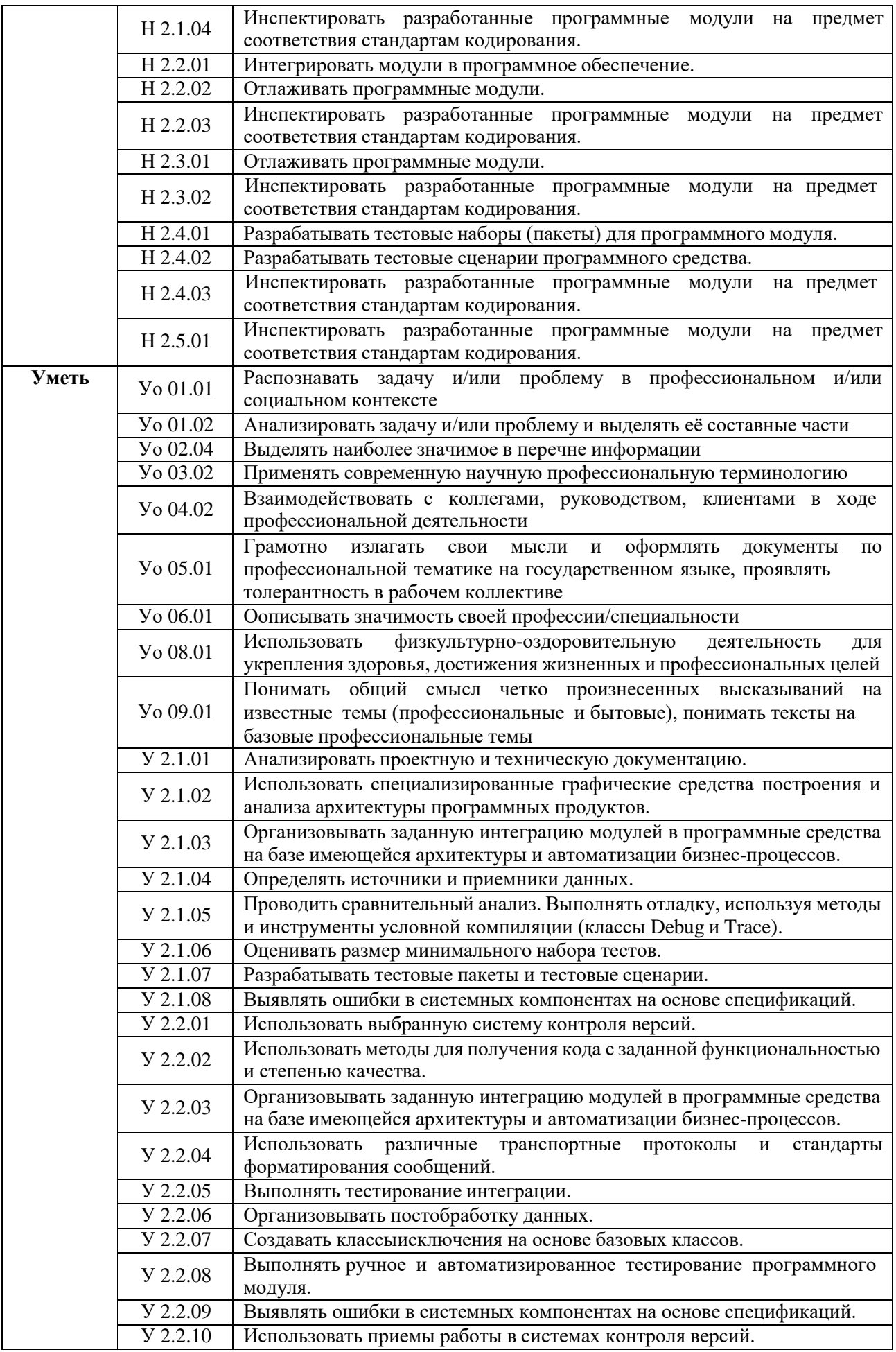

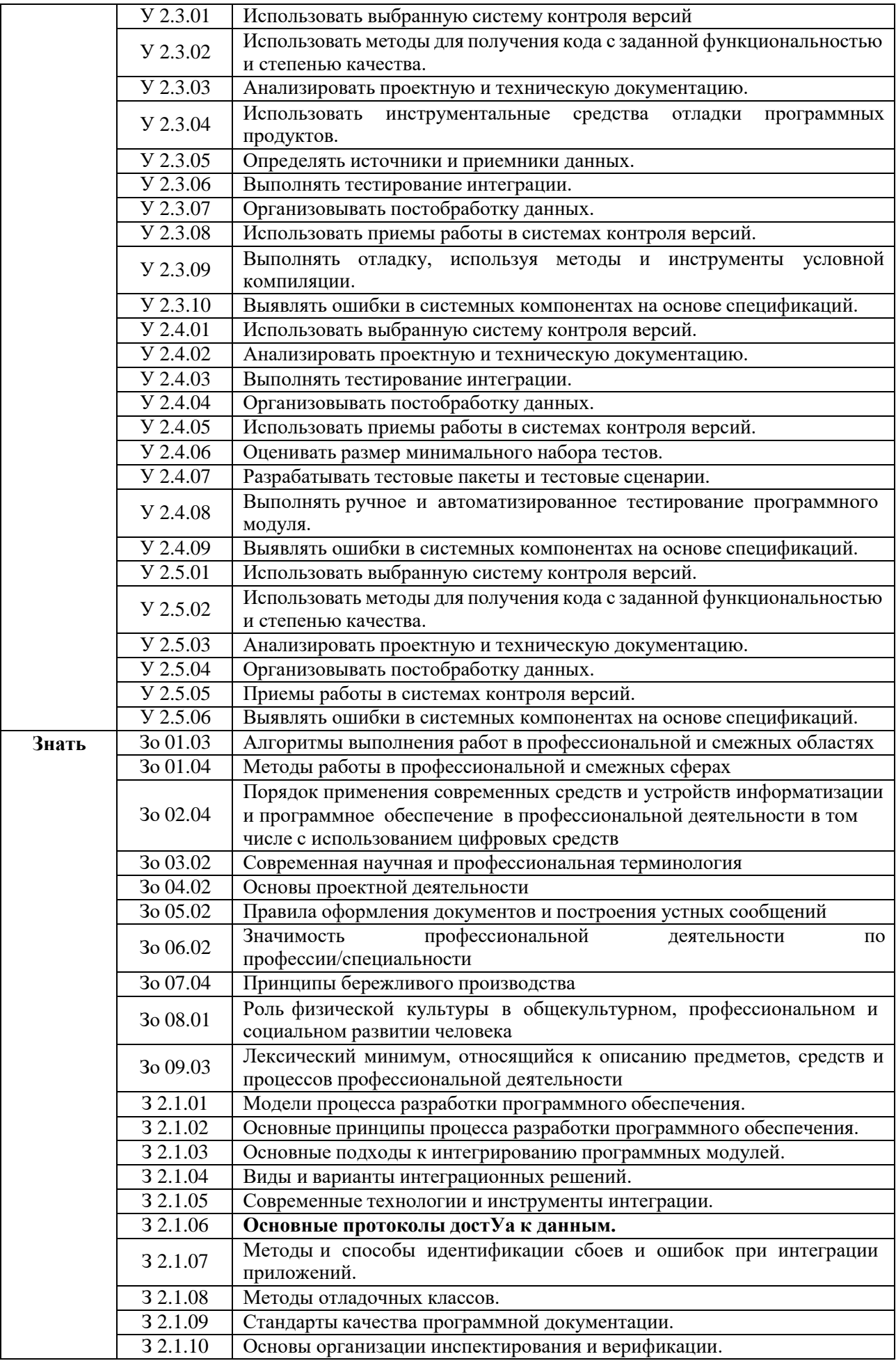

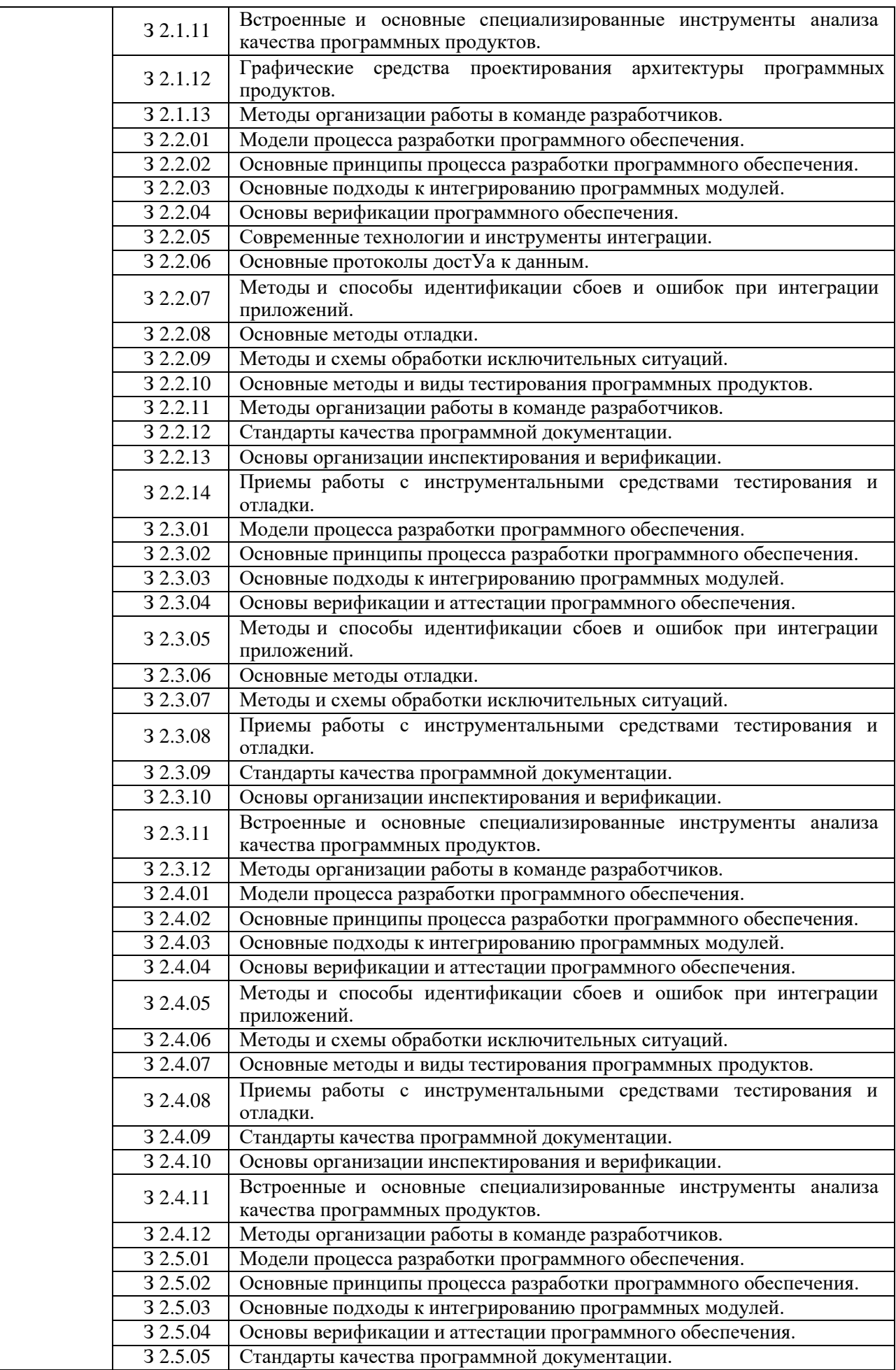

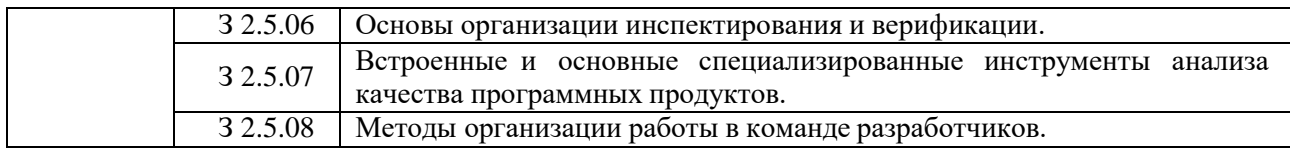

**1.2. Количество часов, отводимое на освоение профессионального модуля** Всего часов **329**

в том числе в форме практической подготовки **240** Из них на освоение МДК **177** практики, в том числе учебная **72,** производственная **72** Промежуточная аттестация **36**

## **2. СТРУКТУРА И СОДЕРЖАНИЕ ПРОФЕССИОНАЛЬНОГО МОДУЛЯ**

#### **2.1. Структура профессионального модуля**

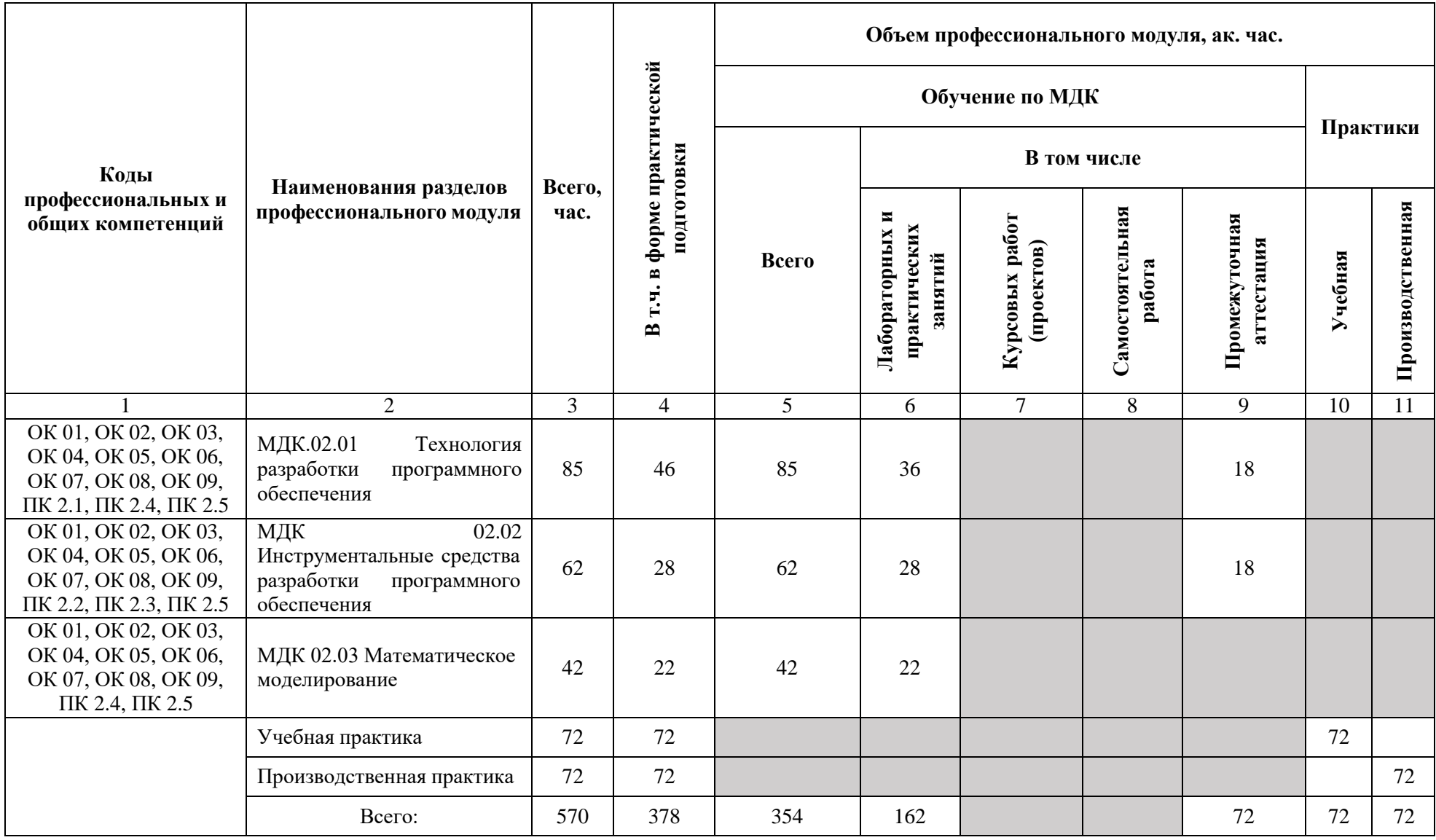

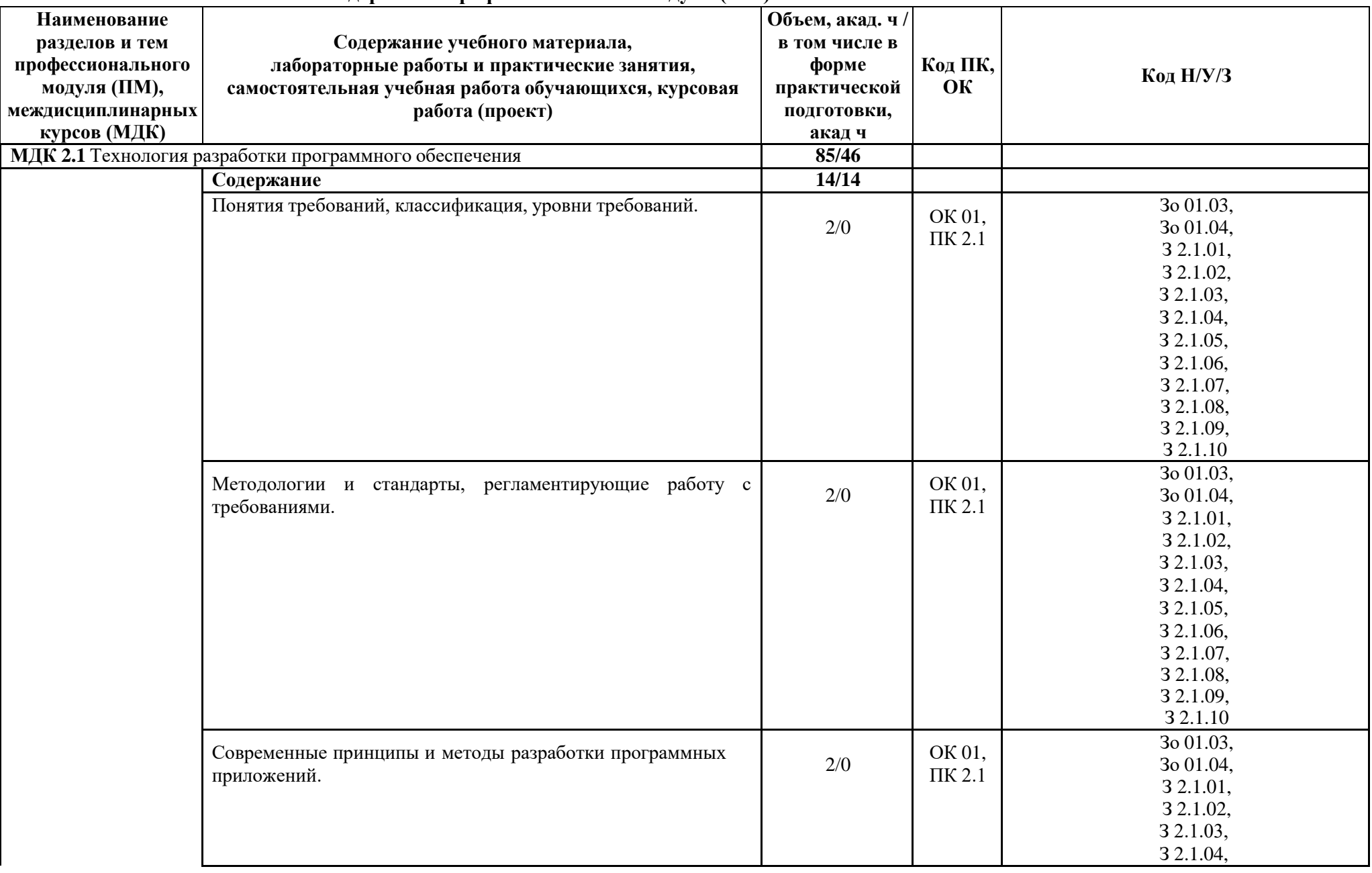

## **2.2. Тематический план и содержание профессионального модуля (ПМ)**

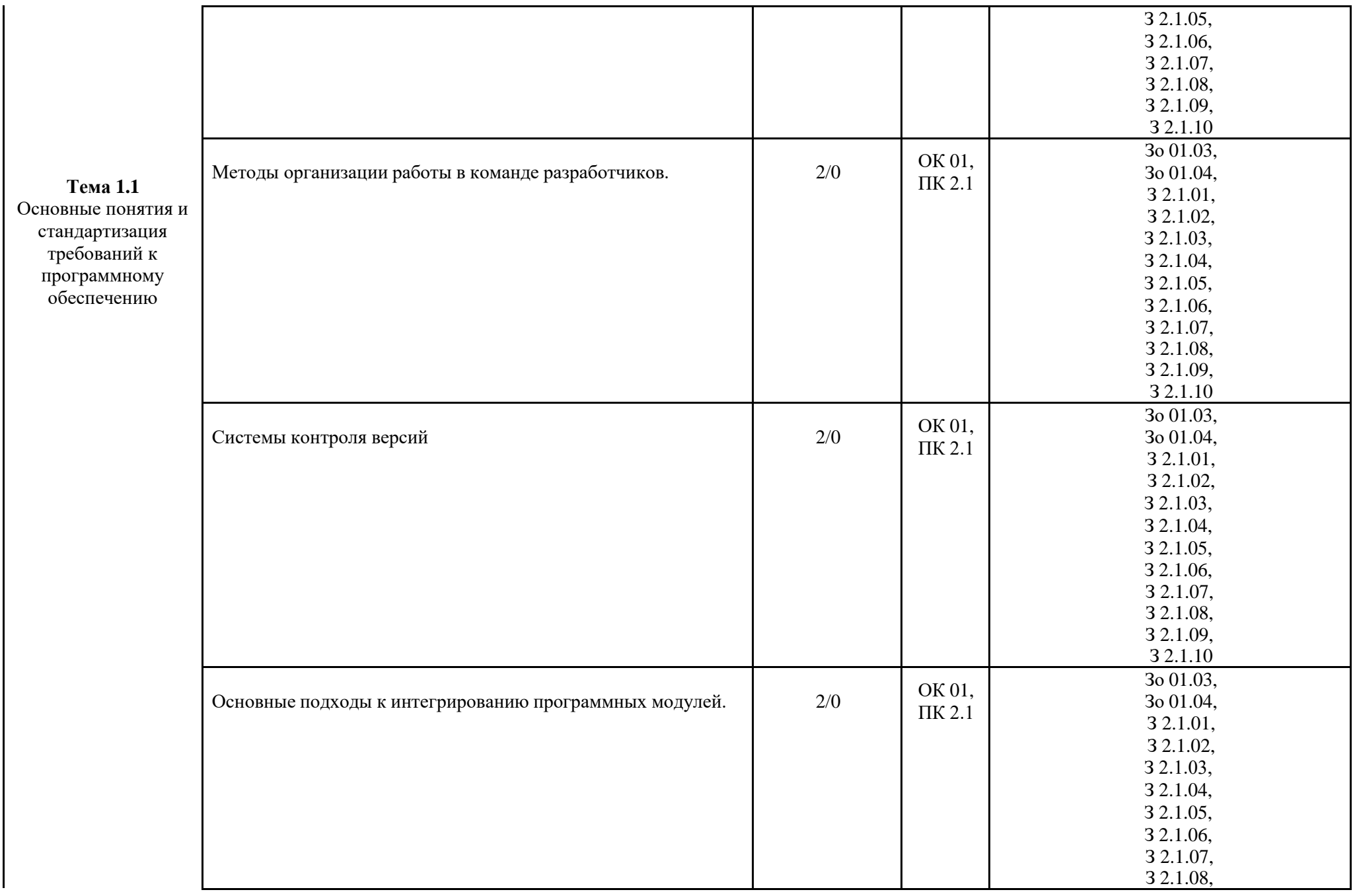

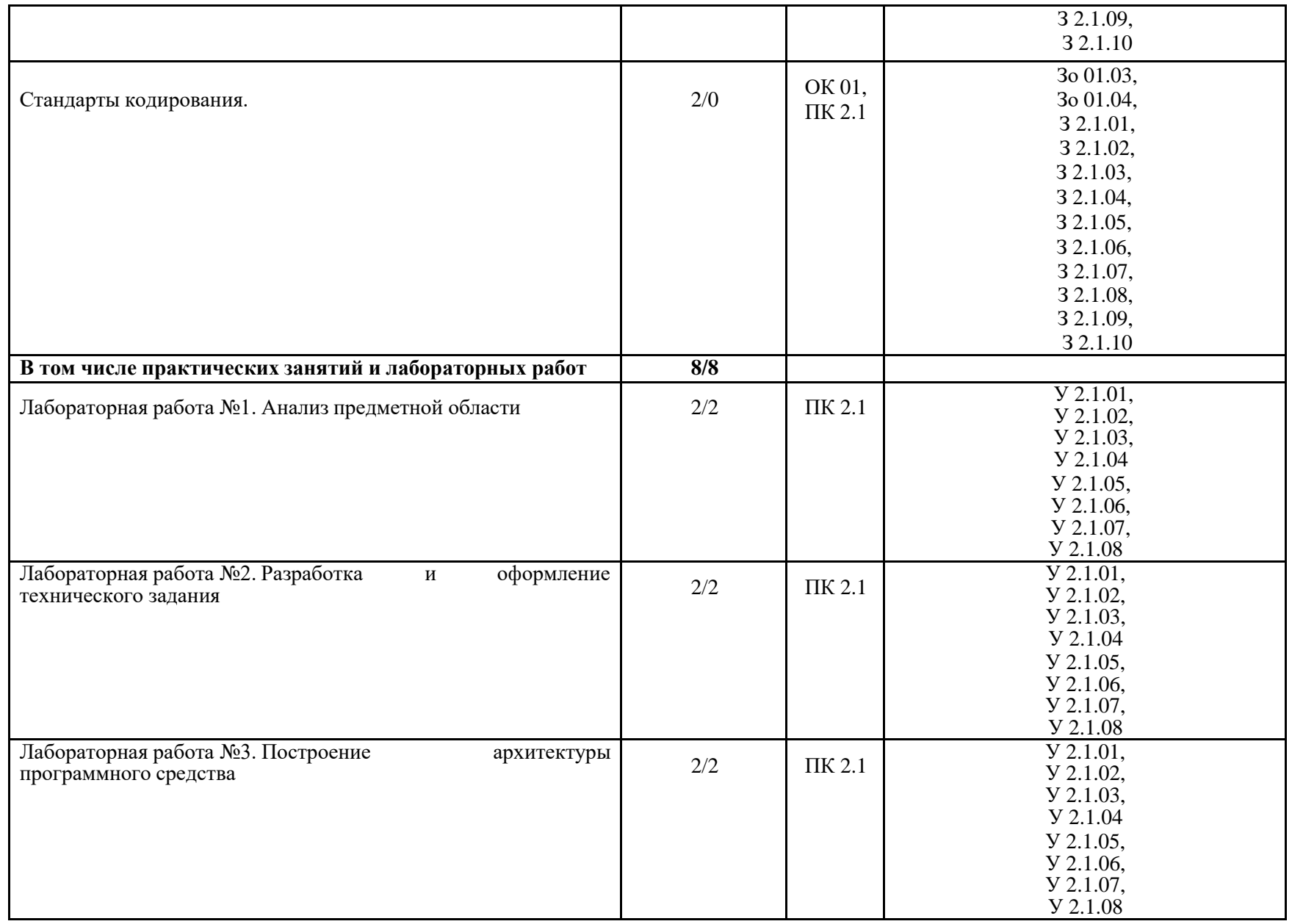

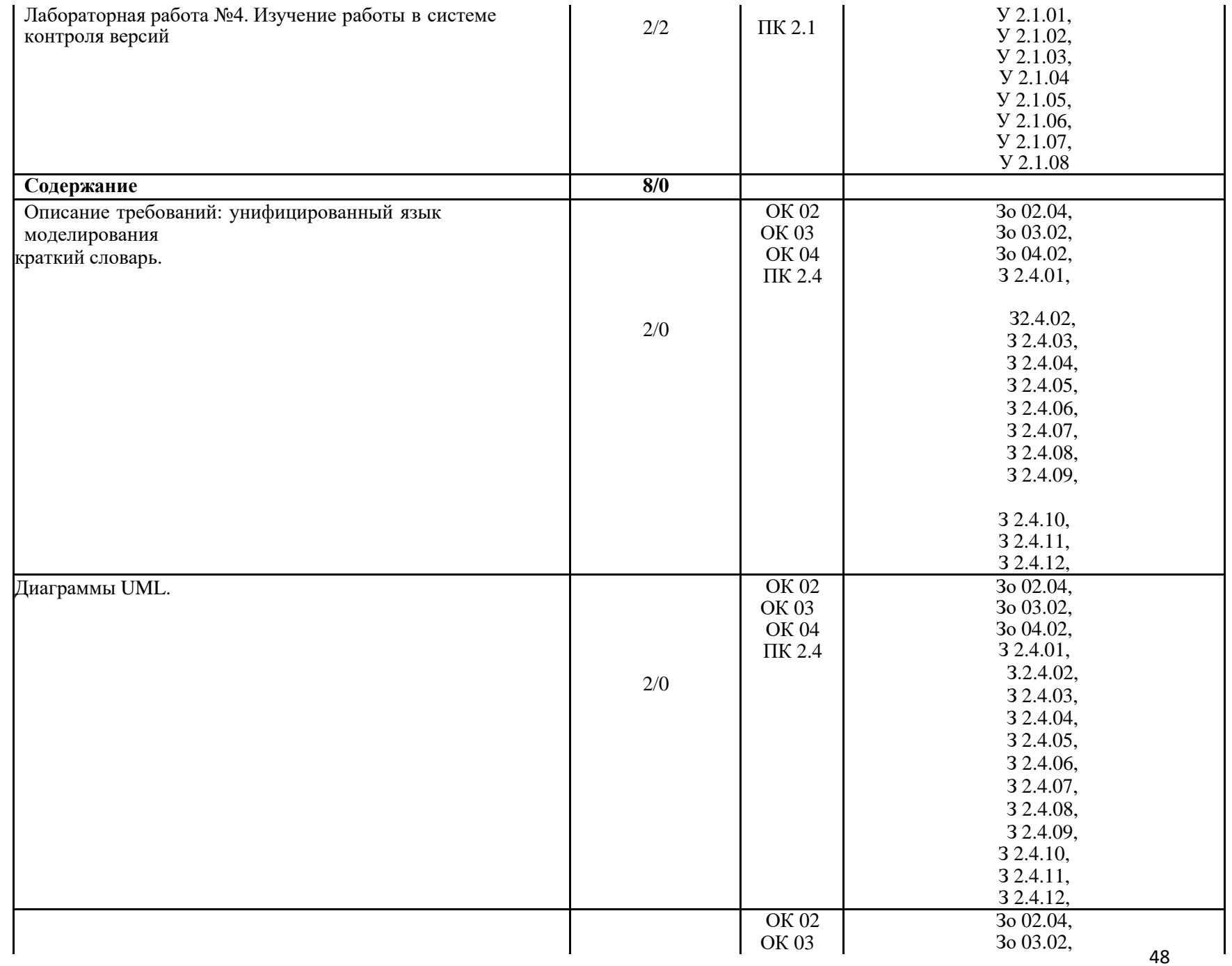

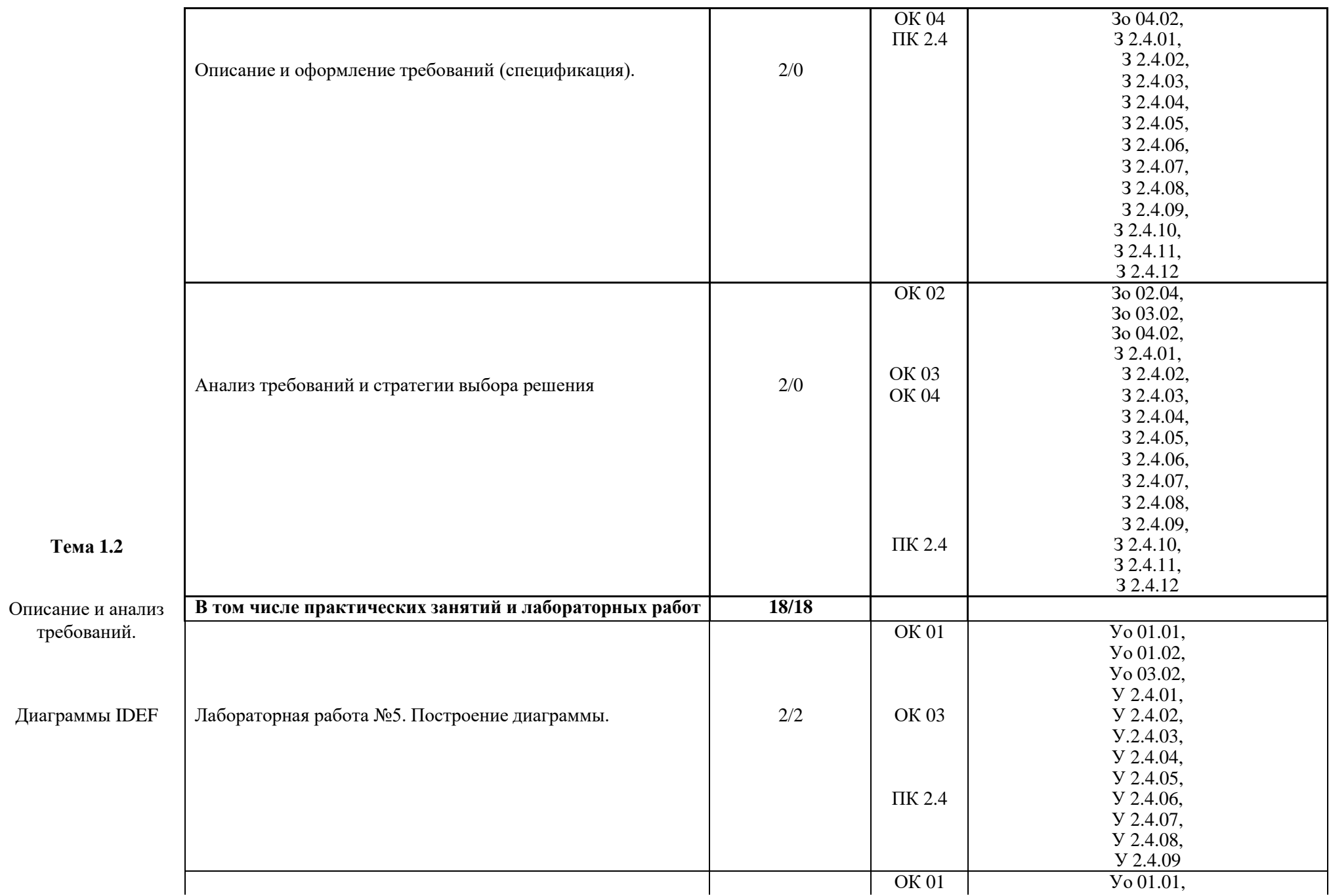

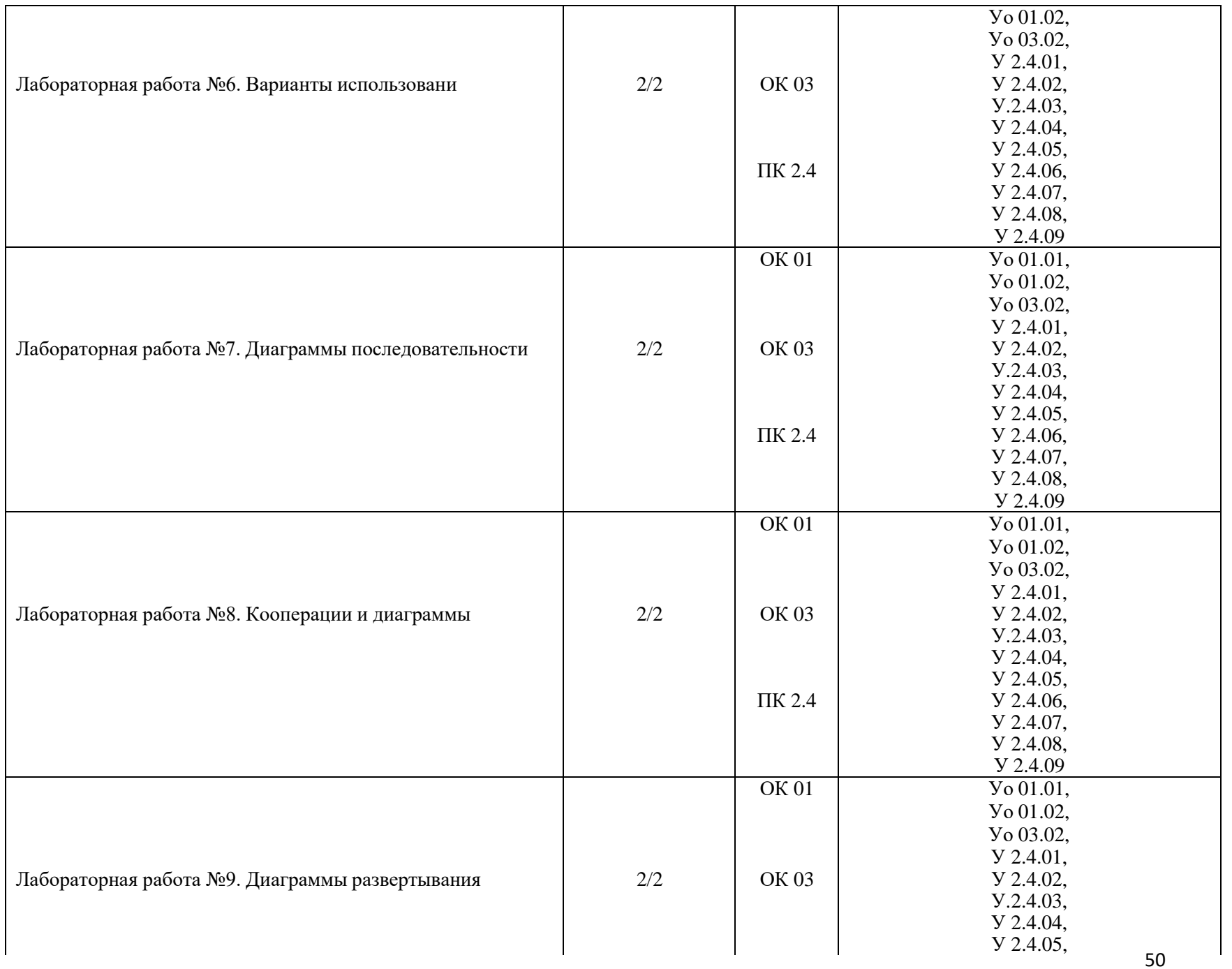

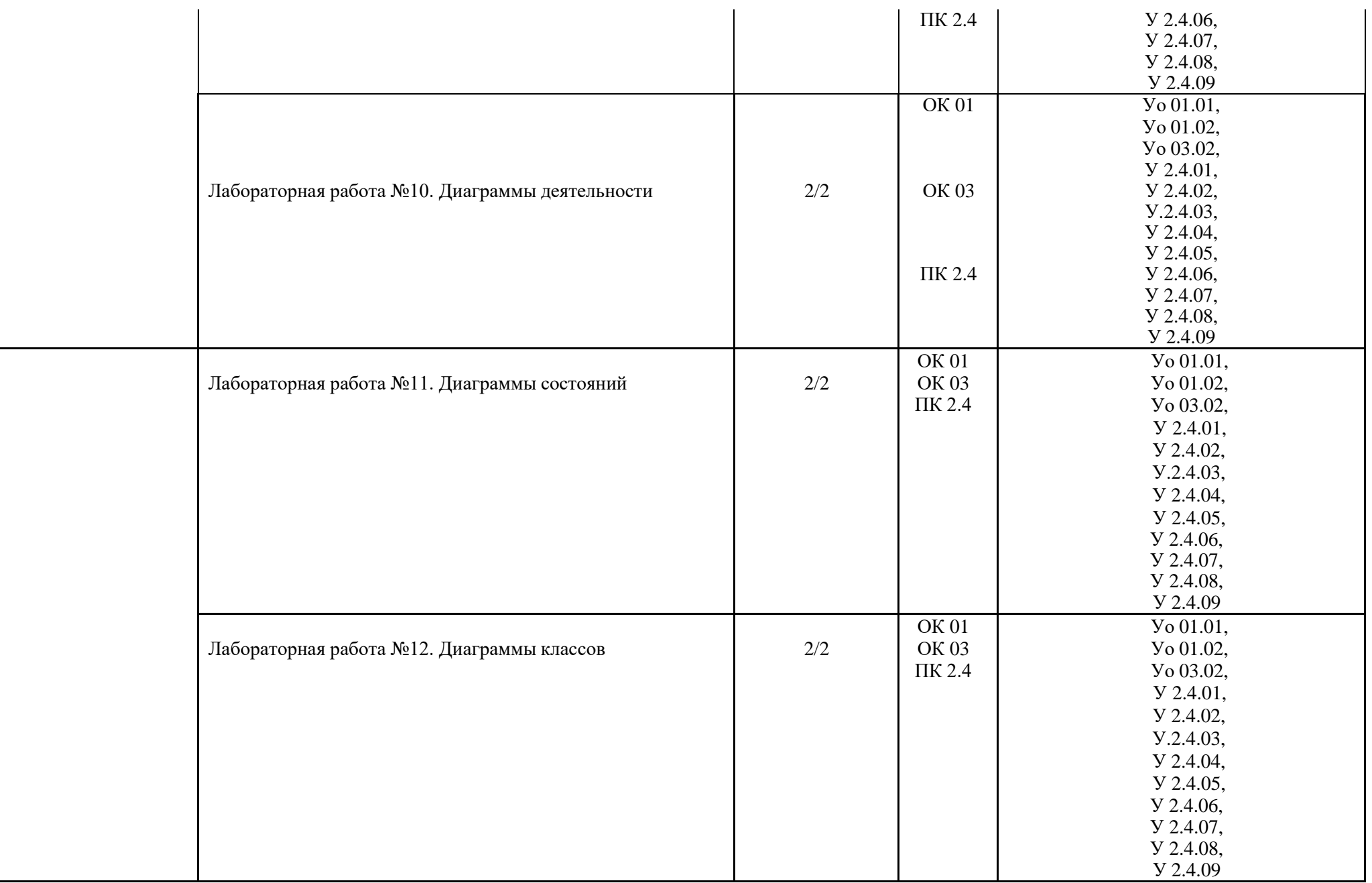

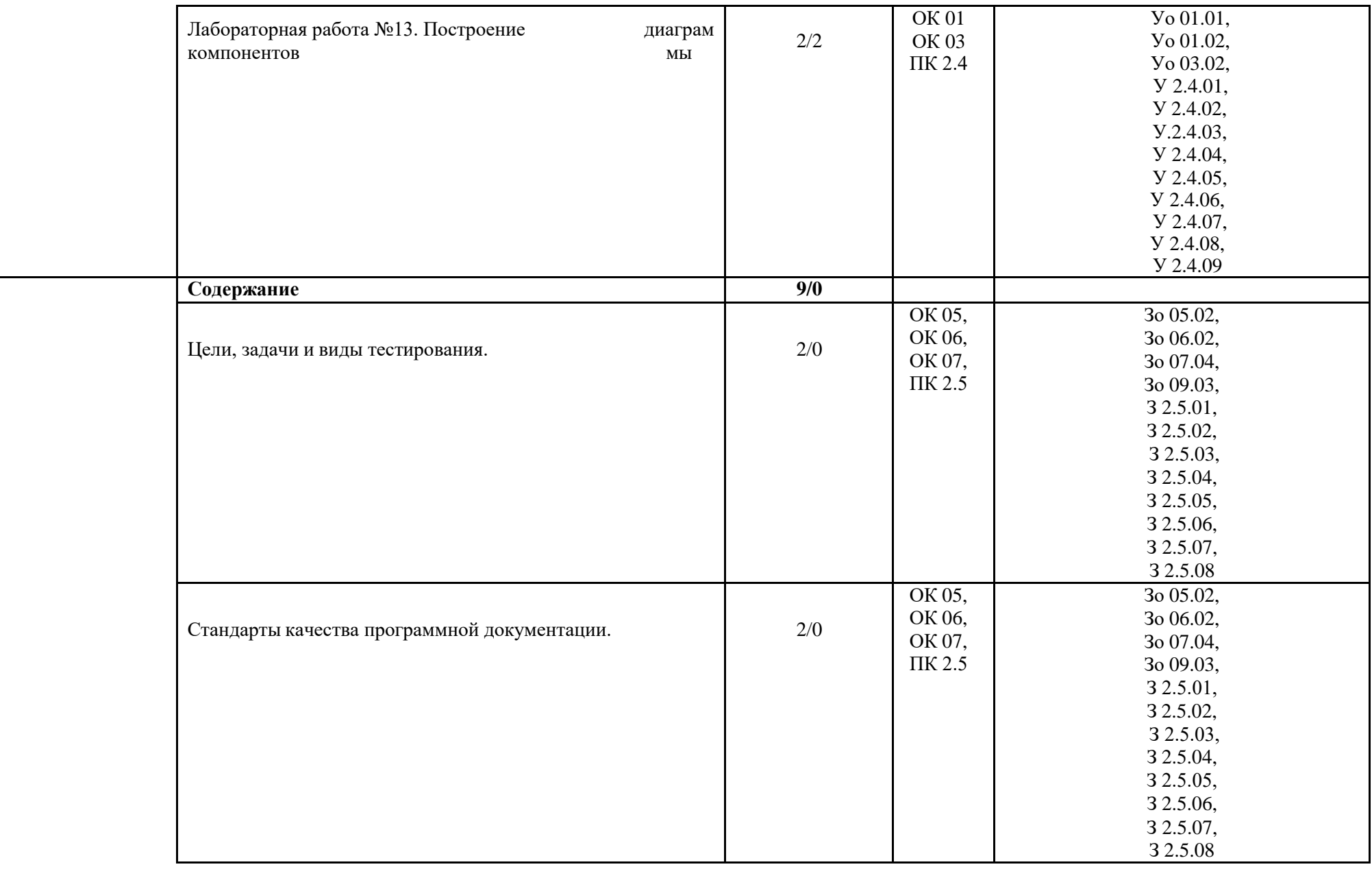

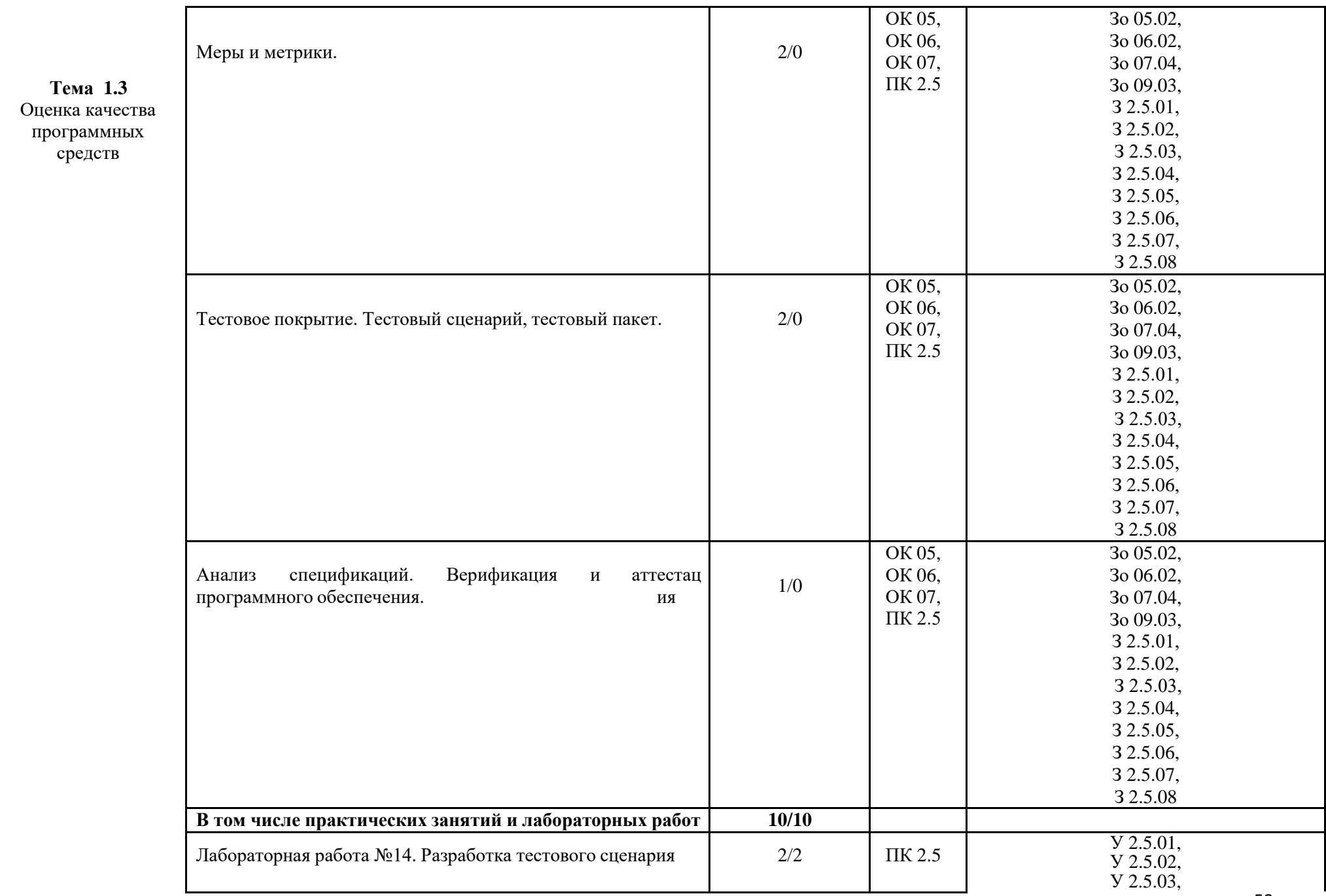

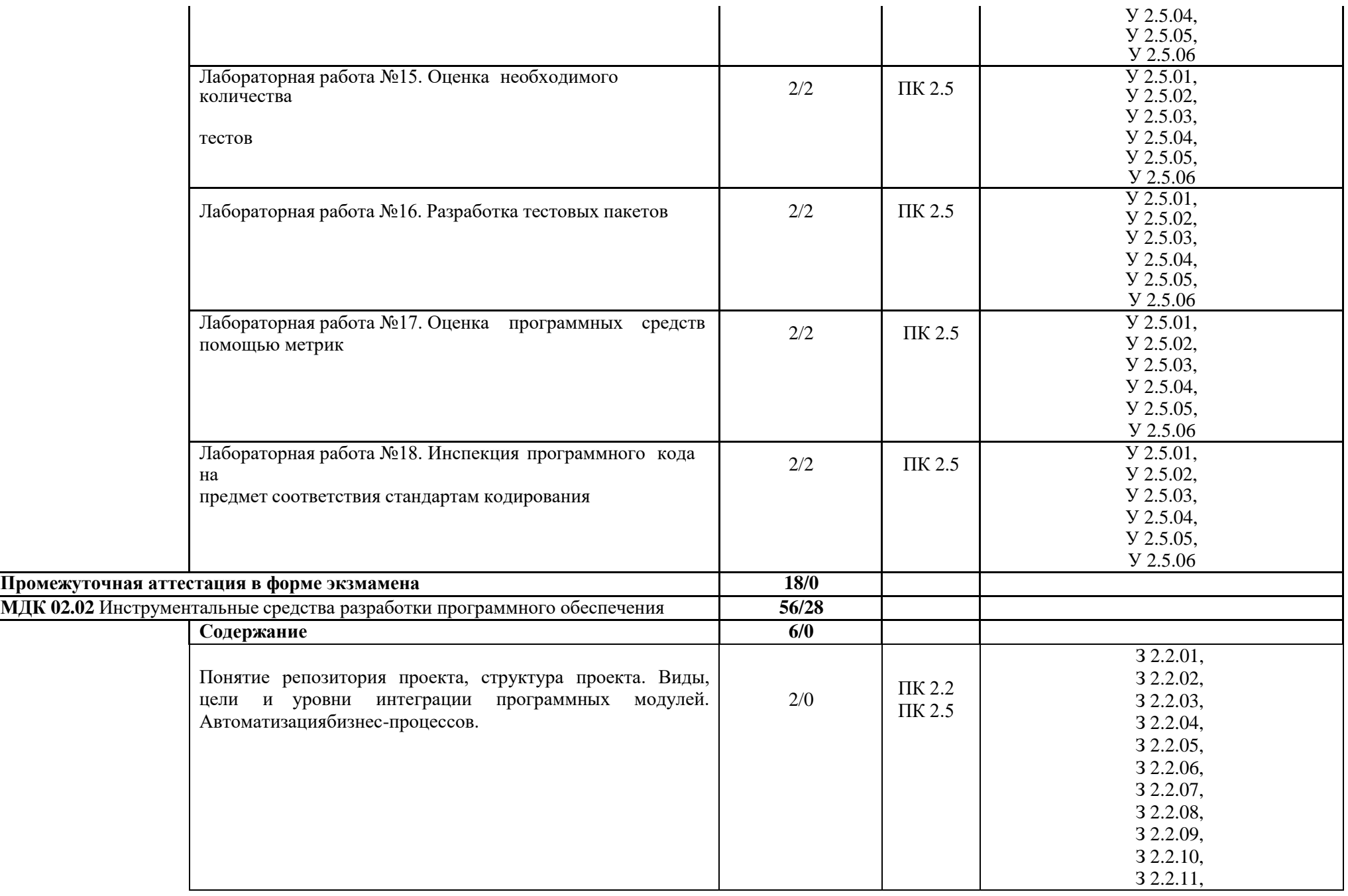

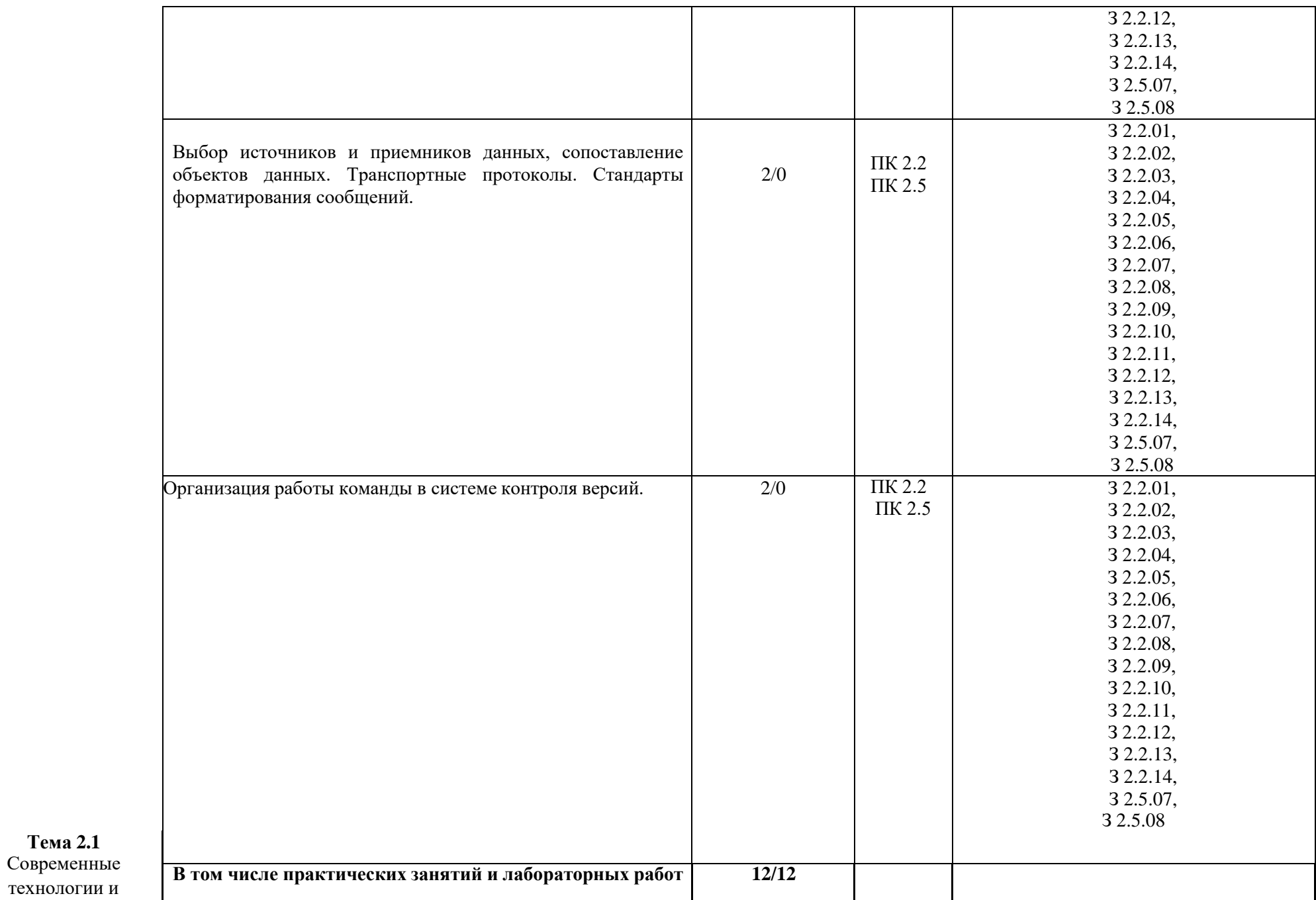

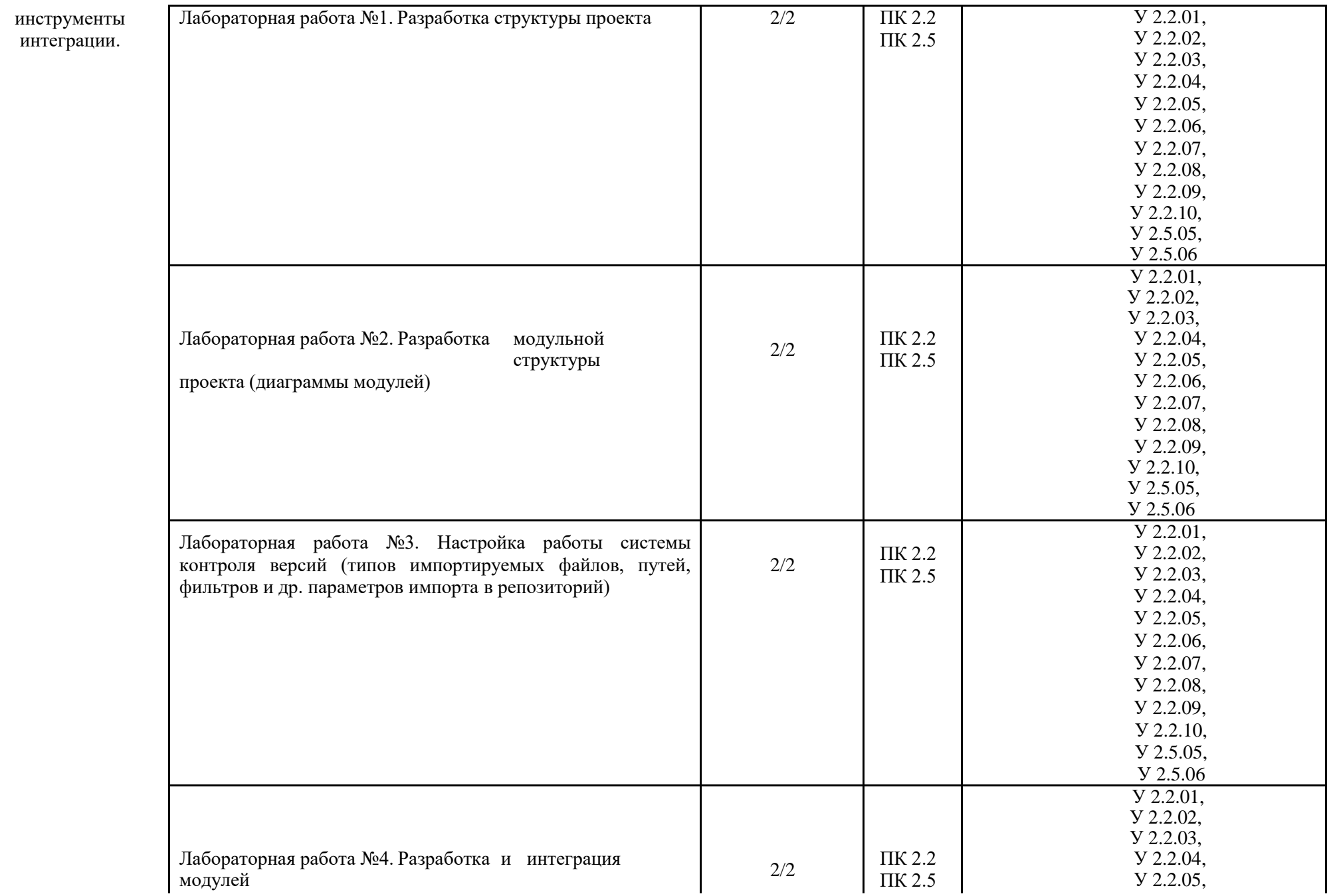

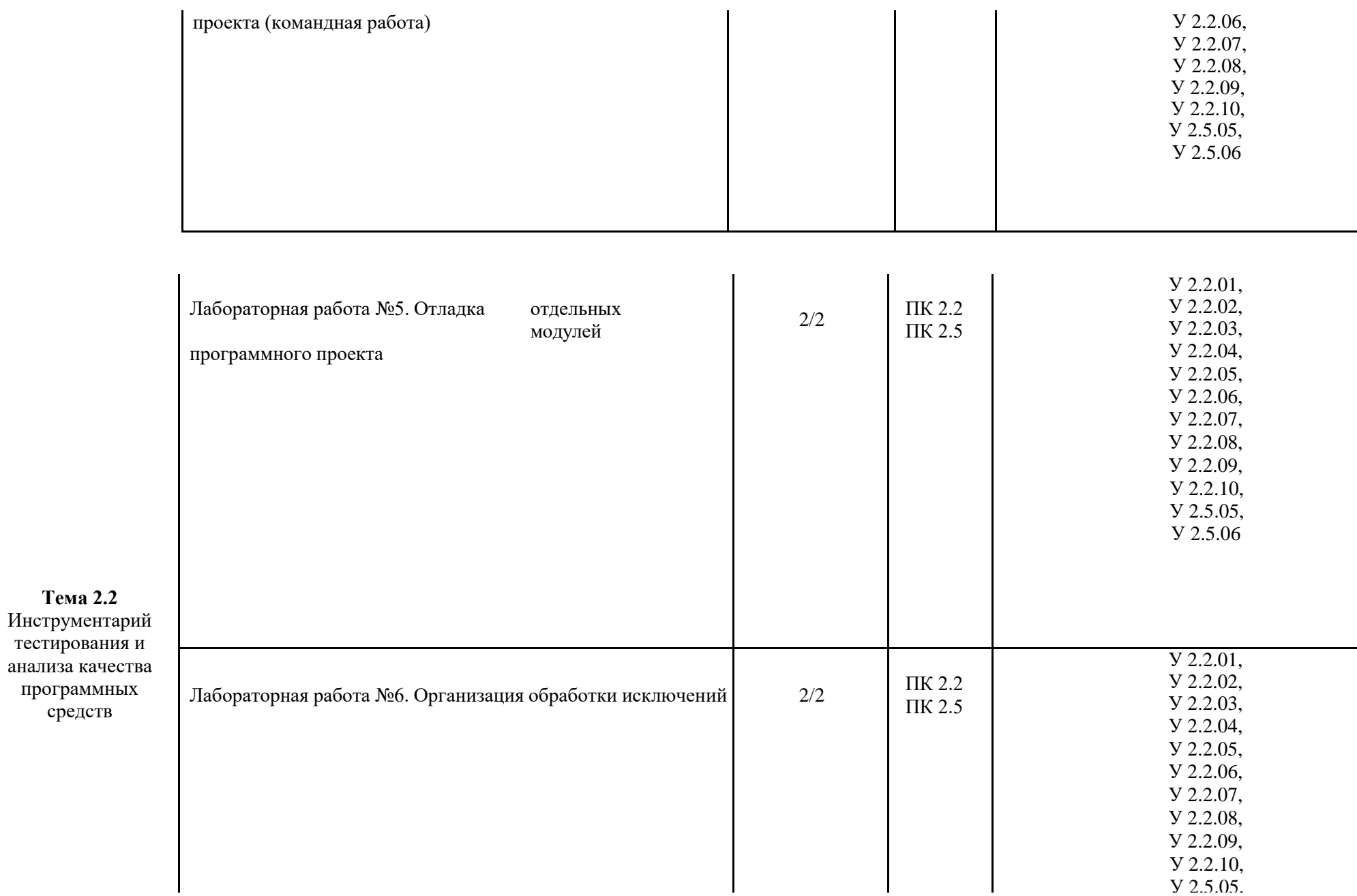

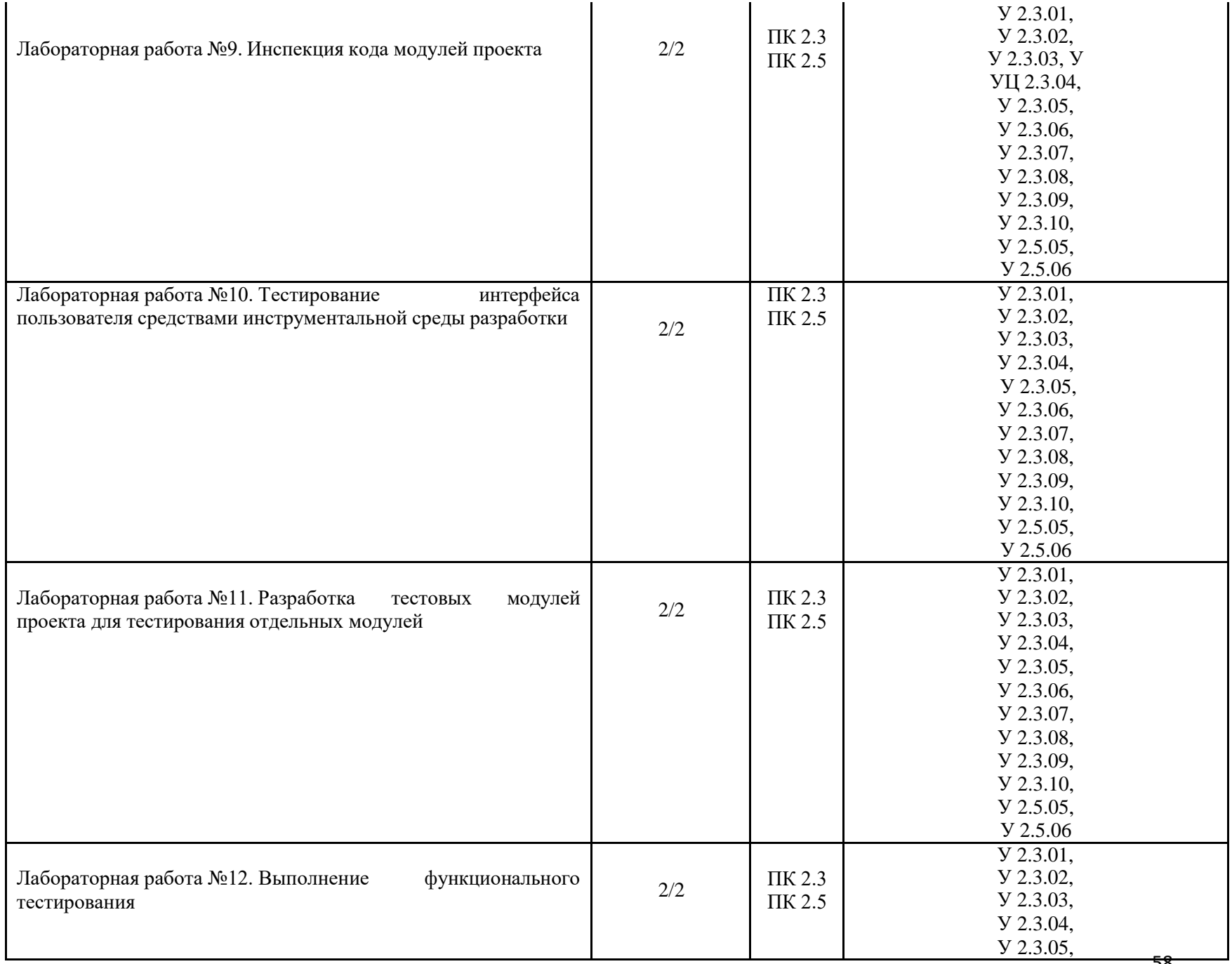

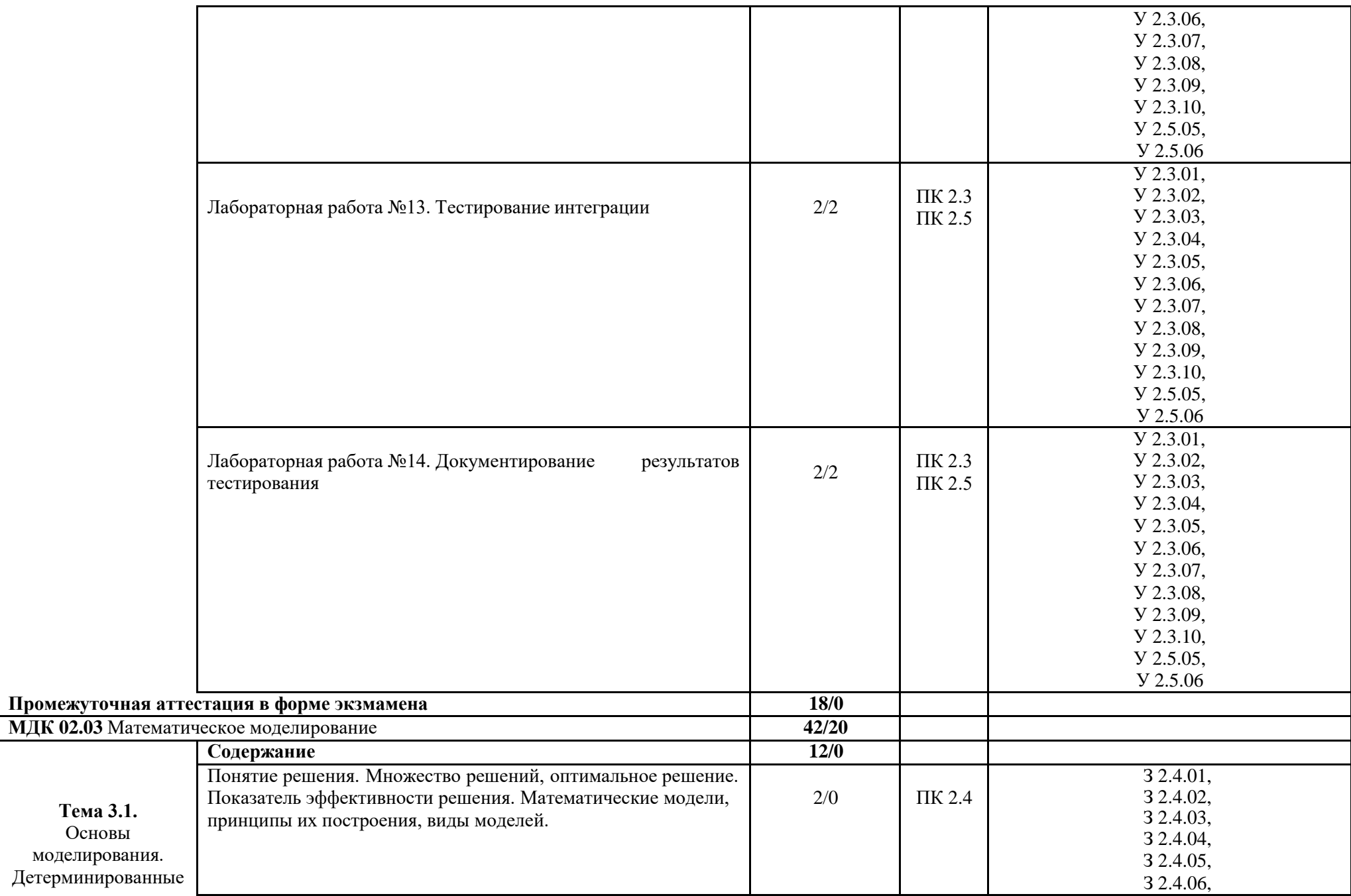

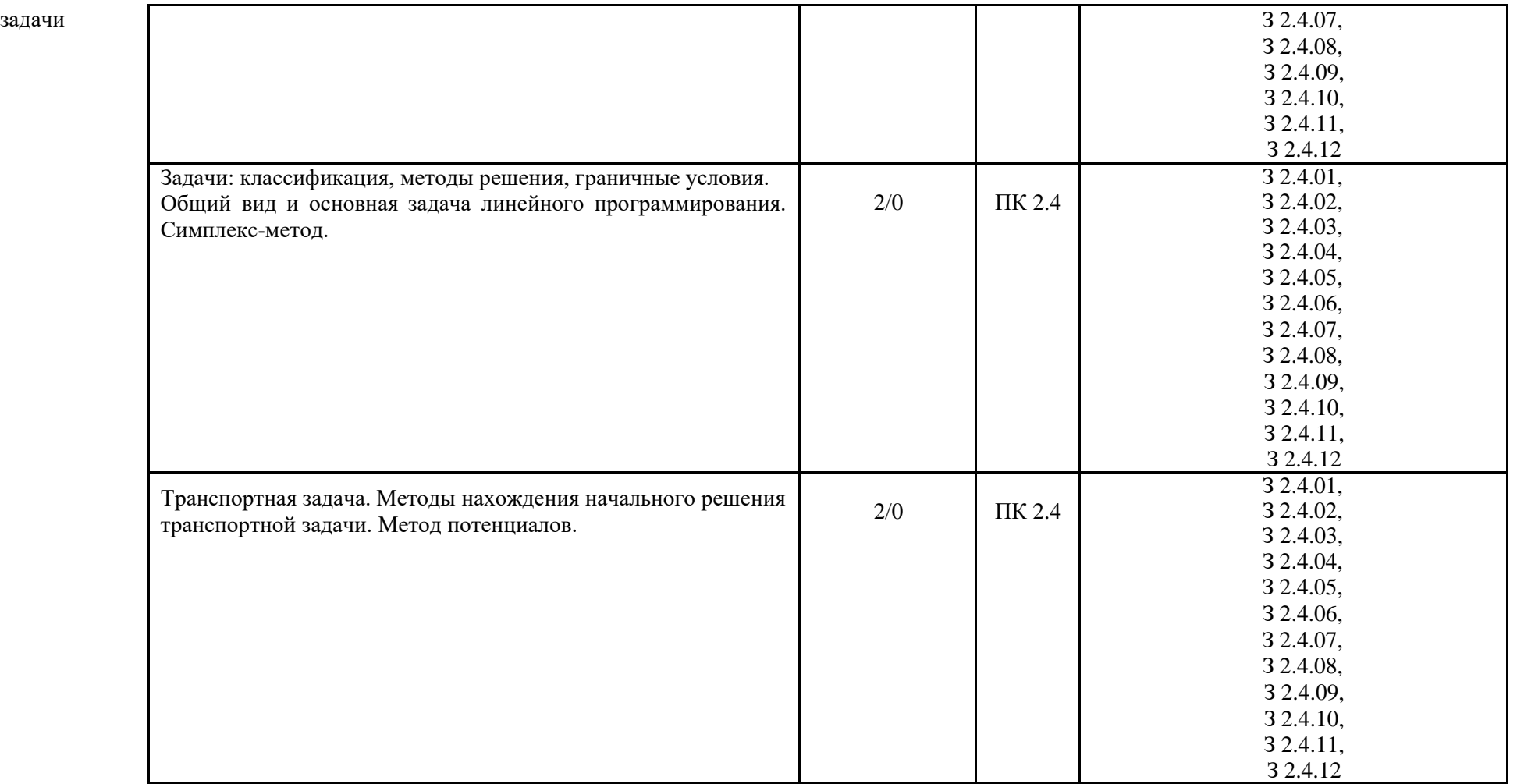

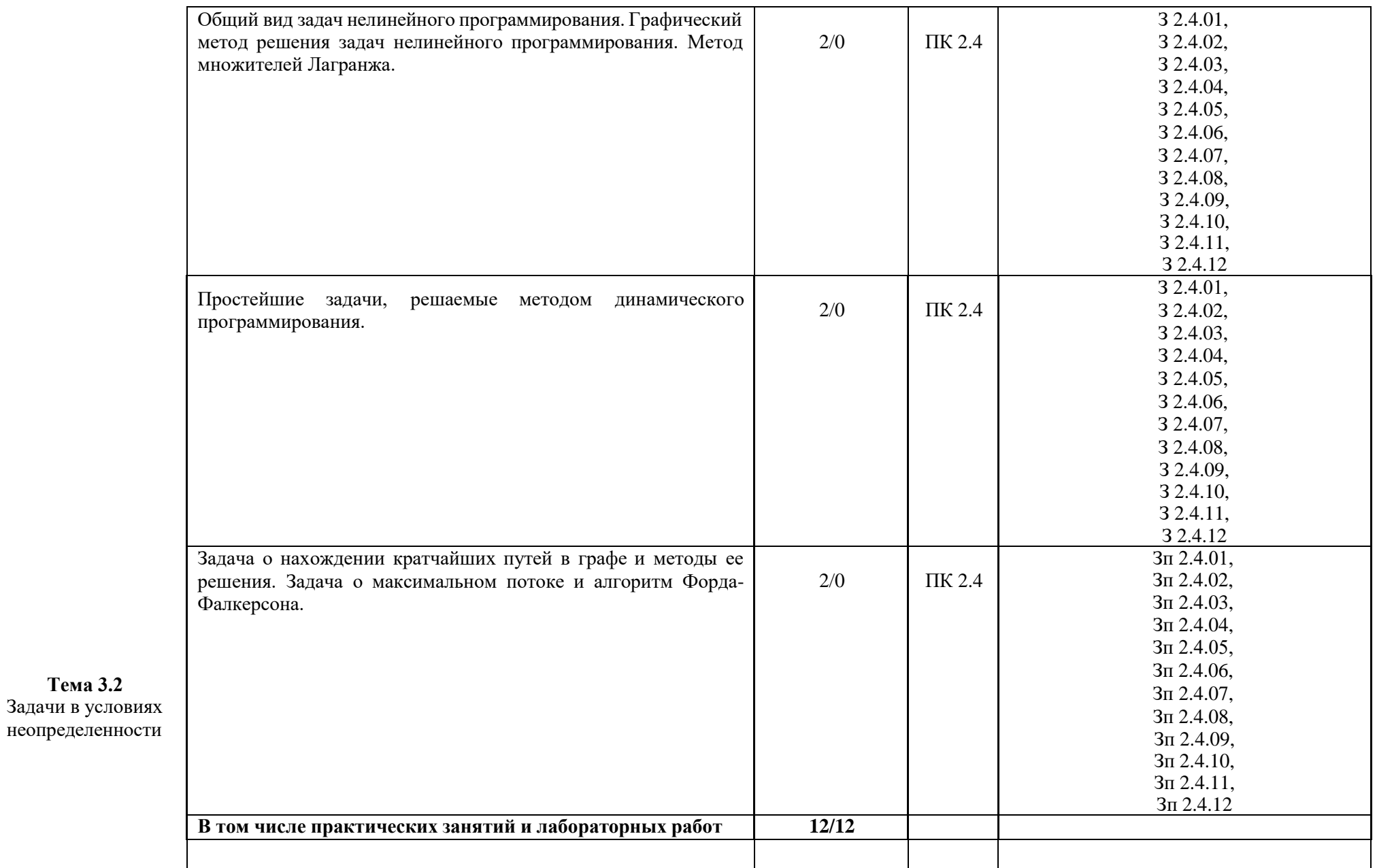
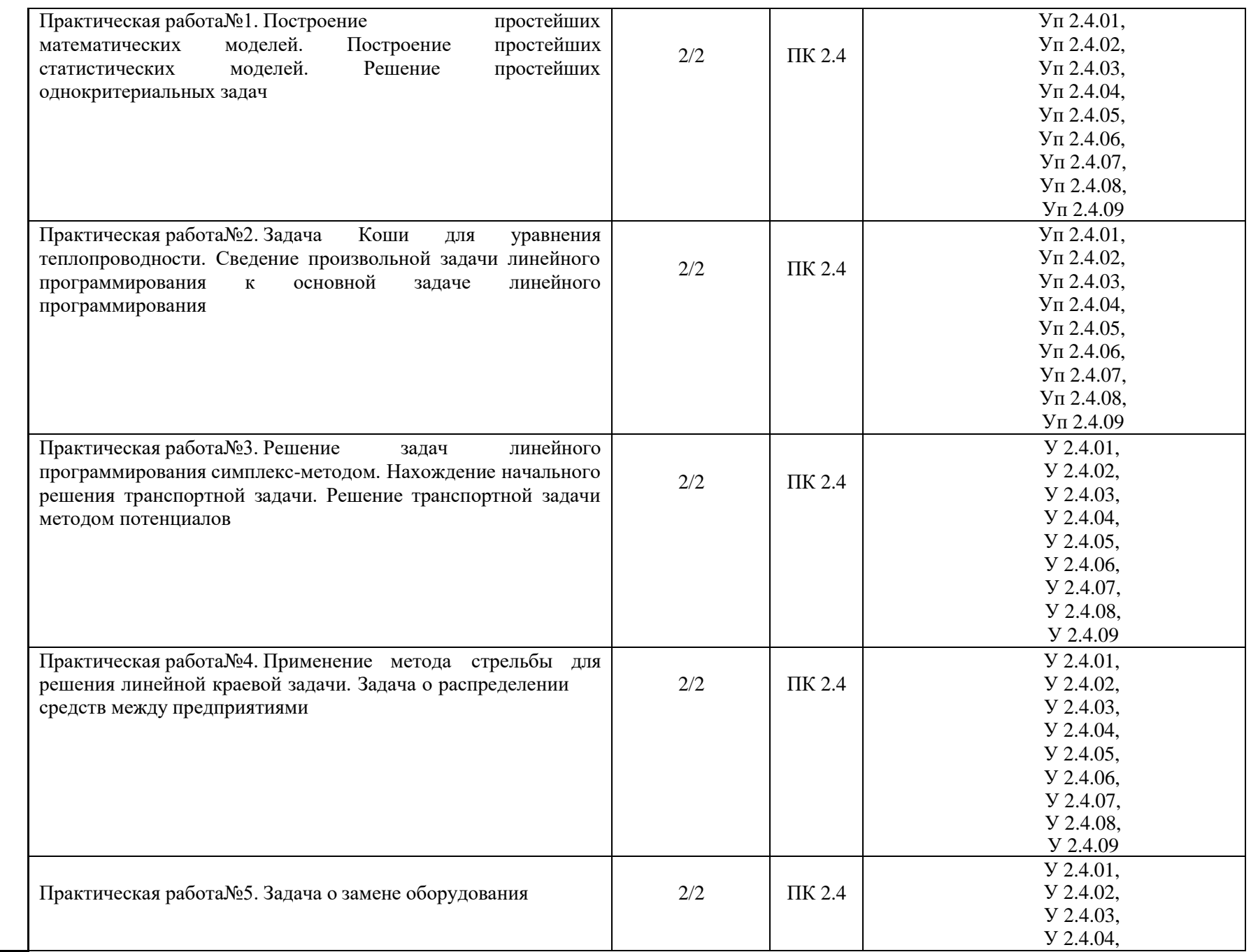

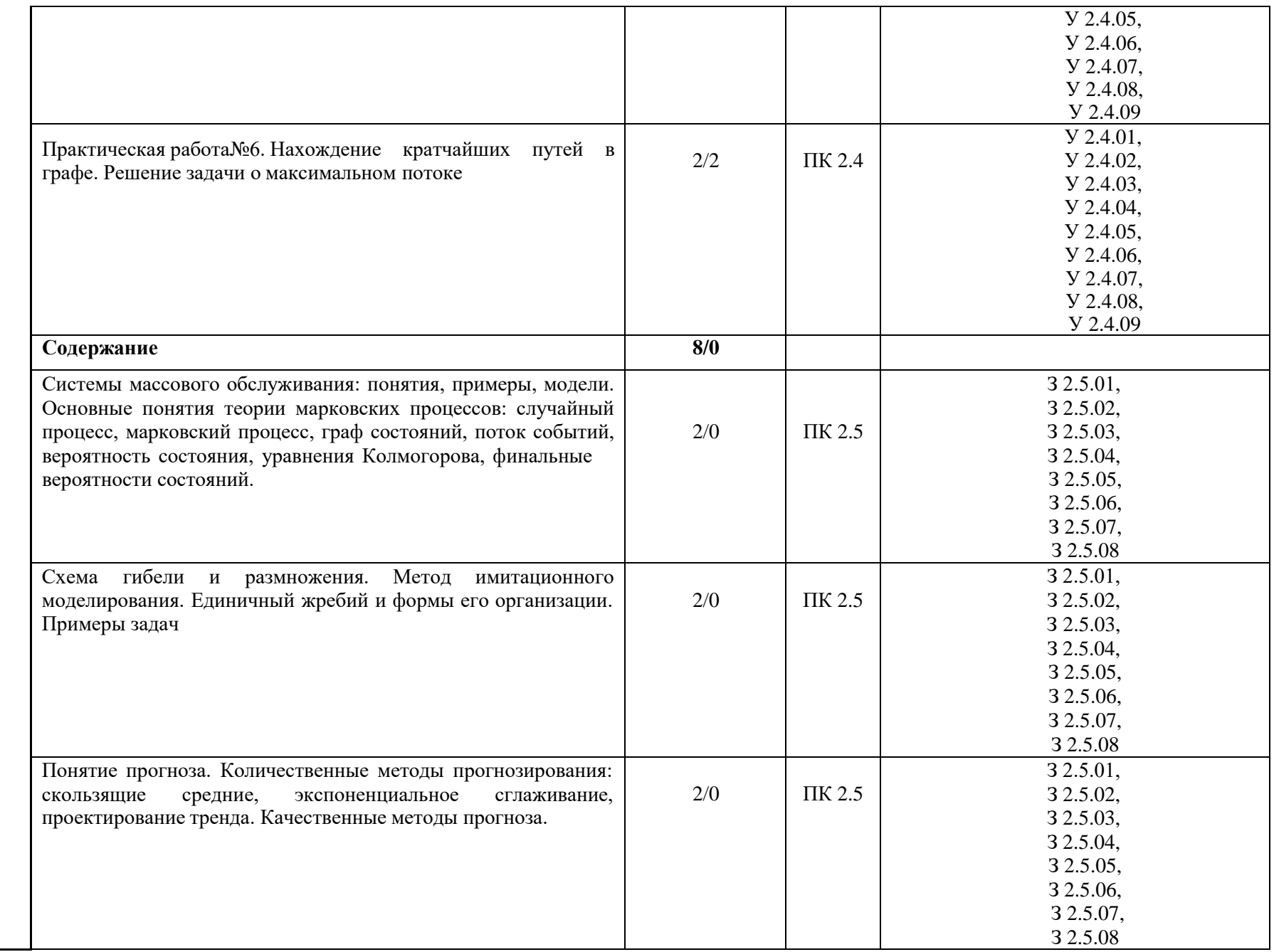

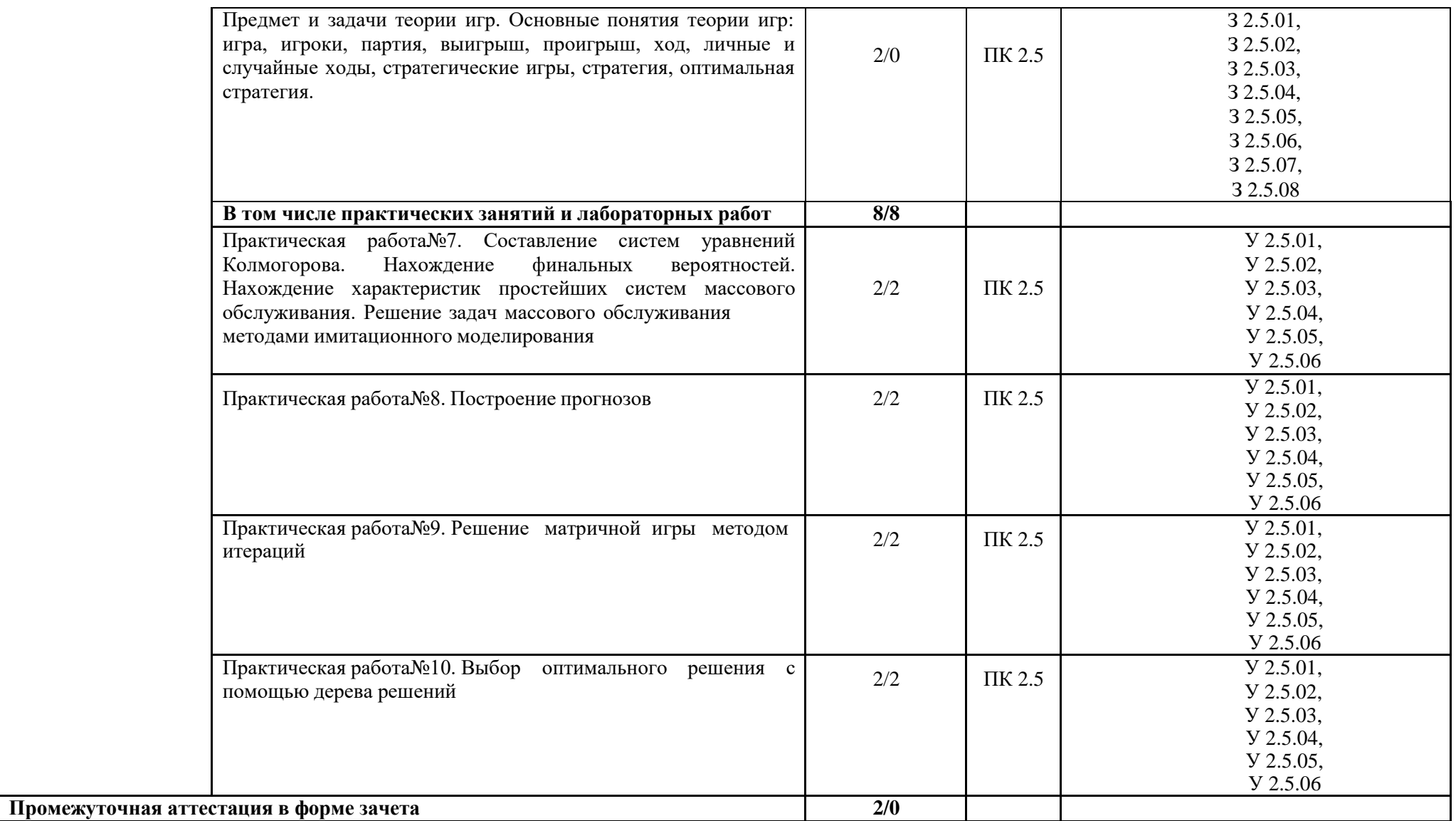

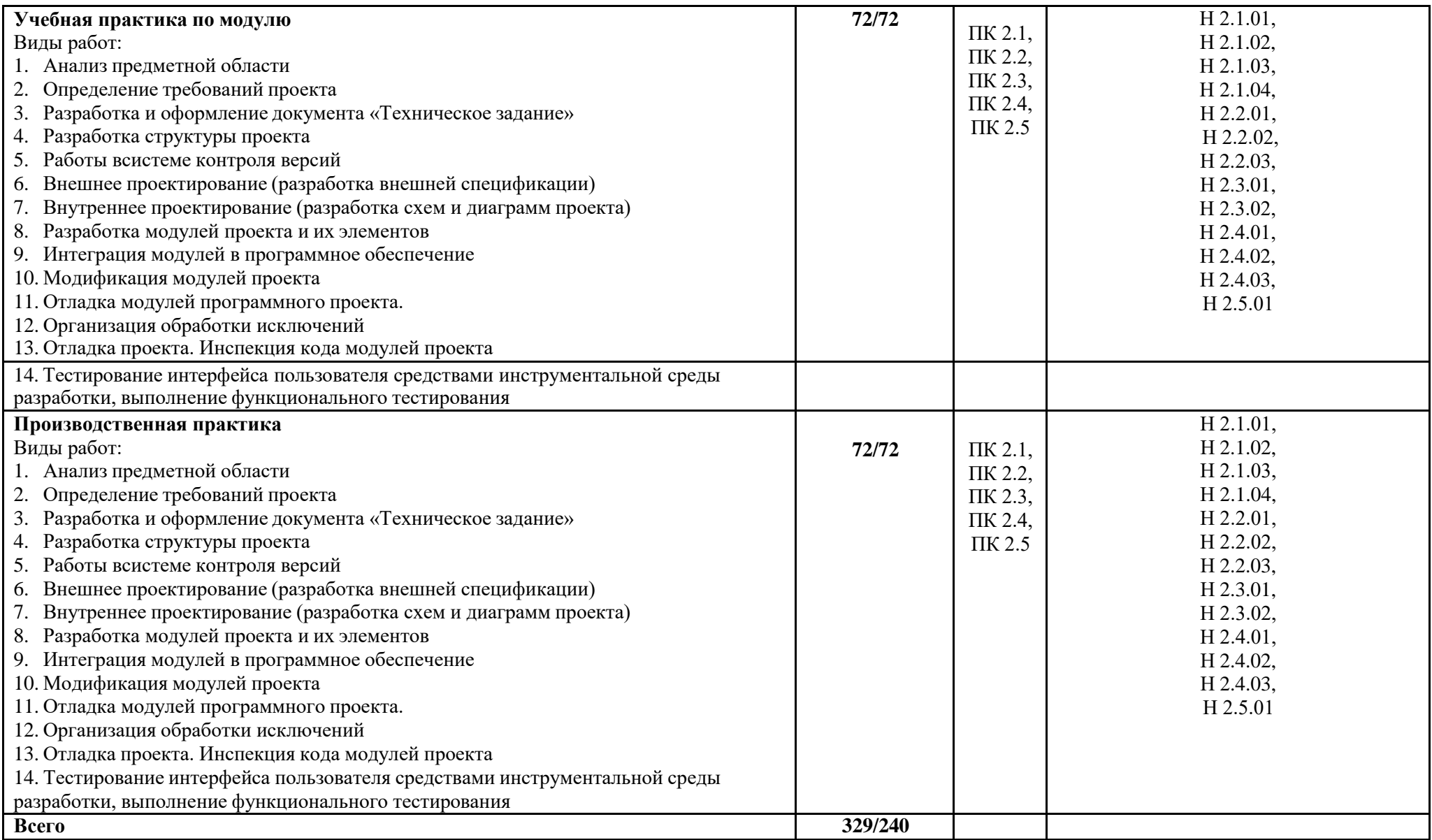

#### **3. УСЛОВИЯ РЕАЛИЗАЦИИ ПРОФЕССИОНАЛЬНОГО МОДУЛЯ**

#### **3.1. Для реализации программы профессионального модуля должны быть предусмотрены следующие специальные помещения:**

Кабинеты «Естественнонаучных дисциплин»**,** оснащенные в соответствии с п. 6.1.2.1 образовательной программы по специальности «09.02.07 Информационные системы и программирование».

Мастерские «Веб-дизайн и разработка», «Программные решения для бизнеса» оснащенные в соответствии с п. 6.1.2.4 образовательной программы по специальности «09.02.07 Информационные системы и программирование».

Оснащенные базы практики в соответствии с п 6.1.2.5 образовательной программы по специальности «09.02.07 Информационные системы и программирование».

#### **3.2. Информационное обеспечение реализации программы**

Для реализации программы библиотечный фонд образовательной организации должен иметь печатные и/или электронные образовательные и информационные ресурсы для использования в образовательном процессе. При формировании библиотечного фонда образовательной организации выбирается не менее одного издания из перечисленных ниже печатных изданий и (или) электронных изданий в качестве основного, при этом список может быть дополнен новыми изданиями.

3.2.1. Основные печатные издания

1. Математика: алгебра и начала математического анализа, геометрия. Геометрия. 10-11 классы: базовый и углубл. уровни. – [Б. м.]: М.: Просвещение, 2021. – 287 с.

2. Федорова Г.Н. Разработка, внедрение и адаптация программного обеспечения отраслевой направленности: учебное пособие / Федорова Г.Н. – М.: КУРС: ИНФРА-М, 2019. – 336 с.

3.2.2. Основные электронные издания

4. php.ru

5. php.net

6. jquery.com

3.2.3. Дополнительные источники

1. Спирина М.С. Теория вероятностей и математическая статистика / Спирина М.С. – М.: Издательский центр «Академия», 2018. – 352 с.

2. Спирина М.С. Теория вероятностей и математическая статистика. Сборник задач / Спирина М.С. – М.: Издательский центр «Академия», 2018. – 192 с.

3. Колдаев В.Д. Численные методы и программирование: учебное пособие / Колдаев В.Д. – М.: Издательский дом «ФОРУМ»: ИНФРА-М, 2018. – 336 с.

4. Федорова Г.Н. Разработка модулей программного обеспечения для компьютерных систем. Учебник / Федорова Г.Н. М.: Издательский центр «Академия», 2018. – 384 с.

# 4. КОНТРОЛЬ И ОЦЕНКА РЕЗУЛЬТАТОВ ОСВОЕНИЯ ПРОФЕССИОНАЛЬНОГО МОДУЛЯ

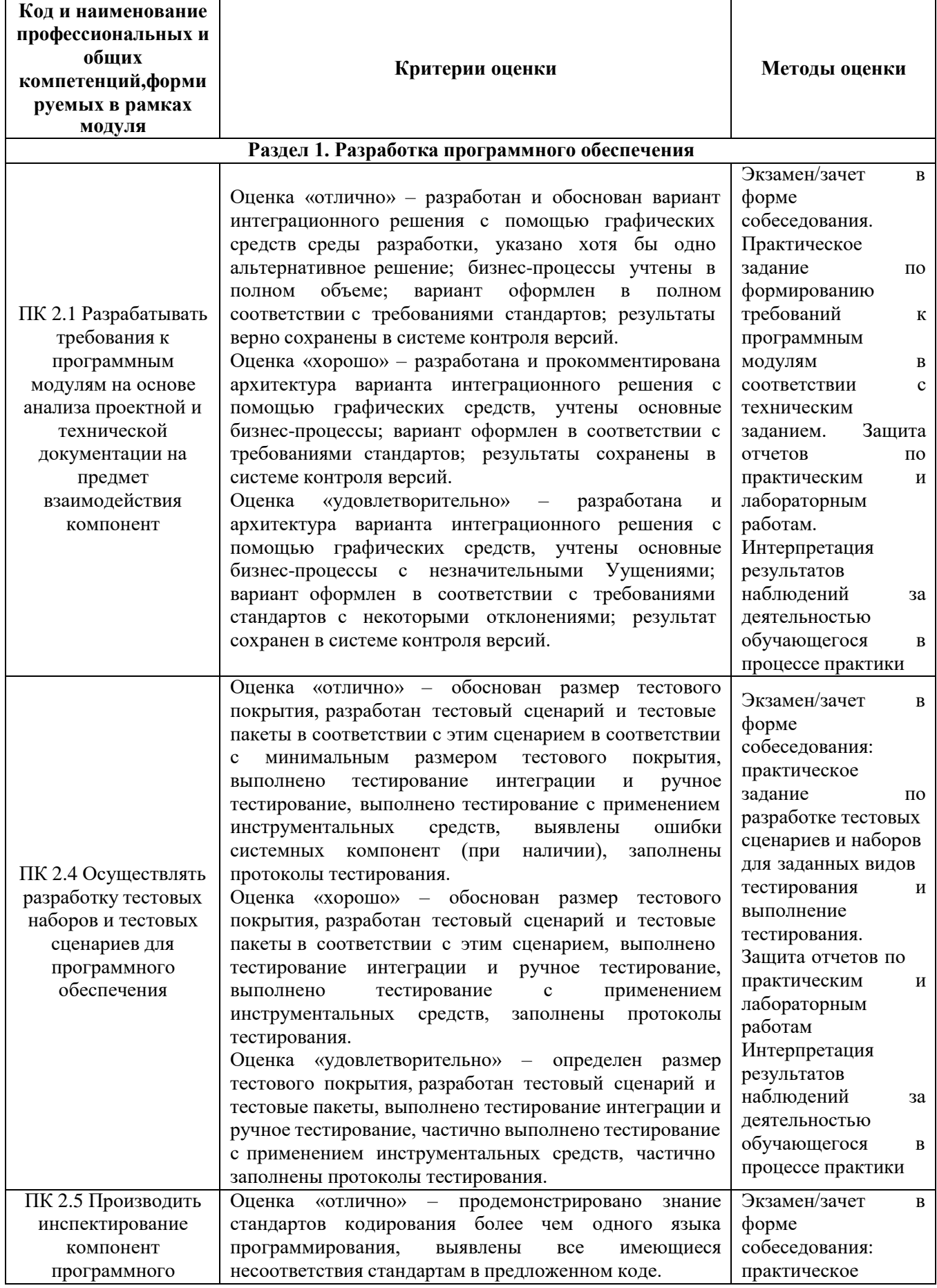

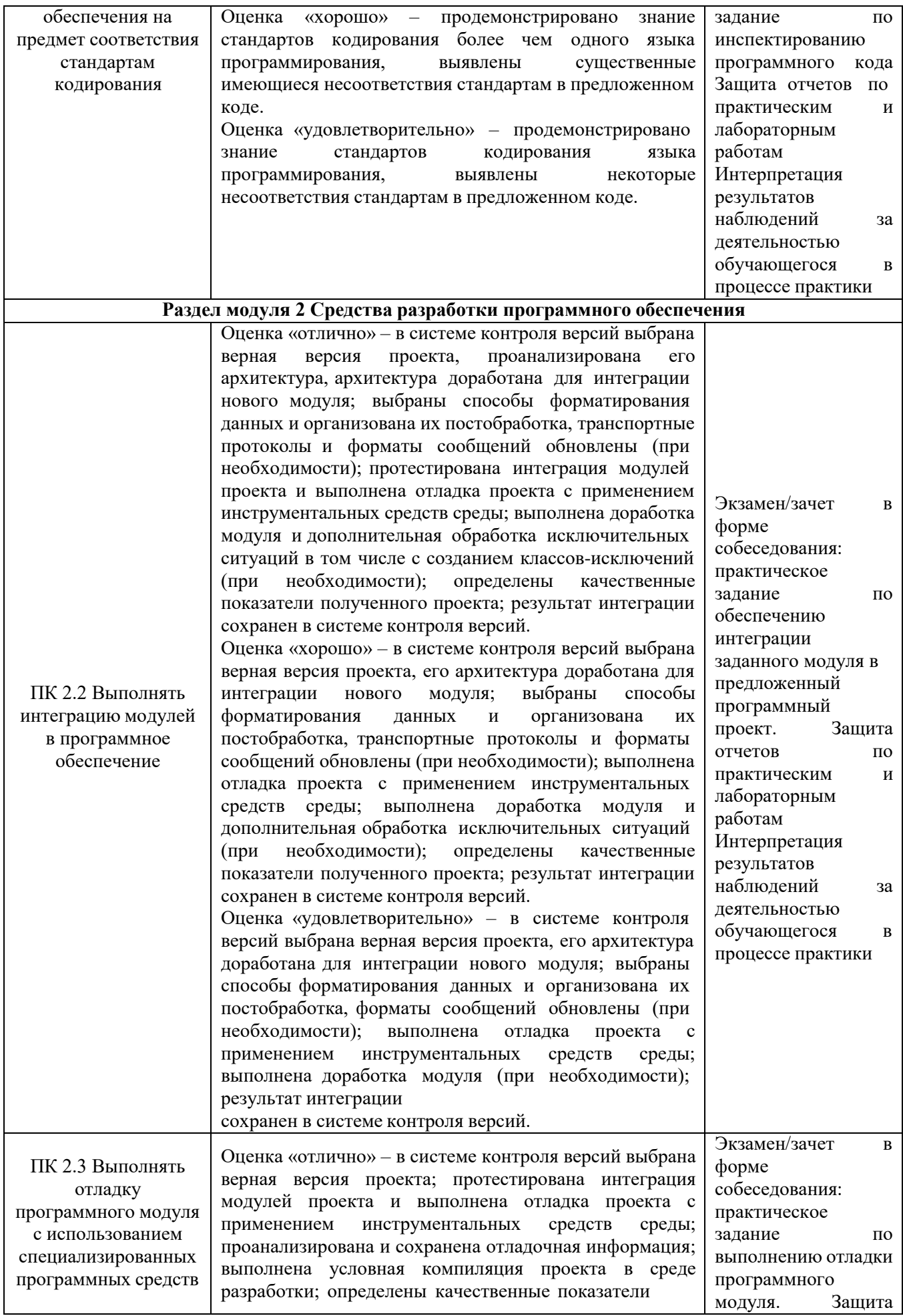

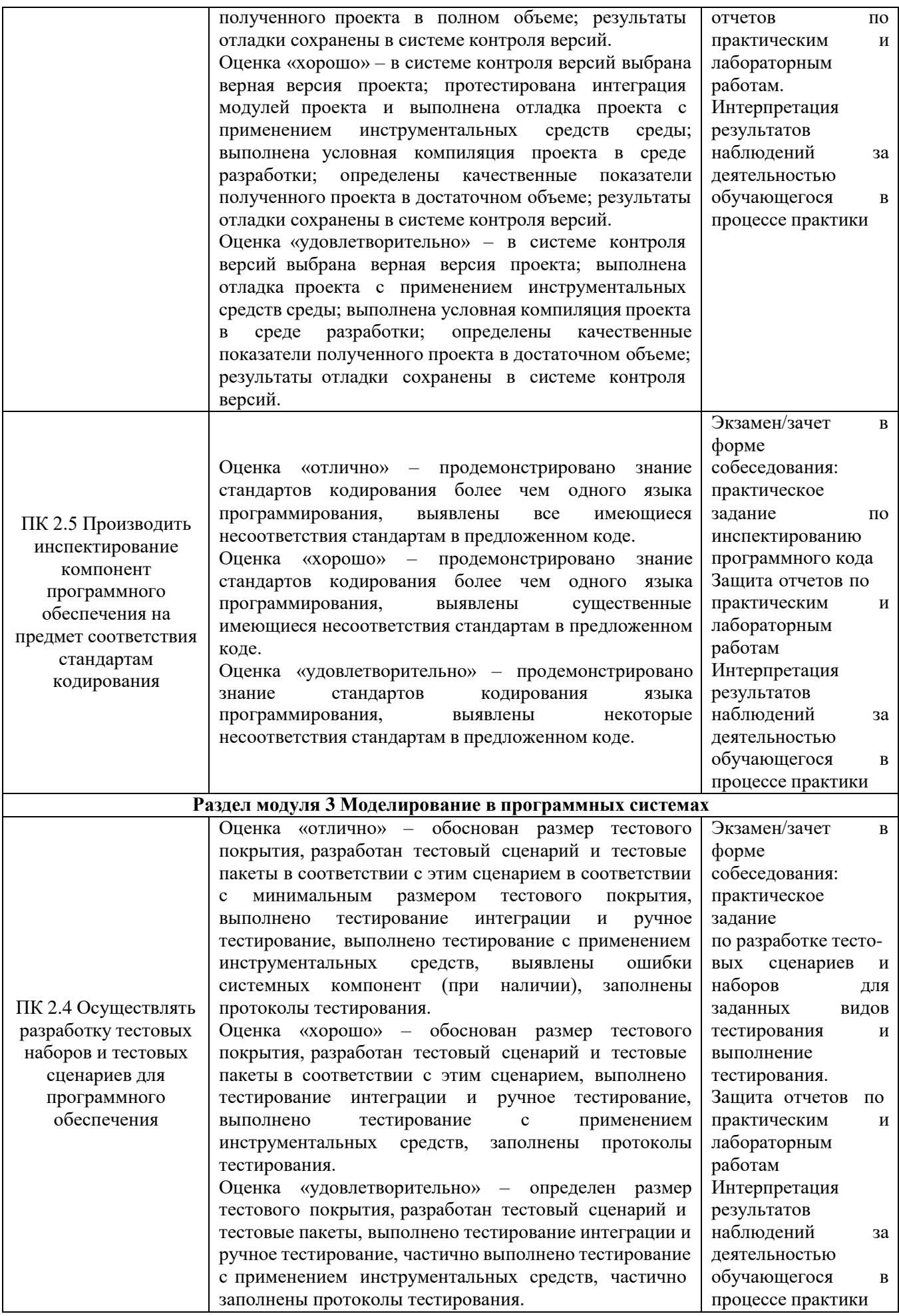

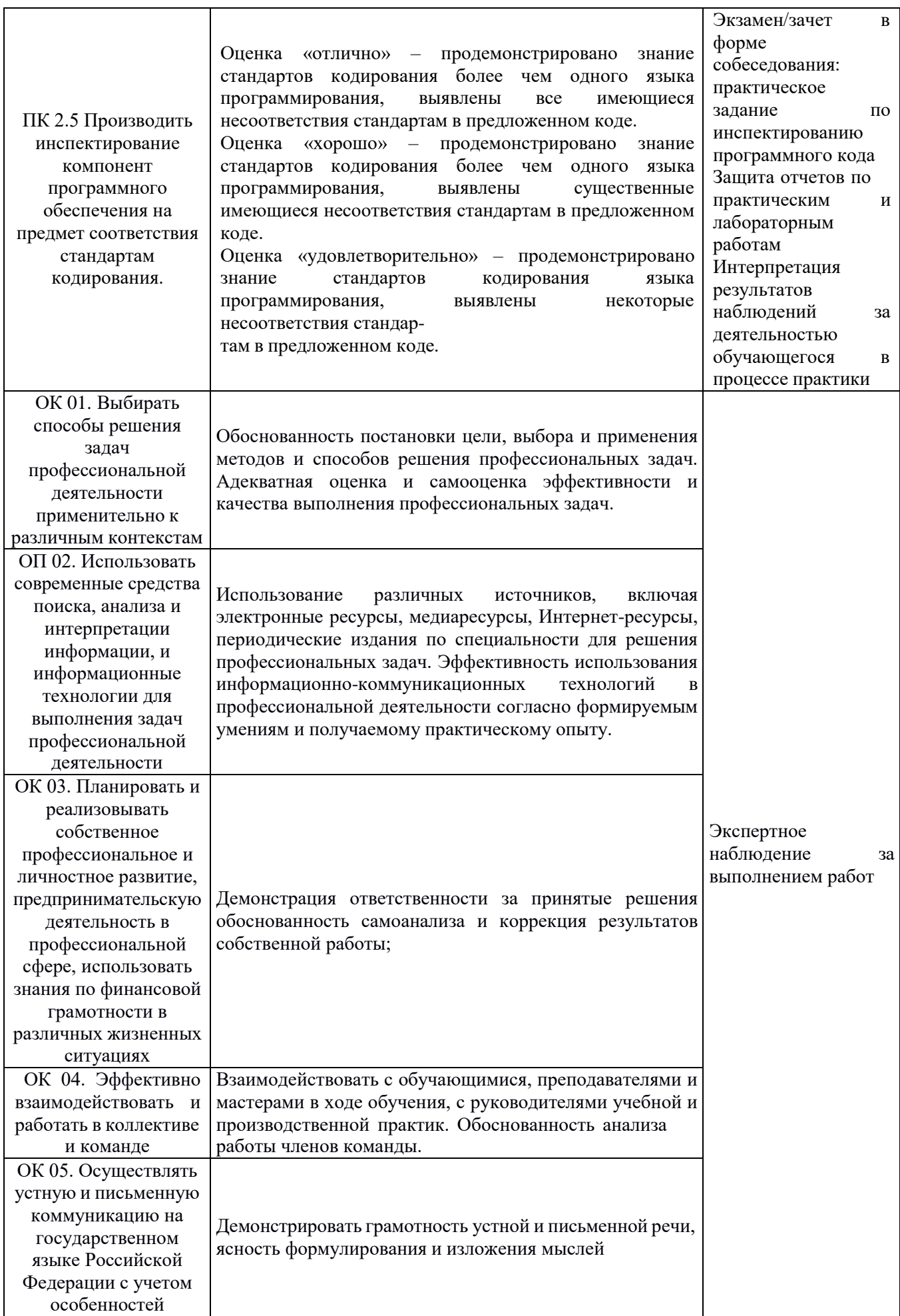

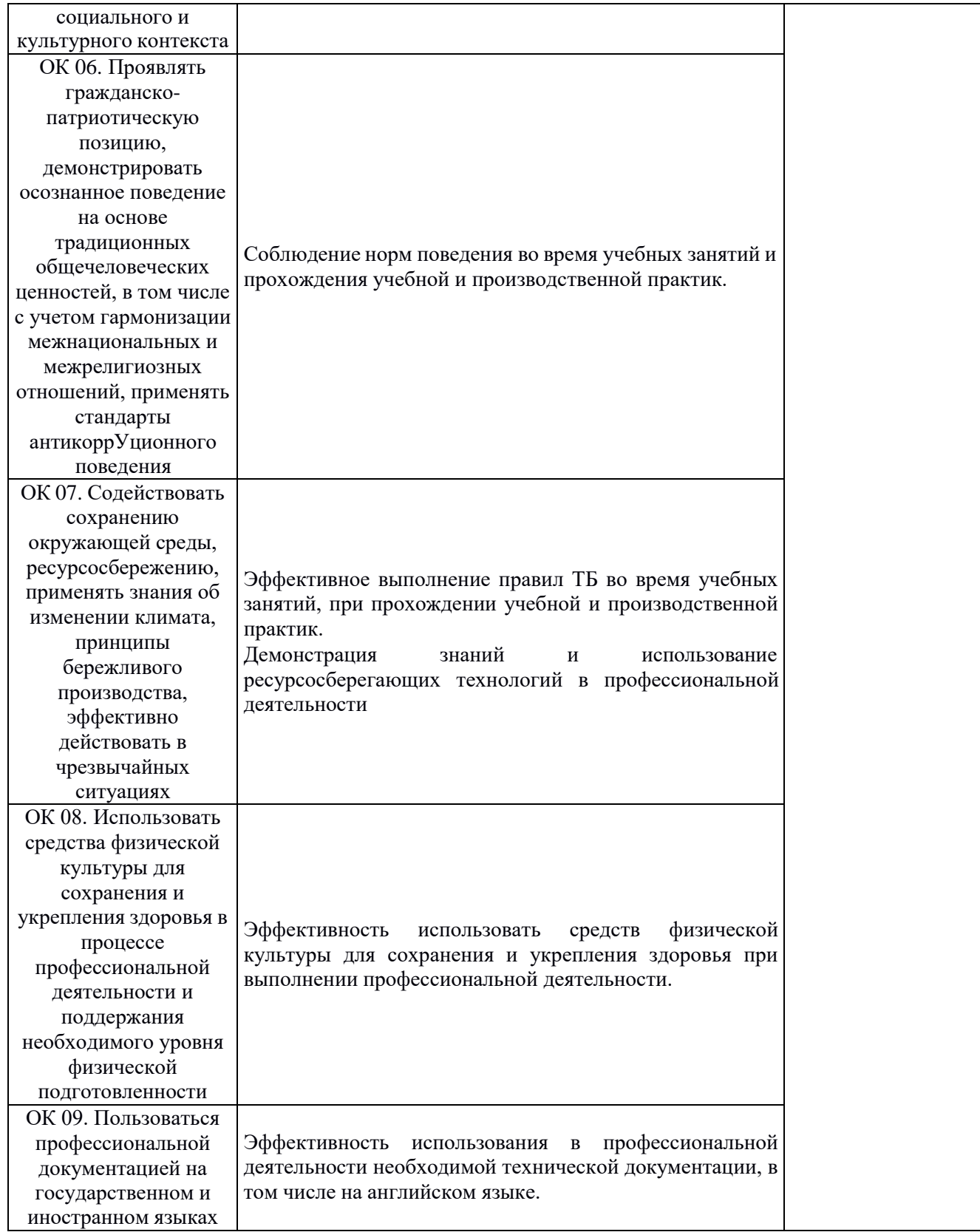

# **ПРИЛОЖЕНИЕ 2.3**

к ОПОП-П по специальности 09.02.07 Информационные системы и программирование

# **РАБОЧАЯ ПРОГРАММА ПРОФЕССИОНАЛЬНОГО МОДУЛЯ**

# **ПМ.04 СОПРОВОЖДЕНИЕ И ОБСЛУЖИВАНИЕ ПРОГРАММНОГО ОБЕСПЕЧЕНИЯ КОМПЬЮТЕРНЫХ СИСТЕМ**

#### **Обязательный профессиональный блок**

#### **СОДЕРЖАНИЕ**

- **1. ОБЩАЯ ХАРАКТЕРИСТИКА РАБОЧЕЙ ПРОГРАММЫ ПРОФЕССИОНАЛЬНОГО МОДУЛЯ**
- **2. СТРУКТУРА И СОДЕРЖАНИЕ ПРОФЕССИОНАЛЬНОГО МОДУЛЯ**
- **3. УСЛОВИЯ РЕАЛИЗАЦИИ ПРОФЕССИОНАЛЬНОГО МОДУЛЯ**
- **4. КОНТРОЛЬ И ОЦЕНКА РЕЗУЛЬТАТОВ ОСВОЕНИЯ ПРОФЕССИОНАЛЬНОГО МОДУЛЯ**

# 1. ОБЩАЯ ХАРАКТЕРИСТИКА РАБОЧЕЙ ПРОГРАММЫ ПРОФЕССИОНАЛЬНОГО МОДУЛЯ «ПМ.04 СОПРОВОЖДЕНИЕ И ОБСЛУЖИВАНИЕ ПРОГРАММНОГО ОБЕСПЕЧЕНИЯ КОМПЬЮТЕРНЫХ **CHCTEM»**

#### 1.1. Цель и планируемые результаты освоения профессионального модуля

В результате изучения профессионального модуля обучающийся должен освоить основной вид деятельности «ВД.4 Сопровождение и обслуживание программного обеспечения компьютерных систем» и соответствующие ему общие компетенции и профессиональные компетенции:

1.1.1. Перечень общих компетенций:

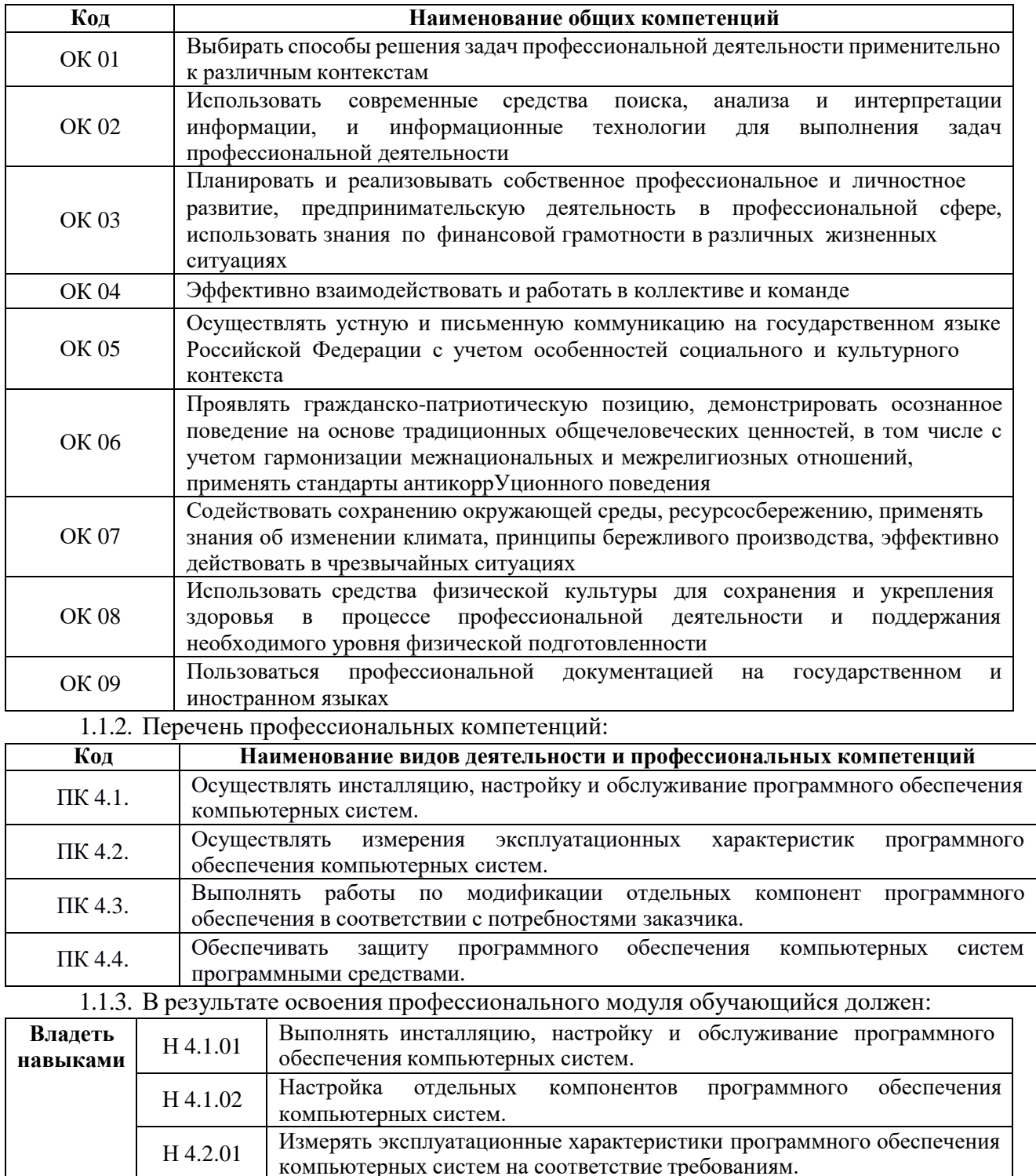

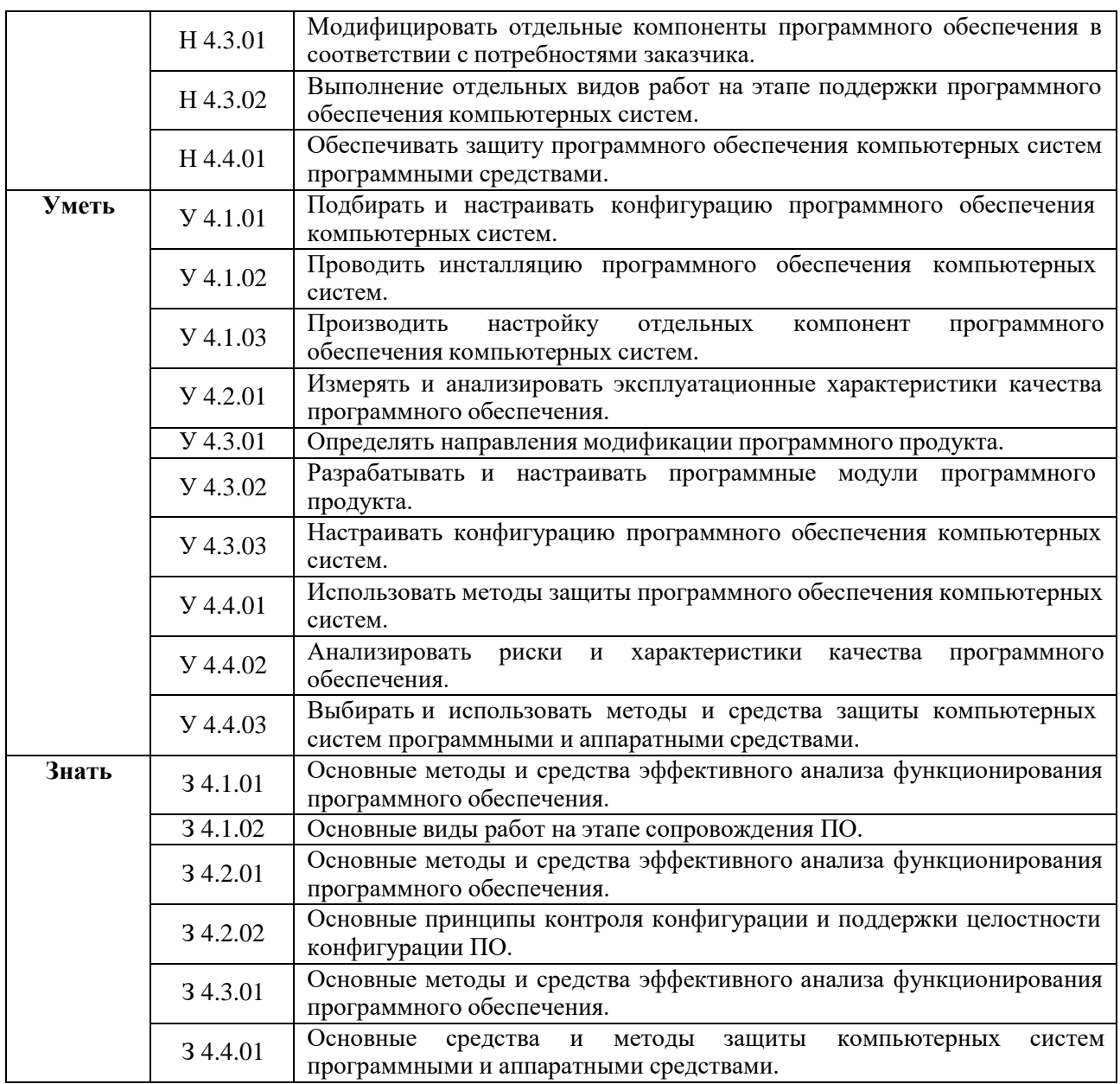

**1.2. Количество часов, отводимое на освоение профессионального модуля** Всего часов **314**

в том числе в форме практической подготовки **192** Из них на освоение МДК **198** практики, в том числе учебная **36,** производственная **72** Промежуточная аттестация **20**

# **2. СТРУКТУРА И СОДЕРЖАНИЕ ПРОФЕССИОНАЛЬНОГО МОДУЛЯ**

## **2.1. Структура профессионального модуля**

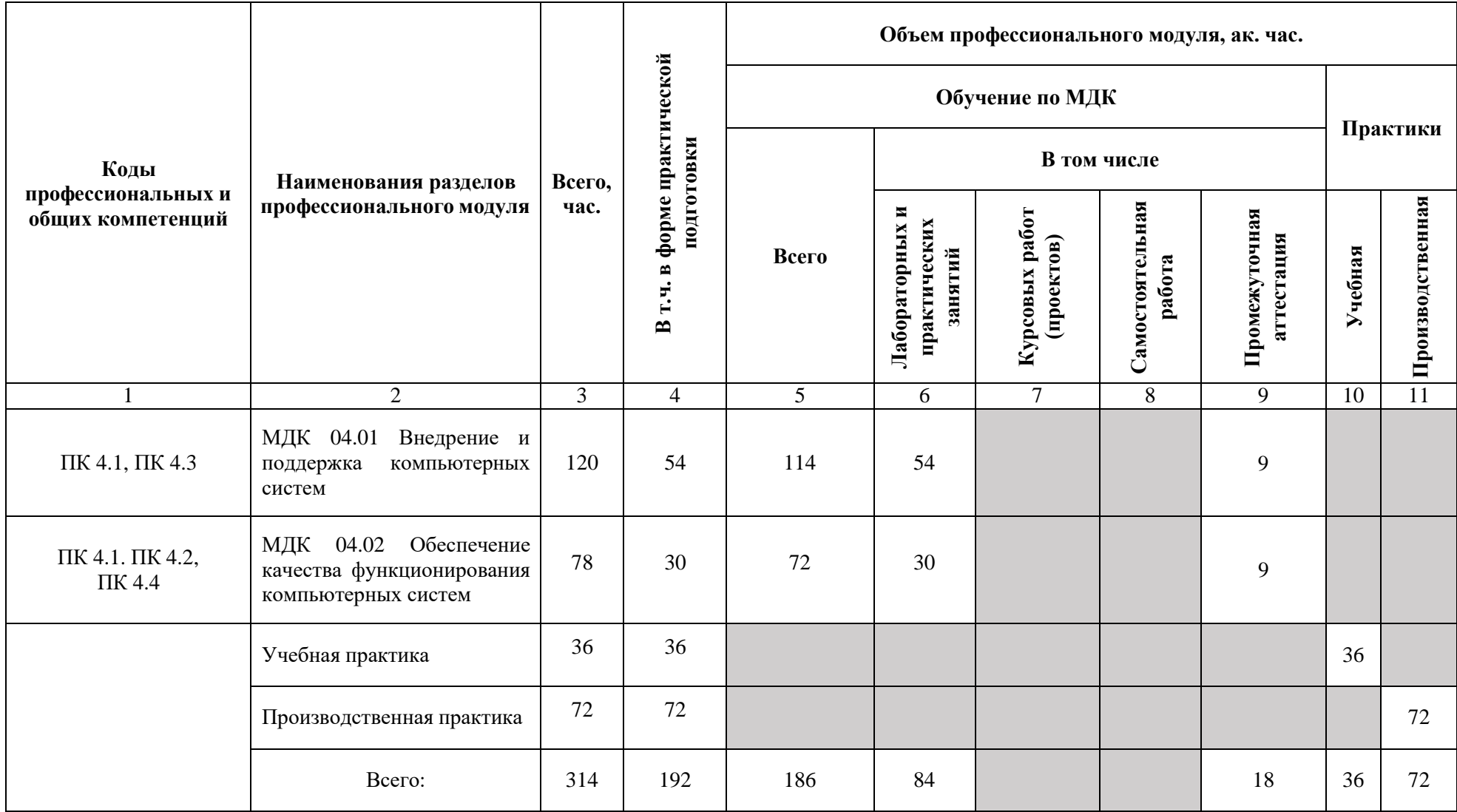

# 2.2. Тематический план и содержание профессионального модуля (ПМ)

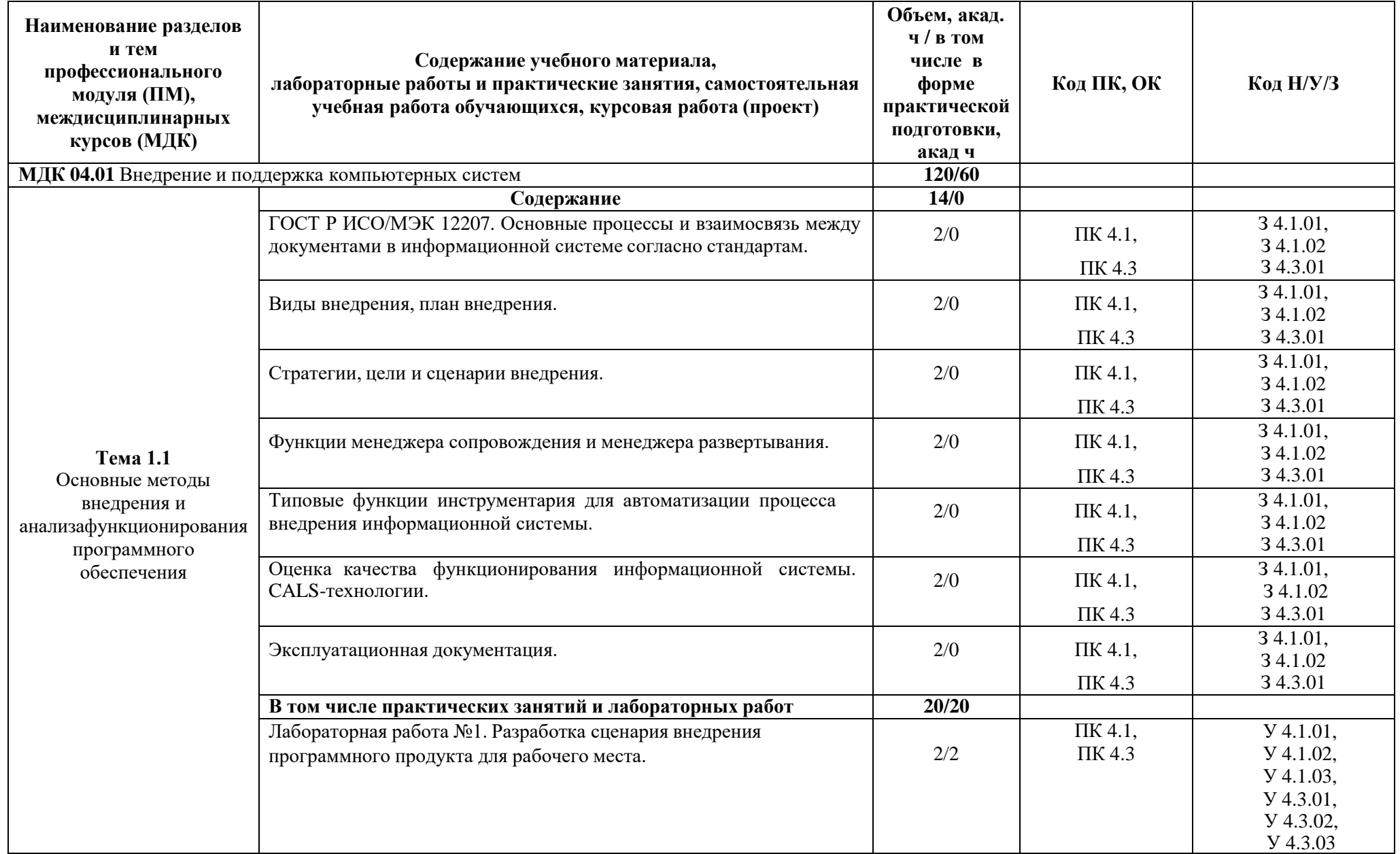

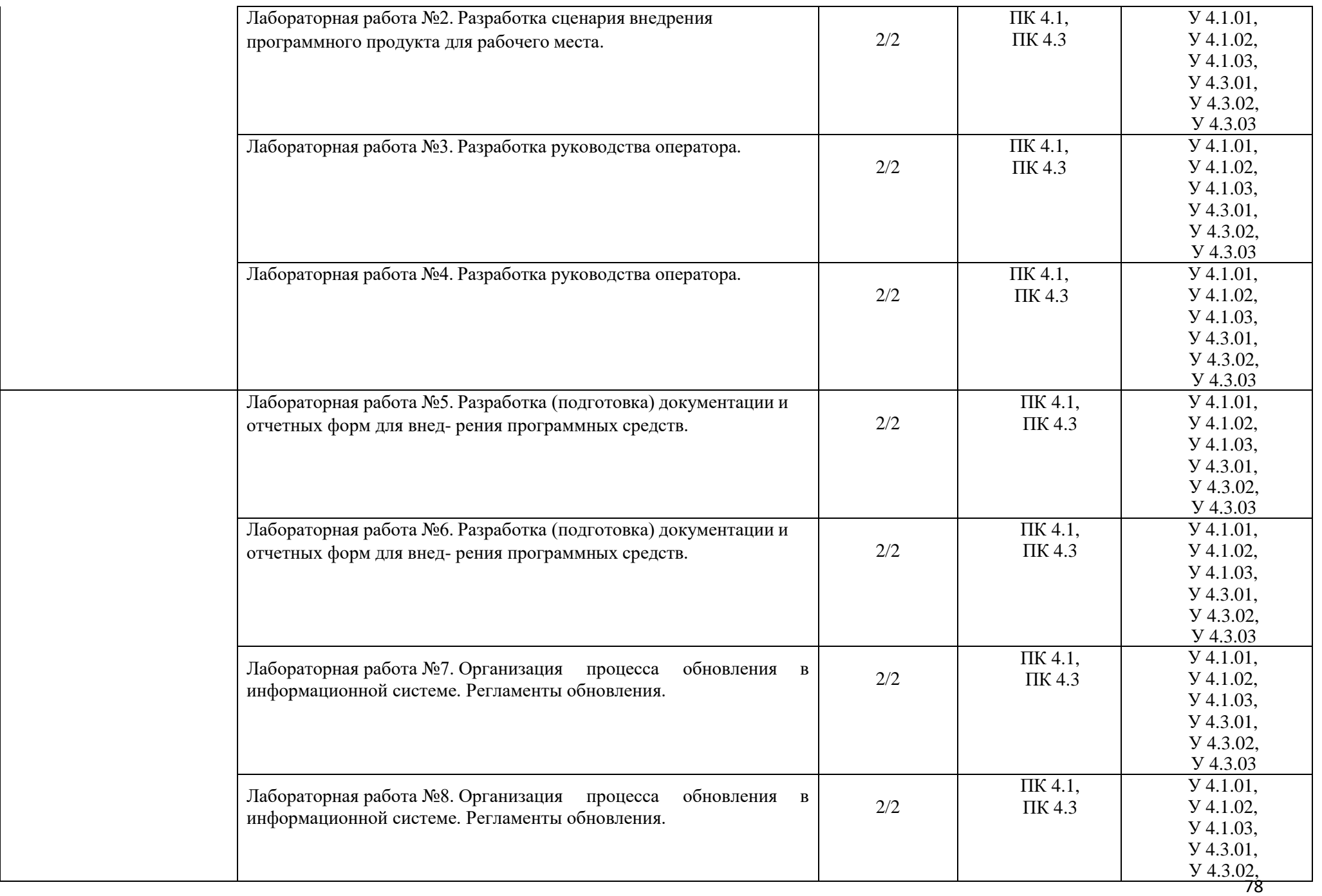

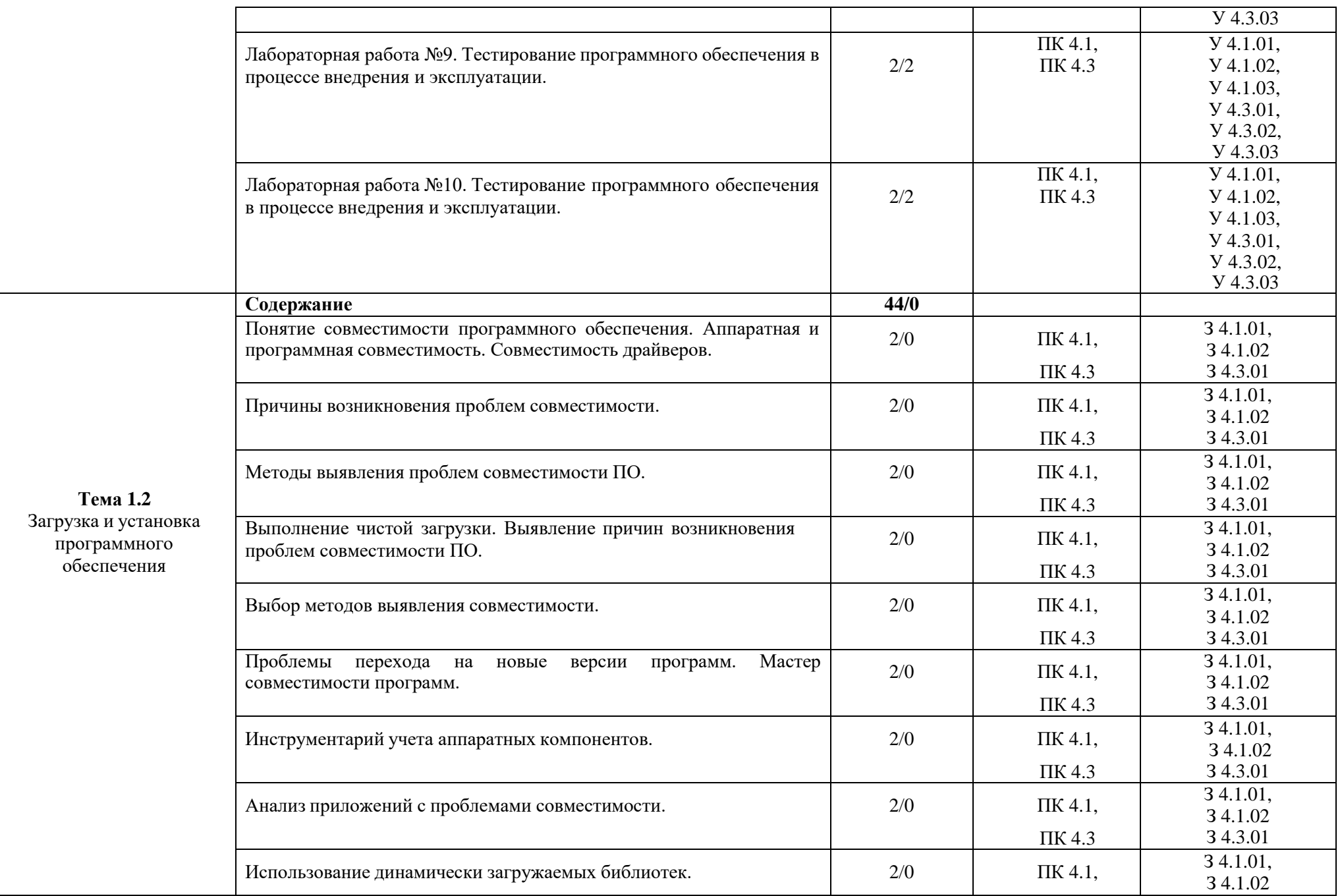

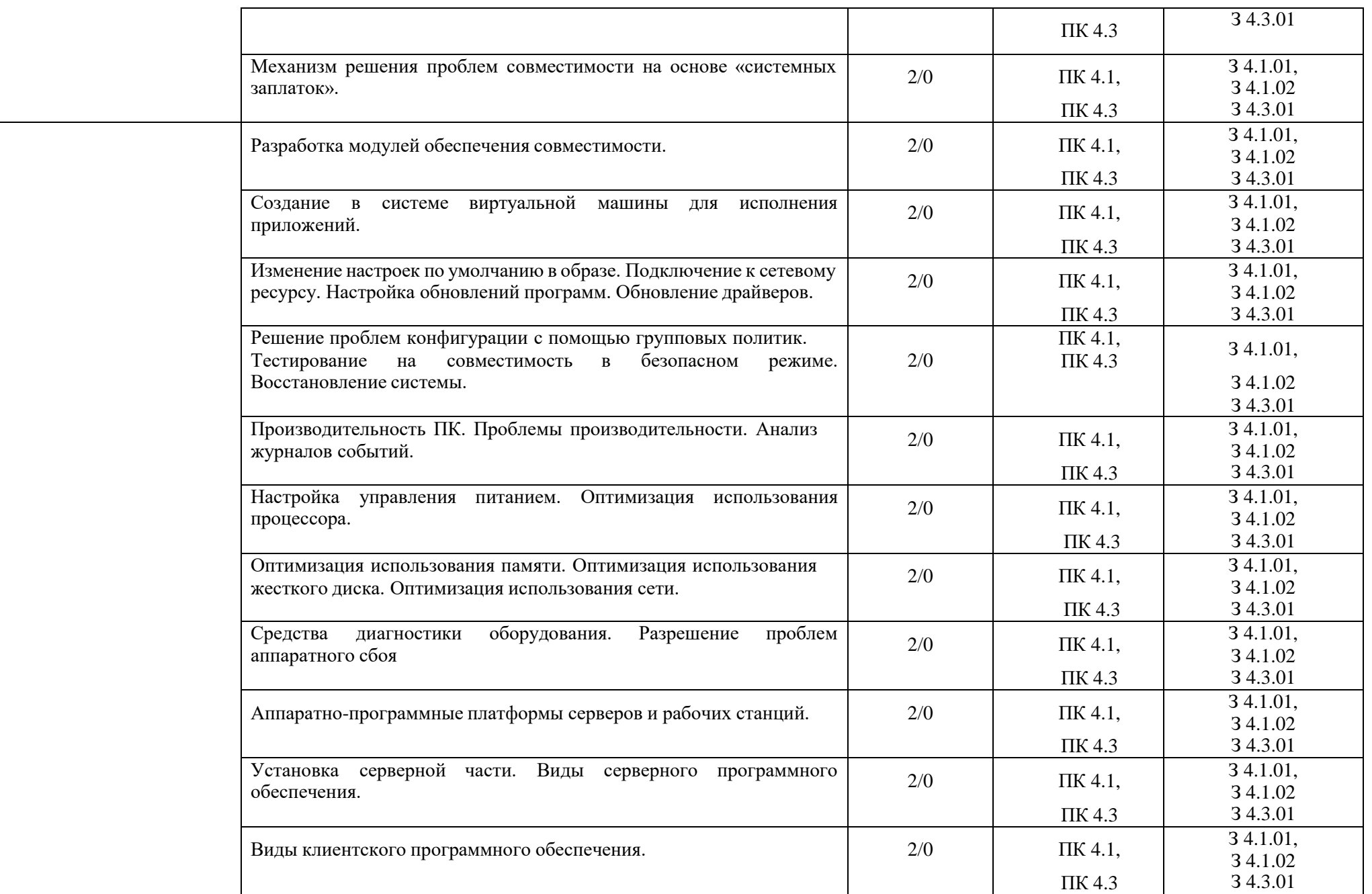

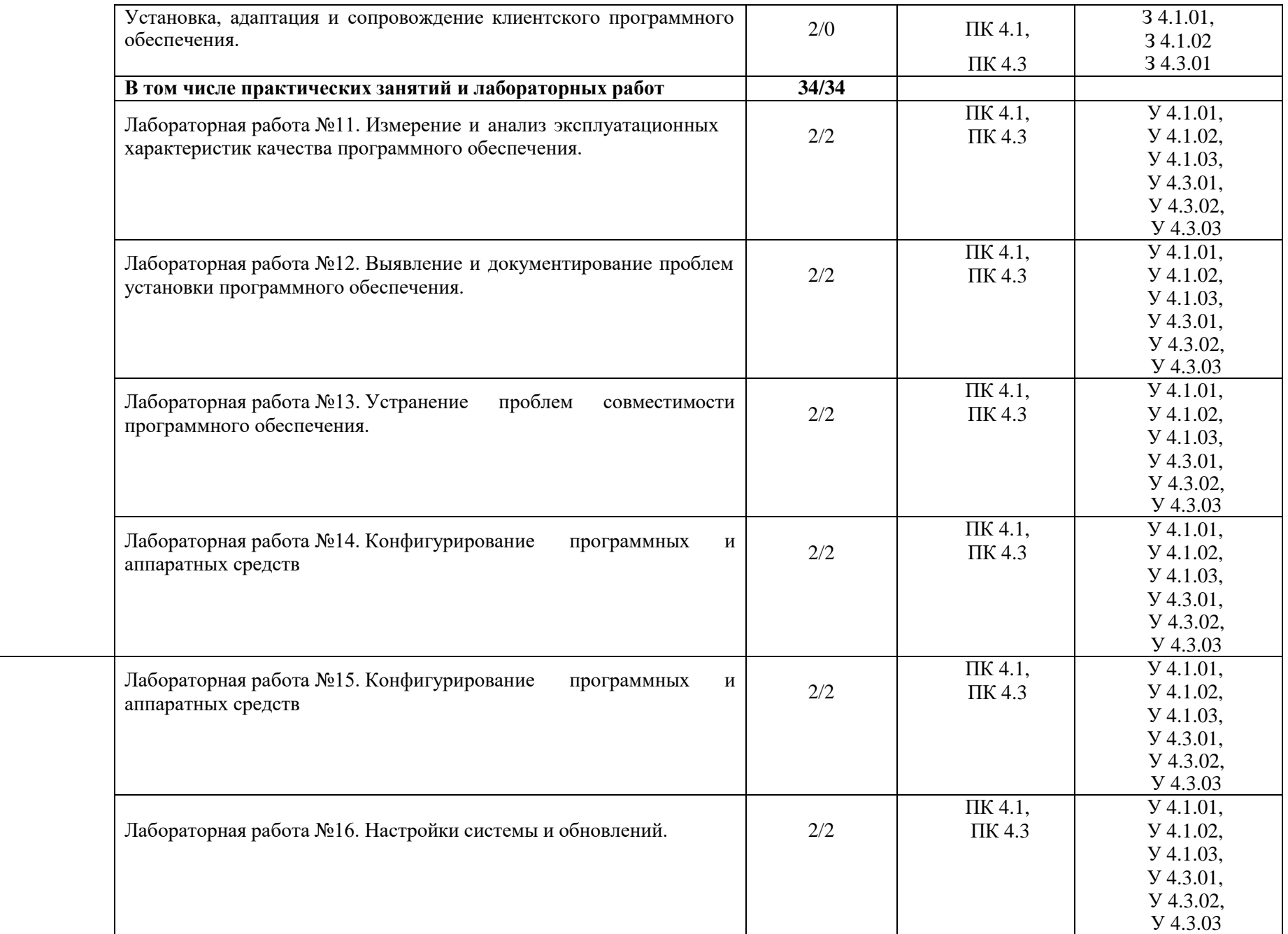

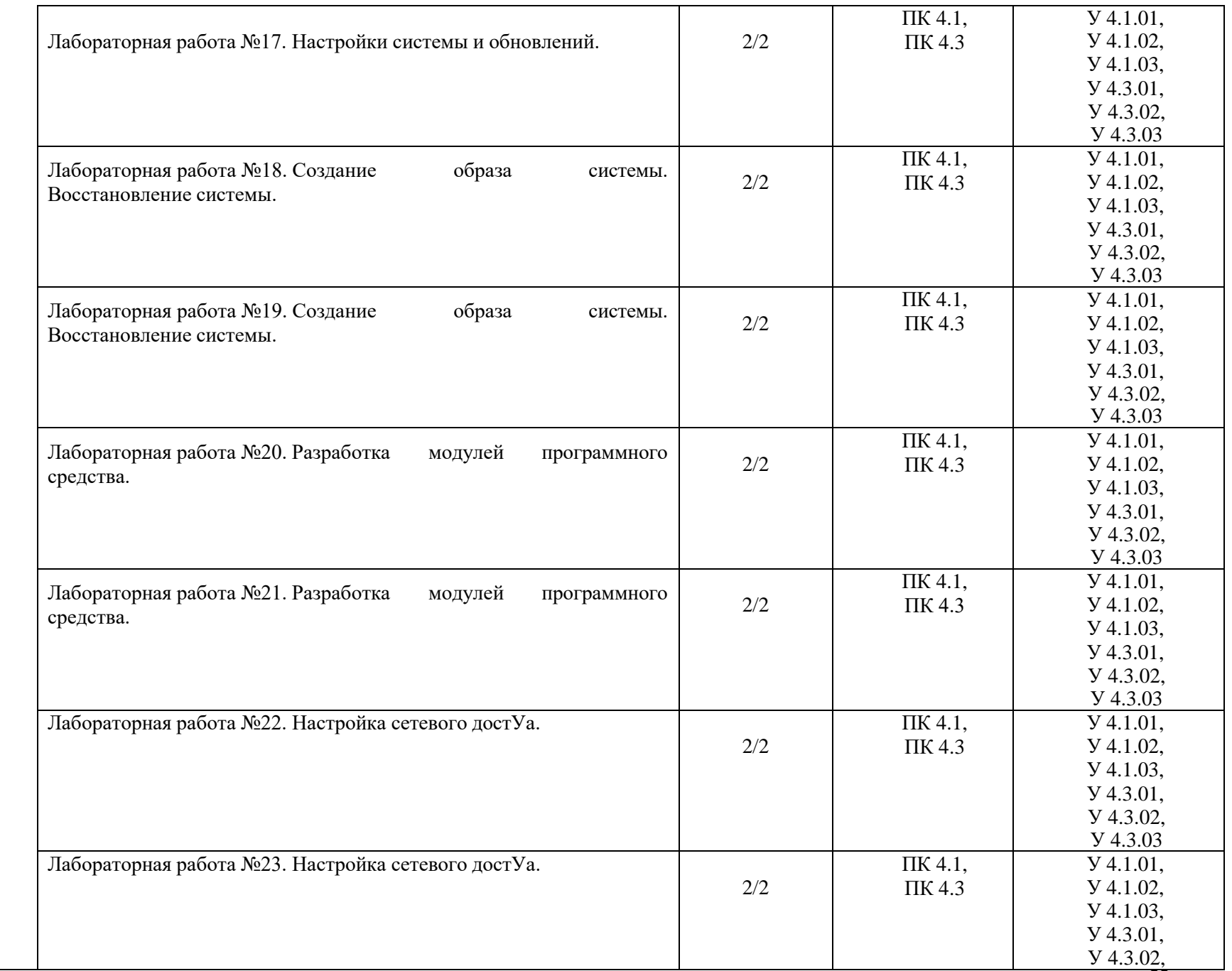

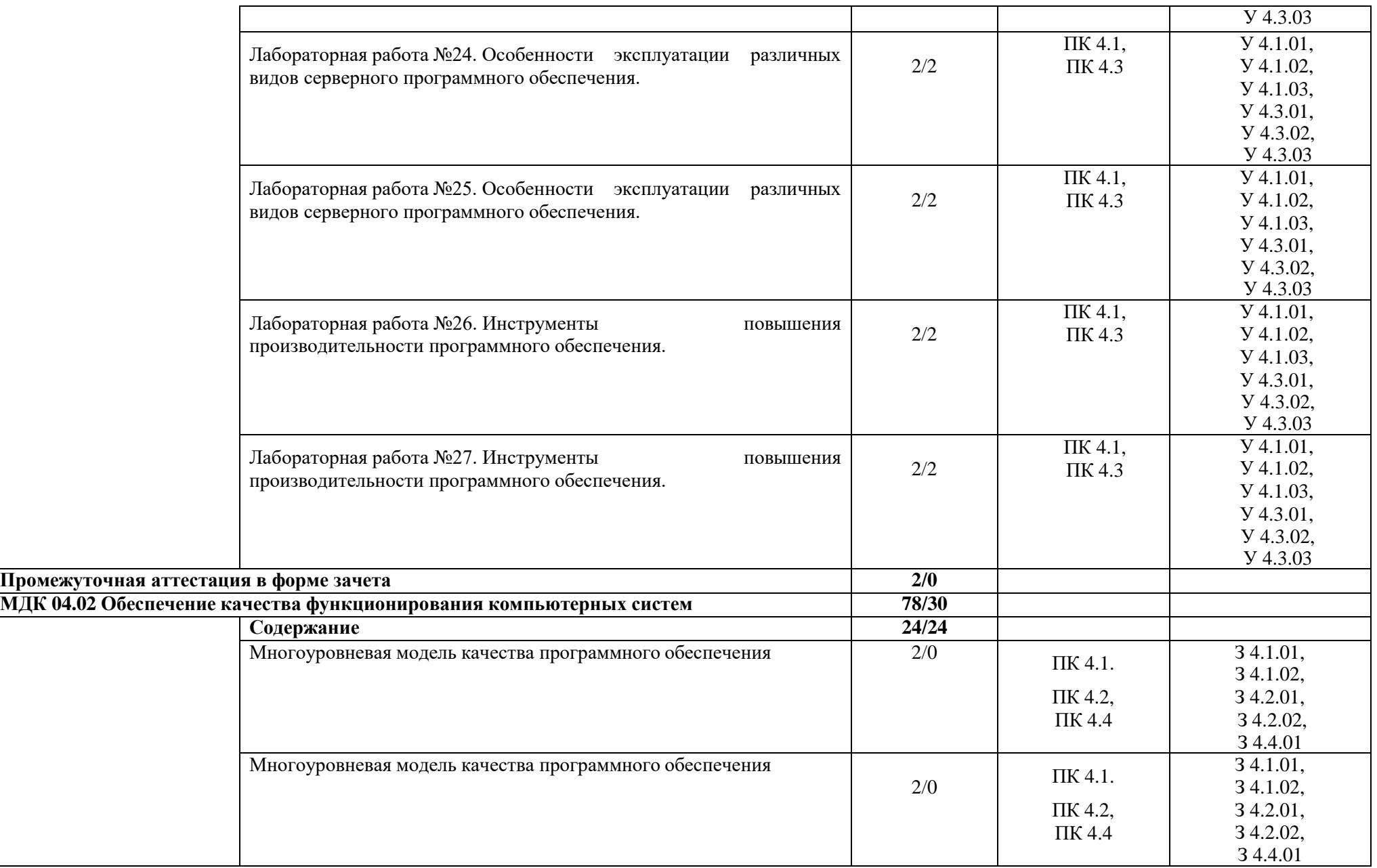

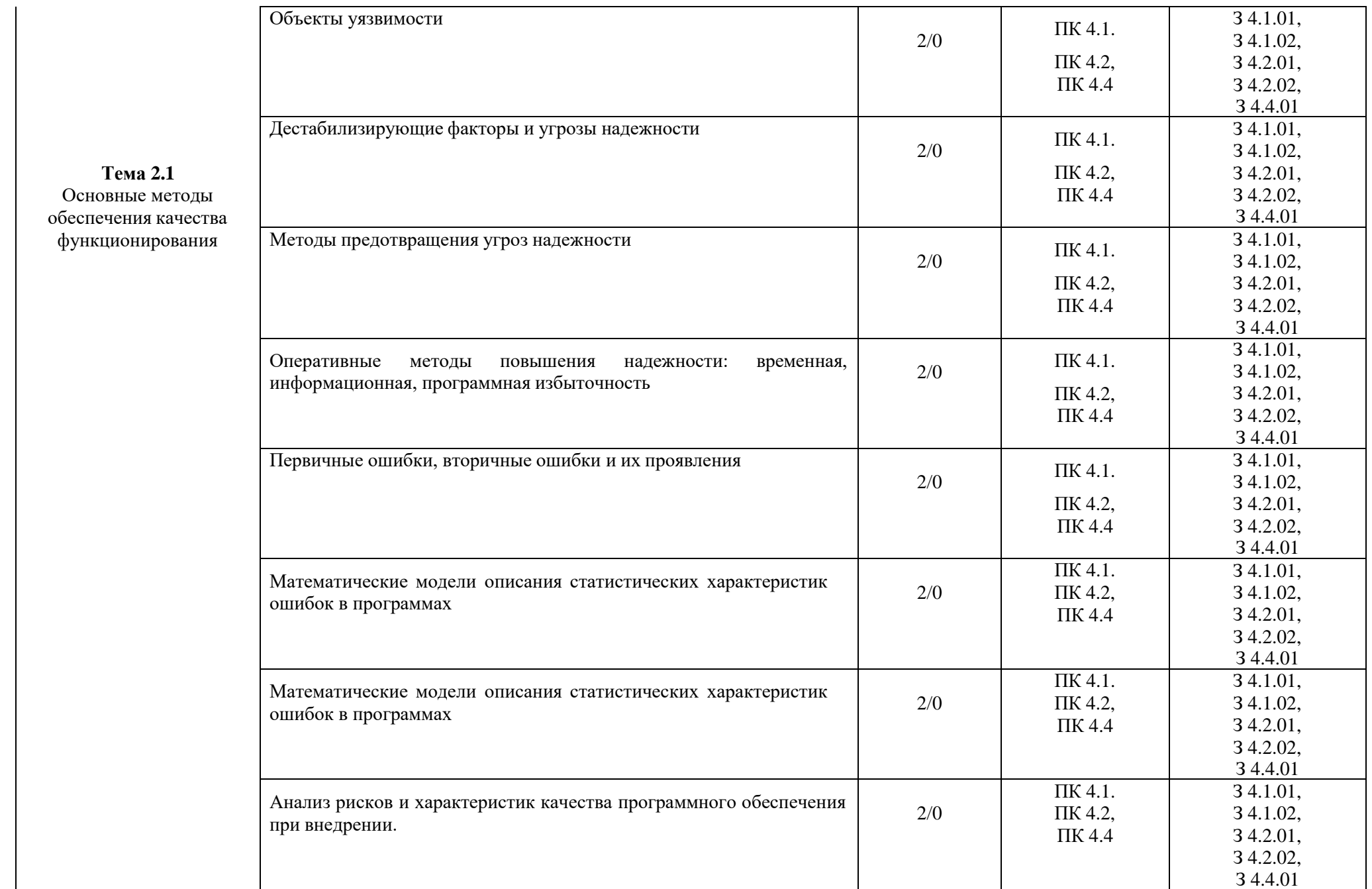

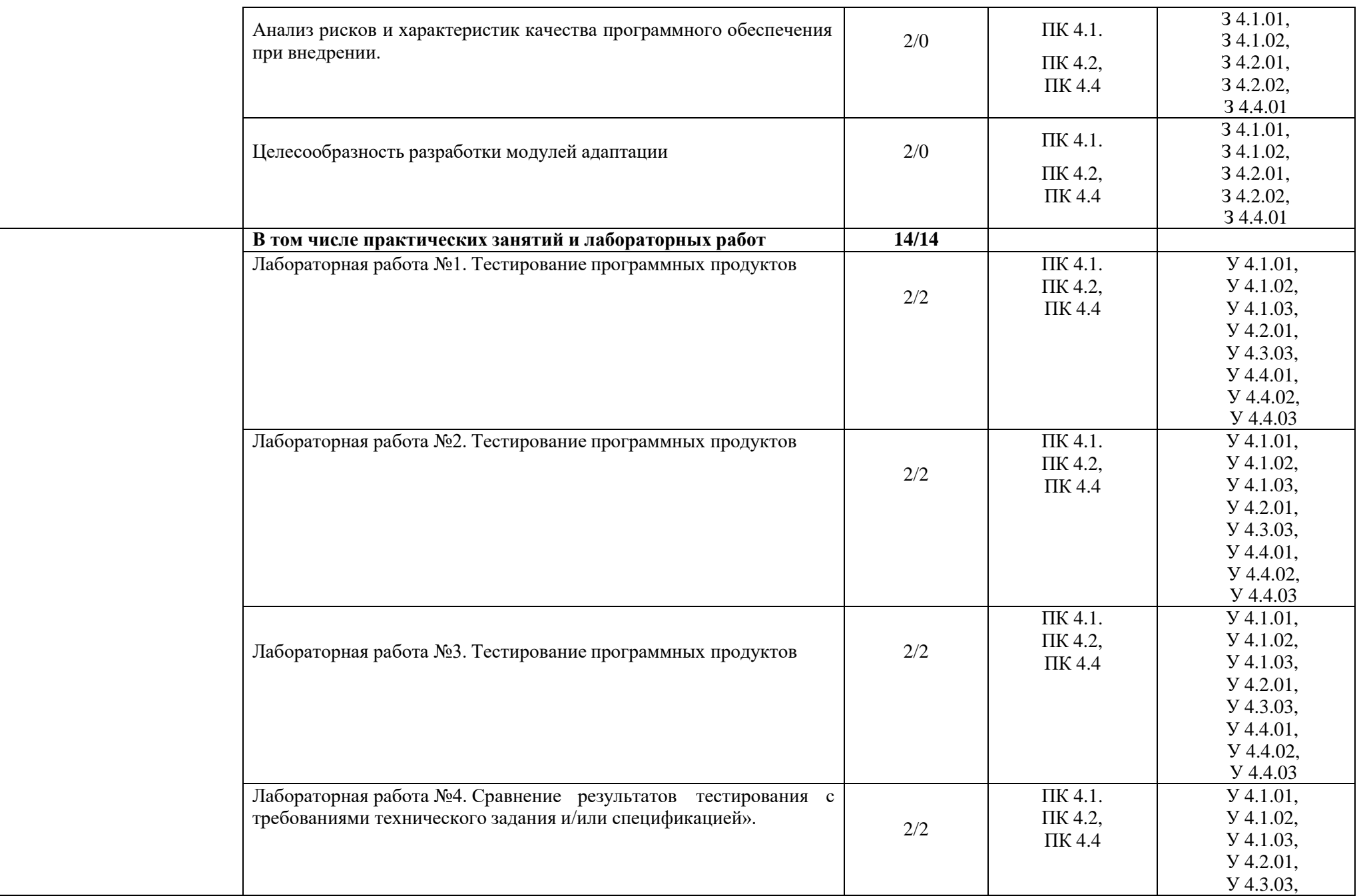

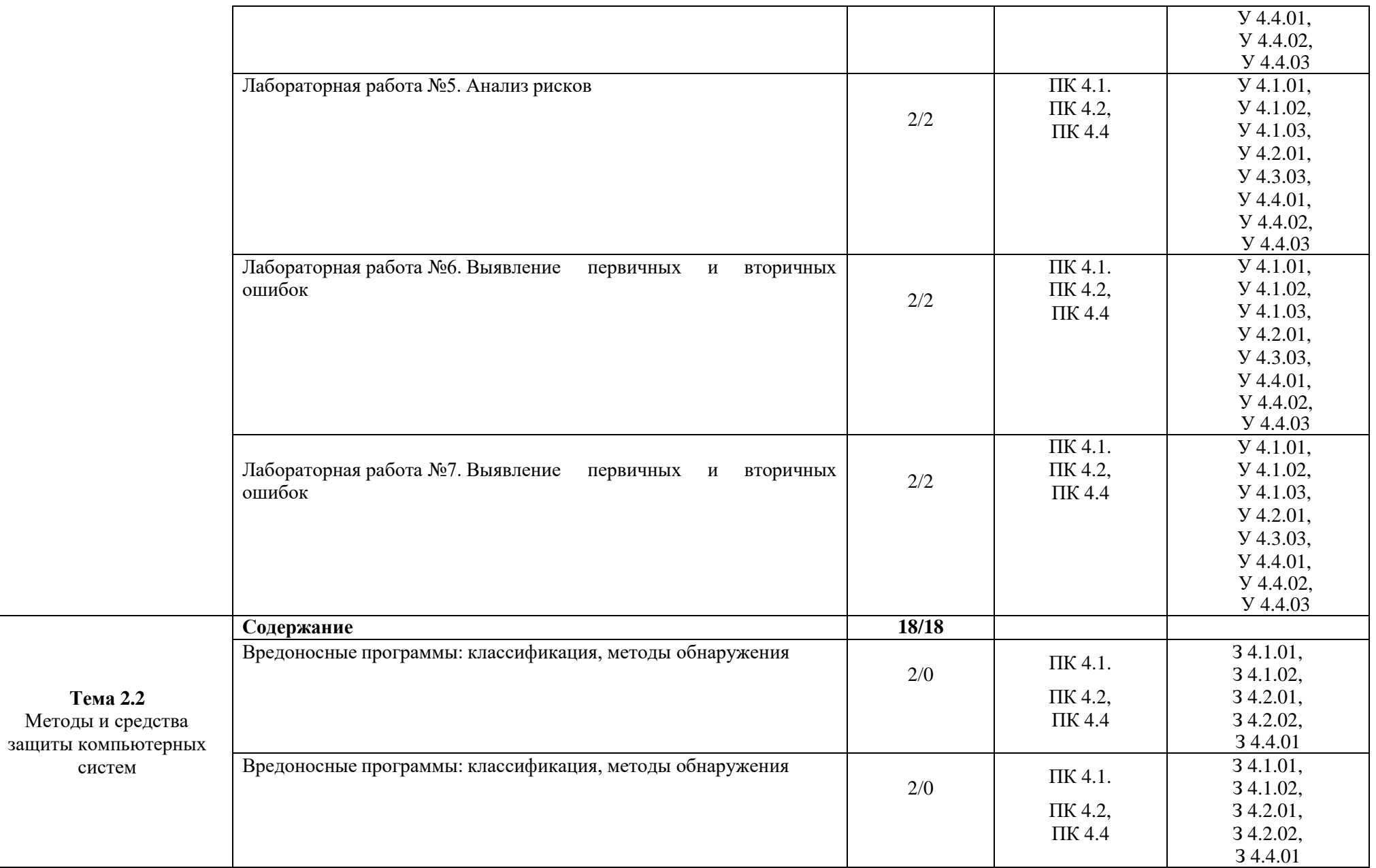

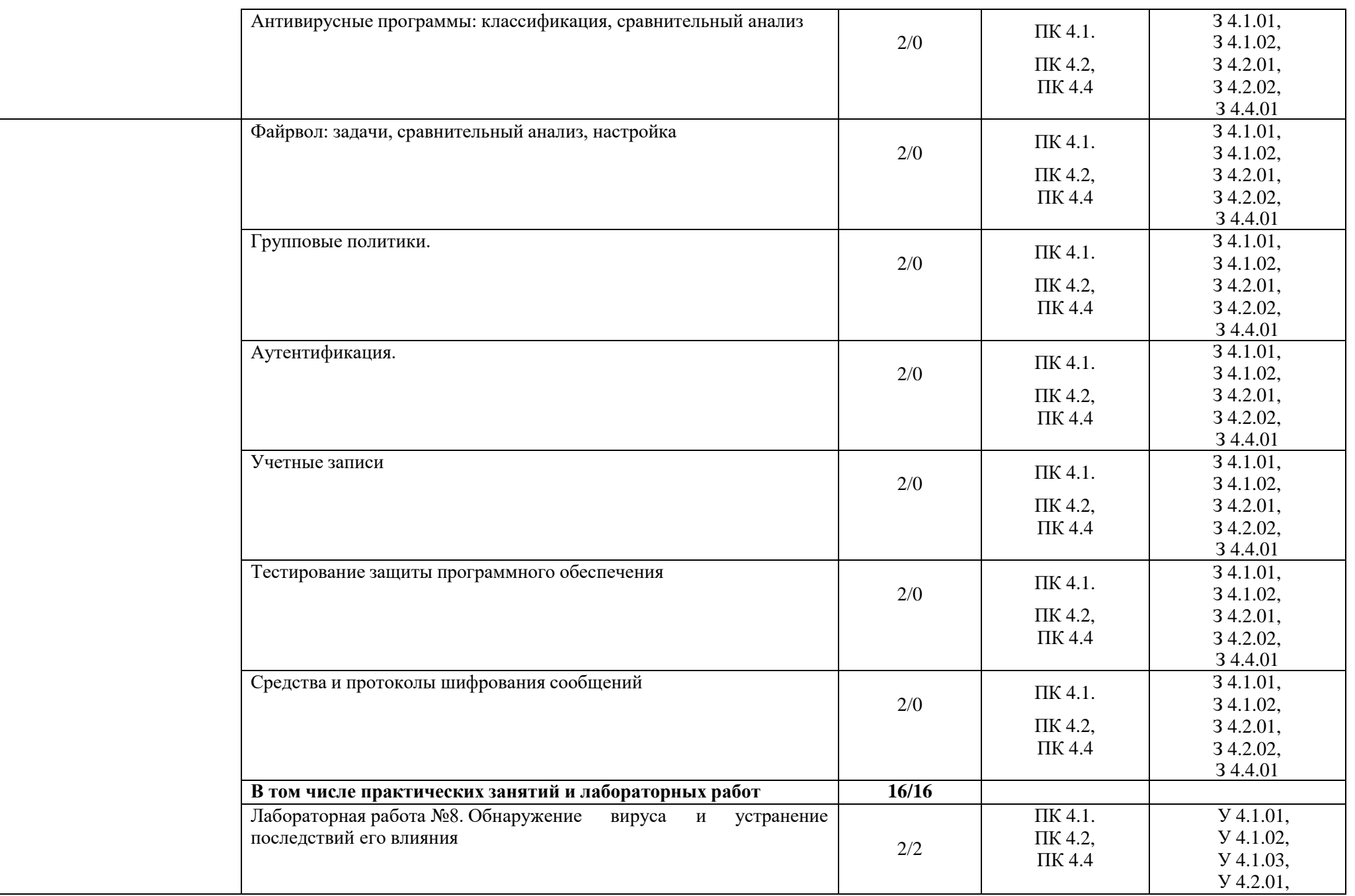

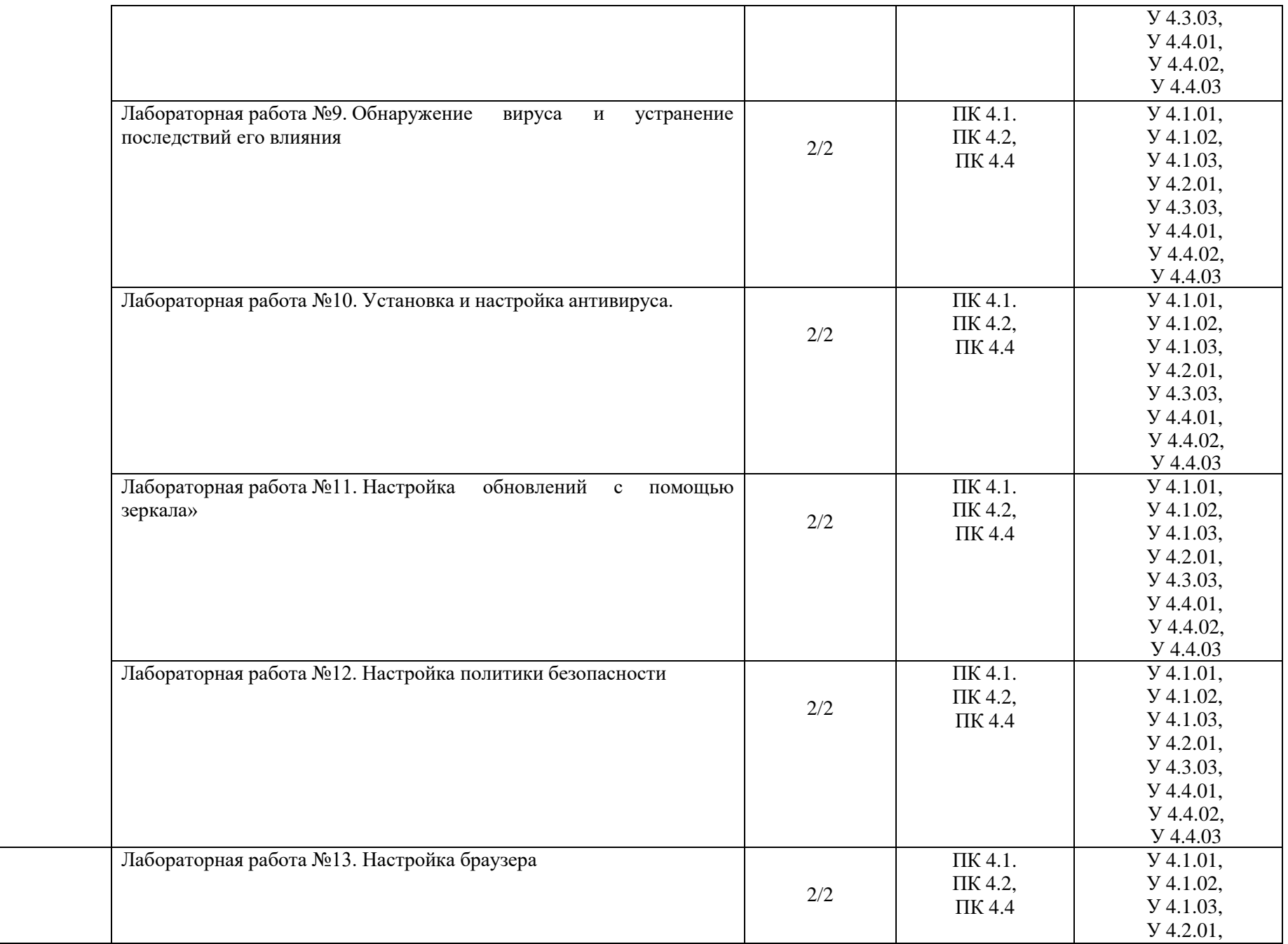

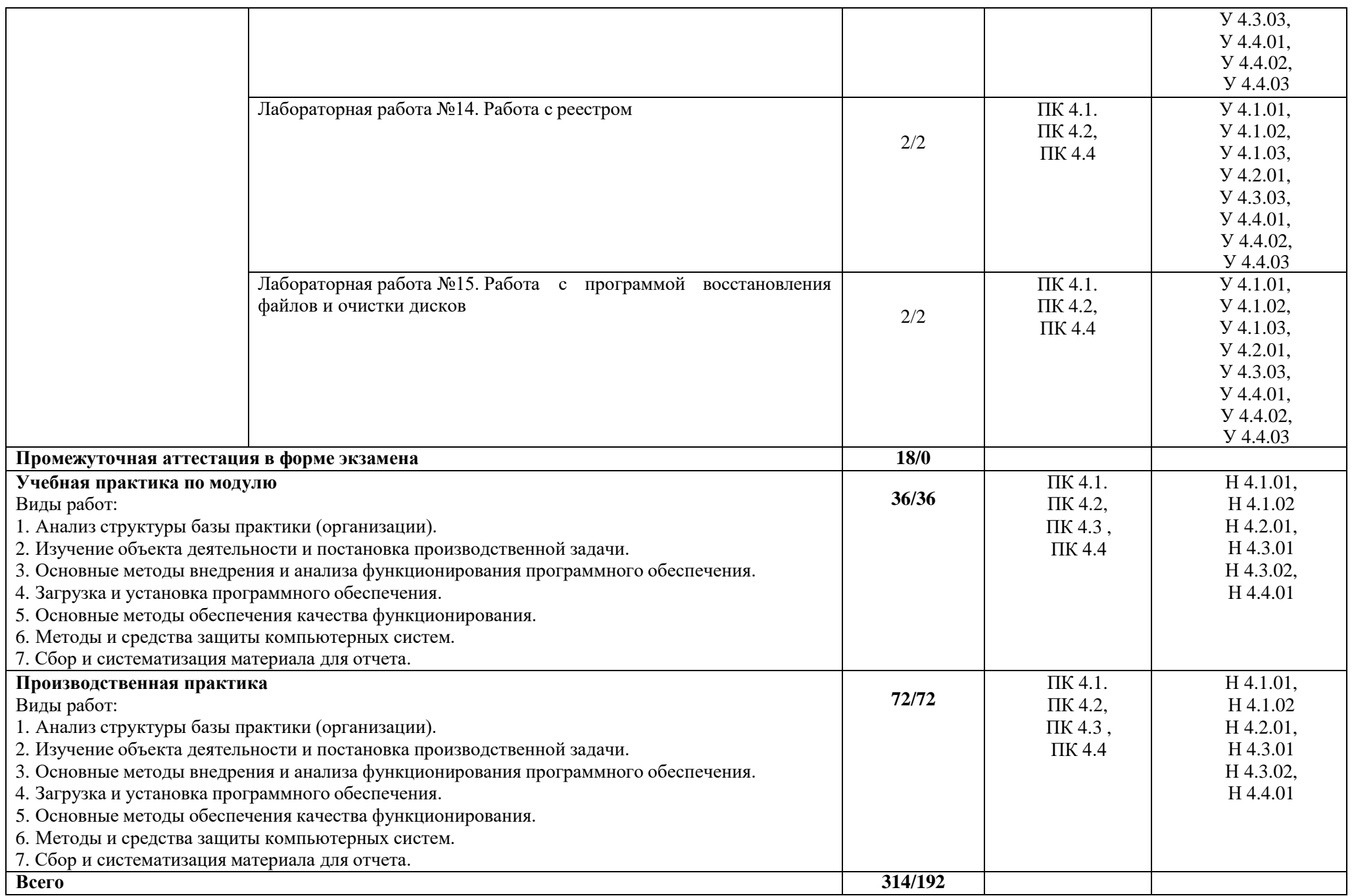

#### **3. УСЛОВИЯ РЕАЛИЗАЦИИ ПРОФЕССИОНАЛЬНОГО МОДУЛЯ**

## **3.1. Для реализации программы профессионального модуля должны быть предусмотрены следующие специальные помещения:**

Мастерские «Веб-дизайн и разработка», «Программные решения для бизнеса», «Сетевое и системное администрирование» оснащенные в соответствии с п. 6.1.2.4 образовательной программы по специальности «09.02.07 Информационные системы и программирование».

Оснащенные базы практики в соответствии с п 6.1.2.5 образовательной программы по специальности «09.02.07 Информационные системы и программирование».

#### **3.2. Информационное обеспечение реализации программы**

Для реализации программы библиотечный фонд образовательной организации должен иметь печатные и/или электронные образовательные и информационные ресурсы для использования в образовательном процессе. При формировании библиотечного фонда образовательной организации выбирается не менее одного издания из перечисленных ниже печатных изданий и (или) электронных изданий в качестве основного, при этом список может быть дополнен новыми изданиями.

3.2.1. Основные печатные издания

1. Батаев А.В., Н.Ю. Налютин, С.В. Синицын. Операционные системы и среды. Учебник / Батаев А.В., Н.Ю. Налютин, С.В. Синицын. – М.: Издательский центр «Академия»,  $2018. - 272$  c.

2. Олифер В., Олифер Н. Компьютерные сети. Принципы, технологии, протоколы: учебник для вузов / Олифер В., Олифер Н. – СПб.: Питер, 2018. – 992 с.

3. Федорова Г.Н. Разработка модулей программного обеспечения для компьютерных систем. Учебник / Федорова Г.Н. – М.: Издательский центр «Академия», 2018. – 384 с.

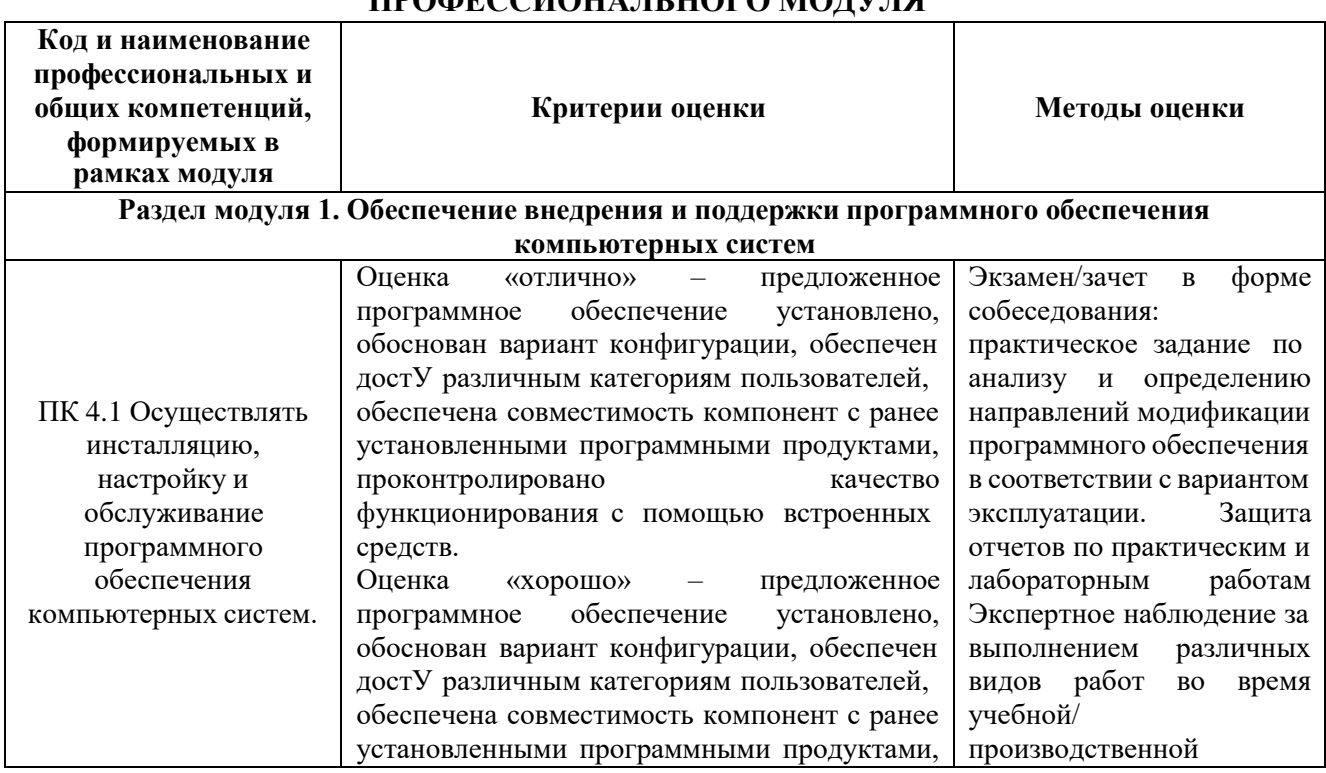

## **4. КОНТРОЛЬ И ОЦЕНКА РЕЗУЛЬТАТОВ ОСВОЕНИЯ ПРОФЕССИОНАЛЬНОГО МОДУЛЯ**

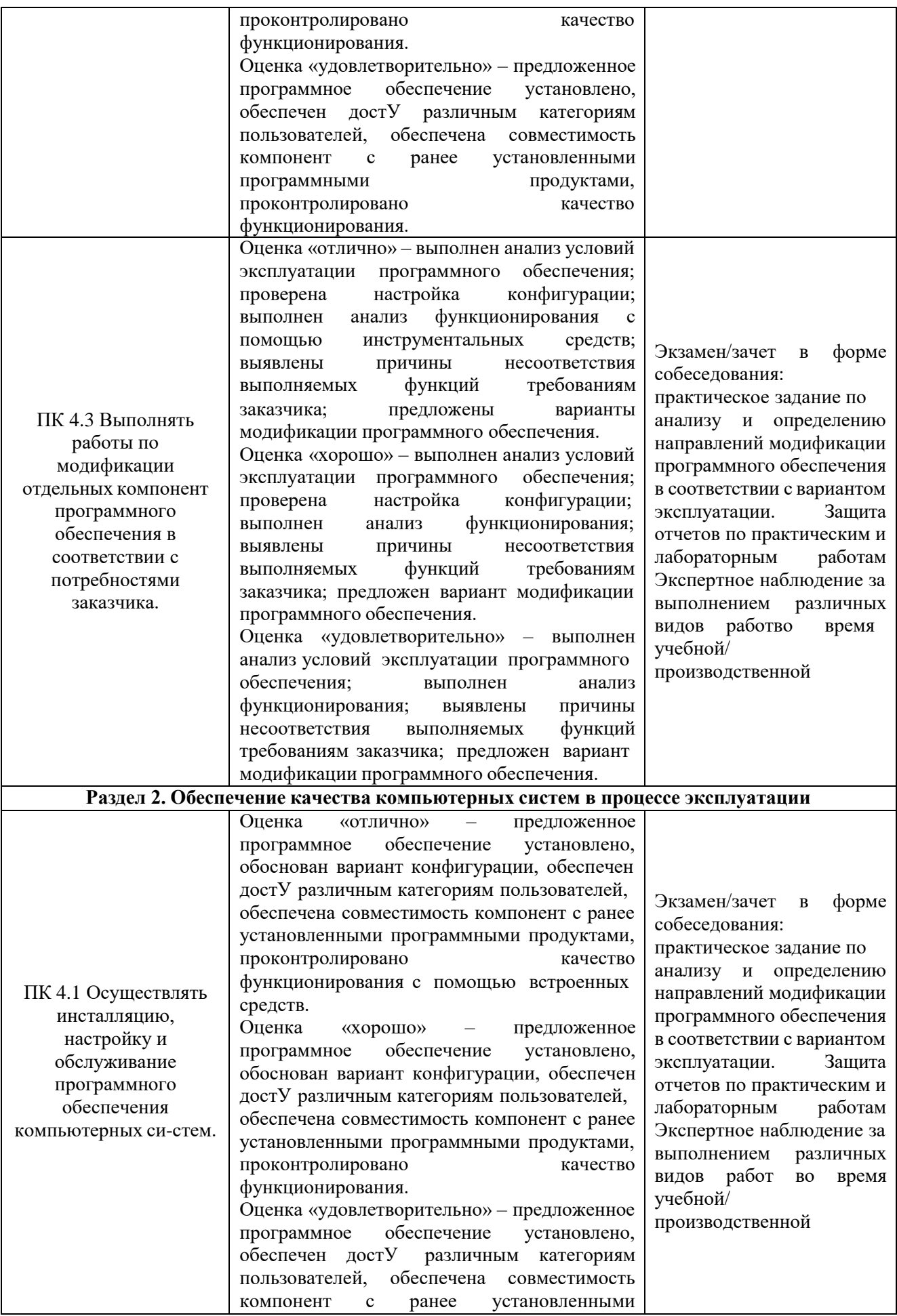

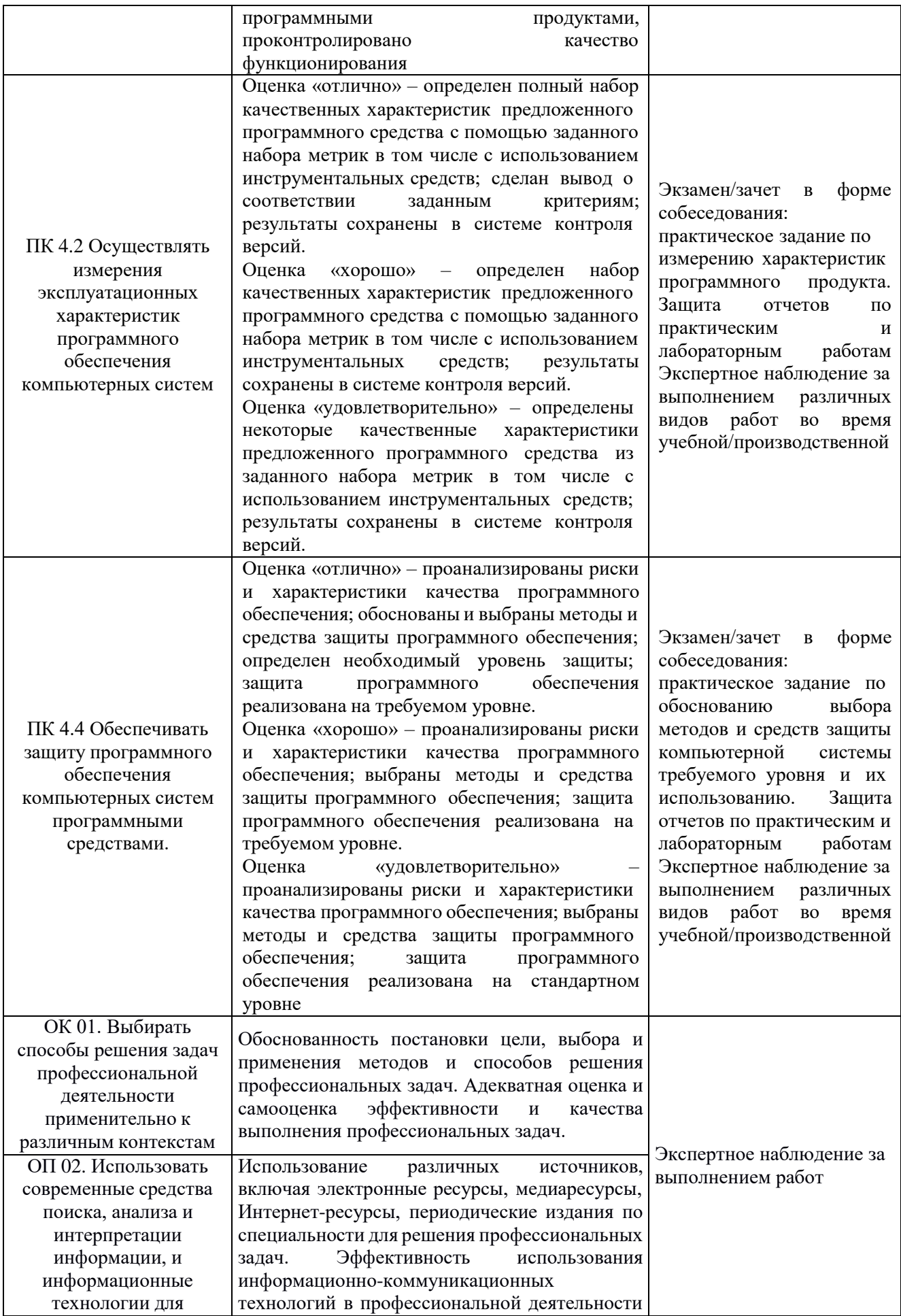

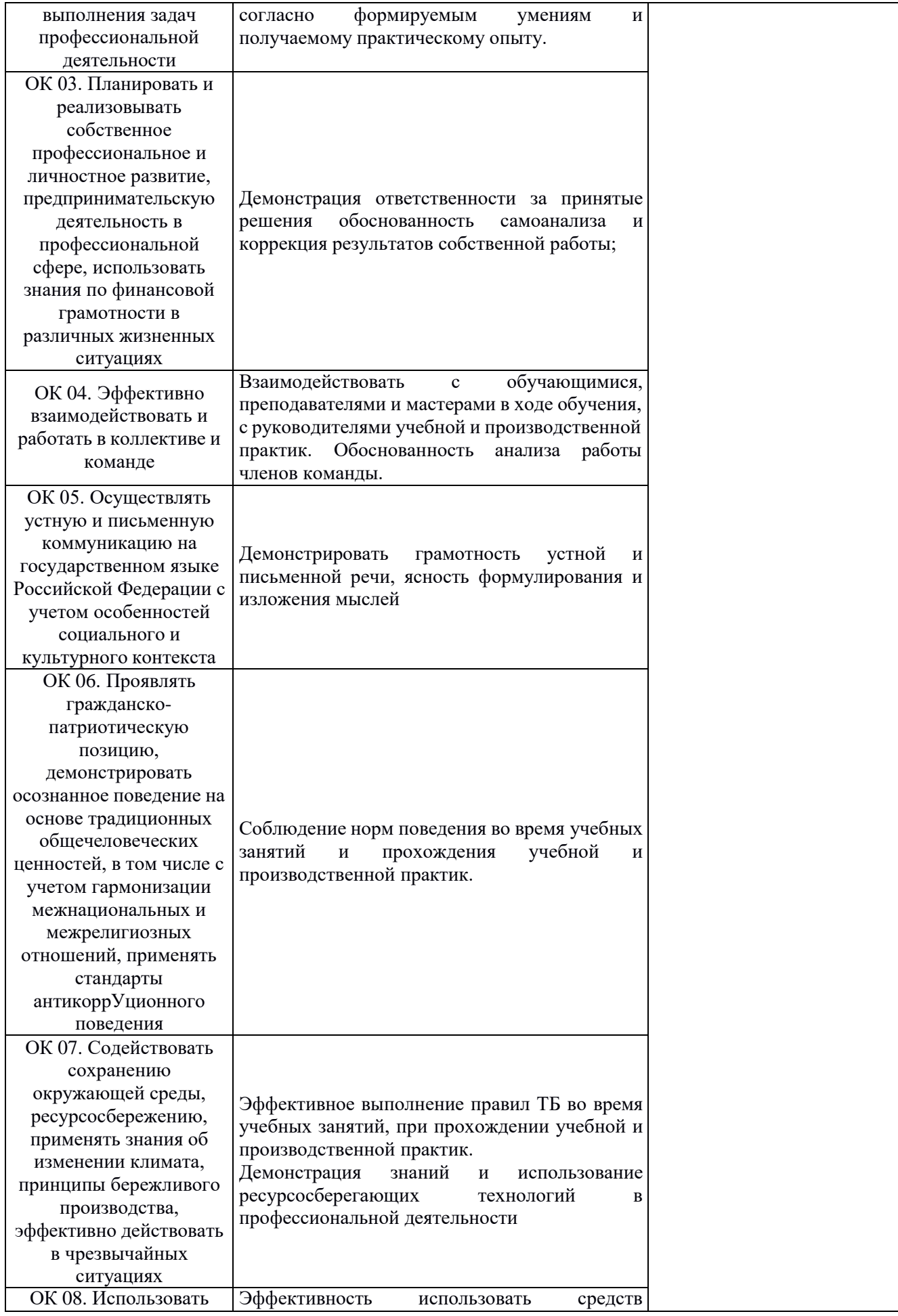

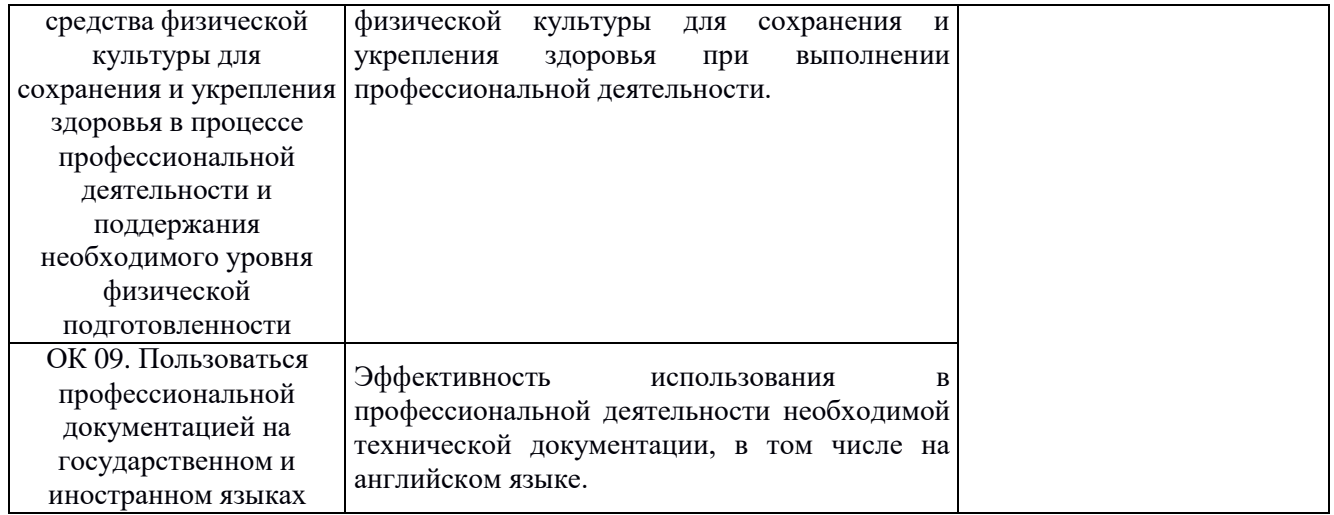

# **ПРИЛОЖЕНИЕ 2.4**

к ОПОП-П по специальности 09.02.07 «Информационные системы и программирование»

# **РАБОЧАЯ ПРОГРАММА ПРОФЕССИОНАЛЬНОГО МОДУЛЯ ПМ.11 РАЗРАБОТКА, АДМИНИСТРИРОВАНИЕ И ЗАЩИТА БАЗ ДАННЫХ**

**Обязательный профессиональный блок**

**2023 год**

#### **СОДЕРЖАНИЕ**

- **1. ОБЩАЯ ХАРАКТЕРИСТИКА РАБОЧЕЙ ПРОГРАММЫ ПРОФЕССИОНАЛЬНОГО МОДУЛЯ**
- **2. СТРУКТУРА И СОДЕРЖАНИЕ ПРОФЕССИОНАЛЬНОГО МОДУЛЯ**
- **3. УСЛОВИЯ РЕАЛИЗАЦИИ ПРОФЕССИОНАЛЬНОГО МОДУЛЯ**
- **4. КОНТРОЛЬ И ОЦЕНКА РЕЗУЛЬТАТОВ ОСВОЕНИЯ ПРОФЕССИОНАЛЬНОГО МОДУЛЯ**

# **1. ОБЩАЯ ХАРАКТЕРИСТИКА РАБОЧЕЙ ПРОГРАММЫ ПРОФЕССИОНАЛЬНОГО МОДУЛЯ «ПМ.11 РАЗРАБОТКА, АДМИНИСТРИРОВАНИЕ И ЗАЩИТА БАЗ»**

#### **1.1. Цель и планируемые результаты освоения профессионального модуля**

В результате изучения профессионального модуля обучающийся должен освоить основной вид деятельности «ВД11. Разработка, администрирование и защита баз данных» и соответствующие ему общие компетенции и профессиональные компетенции:

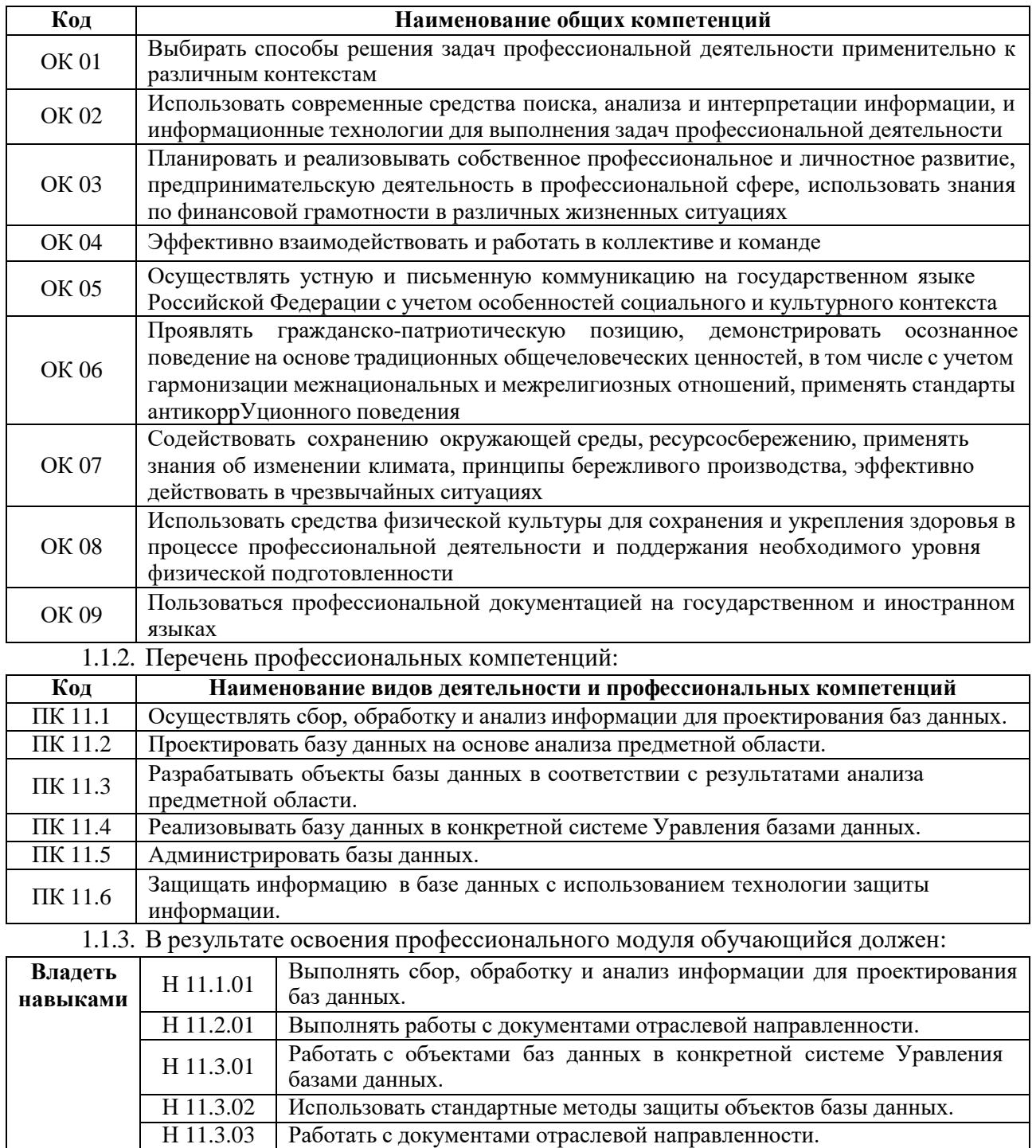

Н 11.3.04 Использовать средства заполнения базы данных.

Н 11.3.05 Использовать стандартные методы защиты объектов базы данных.

1.1.1. Перечень общих компетенций:
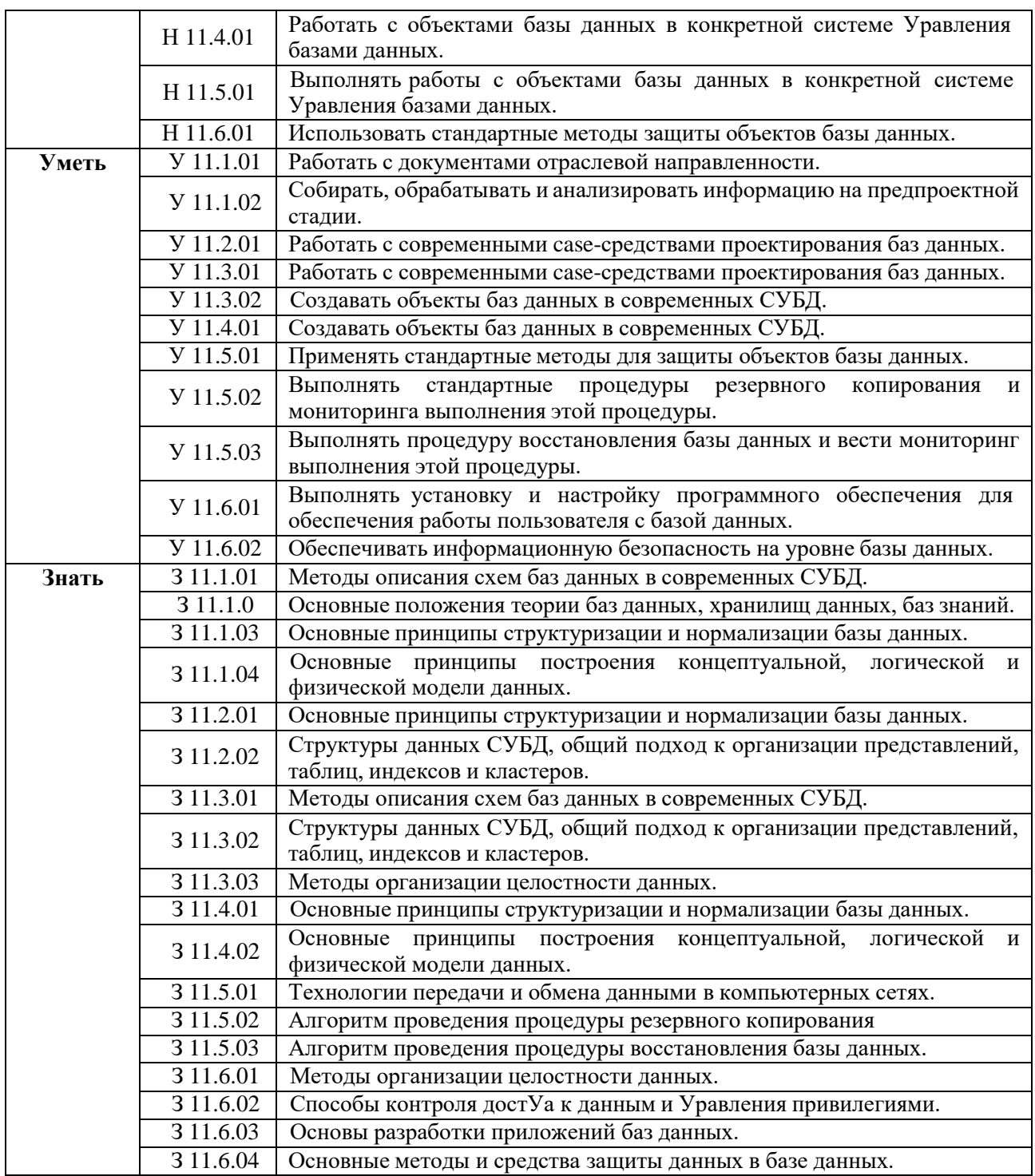

#### **1.2. Количество часов, отводимое на освоение профессионального модуля** Всего часов **341**

в том числе в форме практической подготовки **286** Из них на освоение МДК **125** практики, в том числе учебная **108,** производственная **108** Промежуточная аттестация **18**

# **2. СТРУКТУРА И СОДЕРЖАНИЕ ПРОФЕССИОНАЛЬНОГО МОДУЛЯ**

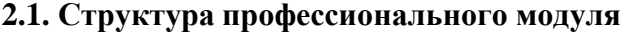

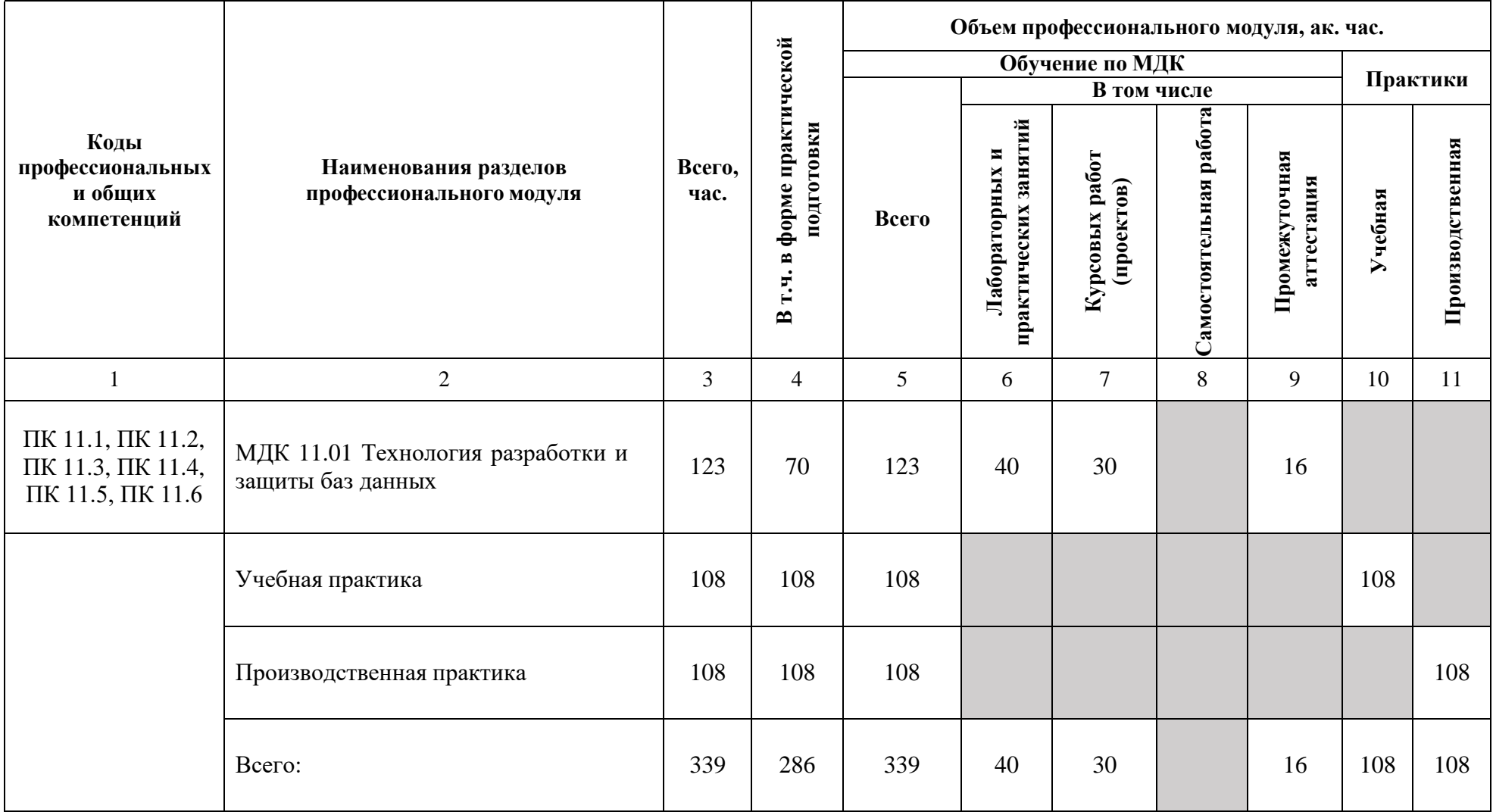

## **2.2. Тематический план и содержание профессионального модуля (ПМ)**

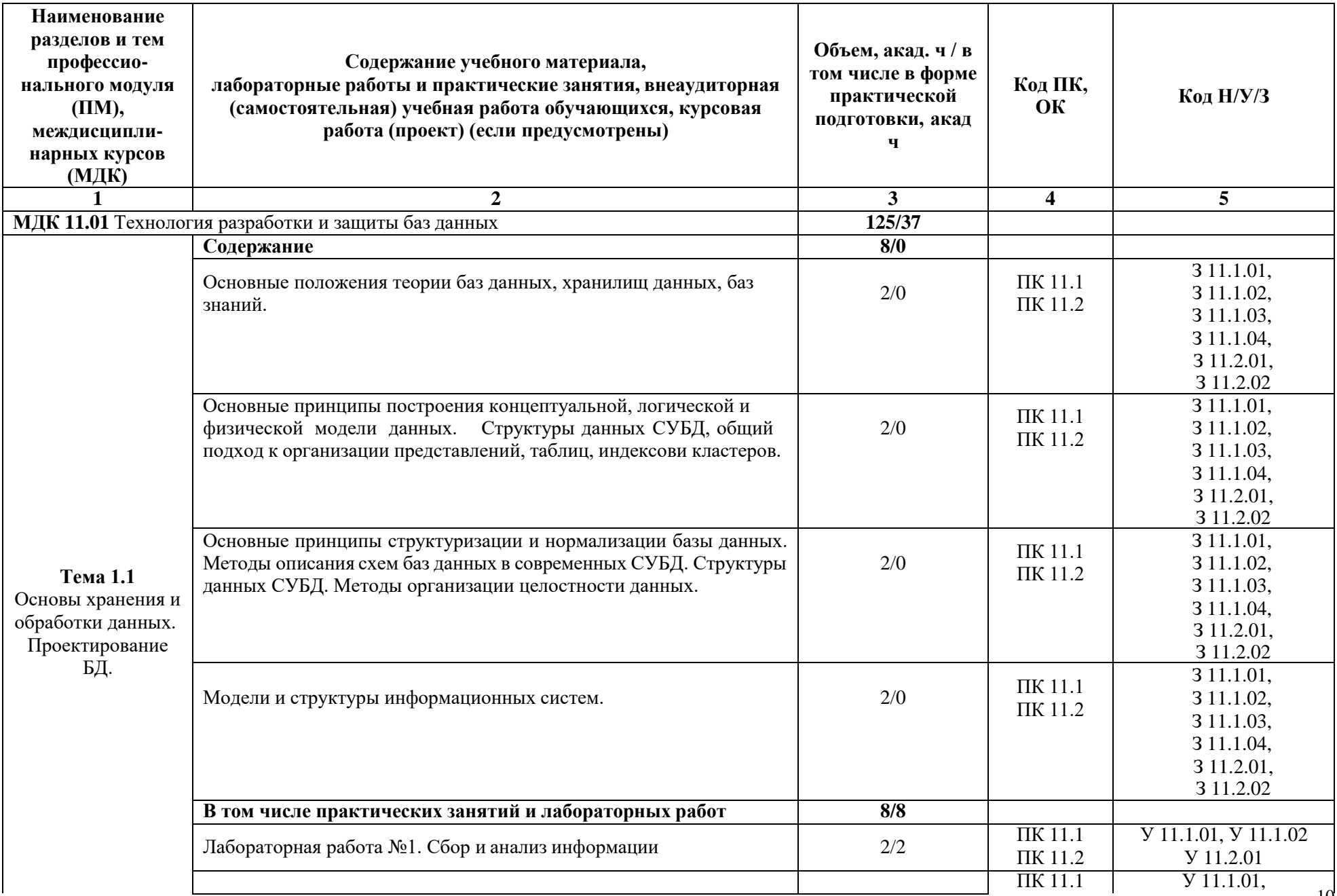

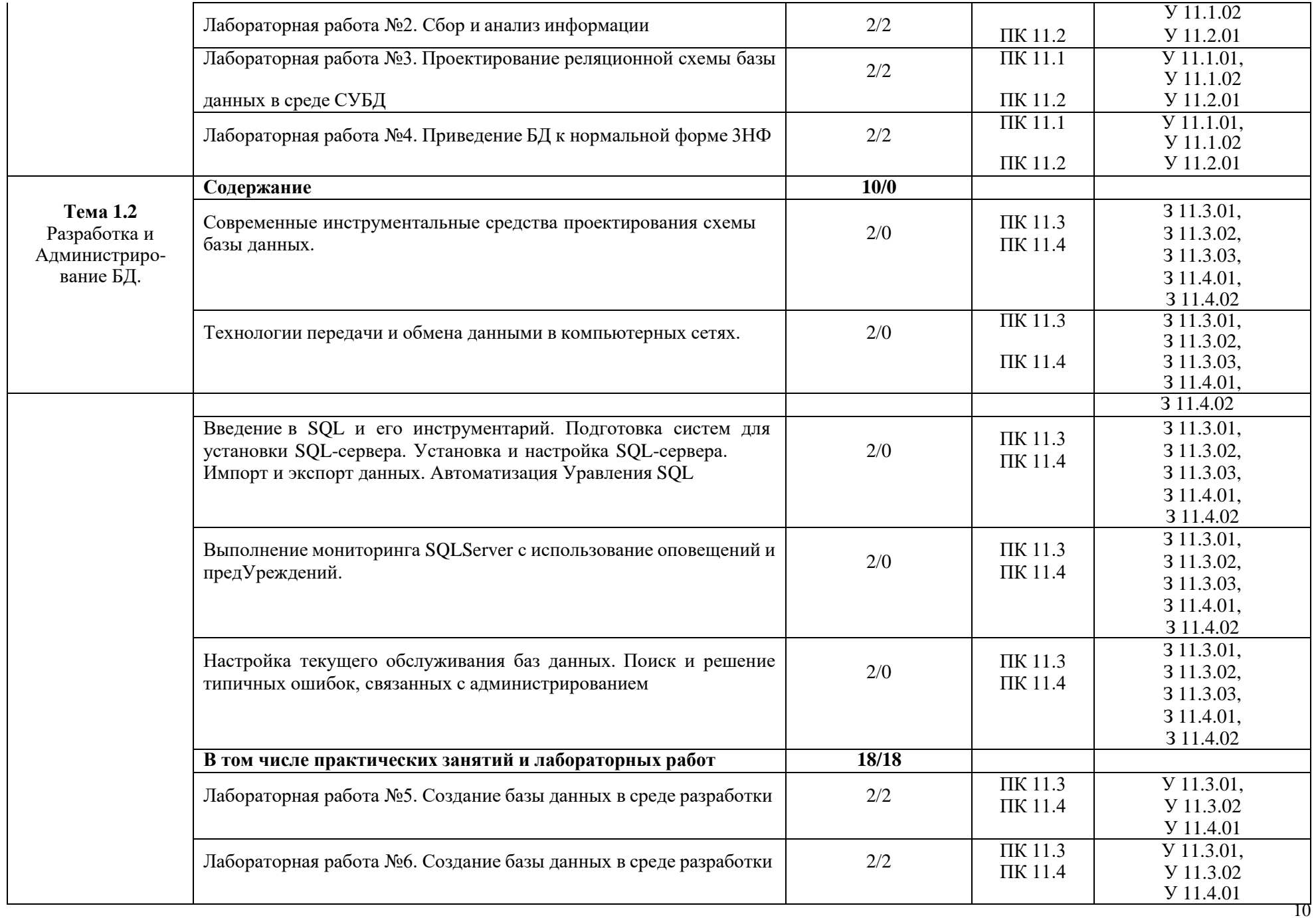

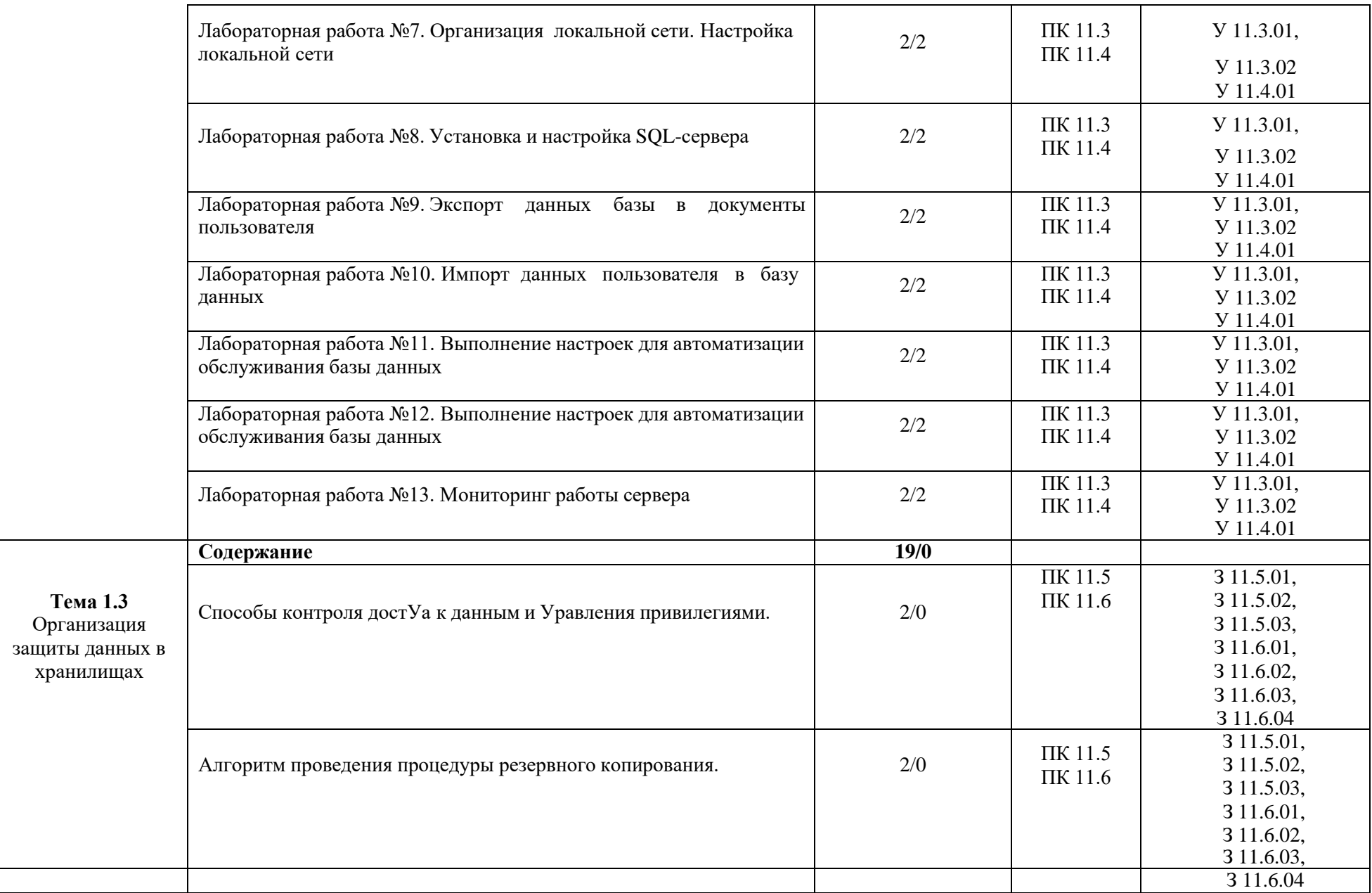

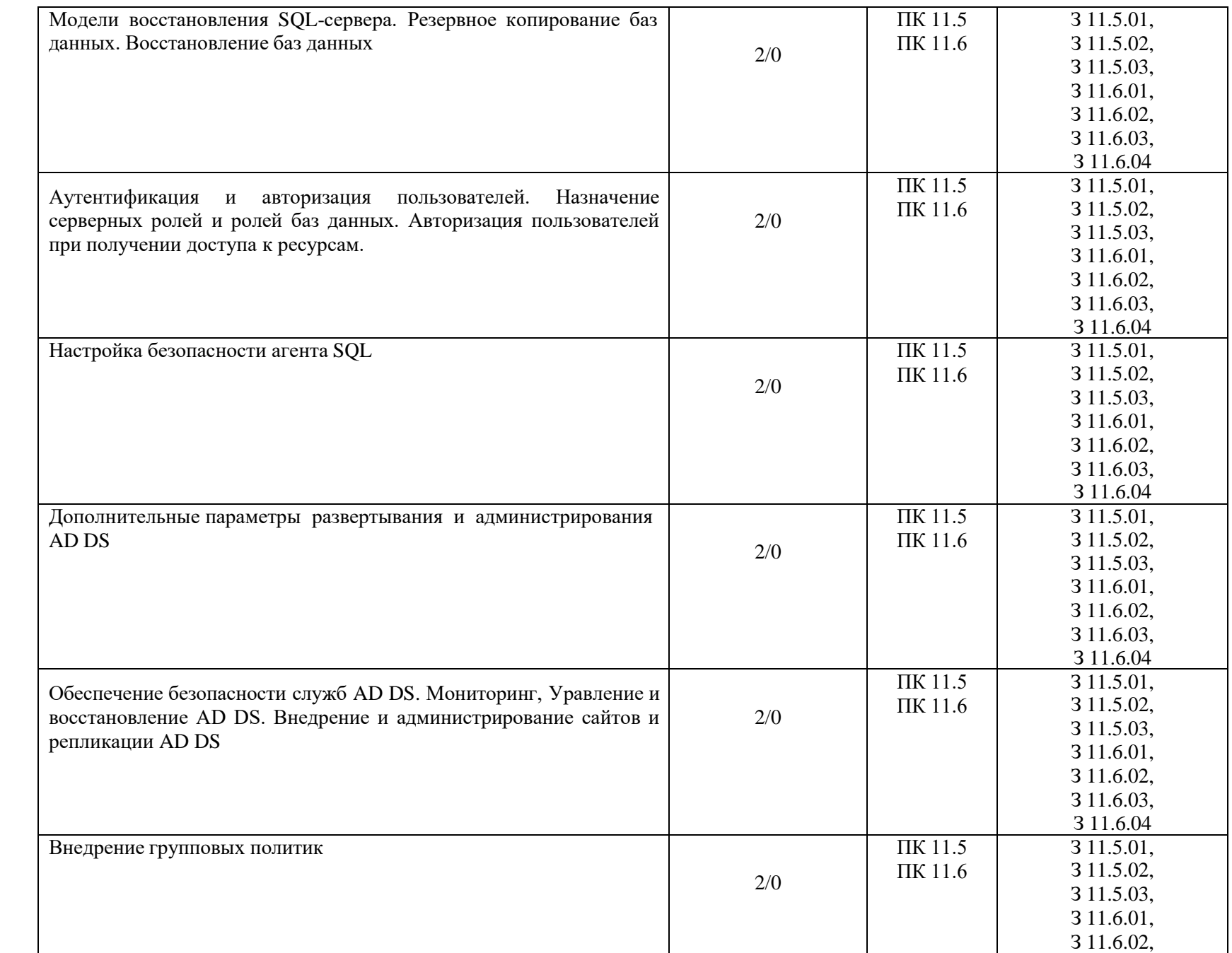

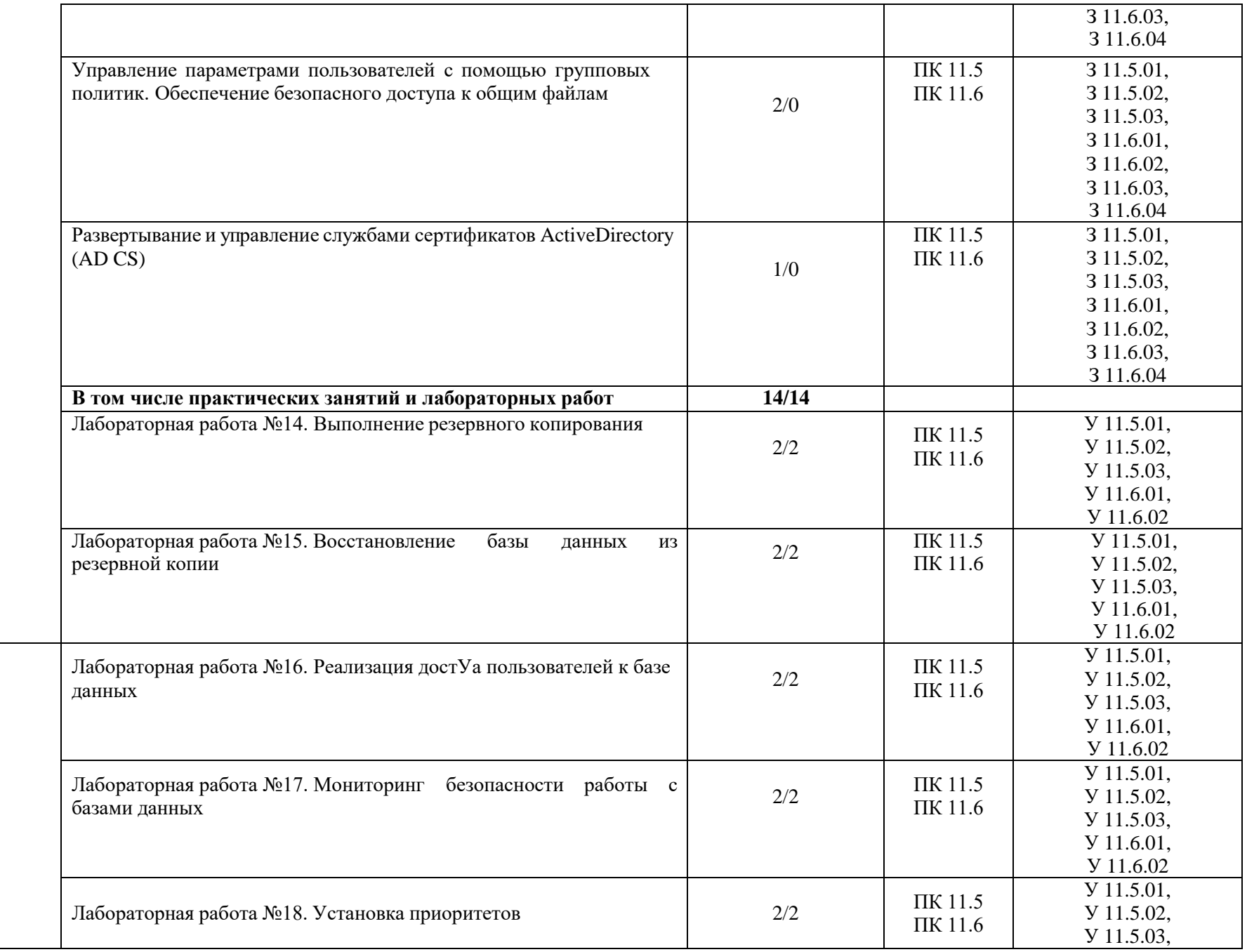

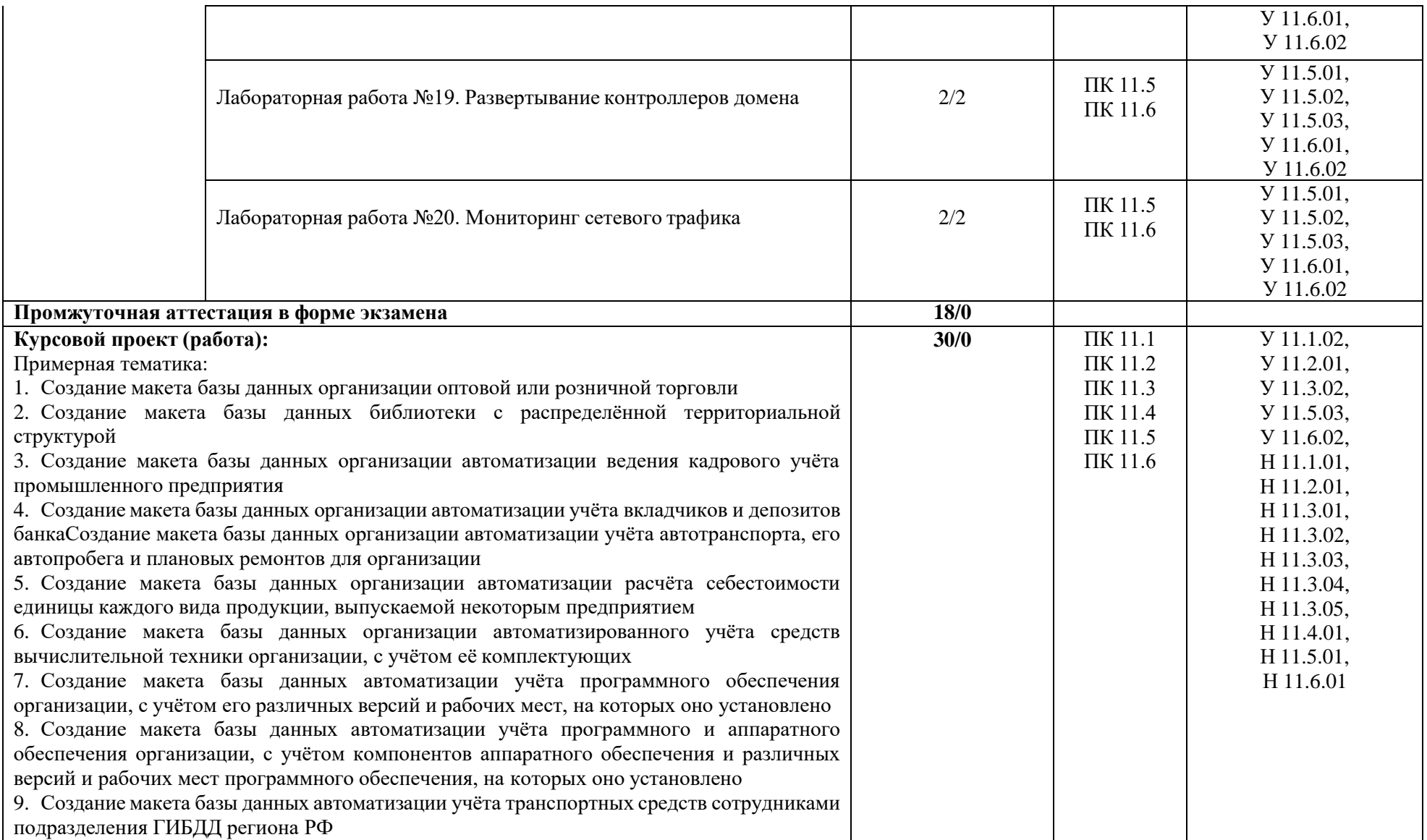

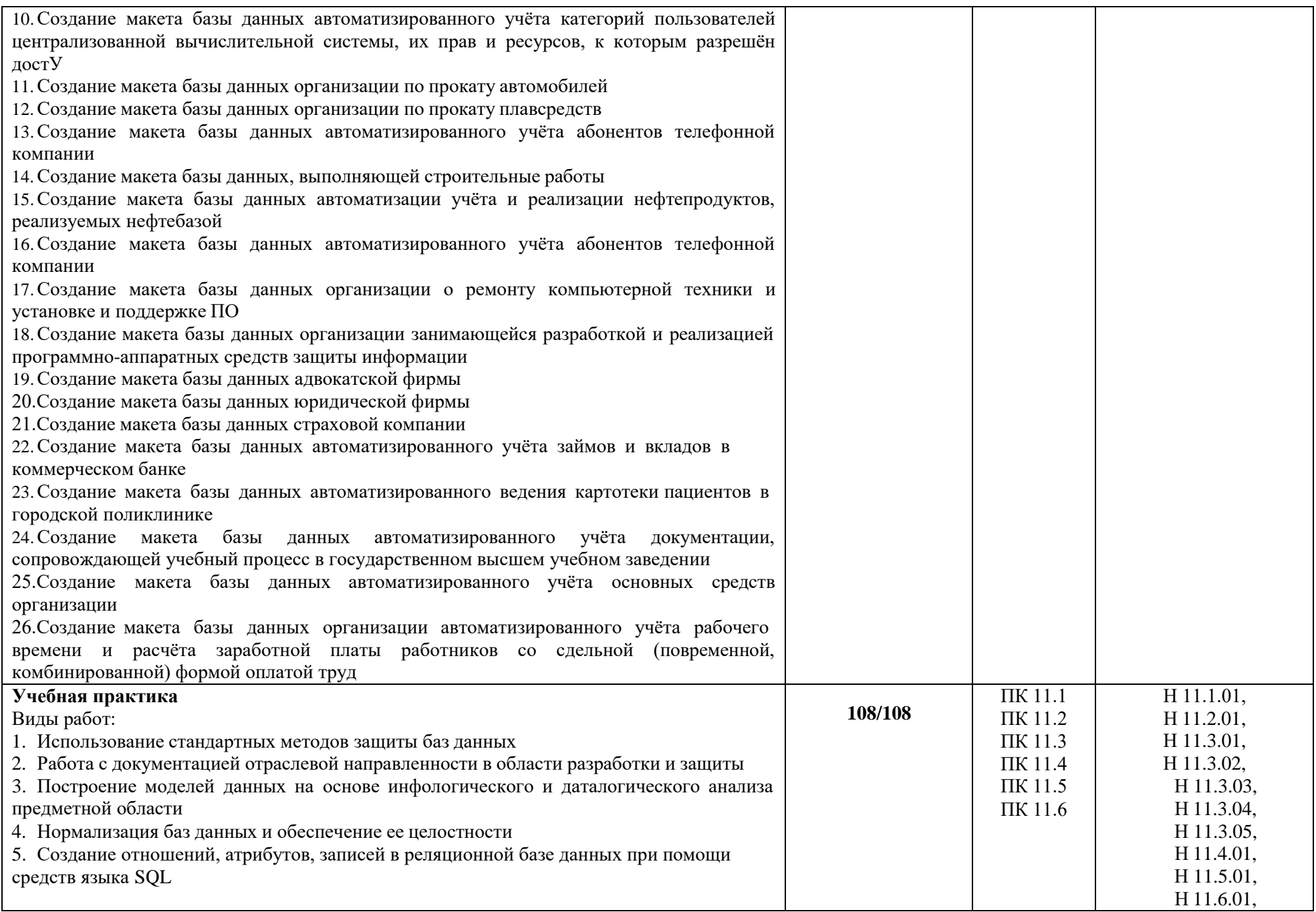

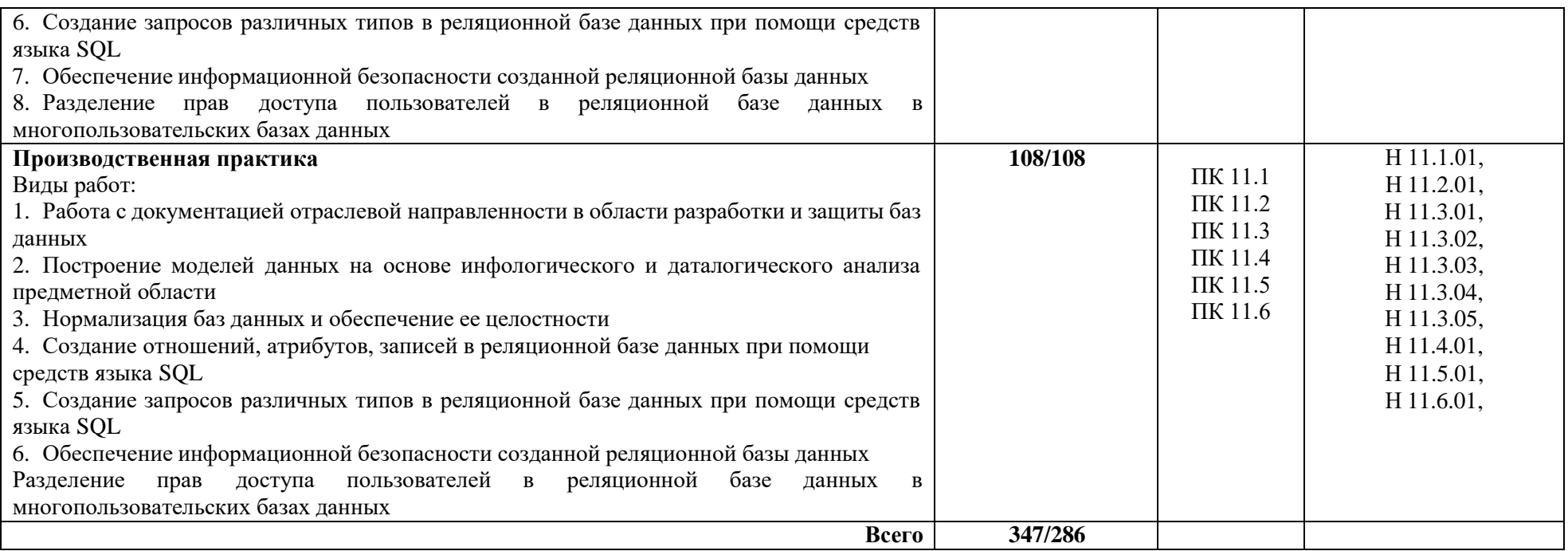

### **3. УСЛОВИЯ РЕАЛИЗАЦИИ ПРОФЕССИОНАЛЬНОГО МОДУЛЯ**

#### **3.1. Для реализации программы профессионального модуля должны быть предусмотрены следующие специальные помещения:**

Мастерские «Веб-дизайн и разработка», «Программные решения для бизнеса» оснащенные в соответствии с п. 6.1.2.4 образовательной программы по специальности «09.02.07 Информационные системы и программирование».

Оснащенные базы практики в соответствии с п 6.1.2.5 образовательной программы по специальности «09.02.07 Информационные системы и программирование».

#### **3.2. Информационное обеспечение реализации программы**

Для реализации программы библиотечный фонд образовательной организации должен иметь печатные и/или электронные образовательные и информационные ресурсы для использования в образовательном процессе. При формировании библиотечного фонда образовательной организации выбирается не менее одного издания из перечисленных ниже печатных изданий и (или) электронных изданий в качестве основного, при этом список может быть дополнен новыми изданиями.

3.2.1. Основные печатные издания

1. Гейн А.Г. Информатика: базовый и углубл. уровни / . Гейн А.Г. – М.: Просвещение,  $2020. - 336$  c.

2. Кумскова И.А. Базы данных: учебник / Кумскова И.А. – М: КНОРУС, 2019. – 400 с.

3. Федорова Г.Н. Разработка, внедрение и адаптация программного обеспечения отраслевой направленности: учебное пособие / Федорова Г.Н. – М.: КУРС: ИНФРА-М, 2019. – 336 с.

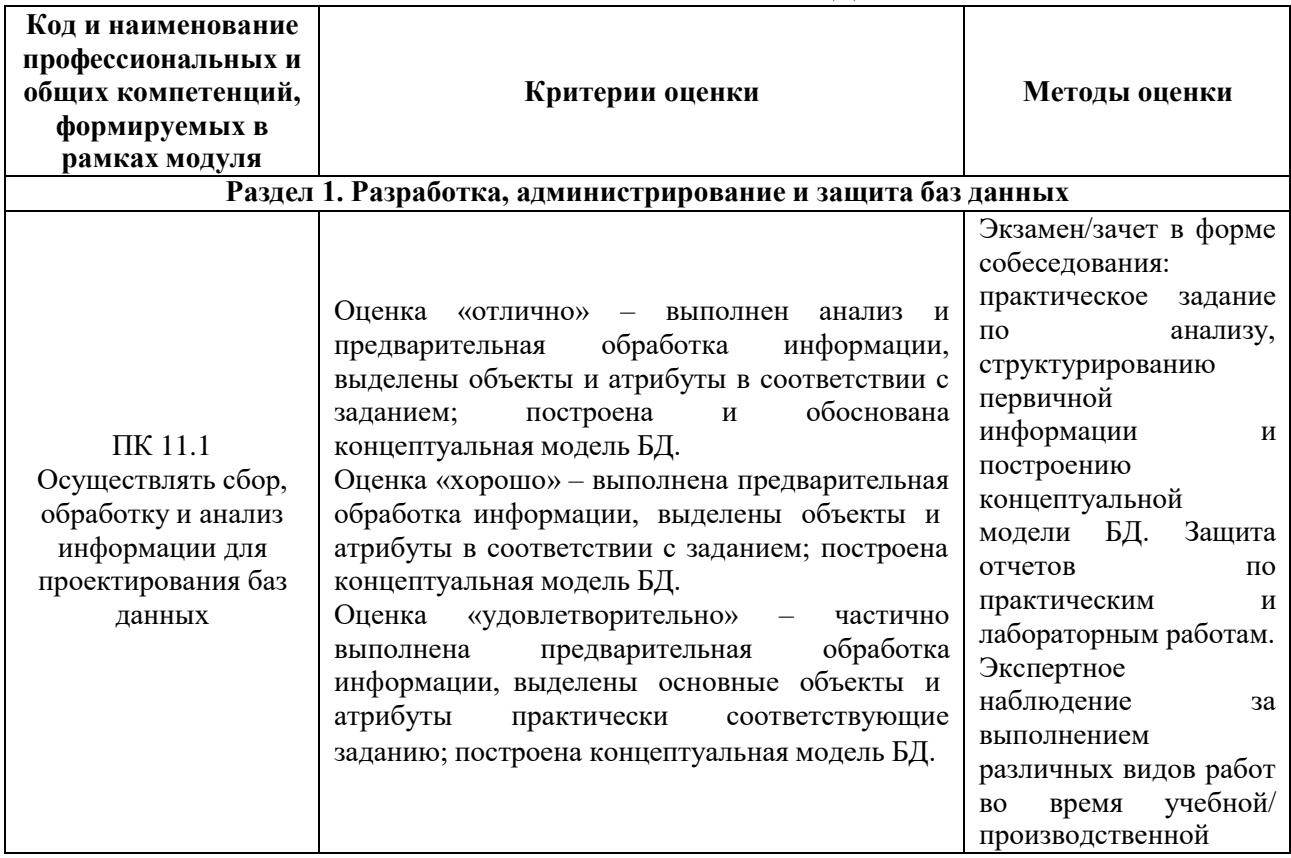

# **4. КОНТРОЛЬ И ОЦЕНКА РЕЗУЛЬТАТОВ ОСВОЕНИЯ ПРОФЕССИОНАЛЬНОГО МОДУЛЯ**

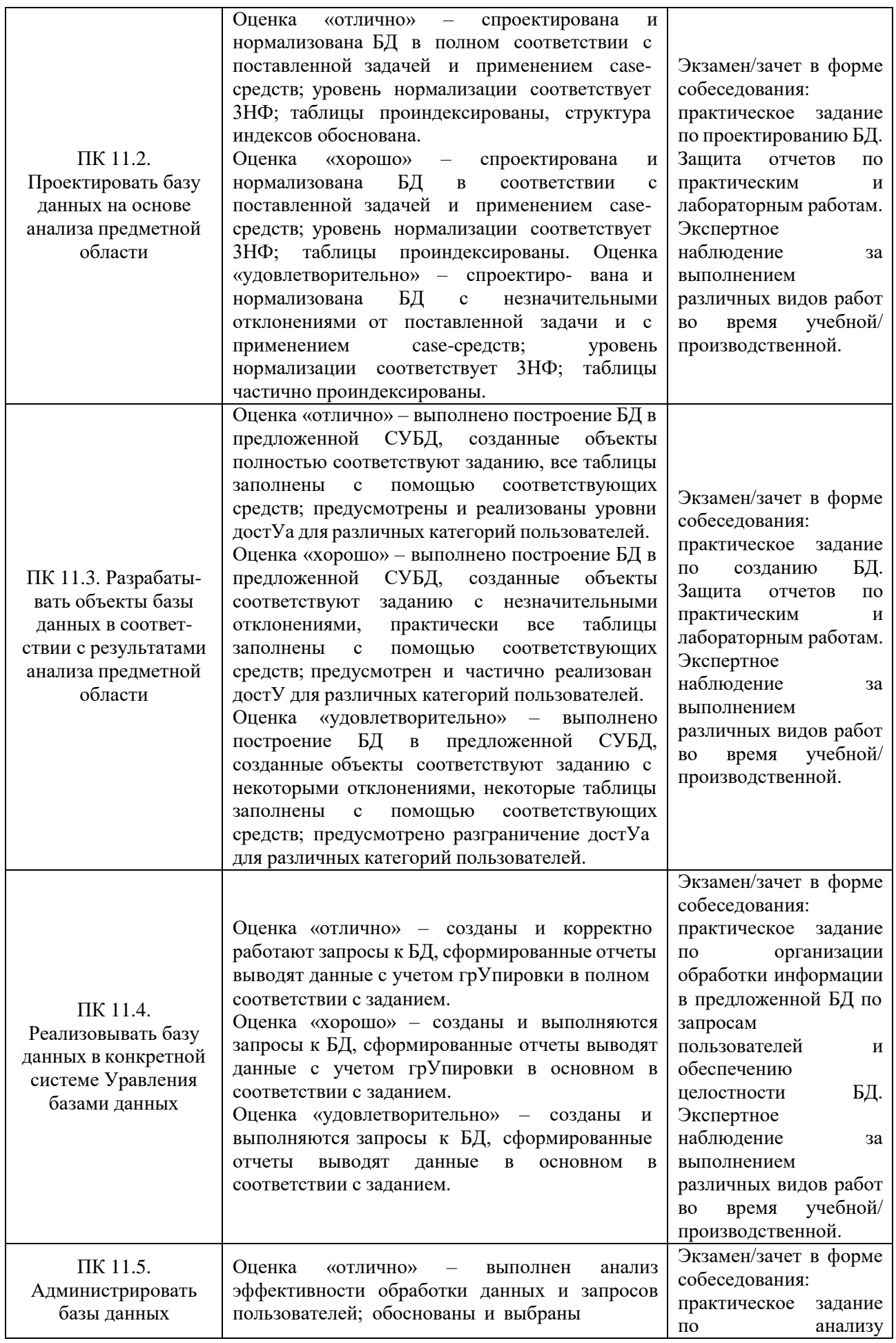

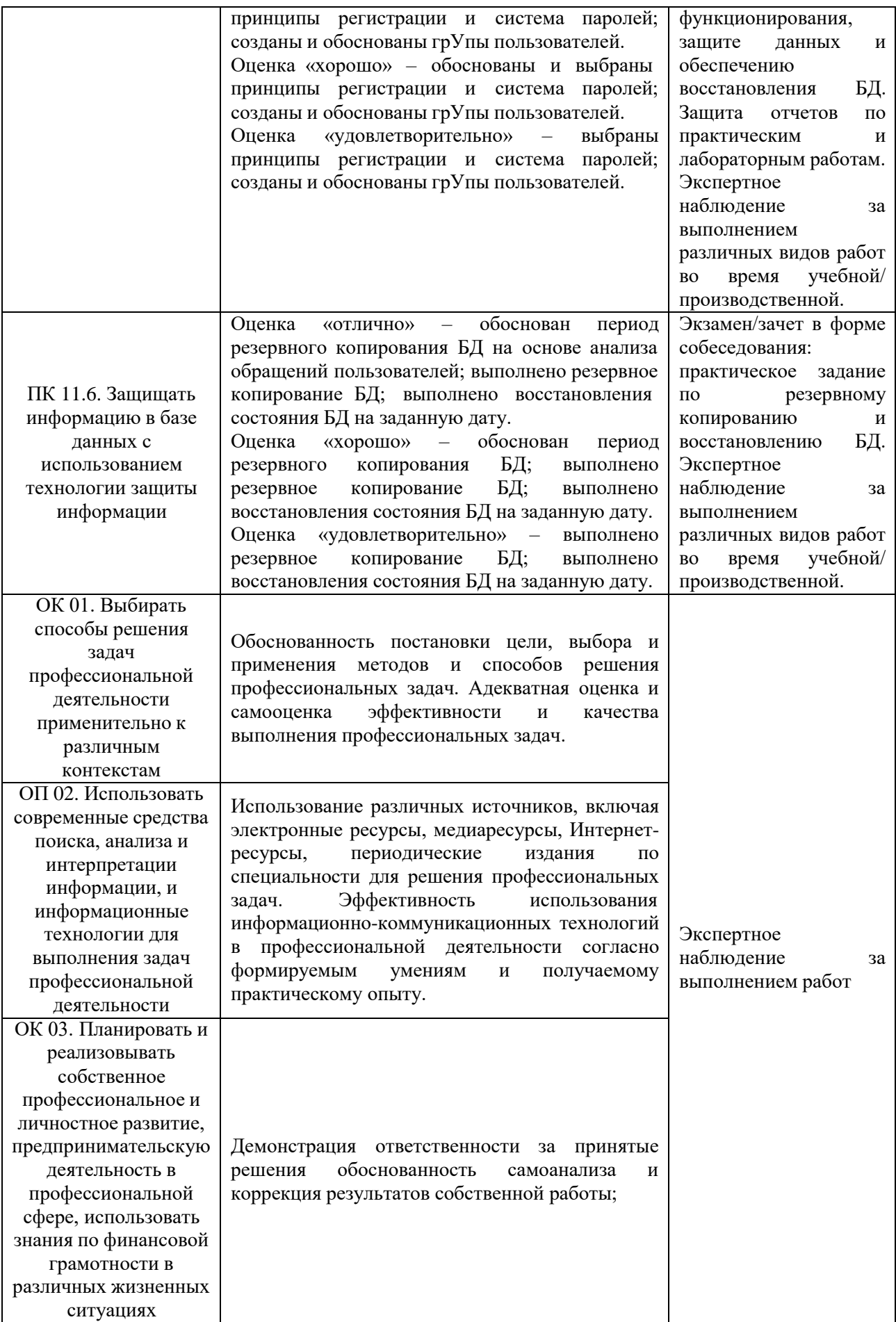

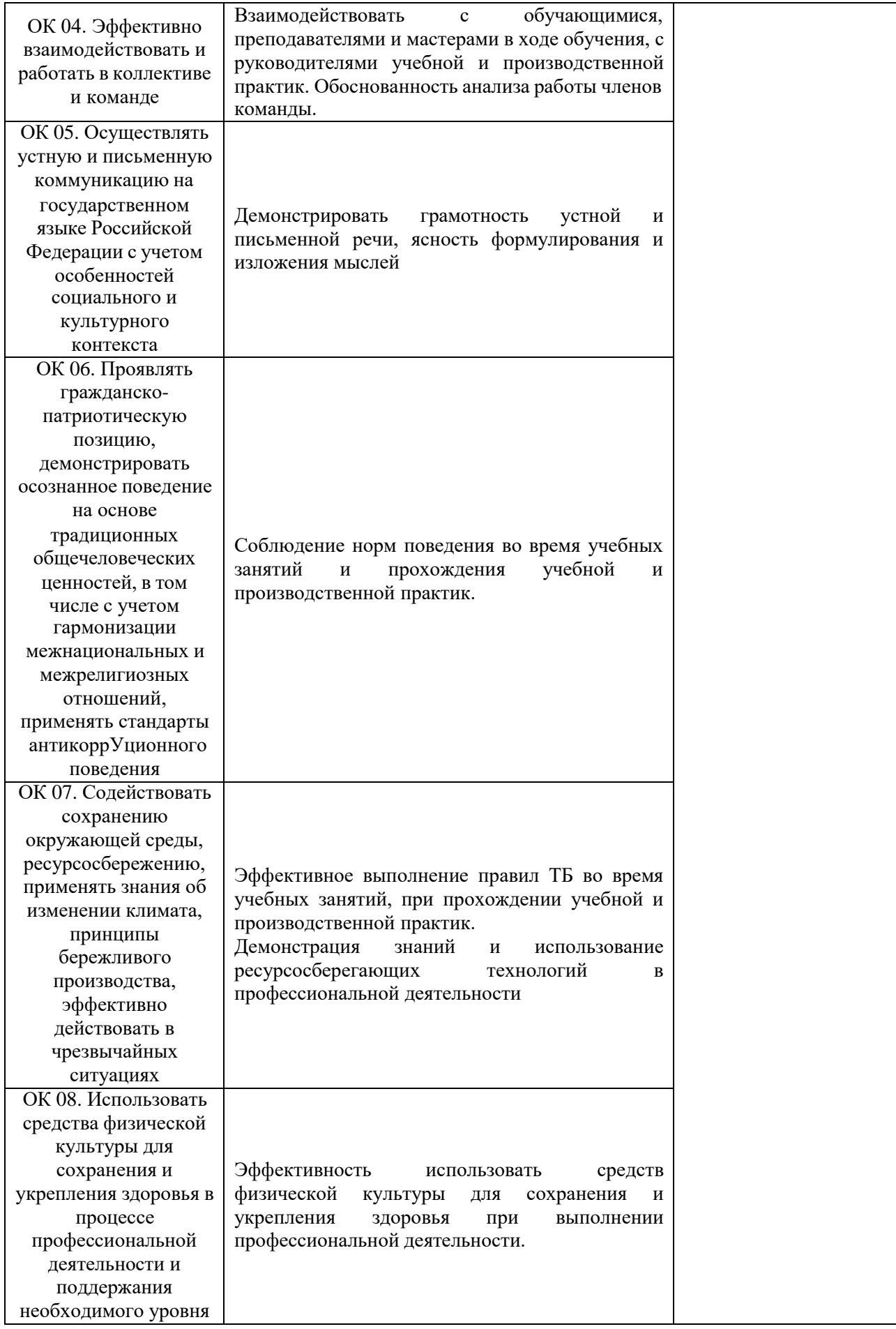

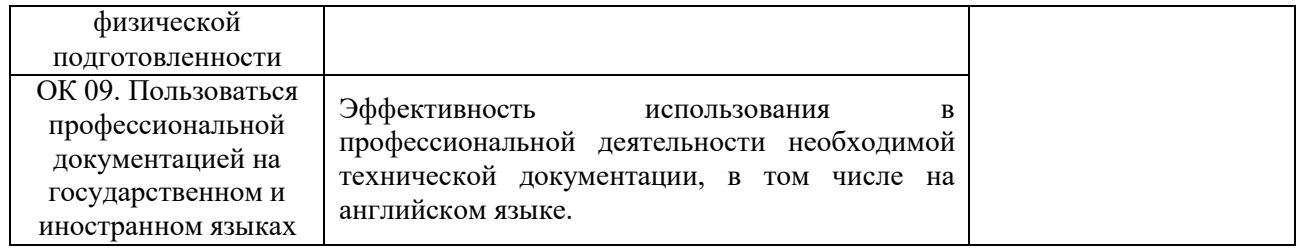

# **ПРИЛОЖЕНИЕ 3. ПРОГРАММЫ УЧЕБНЫХ ДИСЦИПЛИН**

## **ПРИЛОЖЕНИЕ 3.1**

к ОПОП-П по специальности 09.02.07 Информационные системы и программирование

# **РАБОЧАЯ ПРОГРАММА УЧЕБНОЙ ДИСЦИПЛИНЫ**

# **ОГСЭ.01 ОСНОВЫ ФИЛОСОФИИ**

#### **СОДЕРЖАНИЕ**

**1. ОБЩАЯ ХАРАКТЕРИСТИКА РАБОЧЕЙ ПРОГРАММЫ УЧЕБНОЙ ДИСЦИПЛИНЫ**

**2. СТРУКТУРА И СОДЕРЖАНИЕ УЧЕБНОЙ ДИСЦИПЛИНЫ**

**3. УСЛОВИЯ РЕАЛИЗАЦИИ УЧЕБНОЙ ДИСЦИПЛИНЫ**

**4. КОНТРОЛЬ И ОЦЕНКА РЕЗУЛЬТАТОВ ОСВОЕНИЯ УЧЕБНОЙ ДИСЦИПЛИНЫ**

## **1. ОБЩАЯ ХАРАКТЕРИСТИКА РАБОЧЕЙ ПРОГРАММЫ УЧЕБНОЙ ДИСЦИПЛИНЫ ОГСЭ.01 ОСНОВЫ ФИЛОСОФИИ**

#### **1.1. Место дисциплины в структуре основной образовательной программы:**

Учебная дисциплина «ОГСЭ.01 Основы философии» является обязательной частью общего гуманитарного и социально-экономического цикла ОПОП-П в соответствии с ФГОС СПО по специальности «09.02.07 Информационные системы и программирование». Особое значение дисциплина имеет при формировании и развитии:

ОК 03 Планировать и реализовывать собственное профессиональное и личностное развитие, предпринимательскую деятельность в профессиональной сфере, использовать знания по финансовой грамотности в различных жизненных ситуациях;

ОК 06 Проявлять гражданско-патриотическую позицию, демонстрировать осознанное поведение на основе традиционных общечеловеческих ценностей, в том числе с учетом гармонизации межнациональных и межрелигиозных отношений, применять стандарты антикоррУционного поведения.

#### **1.2. Цель и планируемые результаты освоения дисциплины:**

В рамках программы учебной дисциплины обучающимися осваиваются умения и знания

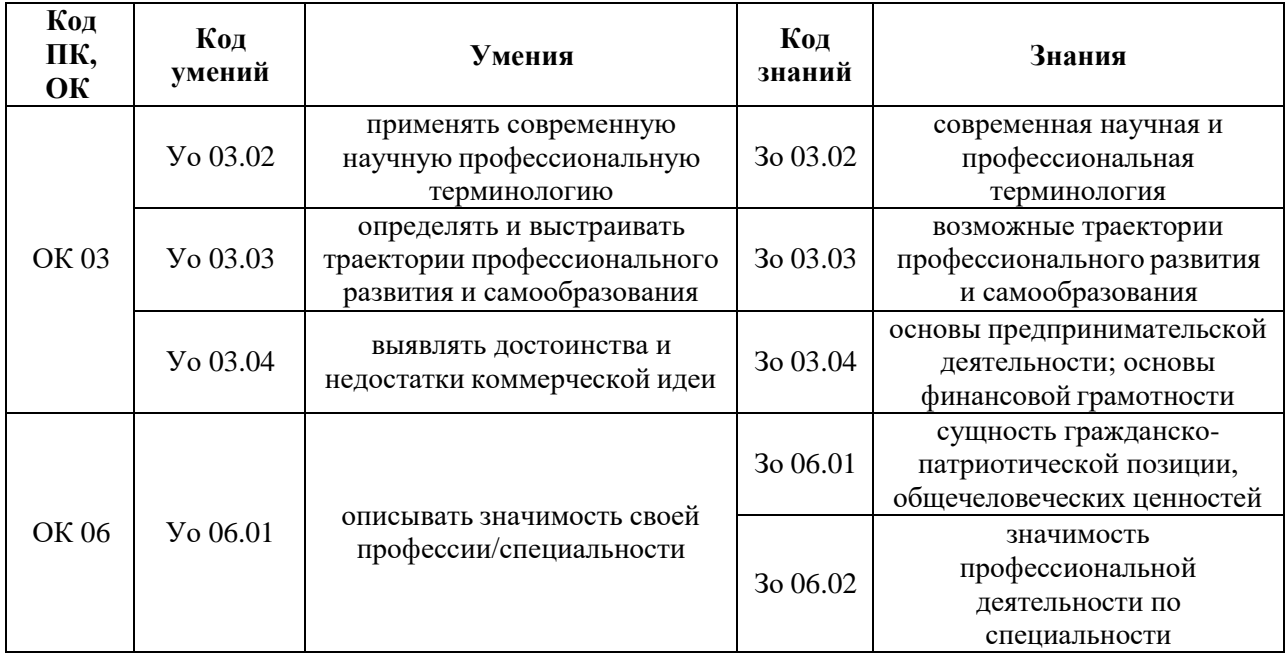

### **2. СТРУКТУРА И СОДЕРЖАНИЕ УЧЕБНОЙ ДИСЦИПЛИНЫ 2.1. Объем учебной дисциплины и виды учебной работы**

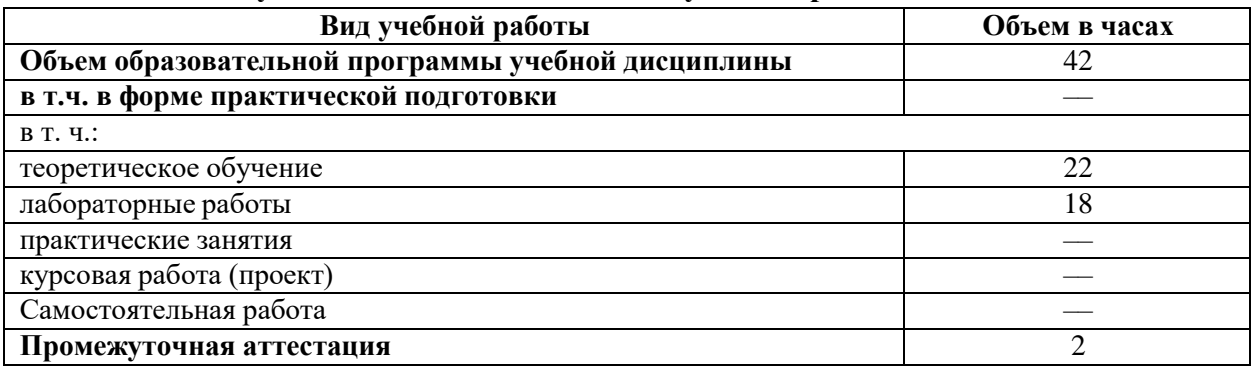

# **2.2. Тематический план и содержание учебной дисциплины**

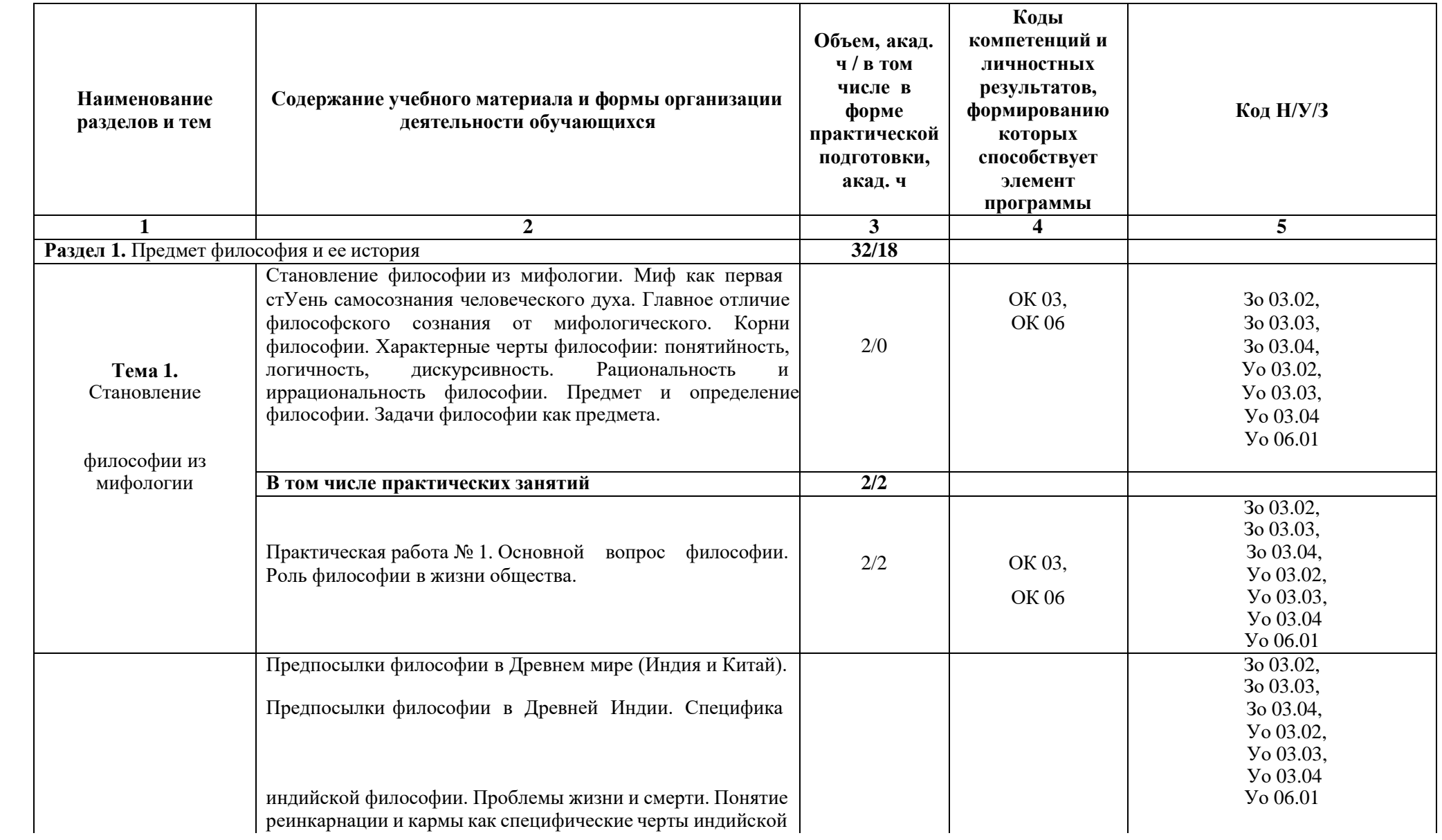

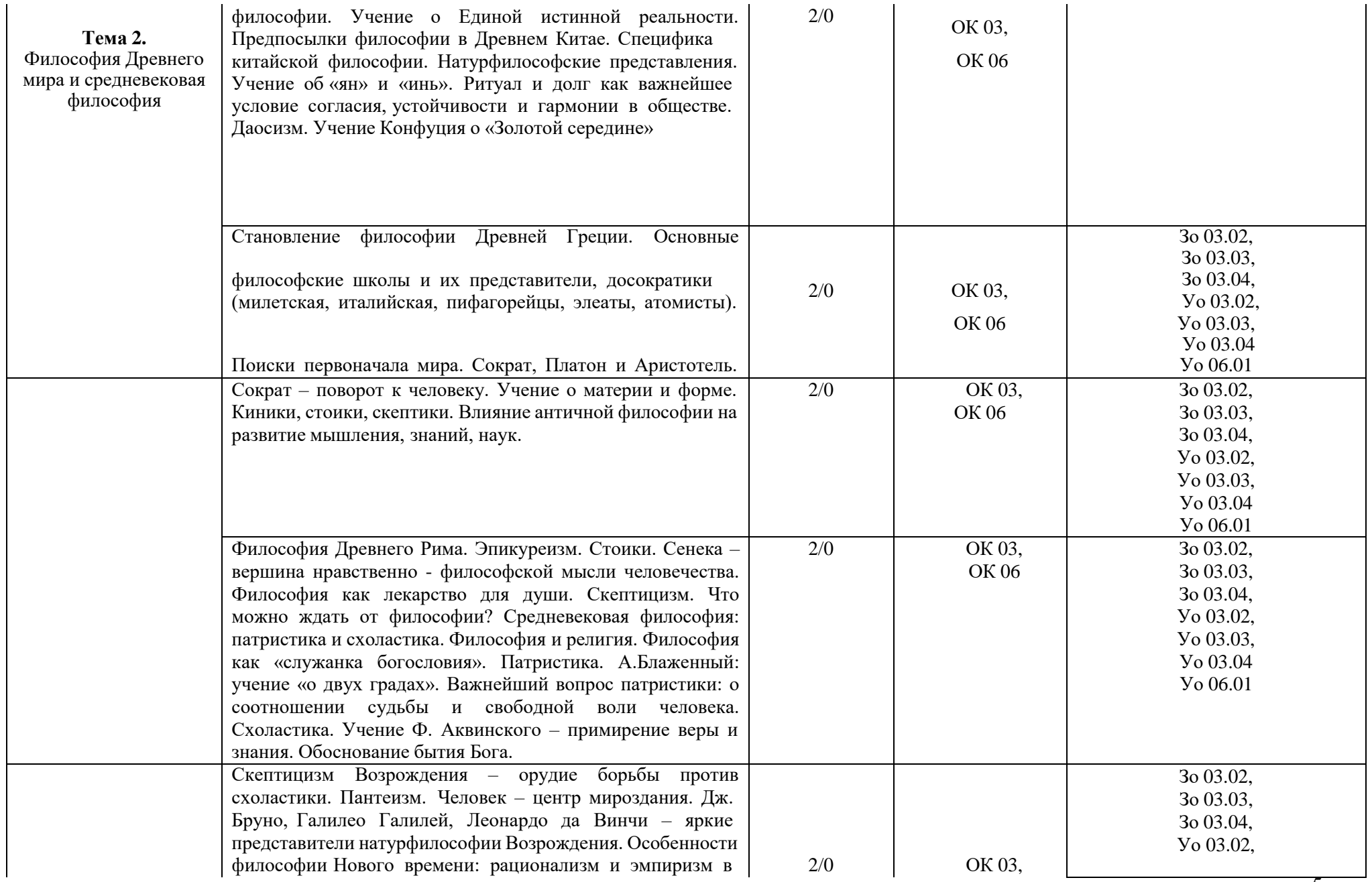

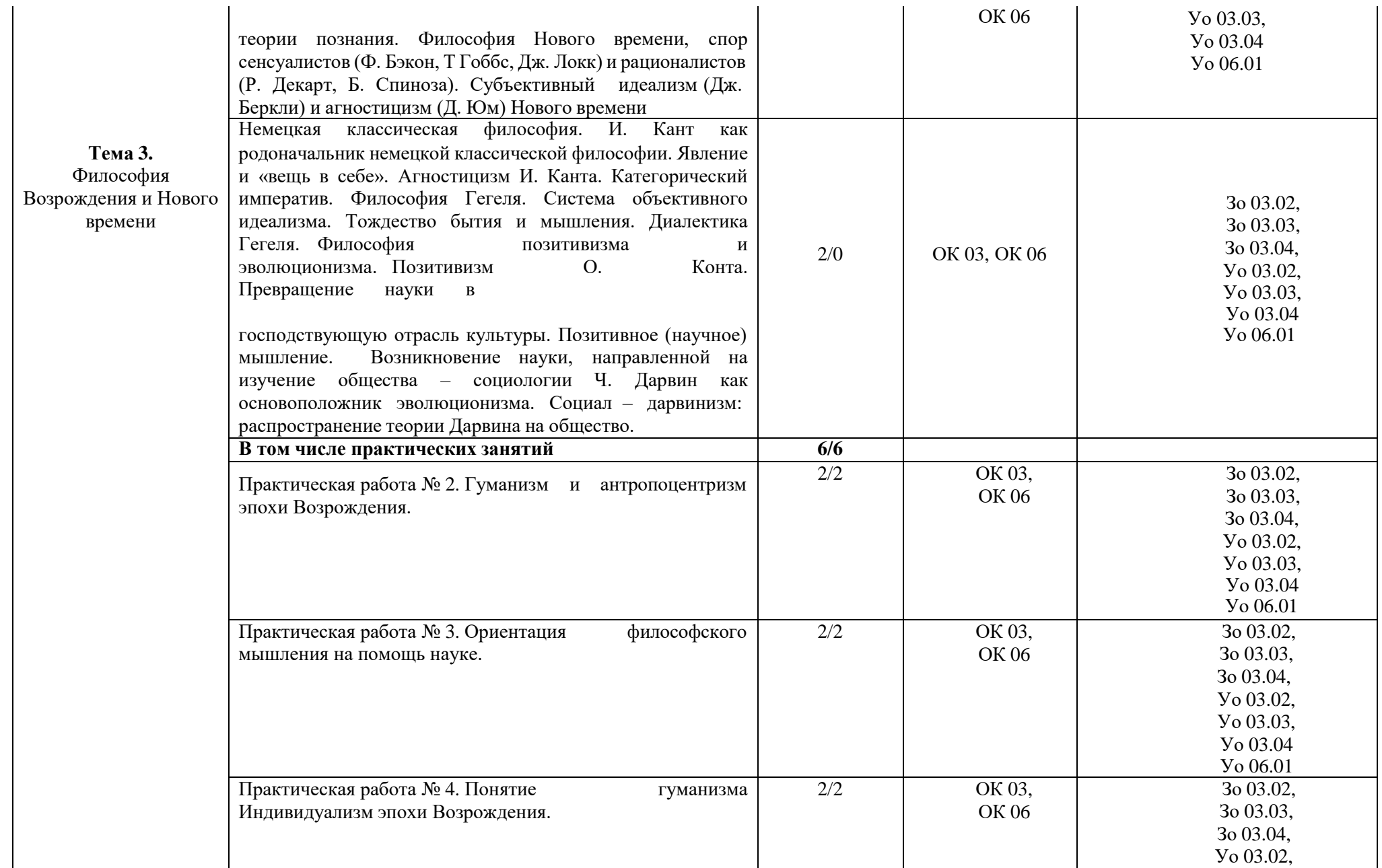

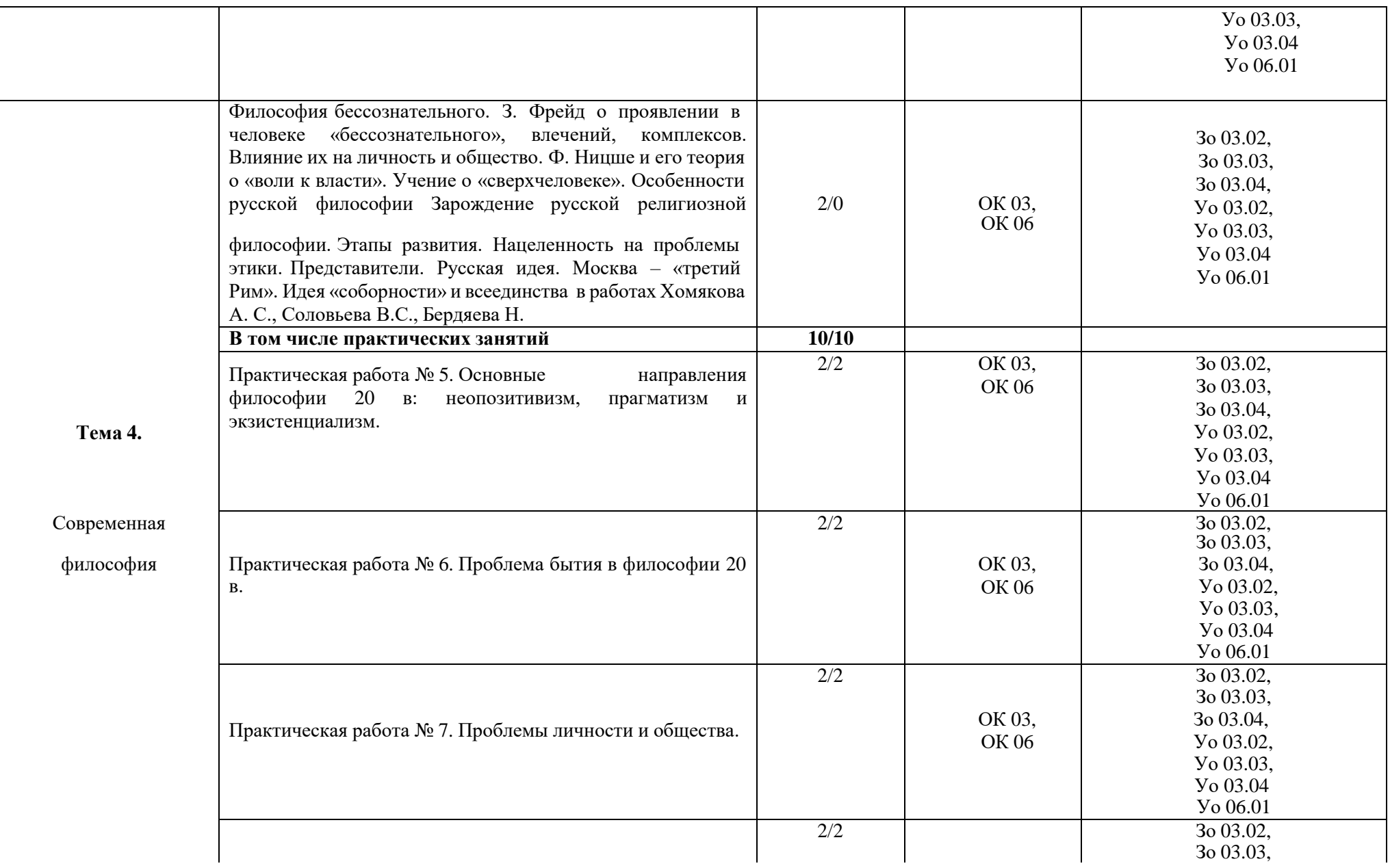

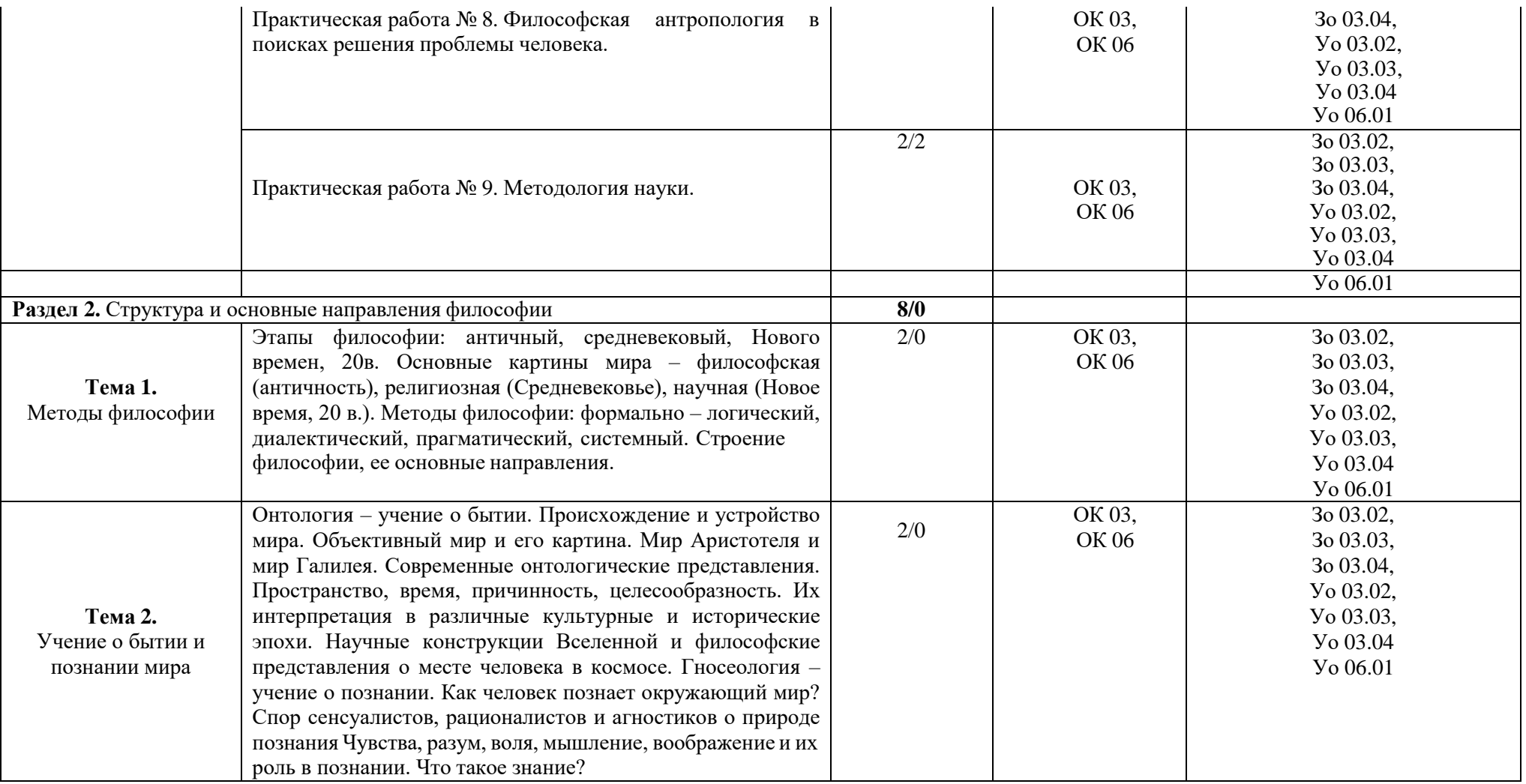

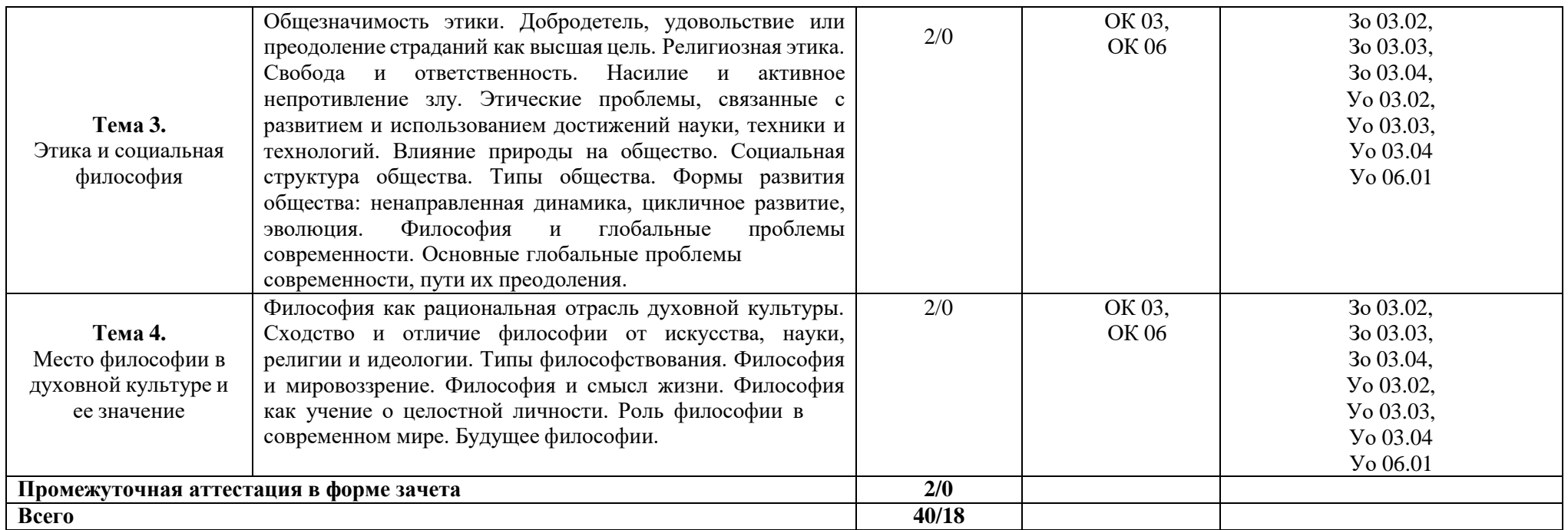

#### **3. УСЛОВИЯ РЕАЛИЗАЦИИ УЧЕБНОЙ ДИСЦИПЛИНЫ**

## **3.1. Для реализации программы учебной дисциплины должны быть предусмотрены следующие специальные помещения:**

Кабинет «Гуманитарные и социально-экономические дисциплины»**,** оснащенный в соответствии с п. 6.1.2.1 образовательной программы по специальности «09.02.07 Информационые системы и програмирование».

#### **3.2. Информационное обеспечение реализации программы**

Для реализации программы библиотечный фонд образовательной организации должен иметь печатные и/или электронные образовательные и информационные ресурсы для использования в образовательном процессе. При формировании библиотечного фонда образовательной организации выбирается не менее одного издания из перечисленных ниже печатных изданий и (или) электронных изданий в качестве основного, при этом список может быть дополнен новыми изданиями.

#### **3.2.1. Основные печатные издания**

1. Аблеев С.Р. Лекции по философии: учебное пособие для студентов среднего профессионального образования М.: Высшая школа, 2019. – 320 с.

#### **3.2.3. Дополнительные источники**

1. Горелов А.А. Основы философии: учебник для студ. учреждений сред. проф. образования / А.А. Горелов. – 13-е изд., стер. – М.: Издательский центр «Академия», 2013. – 320 с.

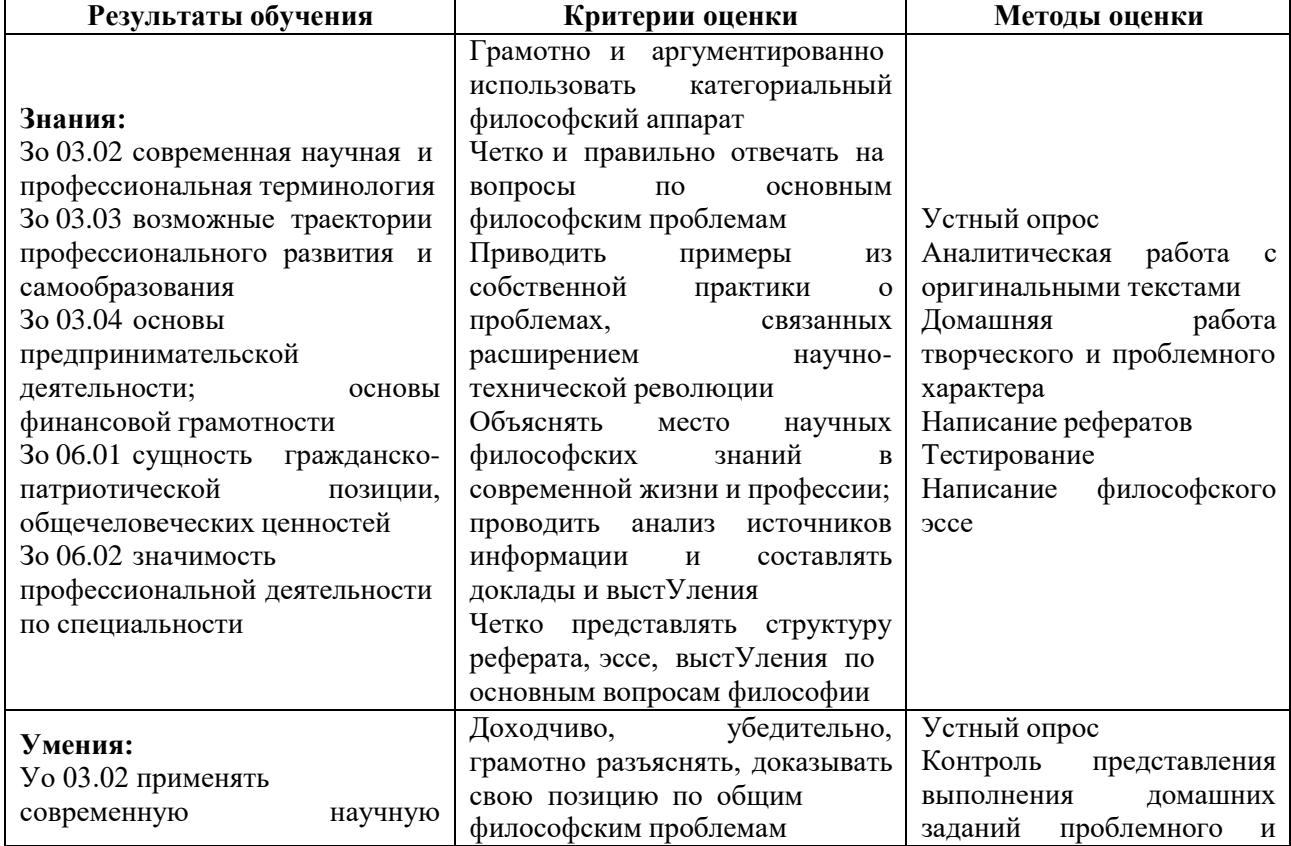

## **4. КОНТРОЛЬ И ОЦЕНКА РЕЗУЛЬТАТОВ ОСВОЕНИЯ УЧЕБНОЙ ДИСЦИПЛИНЫ**

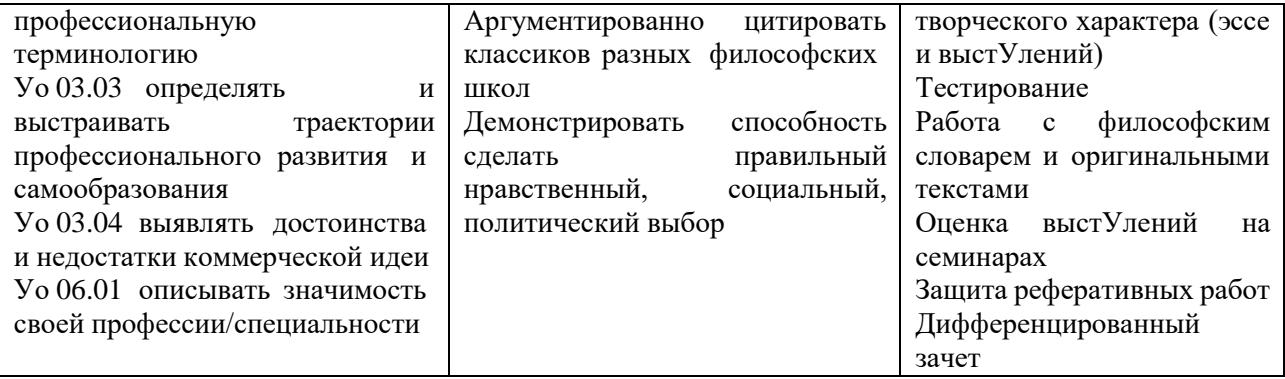

# **ПРИЛОЖЕНИЕ 3.2**

к ОПОП-П по специальности 09.02.07 Информационные системы и программирование

# **РАБОЧАЯ ПРОГРАММА УЧЕБНОЙ ДИСЦИПЛИНЫ**

## **ОГСЭ.02 ИСТОРИЯ**

#### **СОДЕРЖАНИЕ**

**1. ОБЩАЯ ХАРАКТЕРИСТИКА РАБОЧЕЙ ПРОГРАММЫ УЧЕБНОЙ ДИСЦИПЛИНЫ**

**2. СТРУКТУРА И СОДЕРЖАНИЕ УЧЕБНОЙ ДИСЦИПЛИНЫ**

**3. УСЛОВИЯ РЕАЛИЗАЦИИ УЧЕБНОЙ ДИСЦИПЛИНЫ**

**4. КОНТРОЛЬ И ОЦЕНКА РЕЗУЛЬТАТОВ ОСВОЕНИЯ УЧЕБНОЙ ДИСЦИПЛИНЫ**

## **2. ОБЩАЯ ХАРАКТЕРИСТИКА РАБОЧЕЙ ПРОГРАММЫ УЧЕБНОЙ ДИСЦИПЛИНЫ ОГСЭ.02 ИСТОРИЯ**

#### **1.1. Место дисциплины в структуре основной образовательной программы:**

Учебная дисциплина «ОГСЭ.02 История» является обязательной частью общего гуманитарного и социально-экономического цикла ОПОП-П в соответствии с ФГОС СПО по специальности «09.02.07 Информационные системы и программирование». Особое значение дисциплина имеет при формировании и развитии:

ОК 01 Выбирать способы решения задач профессиональной деятельности применительно к различным контекстам;

ОК 03 Планировать и реализовывать собственное профессиональное и личностное развитие, предпринимательскую деятельность в профессиональной сфере, использовать знания по финансовой грамотности в различных жизненных ситуациях;

ОК 06 Проявлять гражданско-патриотическую позицию, демонстрировать осознанное поведение на основе традиционных общечеловеческих ценностей, в том числе с учетом гармонизации межнациональных и межрелигиозных отношений, применять стандарты антикоррУционного поведения.

#### **1.2. Цель и планируемые результаты освоения дисциплины:**

В рамках программы учебной дисциплины обучающимися осваиваются умения и знания

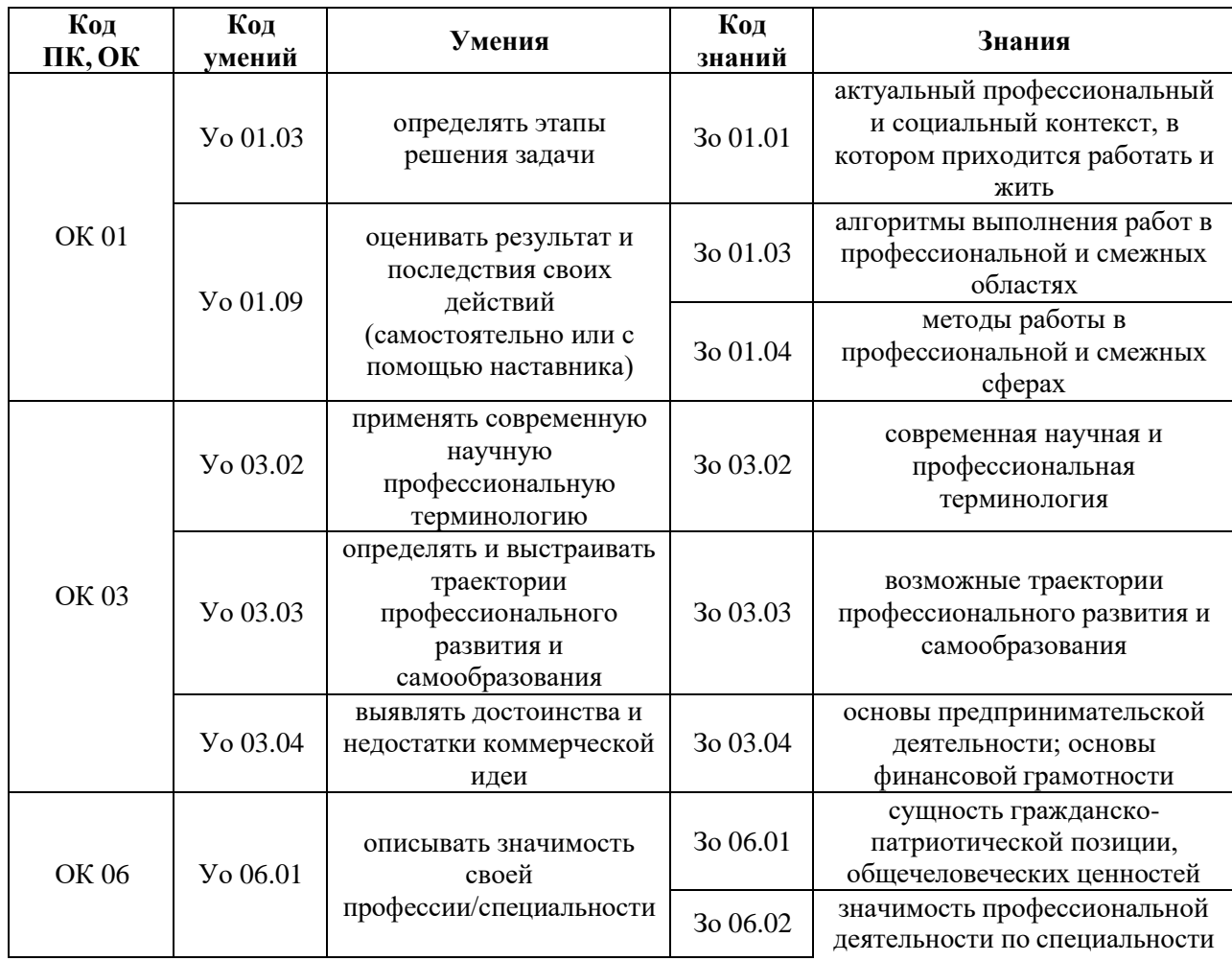

# **2. СТРУКТУРА И СОДЕРЖАНИЕ УЧЕБНОЙ ДИСЦИПЛИНЫ**

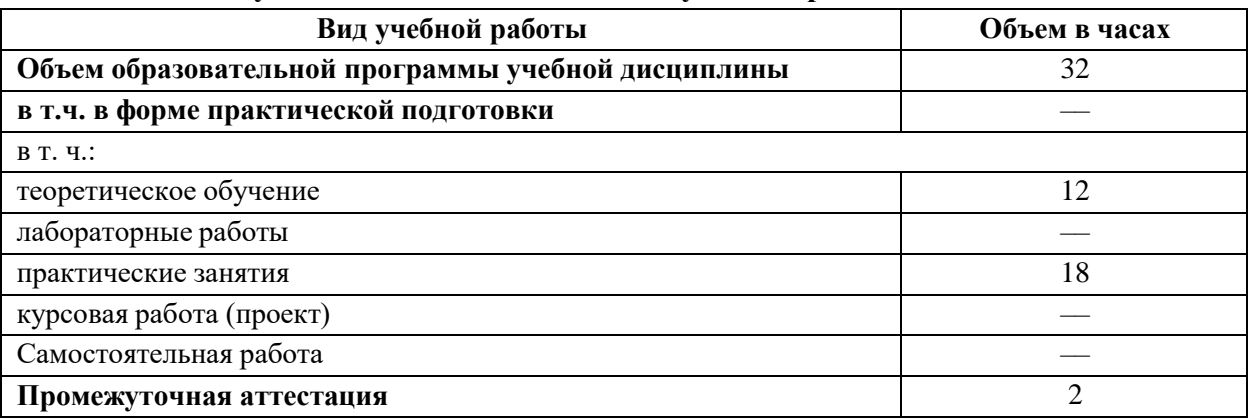

# **2.1. Объем учебной дисциплины и виды учебной работы**

# **2.2. Тематический план и содержание учебной дисциплины**

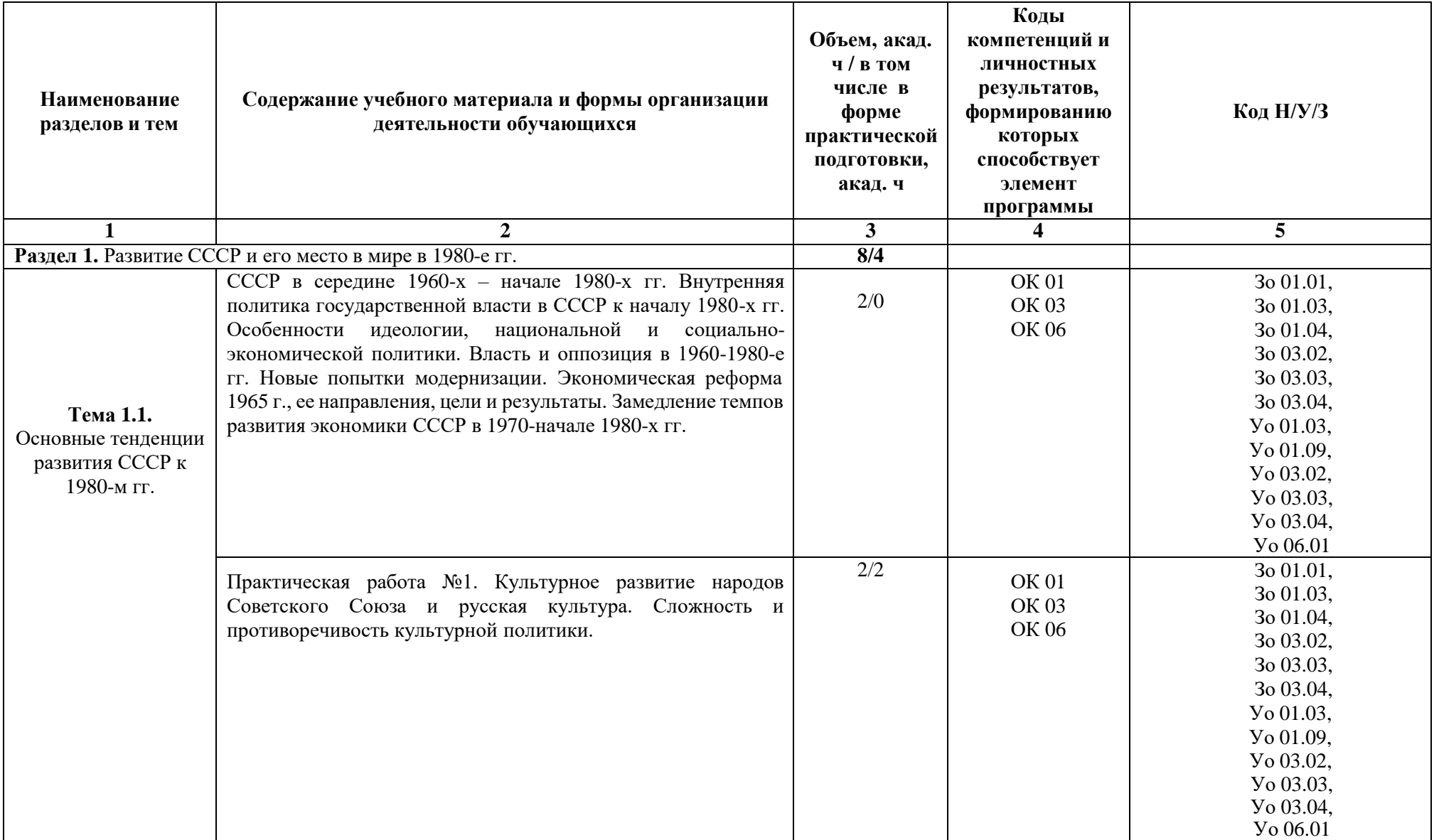

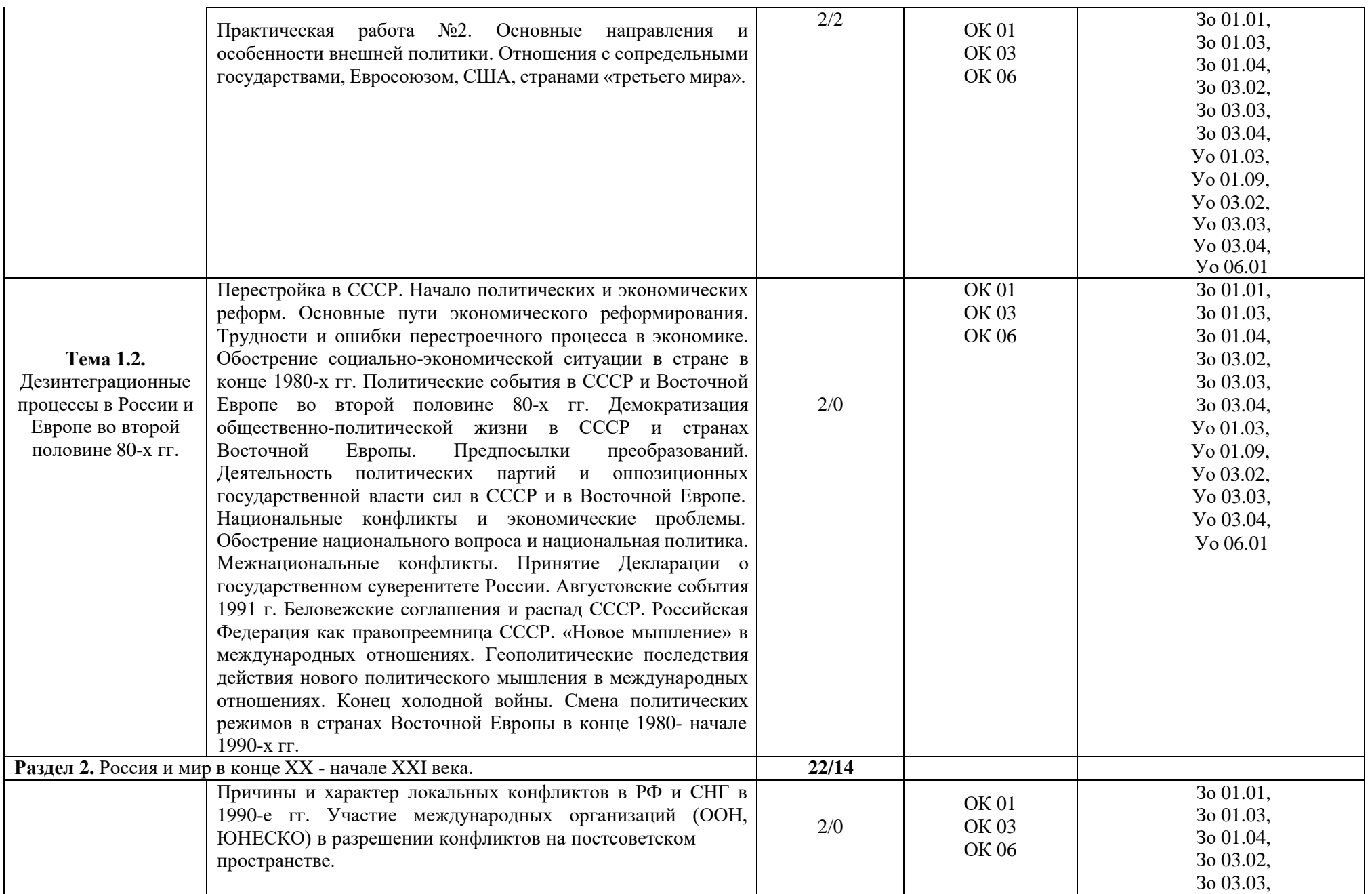

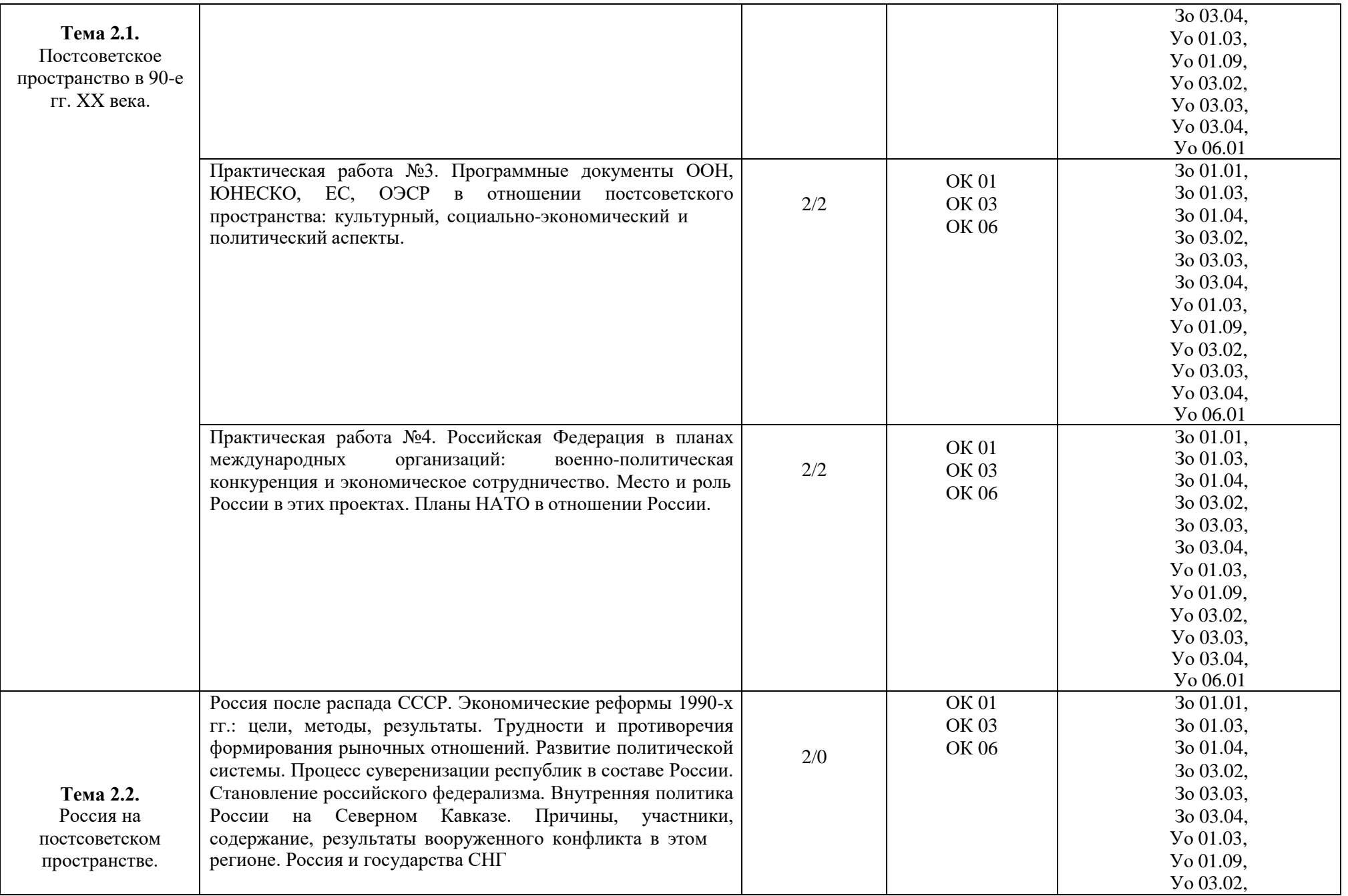

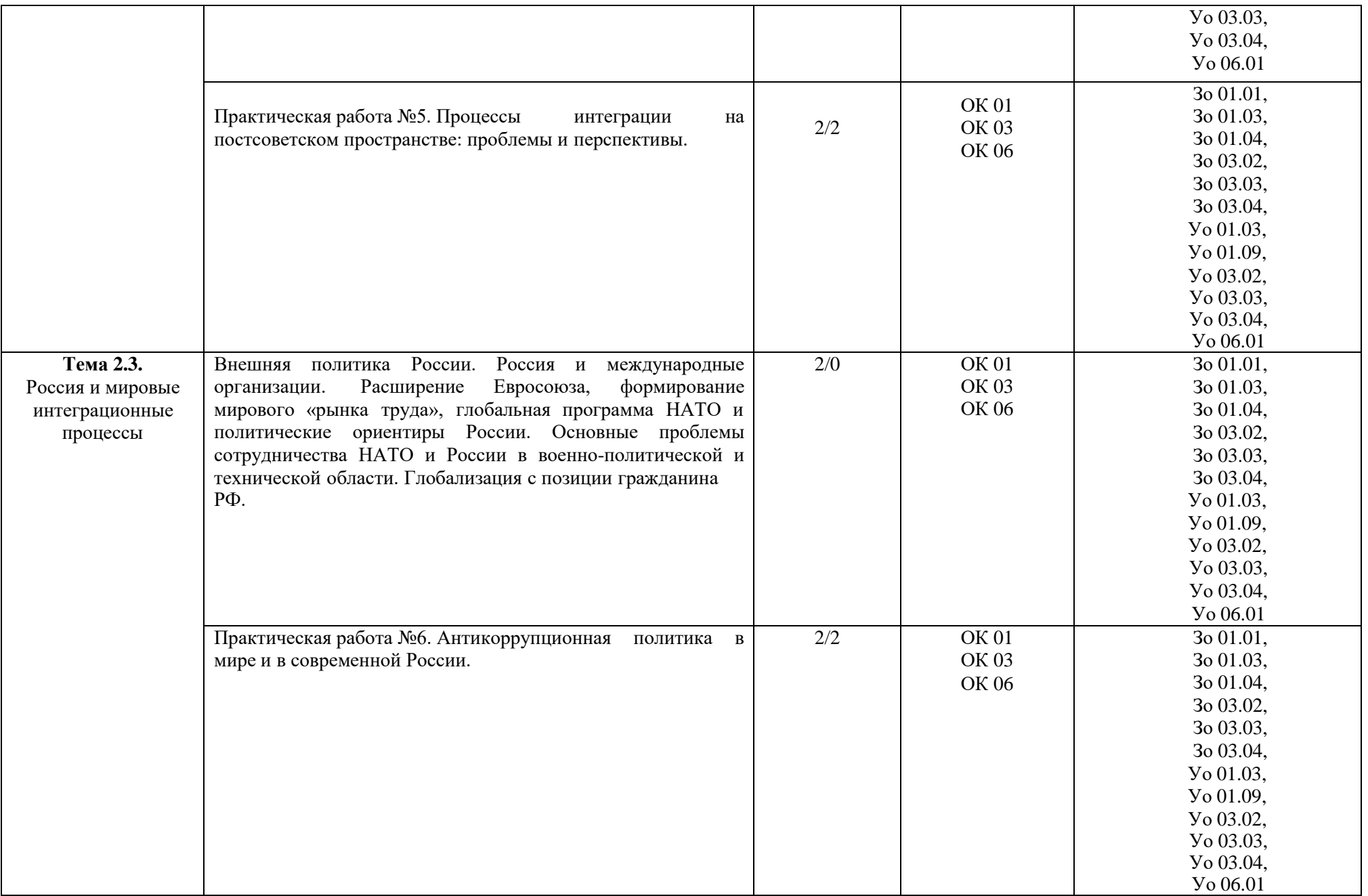

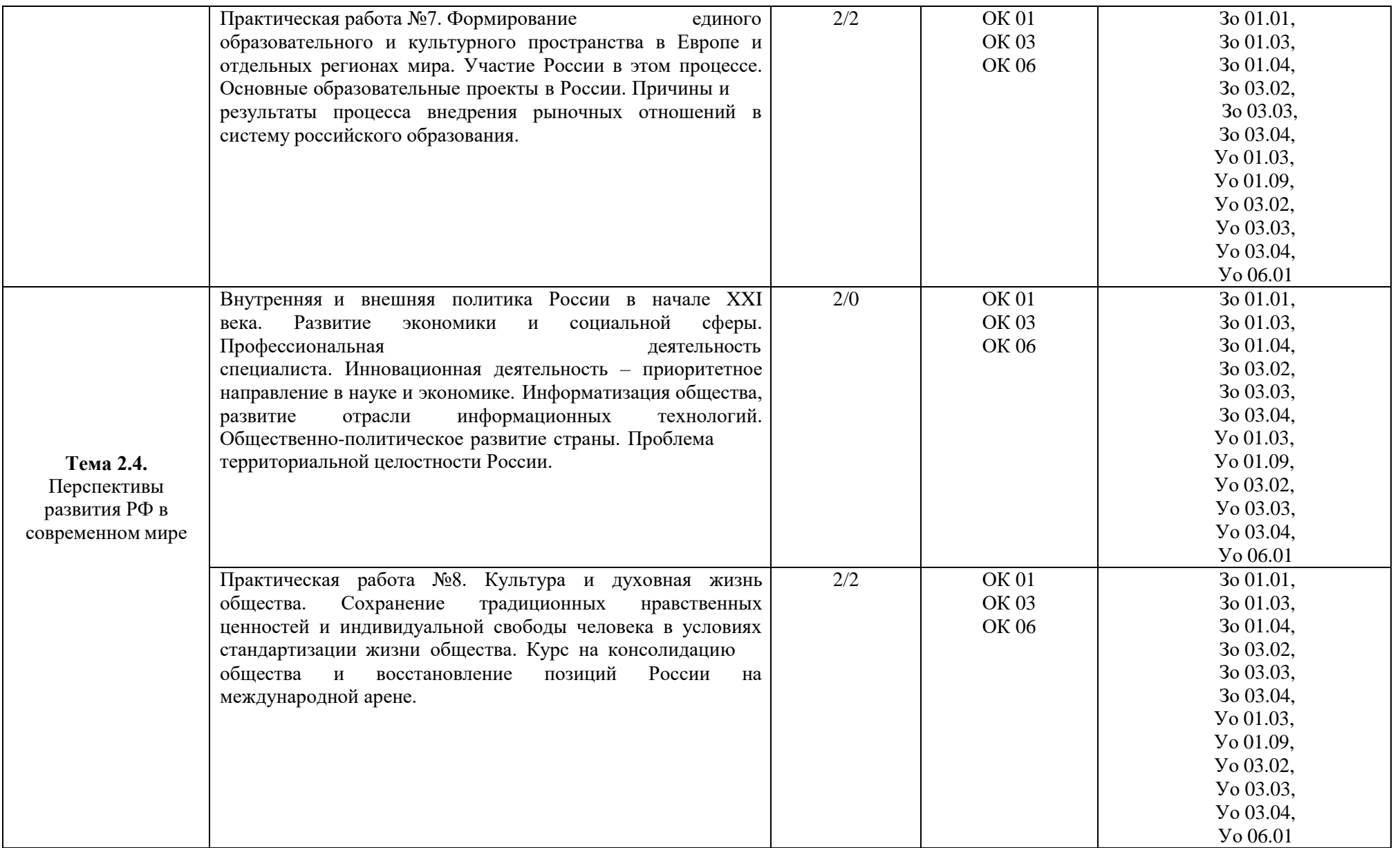

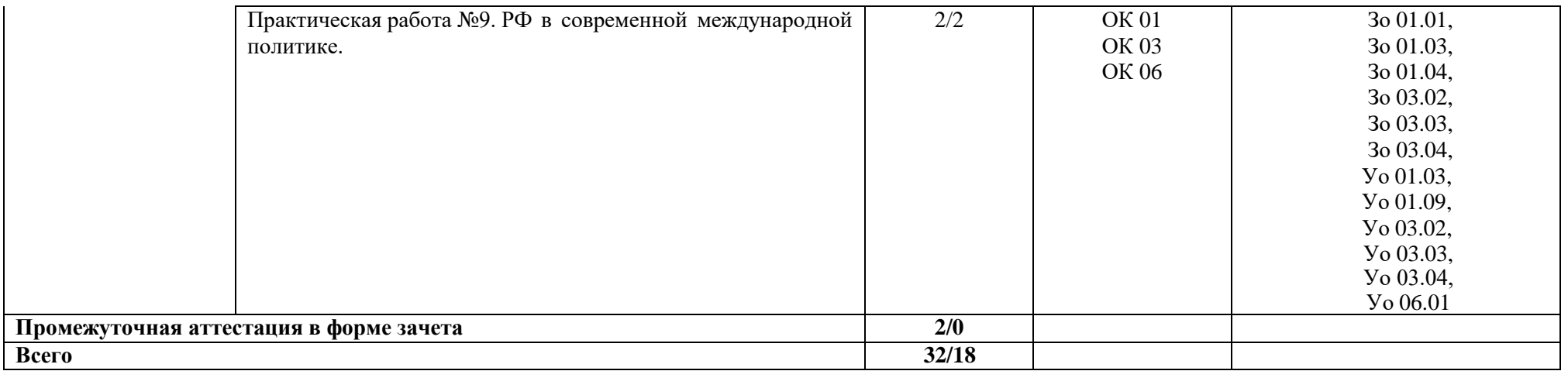
### **3. УСЛОВИЯ РЕАЛИЗАЦИИ УЧЕБНОЙ ДИСЦИПЛИНЫ**

### **3.1. Для реализации программы учебной дисциплины должны быть предусмотрены следующие специальные помещения:**

Кабинет «Гуманитарные и социально-экономические дисциплины»**,** оснащенный в соответствии с п. 6.1.2.1 образовательной программы по специальности «09.02.07 Информационные системы и программирование».

#### **3.2. Информационное обеспечение реализации программы**

Для реализации программы библиотечный фонд образовательной организации должен иметь печатные и/или электронные образовательные и информационные ресурсы для использования в образовательном процессе. При формировании библиотечного фонда образовательной организации выбирается не менее одного издания из перечисленных ниже печатных изданий и (или) электронных изданий в качестве основного, при этом список может быть дополнен новыми изданиями.

#### **3.2.1. Основные печатные издания**

1. Уколова В.И. История. Всеобщая история. 10 класс / Уколова В.И. – М.: Просвещение, 2020. – 351 с.

2. История. Всеобщая история. 11 класс: учебник для общеобразоват. организаций: базовый уровень / Улунян А.А. – М.: Издательство "Просвещение", 2021. – 287 с.

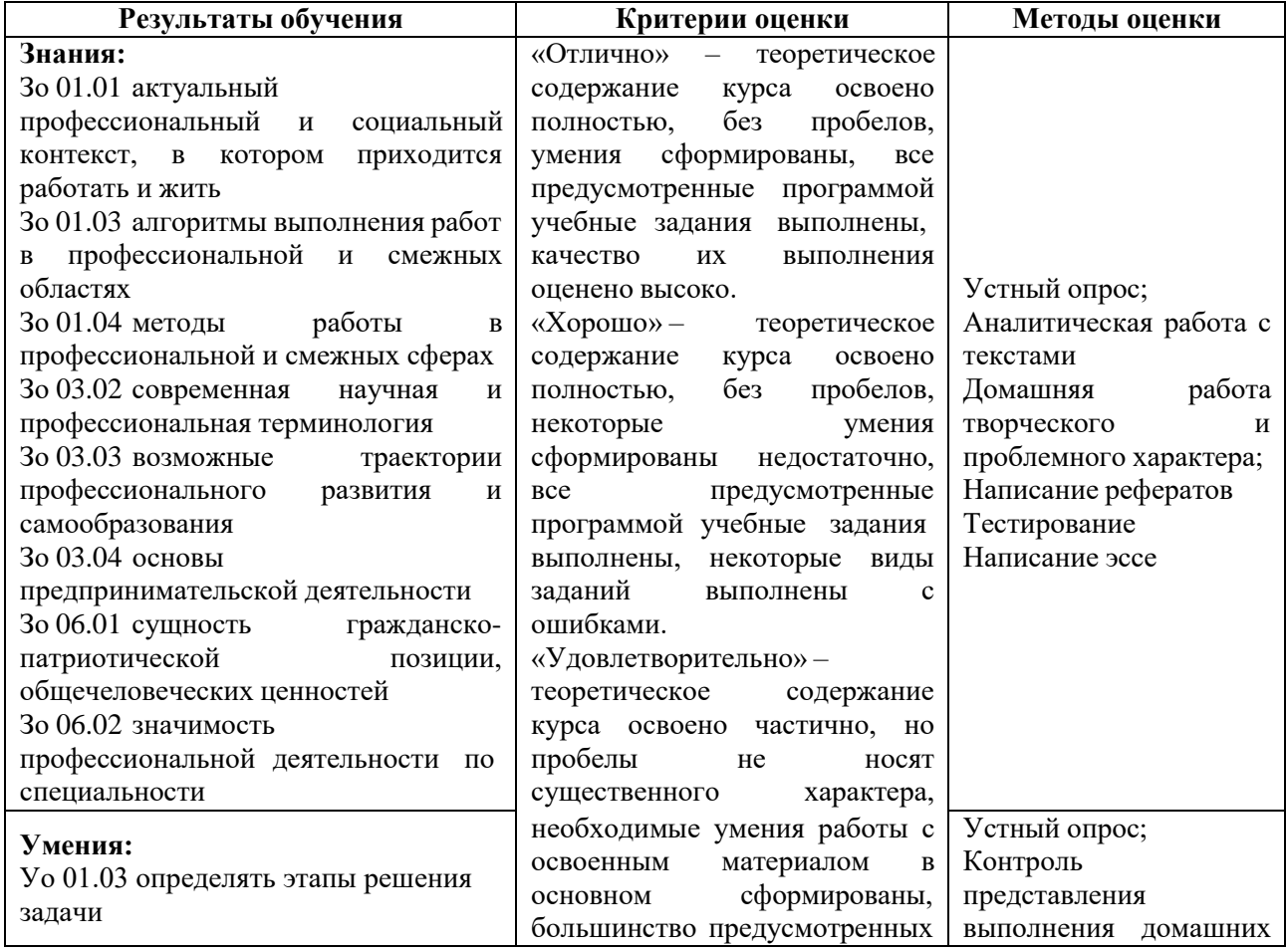

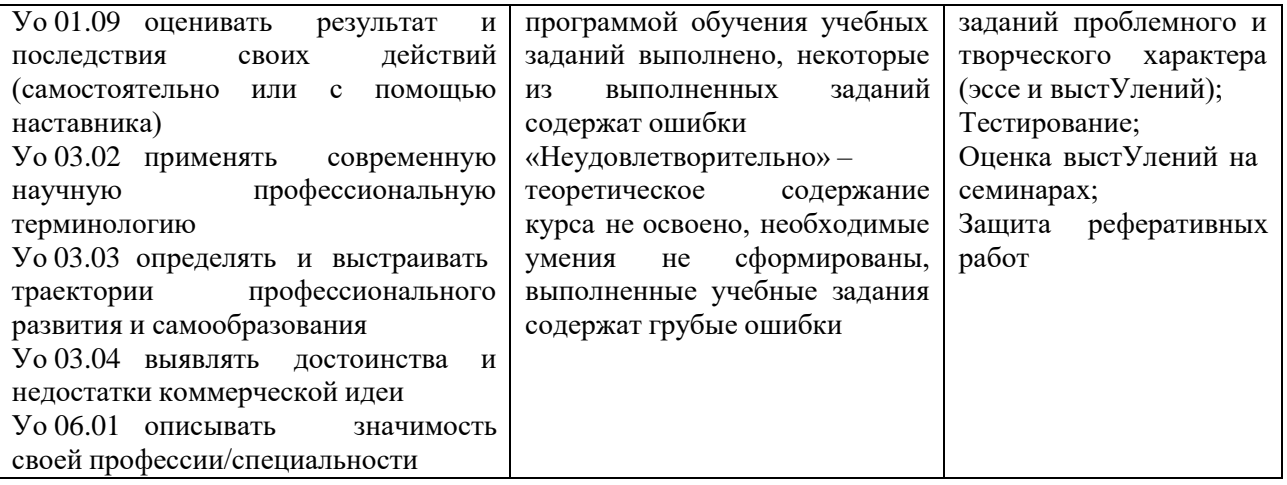

## **ПРИЛОЖЕНИЕ 3.3**

к ОПОП-П по специальности 09.02.07 Информационные системы и программирование

# **РАБОЧАЯ ПРОГРАММА УЧЕБНОЙ ДИСЦИПЛИНЫ ОГСЭ.03 ПСИХОЛОГИЯ ОБЩЕНИЯ**

### **СОДЕРЖАНИЕ**

# **1. ОБЩАЯ ХАРАКТЕРИСТИКА РАБОЧЕЙ ПРОГРАММЫ УЧЕБНОЙ ДИСЦИПЛИНЫ**

# **2. СТРУКТУРА И СОДЕРЖАНИЕ УЧЕБНОЙ ДИСЦИПЛИНЫ**

# **3. УСЛОВИЯ РЕАЛИЗАЦИИ УЧЕБНОЙ ДИСЦИПЛИНЫ**

### **1. ОБЩАЯ ХАРАКТЕРИСТИКА РАБОЧЕЙ ПРОГРАММЫ УЧЕБНОЙ ДИСЦИПЛИНЫ «ОГСЭ.03 ПСИХОЛОГИЯ ОБЩЕНИЯ»**

#### **1.1. Место дисциплины в структуре основной образовательной программы:**

Учебная дисциплина «ОГСЭ.03 Психология общения» является обязательной частью общепрофессионального цикла ОПОП-П в соответствии с ФГОС СПО по специальности «09.02.07 Информационные системы и программирование».

Особое значение дисциплина имеет при формировании и развитии следующих компетенций:

ОК 01 Выбирать способы решения задач профессиональной деятельности, применительно к различным контекстам;

ОК 04 Эффективно взаимодействовать и работать в коллективе и команде;

ОК 06 Проявлять гражданско-патриотическую позицию, демонстрировать осознанное поведение на основе традиционных общечеловеческих ценностей, в том числе с учетом гармонизации межнациональных и межрелигиозных отношений, применять стандарты антикоррУционного поведения.

#### **1.2. Цель и планируемые результаты освоения дисциплины:**

В рамках программы учебной дисциплины обучающимися осваиваются следующие умения и знания:

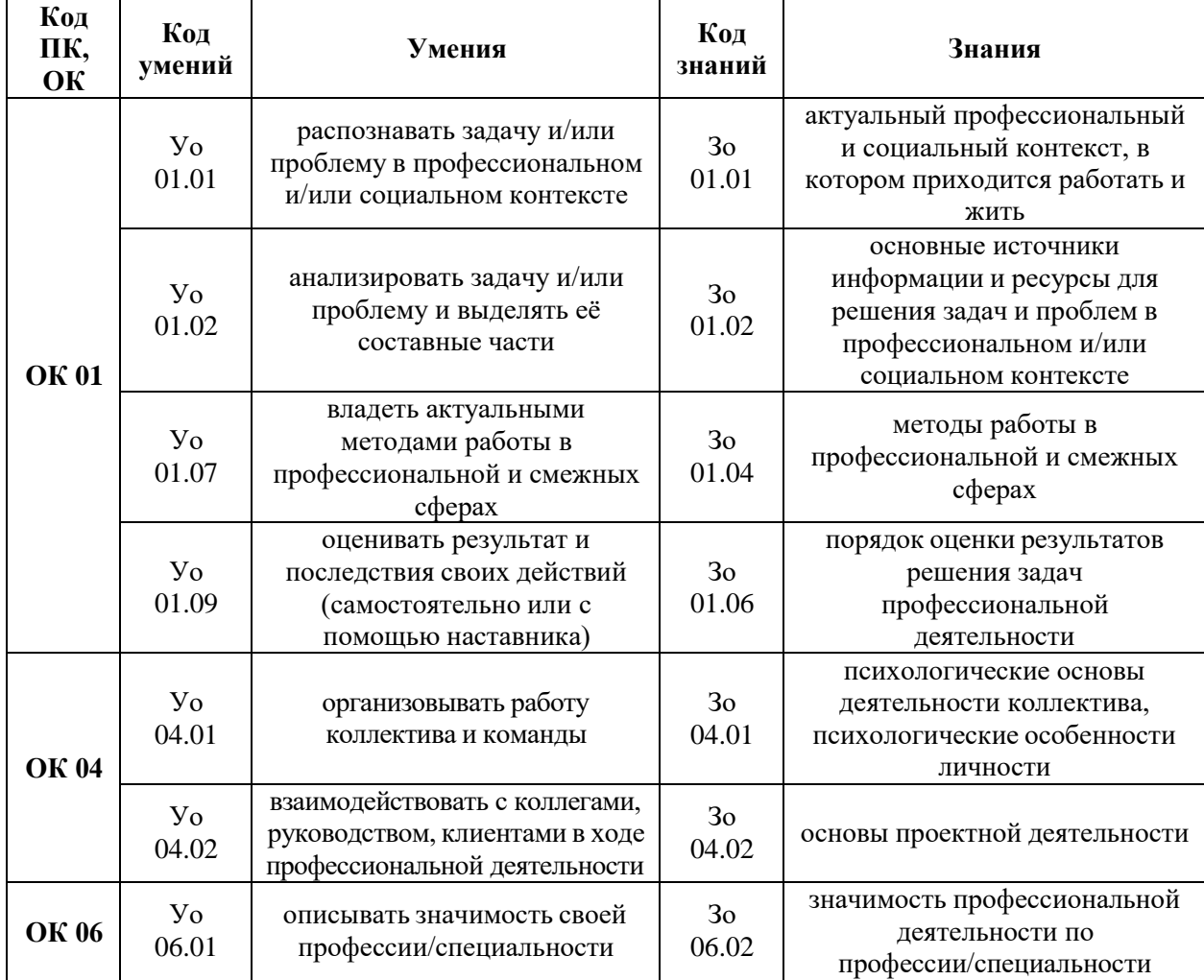

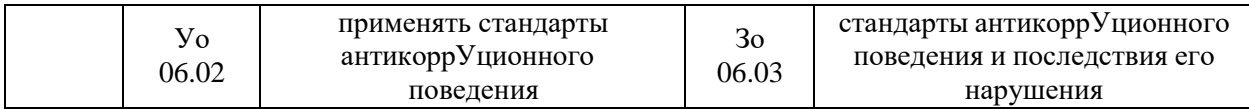

# **2. СТРУКТУРА И СОДЕРЖАНИЕ УЧЕБНОЙ ДИСЦИПЛИНЫ**

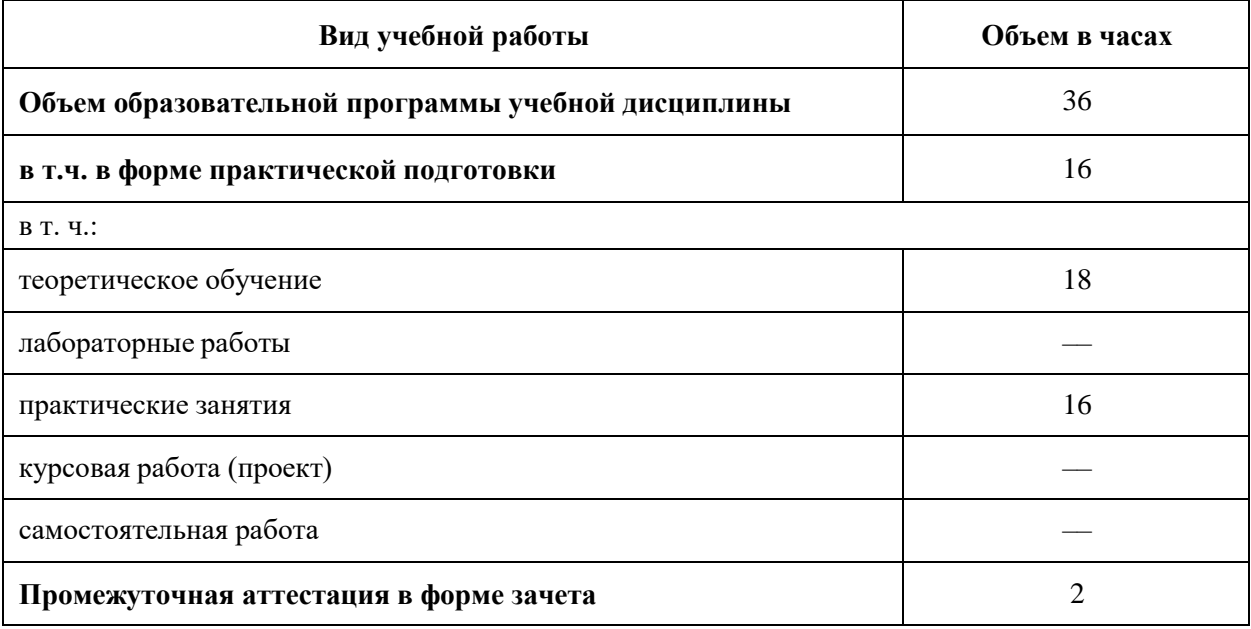

# **2.1. Объем учебной дисциплины и виды учебной работы**

# **2.2. Тематический план и содержание учебной дисциплины**

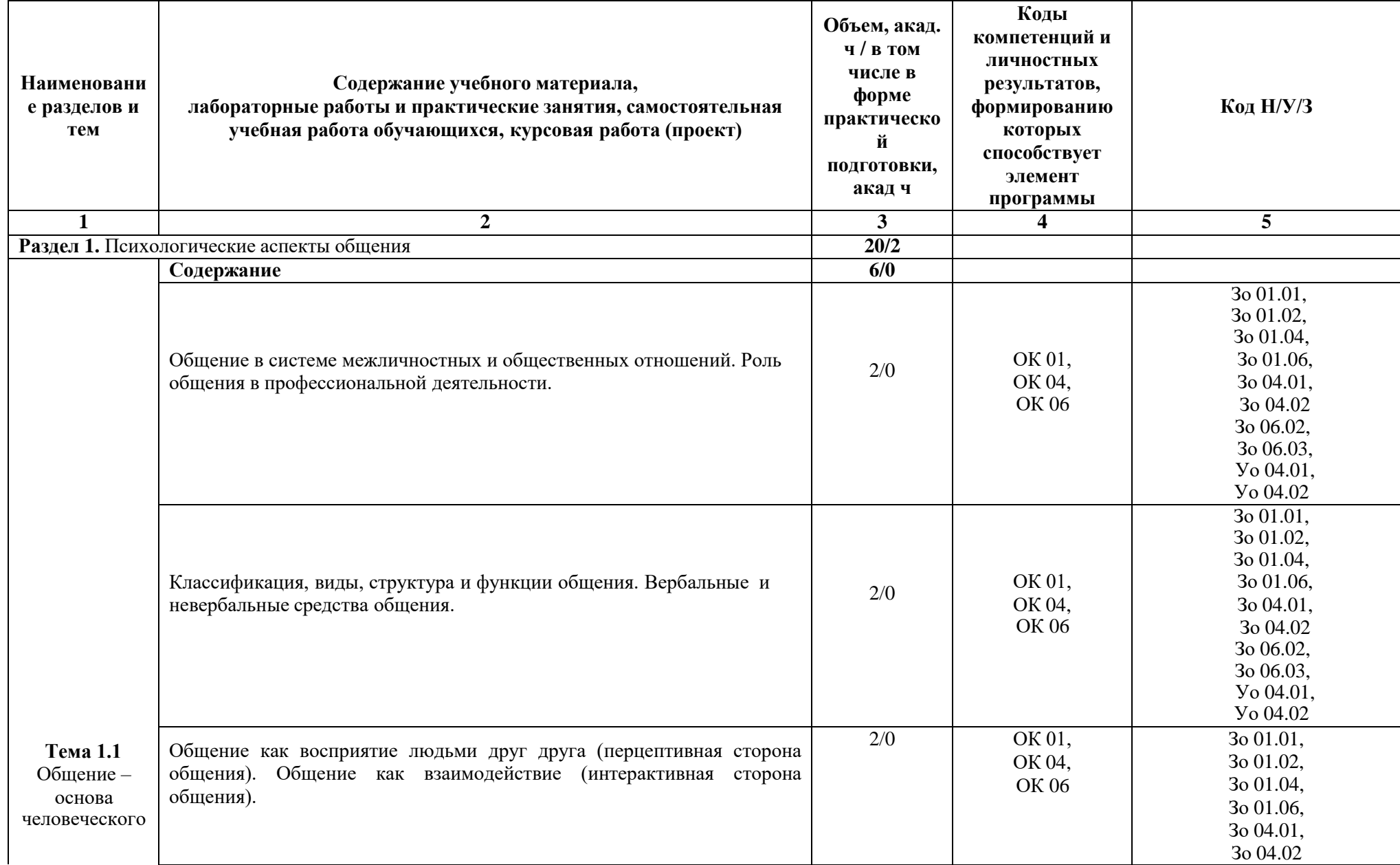

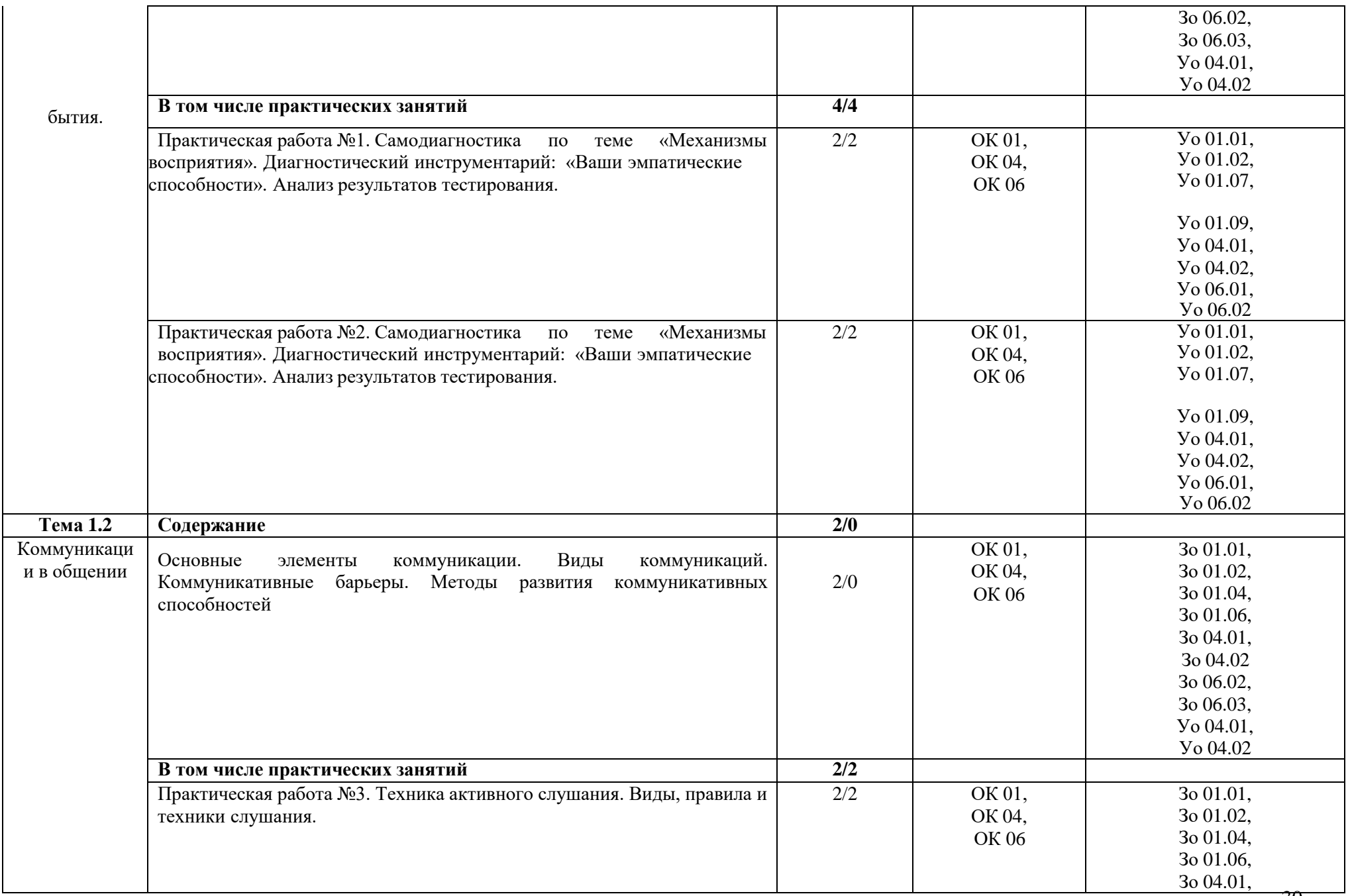

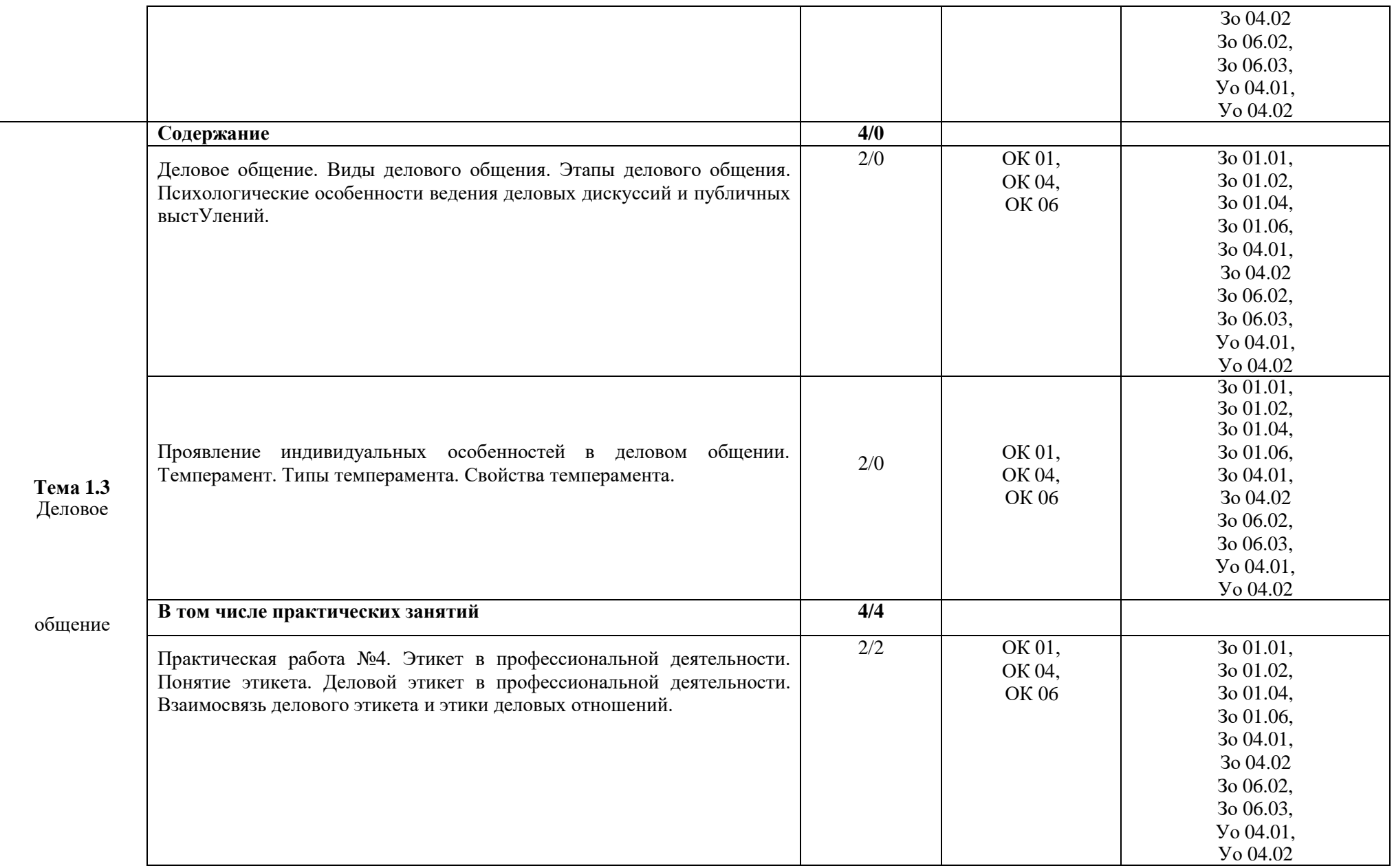

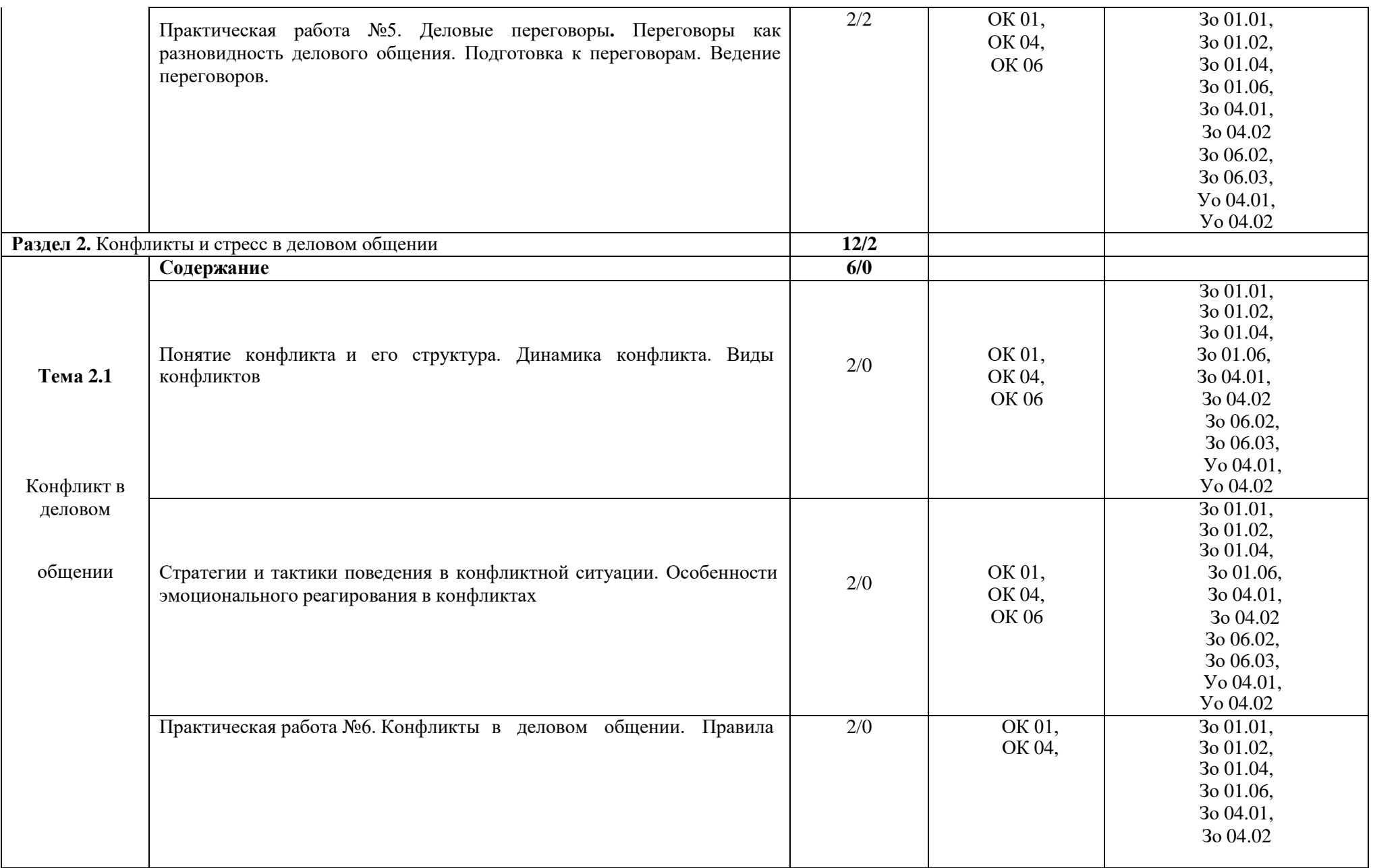

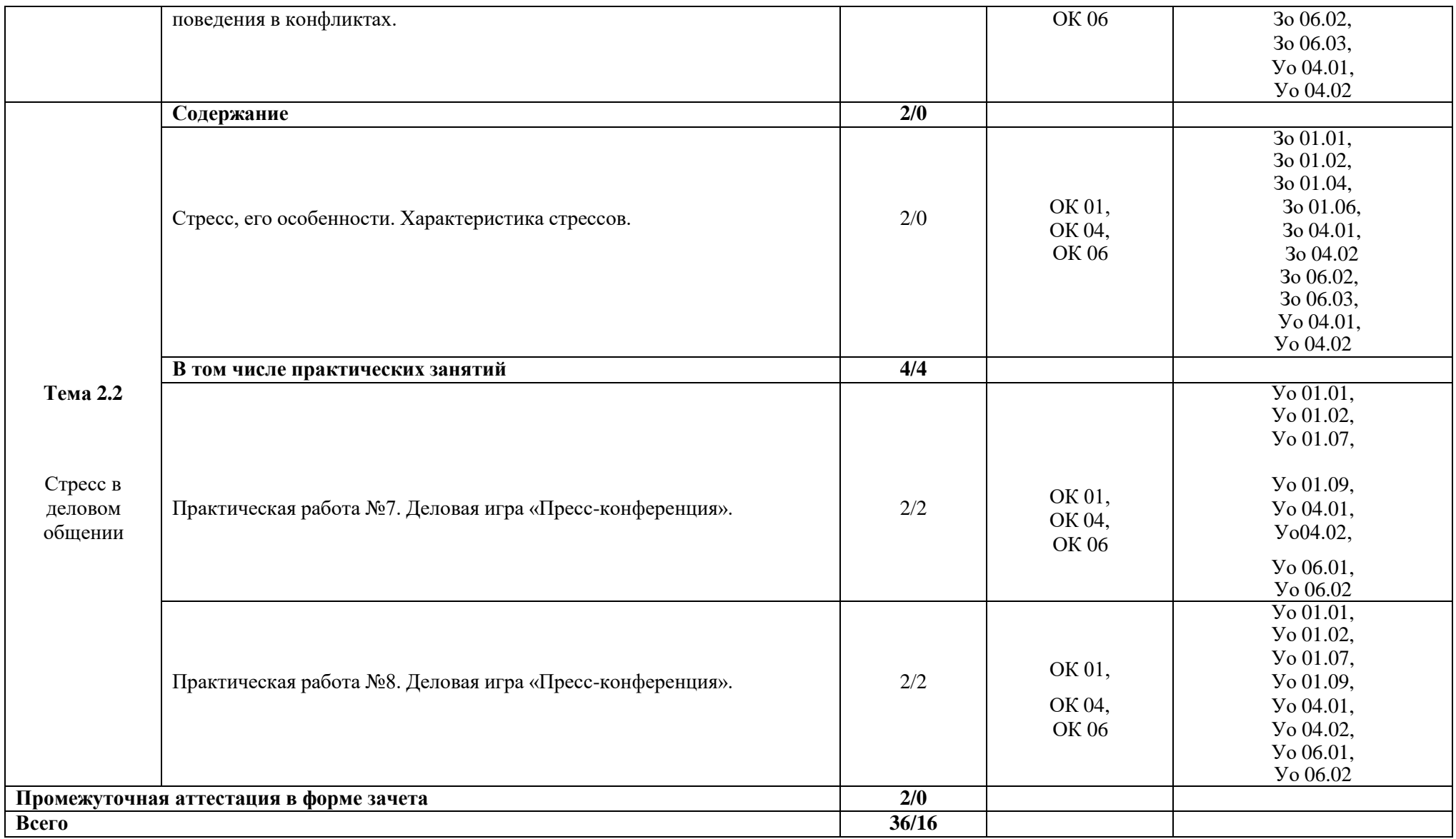

#### **3. УСЛОВИЯ РЕАЛИЗАЦИИ УЧЕБНОЙ ДИСЦИПЛИНЫ**

### **3.1. Для реализации программы учебной дисциплины должны быть предусмотрены следующие специальные помещения:**

Кабинеты «Гуманитарные и социально-экономические дисциплины»**,** оснащенные в соответствии с п. 6.1.2.1 образовательной программы по специальности «09.02.07 Информационные системы и программирование».

#### **3.2. Информационное обеспечение реализации программы**

Для реализации программы библиотечный фонд образовательной организации должен иметь печатные и/или электронные образовательные и информационные ресурсы для использования в образовательном процессе. При формировании библиотечного фонда образовательной организации выбирается не менее одного издания из перечисленных ниже печатных изданий и (или) электронных изданий в качестве основного, при этом список может быть дополнен новыми изданиями.

#### **3.2.1. Основные печатные издания**

1. Ефимова Н.С. Психология общения. Практикум по психологии: учебное пособие / Ефимова Н.С. – М.: Издательский дом «ФОРУМ»: ИНФРА-М, 2019. – 192 с.

2. Кошевая И.П. Профессиональная этика и психология делового общения: учебное пособие / Кошевая И.П. – М.: ИД «ФОРУМ»: ИНФРА-М, 2019. – 304 с.

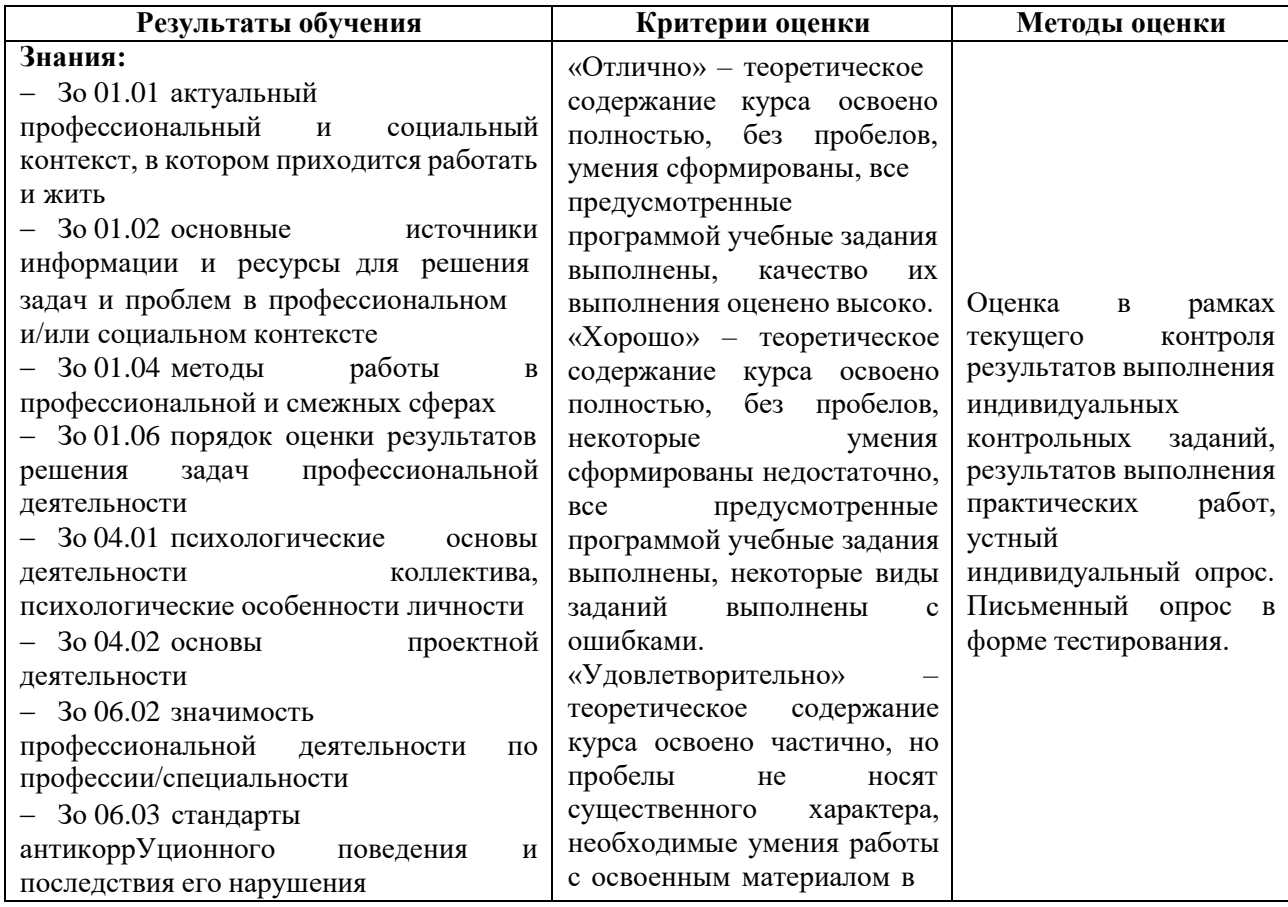

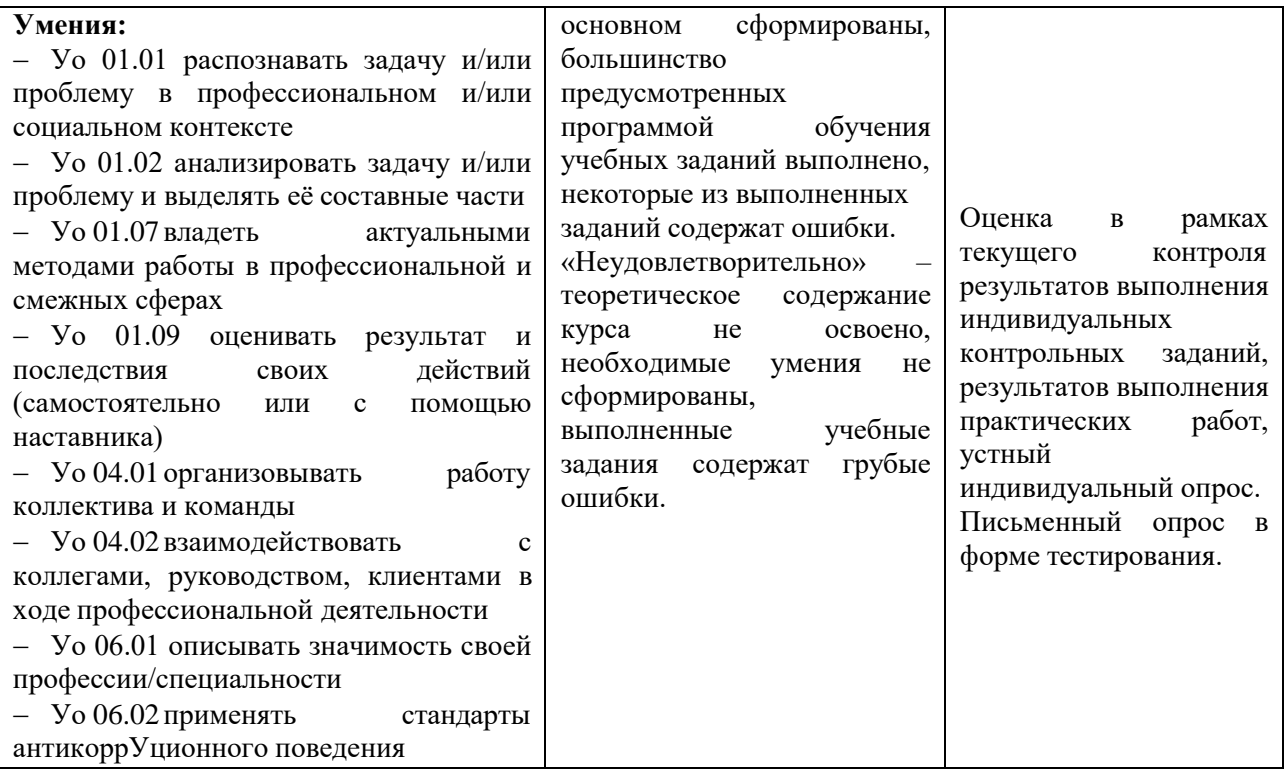

## **ПРИЛОЖЕНИЕ 3.4**

к ПООП по специальности 09.02.07 Информационные системы и программирование

# **РАБОЧАЯ ПРОГРАММА УЧЕБНОЙ ДИСЦИПЛИНЫ**

# **ОГСЭ.04 ИНОСТРАННЫЙ ЯЗЫК В ПРОФЕССИОНАЛЬНОЙ ДЕЯТЕЛЬНОСТИ**

### **СОДЕРЖАНИЕ**

# **1. ОБЩАЯ ХАРАКТЕРИСТИКА РАБОЧЕЙ ПРОГРАММЫ УЧЕБНОЙ ДИСЦИПЛИНЫ**

**2. СТРУКТУРА И СОДЕРЖАНИЕ УЧЕБНОЙ ДИСЦИПЛИНЫ**

# **3. УСЛОВИЯ РЕАЛИЗАЦИИ УЧЕБНОЙ ДИСЦИПЛИНЫ**

### **3. ОБЩАЯ ХАРАКТЕРИСТИКА РАБОЧЕЙ ПРОГРАММЫ УЧЕБНОЙ ДИСЦИПЛИНЫ «ОГСЭ.04 ИНОСТРАННЫЙ ЯЗЫК В ПРОФЕССИОНАЛЬНОЙ ДЕЯТЕЛЬНОСТИ**

#### **1.1. Место дисциплины в структуре основной образовательной программы:**

Учебная дисциплина «ОГСЭ.04 Иностранный язык в профессиональной деятельности» относится к общему гуманитарному и социально-экономическому циклу и является обязательной частью ОПОП-П в соответствии с ФГОС СПО по специальности «09.02.07 Информационные системы и программирование».

Особое значение дисциплина имеет при формировании и развитии:

ОК 01 Выбирать способы решения задач профессиональной деятельности применительно к различным контекстам;

ОК 02 Использовать современные средства поиска, анализа и интерпретации информации, и информационные технологии для выполнения задач профессиональной деятельности;

ОК 05 Осуществлять устную и письменную коммуникацию на государственном языке Российской Федерации с учетом особенностей социального и культурного контекста;

ОК 06 Проявлять гражданско-патриотическую позицию, демонстрировать осознанное поведение на основе традиционных общечеловеческих ценностей, в том числе с учетом гармонизации межнациональных и межрелигиозных отношений, применять стандарты антикоррУционного поведения;

ПК 1.1 Формировать алгоритмы разработки программных модулей в соответствии с техническим заданием;

ПК 1.2 Разрабатывать программные модули в соответствии с техническим заданием;

ПК 1.3 Выполнять отладку программных модулей с использованием специализированных программных средств;

ПК 1.4 Выполнять тестирование программных модулей;

ПК 1.6 Разрабатывать модули программного обеспечения для мобильных платформ;

ПК 2.3 Выполнять отладку программного модуля с использованием специализированных программных средств;

ПК 2.4 Осуществлять разработку тестовых наборов и тестовых сценариев для программного обеспечения.

#### **1.2. Цель и планируемые результаты освоения дисциплины:**

В рамках программы учебной дисциплины обучающимися осваиваются умения и знания:

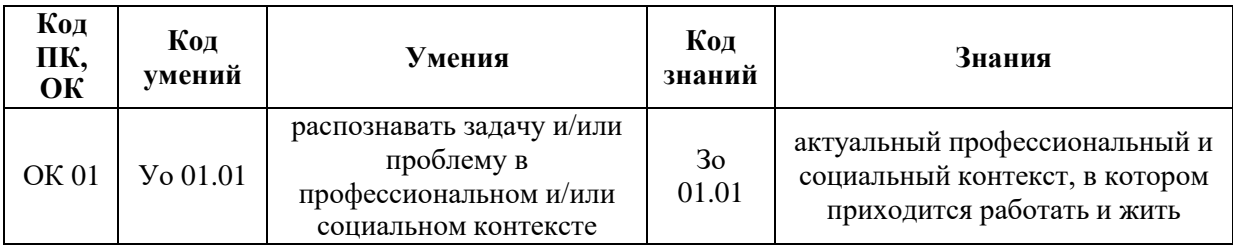

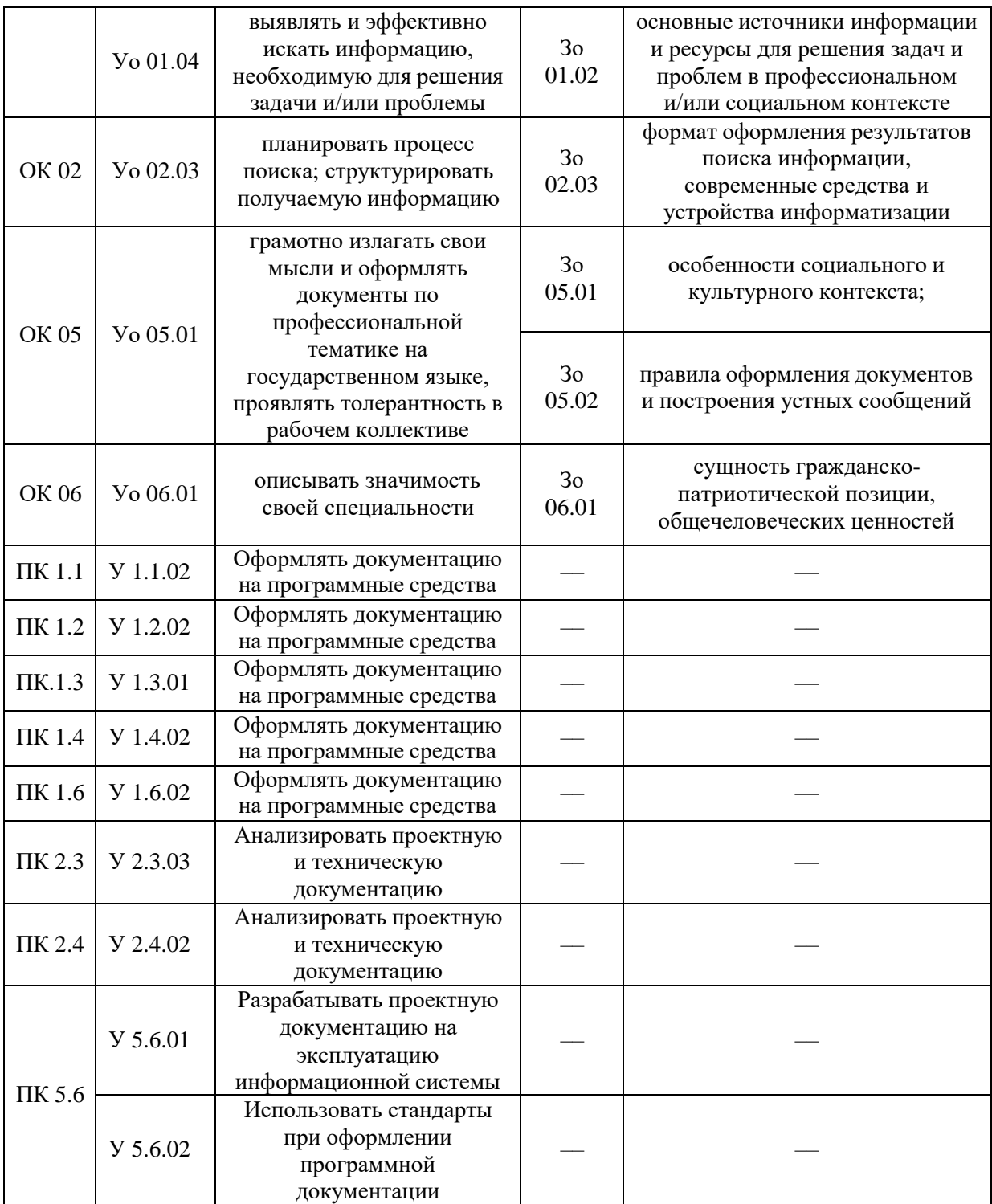

# **2. СТРУКТУРА И СОДЕРЖАНИЕ УЧЕБНОЙ ДИСЦИПЛИНЫ**

# **2.1. Объем учебной дисциплины и виды учебной работы**

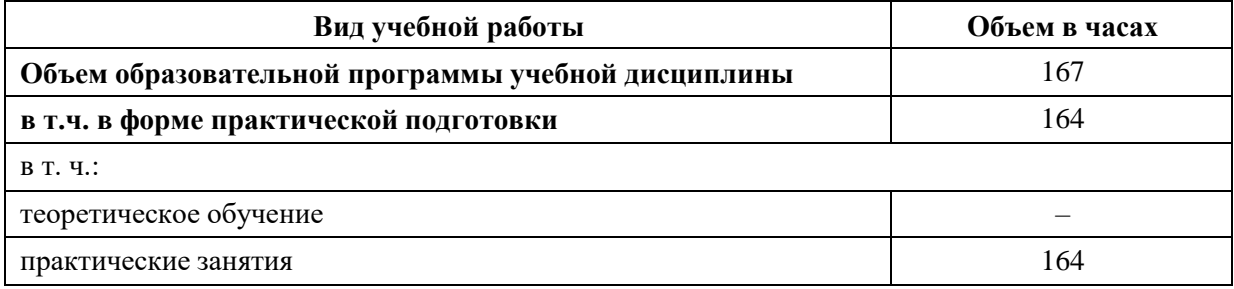

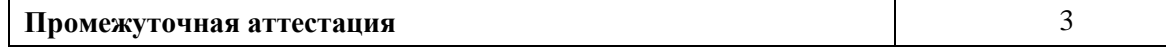

# **2.2. Тематический план и содержание учебной дисциплины**

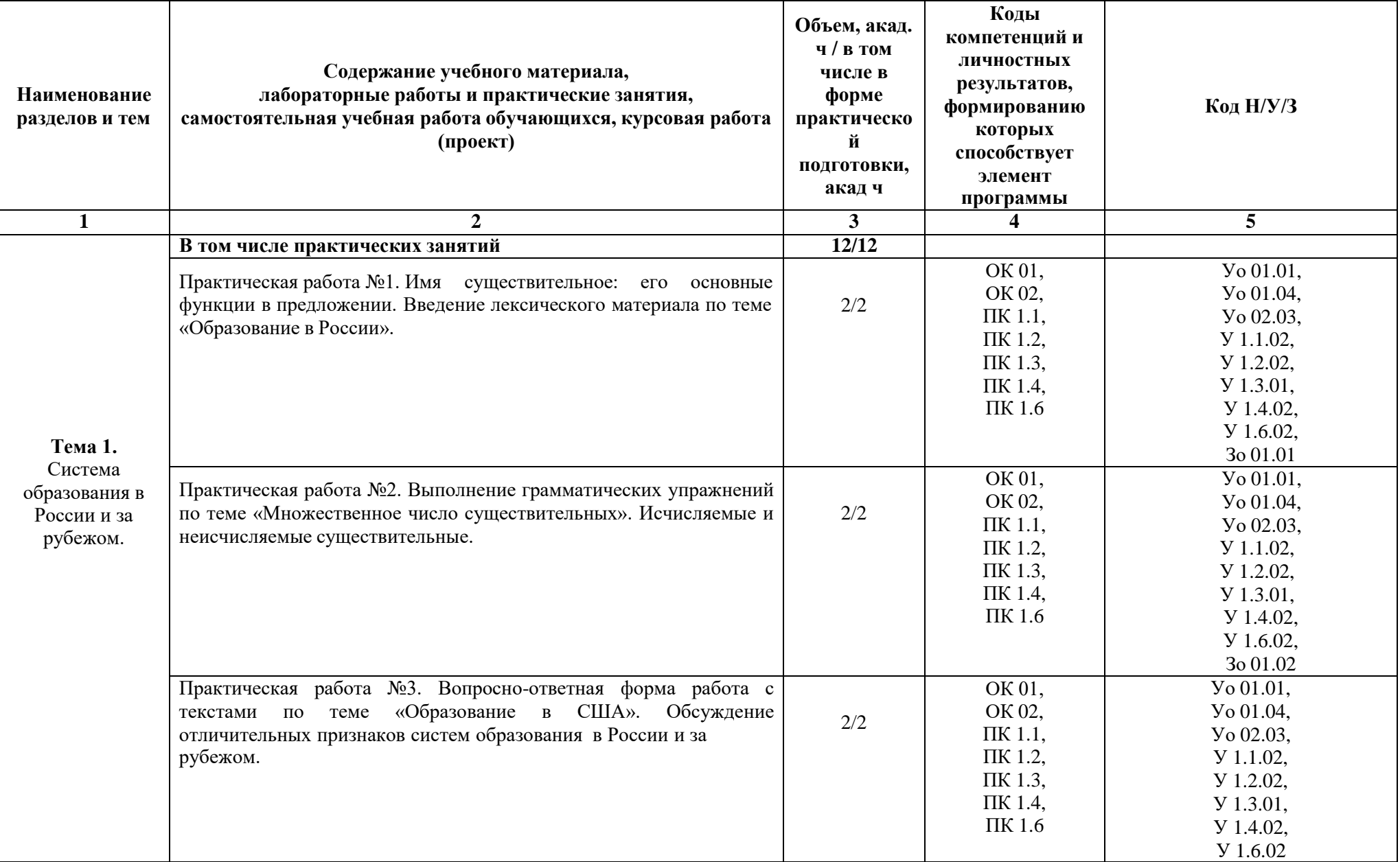

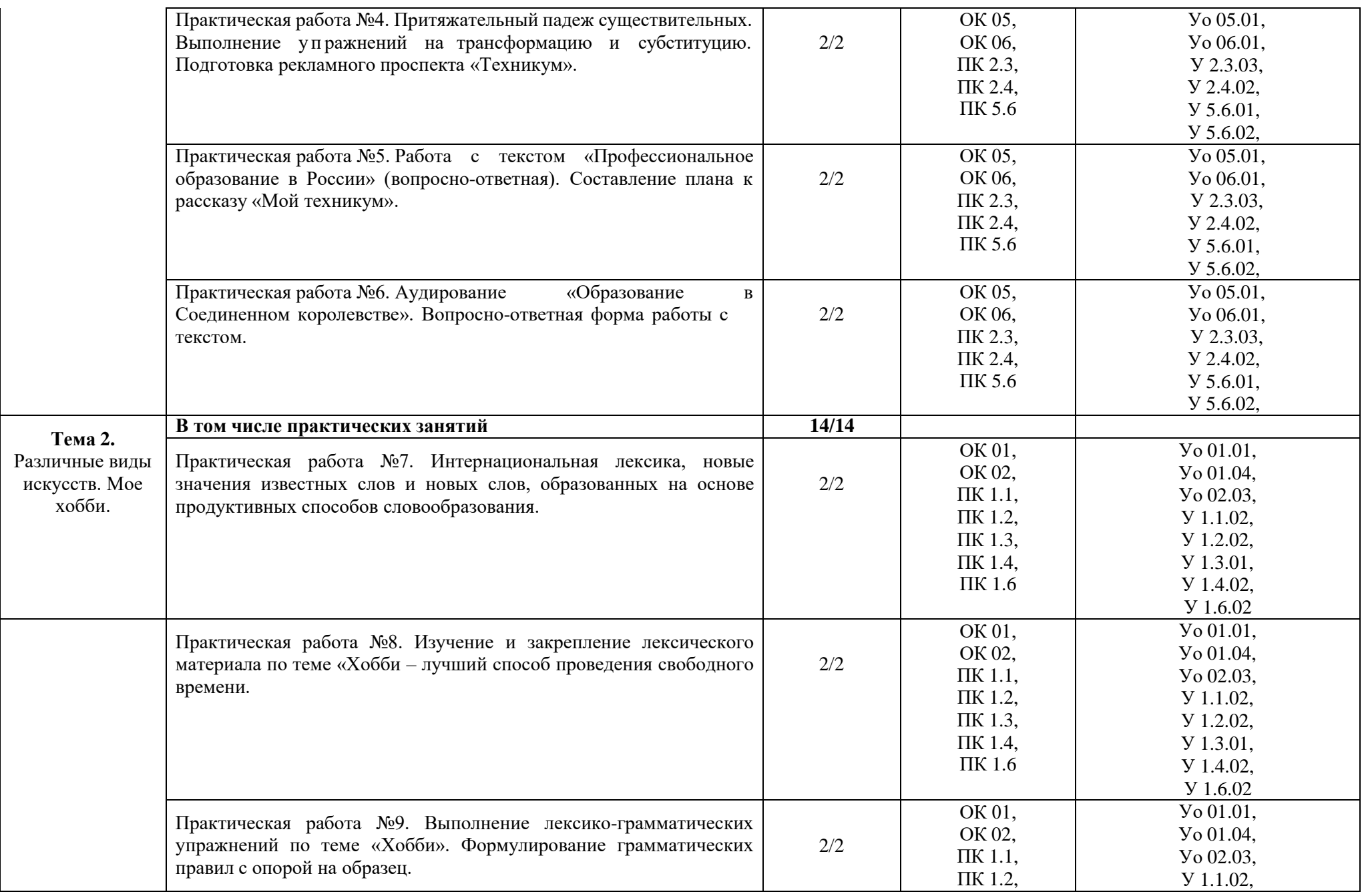

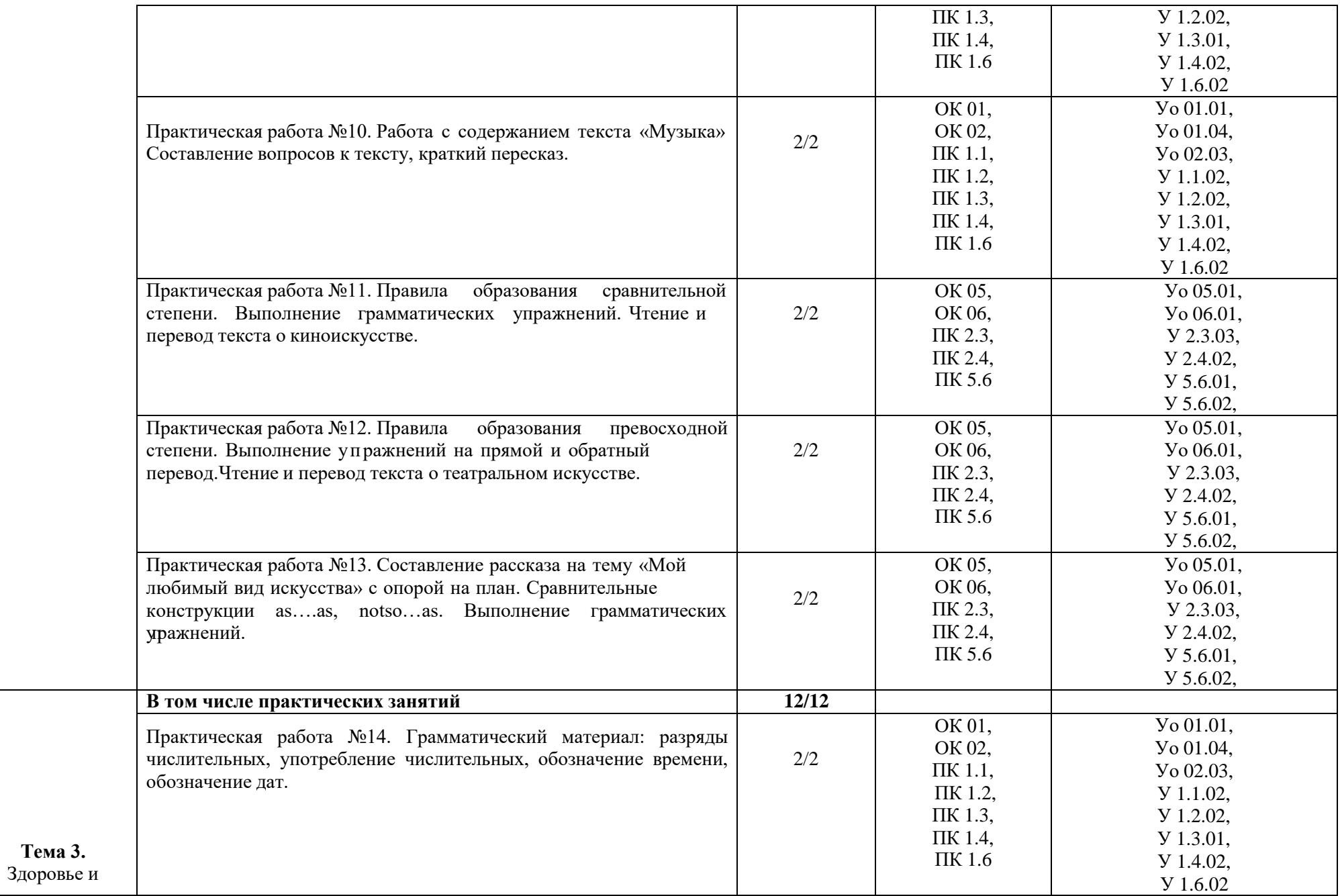

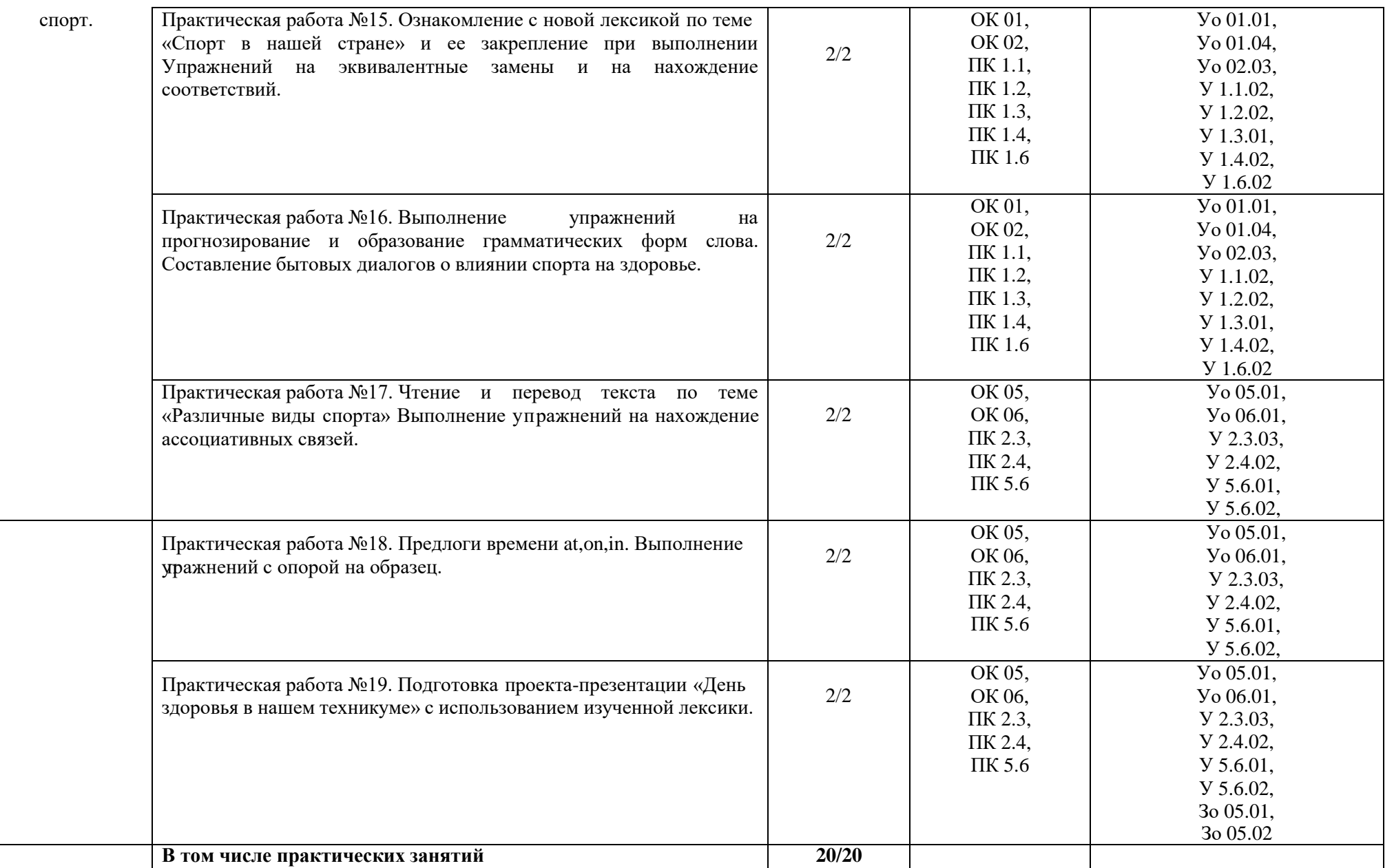

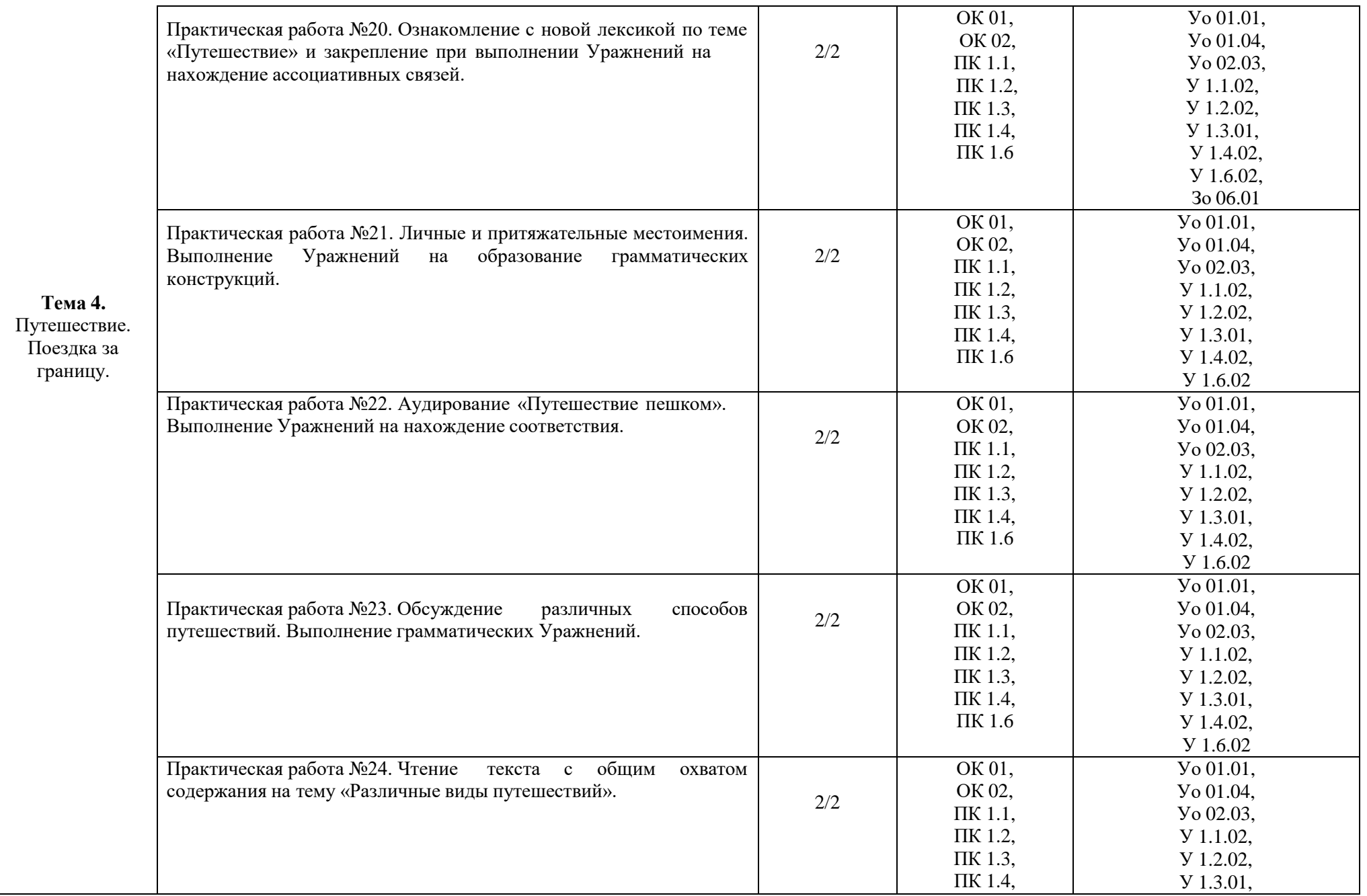

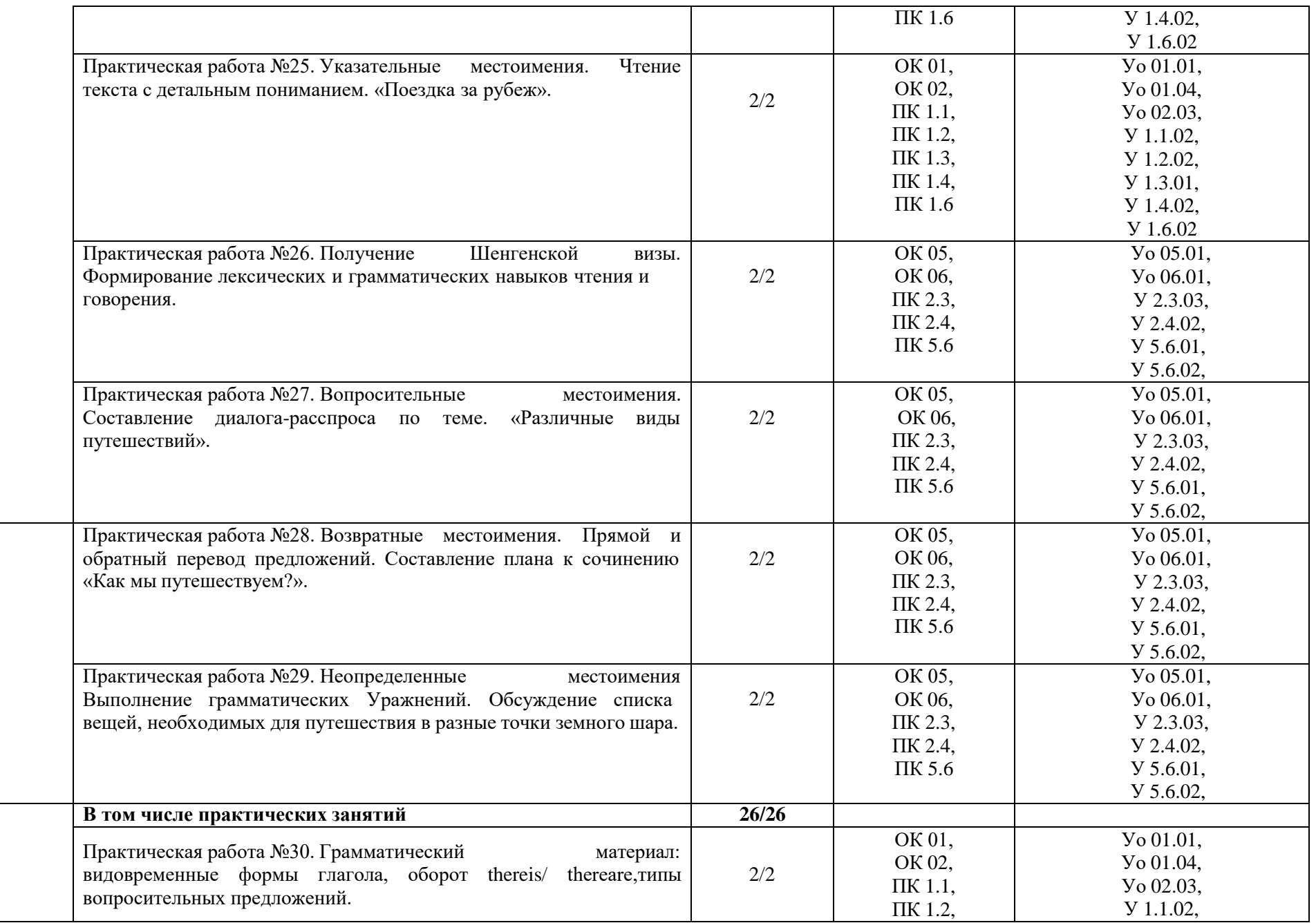

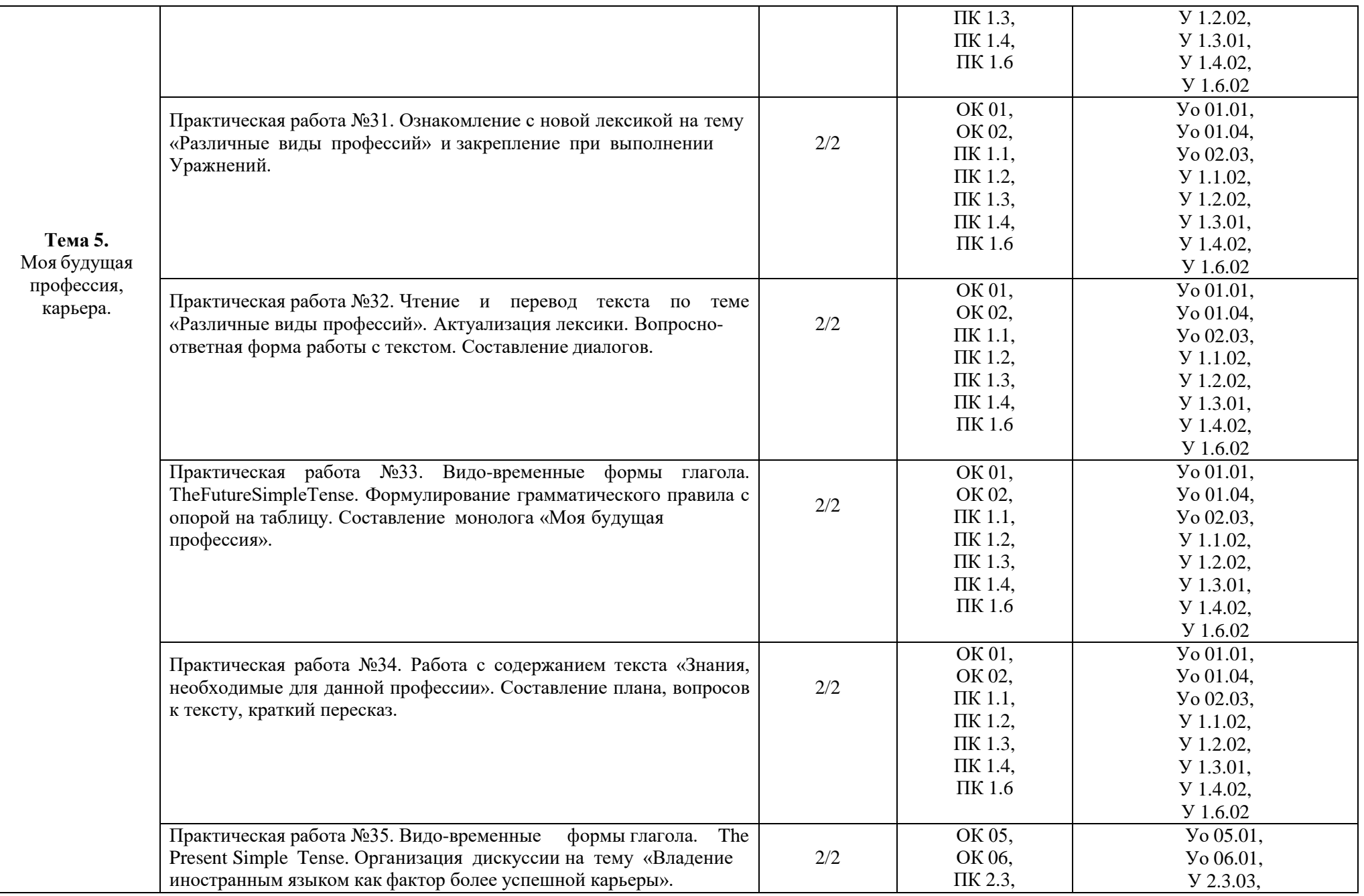

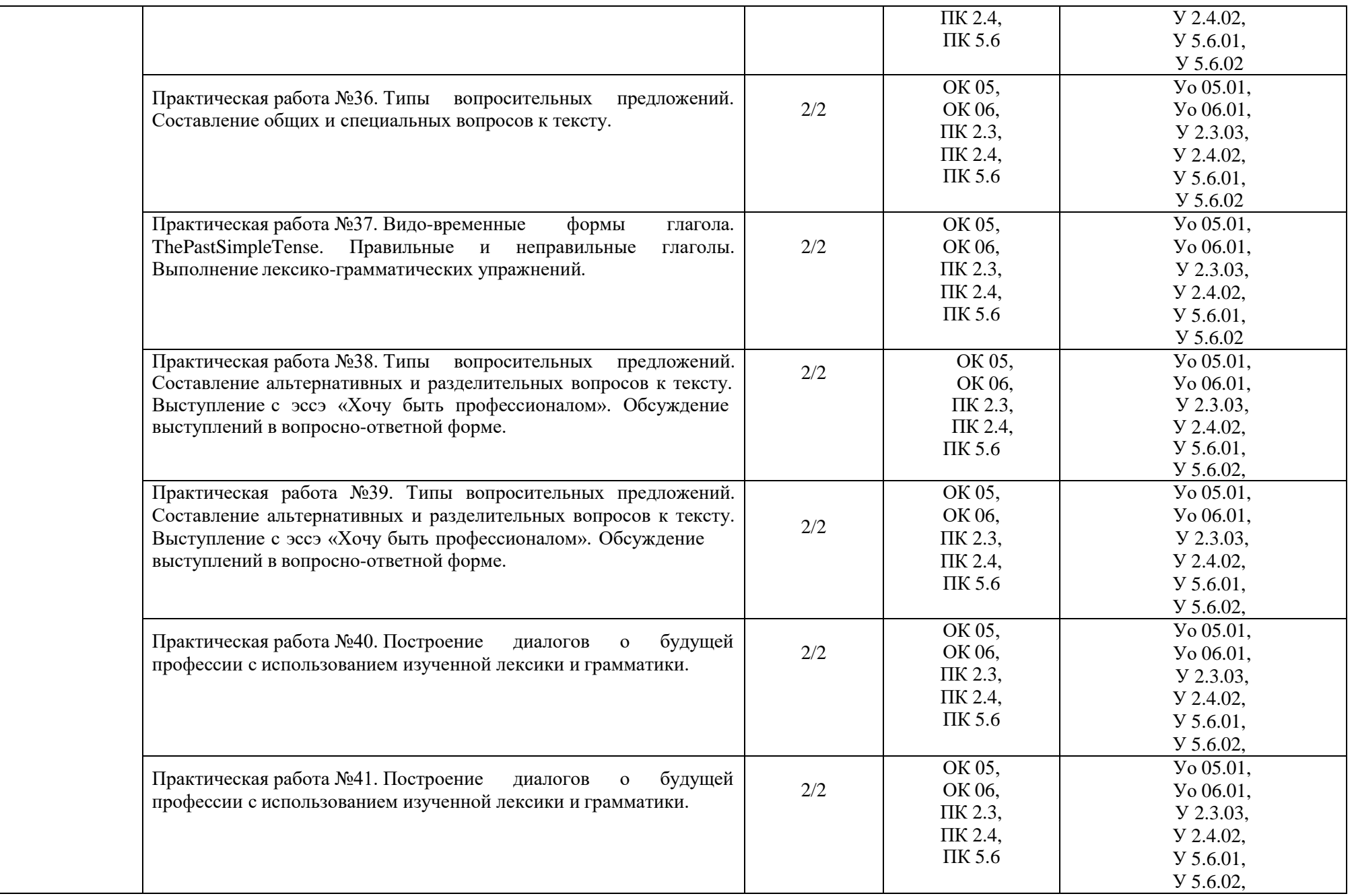

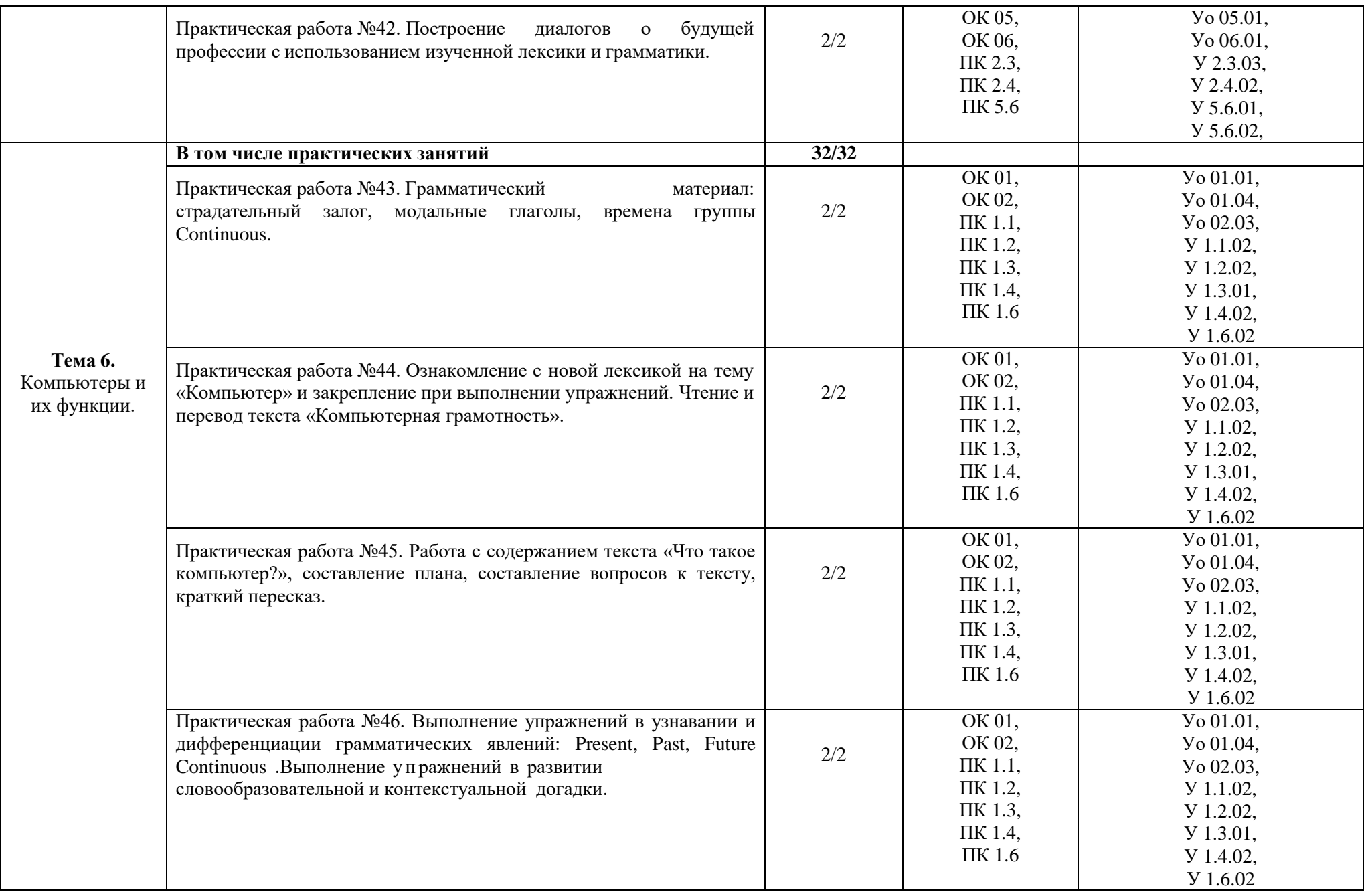

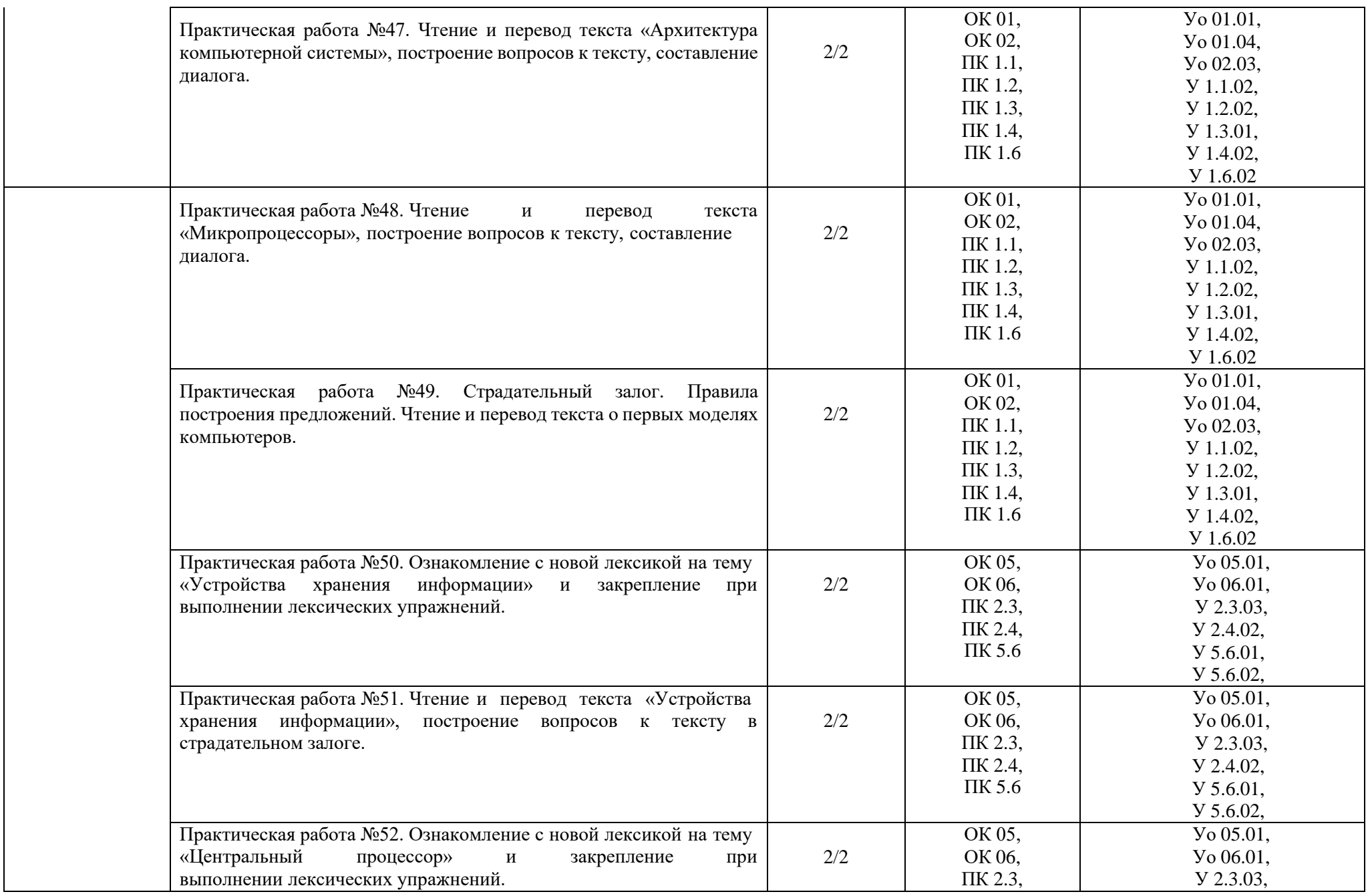

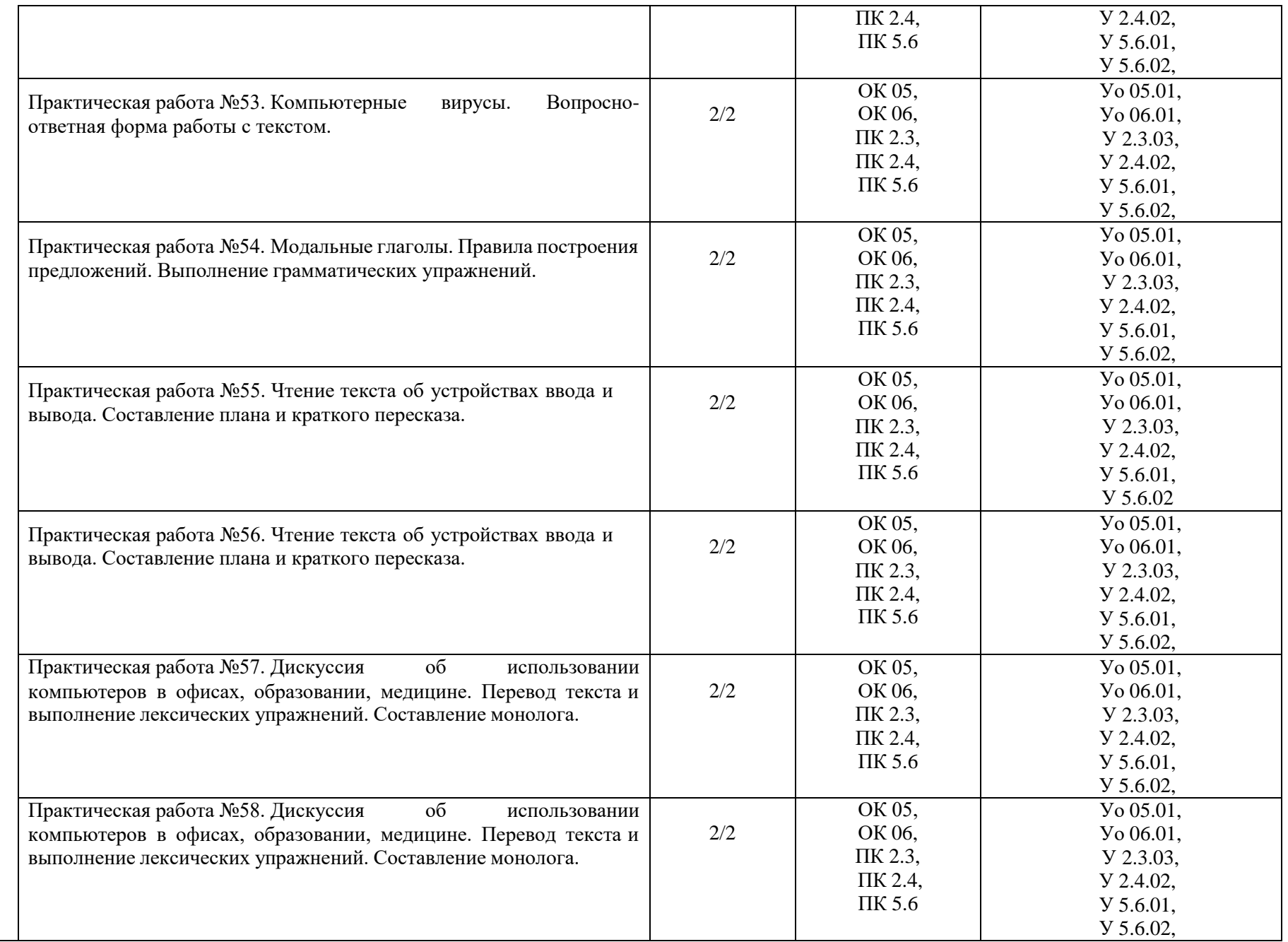

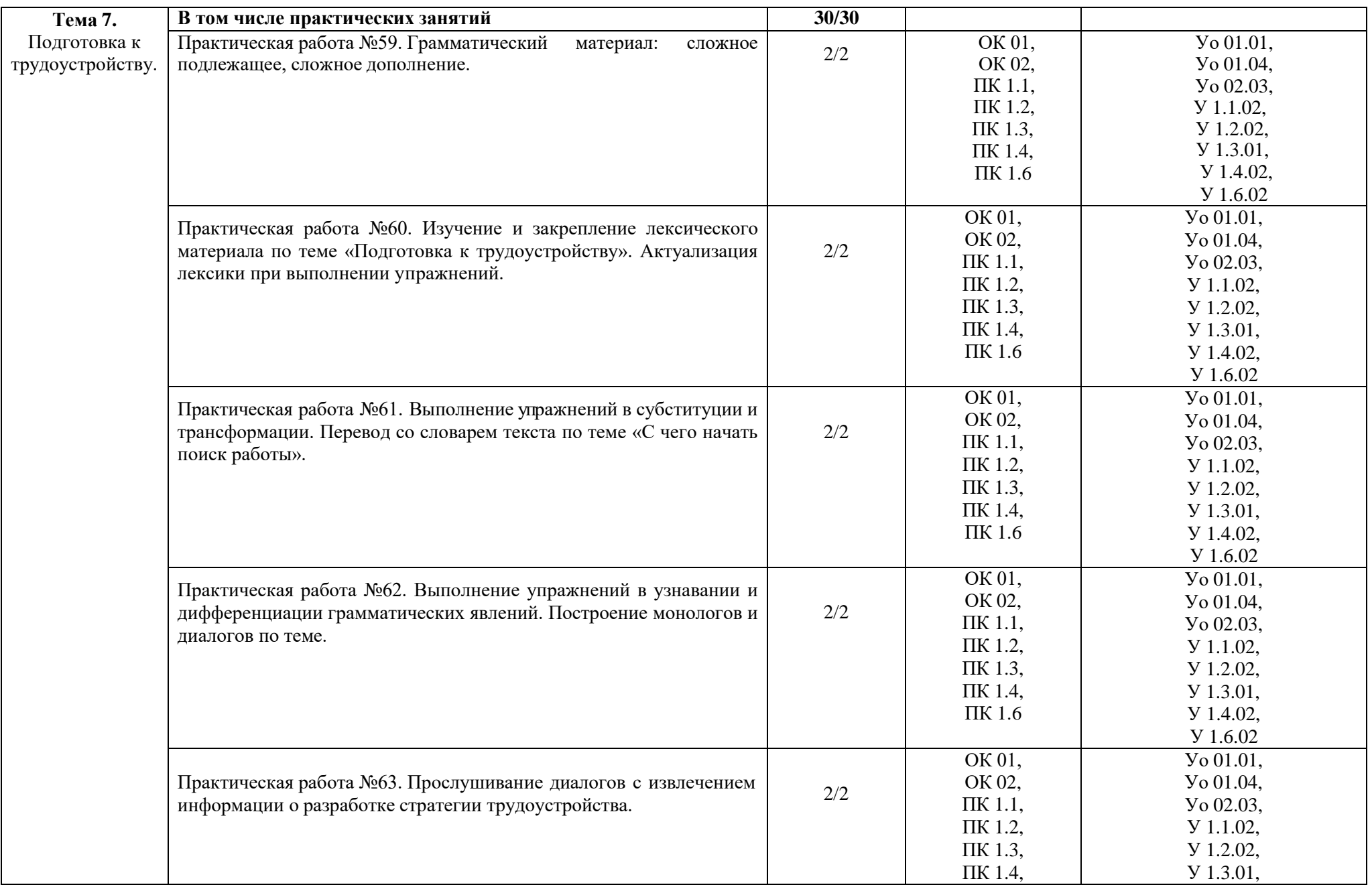

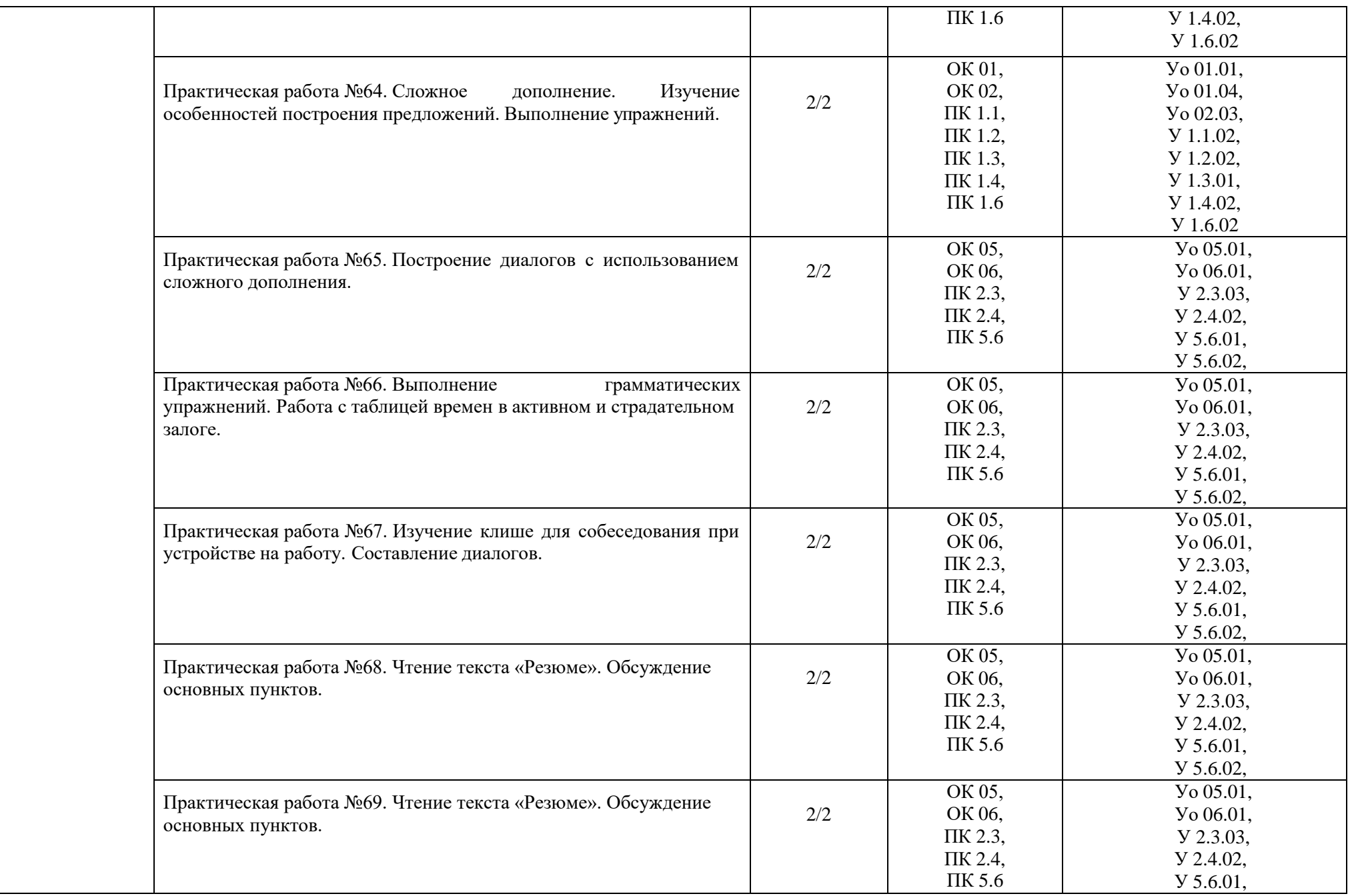

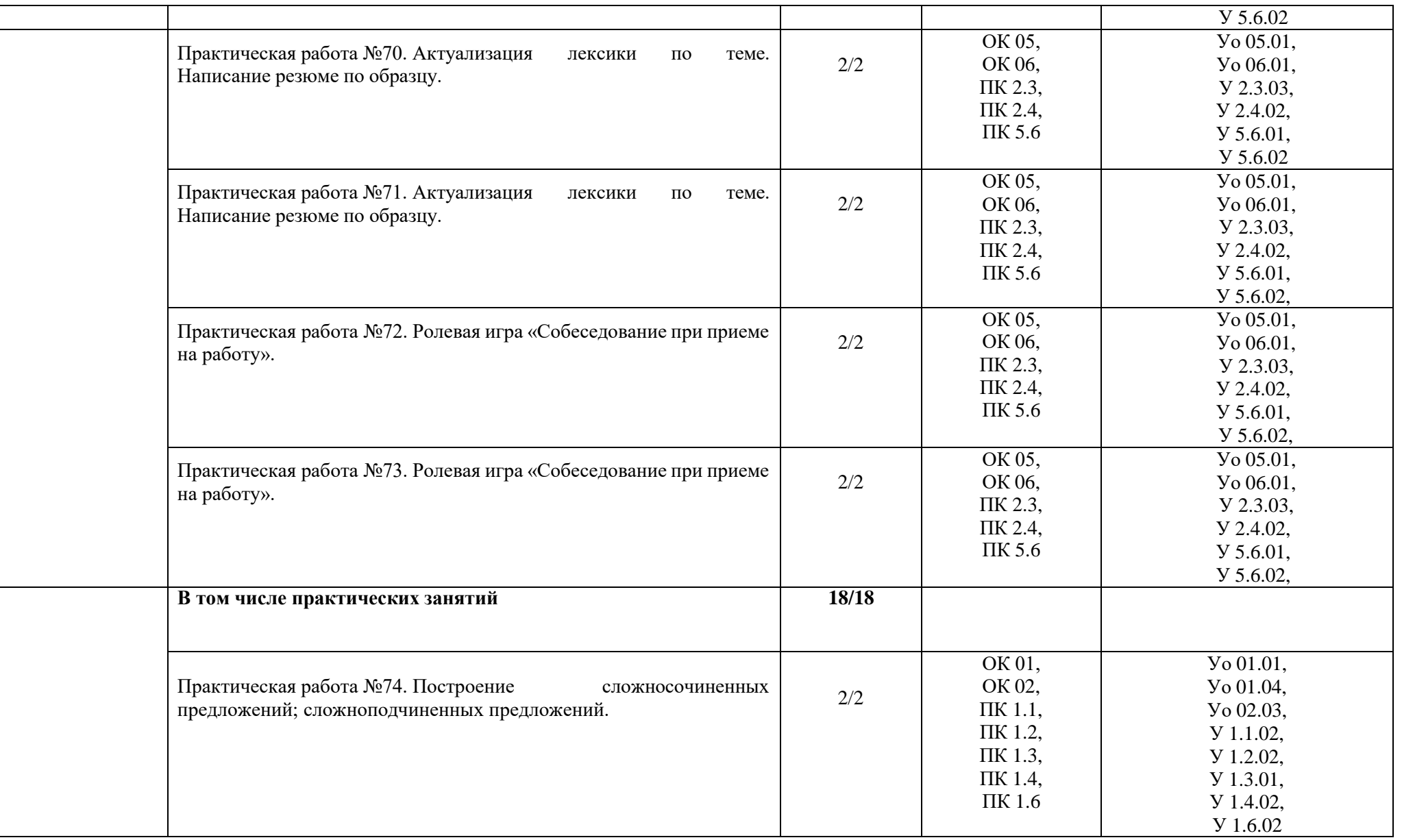

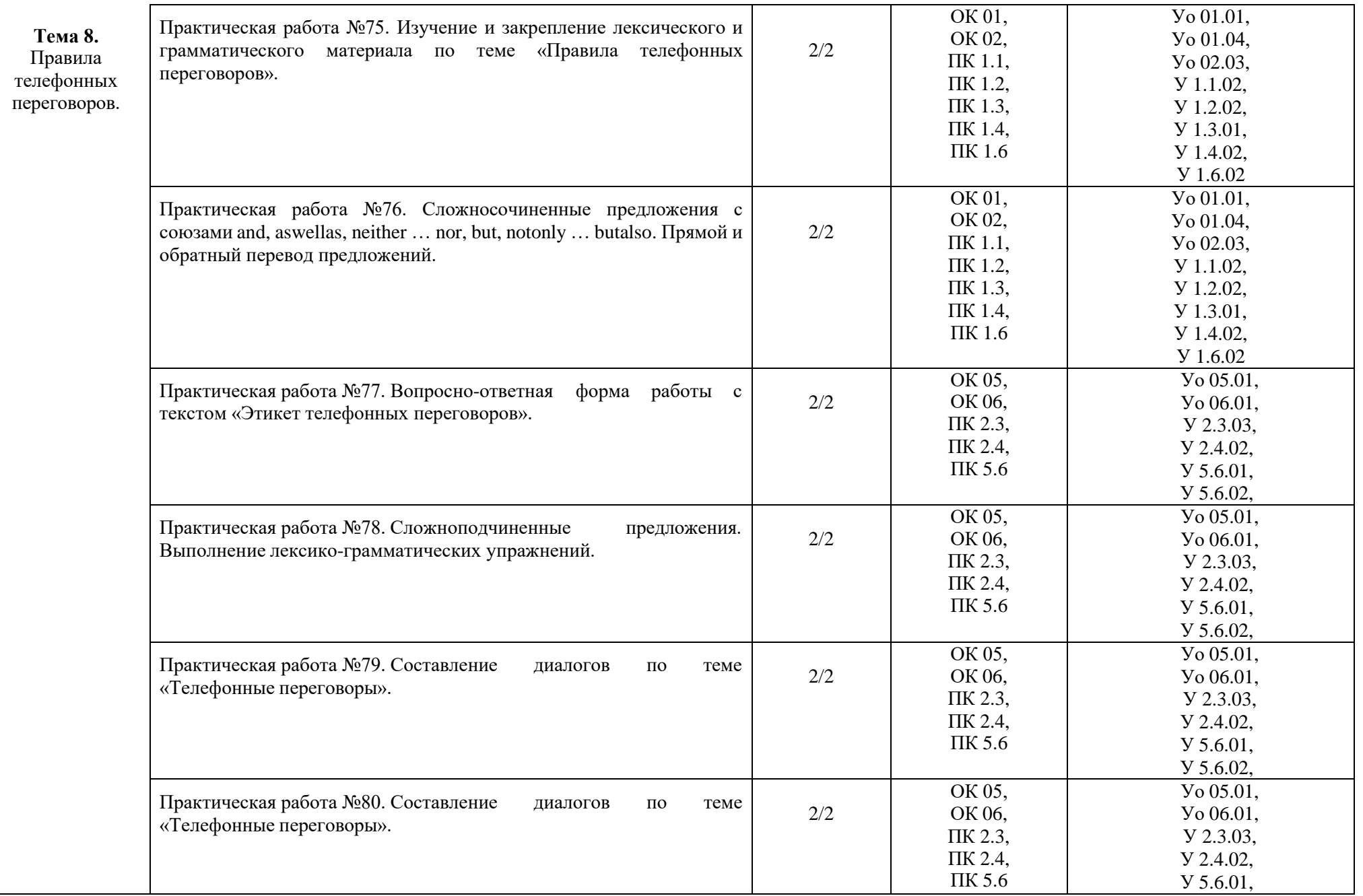

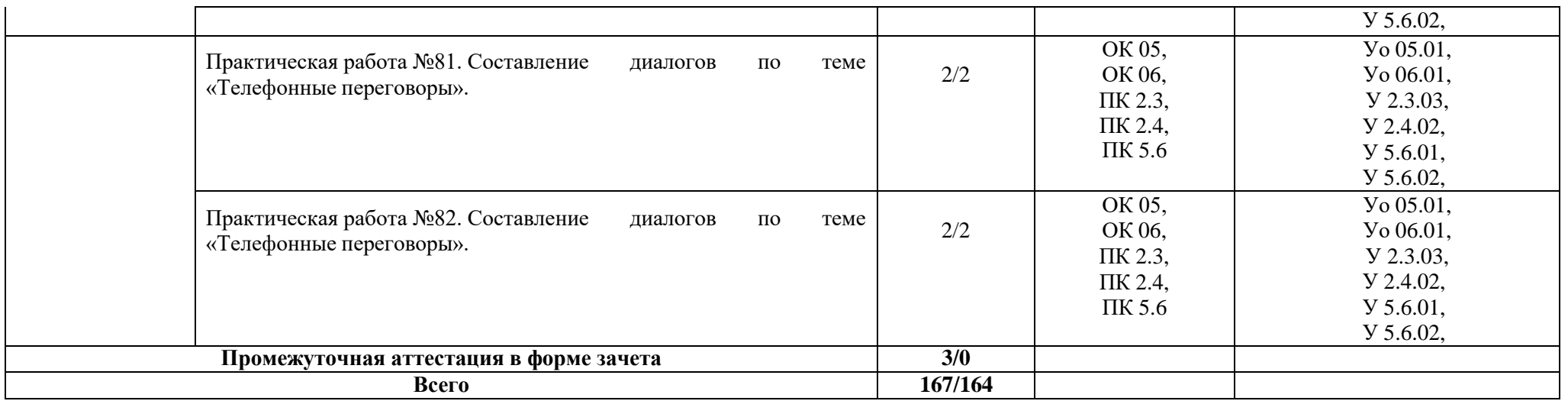

#### **3. УСЛОВИЯ РЕАЛИЗАЦИИ УЧЕБНОЙ ДИСЦИПЛИНЫ**

### **3.1. Для реализации программы учебной дисциплины должны быть предусмотрены следующие специальные помещения:**

Кабинет(ы) «Иностранный язык»**,** оснащенные в соответствии с п. 6.1.2.1 образовательной программы по специальности «09.02.07 Информационные системы и программирование».

#### **3.2. Информационное обеспечение реализации программы**

Для реализации программы библиотечный фонд образовательной организации должен иметь печатные и/или электронные образовательные и информационные ресурсы для использования в образовательном процессе. При формировании библиотечного фонда образовательной организации выбирается не менее одного издания из перечисленных ниже печатных изданий и (или) электронных изданий в качестве основного, при этом список может быть дополнен новыми изданиями.

#### **3.2.1. Основные печатные издания**

1. Агабекян И.П., Коваленко П.И. Английский язык для инженеров. Серия «Высшее образование». Ростов на Дону: Феникс, 2020.

2. Голубев А.П. Английский язык: учебник для студ. учреждений сред. проф. образования / А.П. Голубев, Н.В. Балюк, И.Б. Смирнова. – 13-еизд., стер. – М.: Издательский центр «Академия», 2019.

3. Коваленко, И.Ю. Английский язык для инженеров: учебник и практикум для СПО / И.Ю. Коваленко. – М.: Издательство Юрайт, 2020.

4. Кохан, О.В. Английский язык для технических направлений: учебное пособие для СПО / О.В. Кохан. – 2-е изд., испр. и доп. — М.: Издательство Юрайт, 2019.

5. Смирнова И.Б., Голубев А.П., Жук А.Д. Английский язык для всех специальностей (СПО) – М.: ООО «КноРус», 2019.

6. Тимофеев В.Г., Вильнер А.Б., Колесникова И.Л. и др. 2013 Up & Up 10 Student's Book: учебник английского языка для 10 класса: среднее (полное) общее образование (базовый уровень) / [В.Г. Тимофеев, А.Б. Вильнер, И.Л. Колесникова и др.]; под ред. В.Г. Тимофеева. – 6-е изд. – М.: Издательский центр «Академия», 2020.

7. Мюллер В.К. Англо-русский и русско-английский словарь. – М.: Эксмо, p.698, 2020.

#### **3.2.2. Основные электронные издания**

1. [www.macmillanenglish.com](http://www.macmillanenglish.com/) – интернет-ресурс с практическими материалами для формирования и совершенствования всех видо-речевых умений и навыков.

2. [www.bbc.co.uk/worldservice/learningenglish](http://www.bbc.co.uk/worldservice/learningenglish)

- 3. [www.britishcouncil.org](http://www.britishcouncil.org/)
- 4. [www.handoutsonline.com](http://www.handoutsonline.com/)
- 5. [www.enlish-to-go.com](http://www.enlish-to-go.com/) (for teachers and students)
- 6. [www.bbc.co.uk/videonation](http://www.bbc.co.uk/videonation) (authentic video clips on a variety of topics)
### **3.2.3. Дополнительные источники**

1. Буренко, Л.В. Грамматика английского языка. Grammar in levels elementary – preintermediate: учебное пособие для СПО / Л.В. Буренко, О.С. Тарасенко, Г.А. Краснощекова; под общ. ред. Г.А. Краснощековой. – М.: Издательство Юрайт, 2019.

2. Вербицкая М.В., Махмурян К.С. Подготовка к ЕГЭ Английский язык, М: ЭКСМО, 2020.

3. Virginia Evans – Jenny Dooley Upspream. Elementary A2 Student's book - Express Publish-ing, р. 145, 2016.

4. Virginia Evans – JennyDooleyUpspream. Elementary A2 Student's CD - Express Publishing, p. 157, 2021.

5. Virginia Evans, Jenny Dooley Upstream Pre-Intermediate B1 р.155 (c компьютерным при-ложением для интерактивной доски), Express Publishing.

6. Куряева, Р.И. Английский язык. Лексико-грамматическое пособие в 2 ч. Часть 1: учебное пособие для СПО / Р. И. Куряева. – 6-е изд., испр. и доп. – М.: Издательство Юрайт, 2019.

7. Куряева, Р.И. Английский язык. Лексико-грамматическое пособие в 2 ч. Часть 2: учебное пособие для СПО / Р.И. Куряева. – 6-е изд., испр. и доп. – М.: Издательство Юрайт, 2019.

8. Левченко, В.В. Английский язык. General english: учебник для СПО / В.В. Левченко, Е.Е. Долгалёва, О.В. Мещерякова. – М.: Издательство Юрайт, 2020.

9. Невзорова, Г.Д. Английский язык. Грамматика: учебное пособие для СПО / Г.Д. Невзорова, Г.И. Никитушкина. – 2-е изд., испр. и доп. – М.: Издательство Юрайт, 2020.

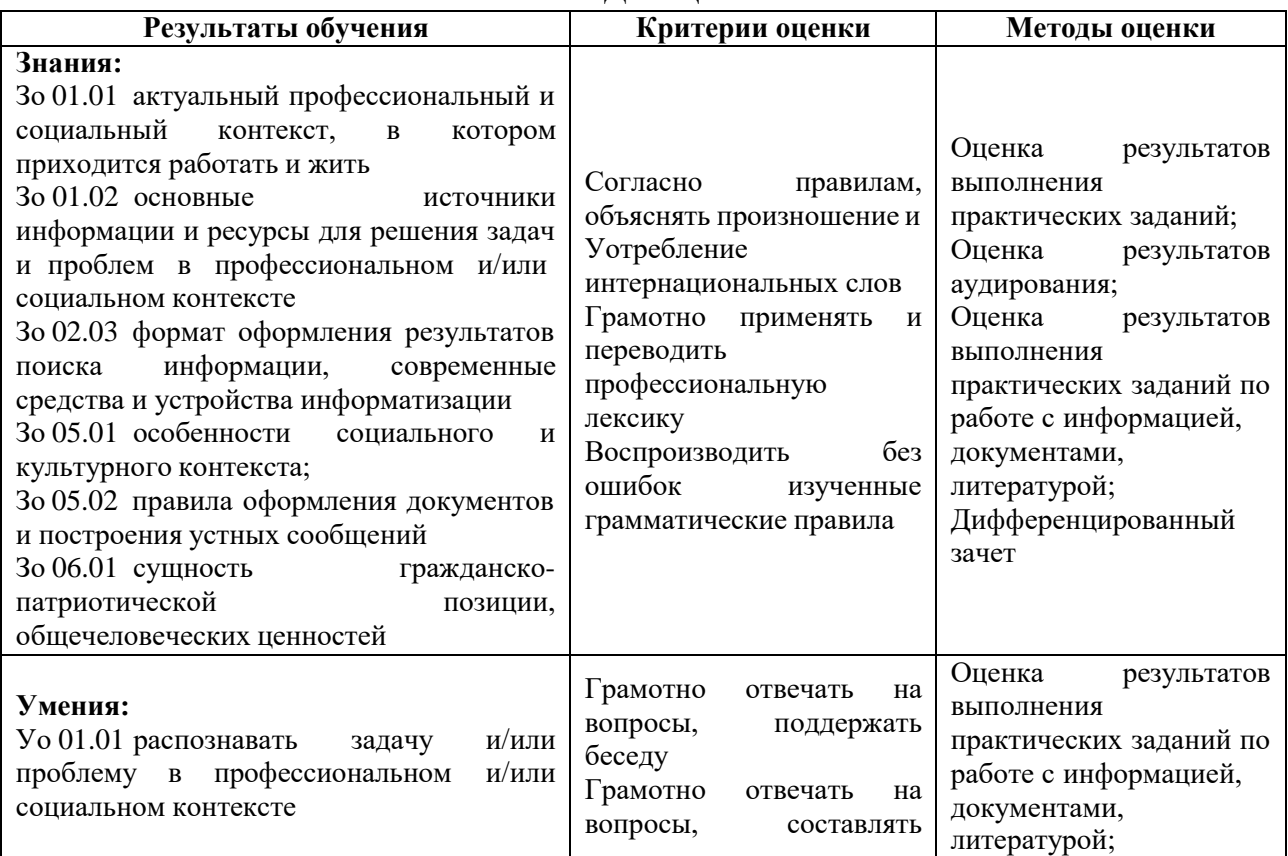

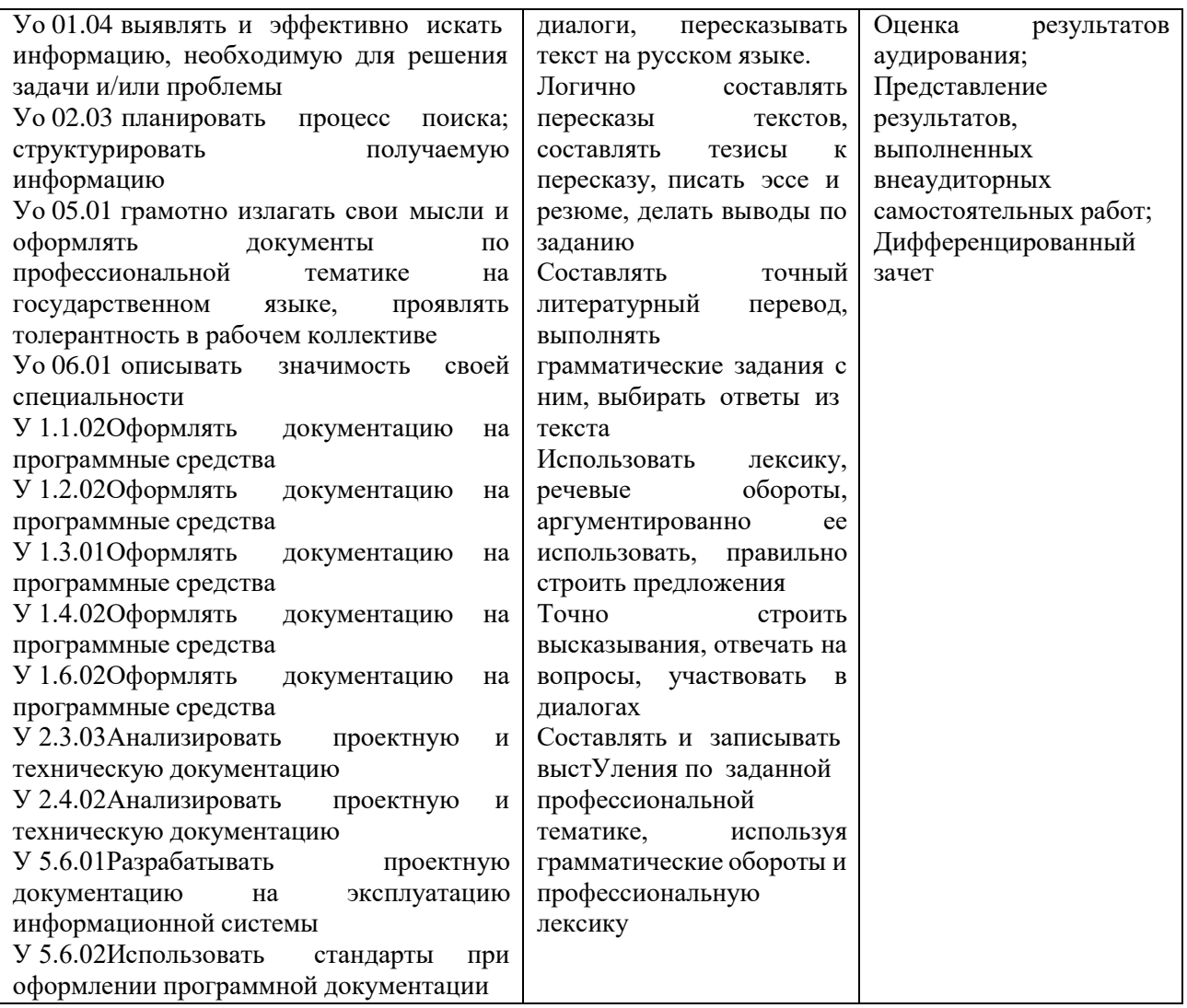

## **ПРИЛОЖЕНИЕ 3.5**

к ОПОП-П по специальности 09.02.07 Информационные системы и программирование

# **РАБОЧАЯ ПРОГРАММА УЧЕБНОЙ ДИСЦИПЛИНЫ**

# **ОГСЭ.05 ФИЗИЧЕСКАЯ КУЛЬТУРА**

### **СОДЕРЖАНИЕ**

**1. ОБЩАЯ ХАРАКТЕРИСТИКА РАБОЧЕЙ ПРОГРАММЫ УЧЕБНОЙ ДИСЦИПЛИНЫ**

**2. СТРУКТУРА И СОДЕРЖАНИЕ УЧЕБНОЙ ДИСЦИПЛИНЫ**

# **3. УСЛОВИЯ РЕАЛИЗАЦИИ УЧЕБНОЙ ДИСЦИПЛИНЫ**

## **1. ОБЩАЯ ХАРАКТЕРИСТИКА РАБОЧЕЙ ПРОГРАММЫ УЧЕБНОЙ ДИСЦИПЛИНЫ ОГСЭ.05 ФИЗИЧЕСКАЯ КУЛЬТУРА**

#### **1.1. Место дисциплины в структуре основной образовательной программы:**

Учебная дисциплина «ОГСЭ.05 Физическая культура» является обязательной частью общего гуманитарного и социально-экономического цикла ОПОП-П в соответствии с ФГОС СПО по специальности «09.02.07 Информационные системы и программирование».

Особое значение дисциплина имеет при формировании и развитии:

ОК 08. Использовать средства физической культуры для сохранения и укрепления здоровья в процессе профессиональной деятельности и поддержания необходимого уровня физической подготовленности.

#### **1.2. Цель и планируемые результаты освоения дисциплины:**

В рамках программы учебной дисциплины обучающимися осваиваются умения и знания:

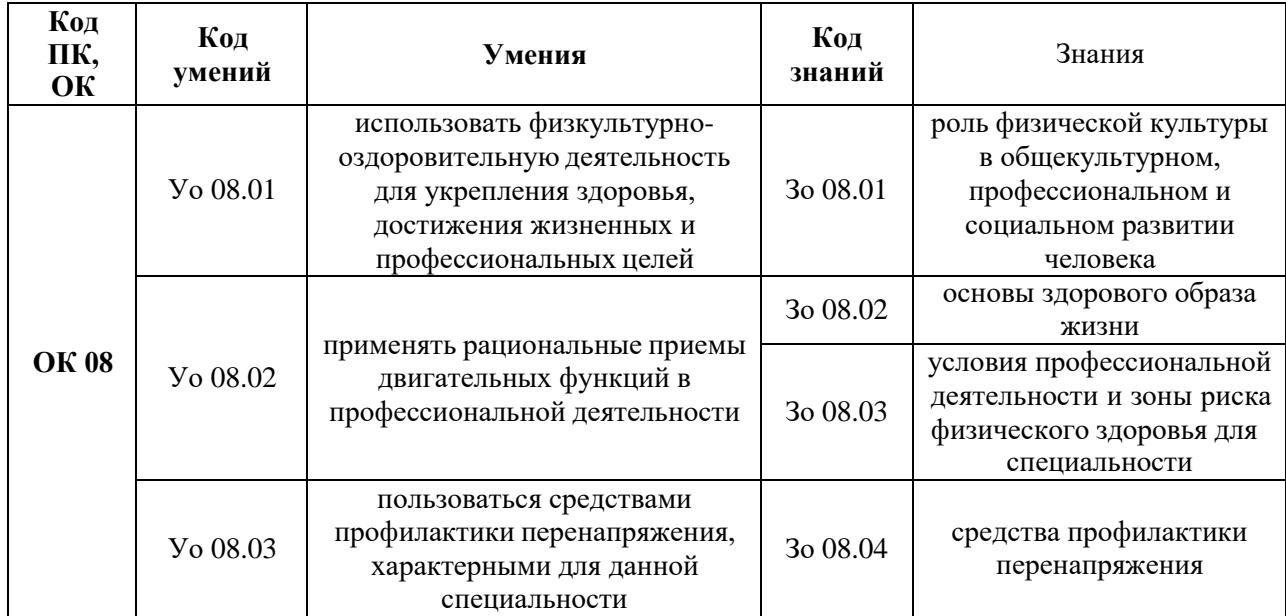

## **2. СТРУКТУРА И СОДЕРЖАНИЕ УЧЕБНОЙ ДИСЦИПЛИНЫ**

#### **2.1. Объем учебной дисциплины и виды учебной работы**

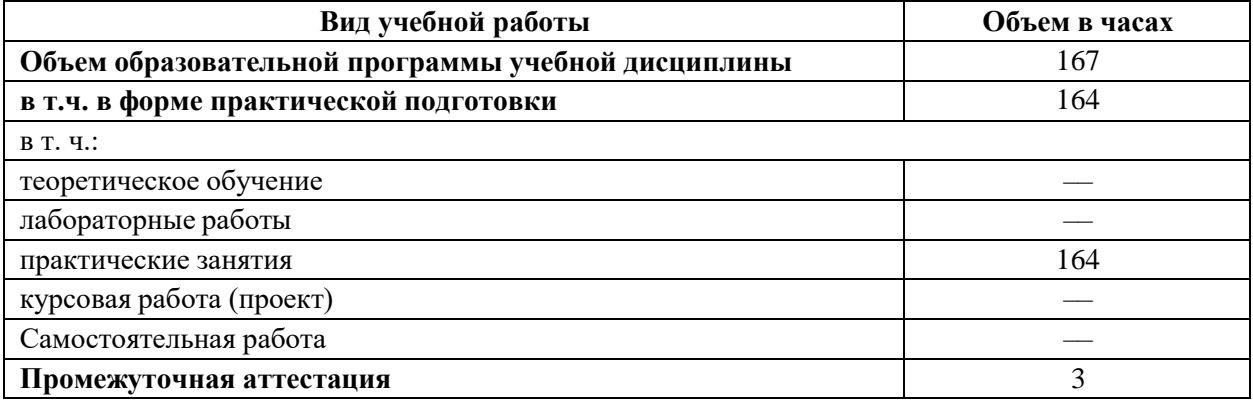

# **2.2. Тематический план и содержание учебной дисциплины**

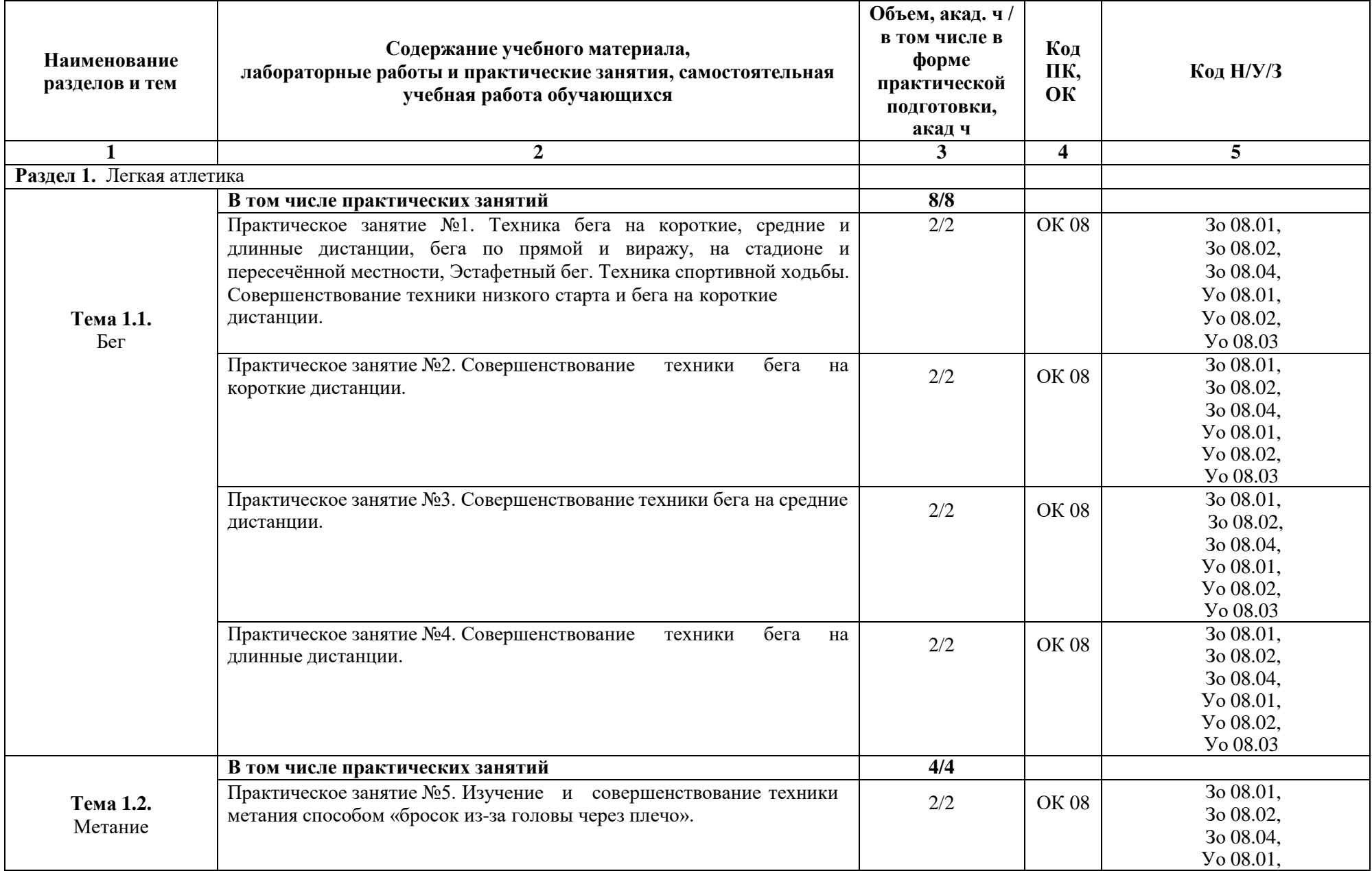

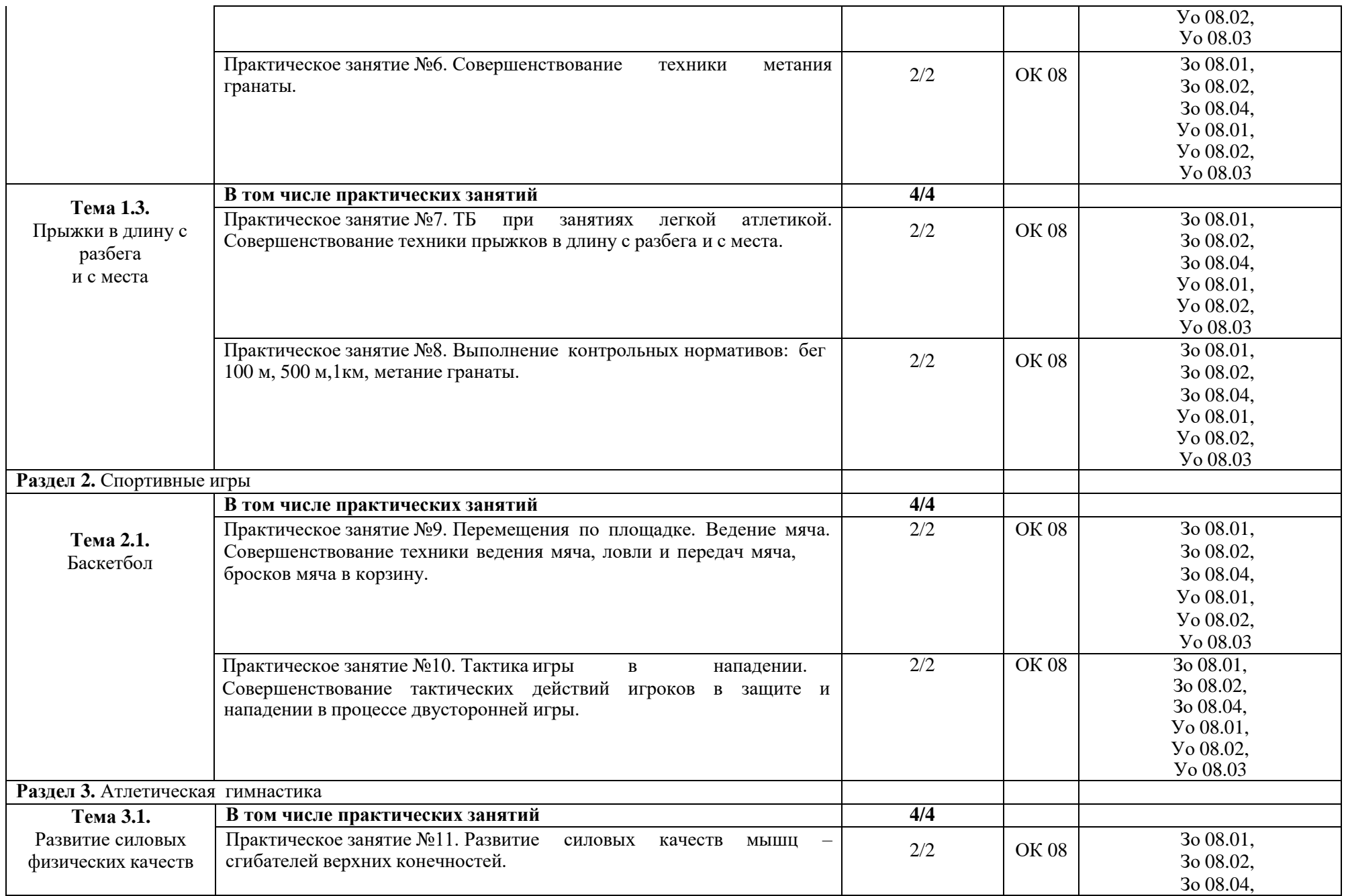

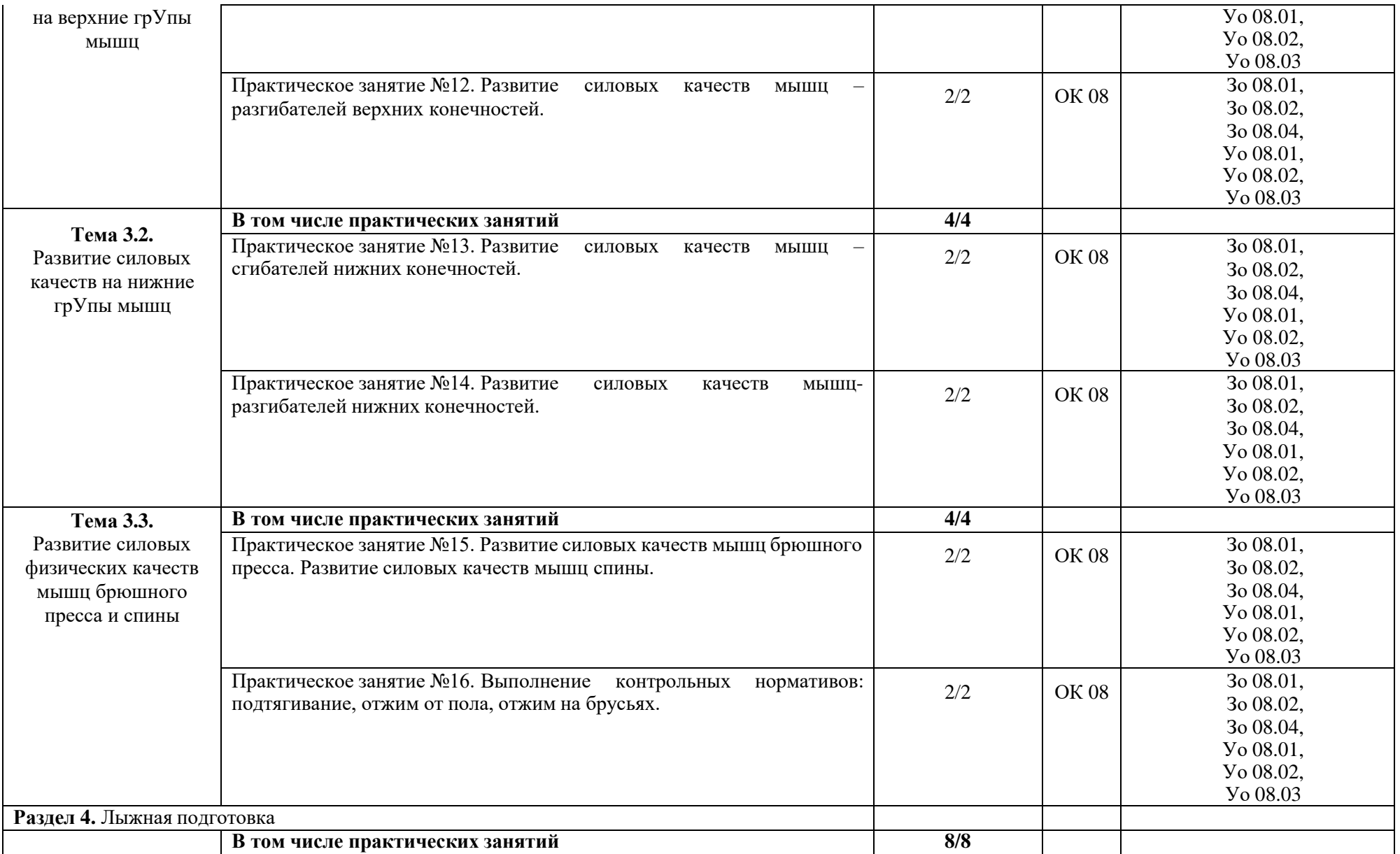

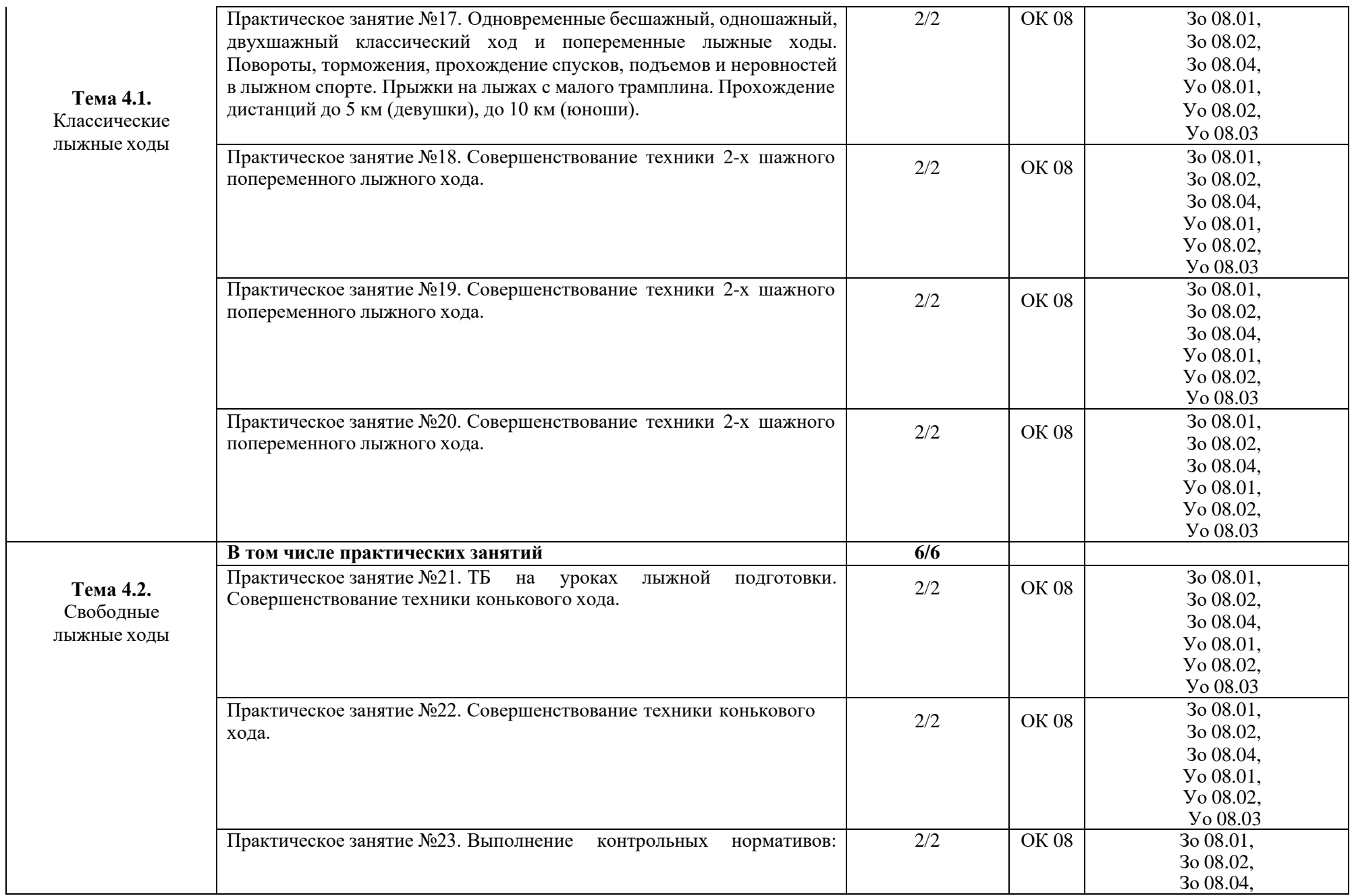

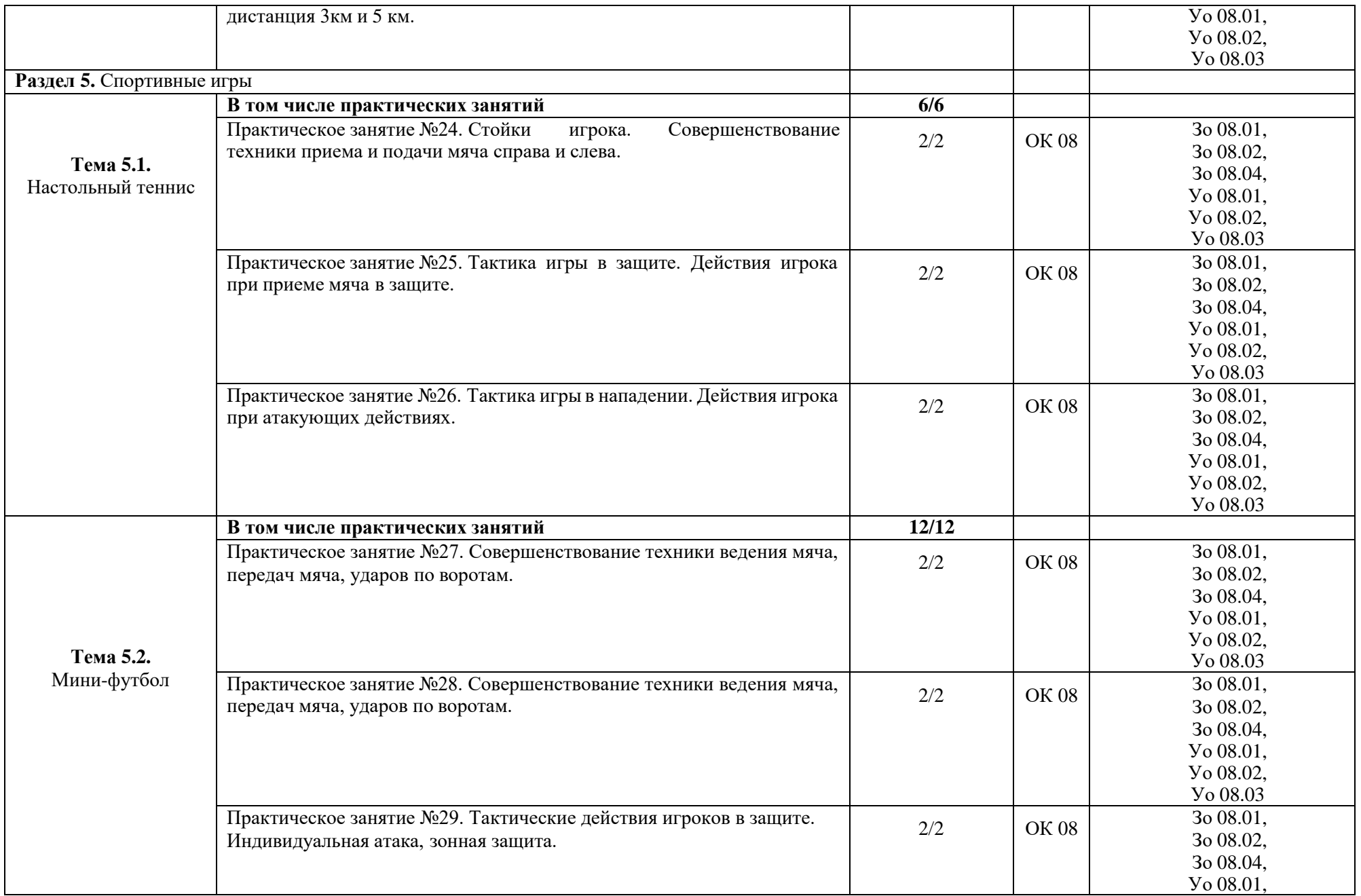

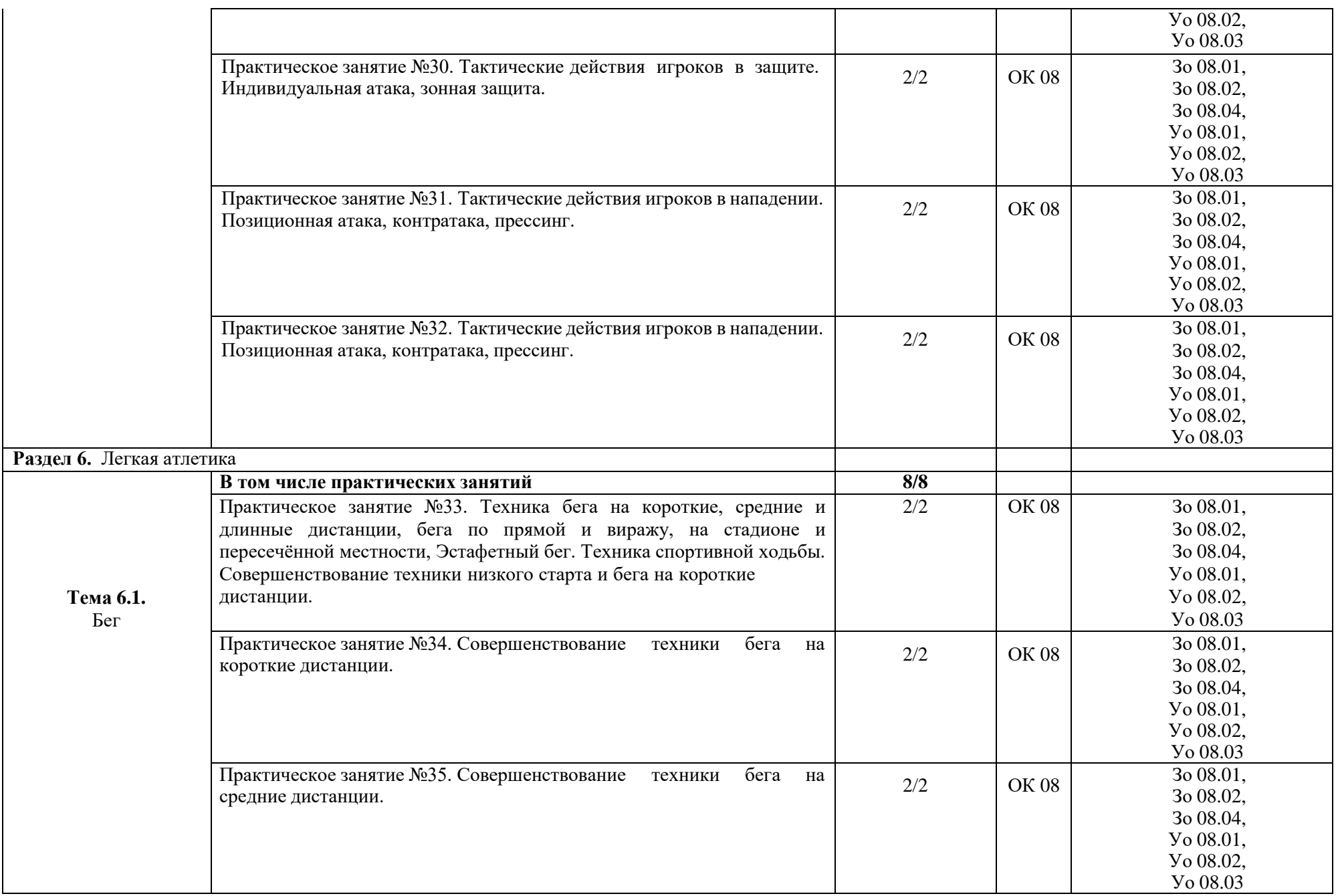

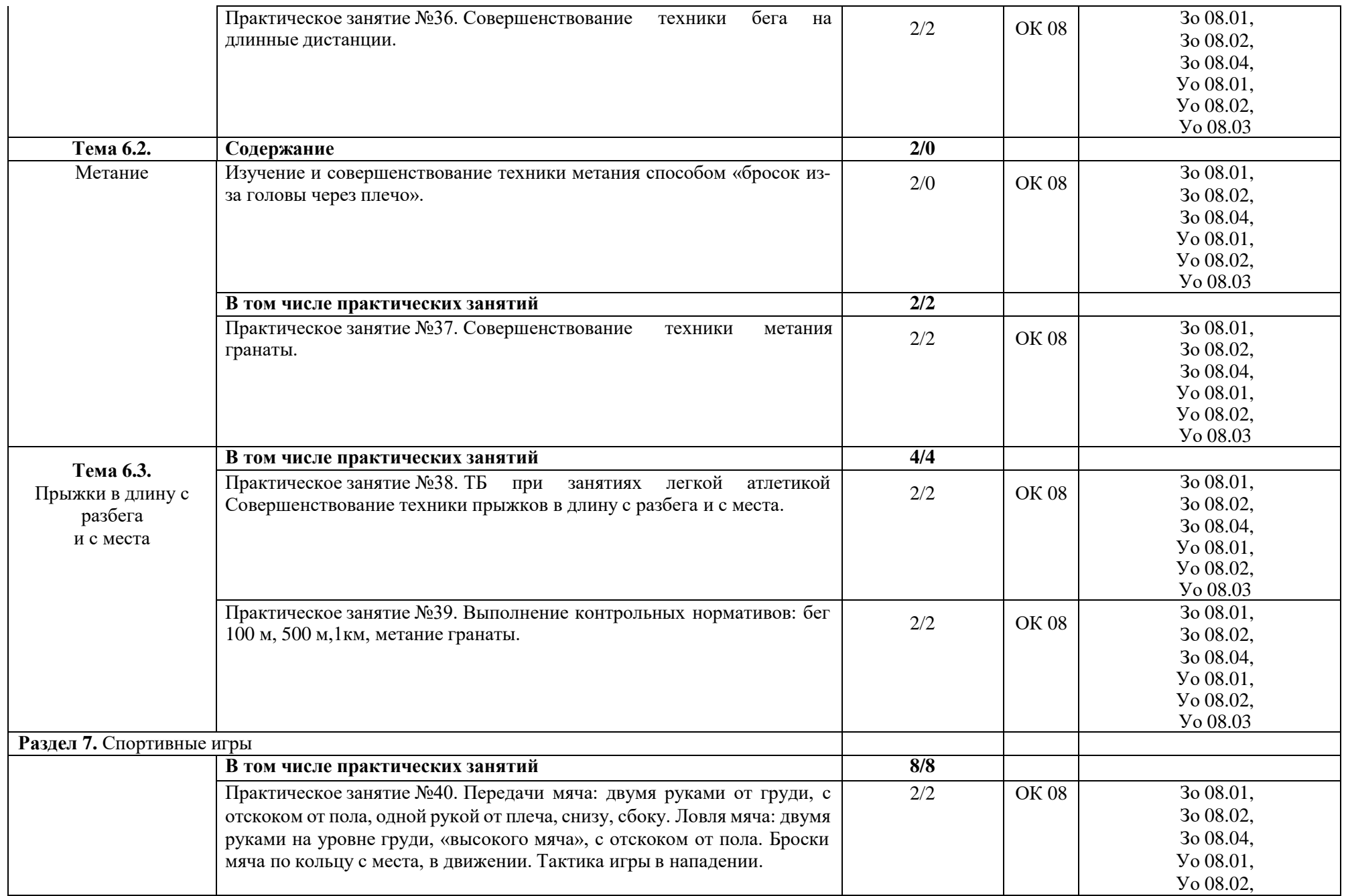

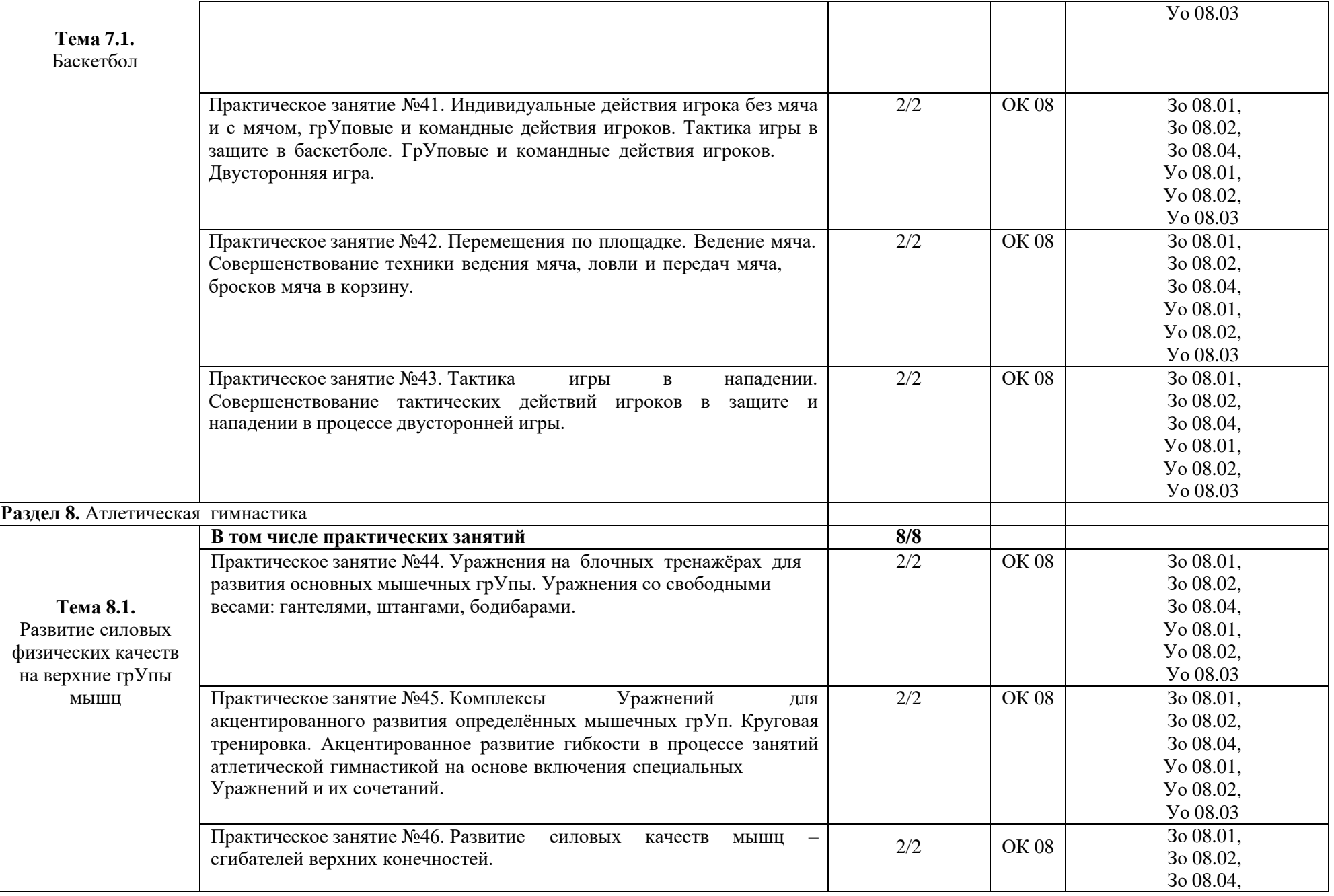

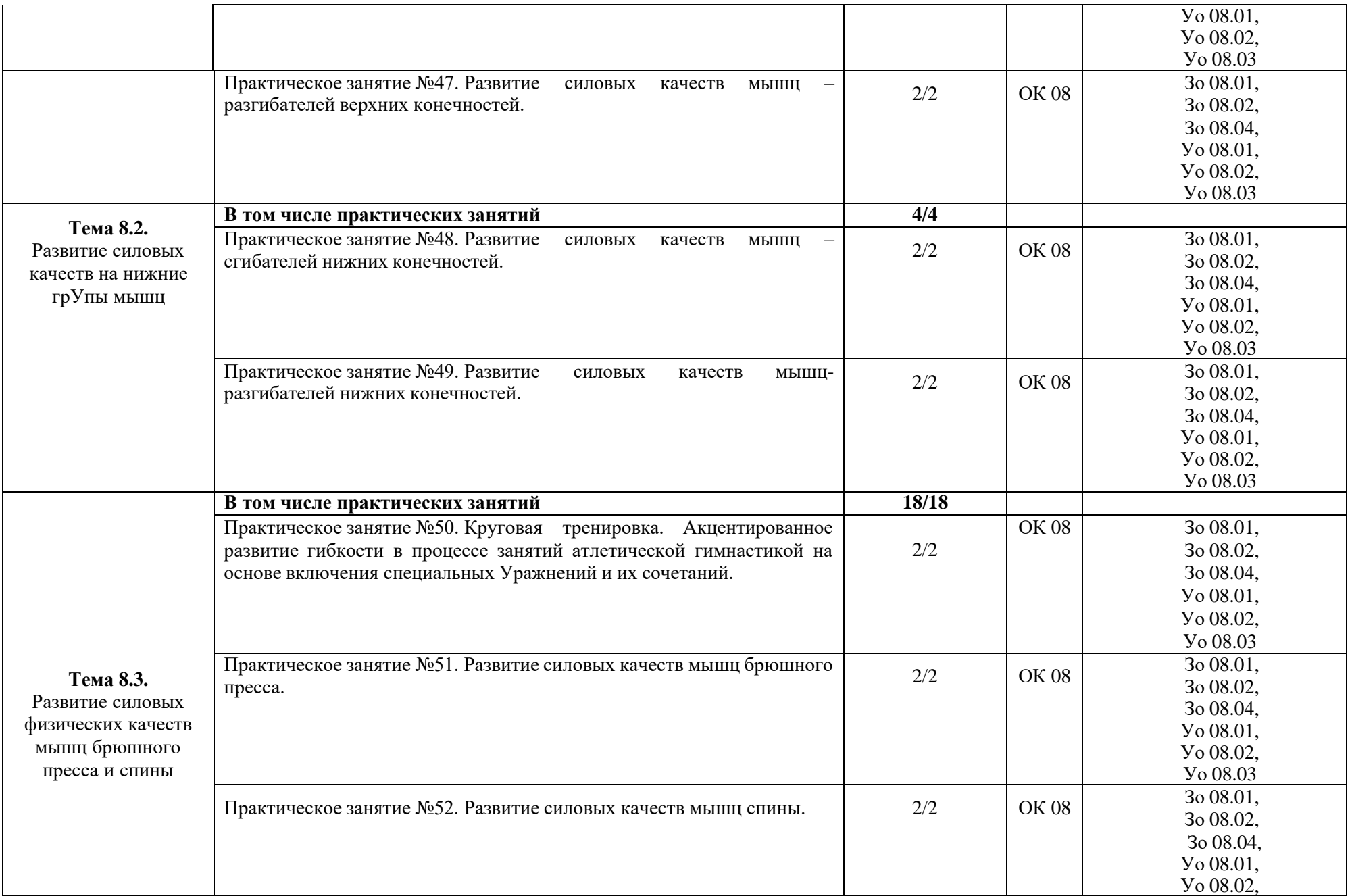

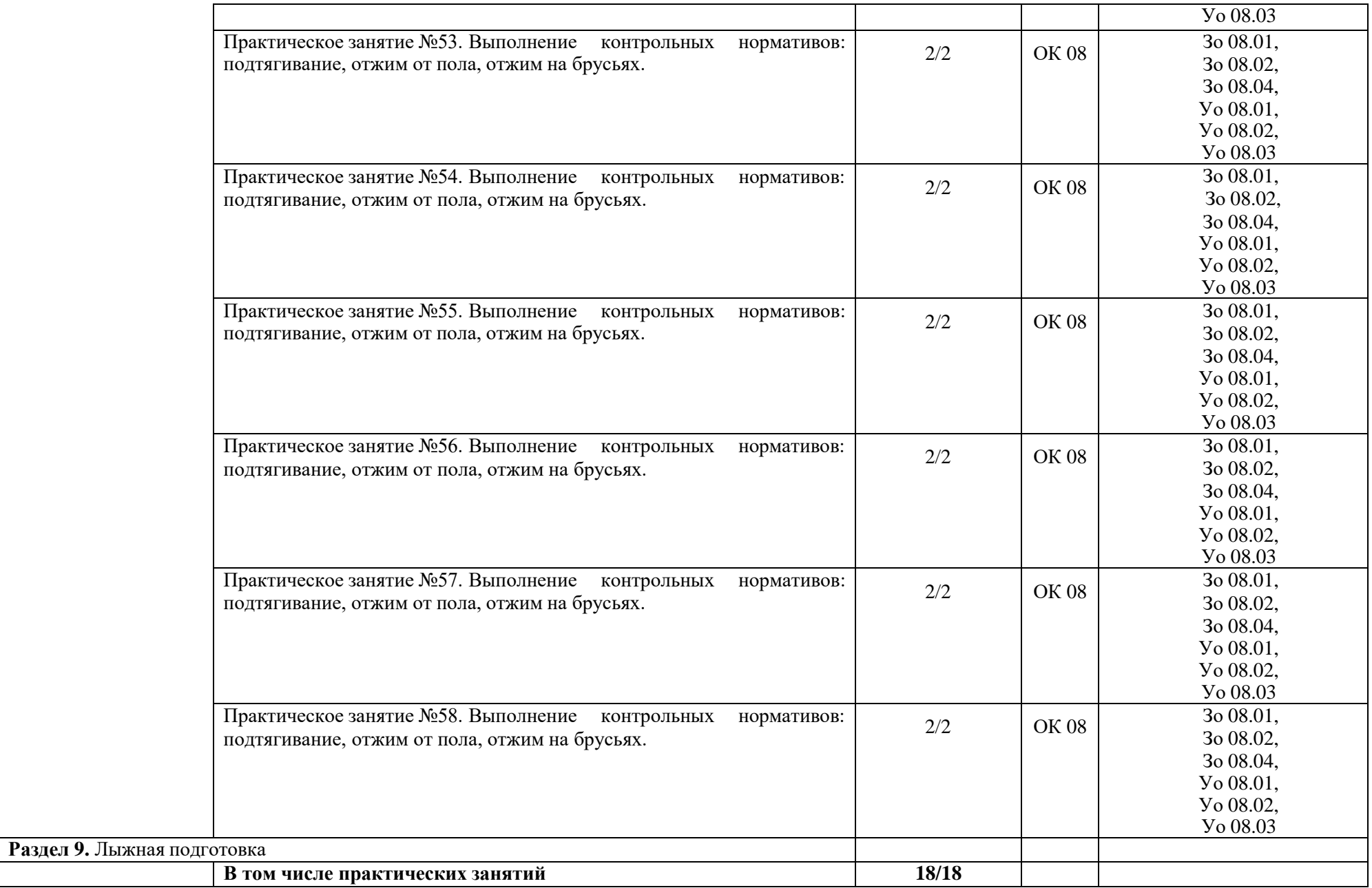

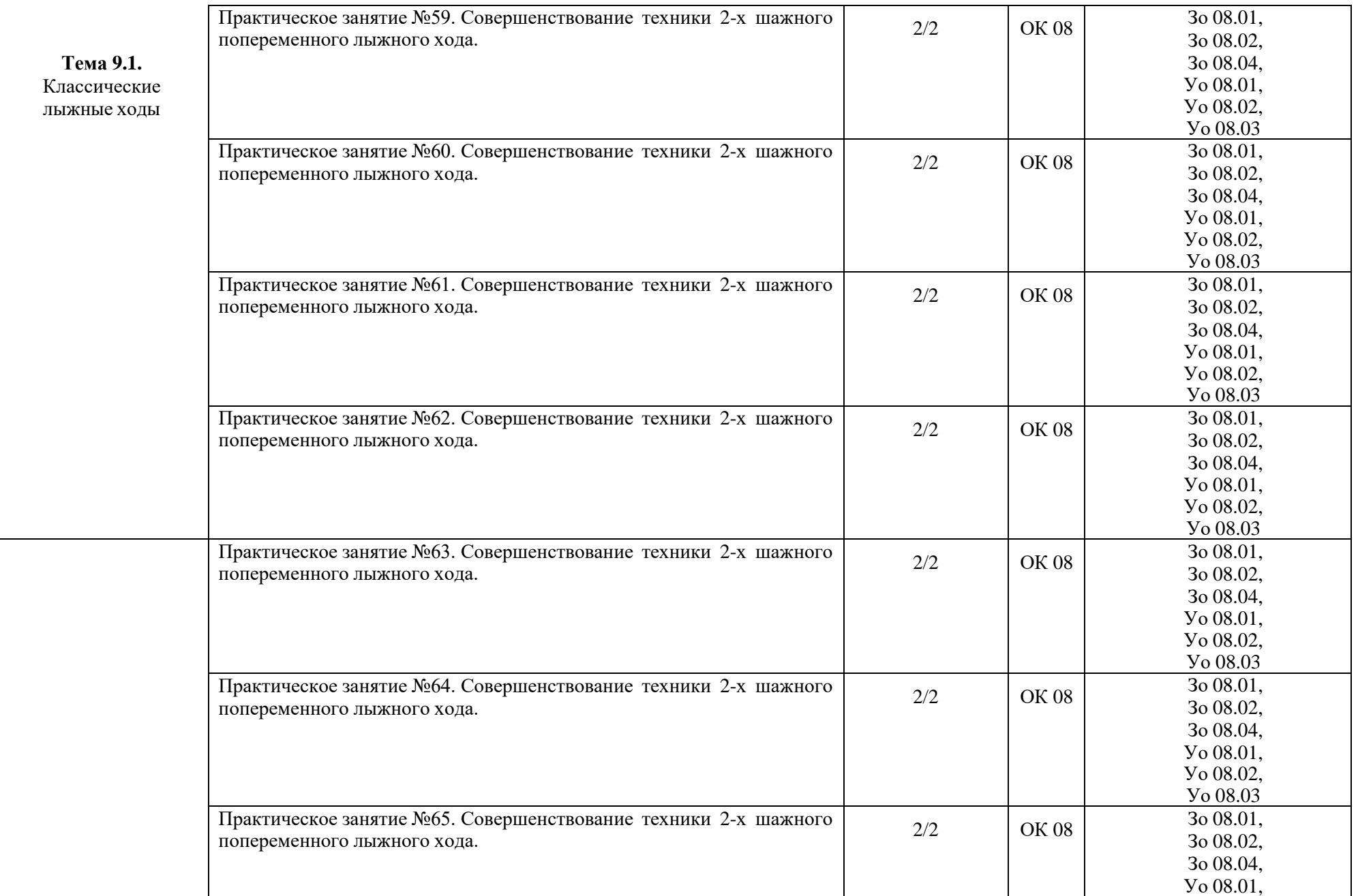

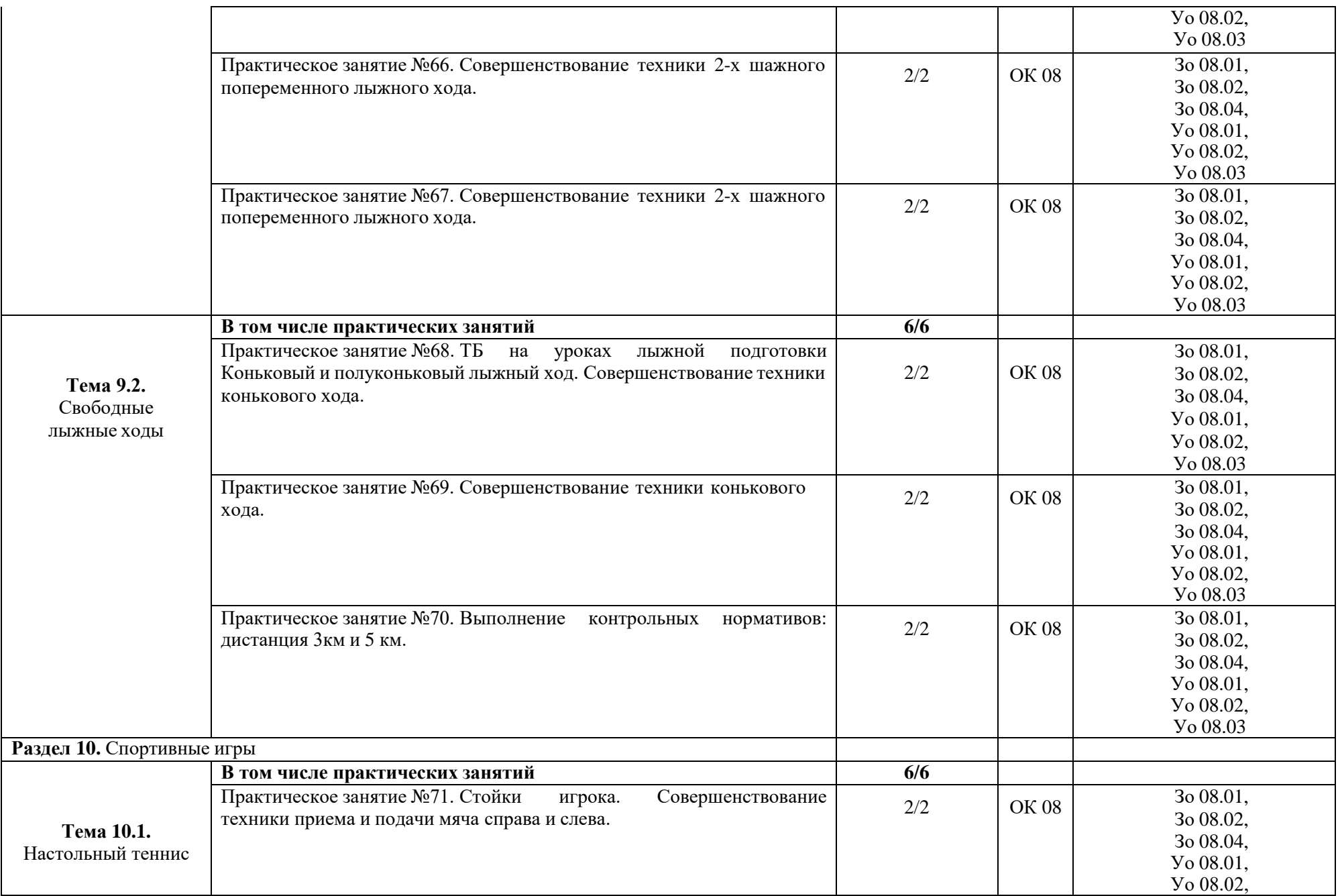

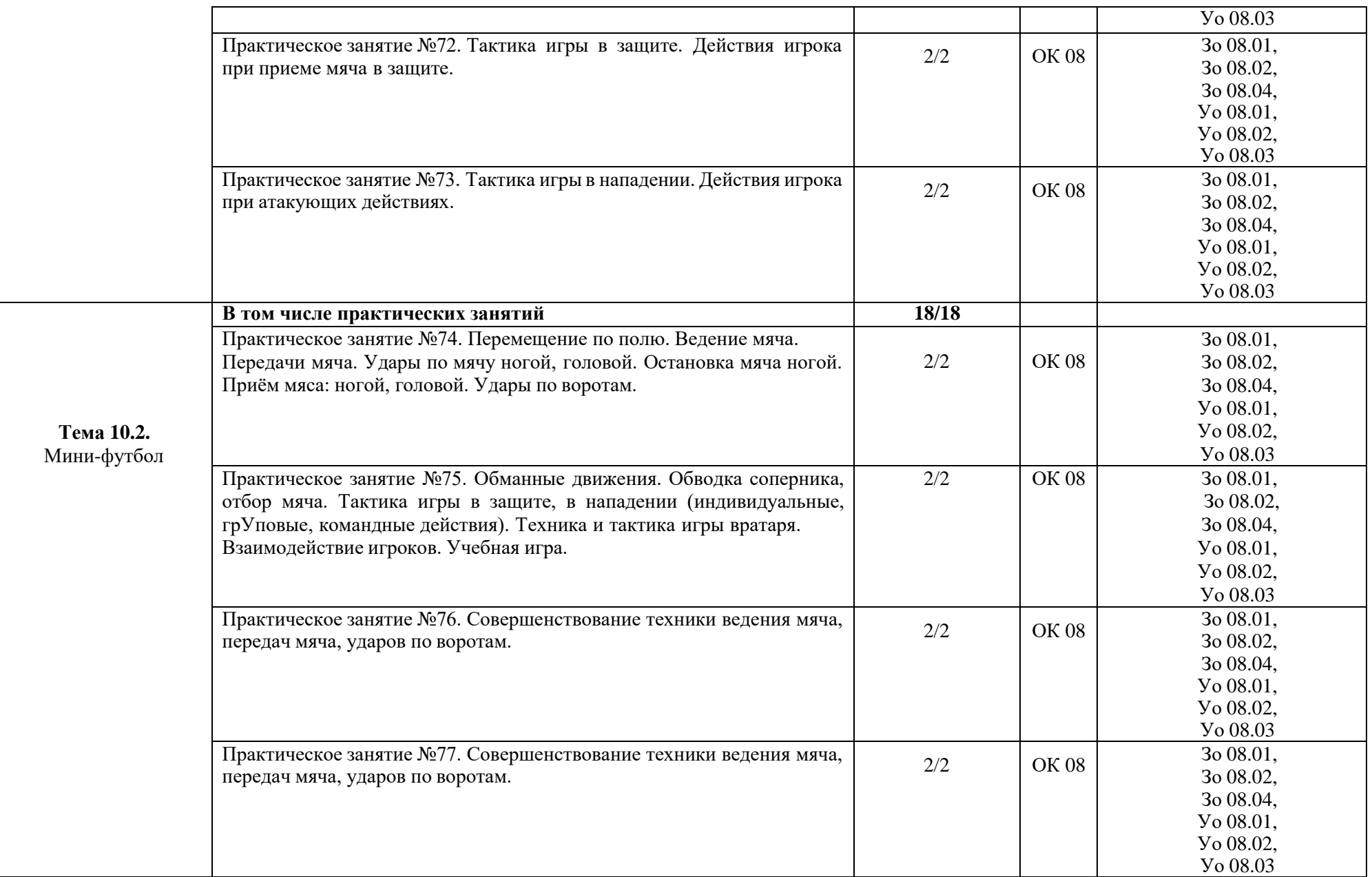

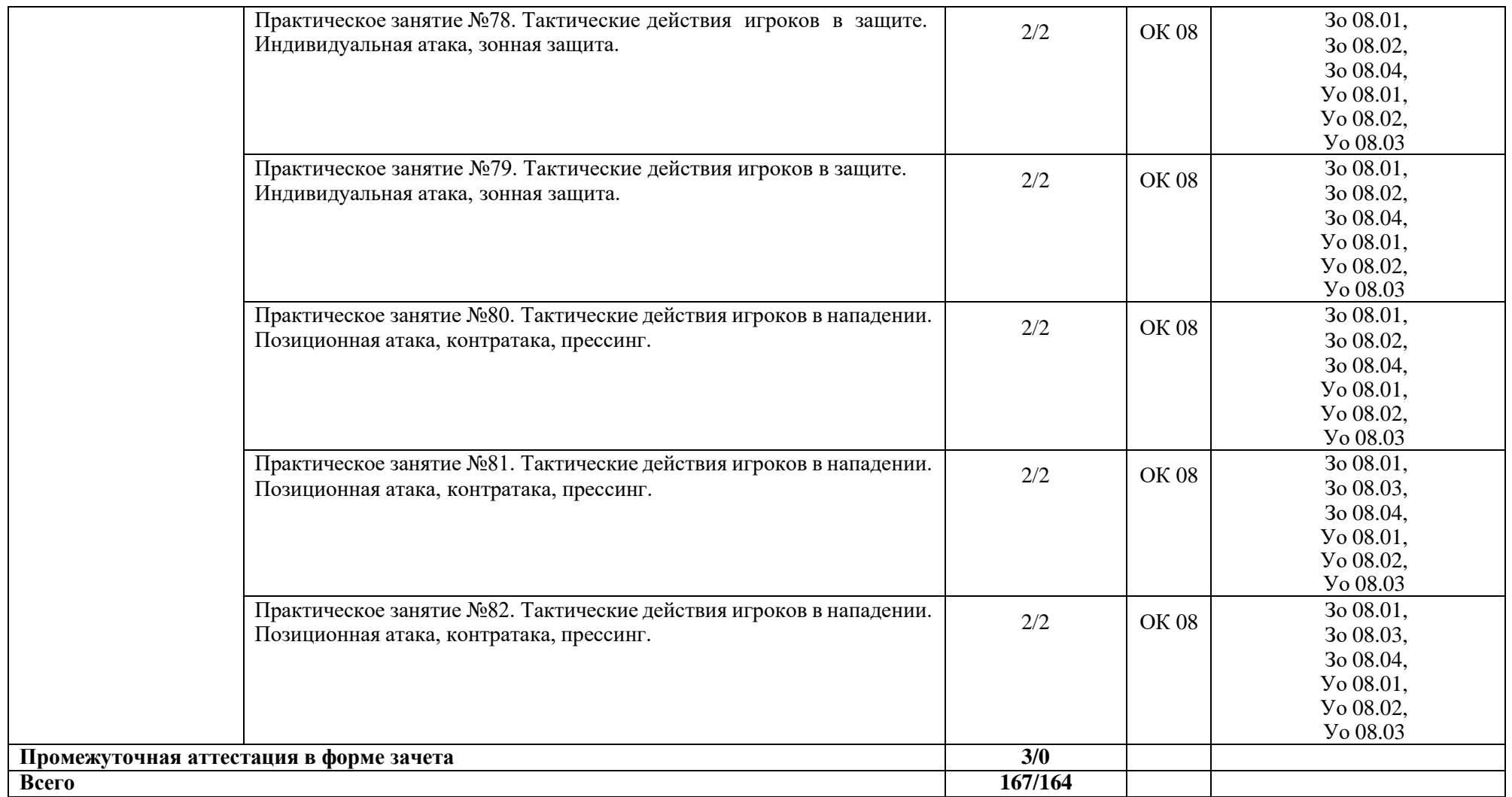

## **3. УСЛОВИЯ РЕАЛИЗАЦИИ УЧЕБНОЙ ДИСЦИПЛИНЫ**

# **3.1. Для реализации программы учебной дисциплины должны быть предусмотрены следующие специальные помещения:**

 Спортивный зал, оснащенный следующим спортивным инвентарем: гимнастическая лестница, гимнастическая скамейка, волейбольная стойка и сетка, баскетбольные щиты, гимнастические маты, перекладина навесная;

Раздаточный материал: мячи, гимнастическая скакалка;

Тренажеры: набор гантелей, комплект гирь и штанг.

#### **3.2. Информационное обеспечение реализации программы**

Для реализации программы библиотечный фонд образовательной организации должен иметь печатные и/или электронные образовательные и информационные ресурсы для использования в образовательном процессе. При формировании библиотечного фонда образовательной организации выбирается не менее одного издания из перечисленных ниже печатных изданий и (или) электронных изданий в качестве основного, при этом список может быть дополнен новыми изданиями.

#### **3.2.1. Основные печатные издания**

1. Аллянов, Ю.Н. Физическая культура: учебник для СПО / Ю.Н. Аллянов, И.А. Письменский. – 3-е изд., испр. – М.: Издательство Юрайт, 2019. – 493 с.

#### **3.2.2. Основные электронные издания**

- 1. <http://zdd.1september.ru/>
- 2. [http://www.edu.ru](http://www.edu.ru/)
- 3. [PowerLifting.ru](http://www.powerlifting.ru/)
- 4. [ironman.ru](http://ironman.ru/)
- 5. <http://www.infosport.ru/xml/t/default.xml>

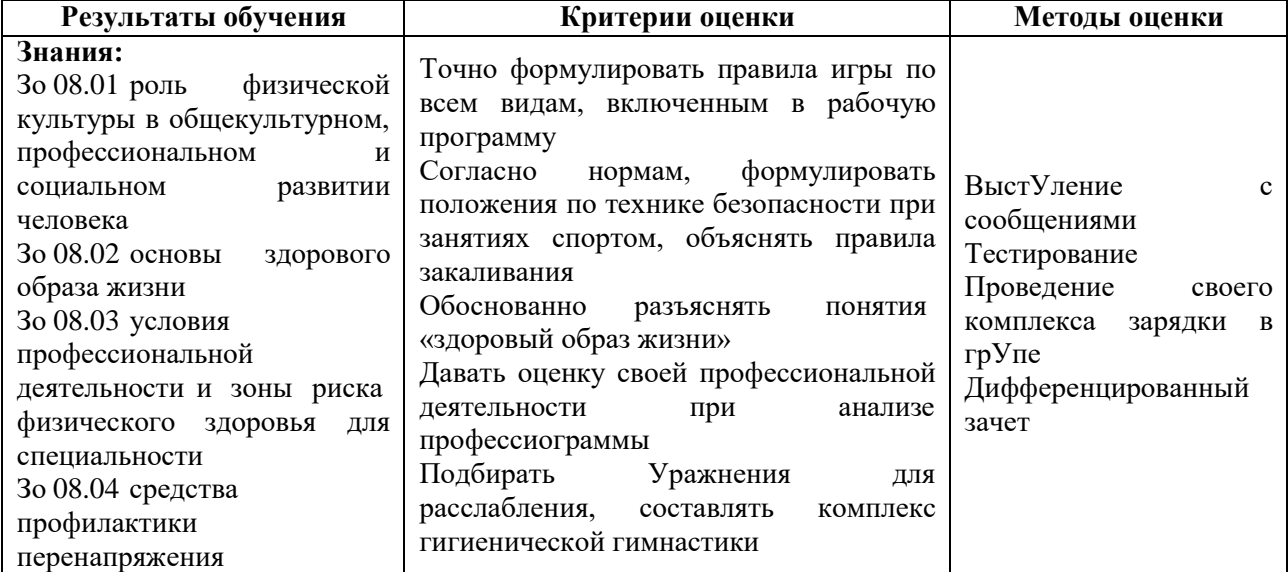

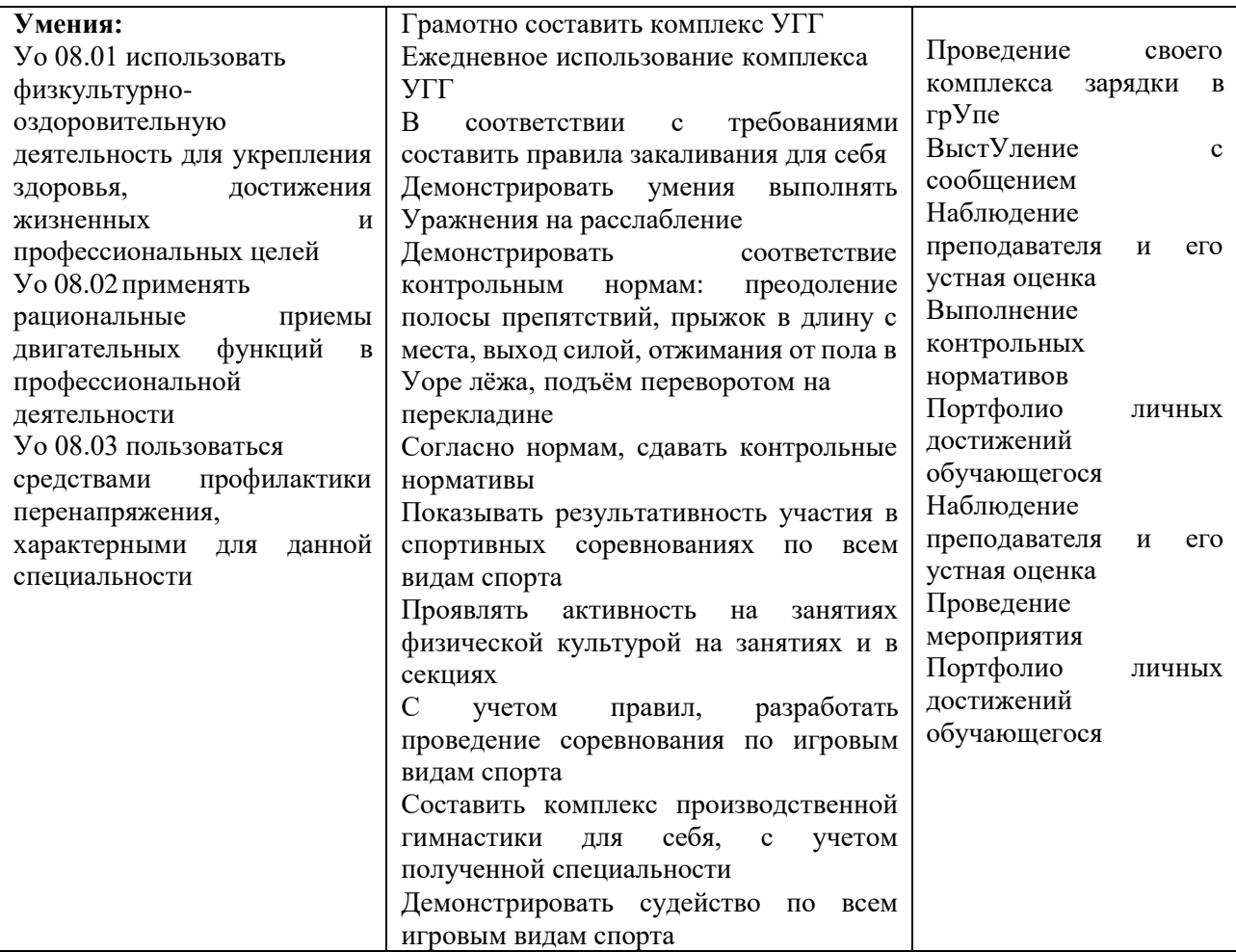

## **ПРИЛОЖЕНИЕ 3.6**

к ОПОП-П по специальности 09.02.07 Информационные системы и программирование

# **РАБОЧАЯ ПРОГРАММА УЧЕБНОЙ ДИСЦИПЛИНЫ ЕН.01 ЭЛЕМЕНТЫ ВЫСШЕЙ МАТЕМАТИКИ**

## **СОДЕРЖАНИЕ**

# **1. ОБЩАЯ ХАРАКТЕРИСТИКА РАБОЧЕЙ ПРОГРАММЫ УЧЕБНОЙ ДИСЦИПЛИНЫ**

# **2. СТРУКТУРА И СОДЕРЖАНИЕ УЧЕБНОЙ ДИСЦИПЛИНЫ**

# **3. УСЛОВИЯ РЕАЛИЗАЦИИ УЧЕБНОЙ ДИСЦИПЛИНЫ**

## **1. ОБЩАЯ ХАРАКТЕРИСТИКА РАБОЧЕЙ ПРОГРАММЫ УЧЕБНОЙ ДИСЦИПЛИНЫ «ЕН.01 ЭЛЕМЕНТЫ ВЫСШЕЙ МАТЕМАТИКИ»**

#### **1.1. Место дисциплины в структуре основной образовательной программы:**

Учебная дисциплина «ЕН.01 Элементы высшей математики» является обязательной частью общепрофессионального цикла ОПОП-П в соответствии с ФГОС СПО по специальности «09.02.07 Информационные системы и программирование».

Особое значение дисциплина имеет при формировании и развитии следующих компетенций:

ОК 01 Выбирать способы решения задач профессиональной деятельности, применительно к различным контекстам.

#### **1.2. Цель и планируемые результаты освоения дисциплины:**

В рамках программы учебной дисциплины обучающимися осваиваются следующие умения и знания:

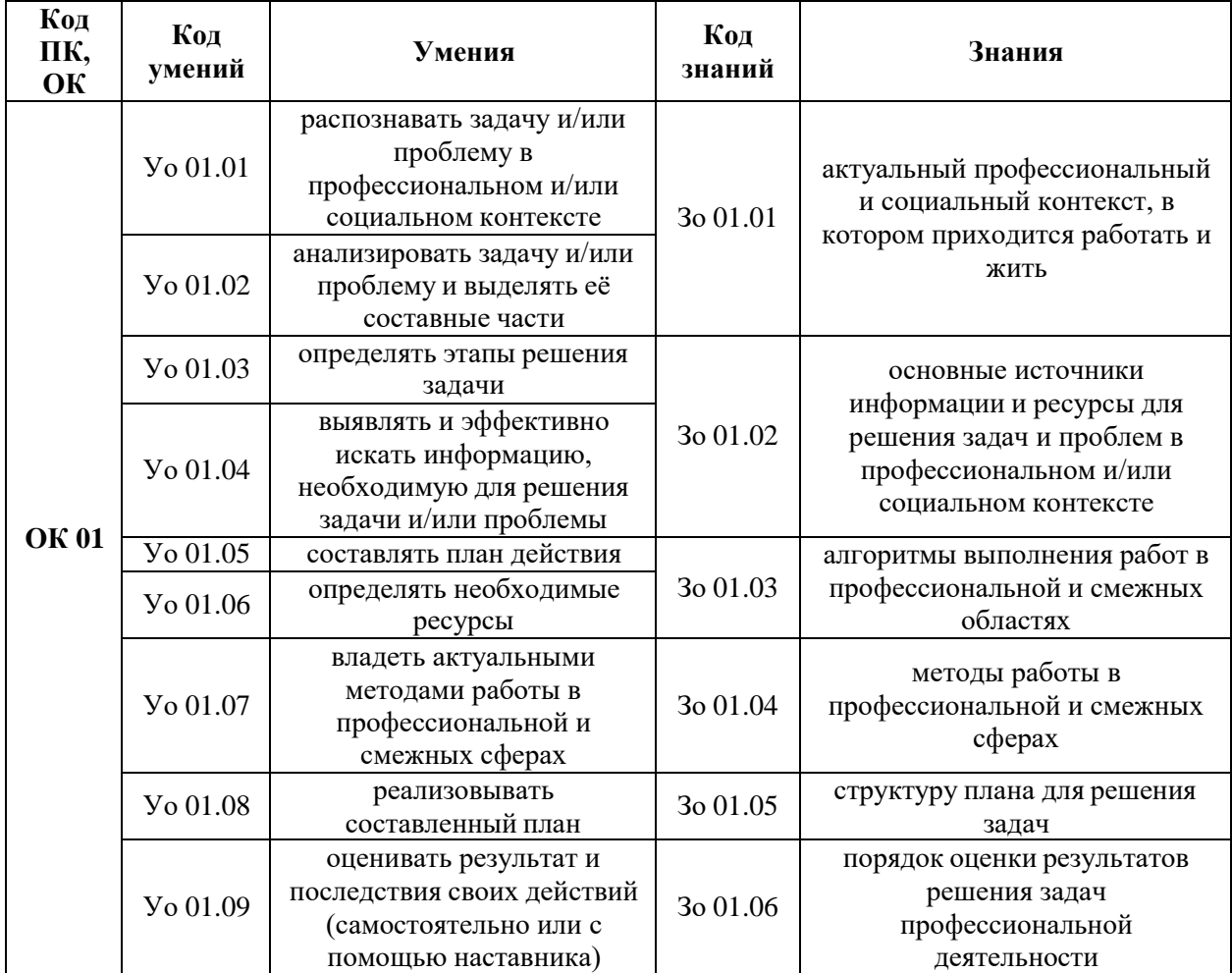

# **2. СТРУКТУРА И СОДЕРЖАНИЕ УЧЕБНОЙ ДИСЦИПЛИНЫ**

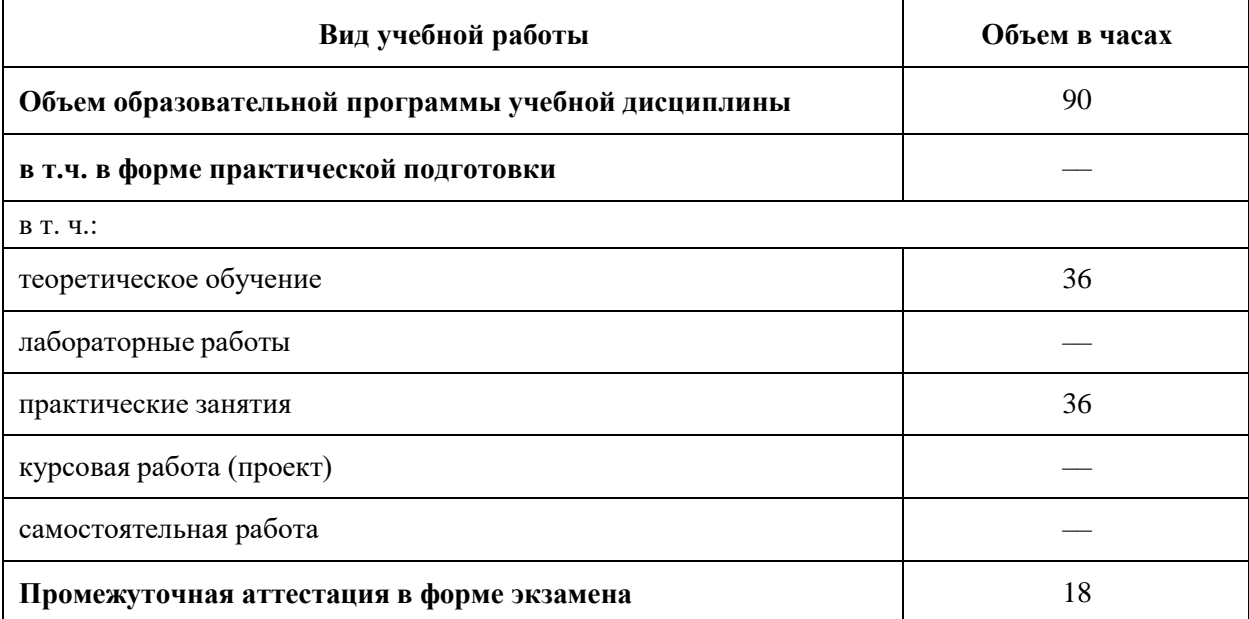

# **2.1. Объем учебной дисциплины и виды учебной работы**

# **2.2. Тематический план и содержание учебной дисциплины**

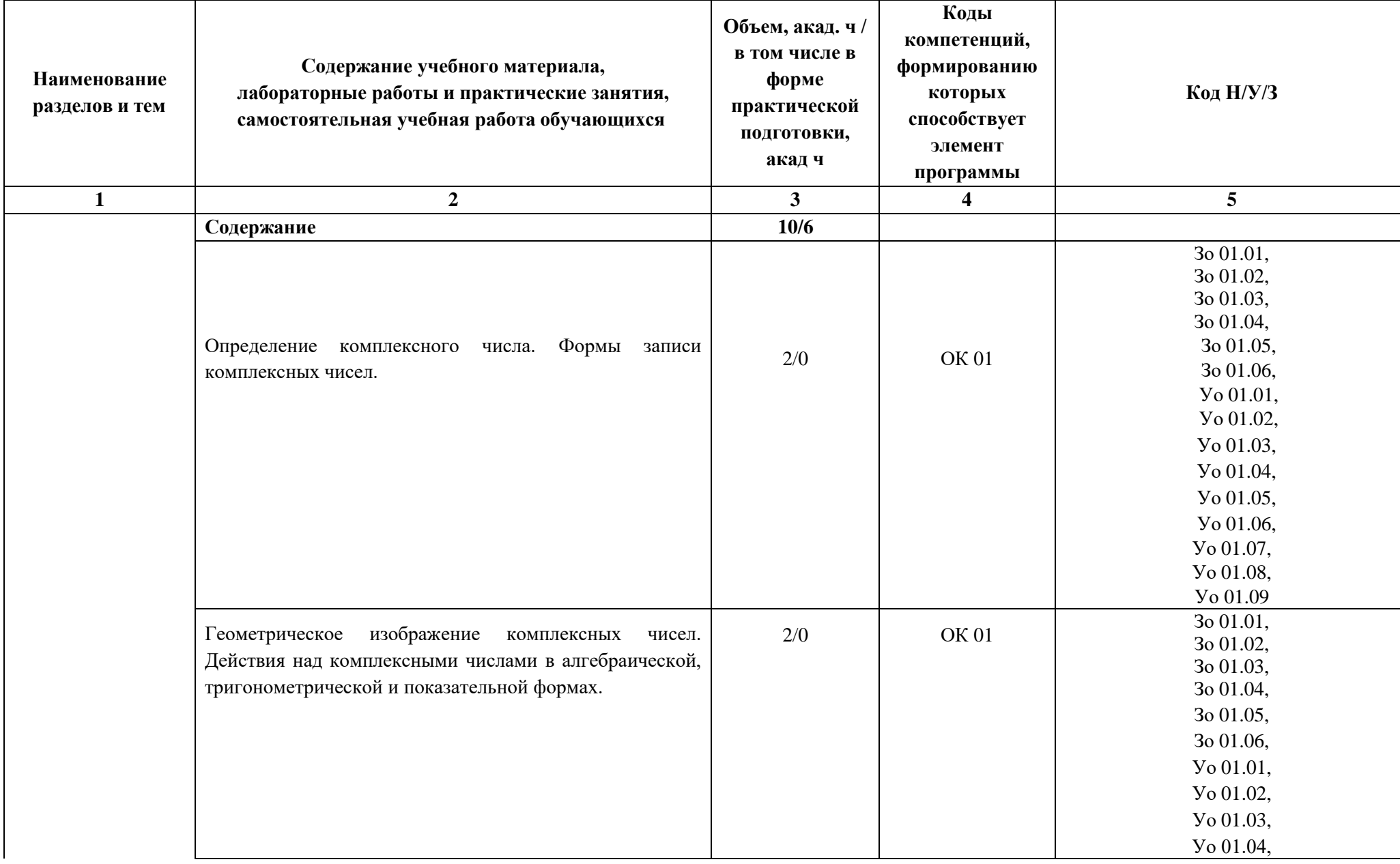

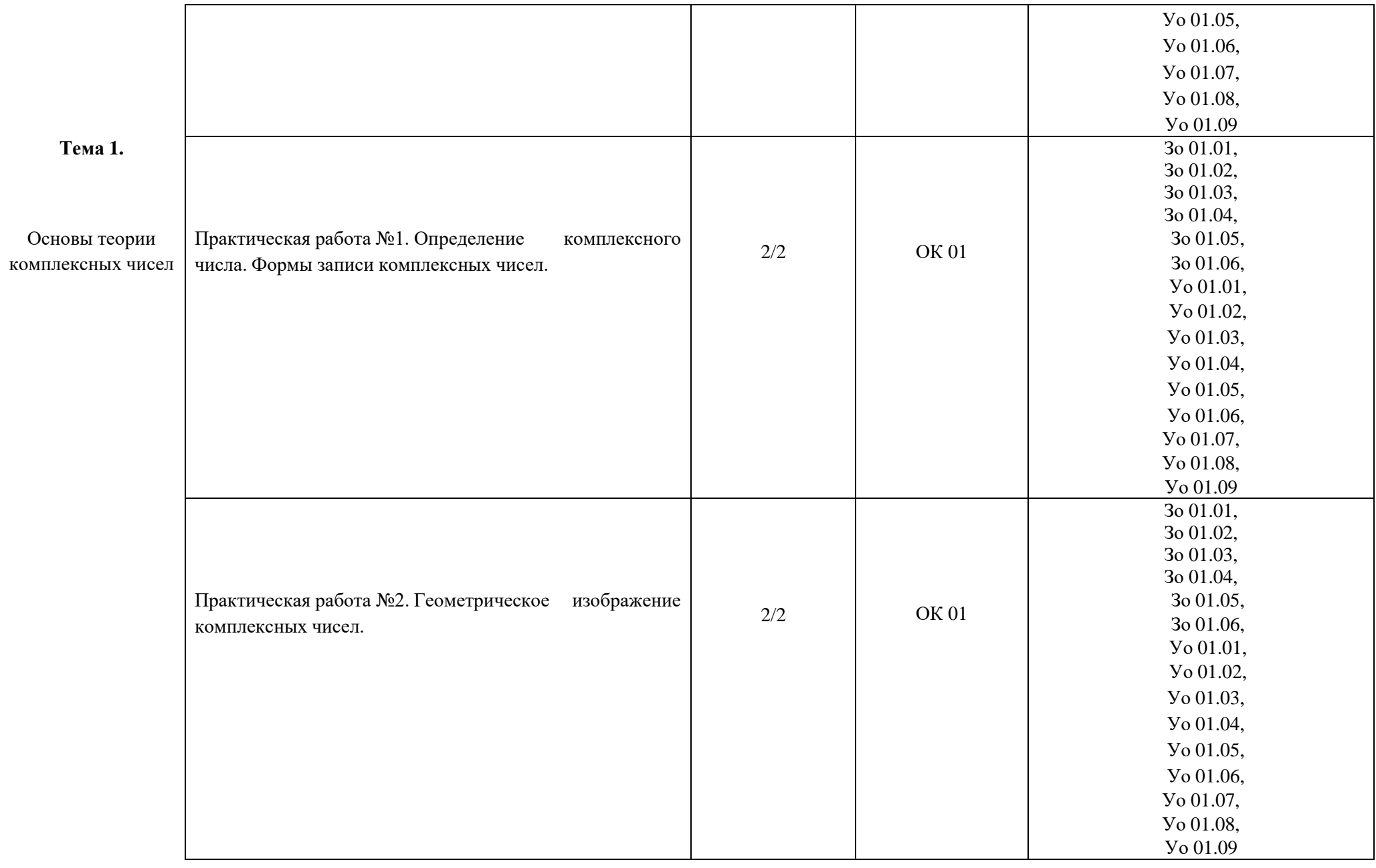

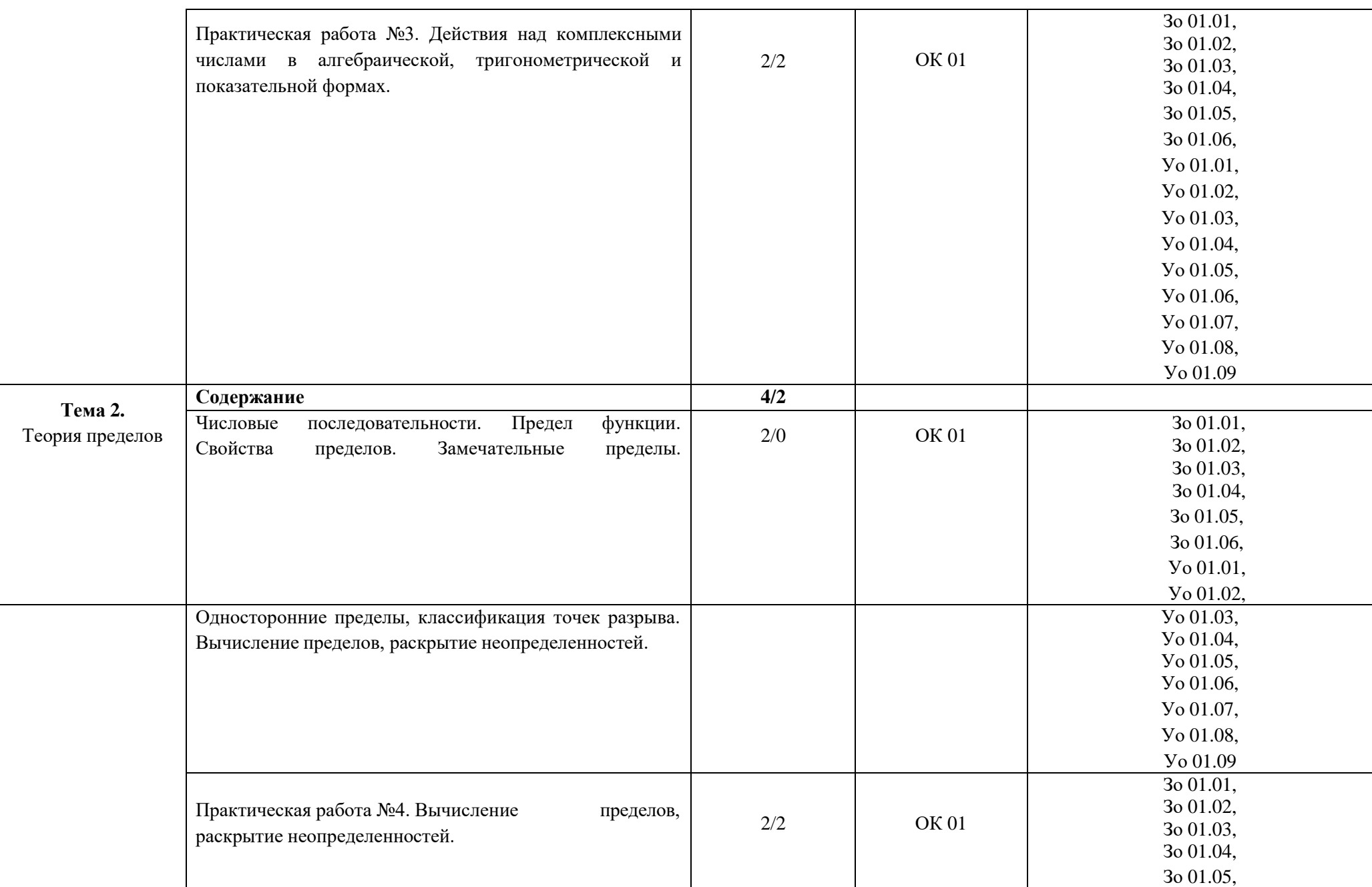

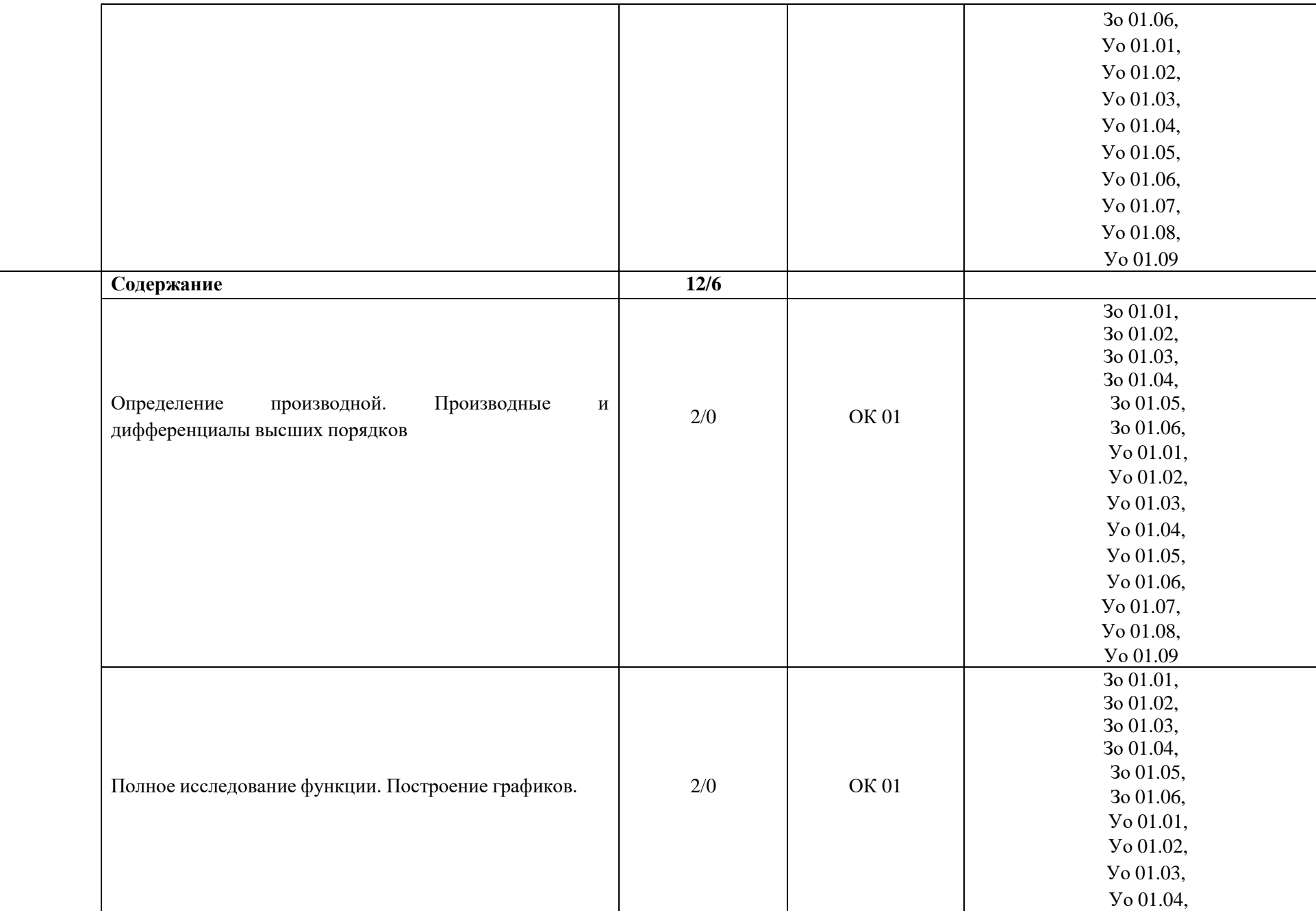

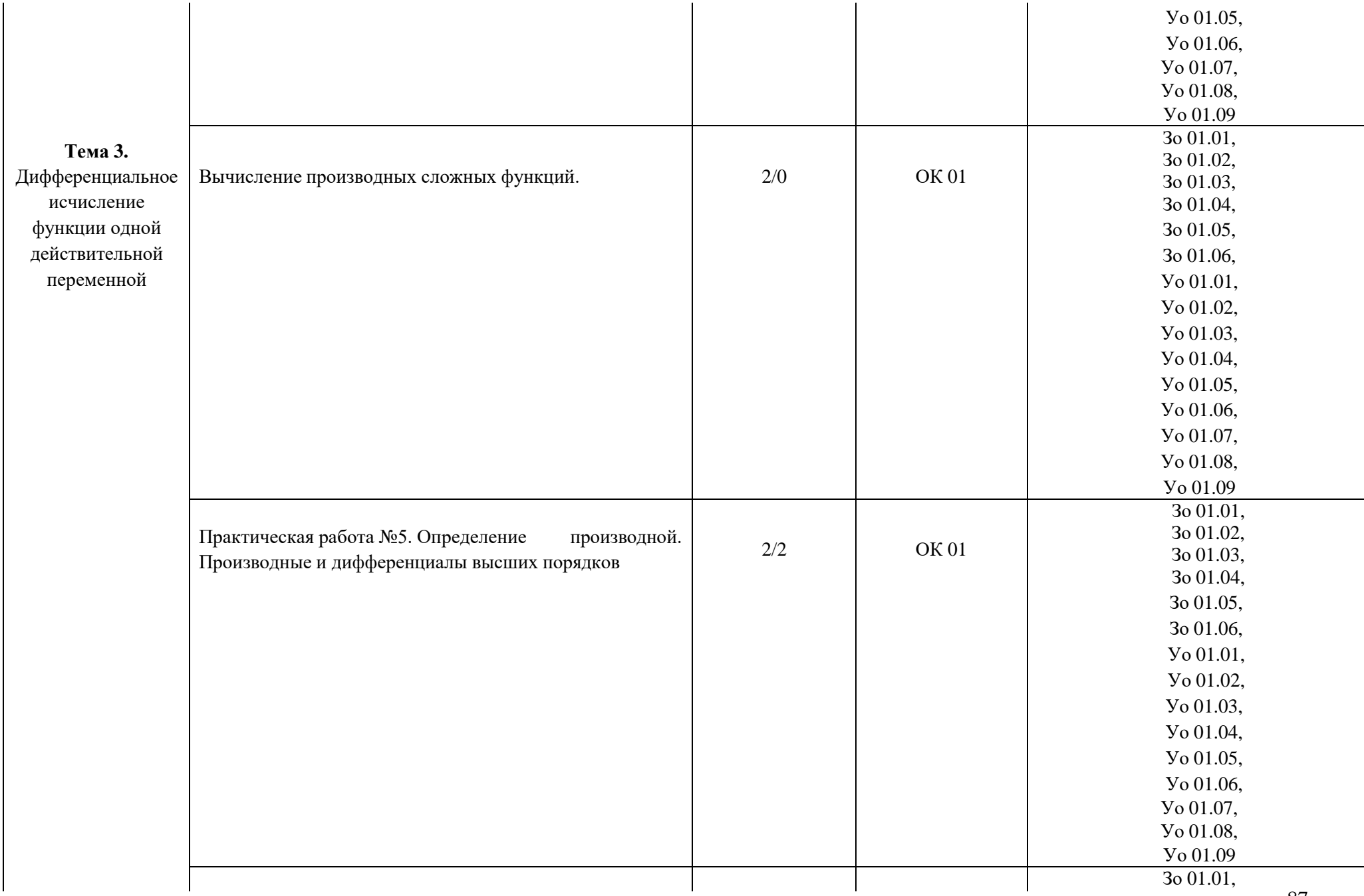

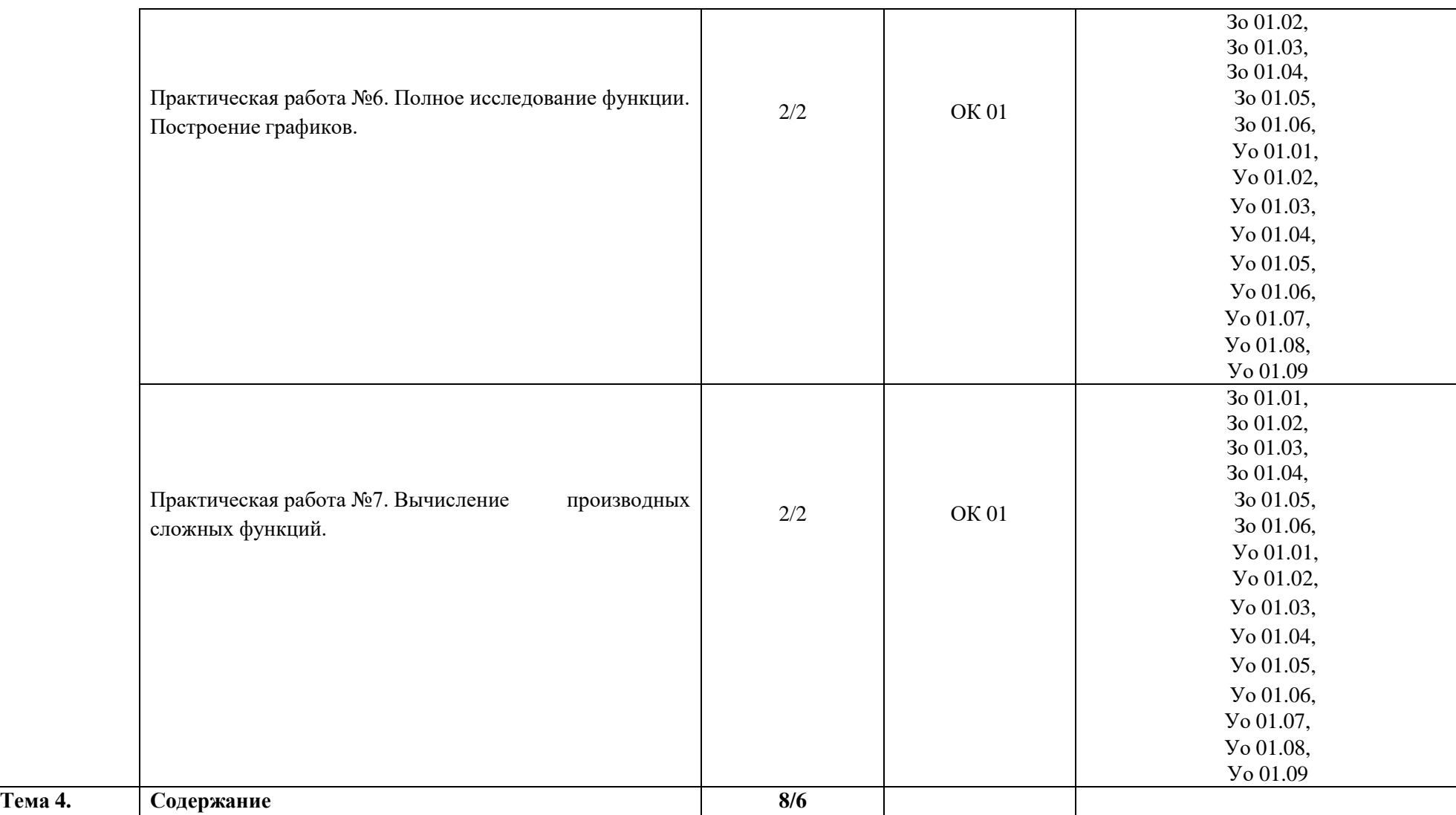

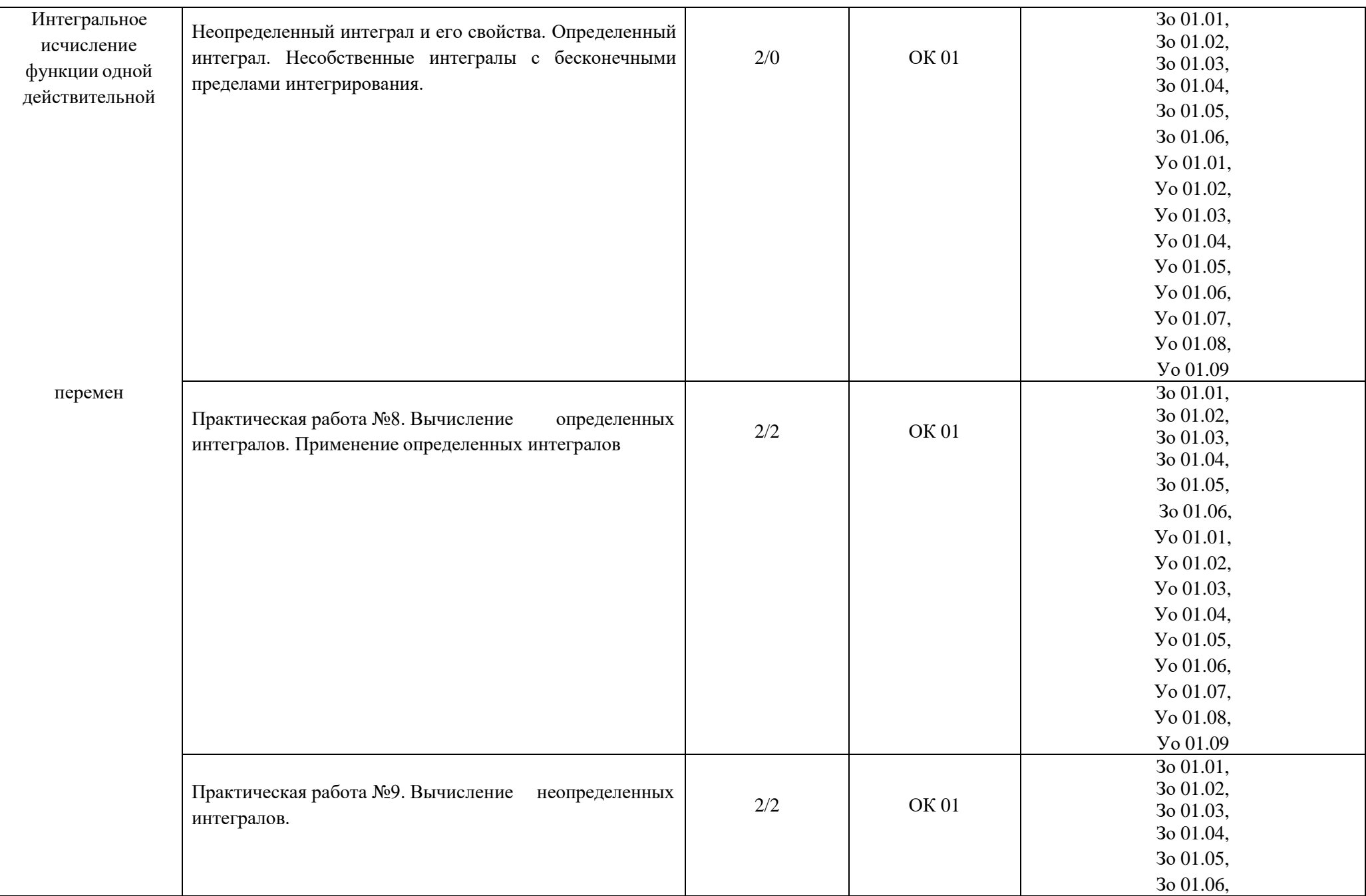

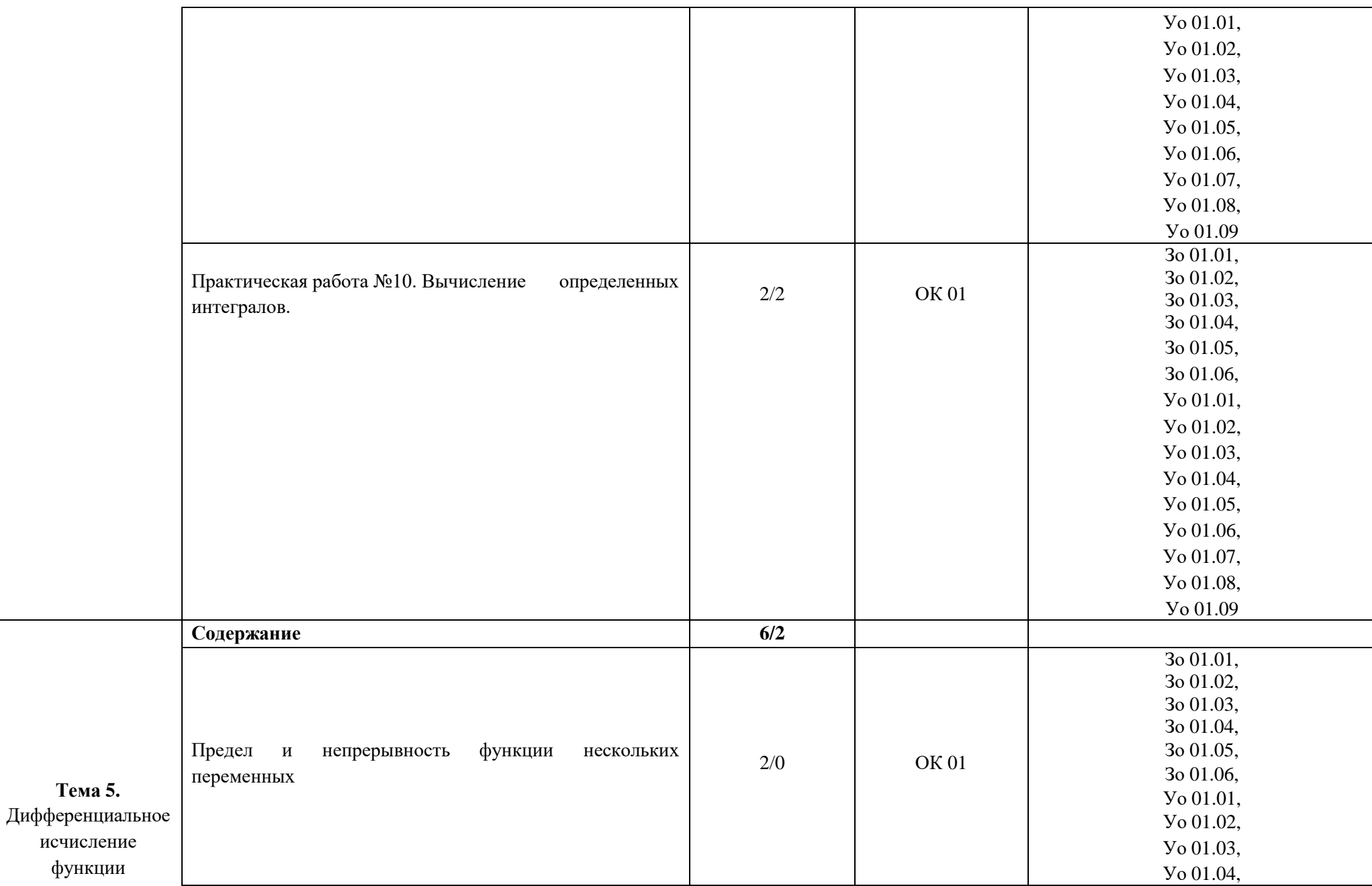

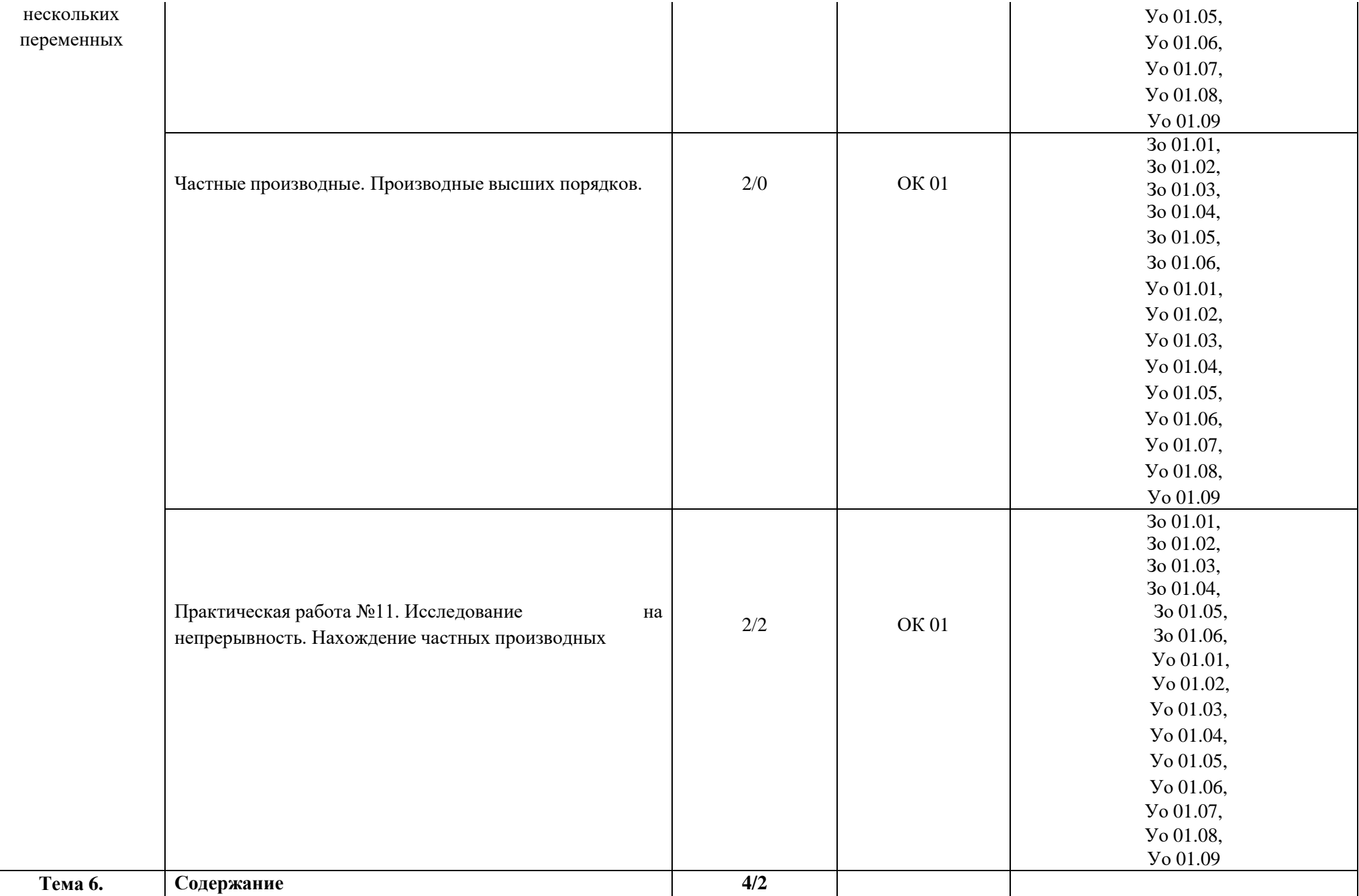

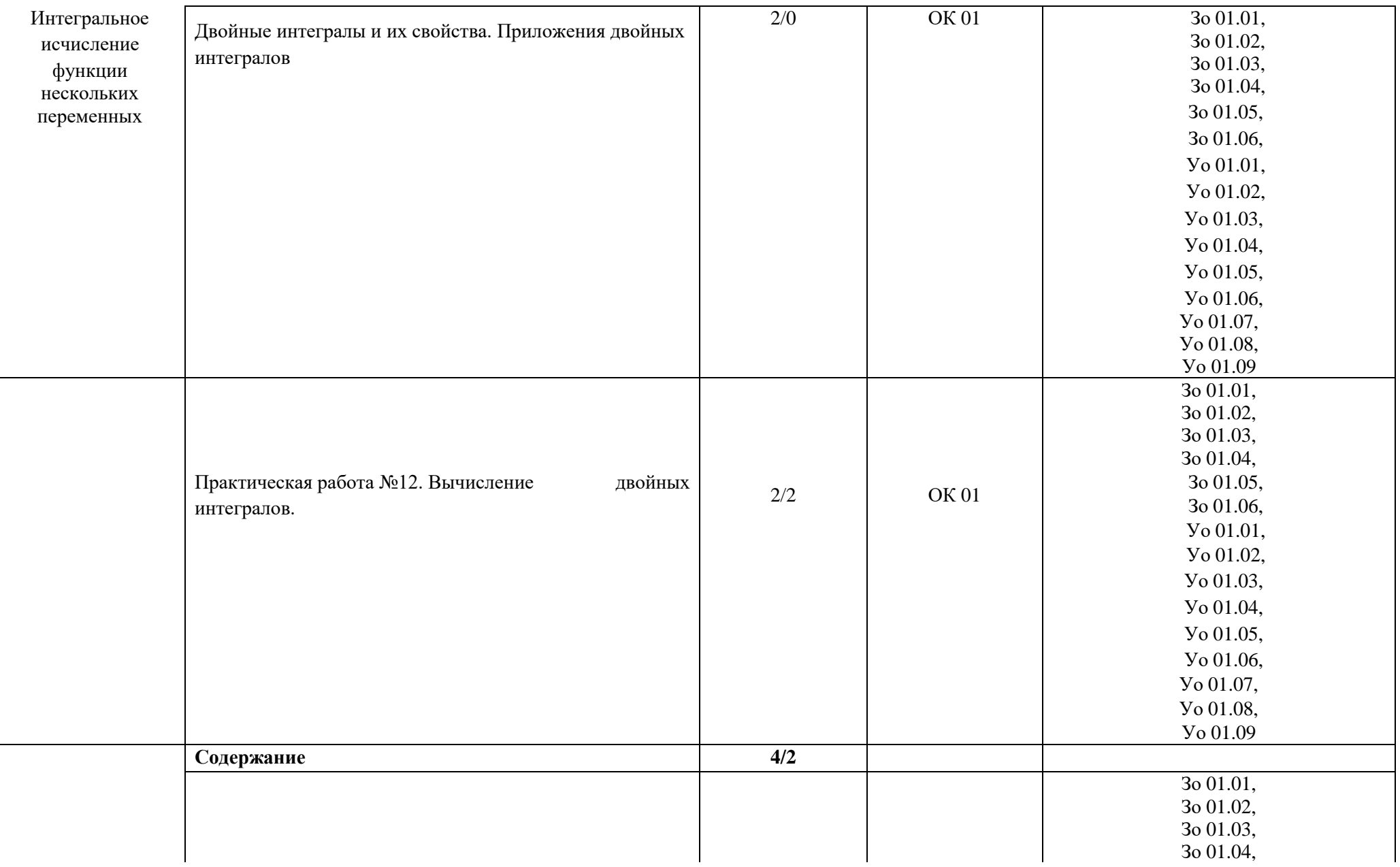

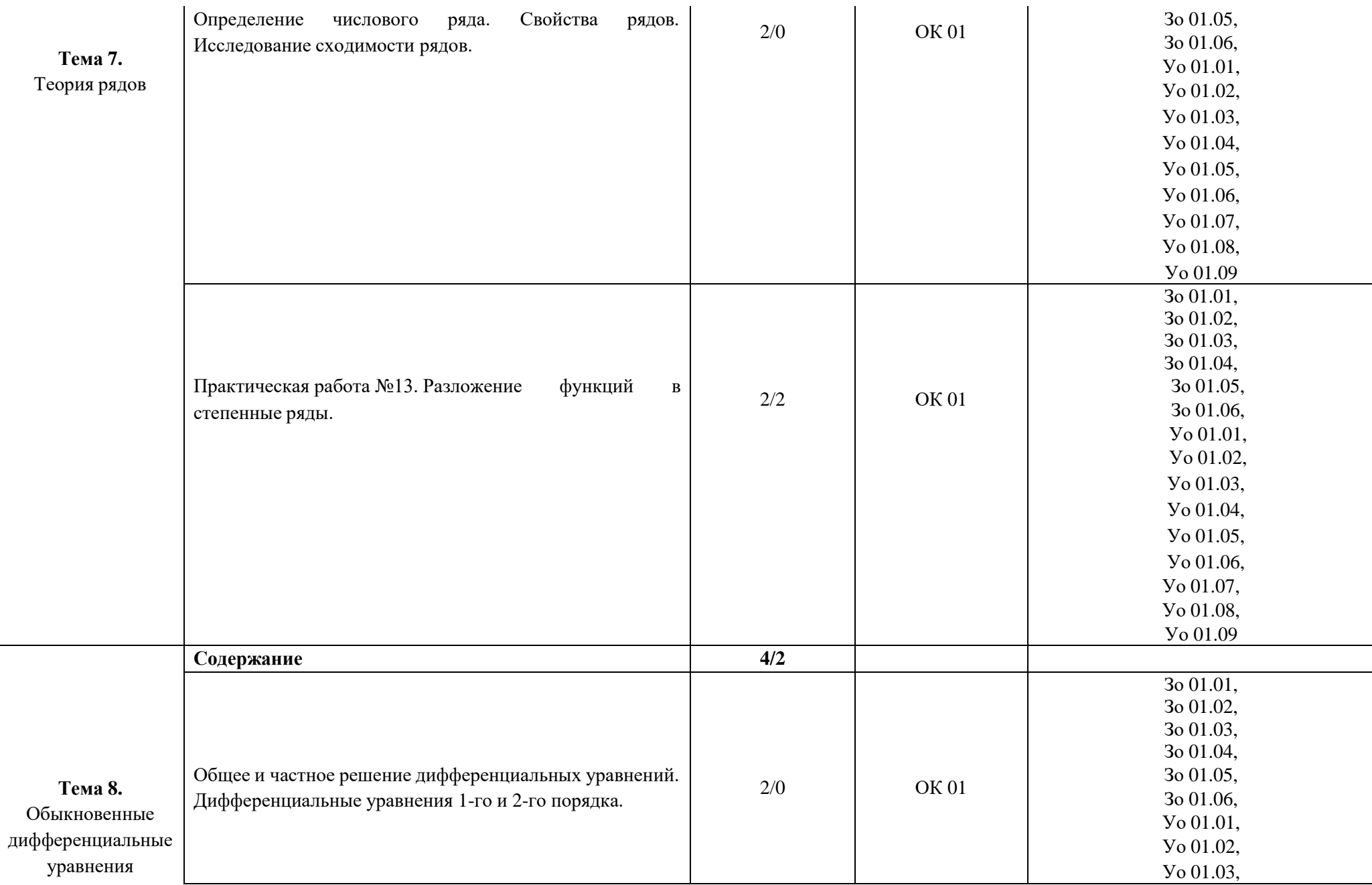
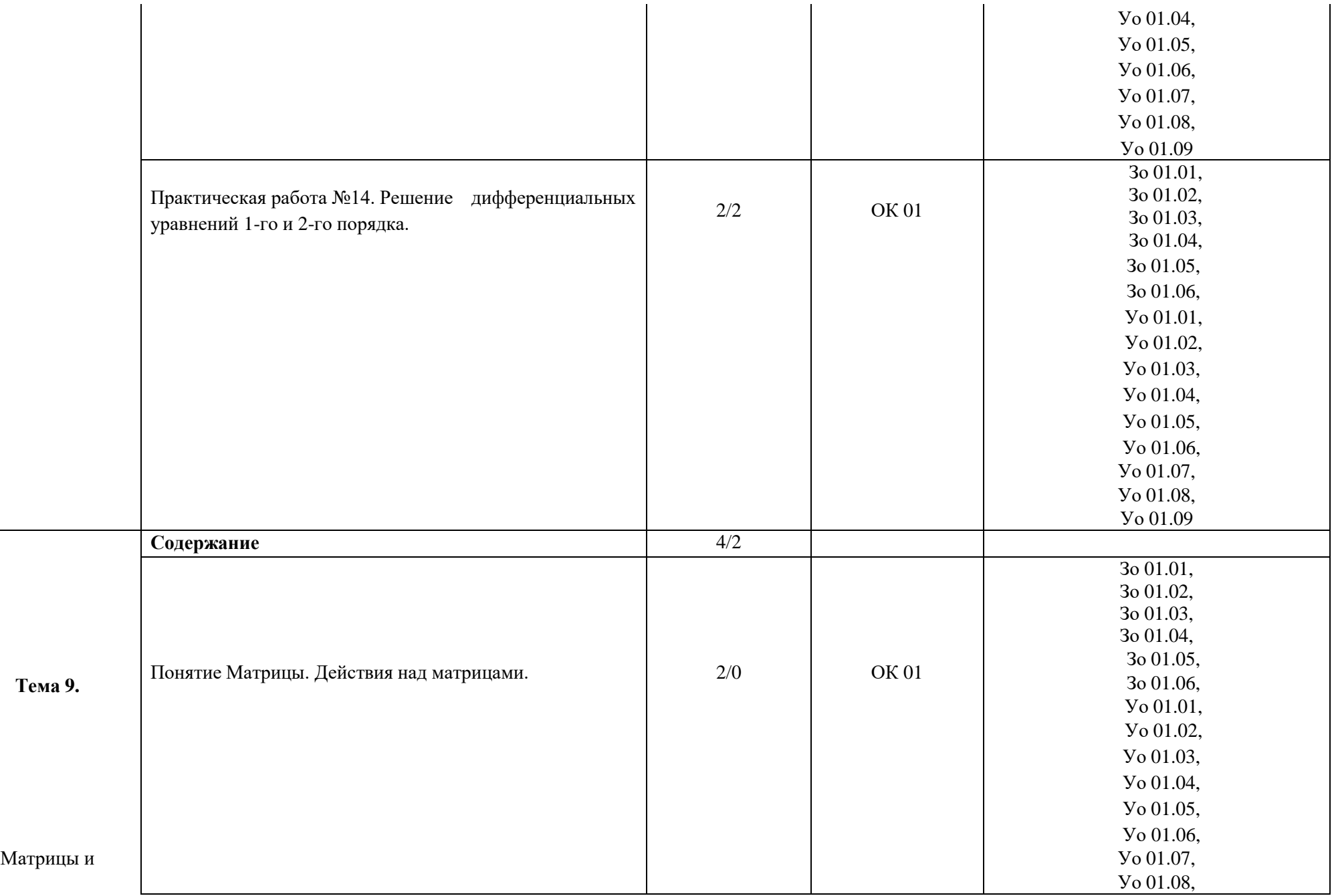

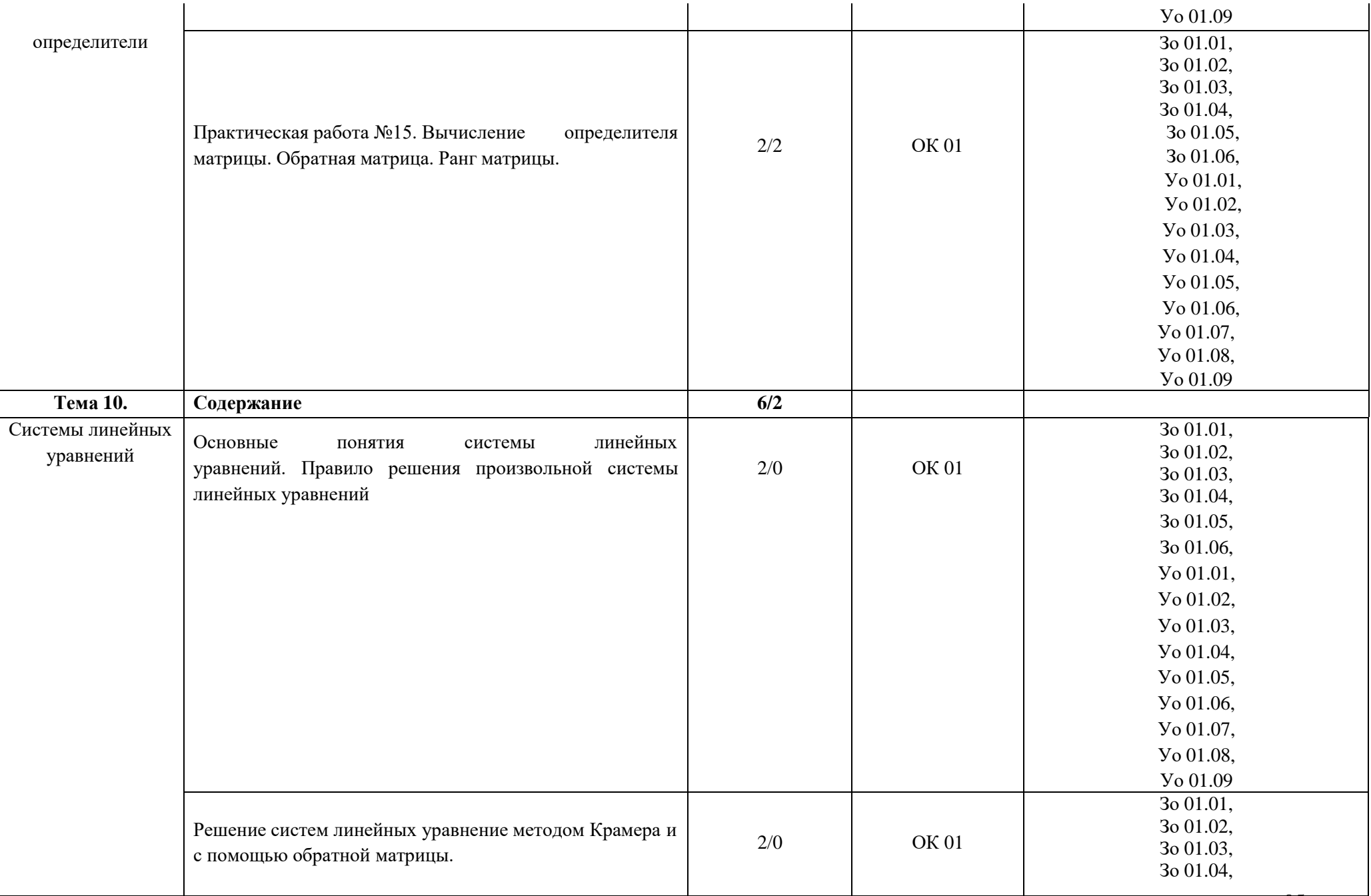

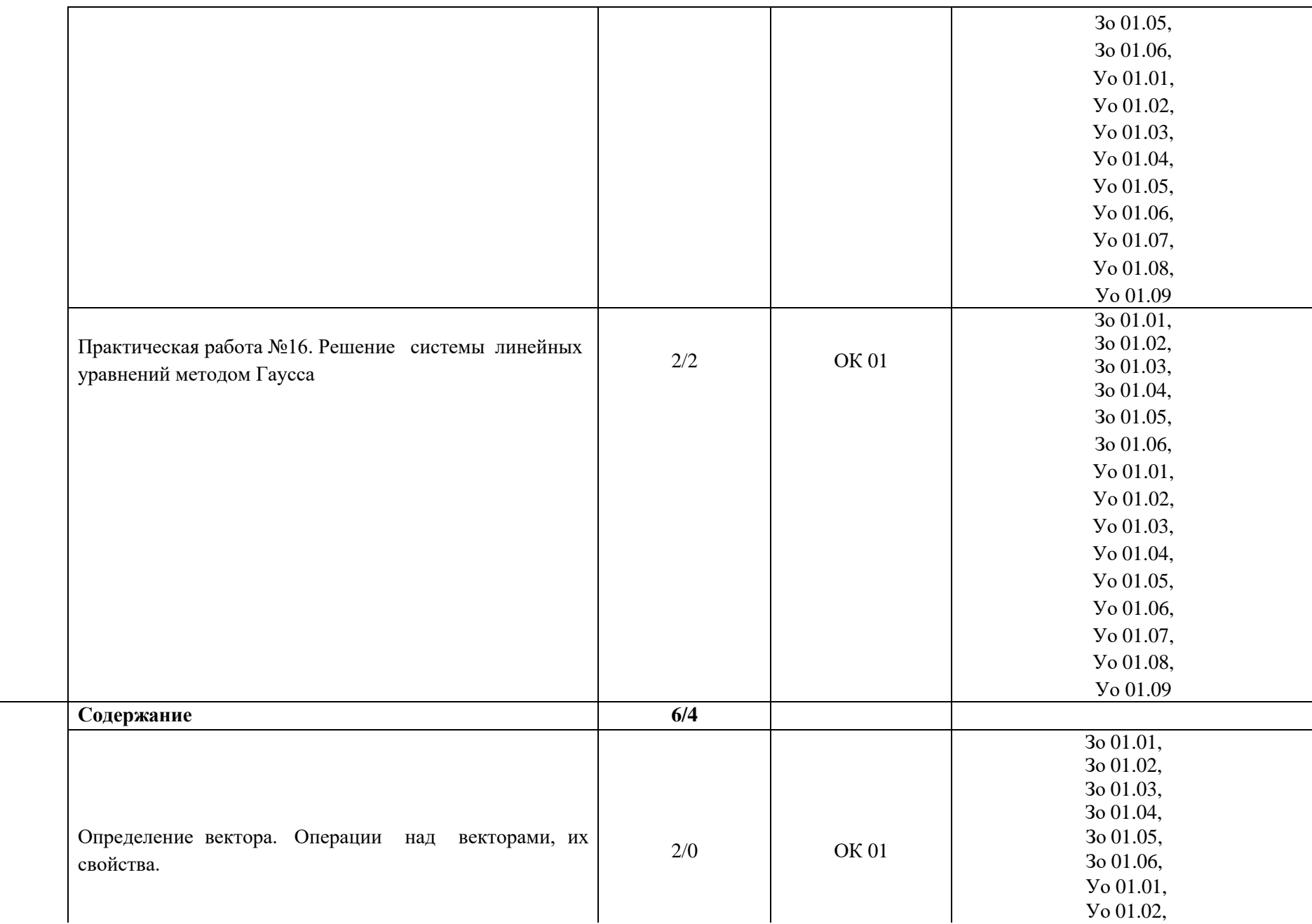

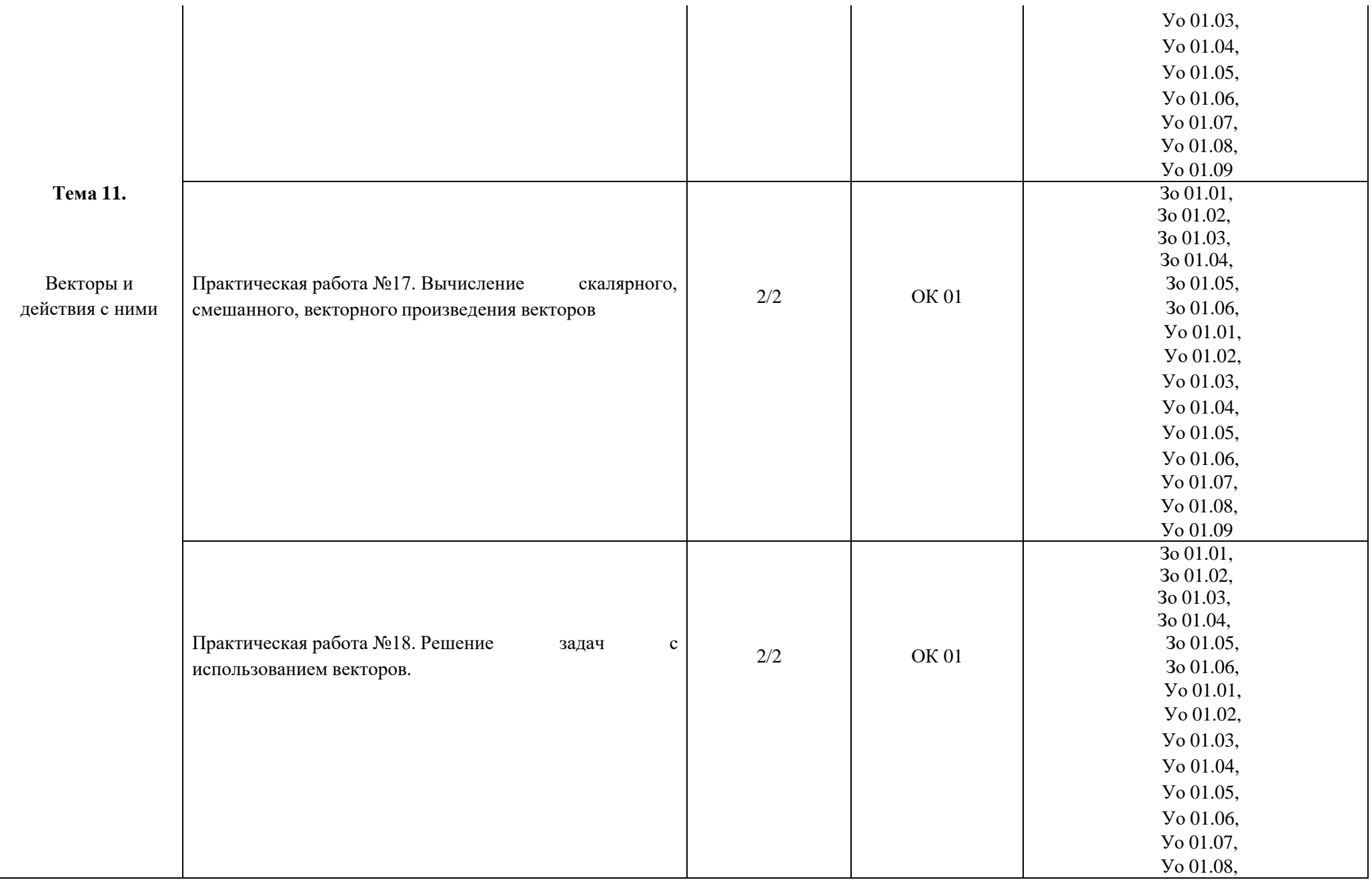

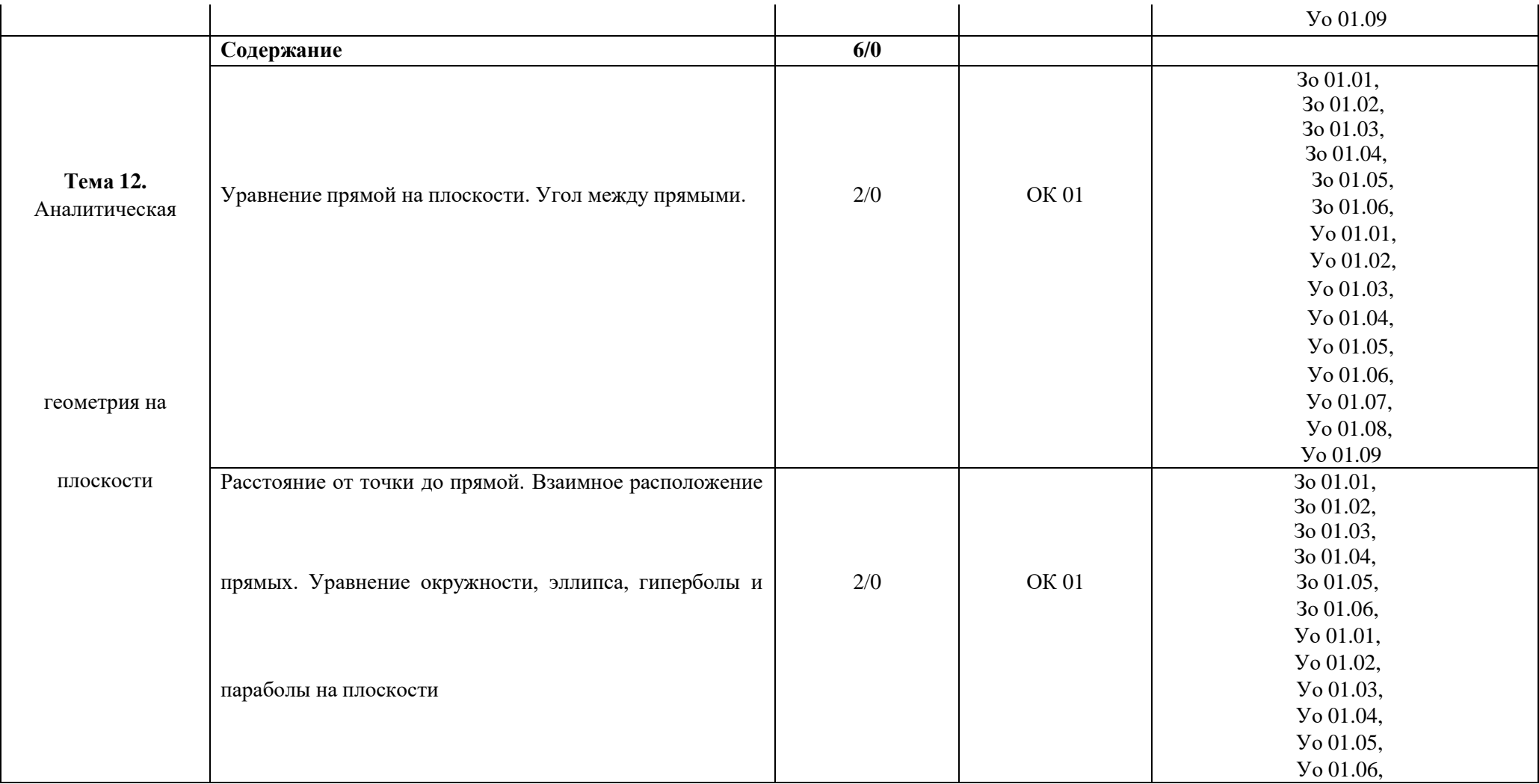

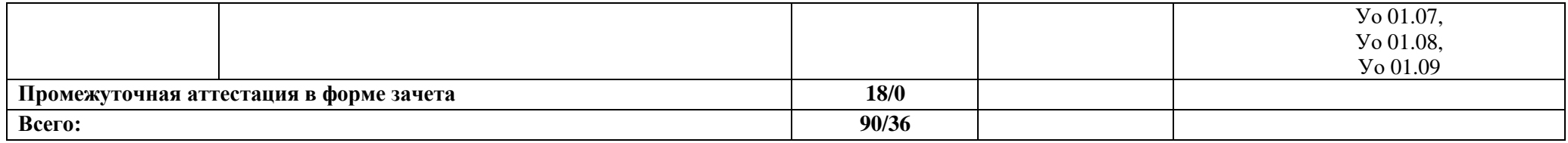

### **3. УСЛОВИЯ РЕАЛИЗАЦИИ УЧЕБНОЙ ДИСЦИПЛИНЫ**

## **3.1. Для реализации программы учебной дисциплины должны быть предусмотрены следующие специальные помещения:**

Кабинеты «Математика»**,** оснащенные в соответствии с п. 6.1.2.1 образовательной программы по специальности «09.02.07 Информационные системы и программирование».

#### **3.2. Информационное обеспечение реализации программы**

Для реализации программы библиотечный фонд образовательной организации должен иметь печатные и/или электронные образовательные и информационные ресурсы для использования в образовательном процессе. При формировании библиотечного фонда образовательной организации выбирается не менее одного издания из перечисленных ниже печатных изданий и (или) электронных изданий в качестве основного, при этом список может быть дополнен новыми изданиями.

#### **3.2.1. Основные печатные издания**

1. Элементы высшей математики. Учебник / В.П. Григорьев. – М.: Издательский центр «Академия», 2020. – 400 с.

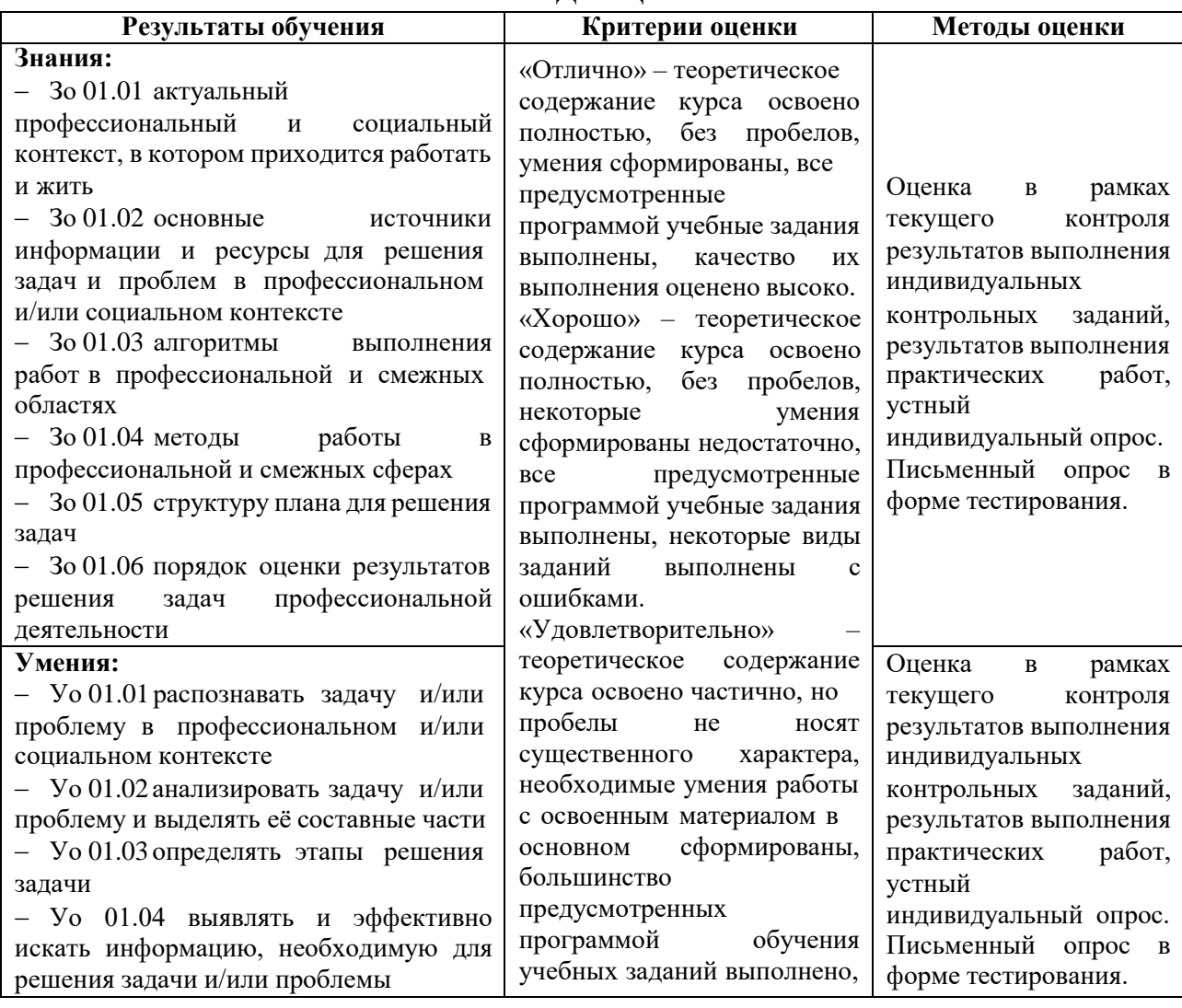

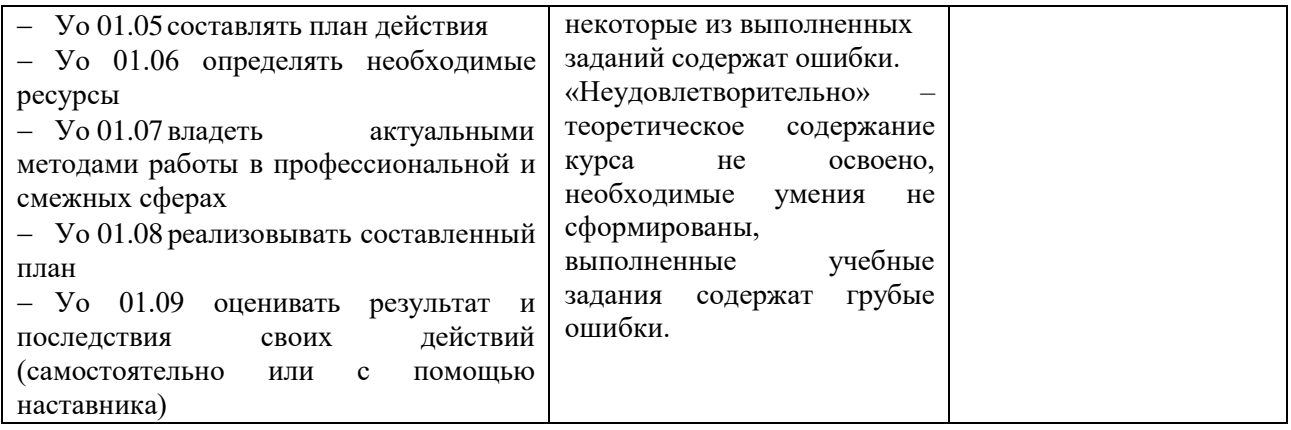

## **ПРИЛОЖЕНИЕ 3.7**

к ОПОП-П по специальности 09.02.07 Информационные системы и программирование

# **РАБОЧАЯ ПРОГРАММА УЧЕБНОЙ ДИСЦИПЛИНЫ**

## **ЕН.02 ДИСКРЕТНАЯ МАТЕМАТИКА С ЭЛЕМЕНТАМИ МАТЕМАТИЧЕСКОЙ ЛОГИКИ**

## **СОДЕРЖАНИЕ**

## **1. ОБЩАЯ ХАРАКТЕРИСТИКА РАБОЧЕЙ ПРОГРАММЫ УЧЕБНОЙ ДИСЦИПЛИНЫ**

# **2. СТРУКТУРА И СОДЕРЖАНИЕ УЧЕБНОЙ ДИСЦИПЛИНЫ**

# **3. УСЛОВИЯ РЕАЛИЗАЦИИ УЧЕБНОЙ ДИСЦИПЛИНЫ**

## 1. ОБЩАЯ ХАРАКТЕРИСТИКА РАБОЧЕЙ ПРОГРАММЫ УЧЕБНОЙ ДИСЦИПЛИНЫ «ЕН.02 ДИСКРЕТНАЯ МАТЕМАТИКА С ЭЛЕМЕНТАМИ МАТЕМАТИЧЕСКОЙ ЛОГИКИ»

#### 1.1. Место дисциплины в структуре основной образовательной программы:

Учебная дисциплина «ЕН.02 Дискретная математика с элементами математической логики» является обязательной частью общепрофессионального цикла ОПОП-П в соответствии с ФГОС СПО по специальности «09.02.07 Информационные системы и программирование».

Особое значение дисциплина имеет при формировании и развитии следующих компетенций:

ОК 01 Выбирать способы решения задач профессиональной деятельности, применительно к различным контекстам.

#### 1.2. Цель и планируемые результаты освоения дисциплины:

В рамках программы учебной дисциплины обучающимися осваиваются следующие умения и знания:

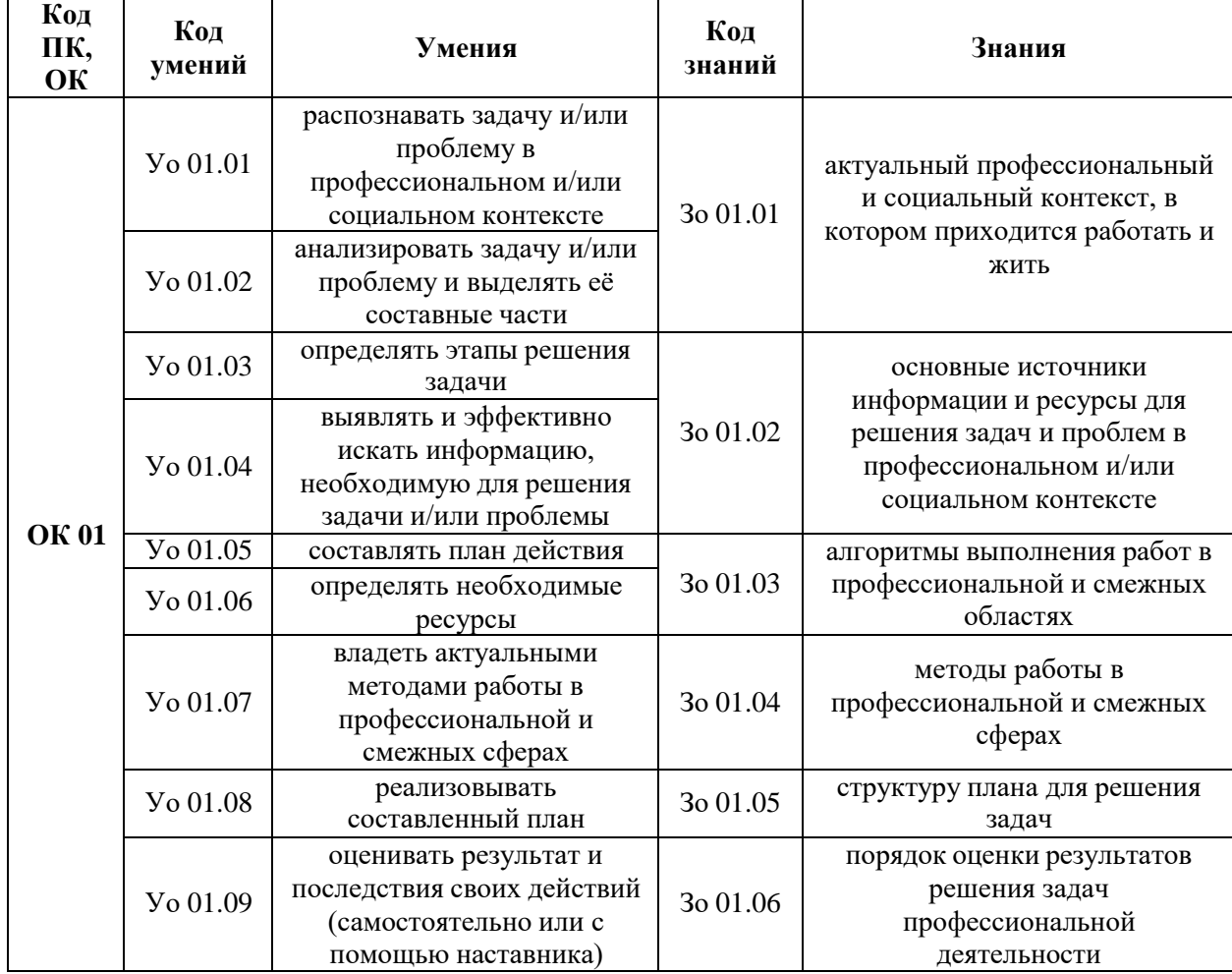

# **2. СТРУКТУРА И СОДЕРЖАНИЕ УЧЕБНОЙ ДИСЦИПЛИНЫ**

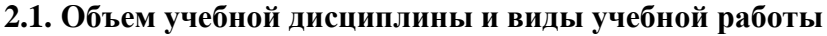

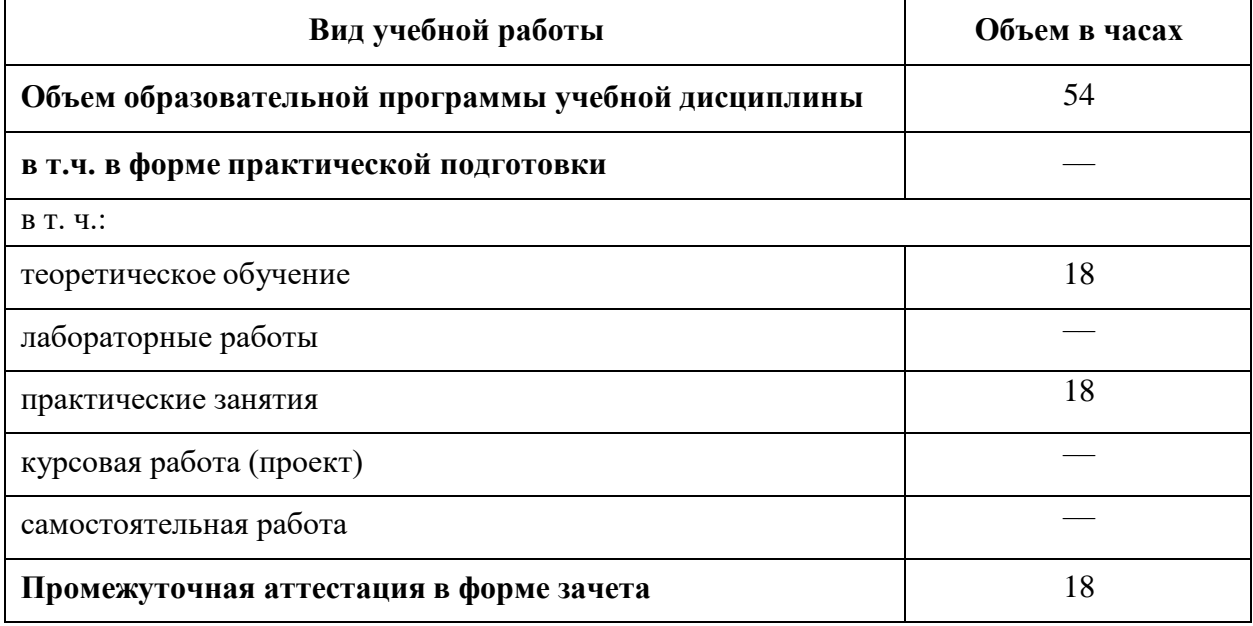

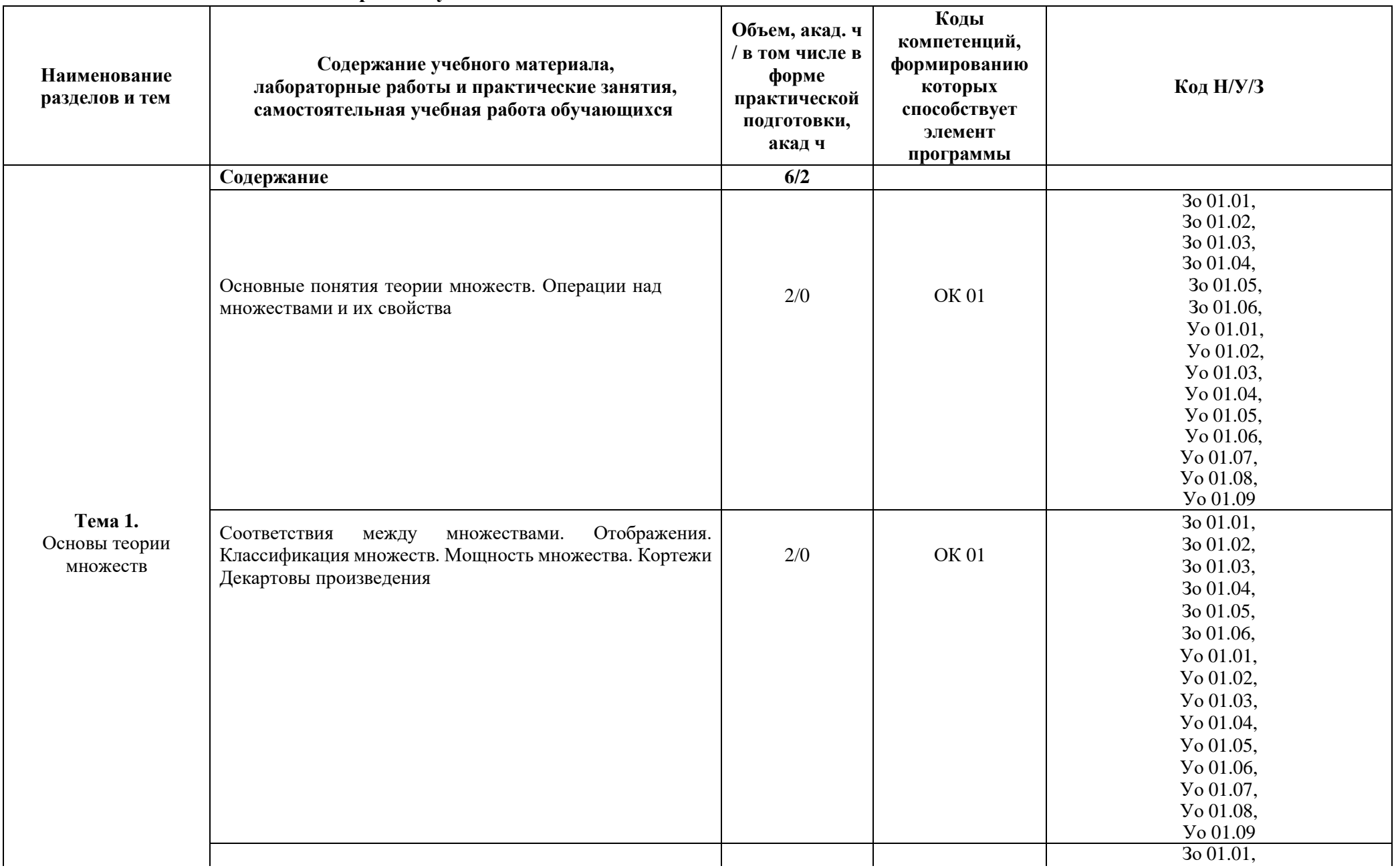

## 2.2. Тематический план и содержание учебной дисциплины

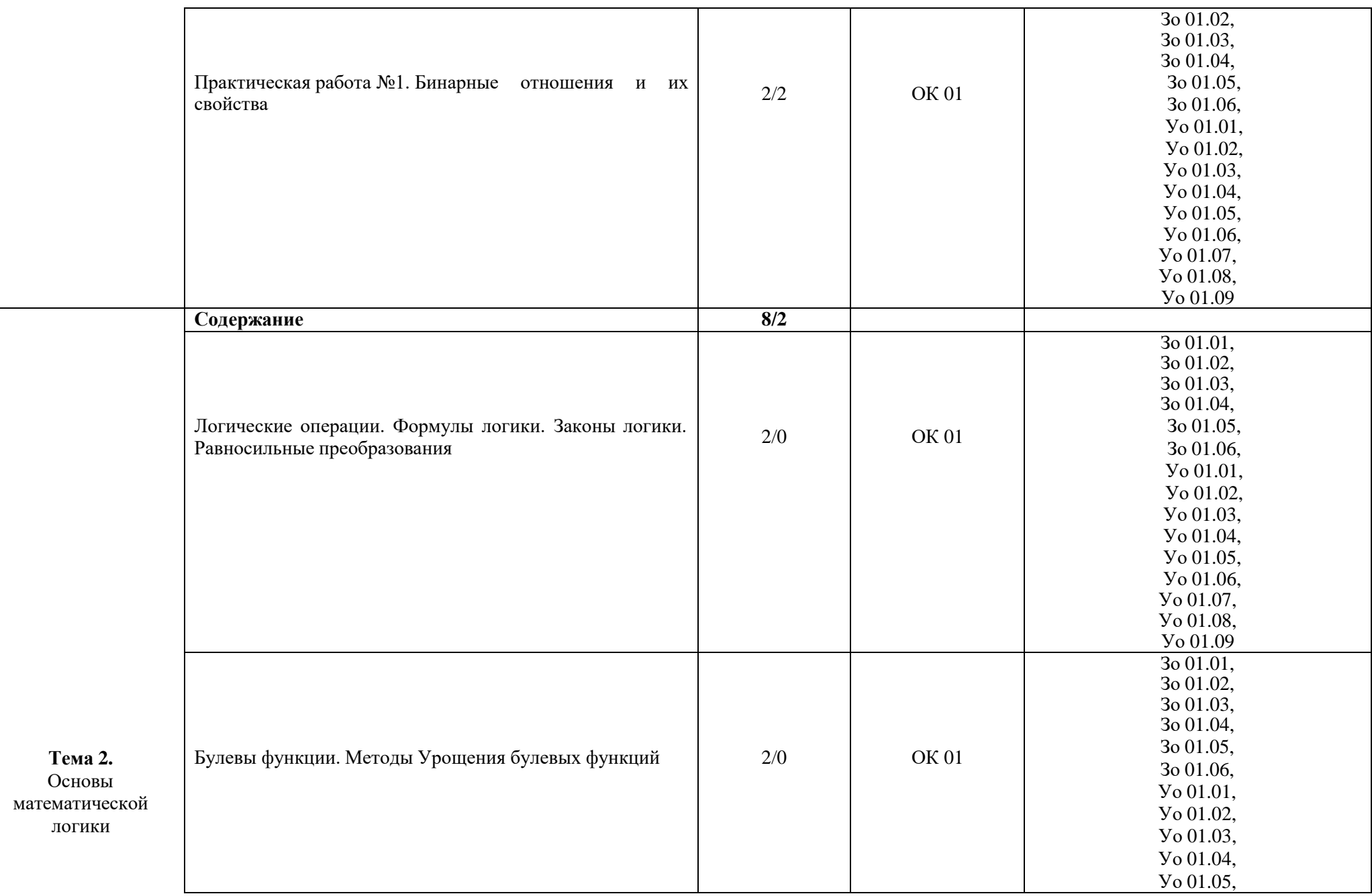

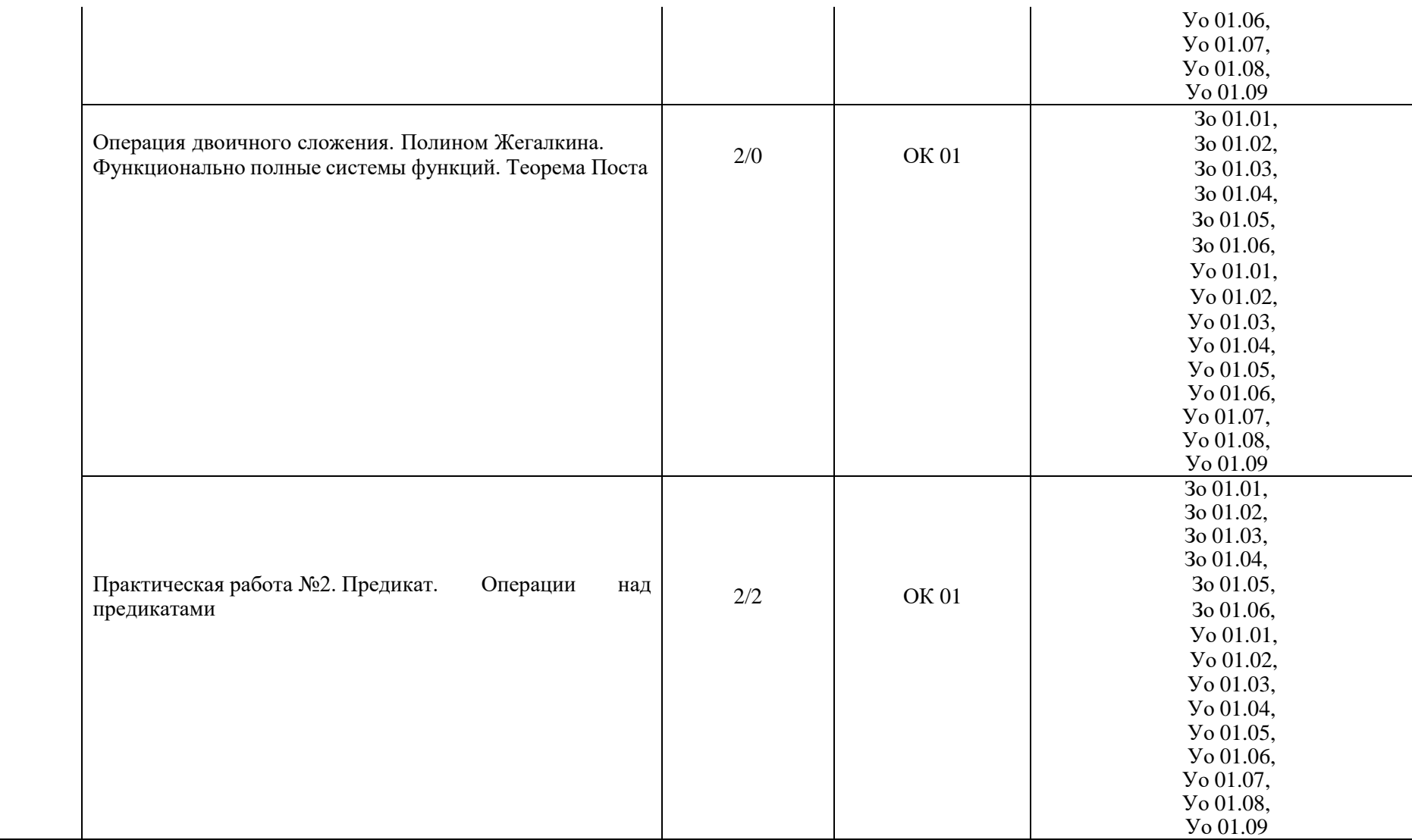

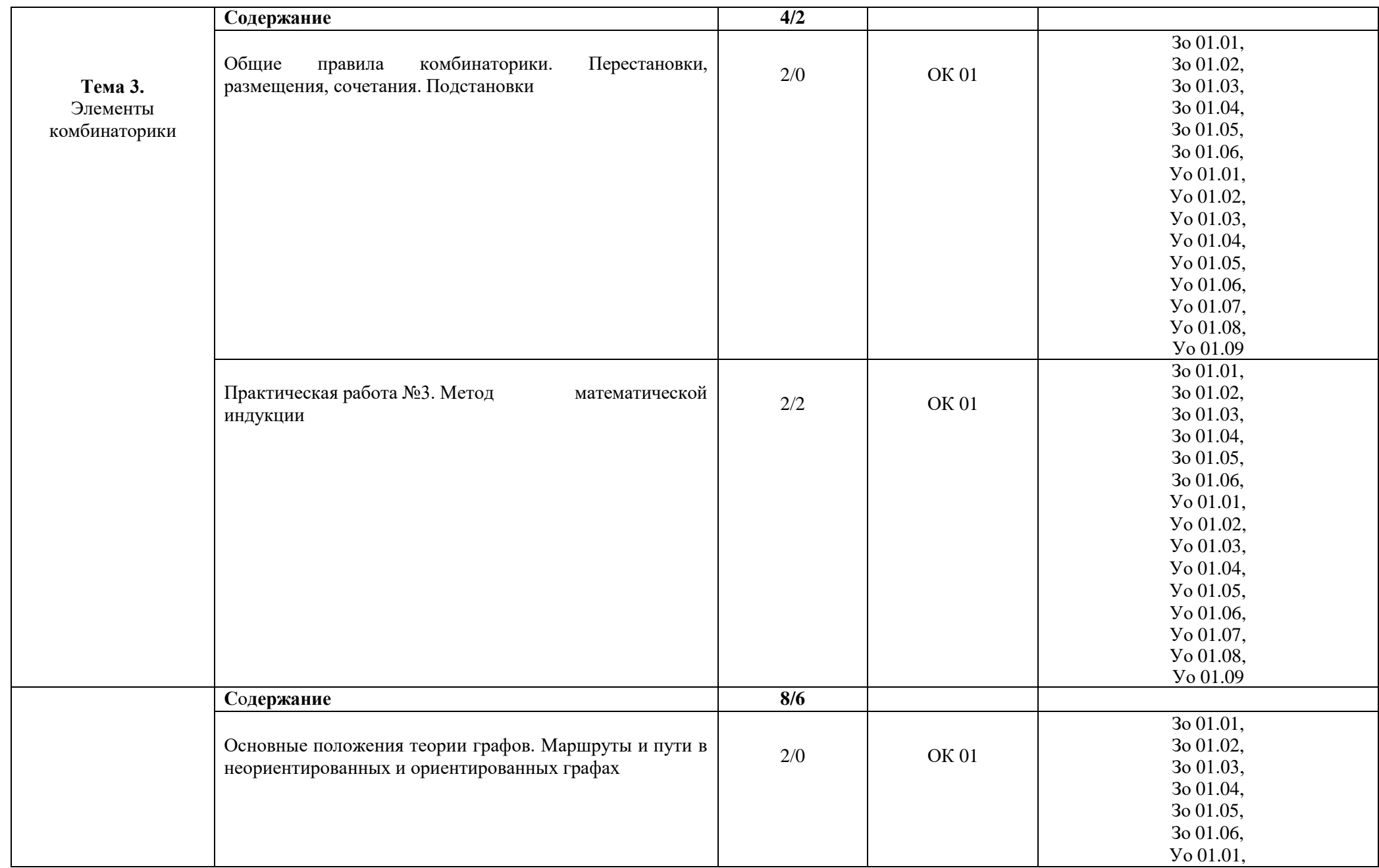

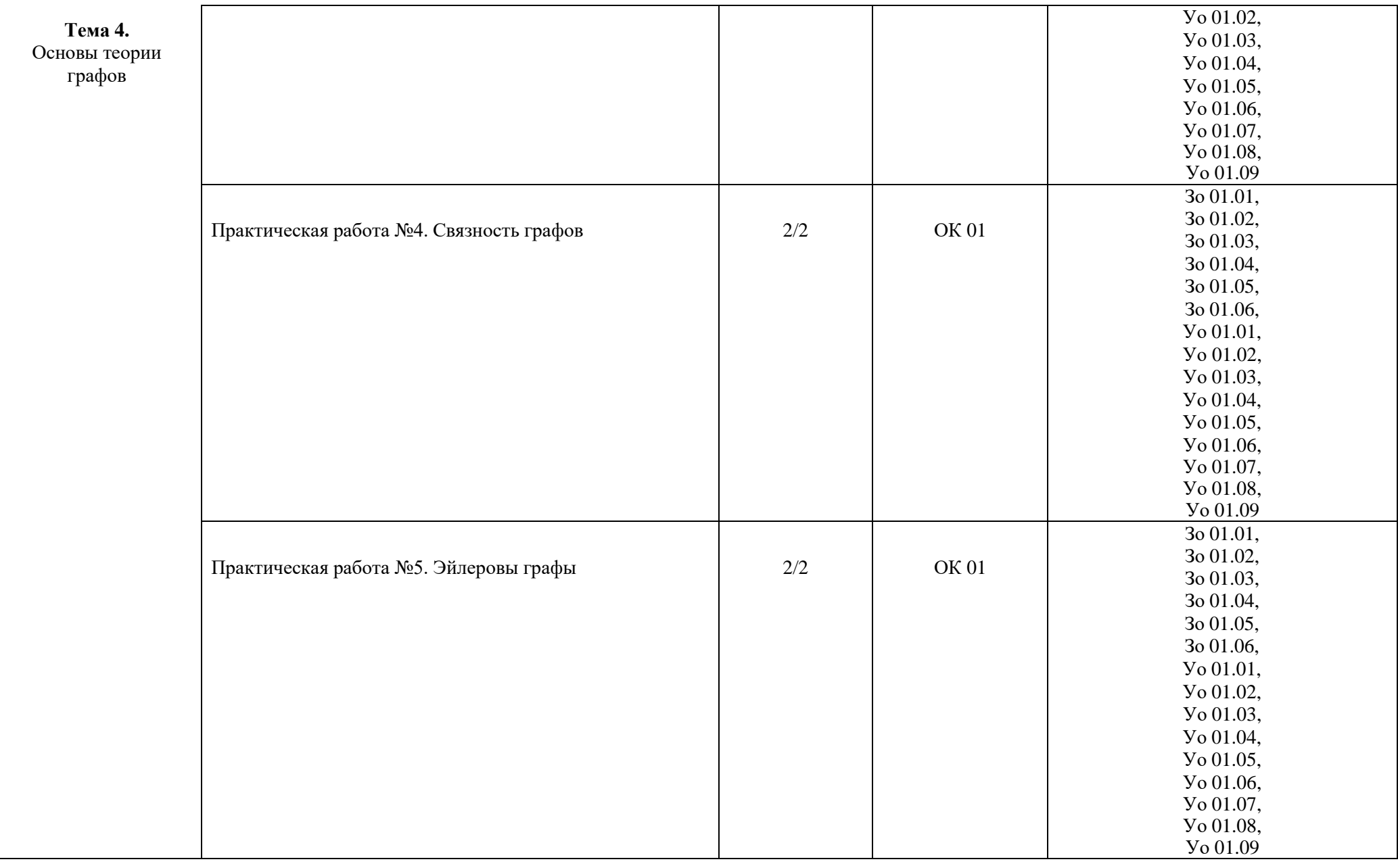

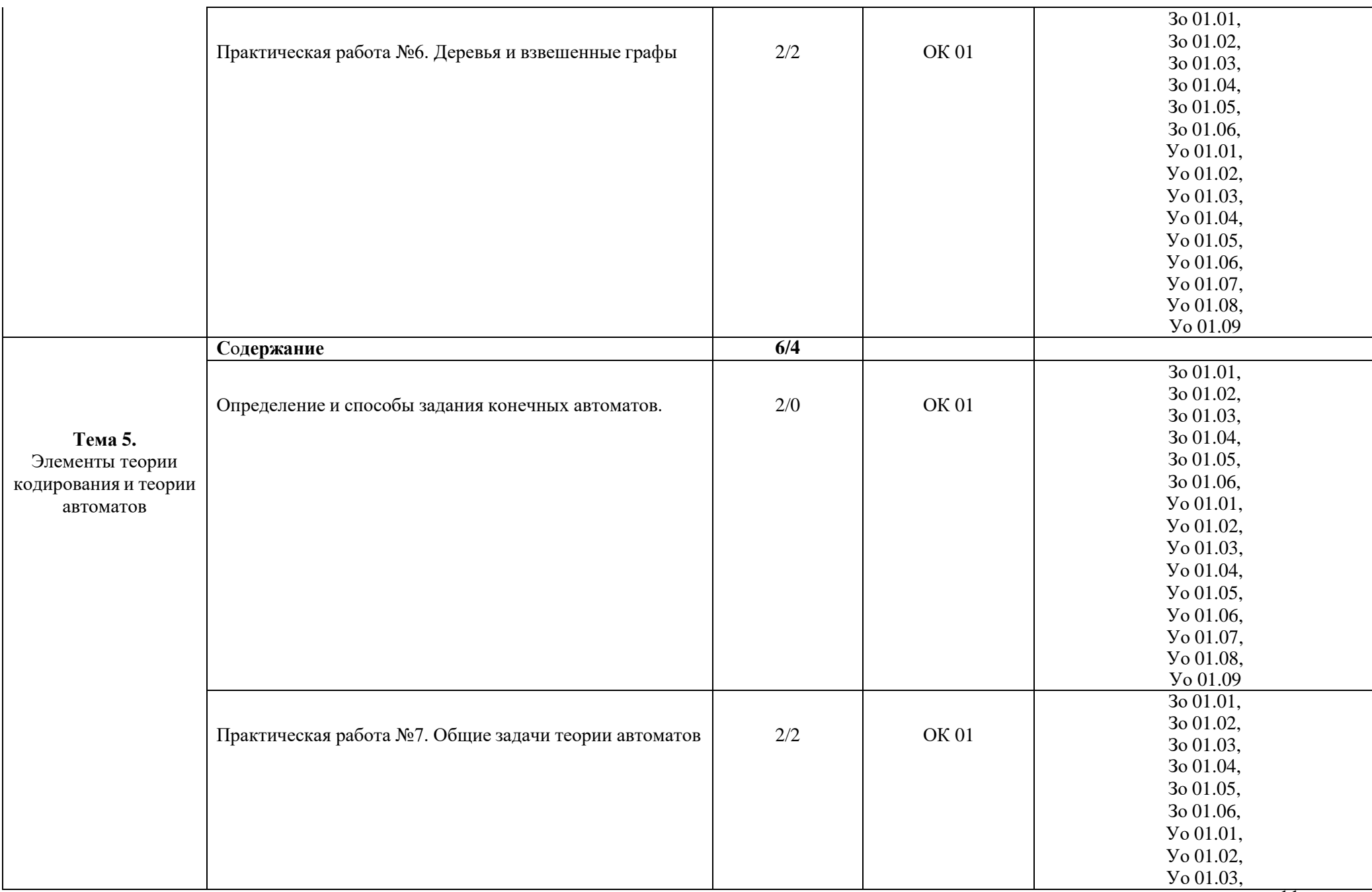

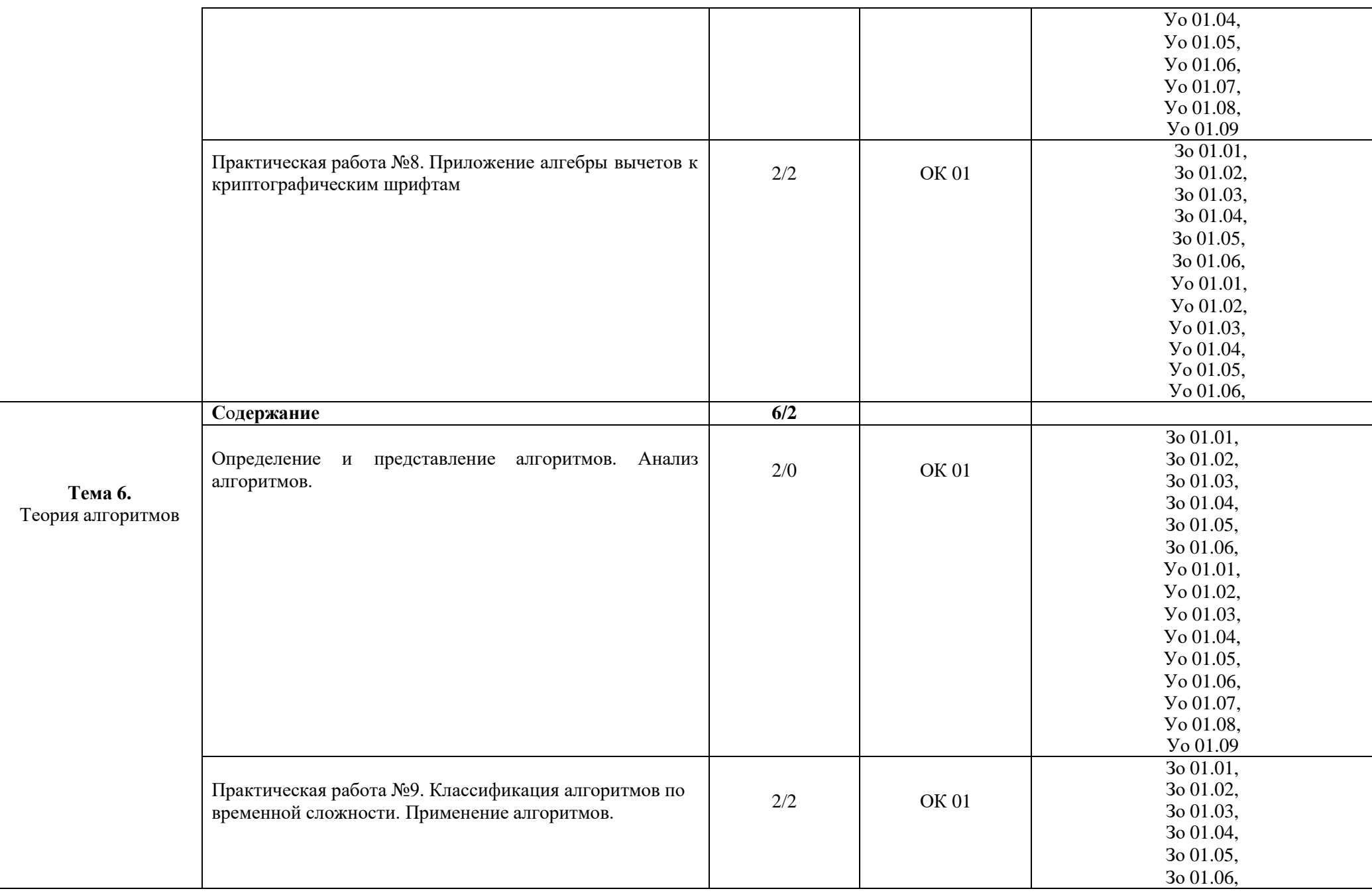

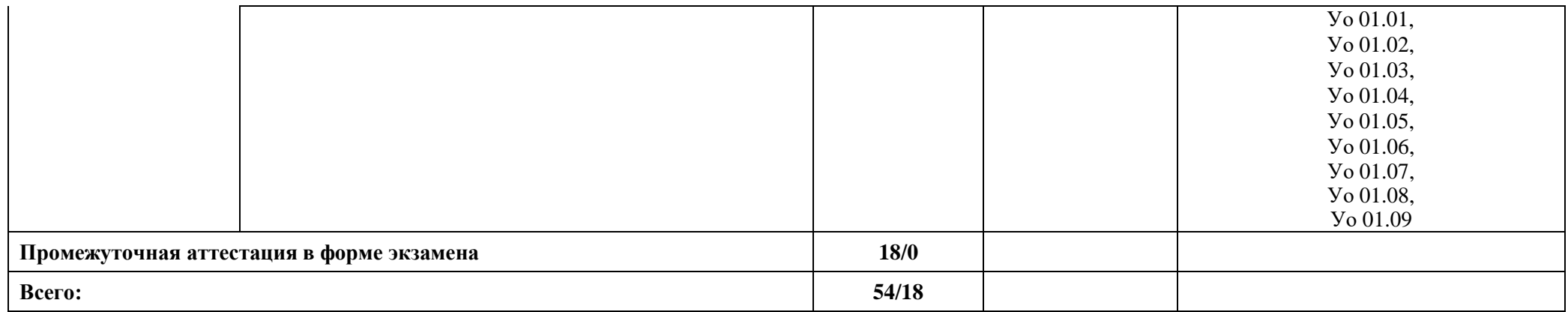

## **3. УСЛОВИЯ РЕАЛИЗАЦИИ УЧЕБНОЙ ДИСЦИПЛИНЫ**

## **3.1. Для реализации программы учебной дисциплины должны быть предусмотрены следующие специальные помещения:**

Кабинеты «Математика»**,** оснащенные в соответствии с п. 6.1.2.1 образовательной программы по специальности «09.02.07 Информационные системы и программирование».

#### **3.2. Информационное обеспечение реализации программы**

Для реализации программы библиотечный фонд образовательной организации должен иметь печатные и/или электронные образовательные и информационные ресурсы для использования в образовательном процессе. При формировании библиотечного фонда образовательной организации выбирается не менее одного издания из перечисленных ниже печатных изданий и (или) электронных изданий в качестве основного, при этом список может быть дополнен новыми изданиями.

#### **3.2.1. Основные печатные издания**

1. Спирина М.С., Спирин П.А. Дискретная математика. Сборник задач с алгоритмами решений / Спирина М.С., П.А. Спирин. – М.: Издательский центр «Академия», 2020. – 288 с.

2. Спирина М.С., Спирин П.А. Дискретная математика. Учебник / Спирина М.С., П.А. Спирин. – М.: Издательский центр «Академия», 2020. – 368 с.

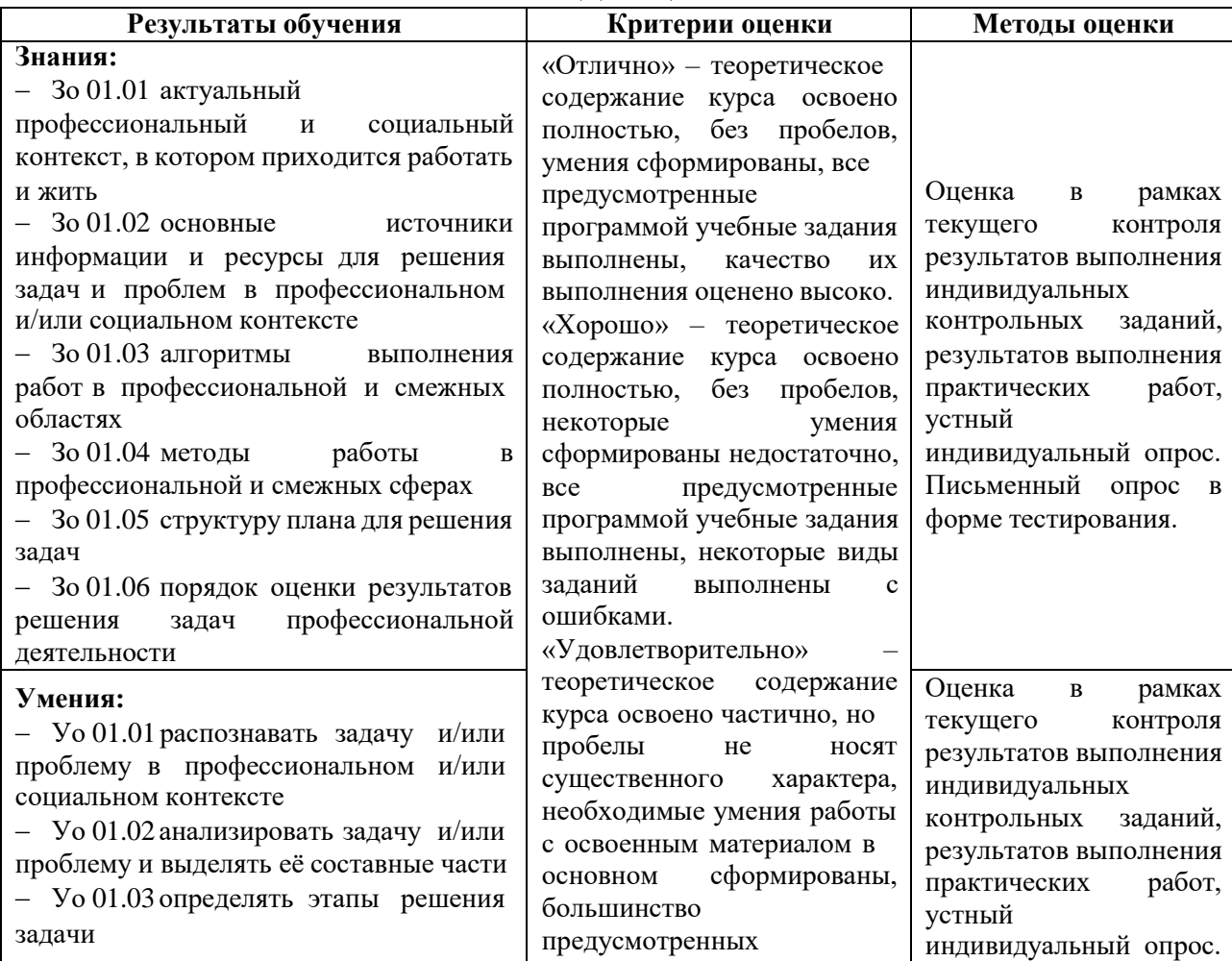

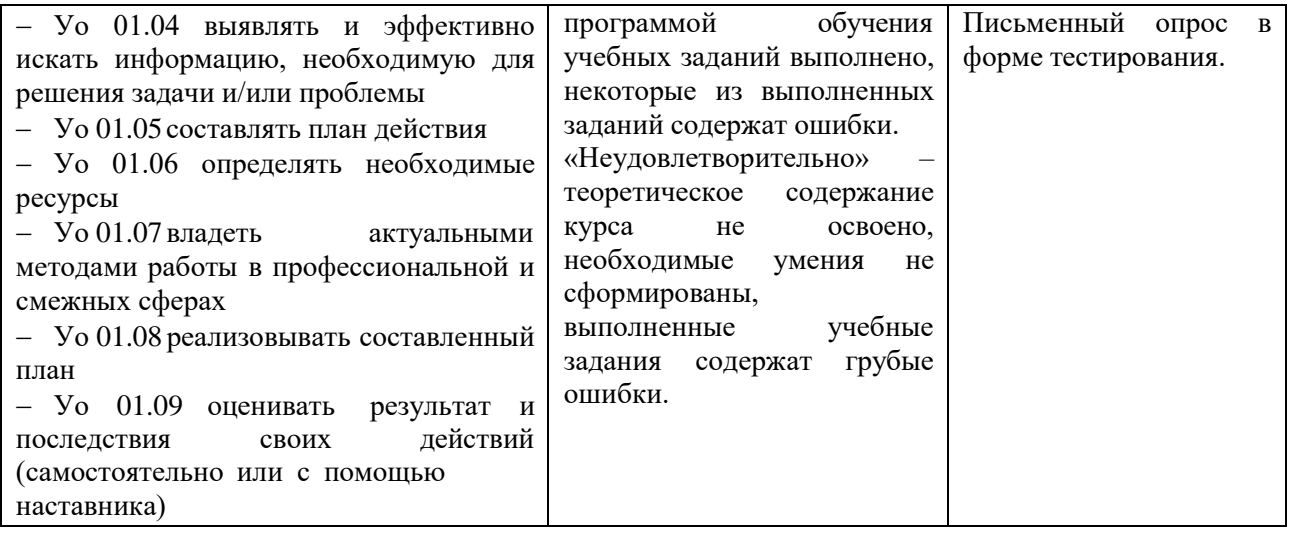

## **ПРИЛОЖЕНИЕ 3.8**

к ОПОП-П по специальности 09.02.07 Информационные системы и программирование

# **РАБОЧАЯ ПРОГРАММА УЧЕБНОЙ ДИСЦИПЛИНЫ**

# **ЕН.03 ТЕОРИЯ ВЕРОЯТНОСТЕЙ И МАТЕМАТИЧЕСКАЯ СТАТИСТИКА**

## **СОДЕРЖАНИЕ**

## **1. ОБЩАЯ ХАРАКТЕРИСТИКА РАБОЧЕЙ ПРОГРАММЫ УЧЕБНОЙ ДИСЦИПЛИНЫ**

**2. СТРУКТУРА И СОДЕРЖАНИЕ УЧЕБНОЙ ДИСЦИПЛИНЫ**

# **3. УСЛОВИЯ РЕАЛИЗАЦИИ УЧЕБНОЙ ДИСЦИПЛИНЫ**

## 1. ОБЩАЯ ХАРАКТЕРИСТИКА РАБОЧЕЙ ПРОГРАММЫ УЧЕБНОЙ ДИСЦИПЛИНЫ «ЕН.03 ТЕОРИЯ ВЕРОЯТНОСТЕЙ И МАТЕМАТИЧЕСКАЯ СТАТИСТИКА»

#### 1.1. Место дисциплины в структуре основной образовательной программы:

Учебная дисциплина «ЕН.03 Теория вероятностей и математическая статистика» является обязательной частью общепрофессионального цикла ОПОП-П в соответствии с ФГОС СПО по специальности «09.02.07 Информационные системы и программирование».

Особое значение дисциплина имеет при формировании и развитии следующих компетенций:

ОК 01 Выбирать способы решения задач профессиональной деятельности, применительно к различным контекстам.

#### 1.2. Цель и планируемые результаты освоения дисциплины:

В рамках программы учебной дисциплины обучающимися осваиваются следующие умения и знания:

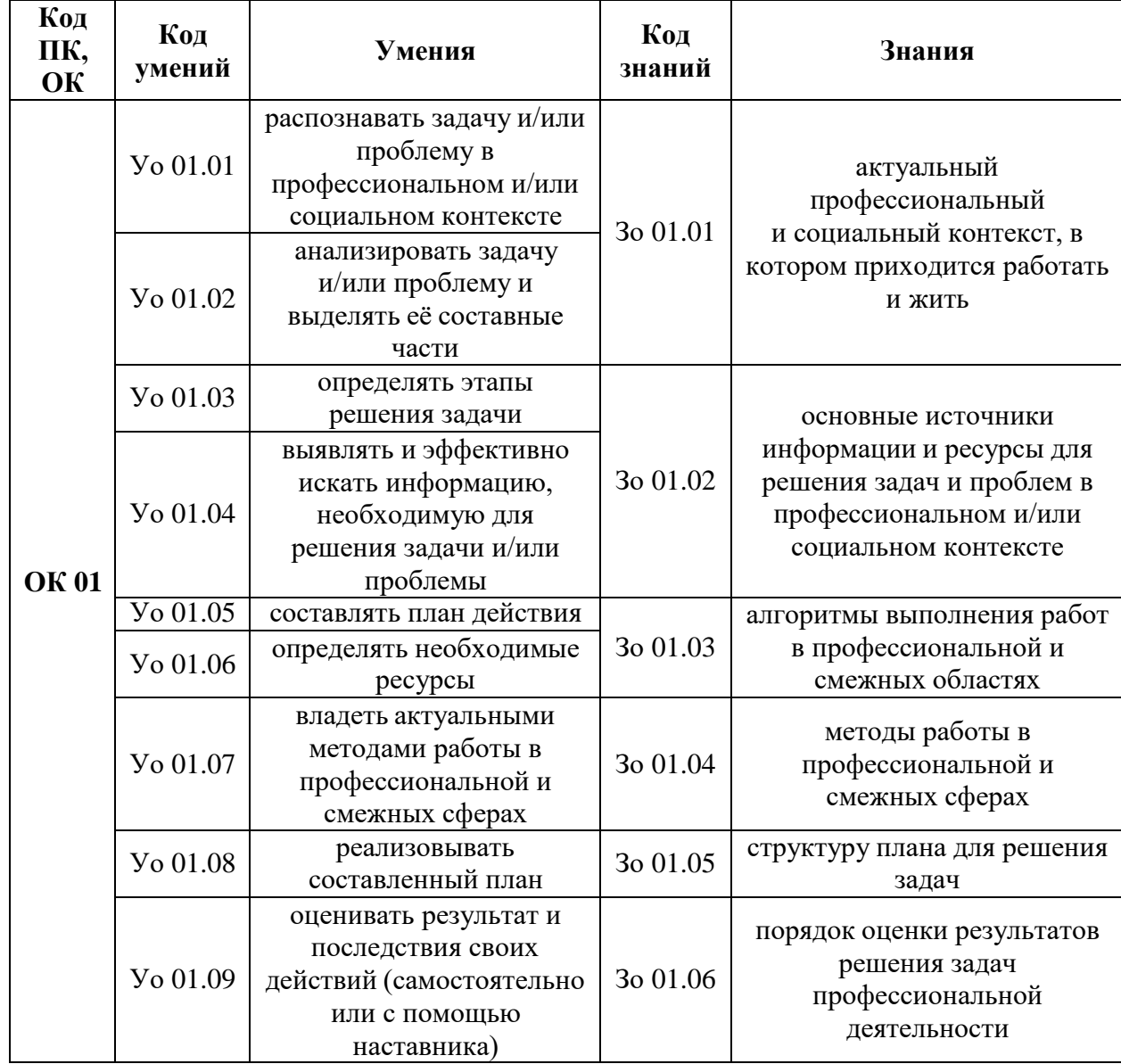

# **2. СТРУКТУРА И СОДЕРЖАНИЕ УЧЕБНОЙ ДИСЦИПЛИНЫ**

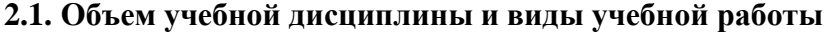

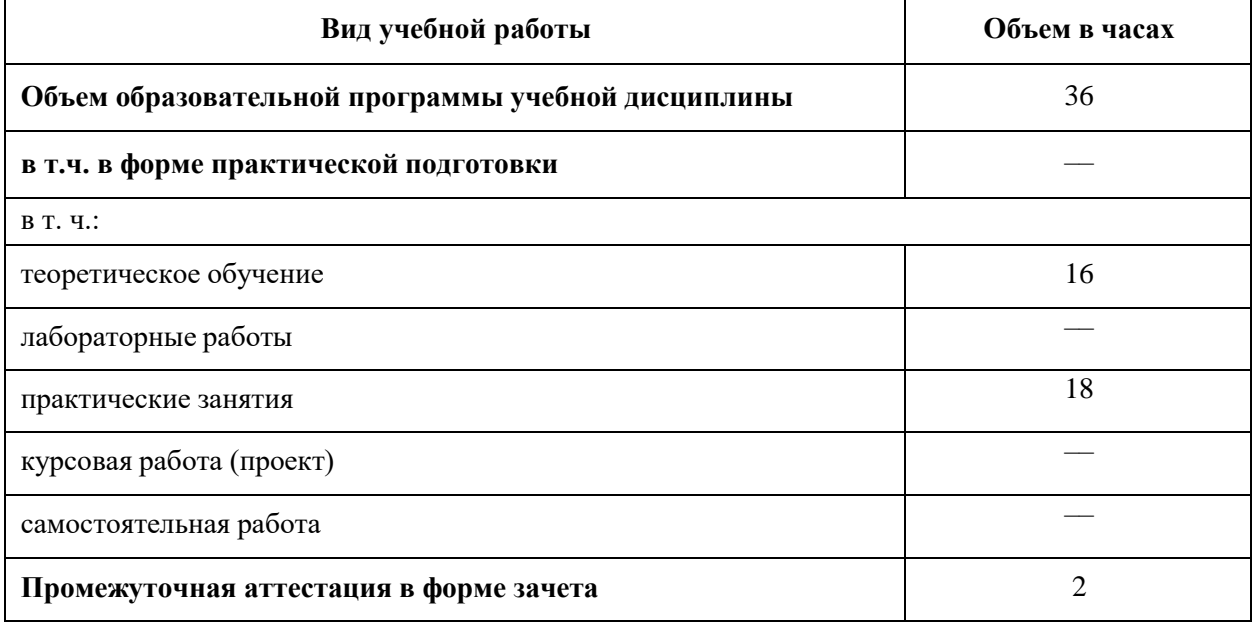

# 2.2. Тематический план и содержание учебной дисциплины

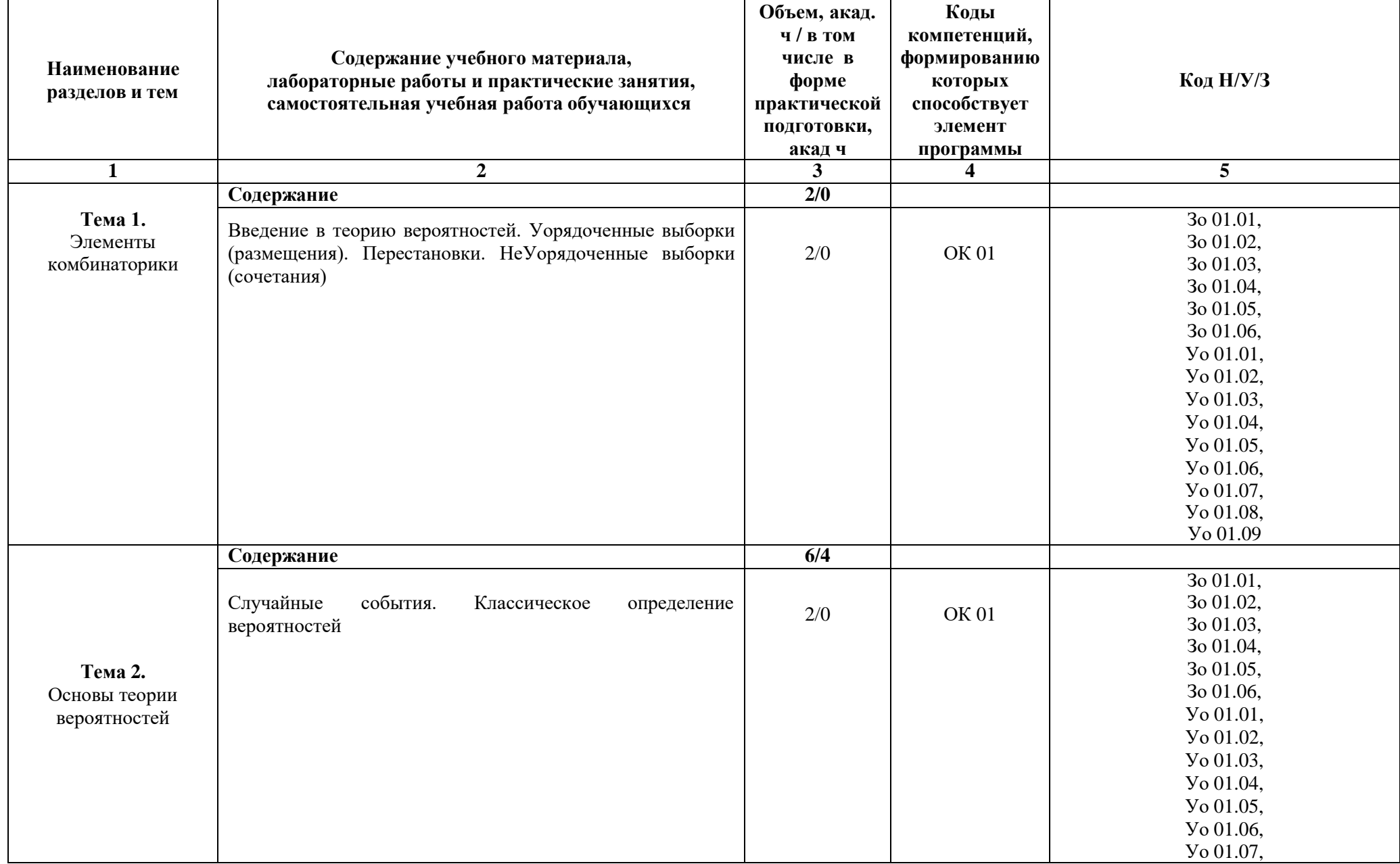

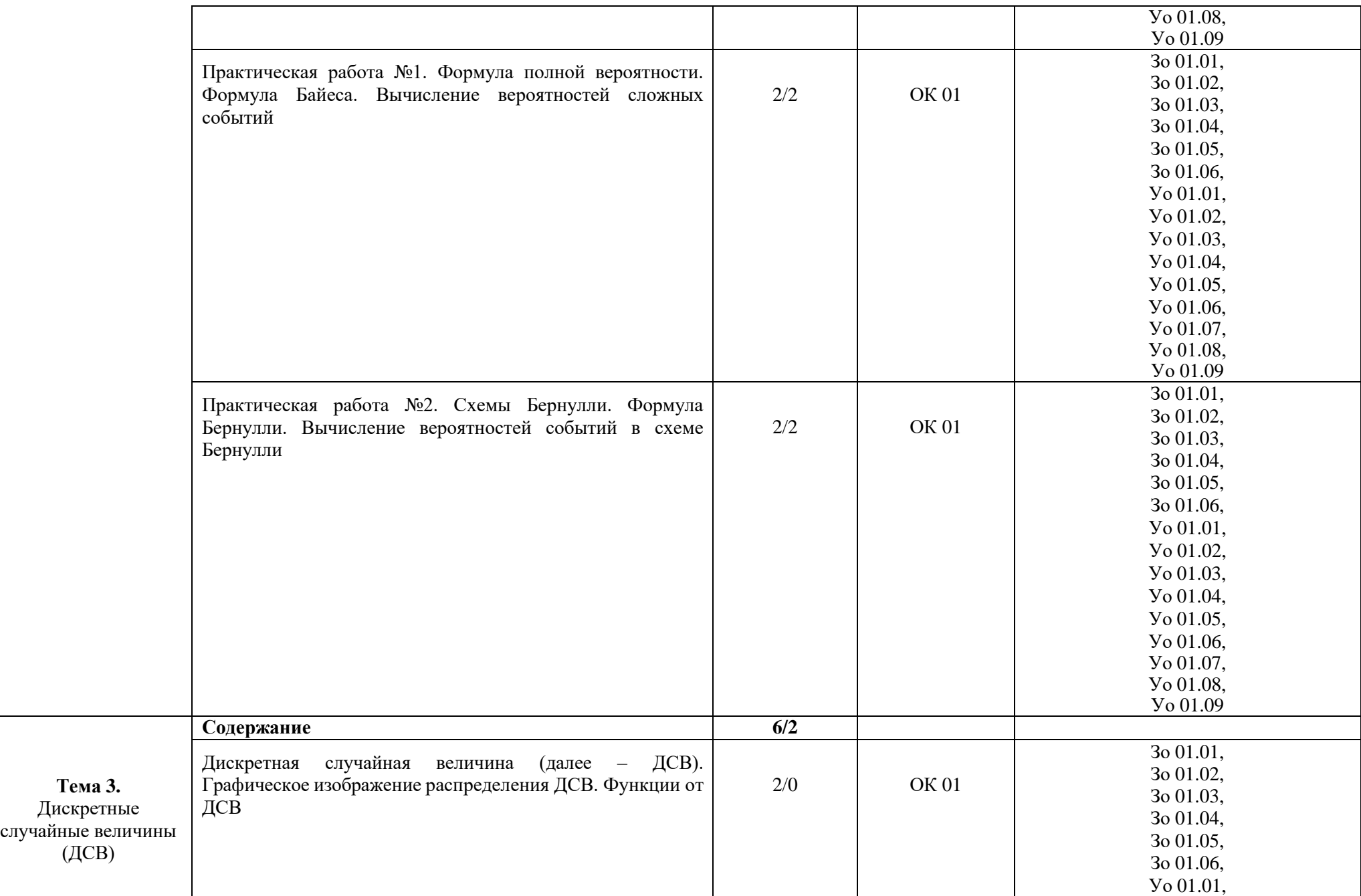

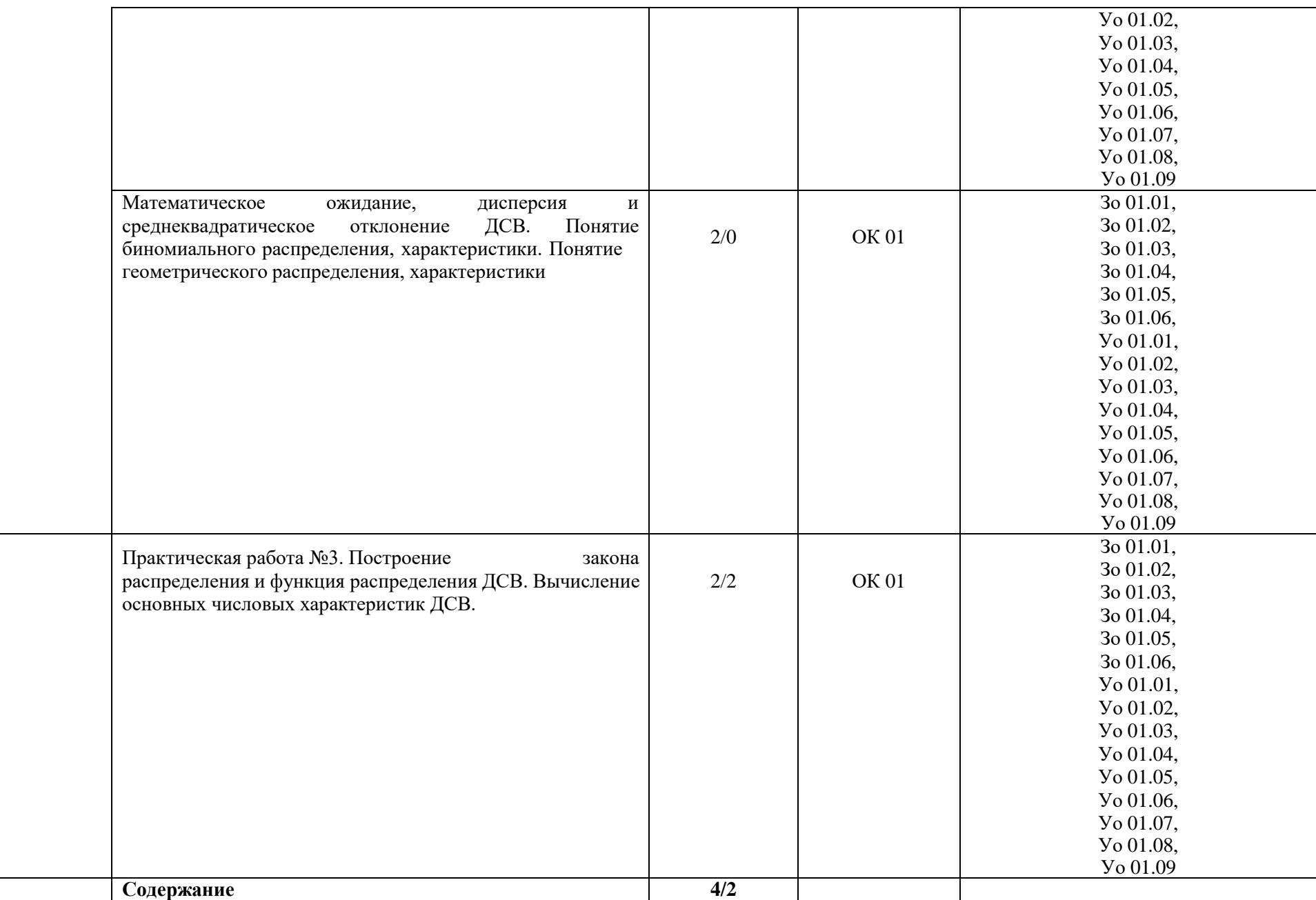

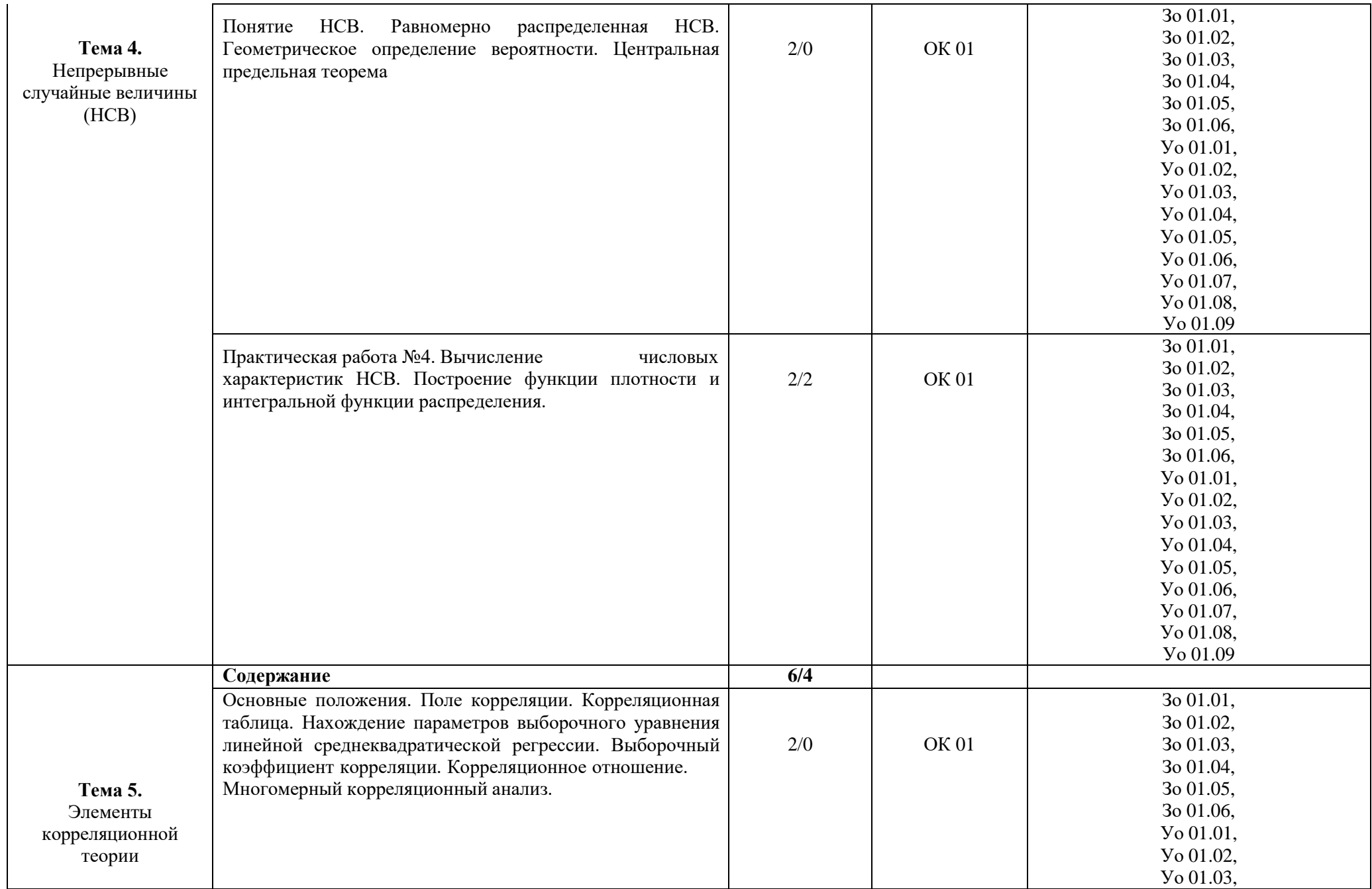

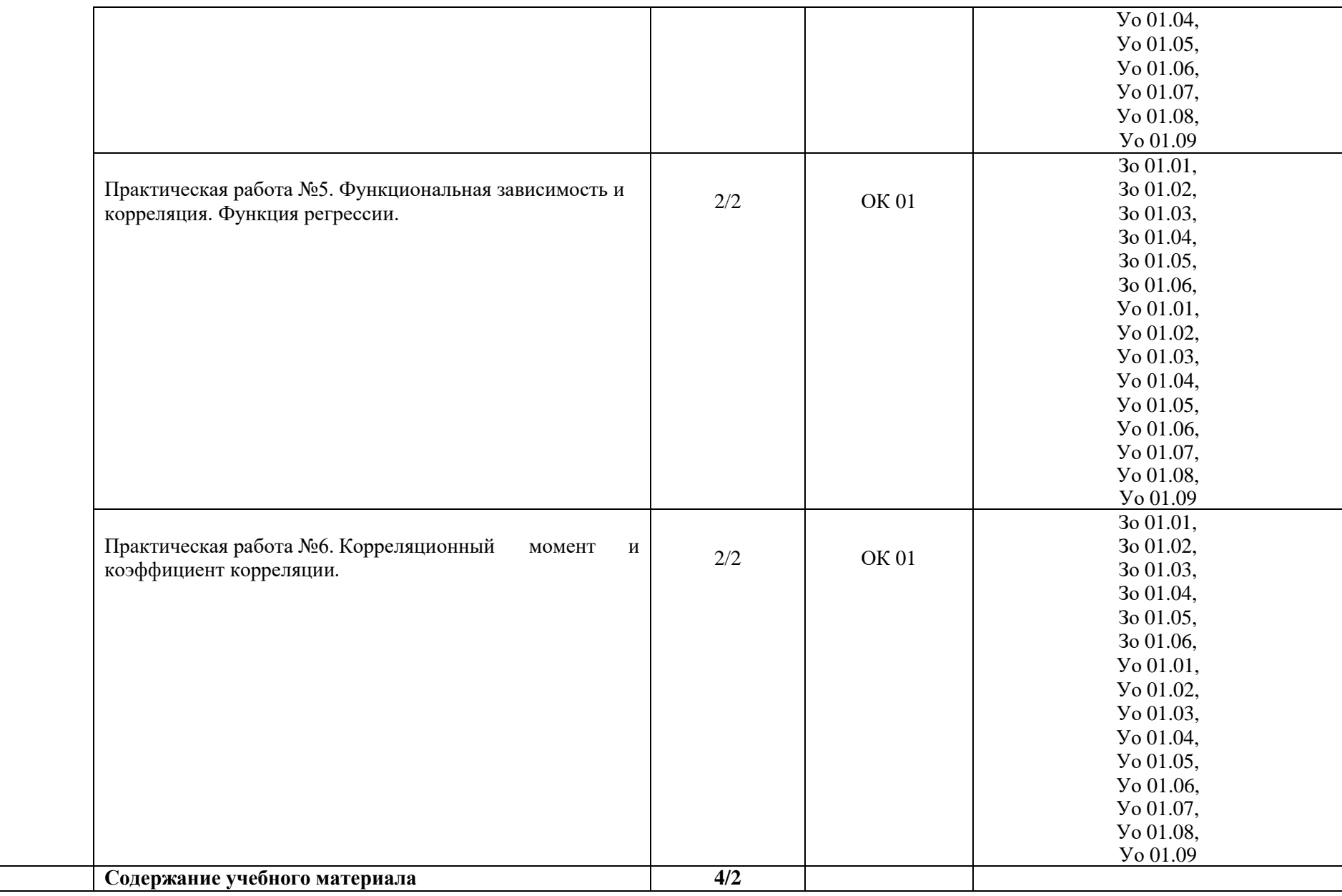

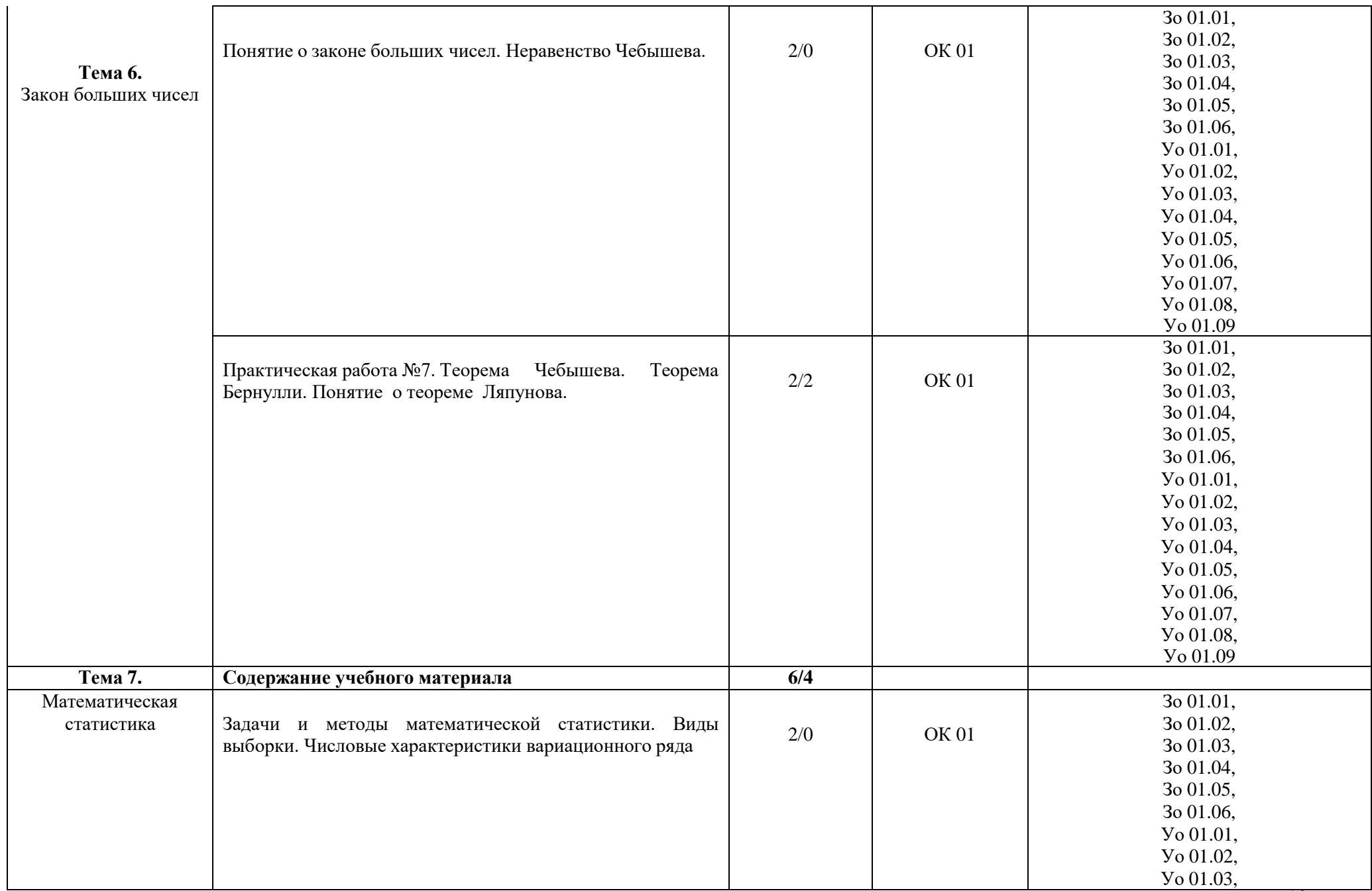

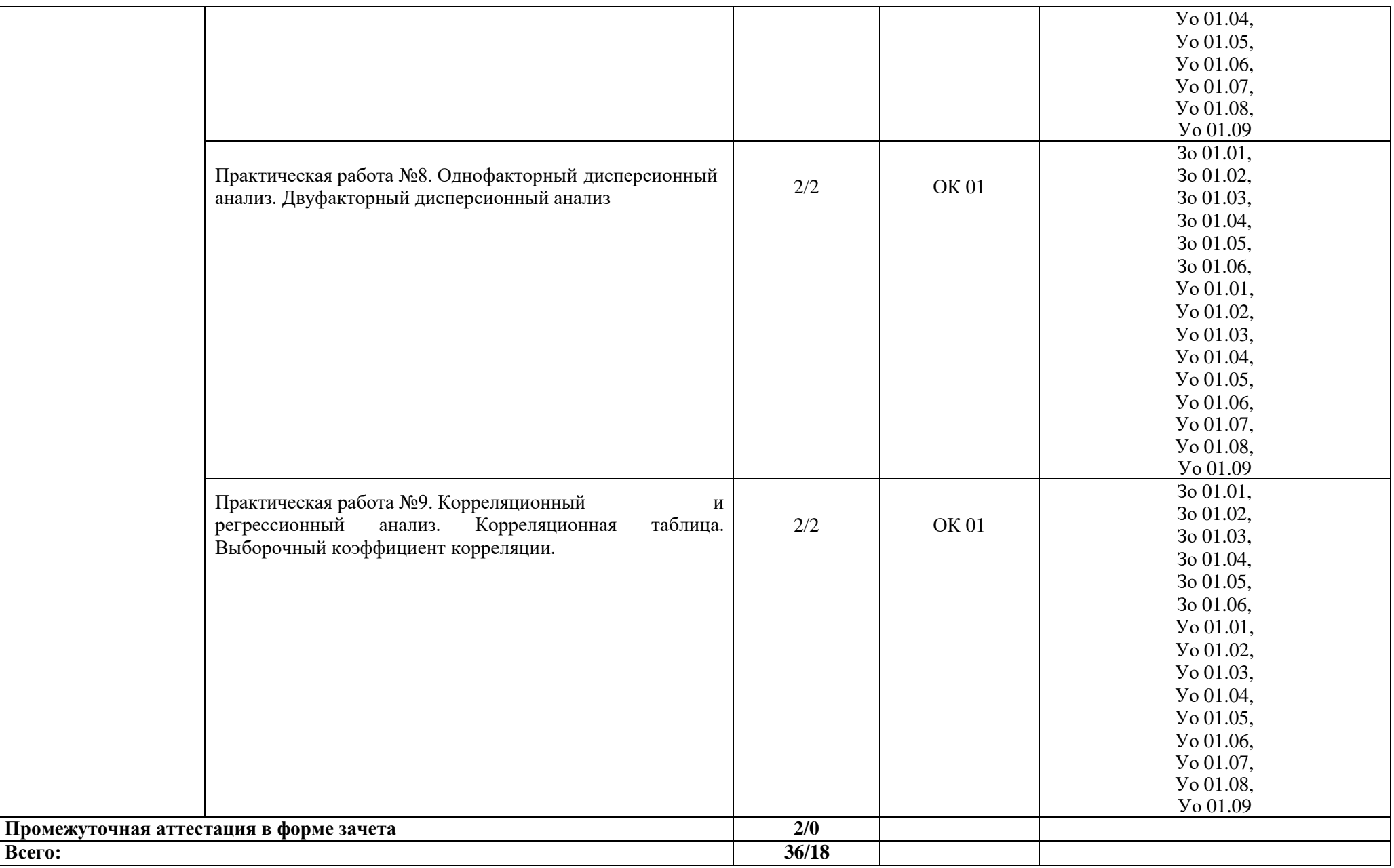

## **3. УСЛОВИЯ РЕАЛИЗАЦИИ УЧЕБНОЙ ДИСЦИПЛИНЫ**

## **3.1. Для реализации программы учебной дисциплины должны быть предусмотрены следующие специальные помещения:**

Кабинеты «Математика»**,** оснащенные в соответствии с п. 6.1.2.1 образовательной программы по специальности «09.02.07 Информационные системы и программирование».

#### **3.2. Информационное обеспечение реализации программы**

Для реализации программы библиотечный фонд образовательной организации должен иметь печатные и/или электронные образовательные и информационные ресурсы для использования в образовательном процессе. При формировании библиотечного фонда образовательной организации выбирается не менее одного издания из перечисленных ниже печатных изданий и (или) электронных изданий в качестве основного, при этом список может быть дополнен новыми изданиями.

#### **3.2.1. Основные печатные издания**

1. Спирина М.С. Теория вероятностей и математическая статистика / Спирина М.С. – М.: Издательский центр «Академия», 2020. – 352 с.

2. Спирина М.С. Теория вероятностей и математическая статистика. Сборник задач / Спирина М.С. – М.: Издательский центр «Академия», 2020. – 192 с.

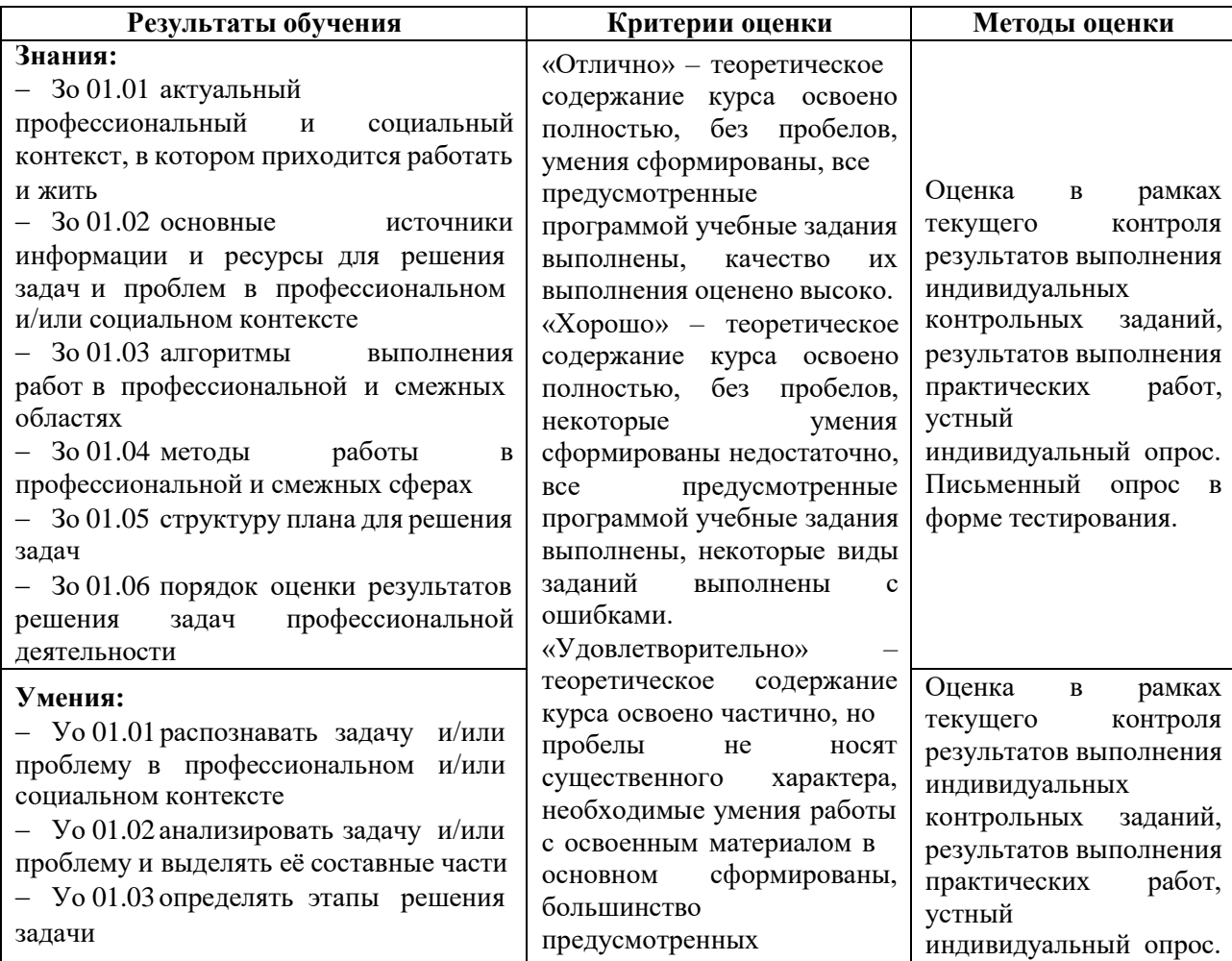

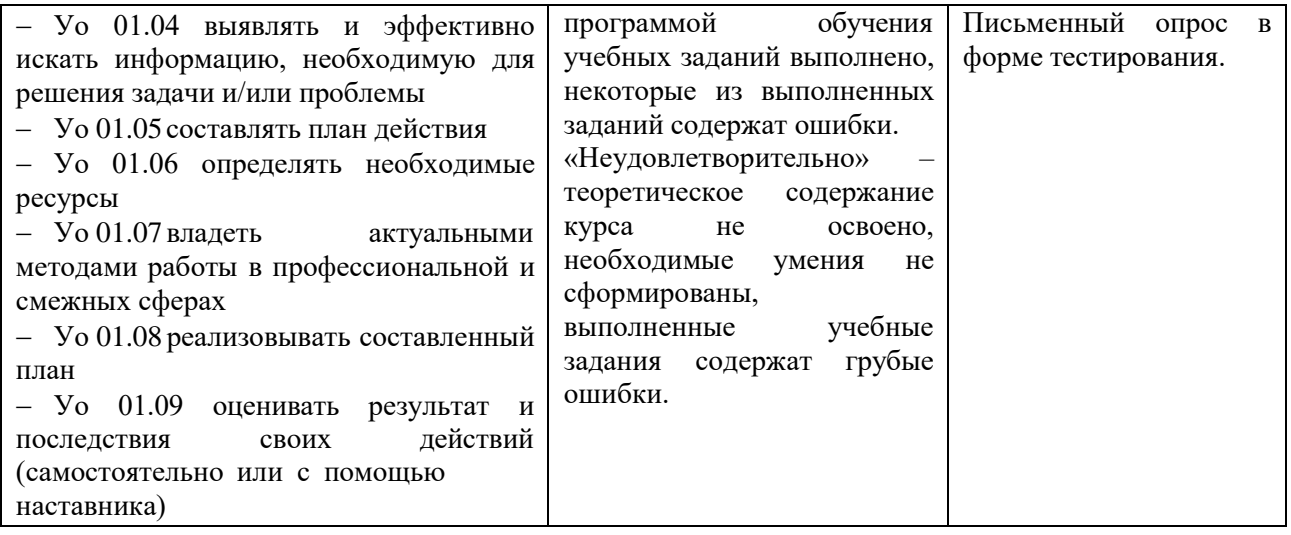

## **ПРИЛОЖЕНИЕ 3.9**

к ОПОП-П по специальности 09.02.07 Информационные системы и программирование

# **РАБОЧАЯ ПРОГРАММА УЧЕБНОЙ ДИСЦИПЛИНЫ**

# **ОП.05. ПРАВОВОЕ ОБЕСПЕЧЕНИЕ ПРОФЕССИОНАЛЬНОЙ ДЕЯТЕЛЬНОСТИ**
### **СОДЕРЖАНИЕ**

# **1. ОБЩАЯ ХАРАКТЕРИСТИКА РАБОЧЕЙ ПРОГРАММЫ УЧЕБНОЙ ДИСЦИПЛИНЫ**

# **2. СТРУКТУРА И СОДЕРЖАНИЕ УЧЕБНОЙ ДИСЦИПЛИНЫ**

# **3. УСЛОВИЯ РЕАЛИЗАЦИИ УЧЕБНОЙ ДИСЦИПЛИНЫ**

## **1. ОБЩАЯ ХАРАКТЕРИСТИКА РАБОЧЕЙ ПРОГРАММЫ УЧЕБНОЙ ДИСЦИПЛИНЫ «ОП.05 ПРАВОВОЕ ОБЕСПЕЧЕНИЕ ПРОФЕССИОНАЛЬНОЙ ДЕЯТЕЛЬНОСТИ»**

#### **1.1. Место дисциплины в структуре основной образовательной программы:**

Учебная дисциплина «ОП.05 Правовое обеспечение профессиональной деятельности» является обязательной частью общепрофессионального цикла ОПОП-П в соответствии с ФГОС СПО по специальности «09.02.07 Информационные системы и программирование».

Особое значение дисциплина имеет при формировании и развитии следующих компетенций:

ОК 01 Выбирать способы решения задач профессиональной деятельности, применительно к различным контекстам;

ОК 02 Осуществлять поиск, анализ и интерпретацию информации, необходимой для выполнения задач профессиональной деятельности;

ОК 03 Планировать и реализовывать собственное профессиональное и личностное развитие.

#### **1.2. Цель и планируемые результаты освоения дисциплины:**

В рамках программы учебной дисциплины обучающимися осваиваются следующие умения и знания:

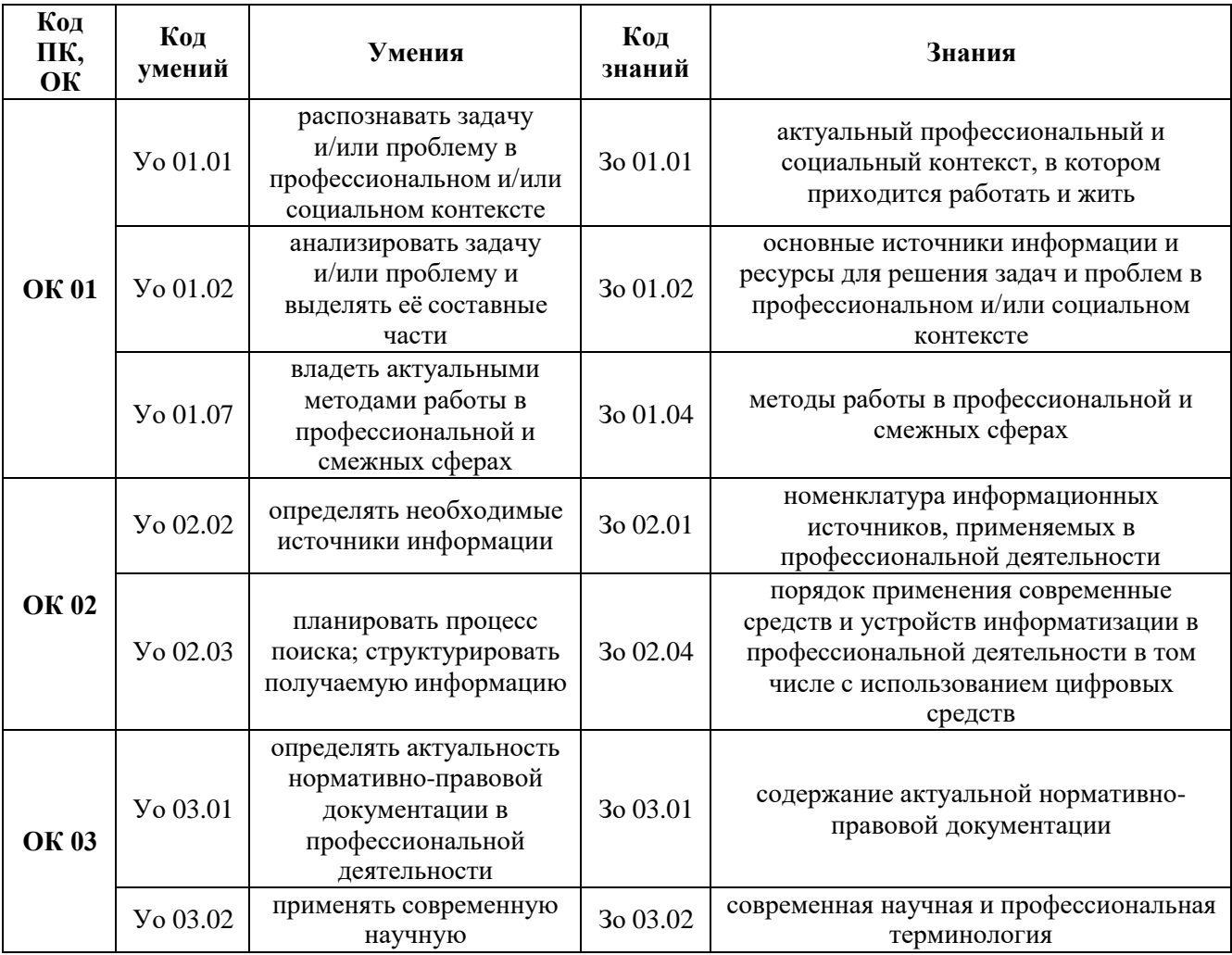

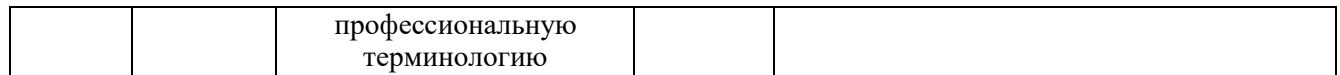

# **2. СТРУКТУРА И СОДЕРЖАНИЕ УЧЕБНОЙ ДИСЦИПЛИНЫ 2.1. Объем учебной дисциплины и виды учебной работы**

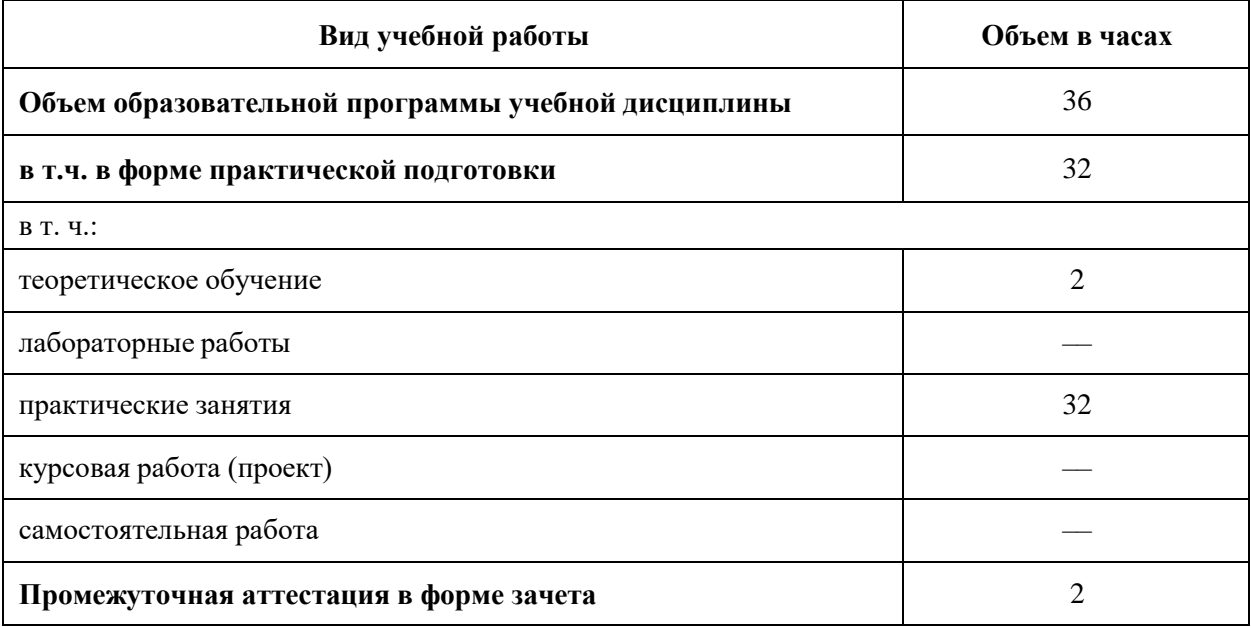

# **2.2. Тематический план и содержание учебной дисциплины**

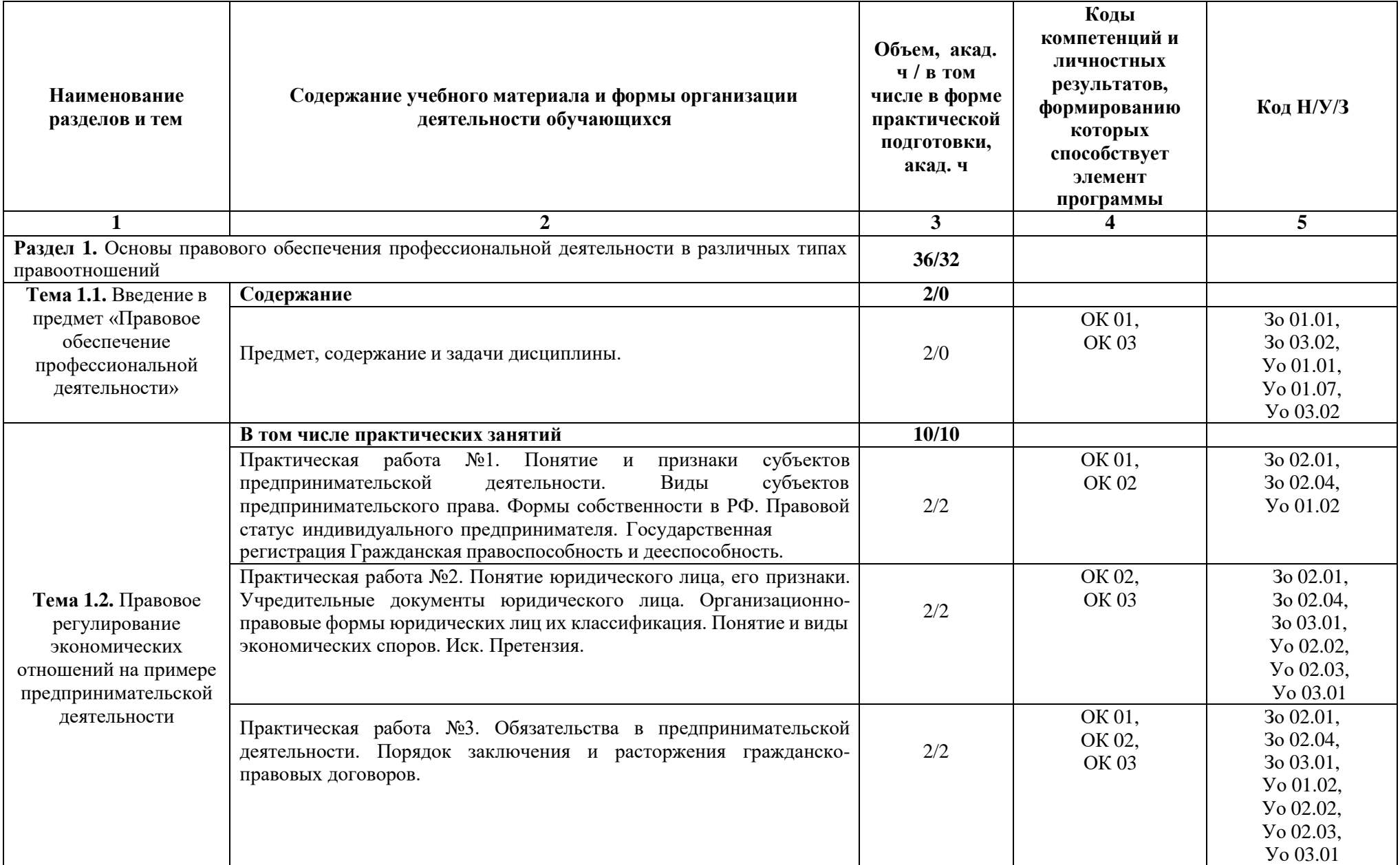

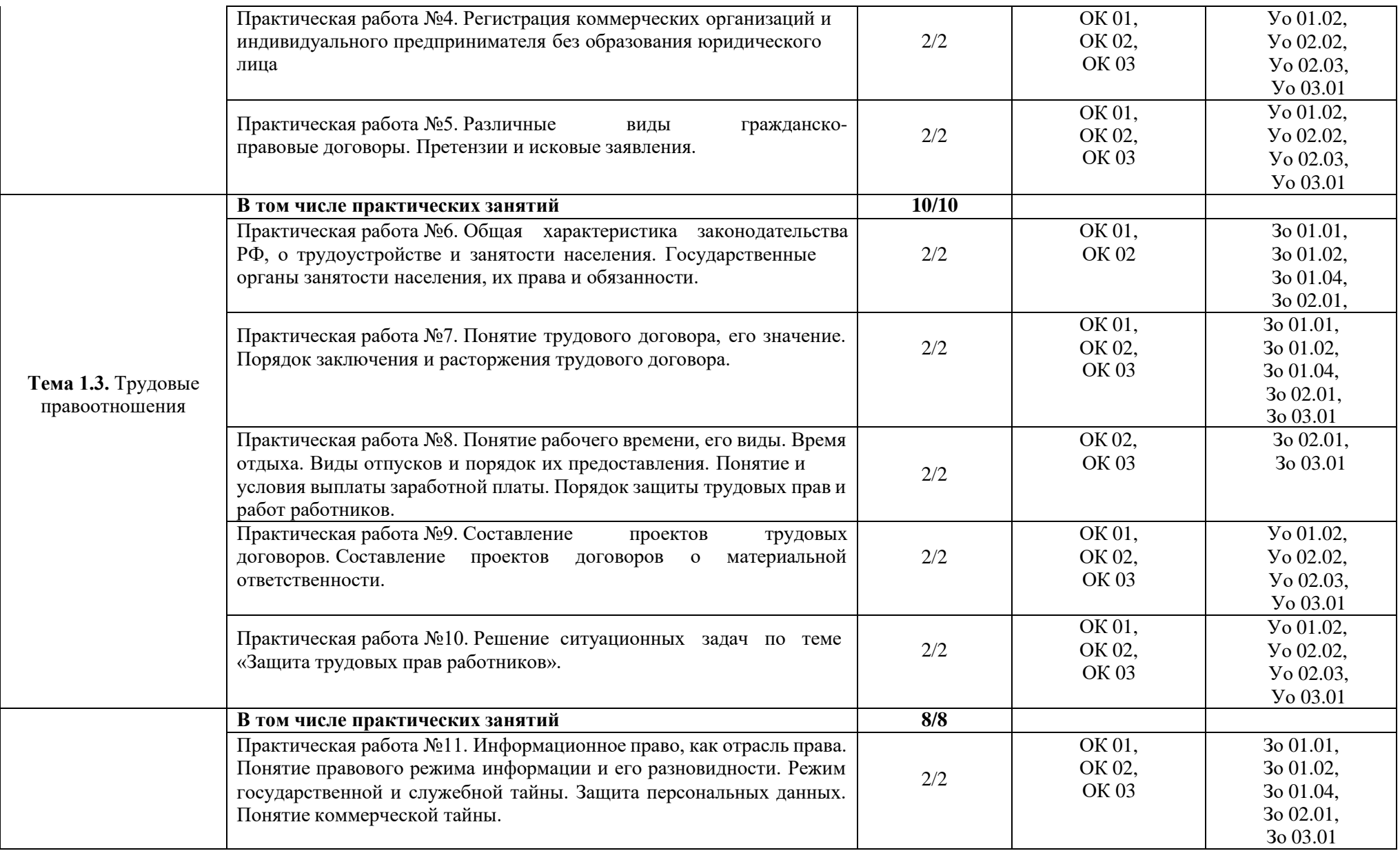

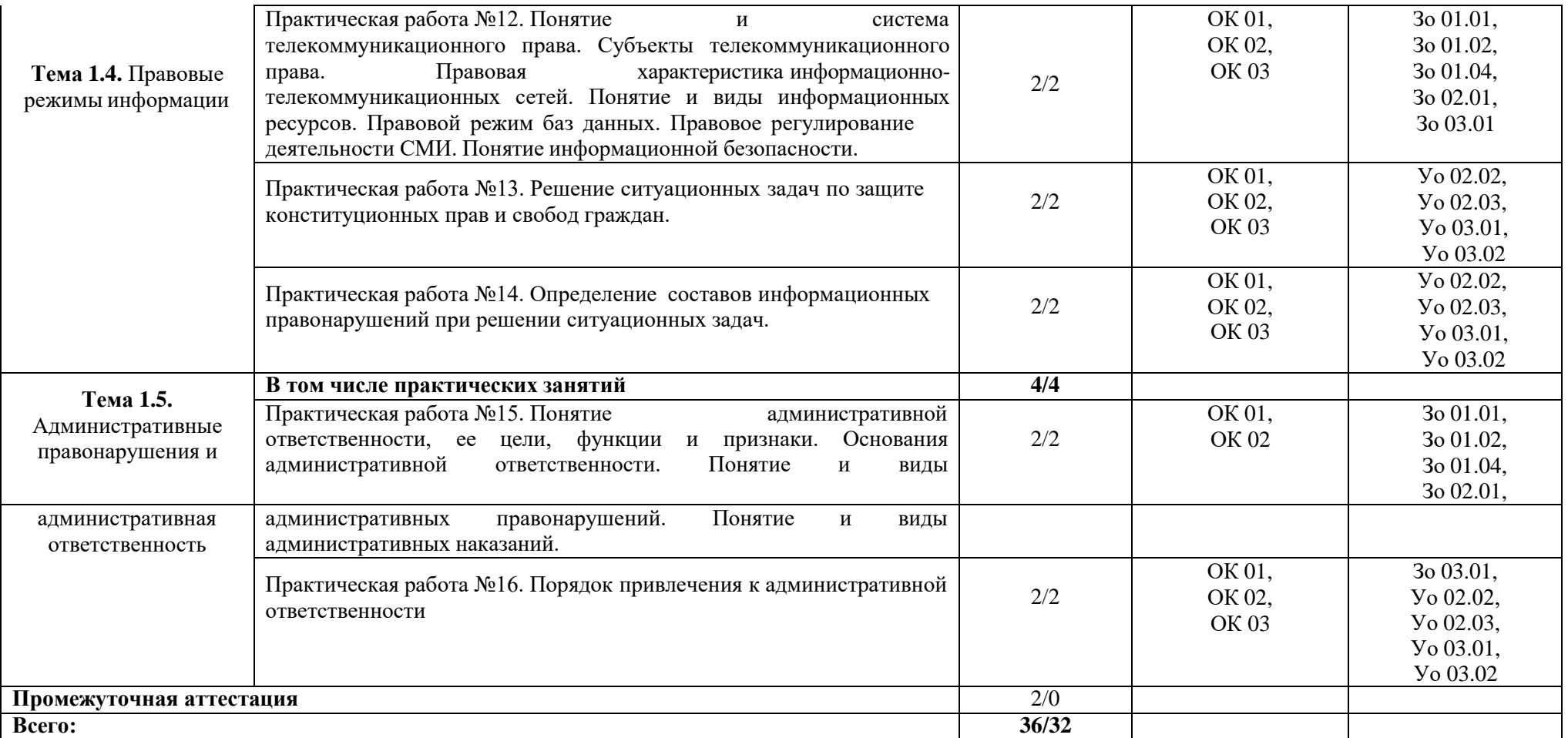

### **3. УСЛОВИЯ РЕАЛИЗАЦИИ УЧЕБНОЙ ДИСЦИПЛИНЫ**

### **3.1. Для реализации программы учебной дисциплины должны быть предусмотрены следующие специальные помещения:**

Кабинеты «Гуманитарные и социально-экономические дисциплины»**,** оснащенные в соответствии с п. 6.1.2.1 образовательной программы по специальности «09.02.07 Информационные системы и программирование».

#### **3.2. Информационное обеспечение реализации программы**

Для реализации программы библиотечный фонд образовательной организации должен иметь печатные и/или электронные образовательные и информационные ресурсы для использования в образовательном процессе. При формировании библиотечного фонда образовательной организации выбирается не менее одного издания из перечисленных ниже печатных изданий и (или) электронных изданий в качестве основного, при этом список может быть дополнен новыми изданиями.

#### **3.2.1. Основные печатные издания**

1. Грибов В.Д. Экономика организации (предприятия): учебник / Грибов В.Д. – М: КНОРУС, 2019. – 408 с.

2. Хасбулатов Р.И. Экономика.: 10-11 классы: учебник: базовый и углубленный уровни / Хасбулатов Р.И. – М.: Просвещение, 2021. – 304 с.

#### **3.2.2. Основные электронные издания**

- 1. [www.consultant.ru](http://www.consultant.ru/) Справочная правовая система «Консультант Плюс»;
- 2. [www.garant.ru](http://www.garant.ru/) Справочная правовая система «Гарант».

#### **3.2.3. Дополнительные источники**

- 1. Конституция РФ. Москва Эксмо 2011 г.
- 2. Трудовой кодекс РФ. Москва Эксмо 2010 г.
- 3. Гражданский кодекс РФ. Часть 1-2. Эксмо Москва 2010 г.
- 4. Уголовный кодекс РФ. Эксмо Москва 2010 г.
- 5. Кодекс РФ «Об административных правонарушениях». Эксмо Москва 2010 г.
- 6. Налоговый Кодекс РФ. Эксмо Москва 2010 г.
- 7. Гражданско-процессуальный кодекс РФ. Эксмо Москва 2010 г.
- 8. Арбитражно-процессуальный кодекс РФ. Эксмо Москва 2010 г.

9. Закон РФ «О защите прав потребителя» №2300-1 от 7 февраля 1992 года с изменениями и дополнениями. Юрайт Москва 2014 г.

10. Закон «О государственной тайне» №5458от 21 июня 1993, ред. от 22 июля 2004 г. Собрание законодательных актов РФ, Консультант Плюс.

11. Федеральный закон «О персональных данных» №152-ФЗот 21июля 2006 г. Собрание законодательных актов РФ Консультант Плюс.

12. Федеральный закон «О коммерческой тайне» № 98-ФЗ от 29 июля 2004 г. Собрание законодательных актов РФ Консультант Плюс.

13. Федеральный закон «О связи» от 7 июня 2003 г. Собрание законодательных актов РФ Консультант Плюс.

14. Федеральный закон «Об информации, информатизации и информационных технологиях» № 227-ФЗ от 27.06.2020 г. Собрание законодательных актов РФ Консультант Плюс.

15. Федеральный закон «Об информации, информатизации и защите информации № 24-ФЗ от 20 февраля 1995 г. Собрание законодательных актов РФ Консультант Плюс.

16. Закон РФ «Лицензировании отдельных видов деятельности» №307 от 14 октября 2014 г. Собрание законодательных актов РФ Консультант Плюс.

17. Доктрина информационной безопасности РФ. Указ Президента РФ от 15 декабря 2016 г. Собрание законодательных актов РФ Консультант Плюс.

18. Всемирная конвенция об авторском праве (подписанная в Женеве 6 сентября 1952 г.) // Собрание Постановлений Правительства СССР, 1973 г., N 24, ст. 1391.

19. Федеральный закон от 27 июля 2010 г. N 224-ФЗ «О противодействии неправомерному использованию инсайдерской информации и манипулированию рынком и о внесении изменений в отдельные законодательные акты Российской Федерации» // СЗ РФ. 2 августа 2010 г. N 31. ст. 4193.

20. Федеральный закон от 2 октября 2002г. № 127-ФЗ «О несостоятельности (банкротстве)» // СЗ РФ от 28 октября 2002 г. N 43 ст. 4190.

21. Федеральный закон от 8 августа 2001 г. N 129-ФЗ «О государственной регистрации юридических лиц и индивидуальных предпринимателей» // СЗ РФ от 13 августа 2001 г., N 33 (Часть I), ст. 3431.

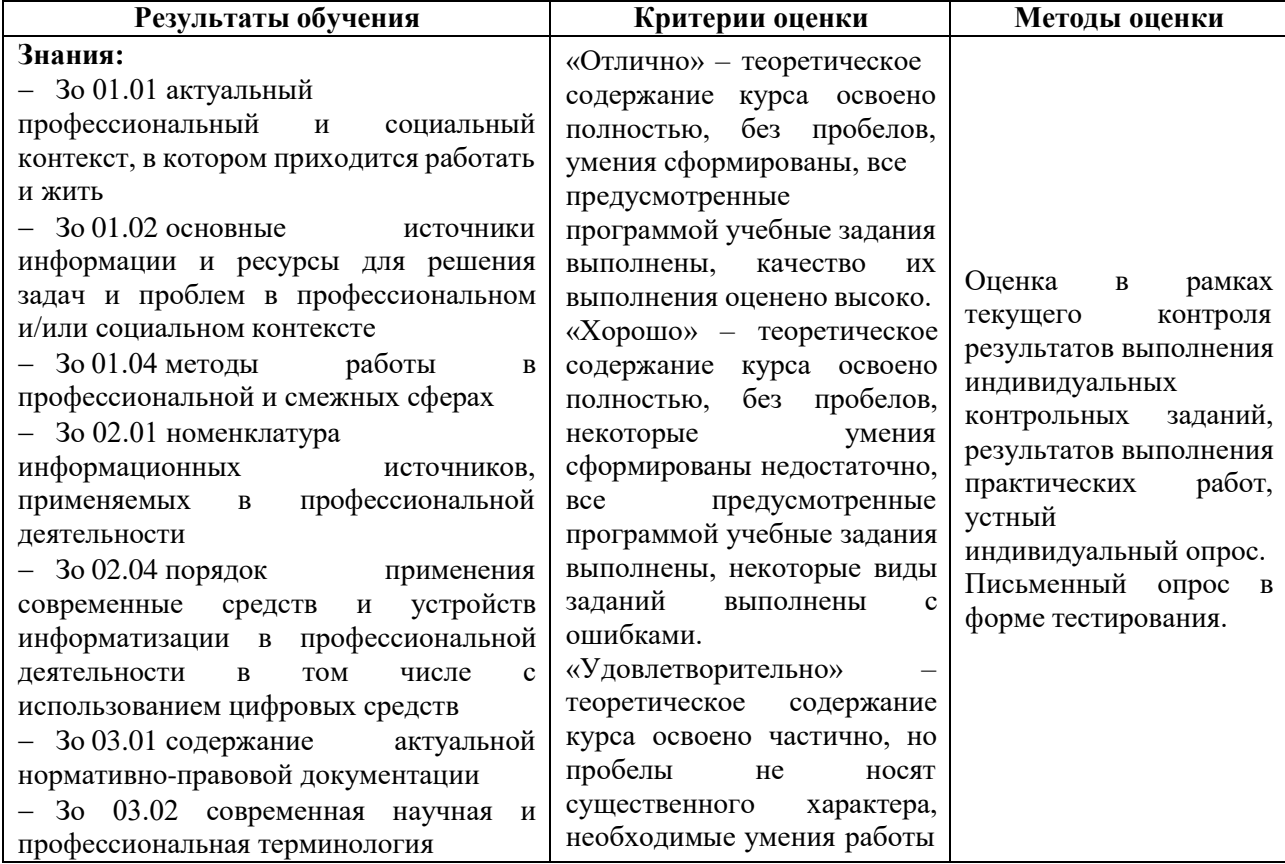

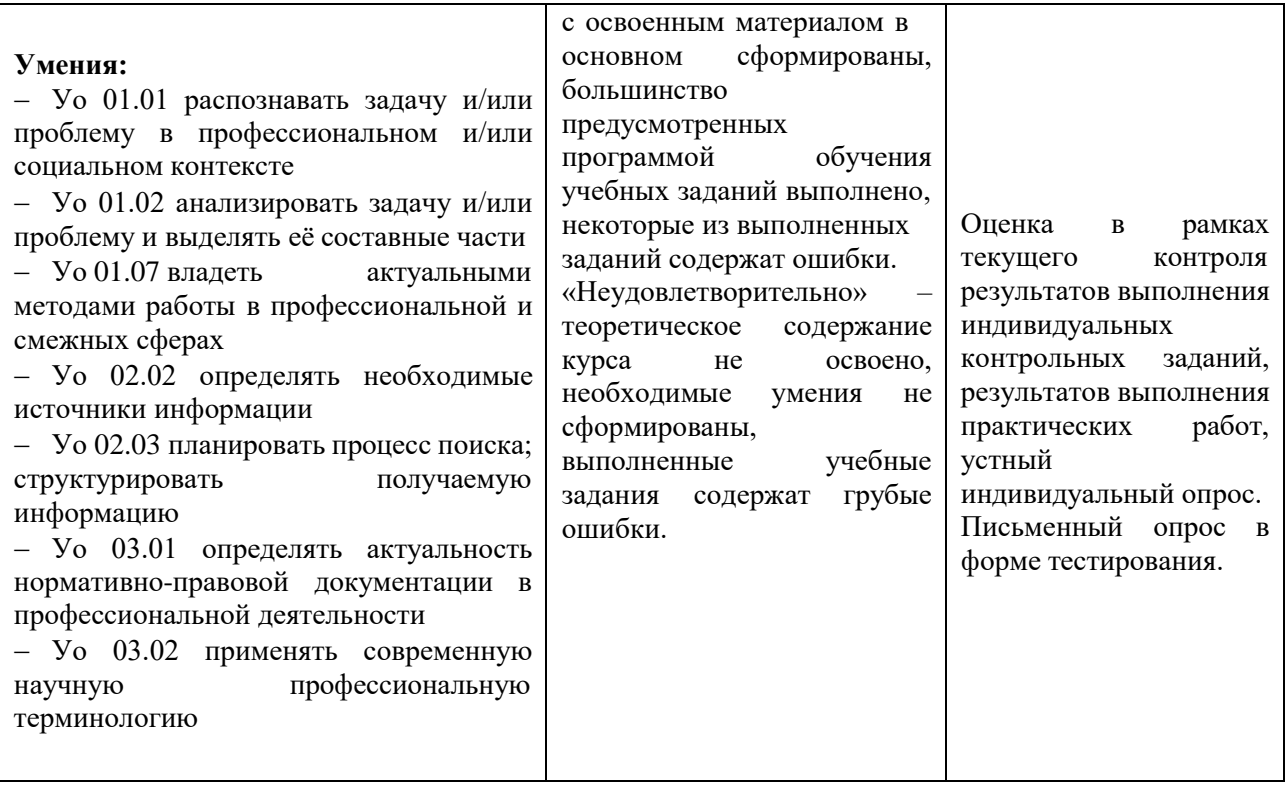

### **ПРИЛОЖЕНИЕ 3.10**

к ОПОП-П по специальности 09.02.07 Информационные системы и программирование

# **РАБОЧАЯ ПРОГРАММА УЧЕБНОЙ ДИСЦИПЛИНЫ**

# **ОП.06 БЕЗОПАСНОСТЬ ЖИЗНЕДЕЯТЕЛЬНОСТИ**

### **СОДЕРЖАНИЕ**

# **1. ОБЩАЯ ХАРАКТЕРИСТИКА РАБОЧЕЙ ПРОГРАММЫ УЧЕБНОЙ ДИСЦИПЛИНЫ**

**2. СТРУКТУРА И СОДЕРЖАНИЕ УЧЕБНОЙ ДИСЦИПЛИНЫ**

# **3. УСЛОВИЯ РЕАЛИЗАЦИИ УЧЕБНОЙ ДИСЦИПЛИНЫ**

### **1. ОБЩАЯ ХАРАКТЕРИСТИКА РАБОЧЕЙ ПРОГРАММЫ УЧЕБНОЙ ДИСЦИПЛИНЫ ОП.06 «БЕЗОПАСНОСТЬ ЖИЗНЕДЕЯТЕЛЬНОСТИ»**

#### **1.1. Место дисциплины в структуре основной образовательной программы:**

Учебная дисциплина ОП.06 «Безопасность жизнедеятельности» является обязательной частью общепрофессионального цикла ОПОП-П в соответствии с ФГОС СПО по специальности «09.02.07 Информационные системы и программирование».

Особое значение дисциплина имеет при формировании и развитии следующих компетенций:

ОК 06 Проявлять гражданско-патриотическую позицию, демонстрировать осознанное поведение на основе традиционных общечеловеческих ценностей, в том числе с учетом гармонизации межнациональных и межрелигиозных отношений, применять стандарты антикоррУционного поведения;

ОК 07 Содействовать сохранению окружающей среды, ресурсосбережению, применять знания об изменении климата, принципы бережливого производства, эффективно действовать в чрезвычайных ситуациях.

### **1.2. Цель и планируемые результаты освоения дисциплины:**

В рамках программы учебной дисциплины обучающимися осваиваются следующие умения и знания:

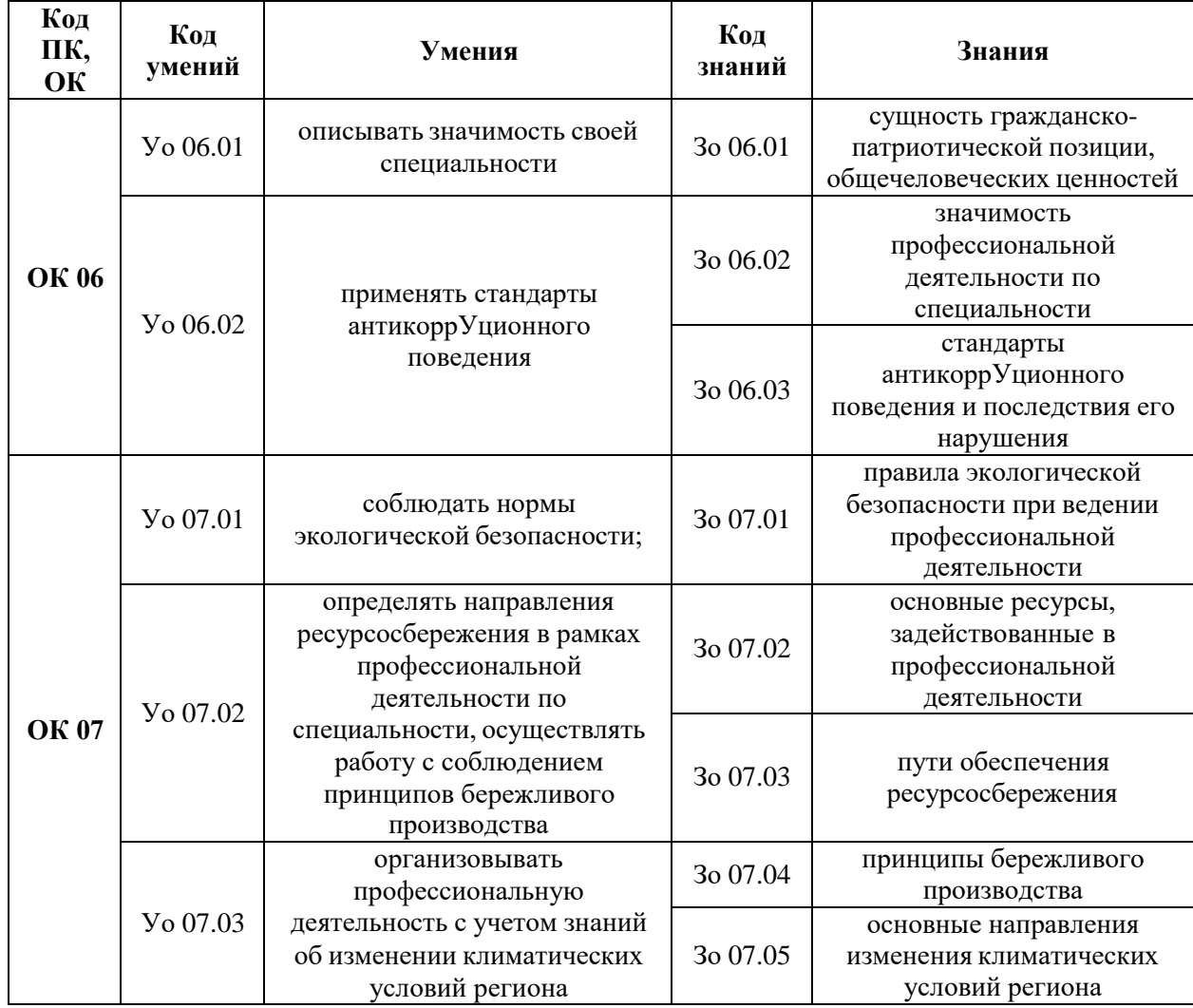

# **2. СТРУКТУРА И СОДЕРЖАНИЕ УЧЕБНОЙ ДИСЦИПЛИНЫ**

# **2.1. Объем учебной дисциплины и виды учебной работы**

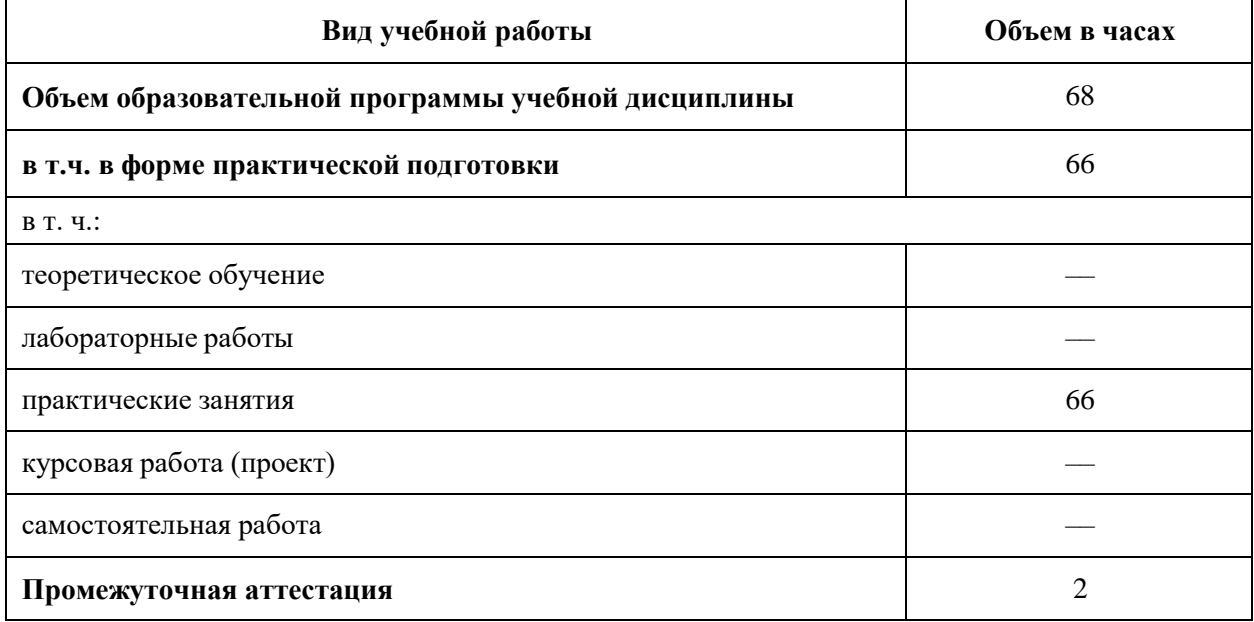

# **2.2. Тематический план и содержание учебной дисциплины**

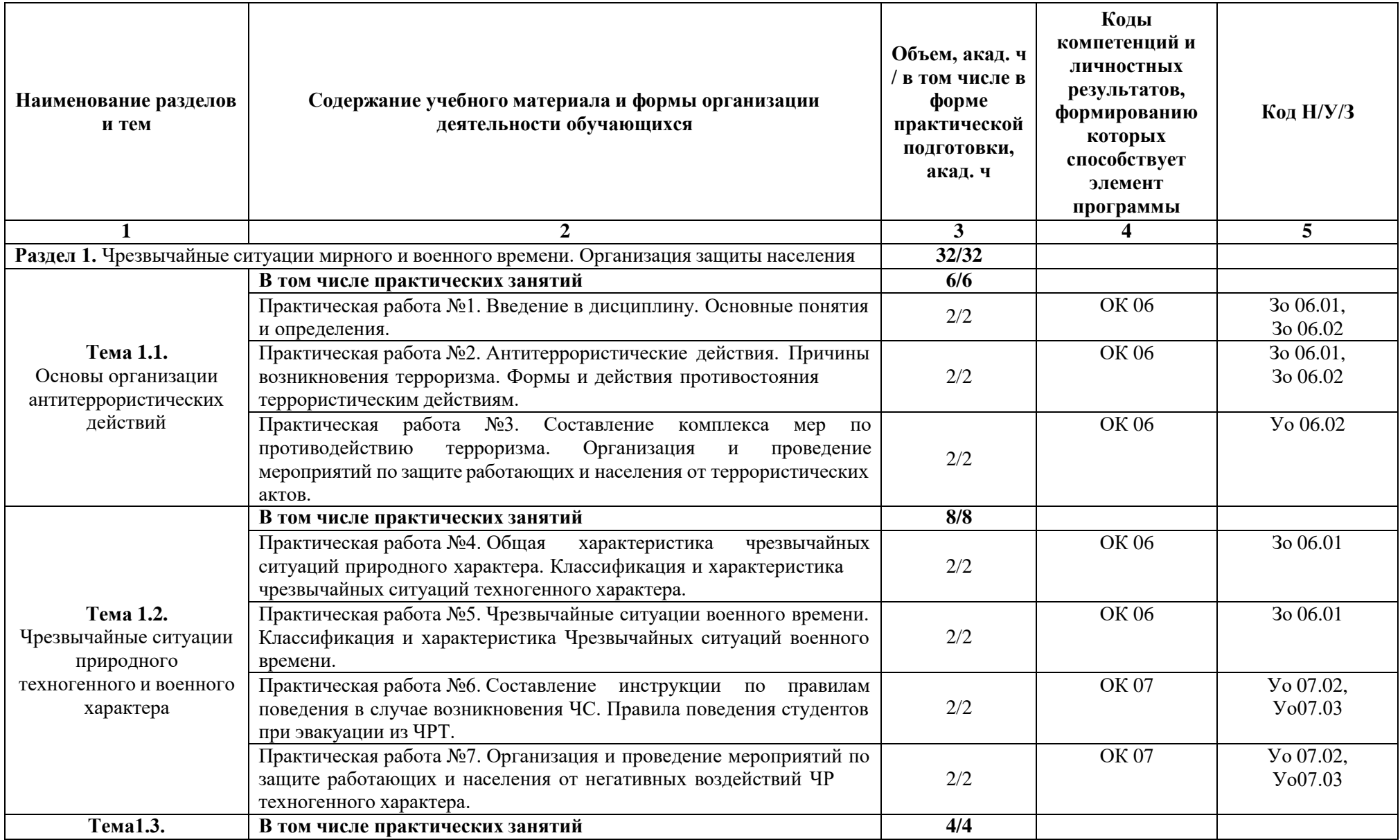

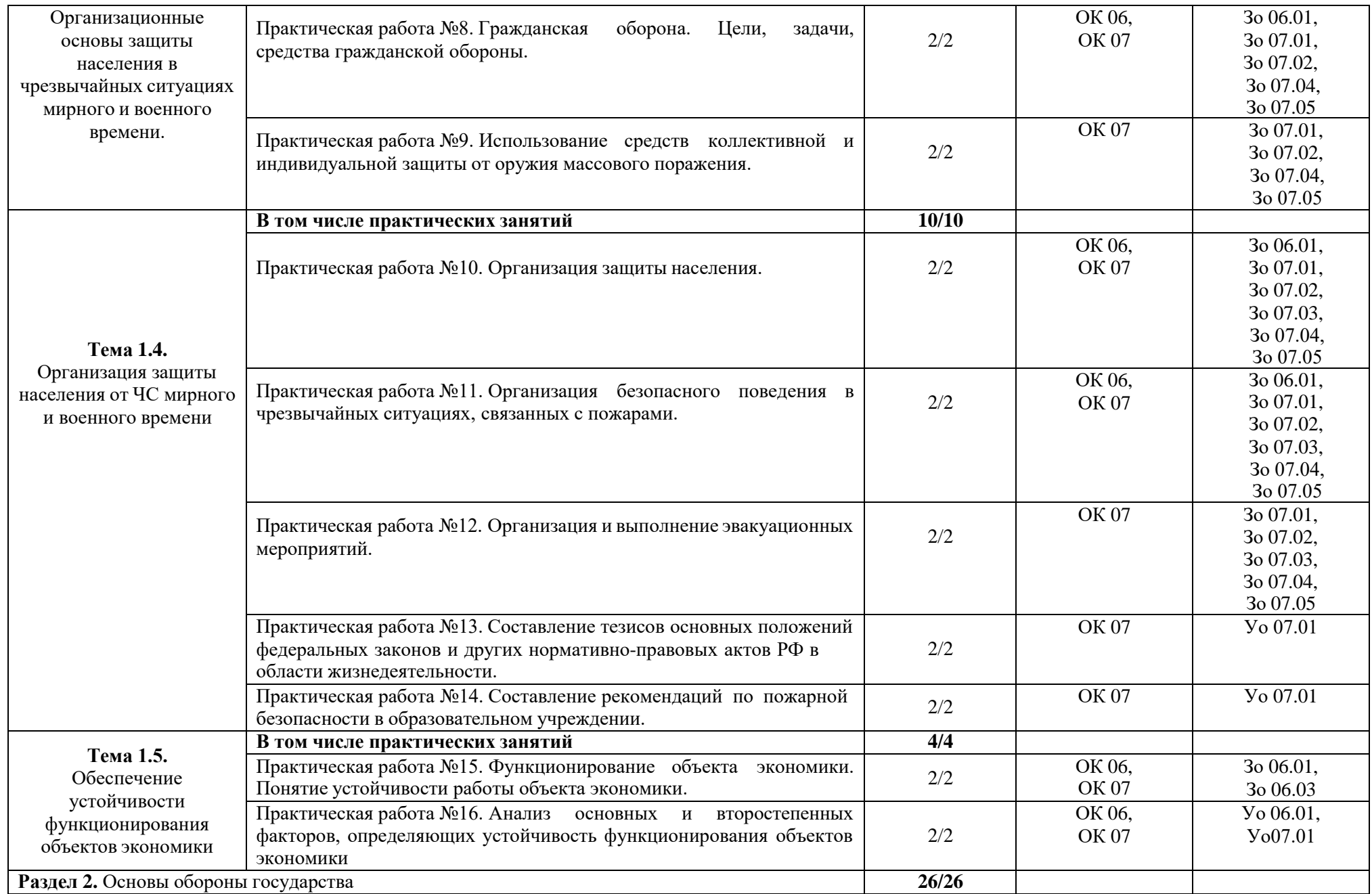

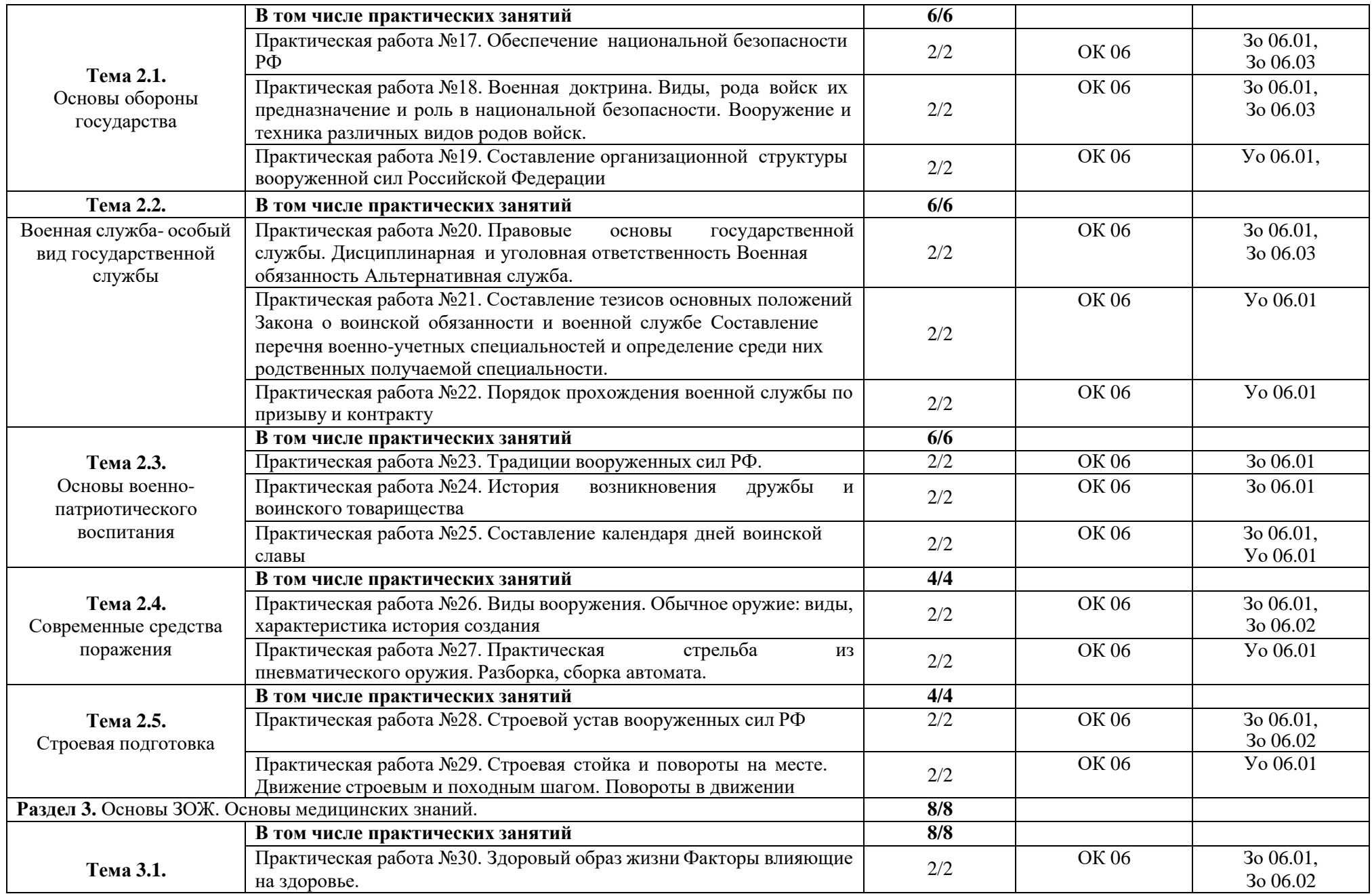

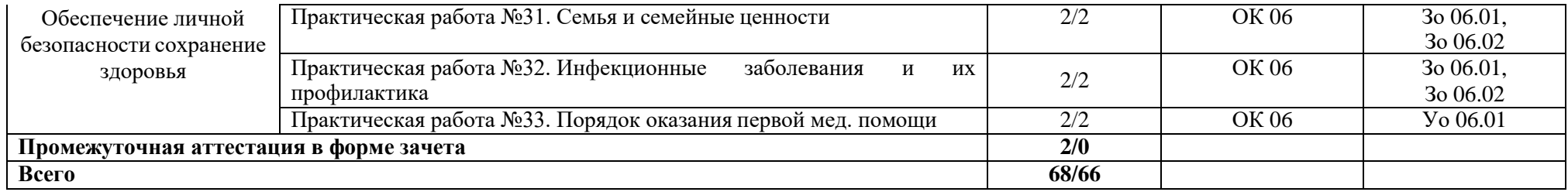

### **3. УСЛОВИЯ РЕАЛИЗАЦИИ УЧЕБНОЙ ДИСЦИПЛИНЫ**

### **3.1. Для реализации программы учебной дисциплины должны быть предусмотрены следующие специальные помещения:**

Кабинеты «Безопасность жизнедеятельности и охрана труда», оснащённые в соответствии с п. 6.1.2.1 образовательной программы по специальности «09.02.07 Информационные системы и программирование».

#### **3.2. Информационное обеспечение реализации программы**

Для реализации программы библиотечный фонд образовательной организации должен иметь печатные и/или электронные образовательные и информационные ресурсы для использования в образовательном процессе. При формировании библиотечного фонда образовательной организации выбирается не менее одного издания из перечисленных ниже печатных изданий и (или) электронных изданий в качестве основного, при этом список может быть дополнен новыми изданиями.

#### **3.2.1. Основные печатные издания**

1. Ким С.В. Основы безопасности жизнедеятельности. 10-11классы: учебник: базовый уровень / Ким С.В. – М.: Просвещение, 2021. – 396 с.

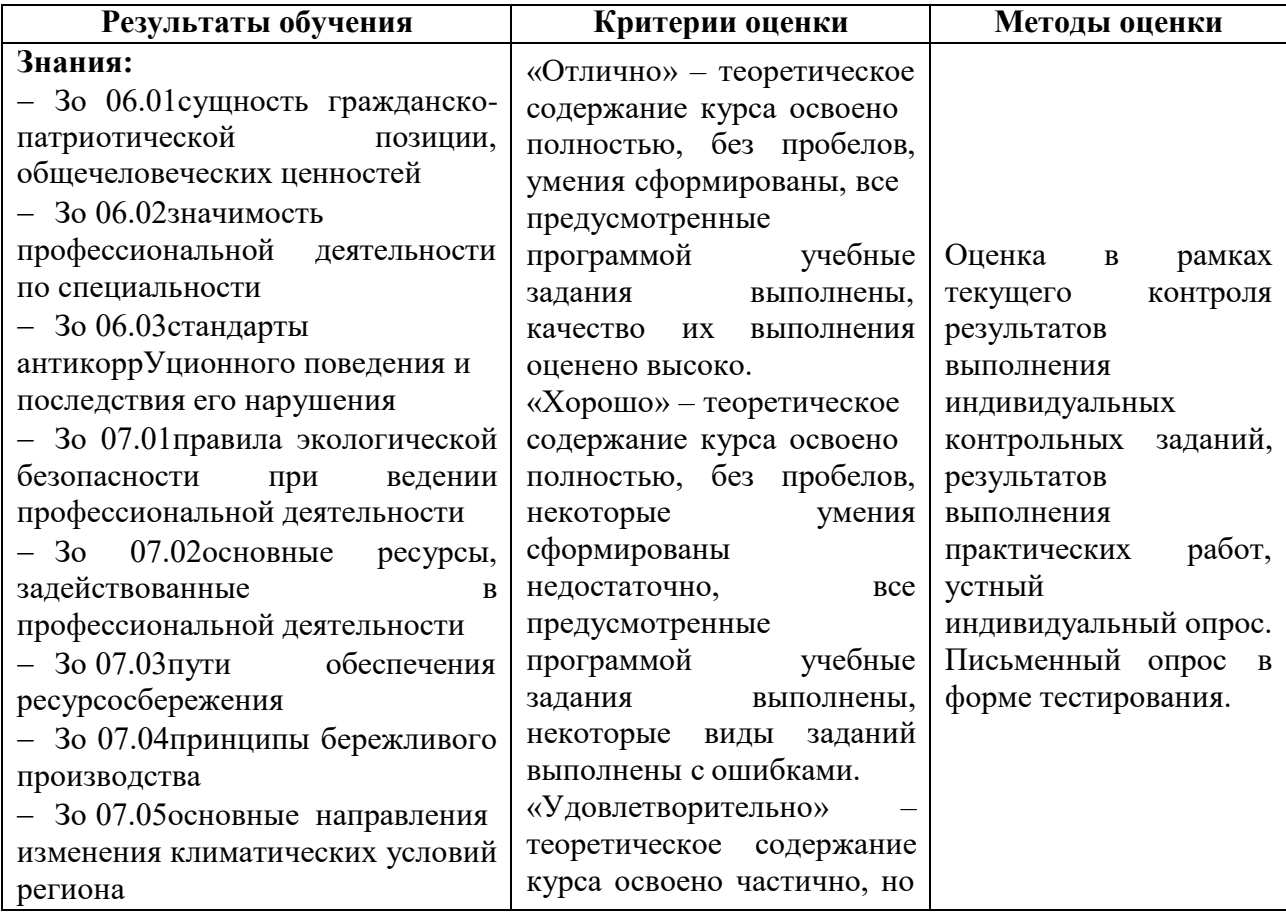

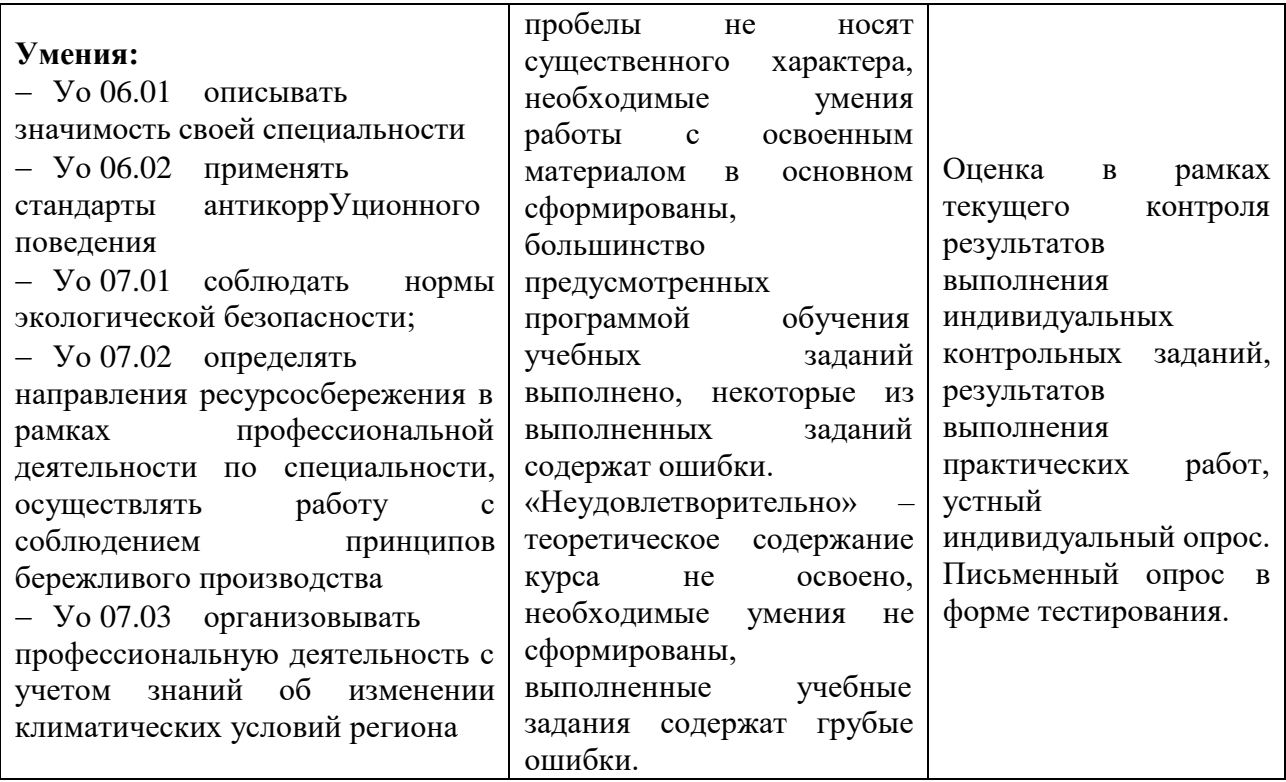

### **ПРИЛОЖЕНИЕ 3.11**

к ОПОП-П по специальности 09.02.07 Информационные системы и программирование

## **РАБОЧАЯ ПРОГРАММА УЧЕБНОЙ ДИСЦИПЛИНЫ**

# **ОП.09 СТАНДАРТИЗАЦИЯ, СЕРТИФИКАЦИЯ И ТЕХНИЧЕСКОЕ ДОКУМЕНТОВЕДЕНИЕ**

### **СОДЕРЖАНИЕ**

# **1. ОБЩАЯ ХАРАКТЕРИСТИКА РАБОЧЕЙ ПРОГРАММЫ УЧЕБНОЙ ДИСЦИПЛИНЫ**

# **2. СТРУКТУРА И СОДЕРЖАНИЕ УЧЕБНОЙ ДИСЦИПЛИНЫ**

# **3. УСЛОВИЯ РЕАЛИЗАЦИИ УЧЕБНОЙ ДИСЦИПЛИНЫ**

# **1. ОБЩАЯ ХАРАКТЕРИСТИКА РАБОЧЕЙ ПРОГРАММЫ УЧЕБНОЙ ДИСЦИПЛИНЫ «ОП.09 СТАНДАРТИЗАЦИЯ, СЕРТИФИКАЦИЯ И ТЕХНИЧЕСКОЕ ДОКУМЕНТОВЕДЕНИЕ»**

### **1.1. Место дисциплины в структуре основной образовательной программы:**

Учебная дисциплина «ОП.09 Стандартизация, сертификация и техническое документоведение» является обязательной частью общепрофессионального цикла ОПОП-П в соответствии с ФГОС СПО по специальности «09.02.07 Информационные системы и программирование».

Особое значение дисциплина имеет при формировании и развитии следующих компетенций:

ОК 1. Выбирать способы решения задач профессиональной деятельности, применительно к различным контекстам;

ОК 2. Использовать современные средства поиска, анализа и интерпретации информации, и информационные технологии для выполнения задач профессиональной деятельности;

ОК 4. Эффективно взаимодействовать и работать в коллективе и команде;

ОК 5. Осуществлять устную и письменную коммуникацию на государственном языке Российской Федерации с учетом особенностей социального и культурного контекста; ОК 9 Пользоваться профессиональной документацией на государственном и

иностранном языках;

ПК 5.6 Разрабатывать техническую документацию на эксплуатацию информационной системы;

ПК 5.7. Производить оценку информационной системы для выявления возможности ее модернизации;

ПК 9.1 Разрабатывать техническое задание на веб-приложение в соответствии с требованиями заказчика.

### **1.2. Цель и планируемые результаты освоения дисциплины:**

В рамках программы учебной дисциплины обучающимися осваиваются следующие умения и знания:

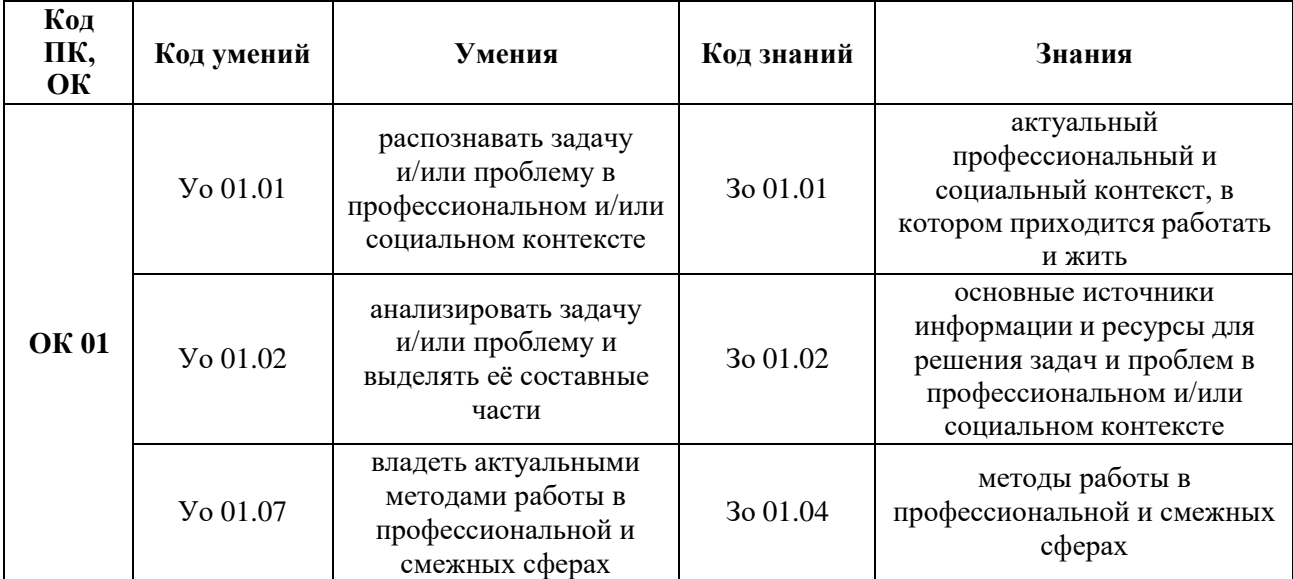

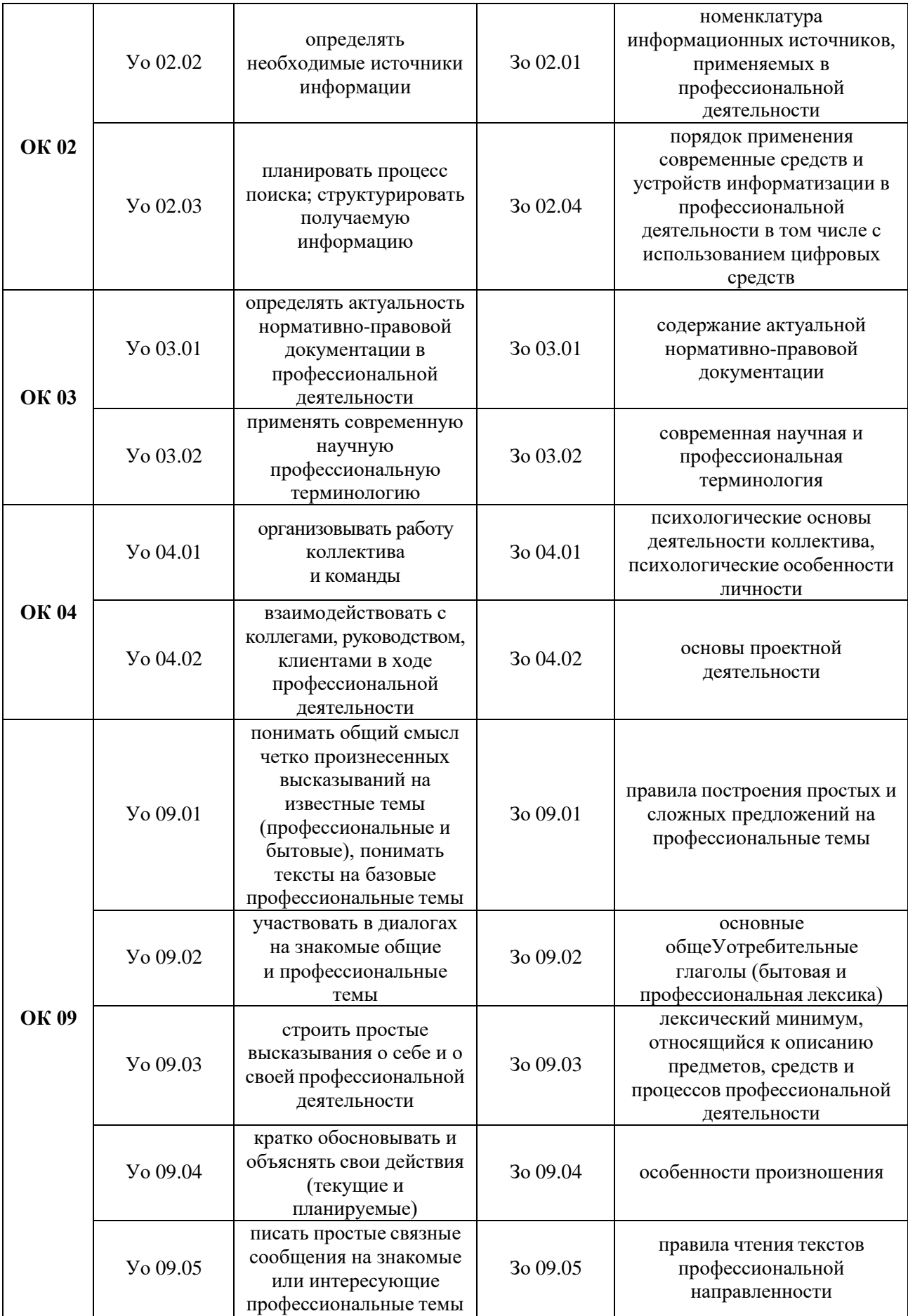

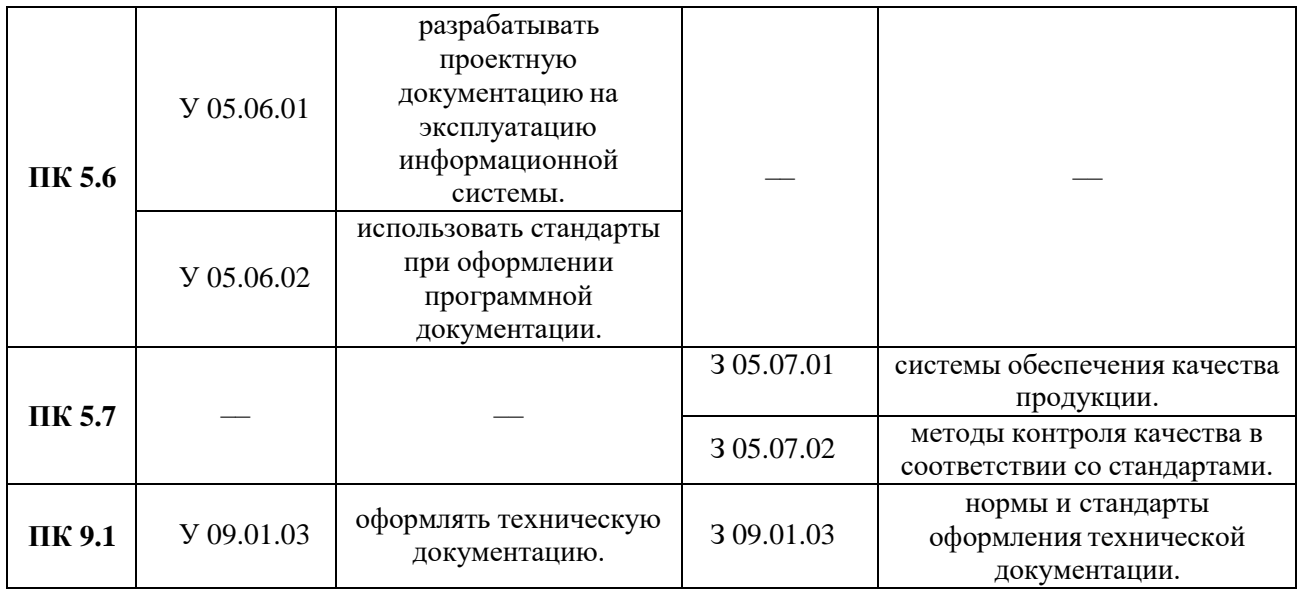

# **2. СТРУКТУРА И СОДЕРЖАНИЕ УЧЕБНОЙ ДИСЦИПЛИНЫ 2.1. Объем учебной дисциплины и виды учебной работы**

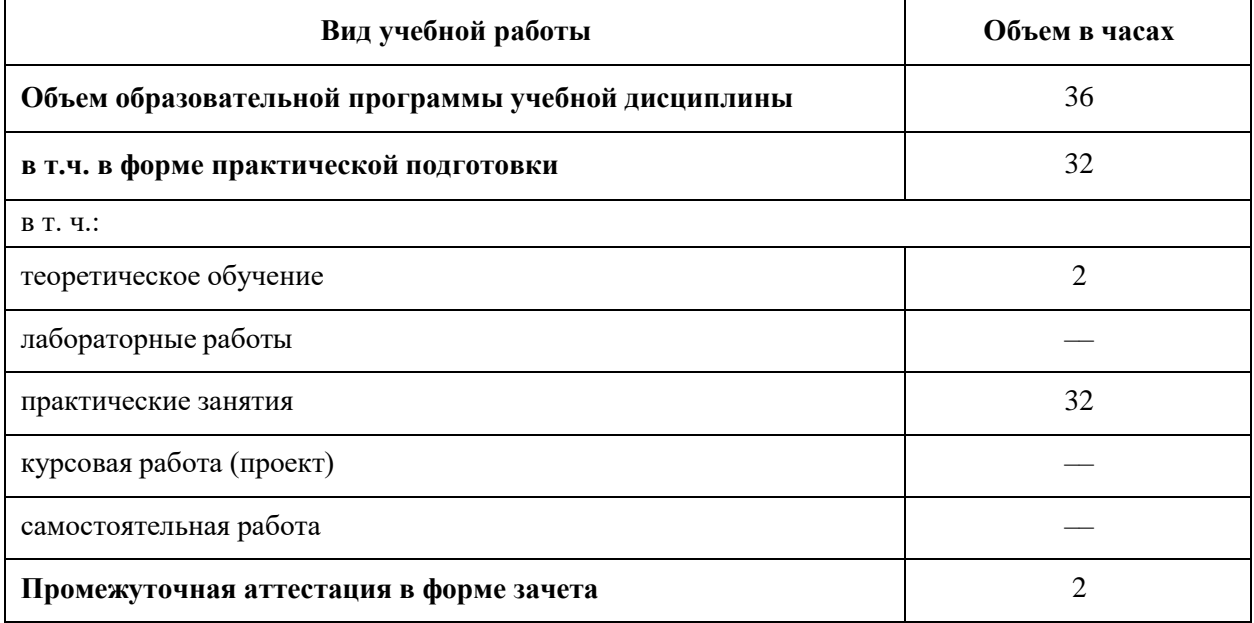

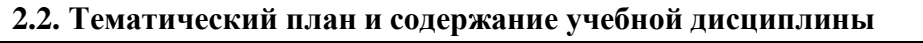

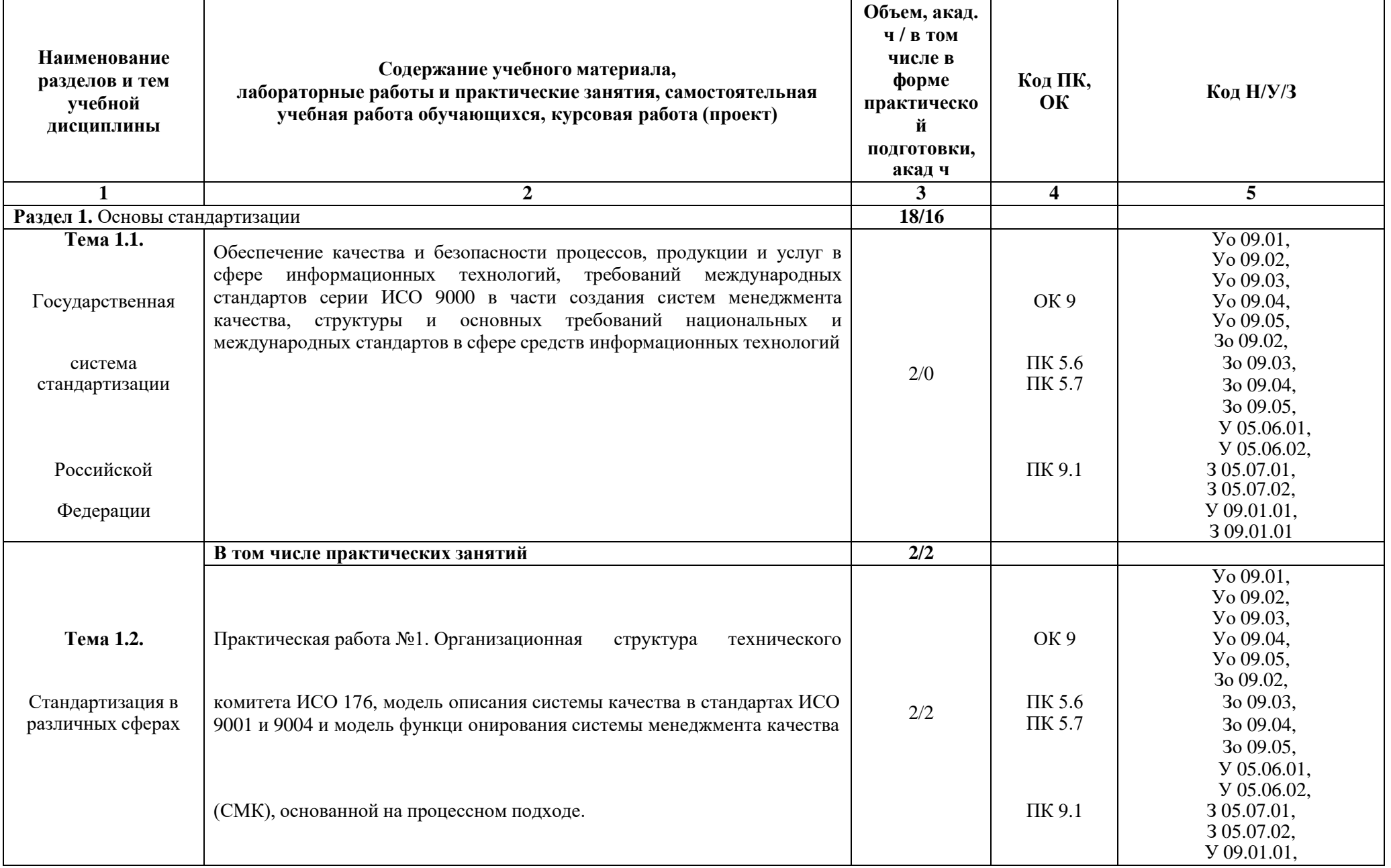

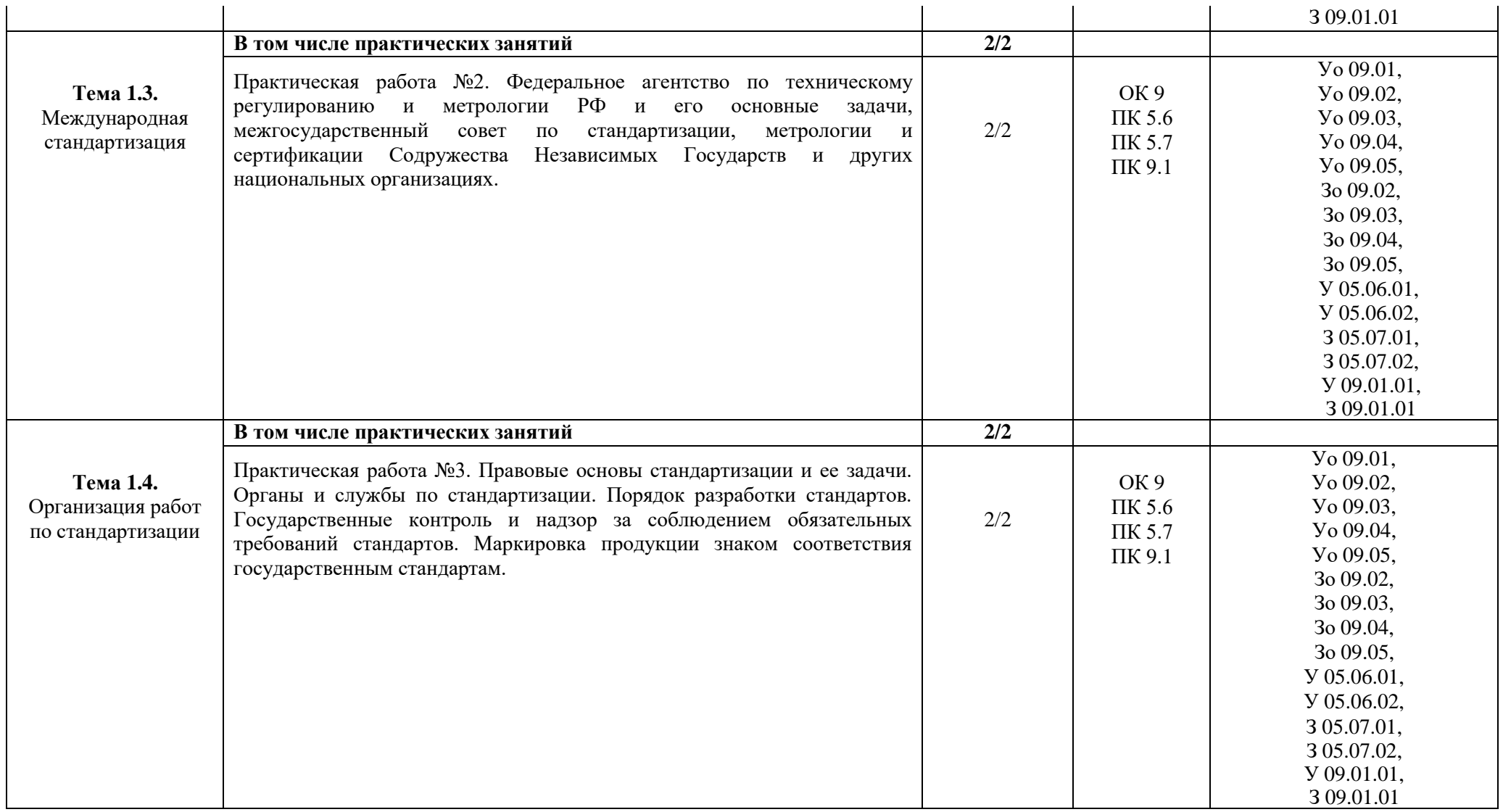

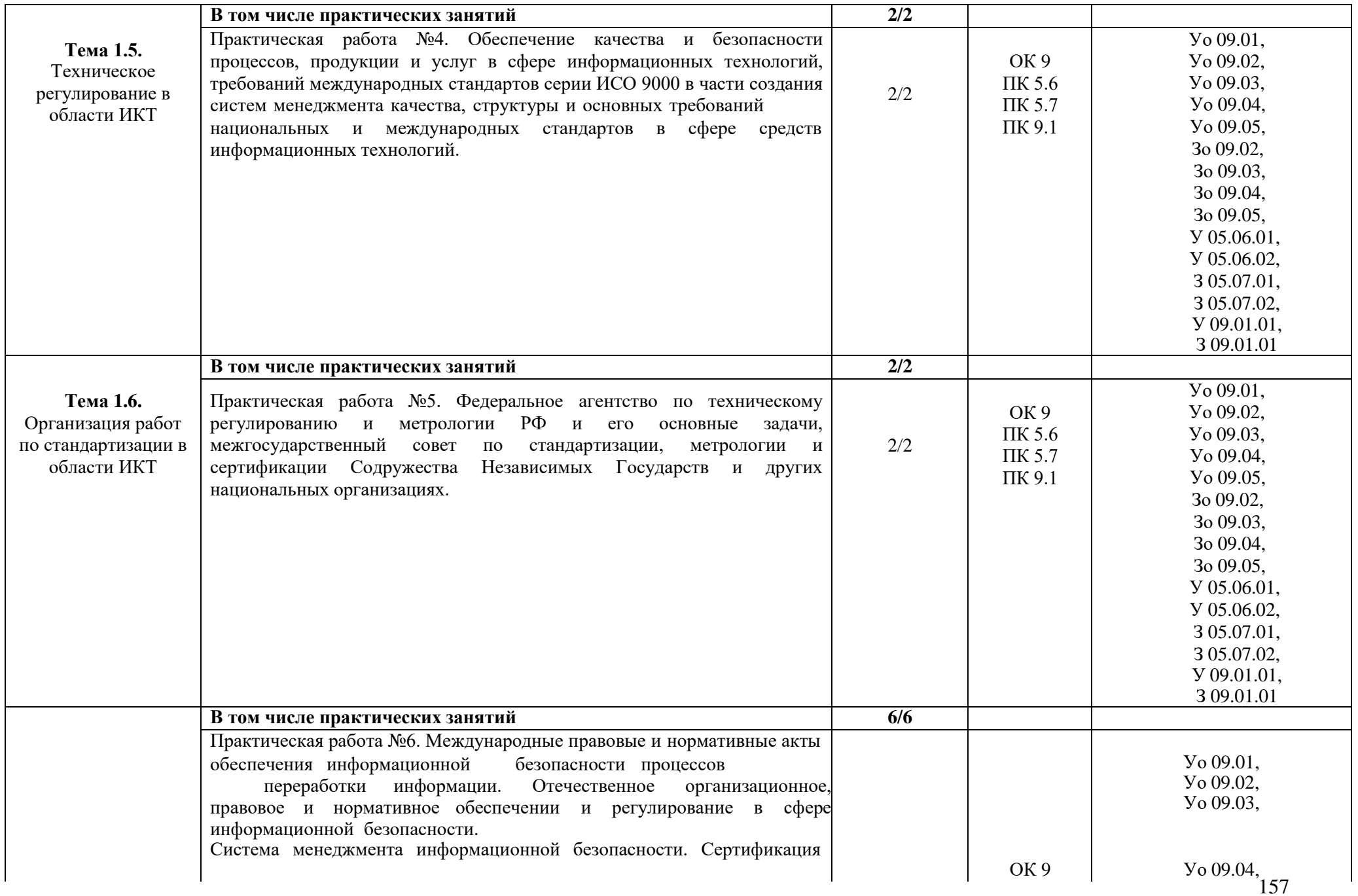

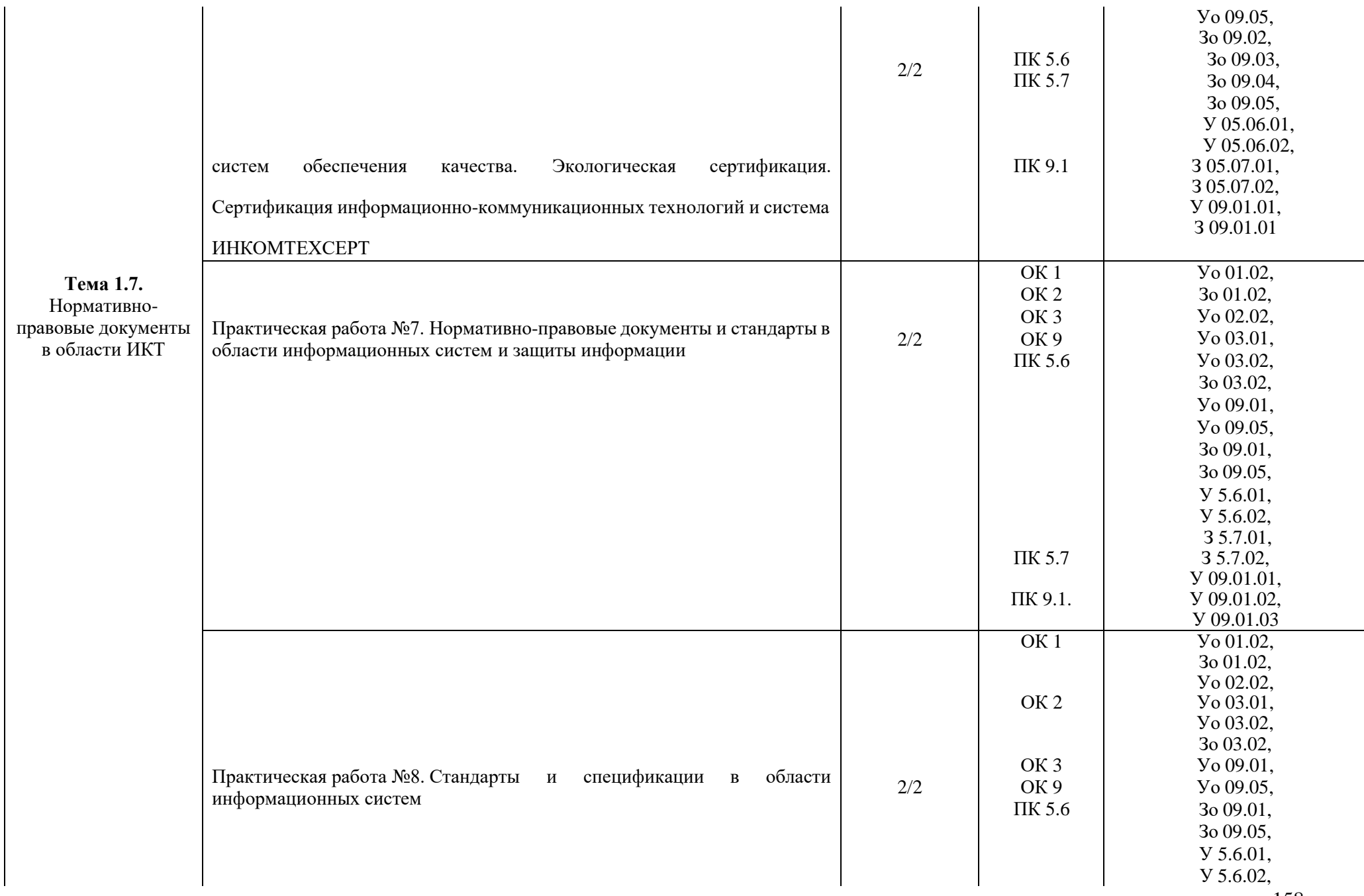

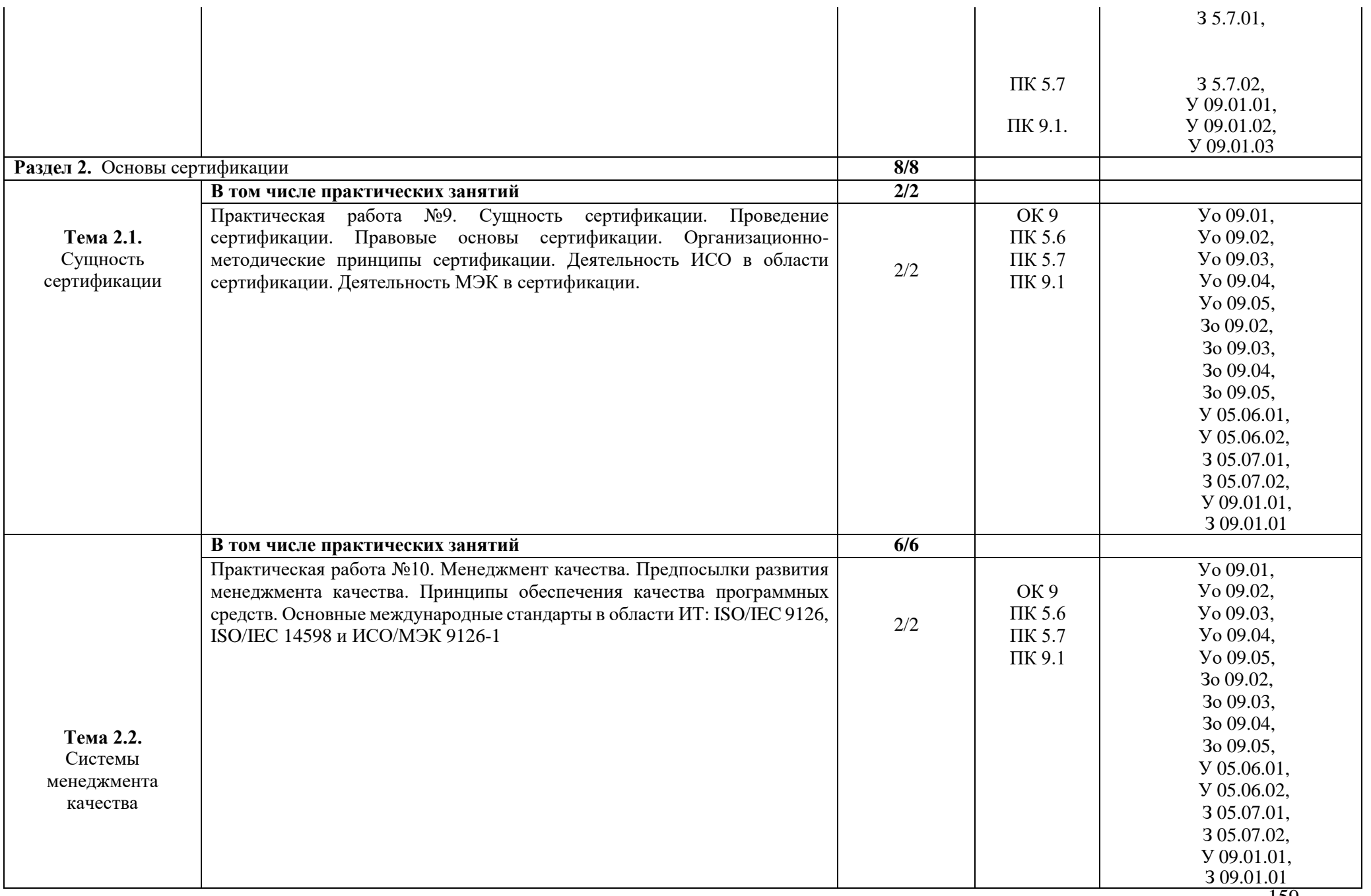

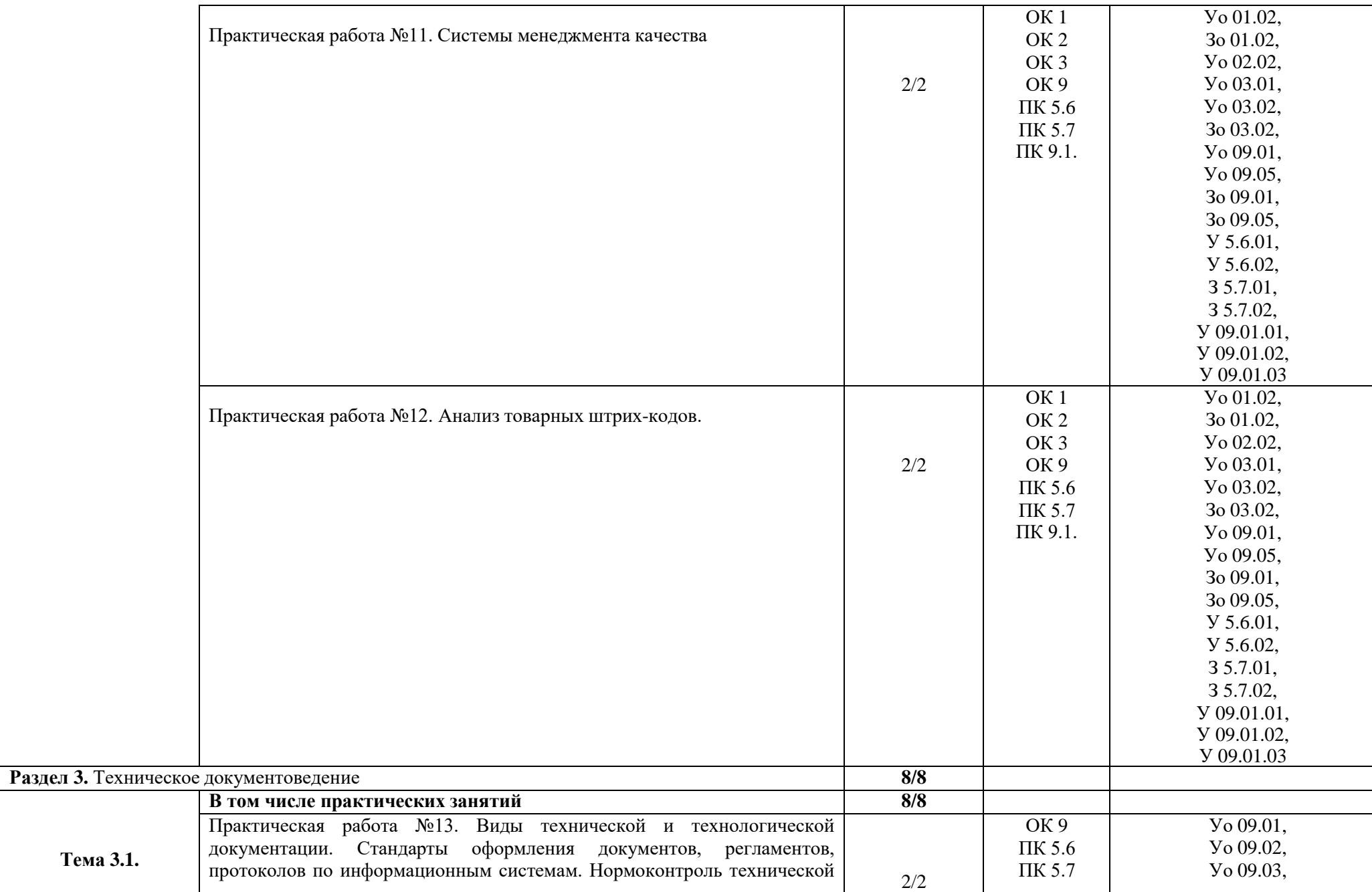

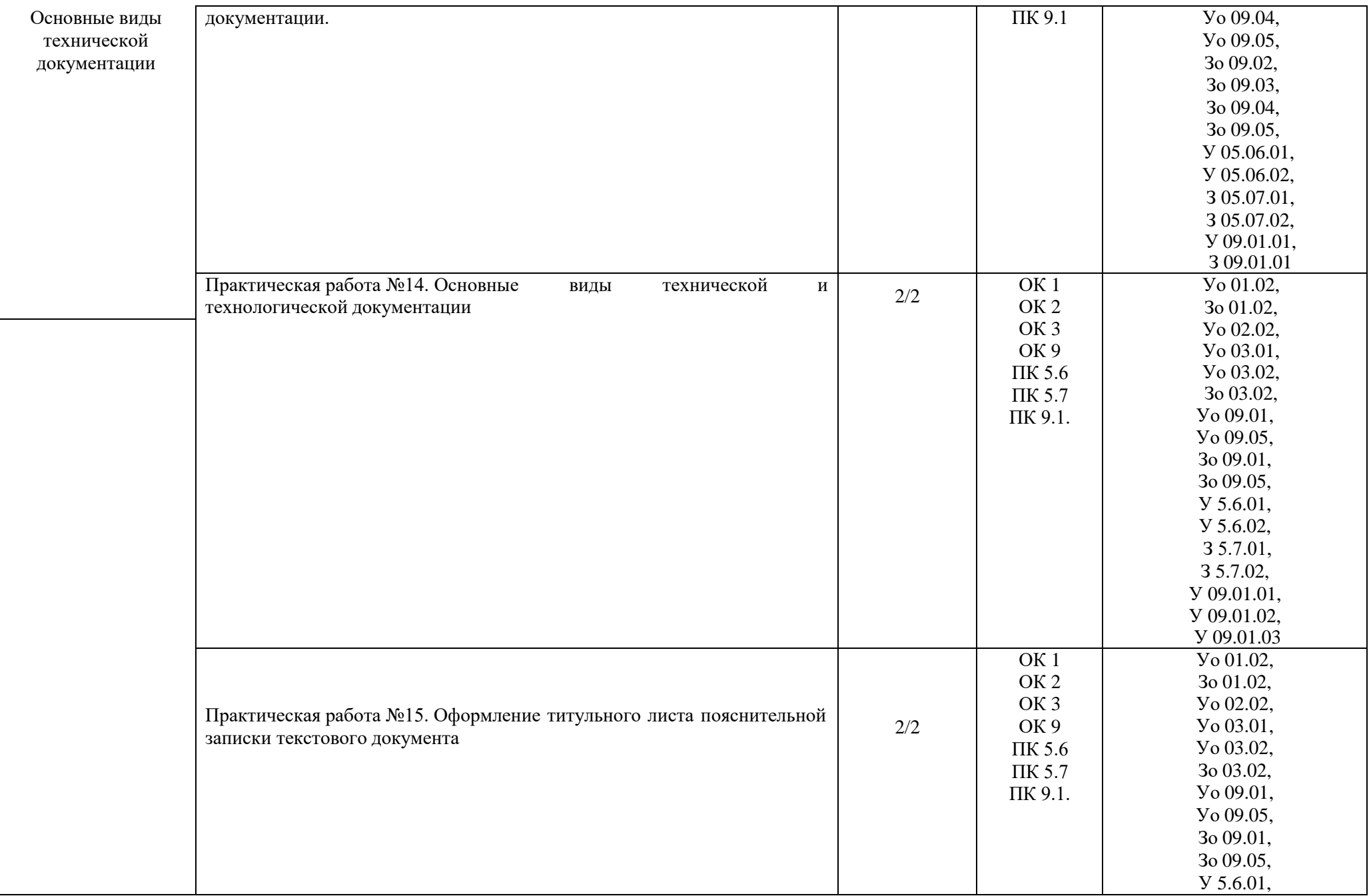

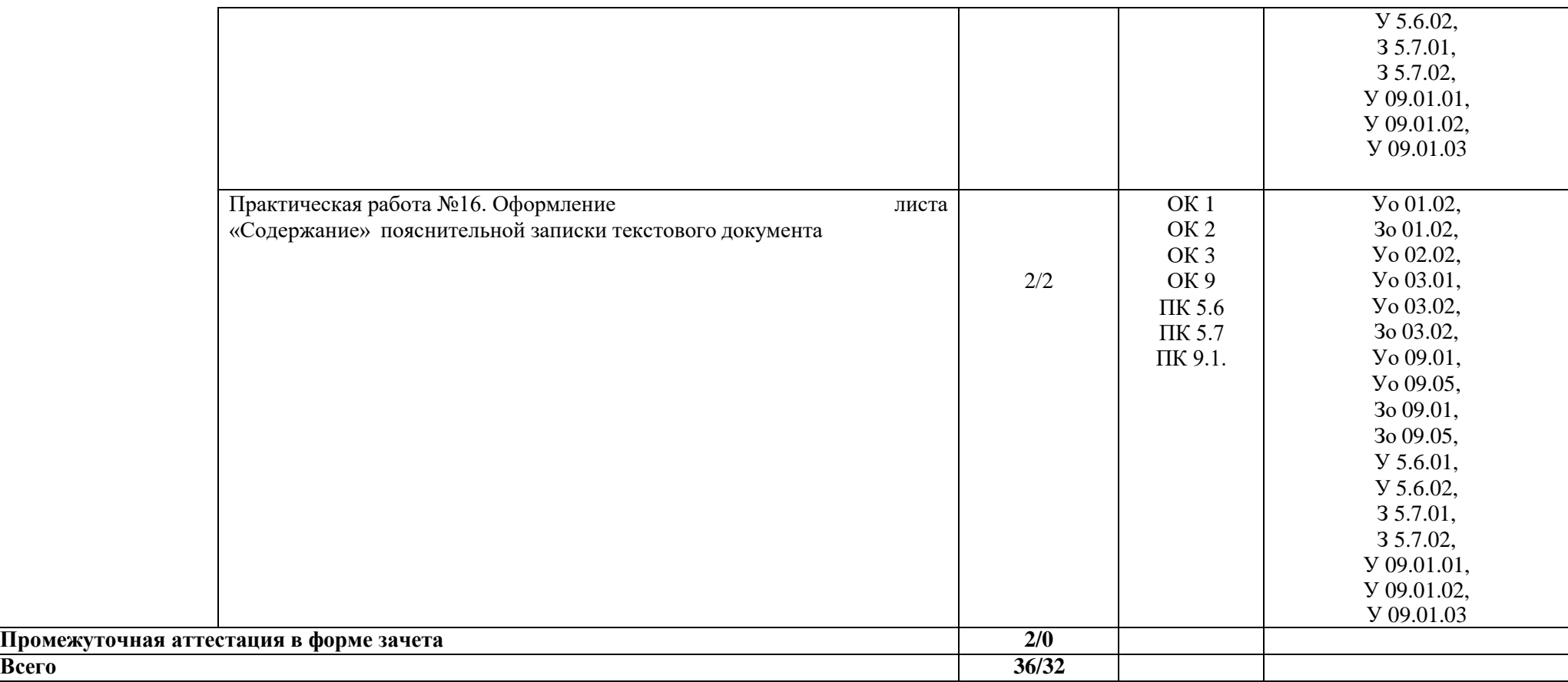

### **3. УСЛОВИЯ РЕАЛИЗАЦИИ УЧЕБНОЙ ДИСЦИПЛИНЫ**

### **3.1. Для реализации программы учебной дисциплины должны быть предусмотрены следующие специальные помещения:**

Кабинеты «Естественнонаучные дисциплины», оснащённые в соответствии с п. 6.1.2.1 образовательной программы по специальности «09.02.07 Информационные системы и программирование».

#### **3.2. Информационное обеспечение реализации программы**

Для реализации программы библиотечный фонд образовательной организации должен иметь печатные и/или электронные образовательные и информационные ресурсы для использования в образовательном процессе. При формировании библиотечного фонда образовательной организации выбирается не менее одного издания из перечисленных ниже печатных изданий и (или) электронных изданий в качестве основного, при этом список может быть дополнен новыми изданиями.

### **3.2.1. Основные печатные издания**

1. Хрусталева З.А. Метрология, стандартизация и сертификация. Практикум: учебное пособие / Хрусталева З.А. – М.: КНОРУС, 2019. – 172 с.

### **3.2.2. Дополнительные печатные издания**

3. Качурина Т.А. Метрология и стандартизация: учебник – М.: Академия, 2017.

4. Латышенко К.П. Метрология и измерительная техника. Лабораторный практикум: учебное пособие для СПО. – М.: Издательство Юрайт, 2018.

5. Метрология. Теория измерений: учебник. – М.: Издательство Юрайт, 2018.

6. Сергеев А.Г. Метрология: учебник и практикум. – М.: Издательство Юрайт, 2018.

7. Сергеев А.Г. Сертификация: учебник и практикум для СПО. – М.: Издательство Юрайт, 2018.

8. Сергеев А.Г., Терегеря В.В. Стандартизация и сертификация. – М.: Издательство Юрайт, 2018.

9. Хрусталева З.А. Метрология, стандартизация и сертификация – М.: ООО «КноРус», 2013.

10. Хрусталева З.А. Метрология, стандартизация и сертификация. Практикум. – М.: КНОРУС, 2019.

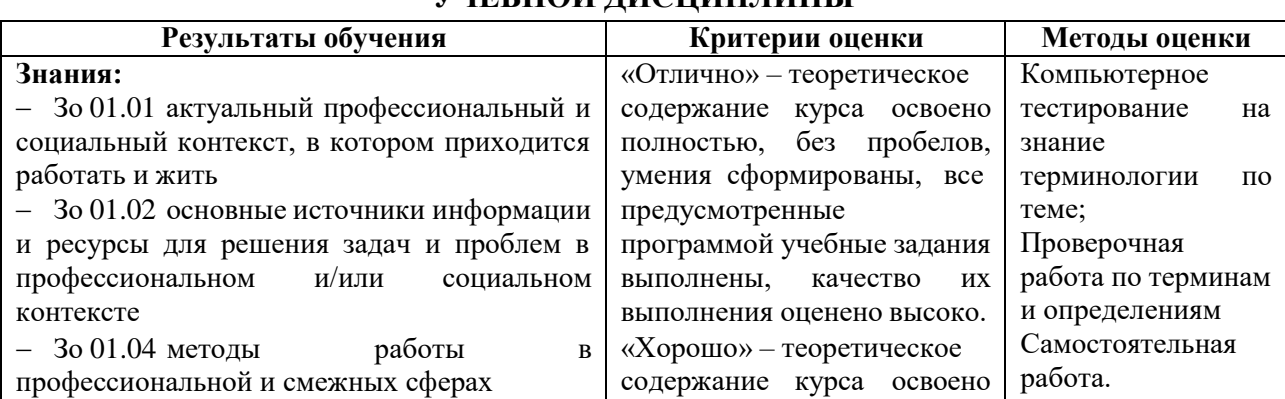

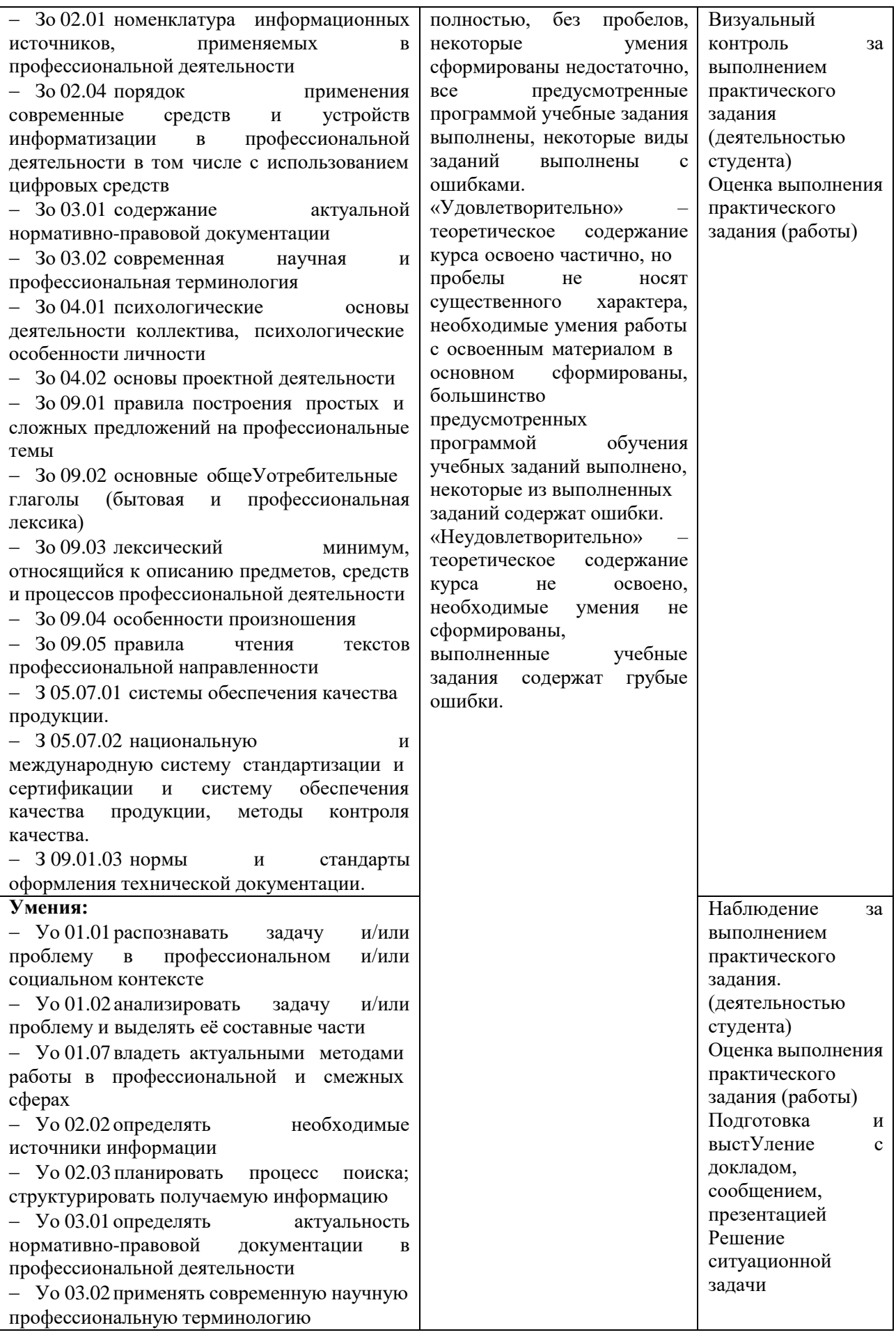

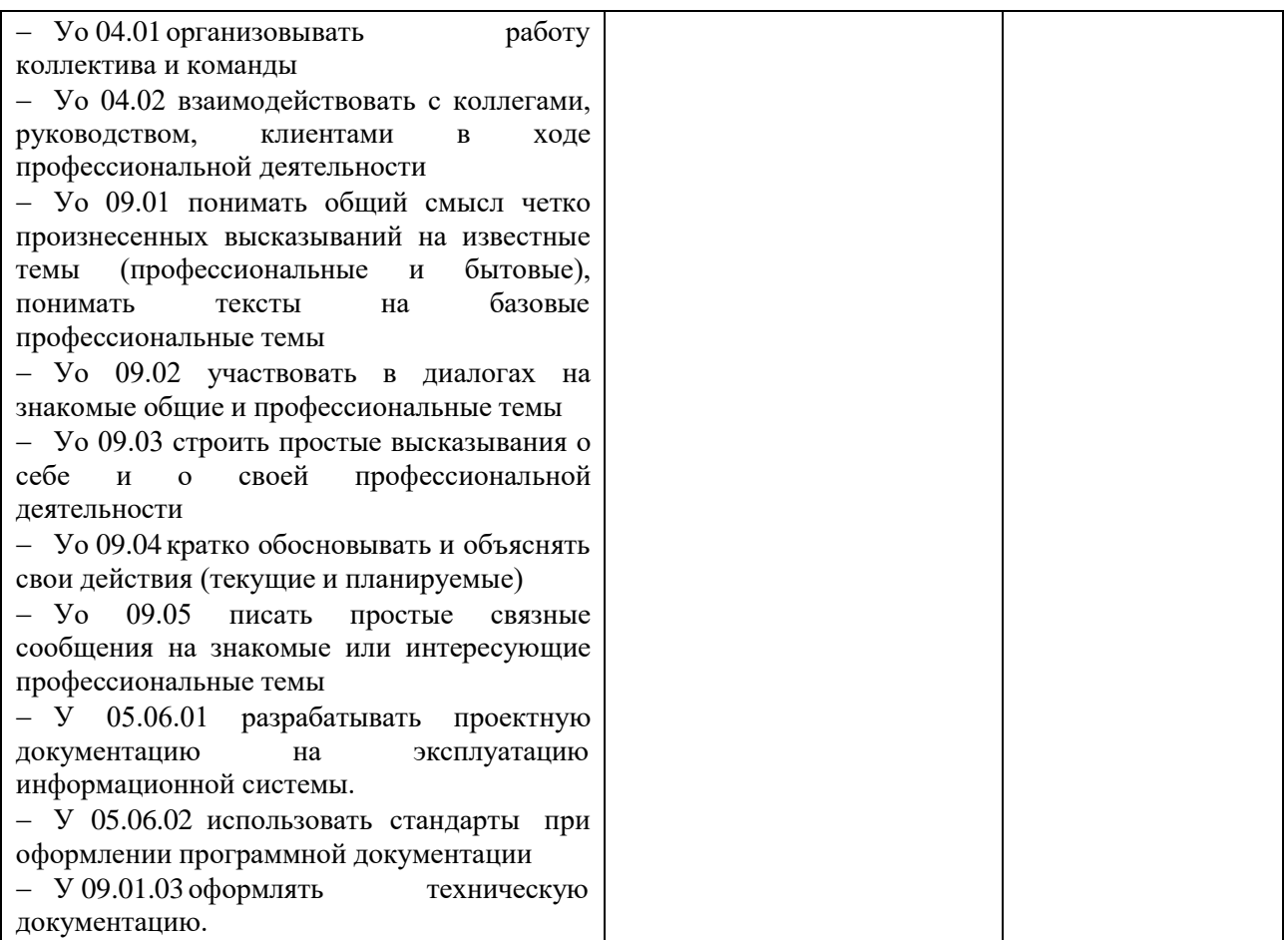
## **ПРИЛОЖЕНИЕ 3.12**

к ОПОП-П по специальности 09.02.07 Информационные системы и программирование

# **РАБОЧАЯ ПРОГРАММА УЧЕБНОЙ ДИСЦИПЛИНЫ**

# **ОП.10 ЧИСЛЕННЫЕ МЕТОДЫ**

*СОДЕРЖАНИЕ*

- **1. ОБЩАЯ ХАРАКТЕРИСТИКА РАБОЧЕЙ ПРОГРАММЫ УЧЕБНОЙ ДИСЦИПЛИНЫ**
- **2. СТРУКТУРА И СОДЕРЖАНИЕ УЧЕБНОЙ ДИСЦИПЛИНЫ**
- **3. УСЛОВИЯ РЕАЛИЗАЦИИ УЧЕБНОЙ ДИСЦИПЛИНЫ**
- **4. КОНТРОЛЬ И ОЦЕНКА РЕЗУЛЬТАТОВ ОСВОЕНИЯ УЧЕБНОЙ ДИСЦИПЛИНЫ**

## 1. ОБШАЯ ХАРАКТЕРИСТИКА РАБОЧЕЙ ПРОГРАММЫ УЧЕБНОЙ ДИСЦИПЛИНЫ ОП.10 «ЧИСЛЕННЫЕ МЕТОДЫ»

#### 1.1. Место дисциплины в структуре основной образовательной программы:

Учебная дисциплина ОП.10 «Численные методы» является обязательной частью общепрофессионального цикла ОПОП-П в соответствии с ФГОС СПО по специальности 09.02.07 «Информационные системы и программирование».

Особое значение дисциплина имеет при формировании и развитии следующих компетенций:

ОК 01 Выбирать способы решения задач профессиональной деятельности, применительно к различным контекстам;

ОК 02 Осуществлять поиск, анализ и интерпретацию информации, необходимой для выполнения задач профессиональной деятельности;

ОК 03 Планировать и реализовывать собственное профессиональное и личностное развитие.

ОК 09 Пользоваться профессиональной документацией на государственном и иностранном языках.

ПК 5.1Собирать исходные данные для разработки проектной документации на информационную систему.

#### 1.2. Цель и планируемые результаты освоения дисциплины:

В рамках программы учебной дисциплины обучающимися осваиваются следующие умения и знания:

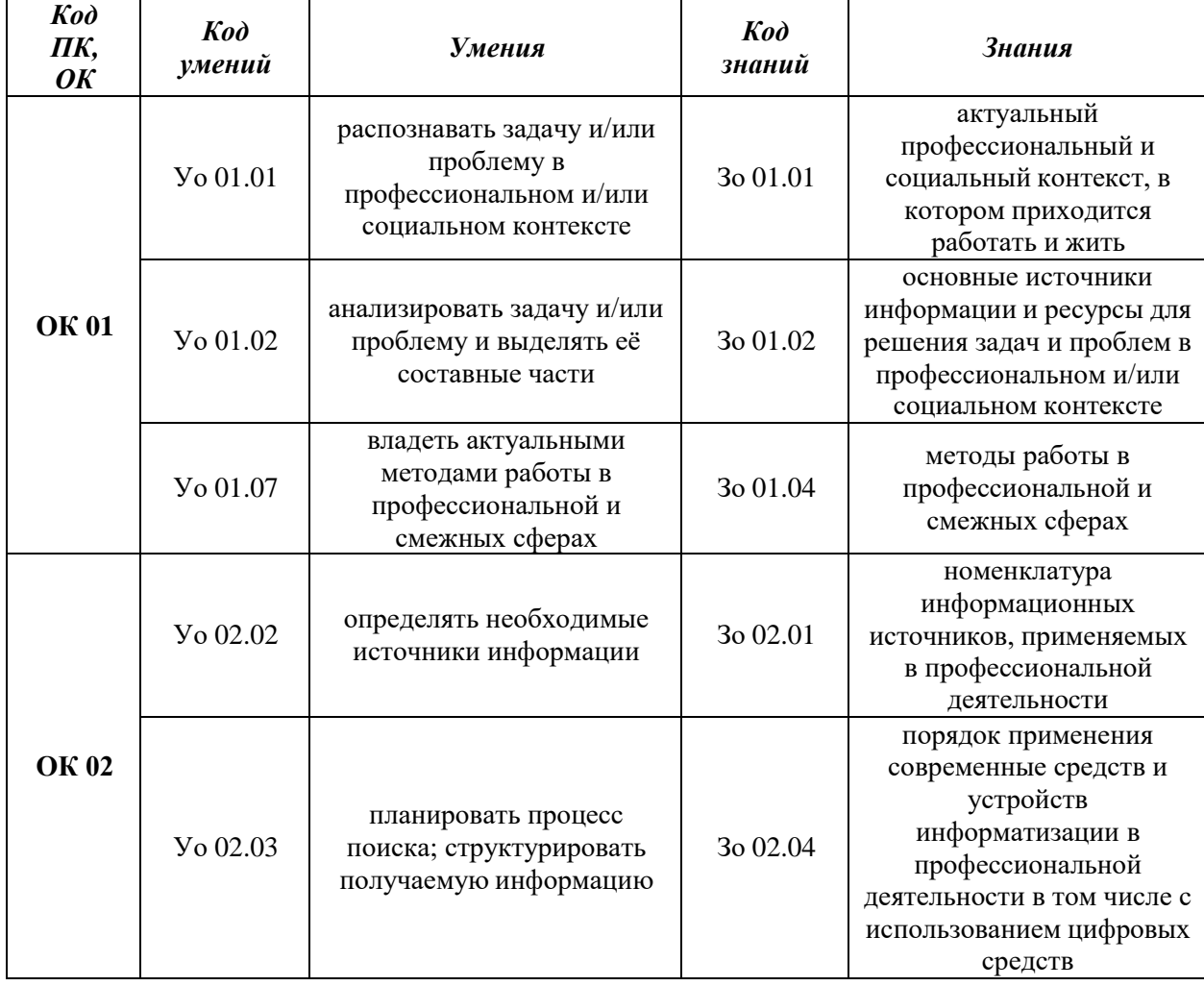

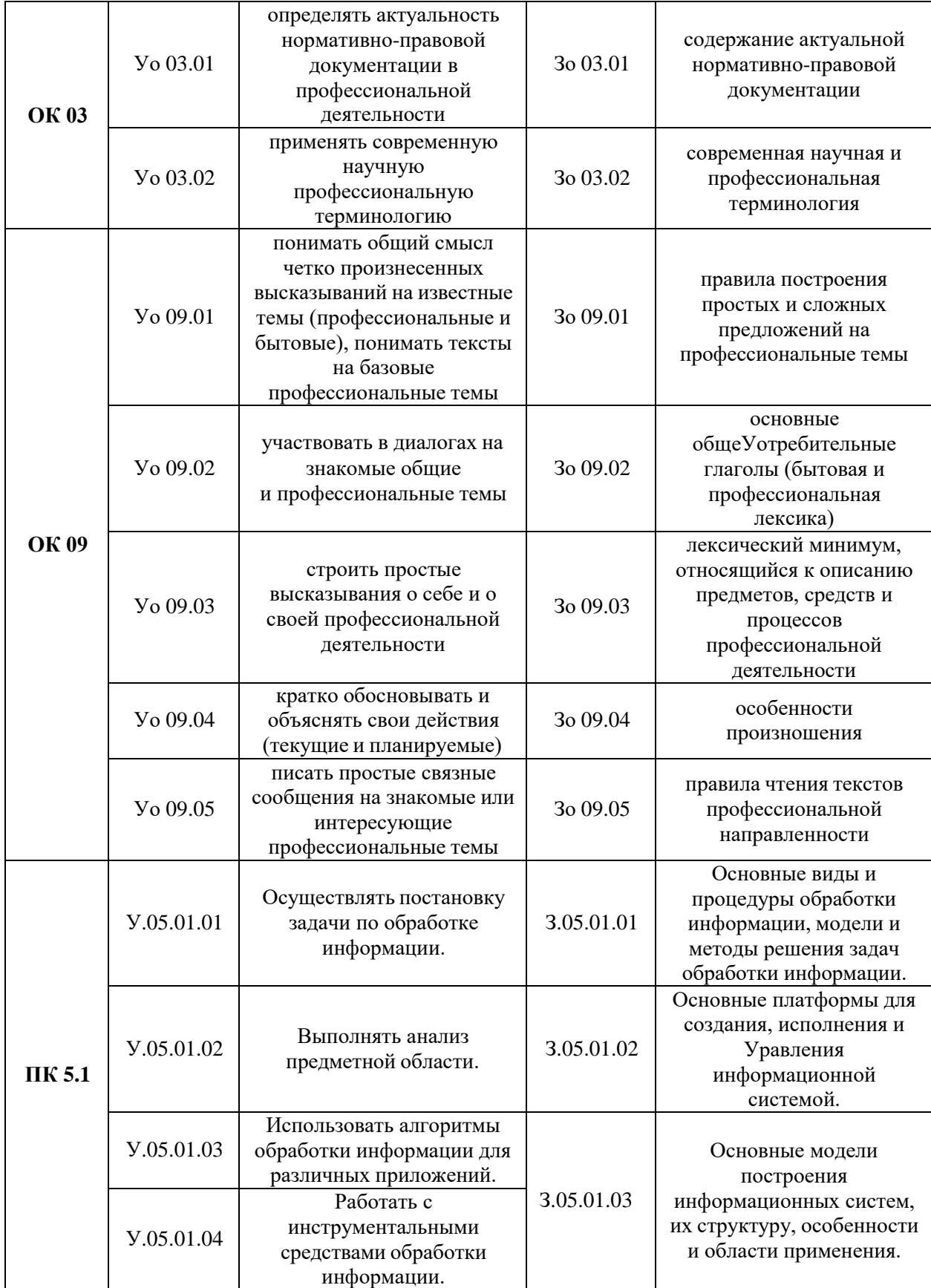

# **2. СТРУКТУРА И СОДЕРЖАНИЕ УЧЕБНОЙ ДИСЦИПЛИНЫ**

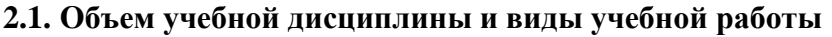

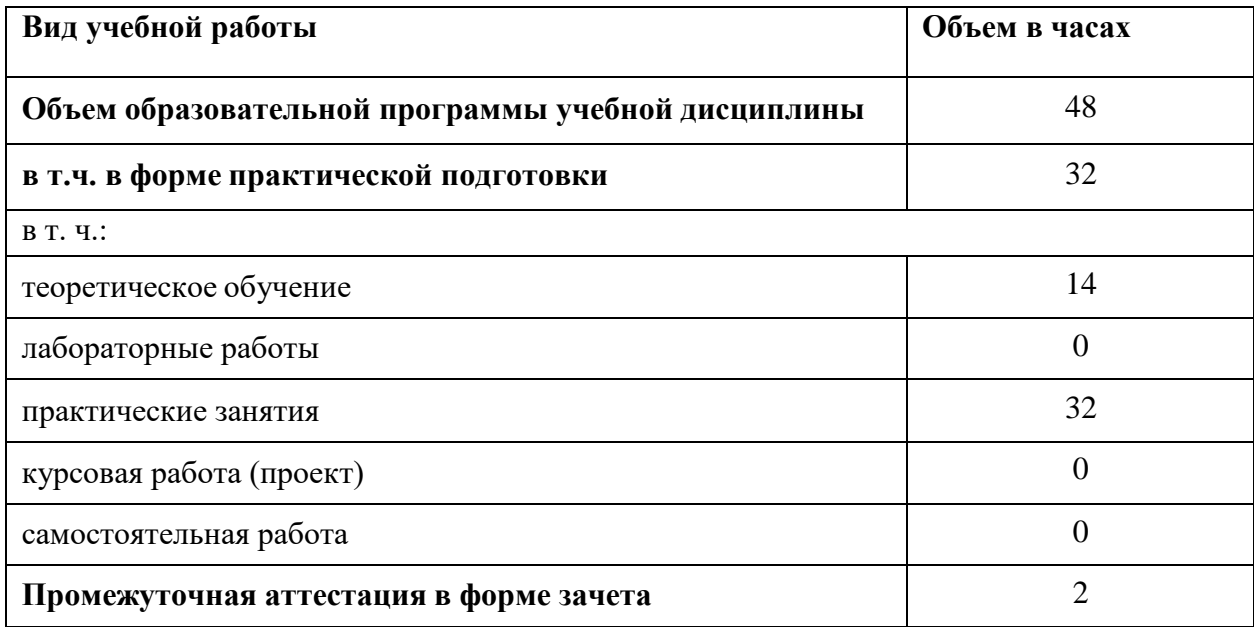

### **2.2 Тематический план**

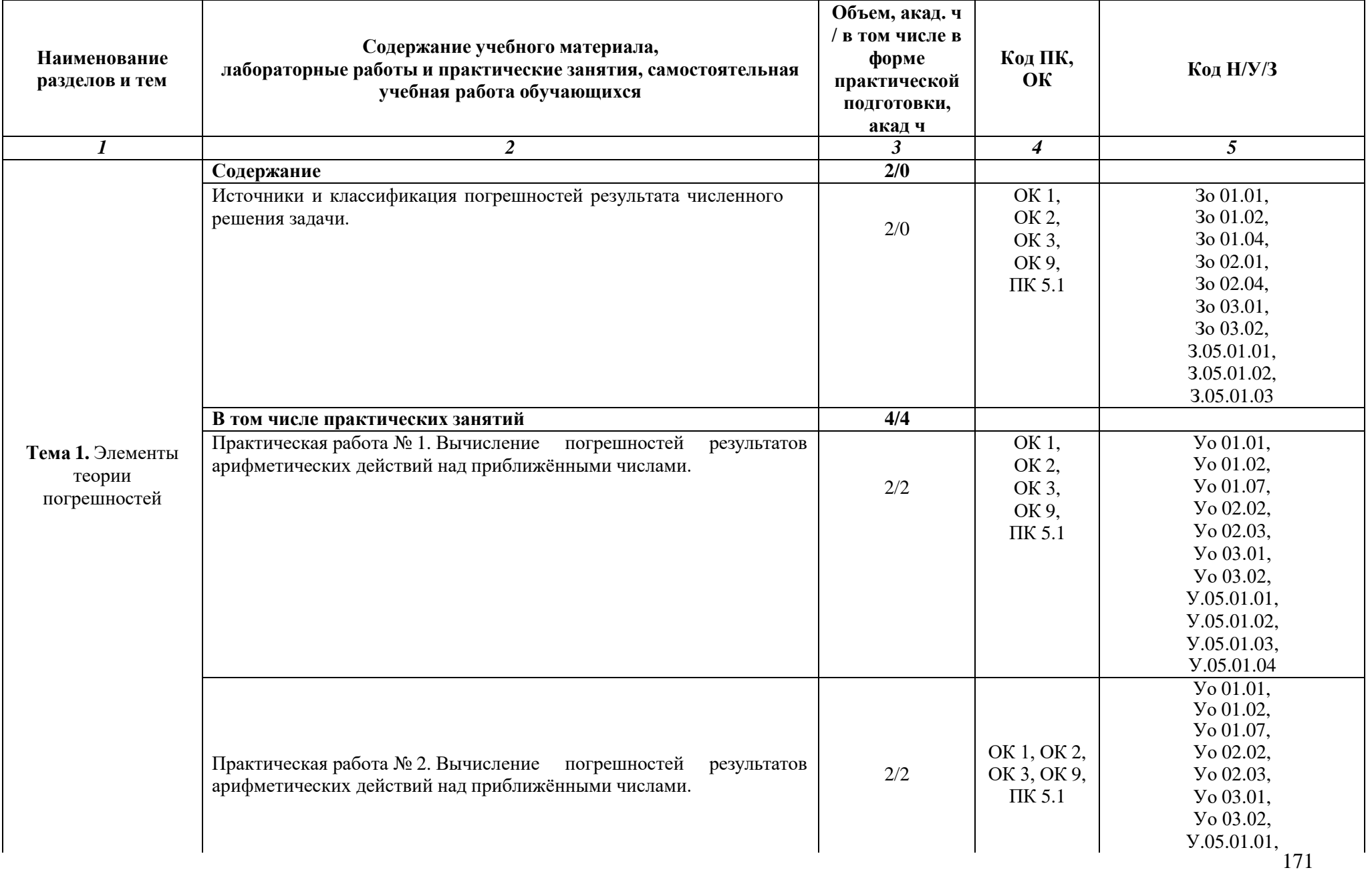

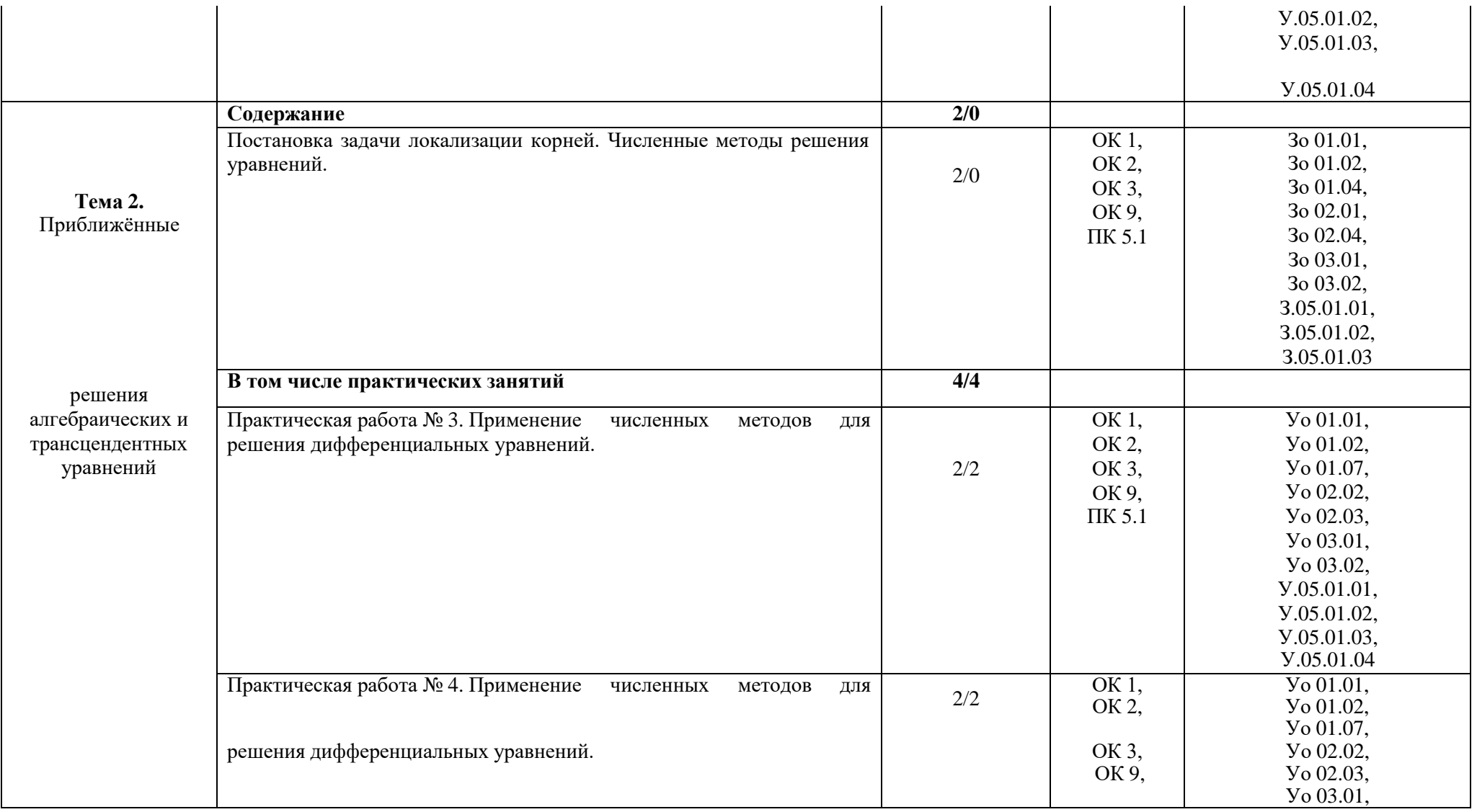

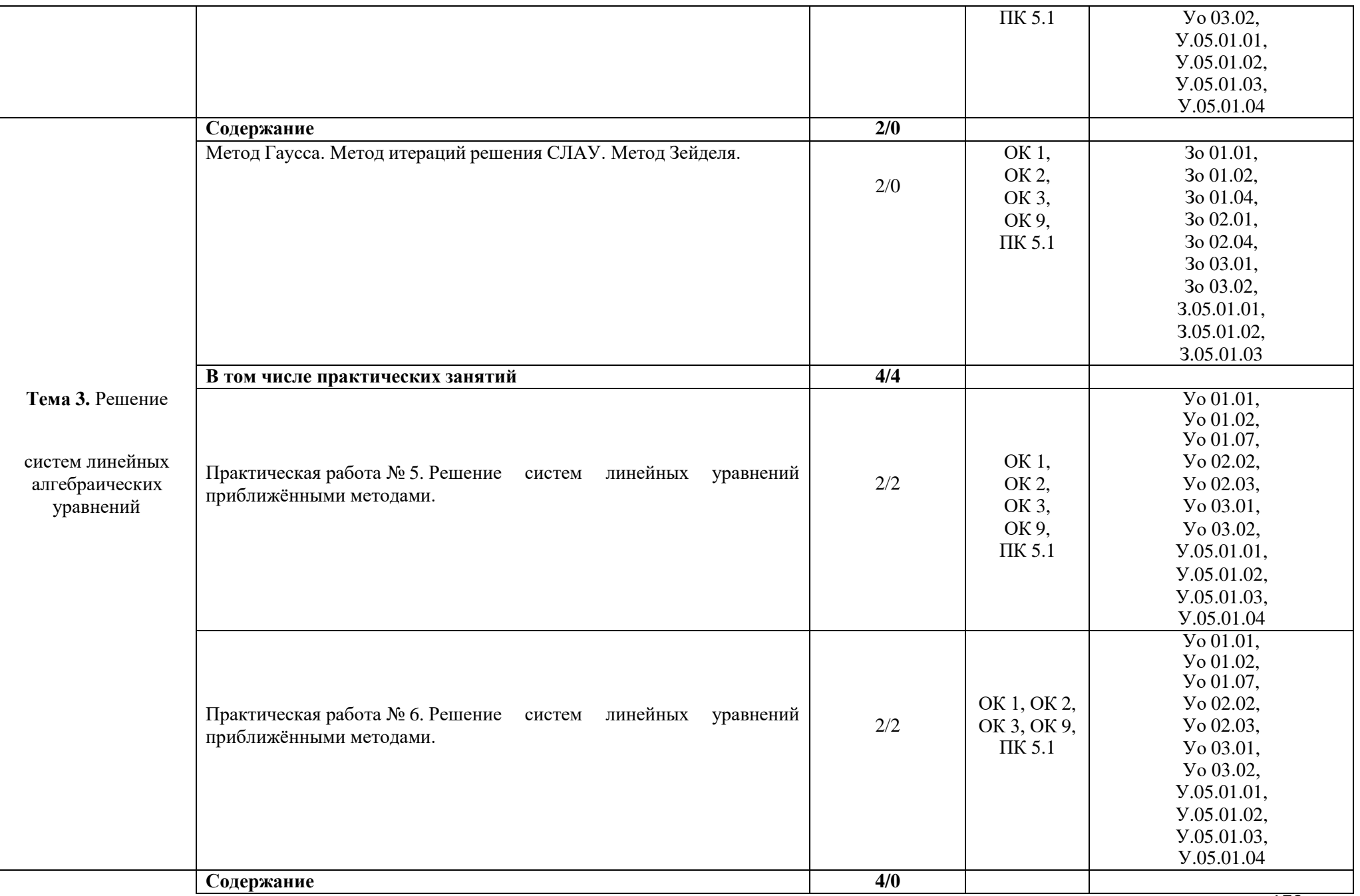

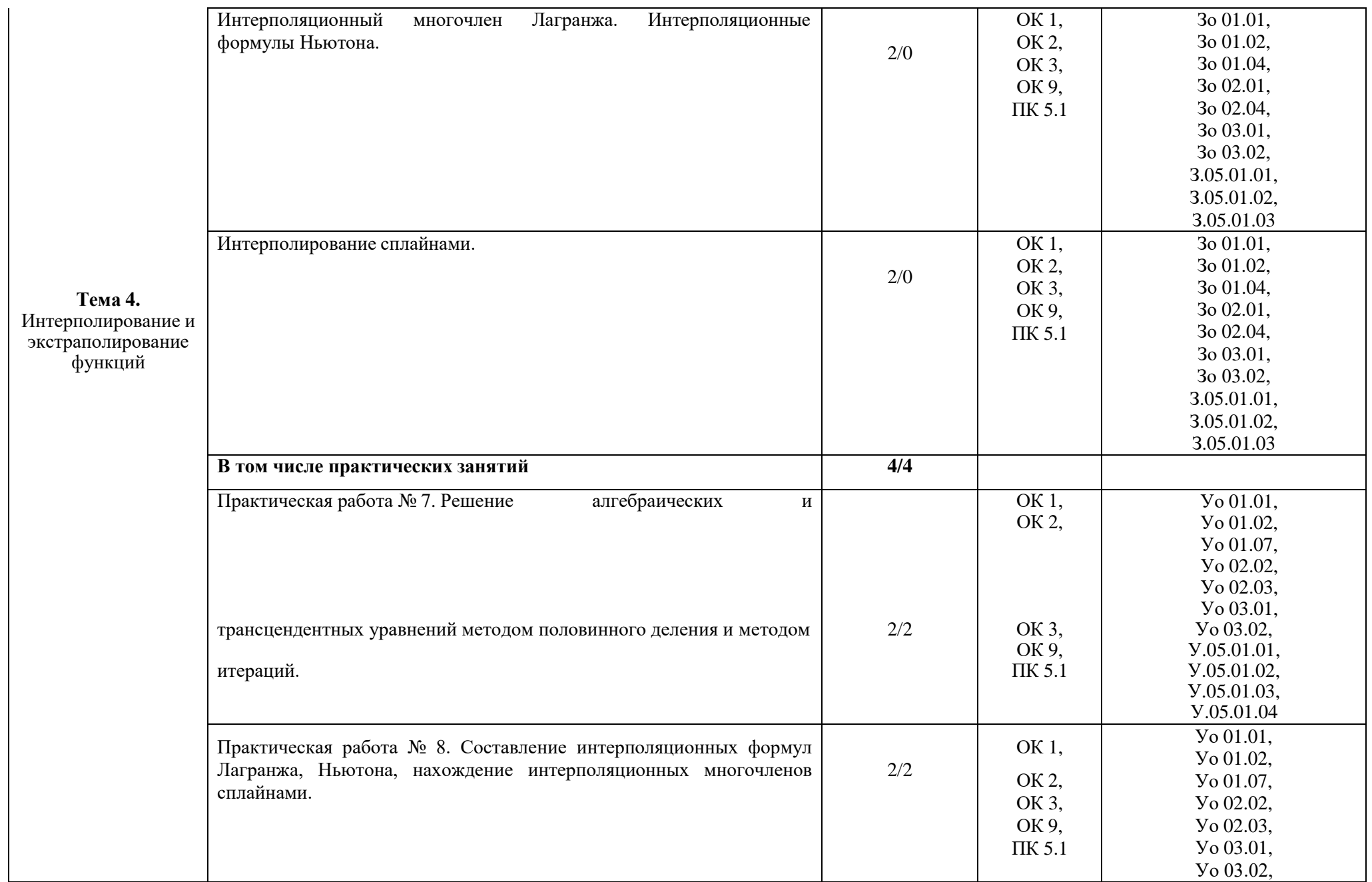

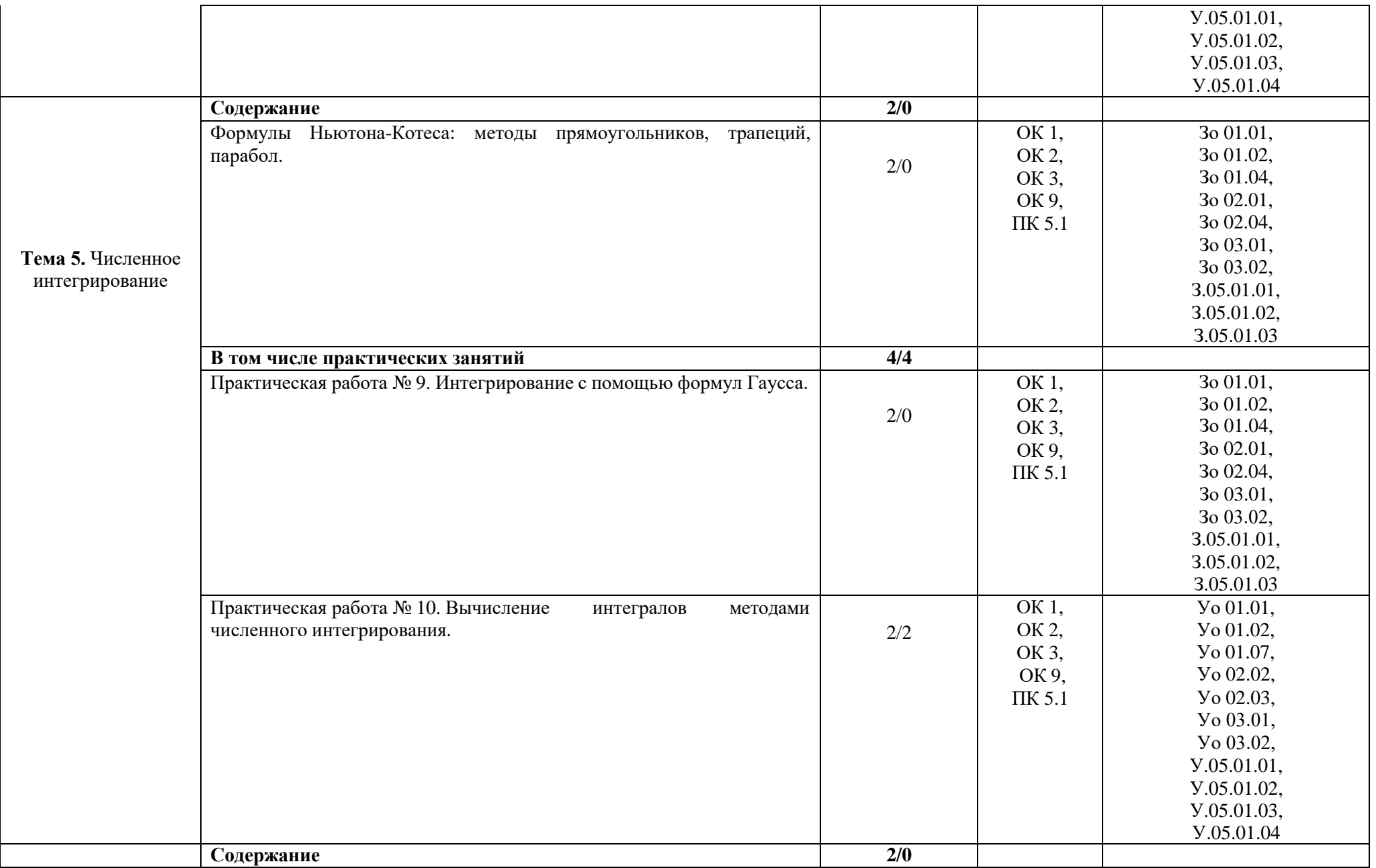

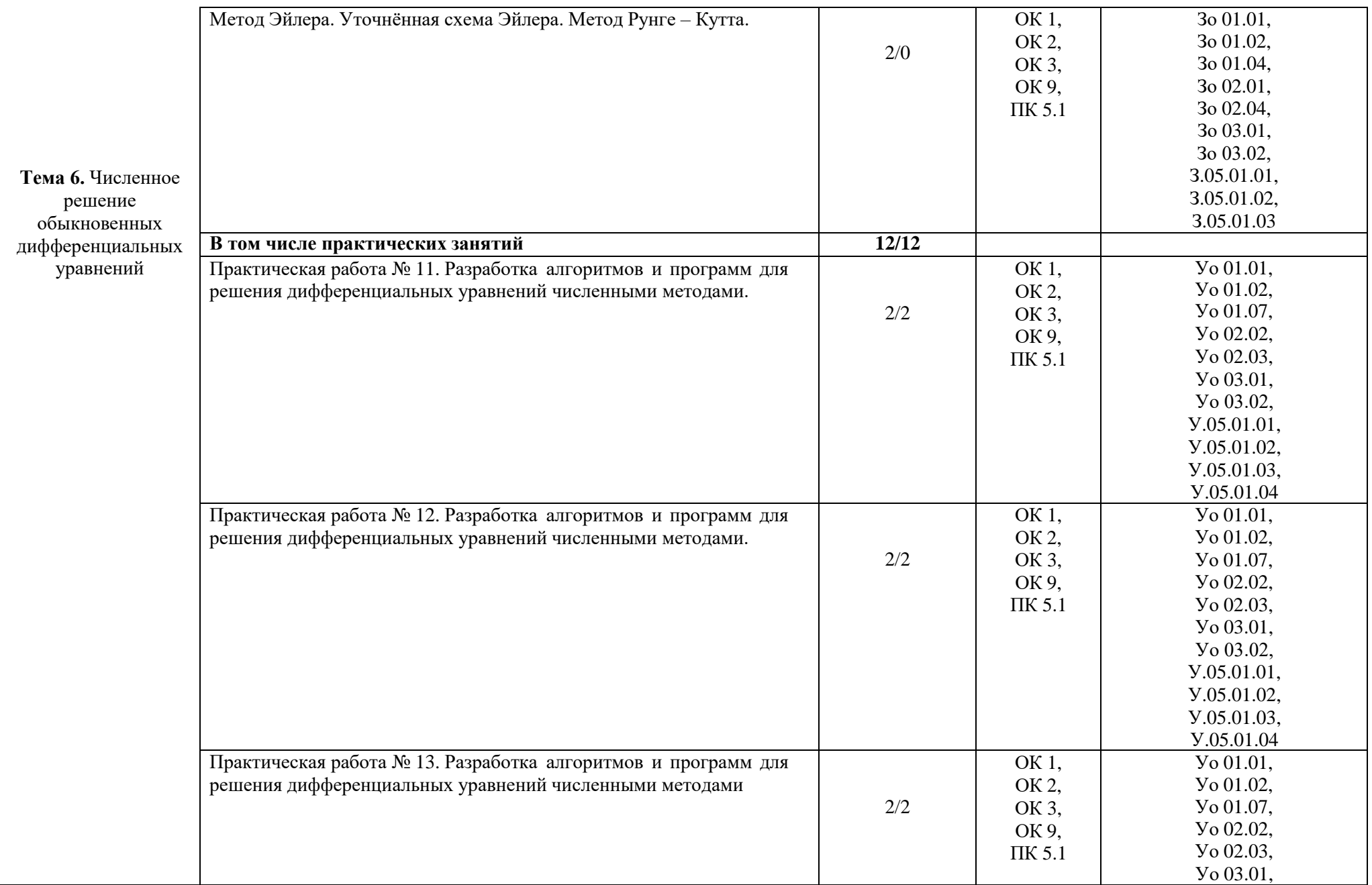

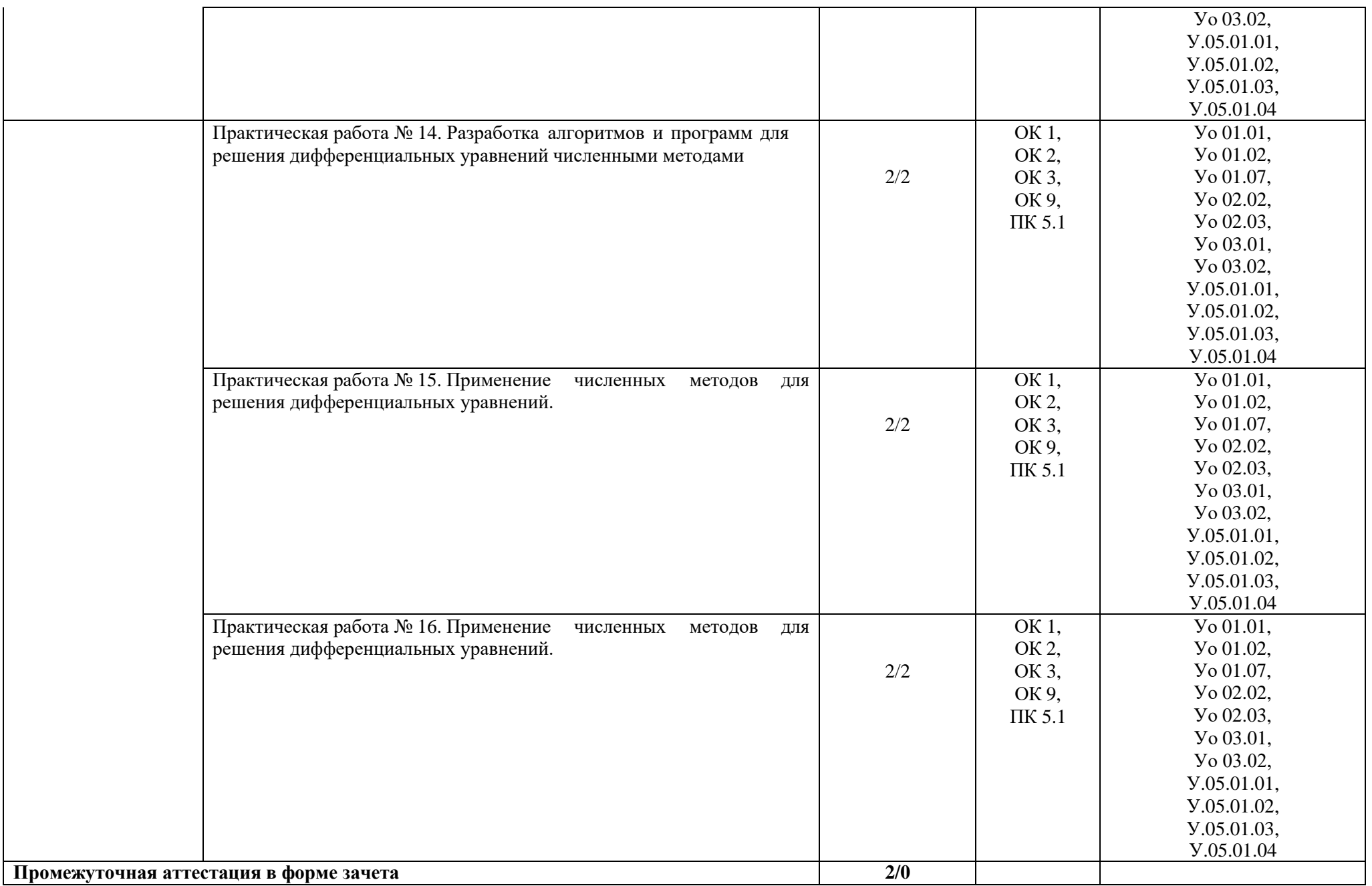

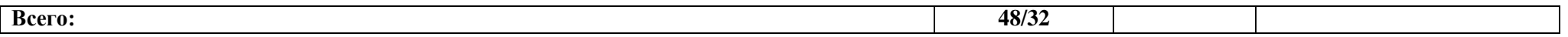

#### **3. УСЛОВИЯ РЕАЛИЗАЦИИ УЧЕБНОЙ ДИСЦИПЛИНЫ**

### **3.1. Для реализации программы учебной дисциплины должны быть предусмотрены следующие специальные помещения:**

Кабинеты «Математика» и «Естественнонаучные дисциплины», оснащённые в соответствии с п. 6.1.2.1 образовательной программы по специальности 09.02.07 «Информационные системы и программирование»

#### **3.2. Информационное обеспечение реализации программы**

Для реализации программы библиотечный фонд образовательной организации должен иметь печатные и/или электронные образовательные и информационные ресурсы для использования в образовательном процессе. При формировании библиотечного фонда образовательной организации выбирается не менее одного издания из перечисленных ниже печатных изданий и (или) электронных изданий в качестве основного, при этом список может быть дополнен новыми изданиями.

#### **3.2.1. Основные печатные издания**

1. Колдаев В.Д. Численные методы и программирование: учебное пособие / Колдаев В.Д. – М.: Издательский дом "ФОРУМ": ИНФРА-М, 2018. - 336 с.

2. Мордкович, А. Г. Математика: алгебра и начала математического анализа: 11 класс: учебник: базовый и углубл. уровни. В 2-х ч. Ч.2 / А. Г. Мордкович. – [Б. м.]: М.: Мнемозина, 2021. - 264 с .

#### **3.2.2. Дополнительные источники**

1. И Численные методы. Учебное пособие / А.В. Зенков. – Екатеринбург: Издательство Уральского. университета, 2016. – 124 с

#### **4. КОНТРОЛЬ И ОЦЕНКА РЕЗУЛЬТАТОВ ОСВОЕНИЯ УЧЕБНОЙ ДИСЦИПЛИНЫ**

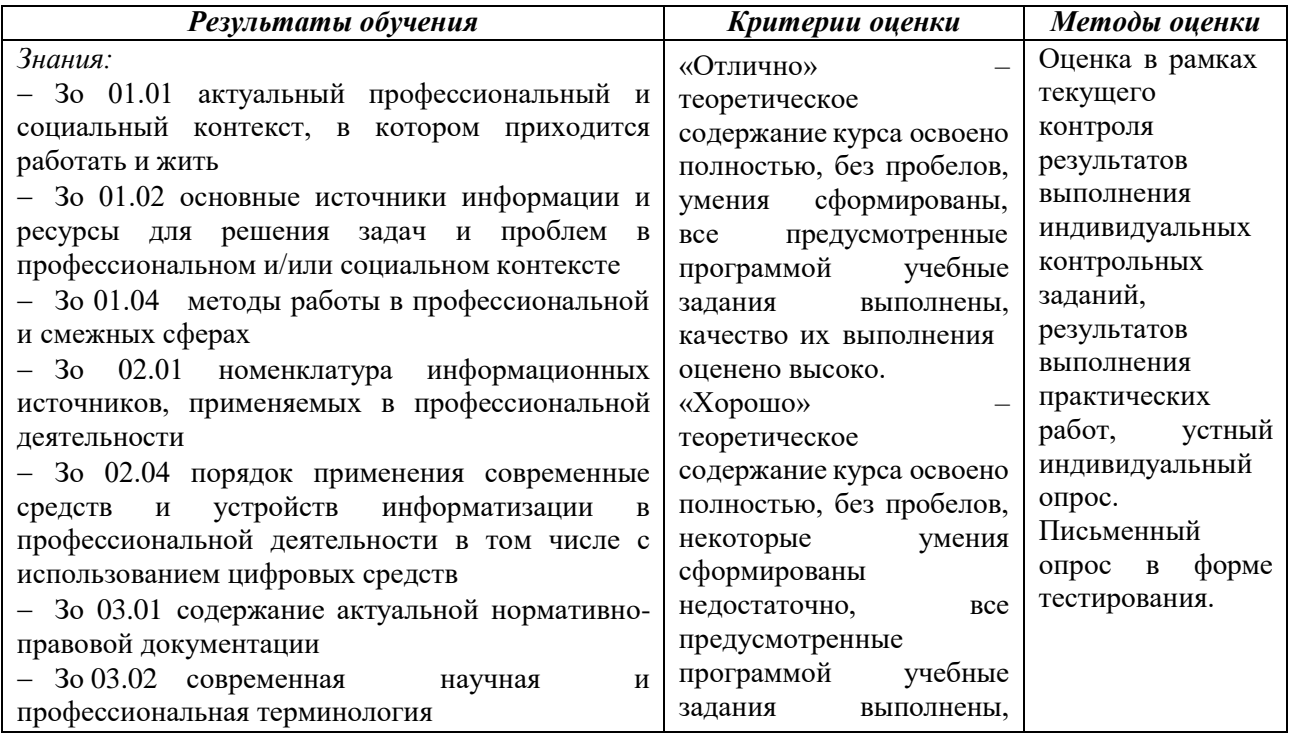

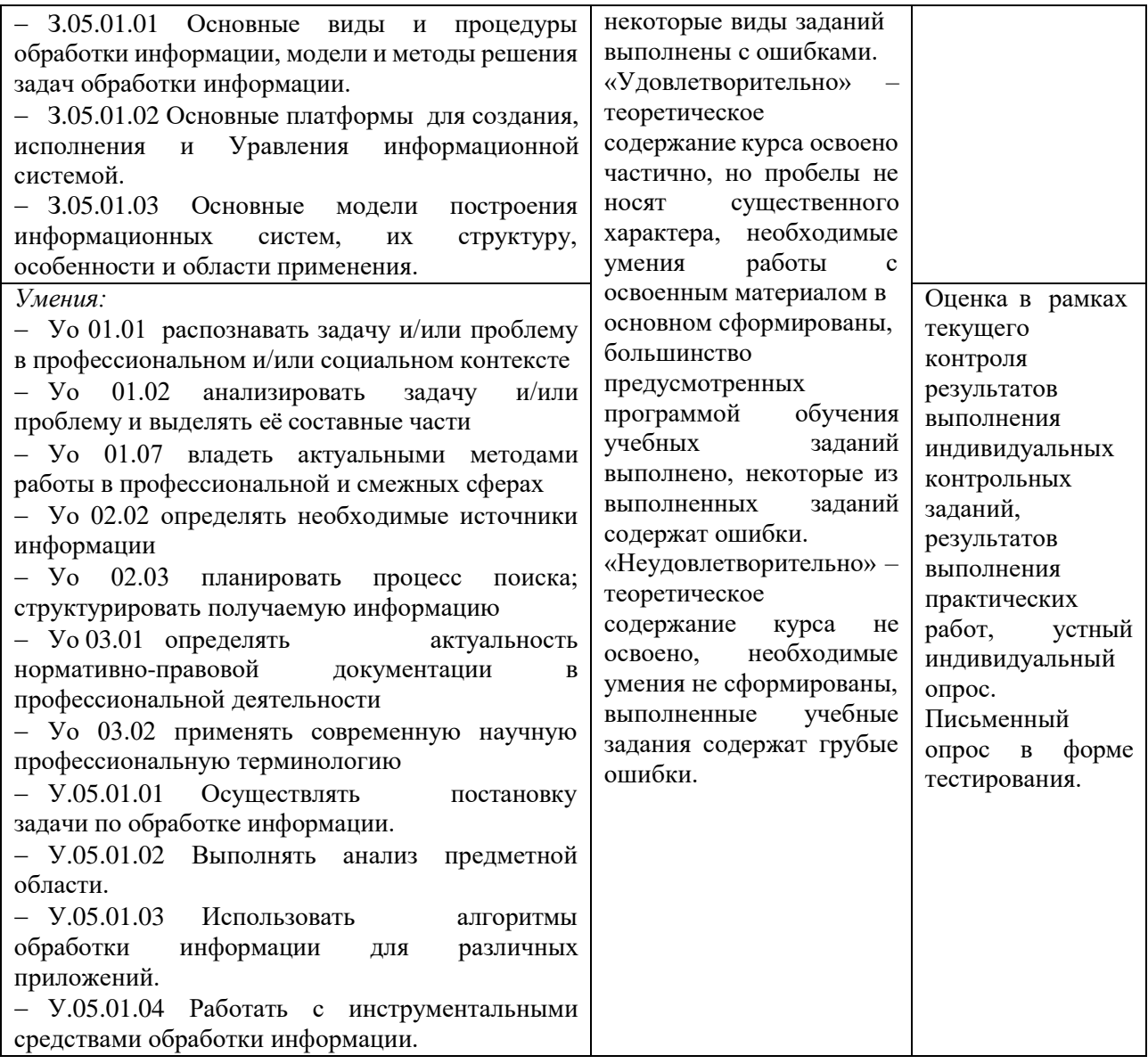

## **ПРИЛОЖЕНИЕ 3.13**

к ОПОП-П по специальности 09.02.07 Информационные системы и программирование

# **РАБОЧАЯ ПРОГРАММА УЧЕБНОЙ ДИСЦИПЛИНЫ**

# **ОП.12 МЕНЕДЖМЕНТ В ПРОФЕССИОНАЛЬНОЙ ДЕЯТЕЛЬНОСТИ**

### **СОДЕРЖАНИЕ**

# **1. ОБЩАЯ ХАРАКТЕРИСТИКА РАБОЧЕЙ ПРОГРАММЫ УЧЕБНОЙ ДИСЦИПЛИНЫ**

# **2. СТРУКТУРА И СОДЕРЖАНИЕ УЧЕБНОЙ ДИСЦИПЛИНЫ**

# **3. УСЛОВИЯ РЕАЛИЗАЦИИ УЧЕБНОЙ ДИСЦИПЛИНЫ**

**4. КОНТРОЛЬ И ОЦЕНКА РЕЗУЛЬТАТОВ ОСВОЕНИЯ УЧЕБНОЙ ДИСЦИПЛИНЫ**

# **1. ОБЩАЯ ХАРАКТЕРИСТИКА РАБОЧЕЙ ПРОГРАММЫ УЧЕБНОЙ ДИСЦИПЛИНЫ «ОП.12 МЕНЕДЖМЕНТ В ПРОФЕССИОНАЛЬНОЙ ДЕЯТЕЛЬНОСТИ»**

#### **1.1. Место дисциплины в структуре основной образовательной программы:**

Учебная дисциплина «ОП.12 Менеджмент в профессиональной деятельности» является обязательной частью общепрофессионального цикла ОПОП-П в соответствии с ФГОС СПО по специальности «09.02.07 Информационные системы и программирование».

Особое значение дисциплина имеет при формировании и развитии следующих компетенций:

ОК 01 Выбирать способы решения задач профессиональной деятельности, применительно к различным контекстам;

ОК 02 Осуществлять поиск, анализ и интерпретацию информации, необходимой для выполнения задач профессиональной деятельности;

ОК 03 Планировать и реализовывать собственное профессиональное и личностное развитие;

ОК 04 Эффективно взаимодействовать и работать в коллективе и команде;

ПК 5.7 Производить оценку информационной системы для выявления возможности ее модернизации;

ПК 8.1 Разрабатывать дизайн-концепции веб-приложений в соответствии с корпоративным стилем заказчика.

#### **1.2. Цель и планируемые результаты освоения дисциплины:**

В рамках программы учебной дисциплины обучающимися осваиваются следующие умения и знания:

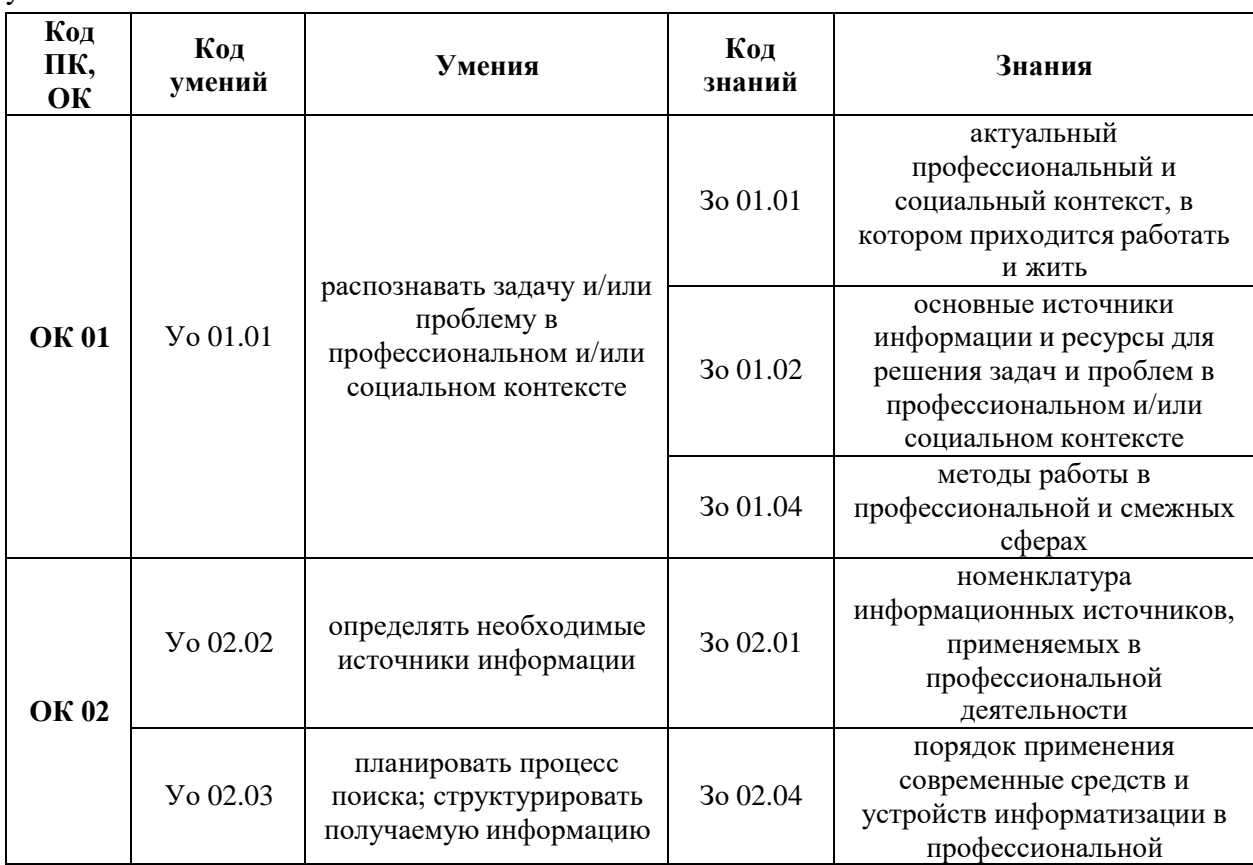

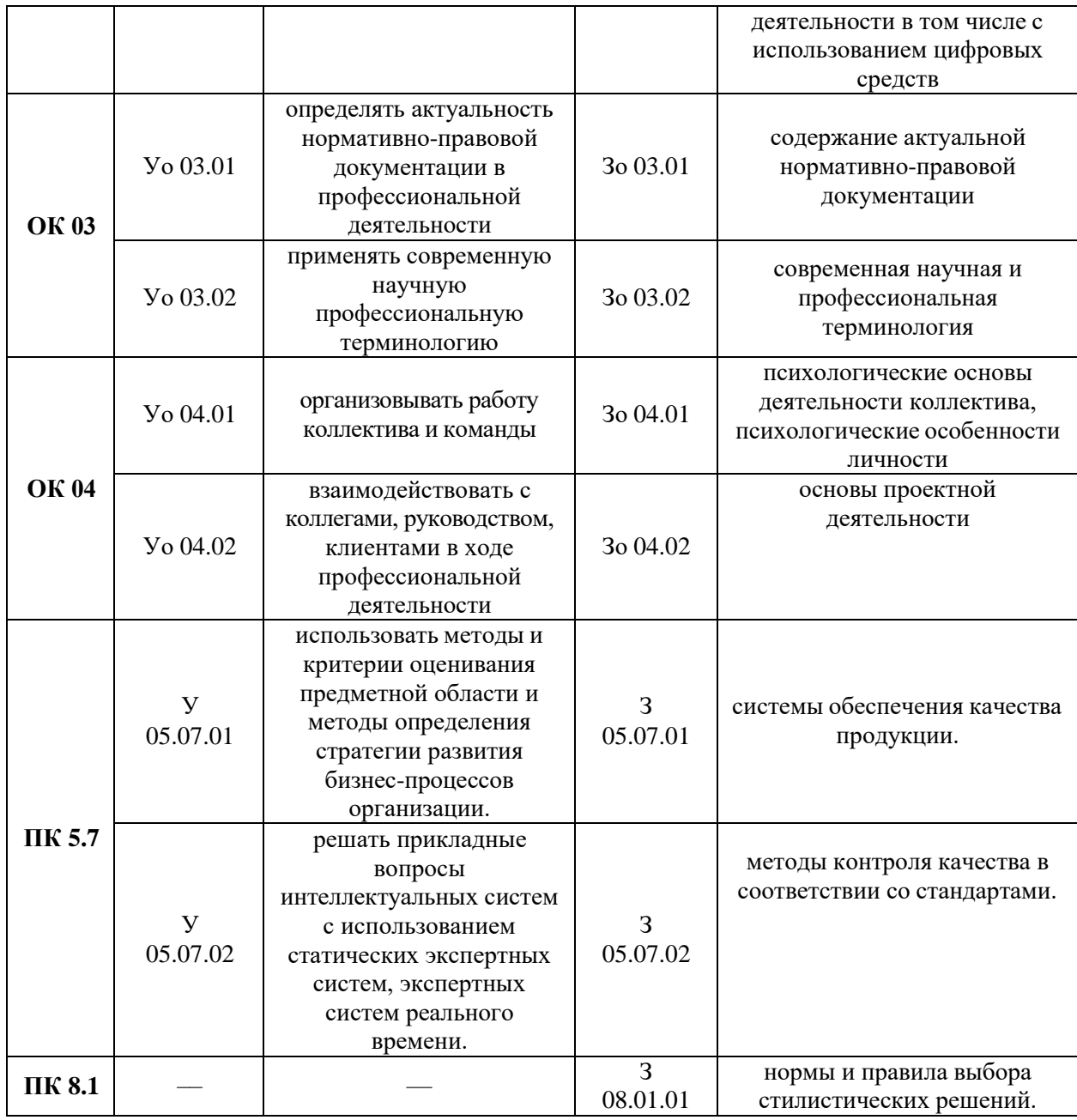

# **2. СТРУКТУРА И СОДЕРЖАНИЕ УЧЕБНОЙ ДИСЦИПЛИНЫ**

# **2.1. Объем учебной дисциплины и виды учебной работы**

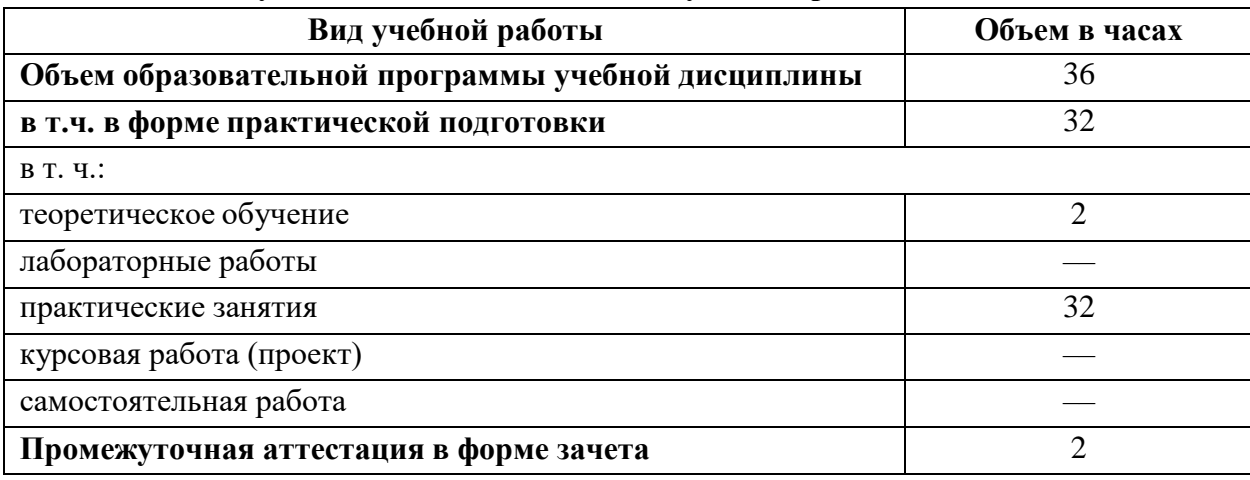

# 2.2. Тематический план и содержание учебной дисциплины

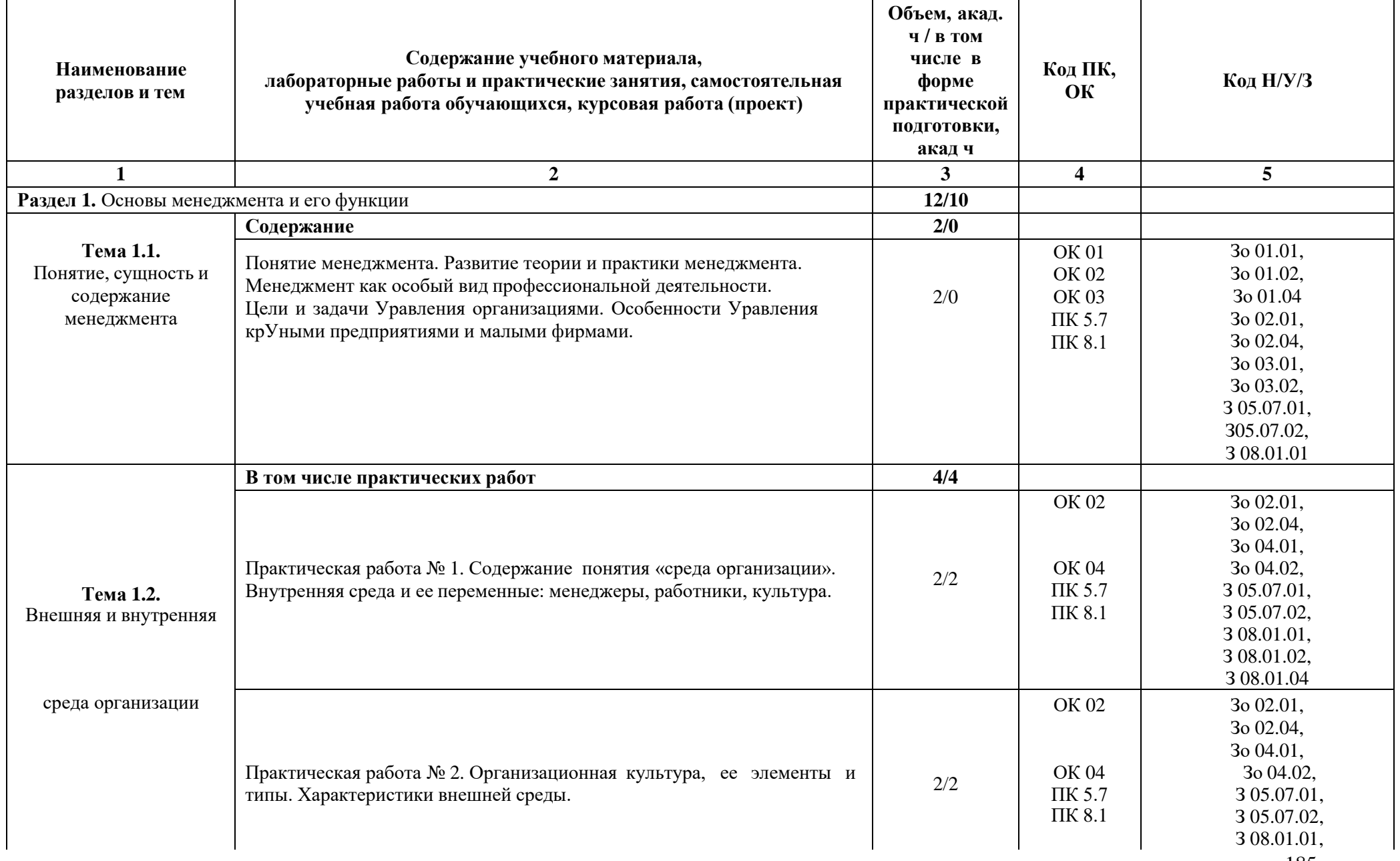

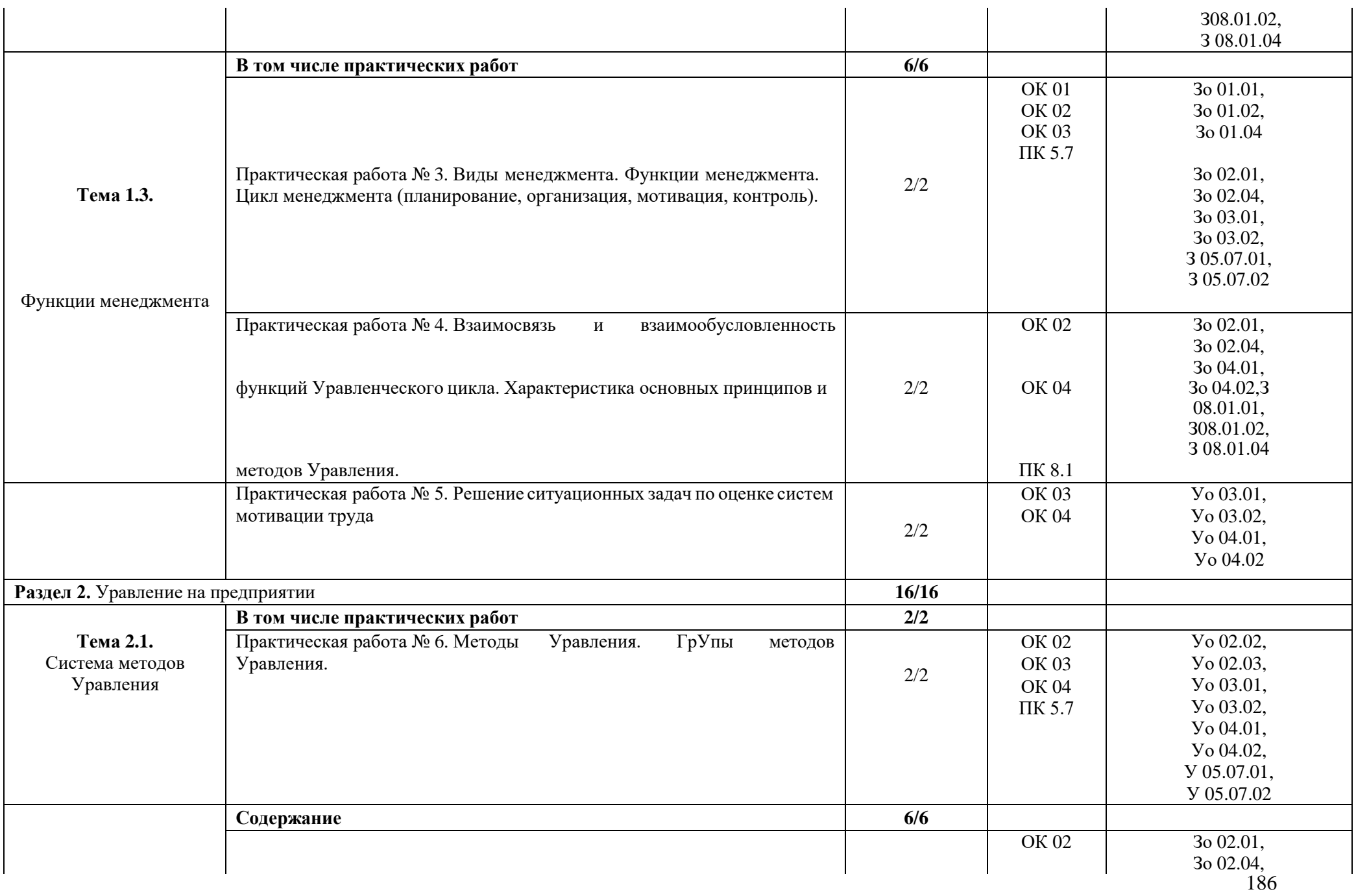

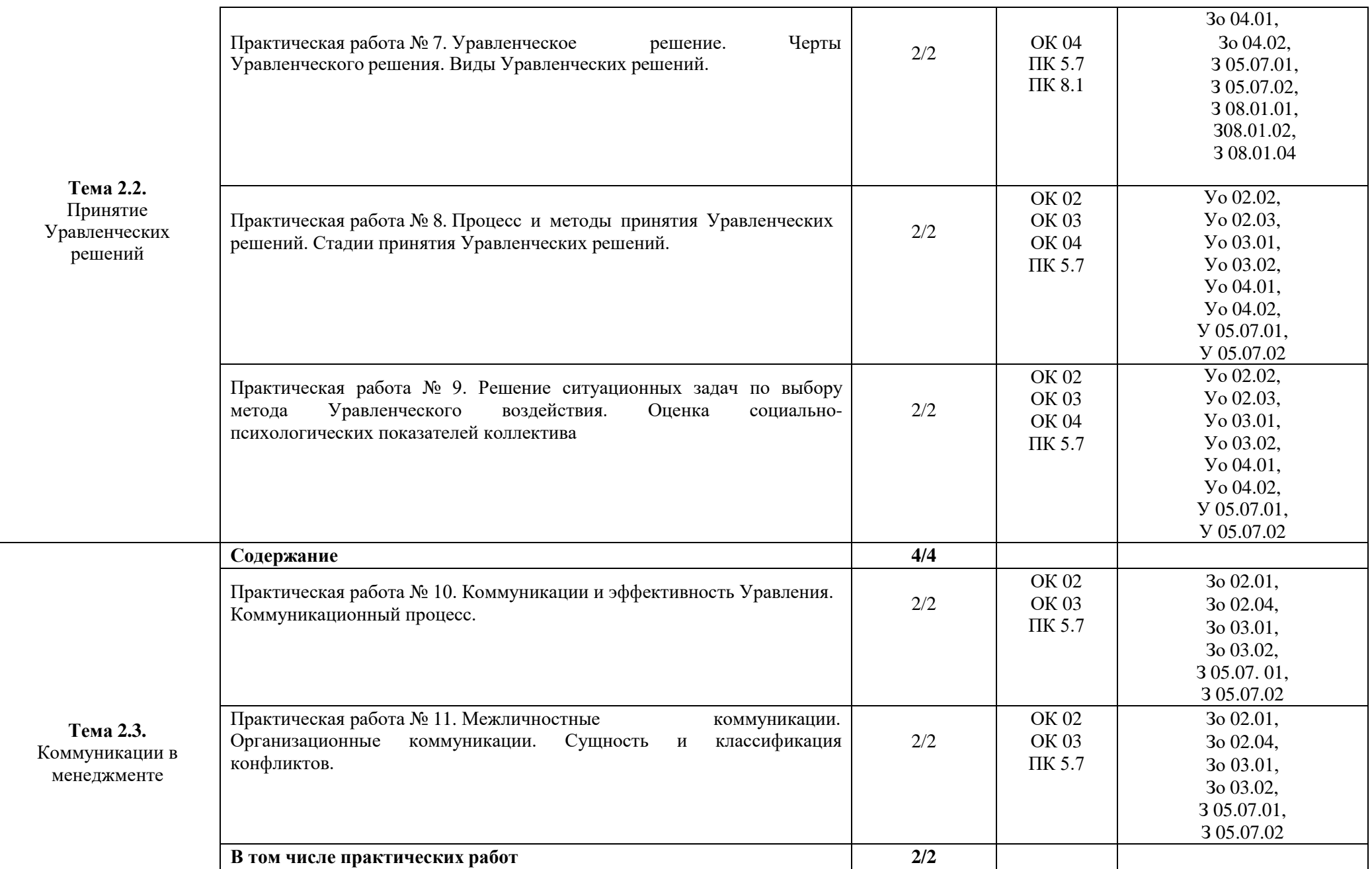

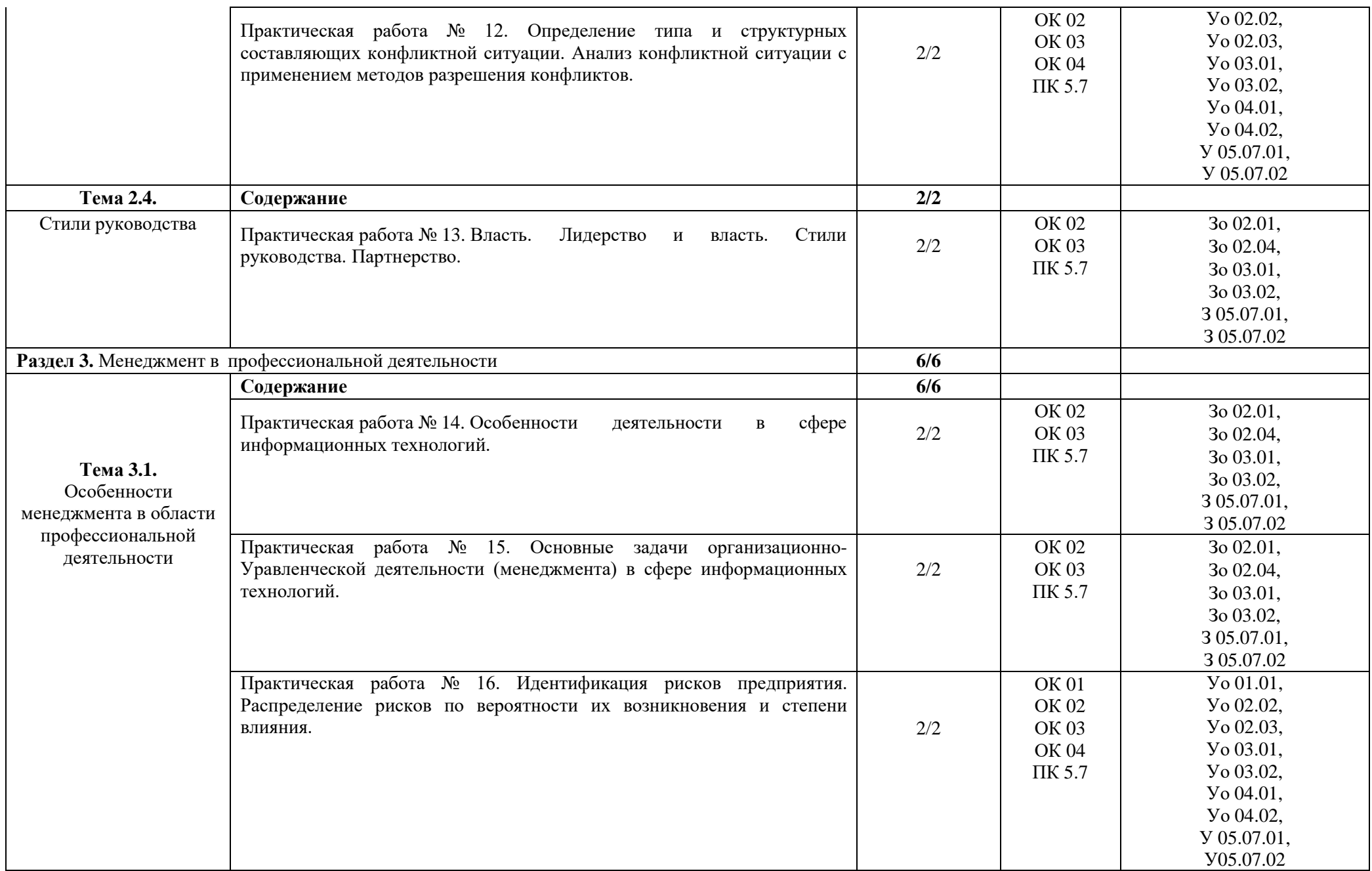

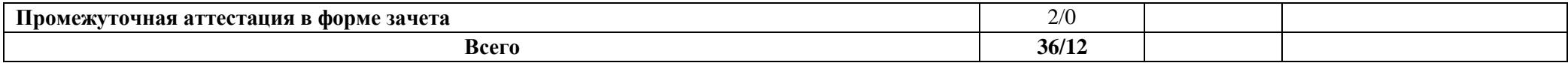

#### **3. УСЛОВИЯ РЕАЛИЗАЦИИ УЧЕБНОЙ ДИСЦИПЛИНЫ**

### **3.1. Для реализации программы учебной дисциплины должны быть предусмотрены следующие специальные помещения:**

Кабинеты «Гуманитарные и социально-экономические дисциплины»**,** оснащенные в соответствии с п. 6.1.2.1 образовательной программы по специальности «09.02.07 Информационные системы и программирование»

#### **3.2. Информационное обеспечение реализации программы**

Для реализации программы библиотечный фонд образовательной организации должен иметь печатные и/или электронные образовательные и информационные ресурсы для использования в образовательном процессе. При формировании библиотечного фонда образовательной организации выбирается не менее одного издания из перечисленных ниже печатных изданий и (или) электронных изданий в качестве основного, при этом список может быть дополнен новыми изданиями.

#### **3.2.1. Основные печатные издания**

1. Грибов В.Д. Экономика организации (предприятия): учебник / Грибов В.Д. – М: Кнорус, 2019. – 408 с.

2. Драчева Е.Л. Менеджмент: учебник / Драчева Е.Л. – М.: Издательский центр «Академия», 2018. – 304 с.

#### **3.2.2. Основные электронные издания**

3. [www.consultant.ru](http://www.consultant.ru/) Справочная правовая система «Консультант Плюс»;

4. [www.garant.ru](http://www.garant.ru/) Справочная правовая система «Гарант».

### **4. КОНТРОЛЬ И ОЦЕНКА РЕЗУЛЬТАТОВ ОСВОЕНИЯ УЧЕБНОЙ ДИСЦИПЛИНЫ**

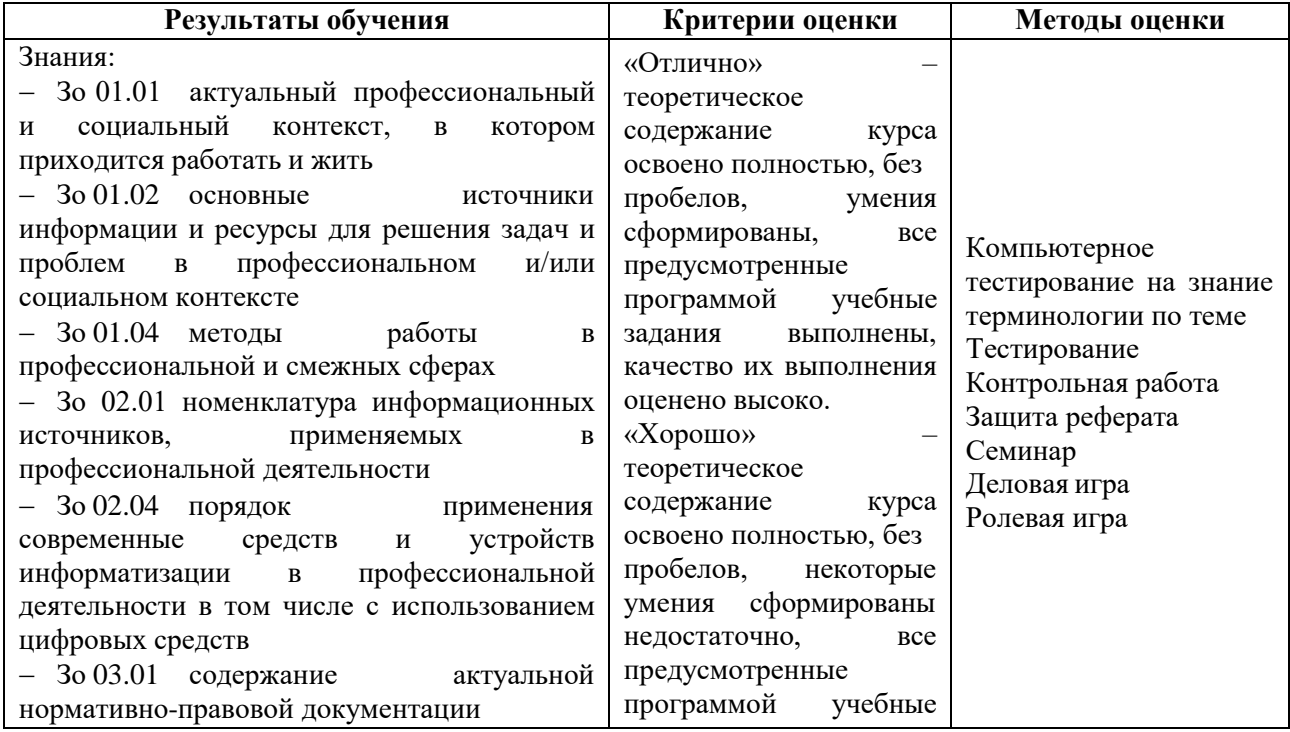

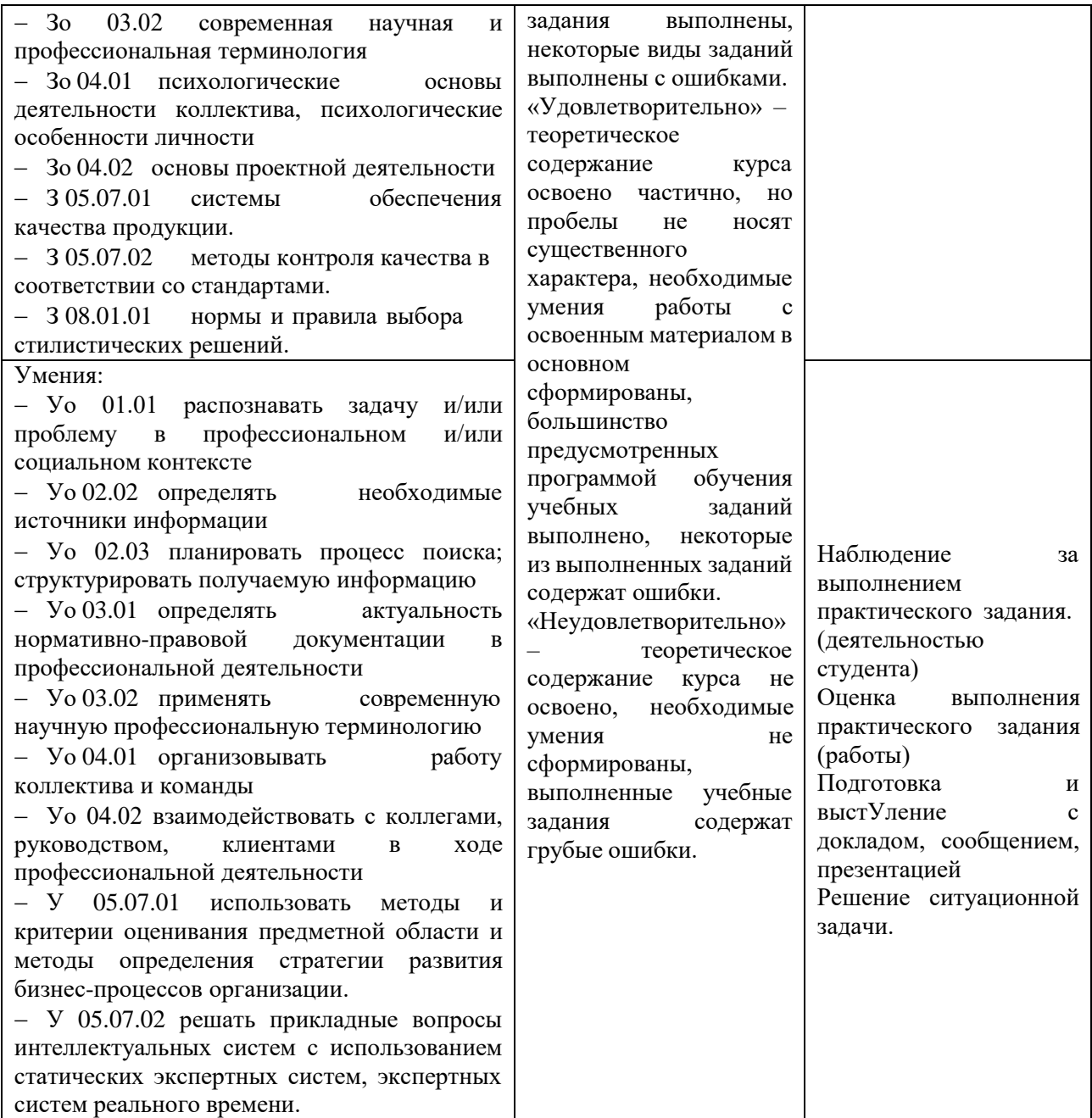

### **ПРИЛОЖЕНИЕ 3.16**

к ОПОП-П по специальности 09.02.07 Информационные системы и программирование

# **РАБОЧАЯ ПРОГРАММА МЕЖДИСЦИПЛИНАРНОГО МОДУЛЯ МДМ.01 СИСТЕМЫ И СЕТИ**

#### **СОДЕРЖАНИЕ**

## **1. ОБЩАЯ ХАРАКТЕРИСТИКА РАБОЧЕЙ ПРОГРАММЫ МЕЖДИСЦИПЛИНАРНОГО МОДУЛЯ**

**2. СТРУКТУРА И СОДЕРЖАНИЕ МЕЖДИСЦИПЛИНАРНОГО МОДУЛЯ**

**3. УСЛОВИЯ РЕАЛИЗАЦИИ МЕЖДИСЦИПЛИНАРНОГО МОДУЛЯ**

**4. КОНТРОЛЬ И ОЦЕНКА РЕЗУЛЬТАТОВ ОСВОЕНИЯ МЕЖДИСЦИПЛИНАРНОГО МОДУЛЯ**

### **1. ОБЩАЯ ХАРАКТЕРИСТИКА РАБОЧЕЙ ПРОГРАММЫ МЕЖДИСЦИПЛИНАРНОГО МОДУЛЯ МДМ.01 СИСТЕМЫ И СЕТИ**

### **1.1. Место междисциплинарного модуля в структуре основной образовательной программы:**

Междисциплинарный модуль «МДМ.01 Системы и сети» является обязательной частью общепрофессионального цикла ОПОП-П в соответствии с ФГОС СПО по специальности «09.02.07 Информационные системы и программирование».

Особое значение междисциплинарный модуль имеет при формировании и развитии следующих компетенций:

ОК 01 Выбирать способы решения задач профессиональной деятельности, применительно к различным контекстам;

ОК 02 Осуществлять поиск, анализ и интерпретацию информации, необходимой для выполнения задач профессиональной деятельности;

ПК 5.1. Собирать исходные данные для разработки проектной документации на информационную систему.

ПК 5.2. Разрабатывать проектную документацию на разработку информационной системы в соответствии с требованиями заказчика.

ПК 5.6. Разрабатывать техническую документацию на эксплуатацию информационной системы.

#### **1.2. Цель и планируемые результаты освоения междисциплинарного модуля:**

В рамках программы междисциплинарного модуля обучающимися осваиваются следующие умения и знания:

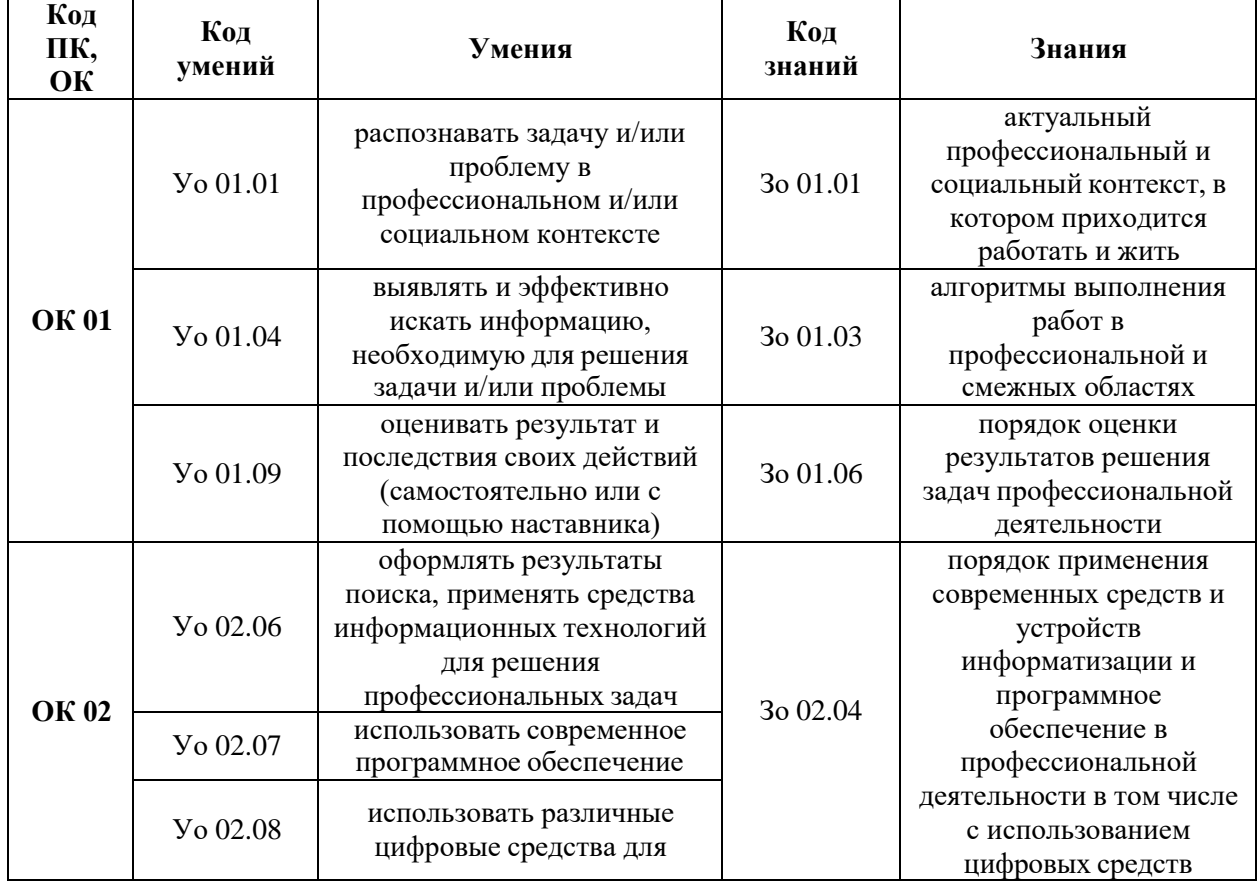

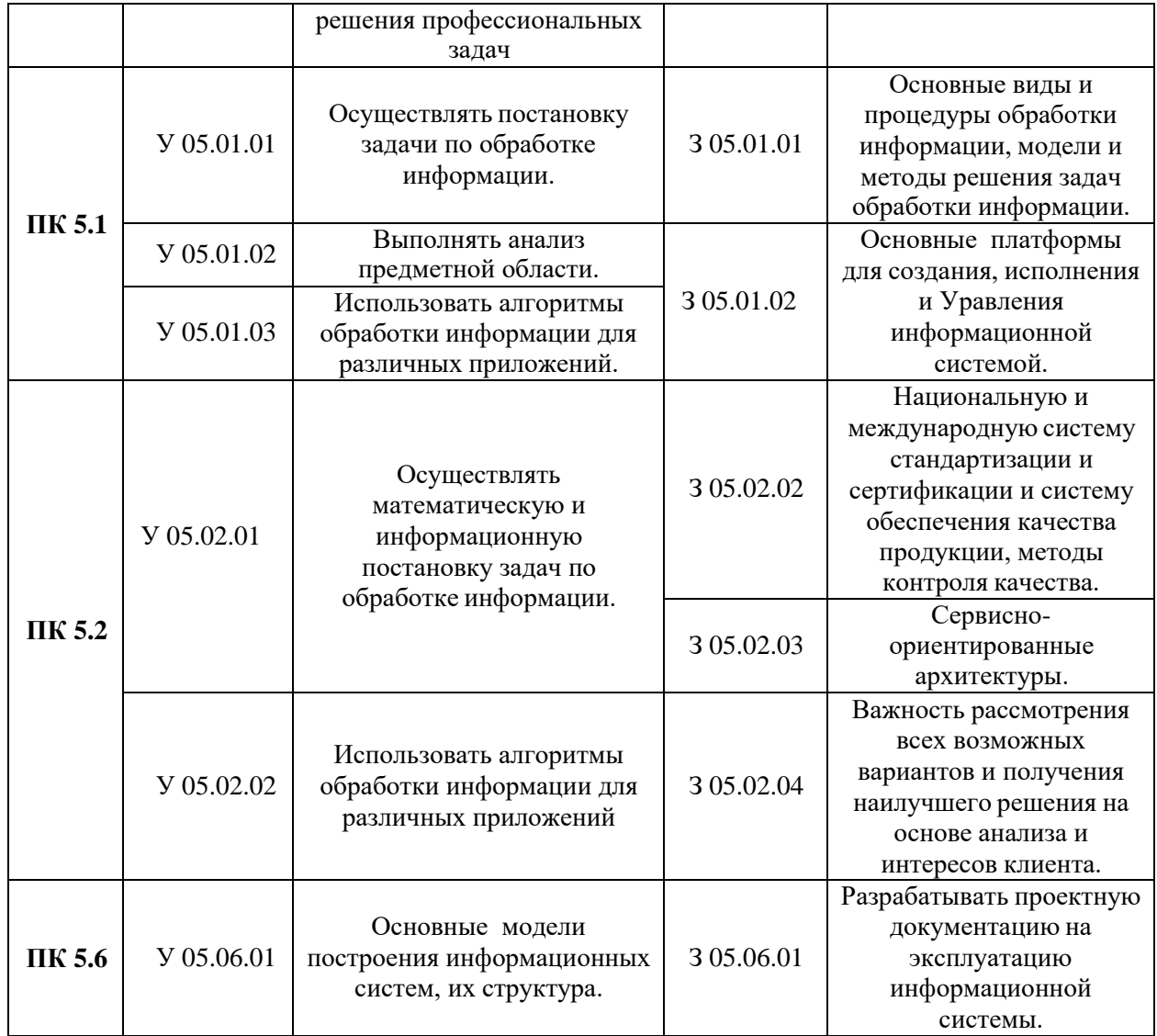

# **2. СТРУКТУРА И СОДЕРЖАНИЕ МЕЖДИСЦИПЛИНАРНОГО МОДУЛЯ 2.1. Объем междисциплинарного модуля и виды учебной работы**

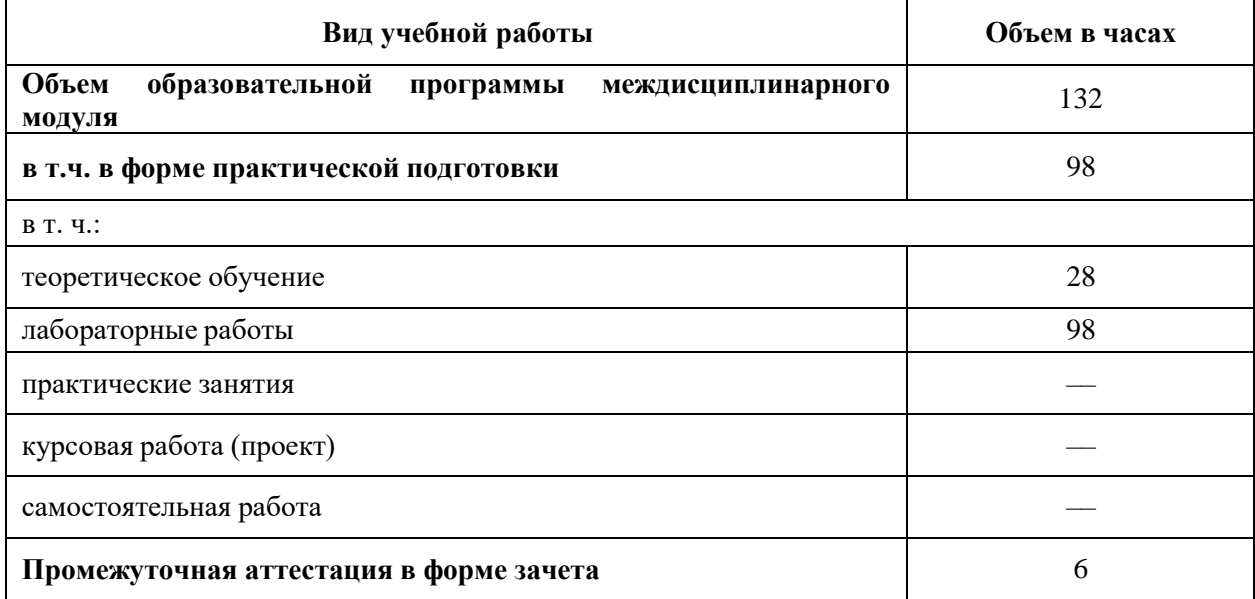

# 2.2. Тематический план и содержание учебной междисциплинарного модуля

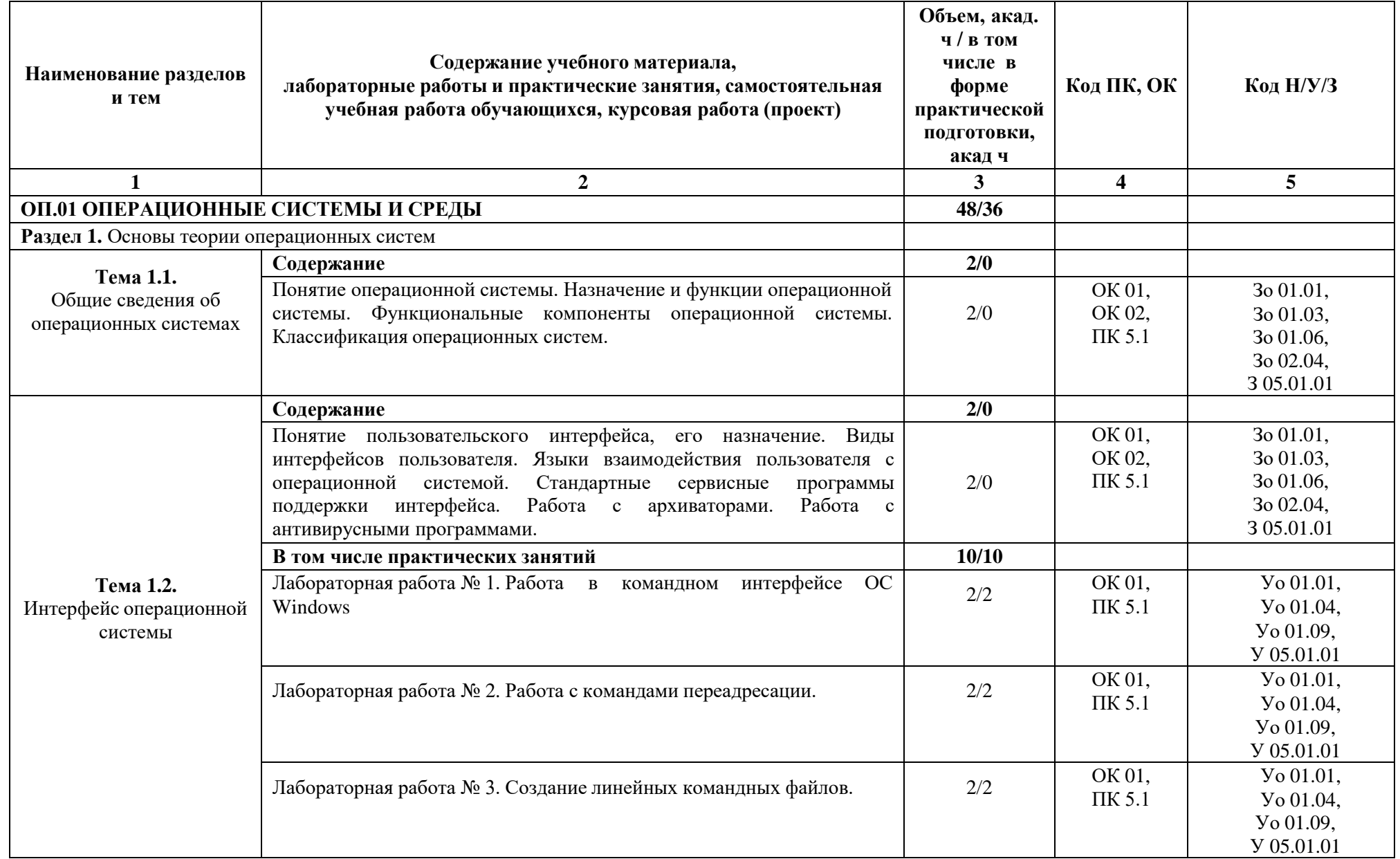

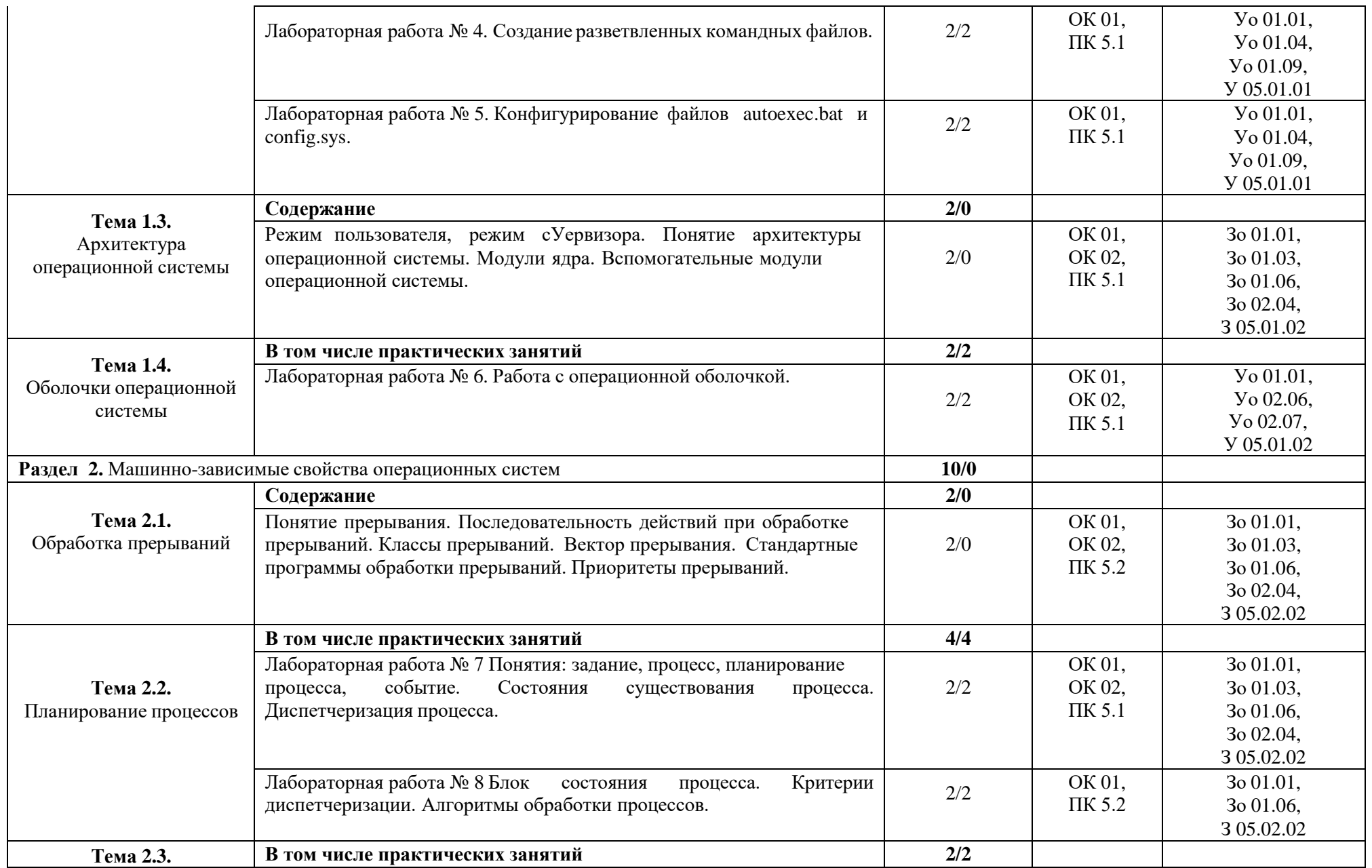

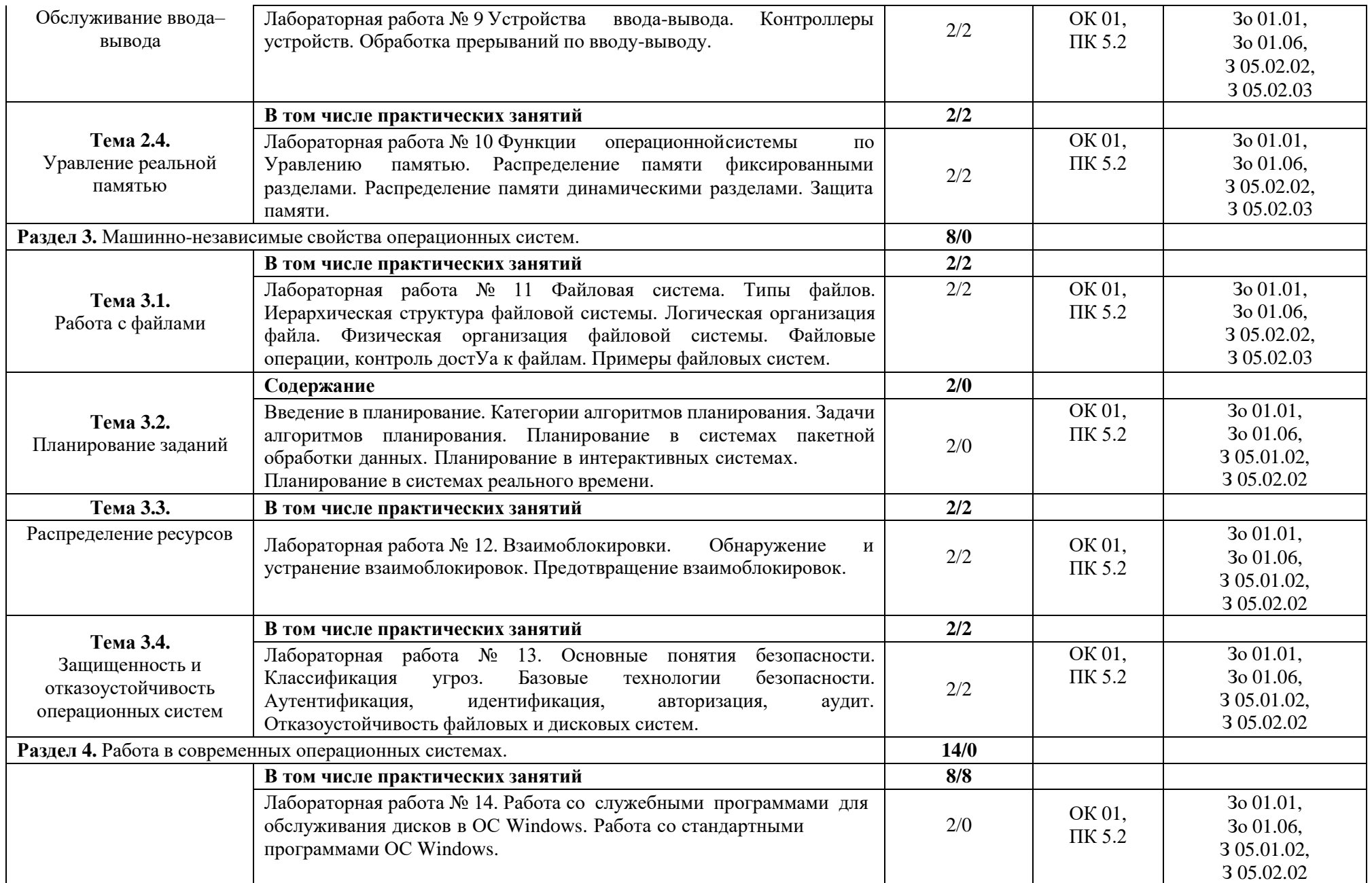

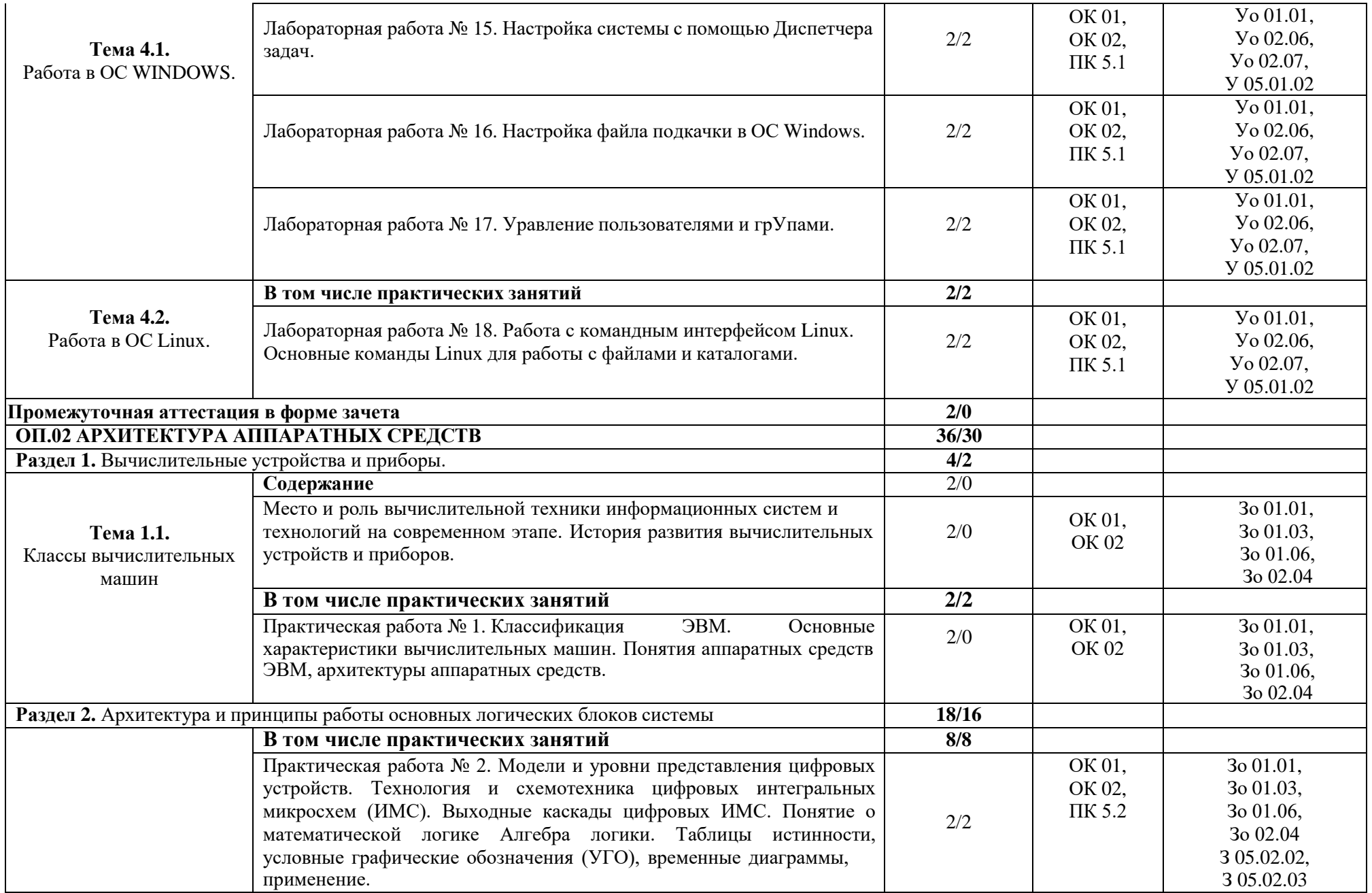

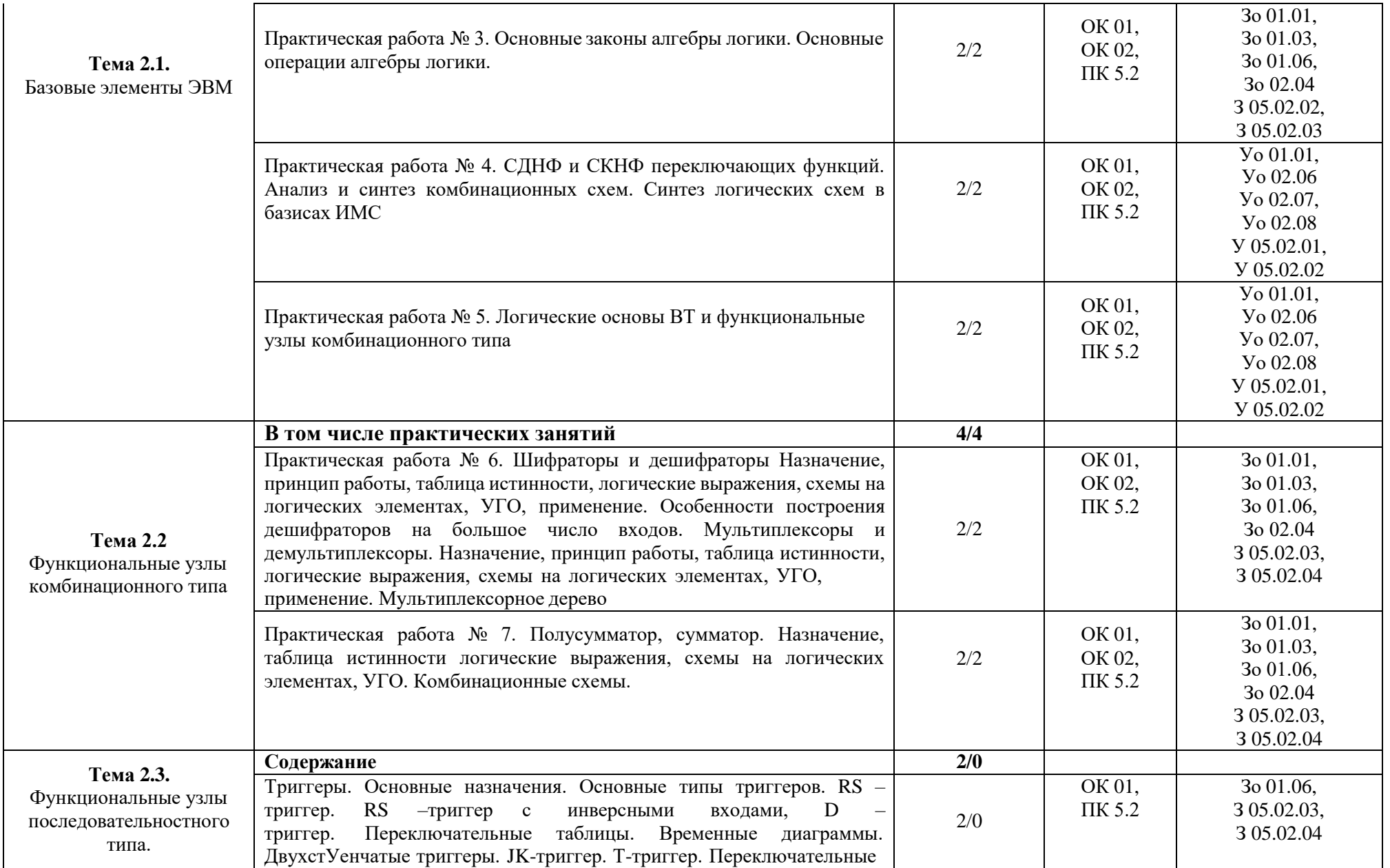

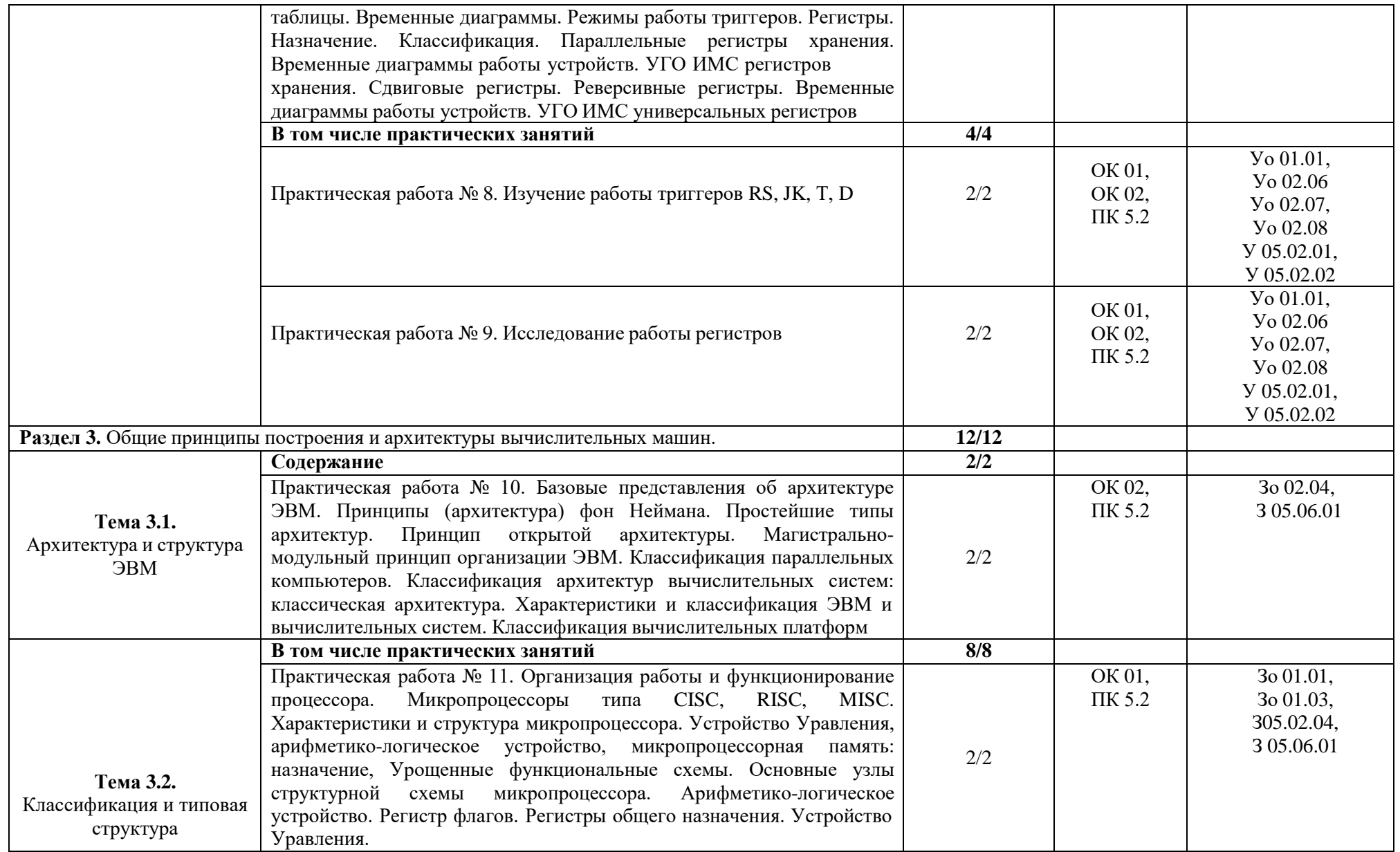
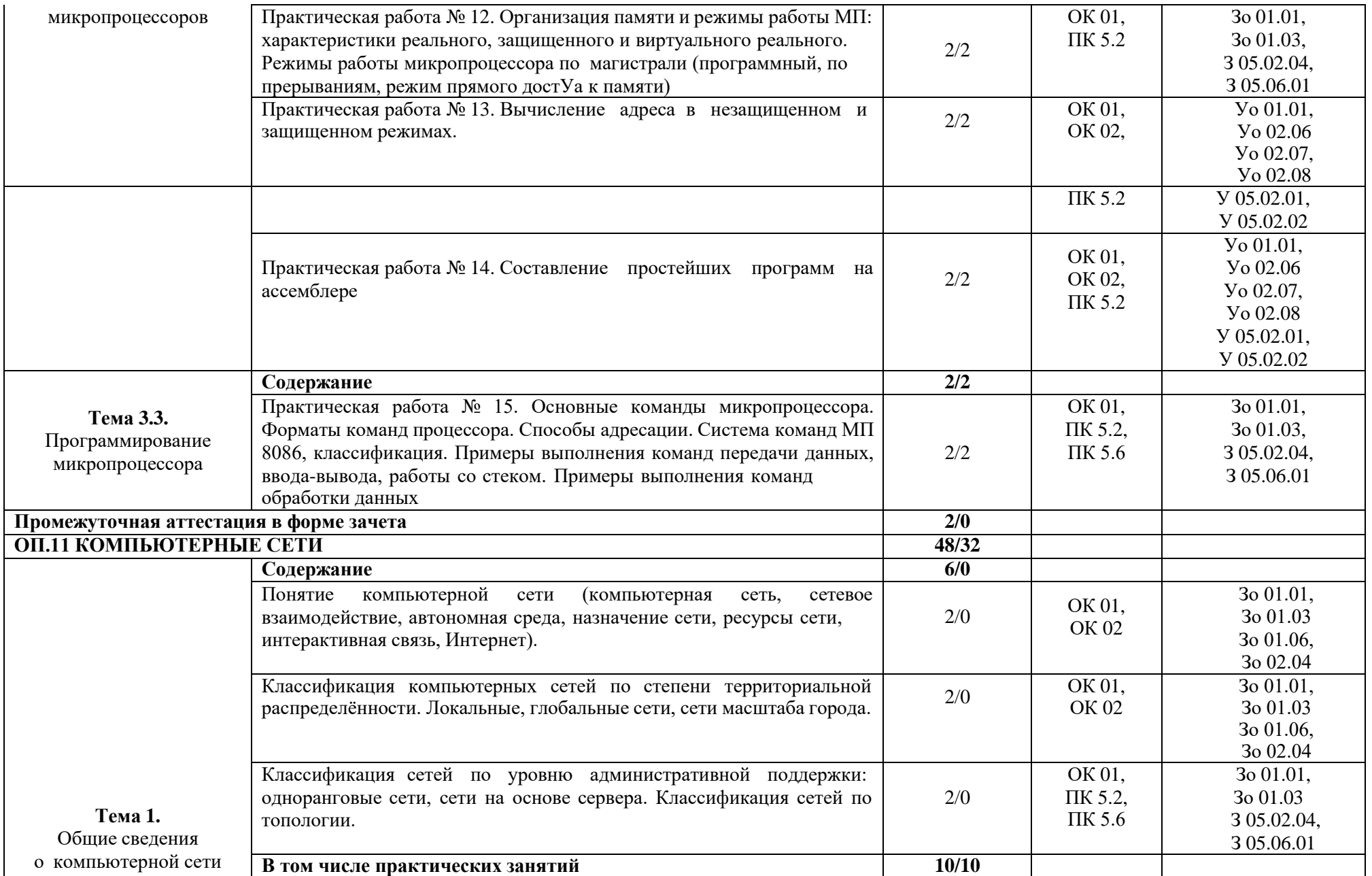

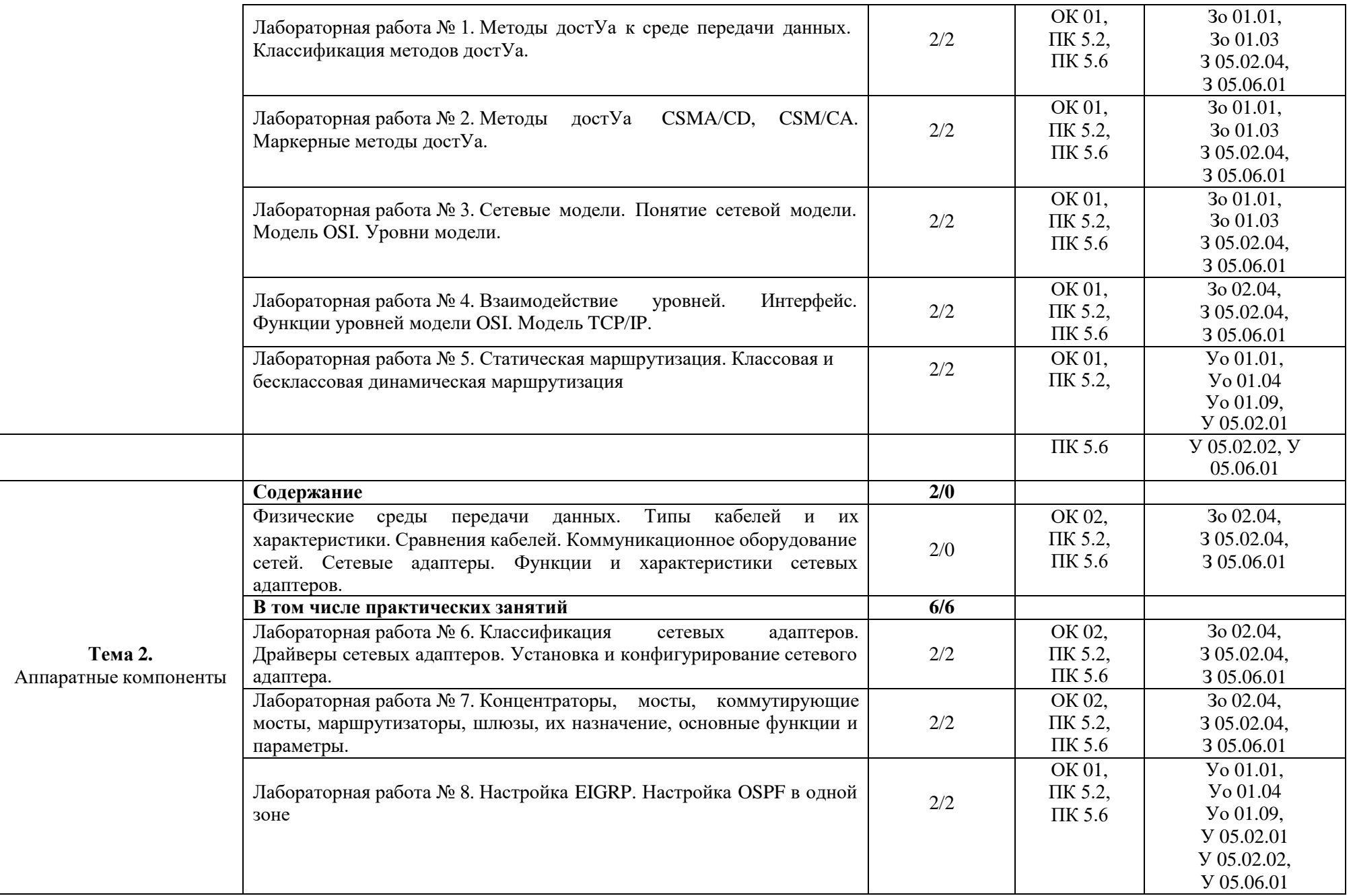

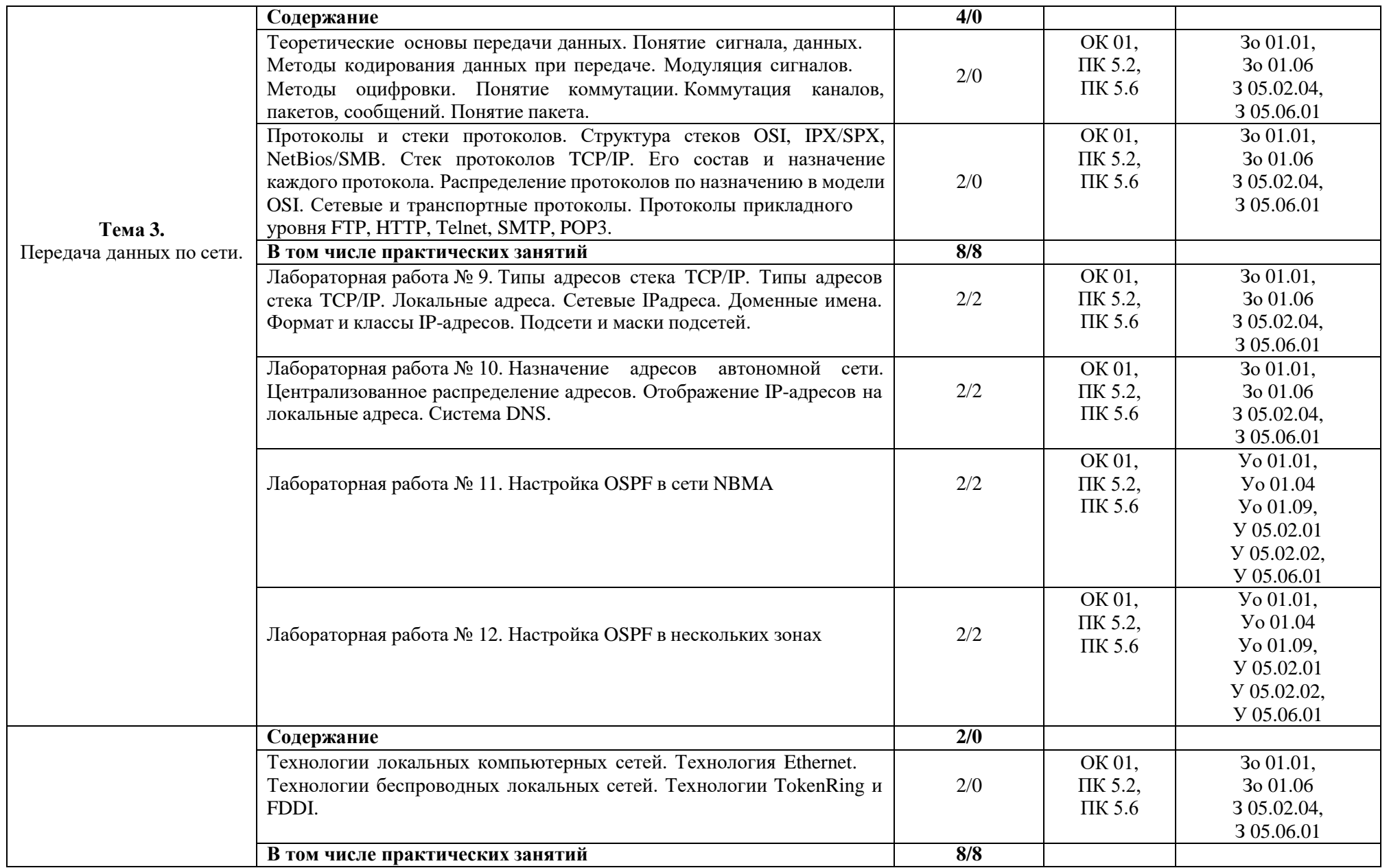

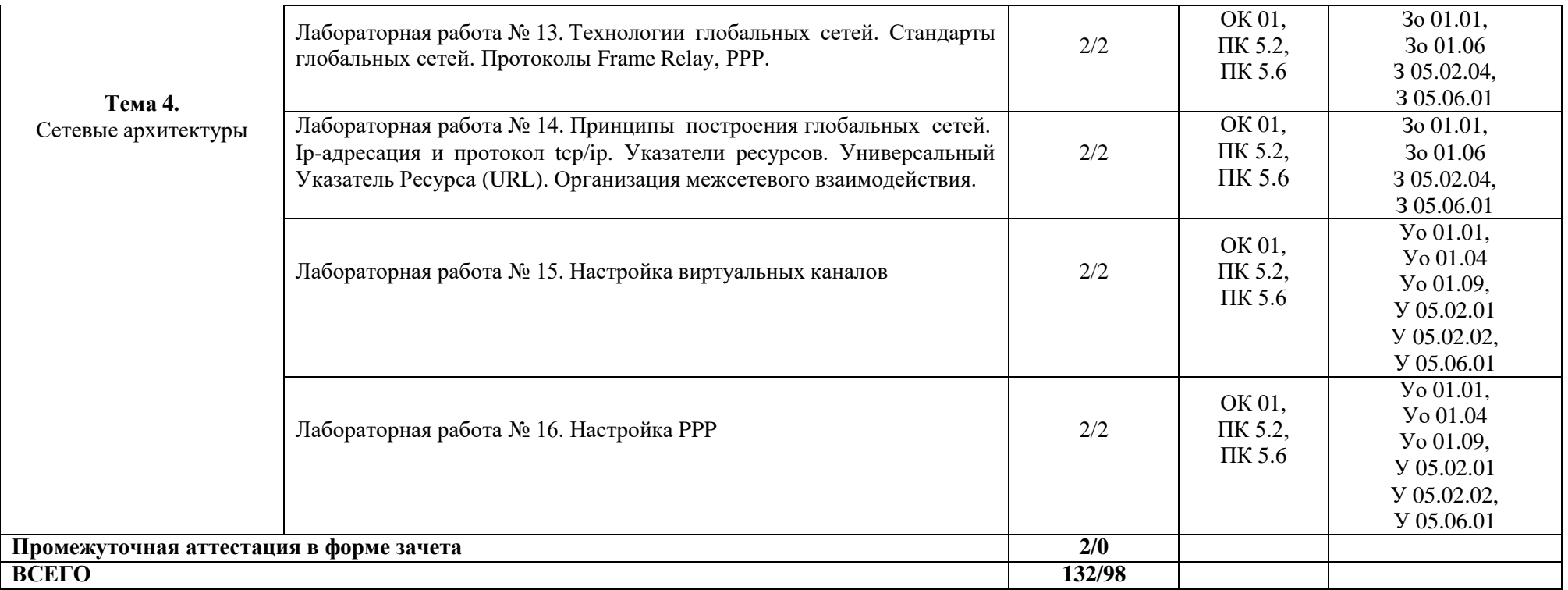

#### **3. УСЛОВИЯ РЕАЛИЗАЦИИ МЕЖДИСЦИПЛИНАРНОГО МОДУЛЯ**

#### **3.1. Для реализации программы междисциплинарного модуля должны быть предусмотрены следующие специальные помещения:**

Кабинеты «Естественнонаучных дисциплин», оснащённые в соответствии с п. 6.1.2.1 образовательной программы по специальности «09.02.07 Информационные системы и программирование».

Мастерская «Сетевое и системное администрирование», оснащенная в соответствии с п. 6.1.2.4 образовательной программы по специальности «09.02.07 Информационные системы и программирование».

Оснащенные базы практики в соответствии с п 6.1.2.5 образовательной программы по специальности «09.02.07 Информационные системы и программирование».

#### **3.2. Информационное обеспечение реализации программы**

Для реализации программы библиотечный фонд образовательной организации должен иметь печатные и/или электронные образовательные и информационные ресурсы для использования в образовательном процессе. При формировании библиотечного фонда образовательной организации выбирается не менее одного издания из перечисленных ниже печатных изданий и (или) электронных изданий в качестве основного, при этом список может быть дополнен новыми изданиями.

#### **3.2.1. Основные печатные издания**

1. Колдаев В.Д. Архитектура ЭВМ: учебное пособие / Колдаев В.Д. – М.: И.Д. «ФОРУМ» ИНФРА – М, 2018. – 383 с.

2. Сенкевич А.В. Архитектура аппаратных средств. Учебник / Сенкевич А.В. – М.: Издательский центр «Академия», 2018. – 313 с.

3. Батаев А.В., Н.Ю. Налютин, С.В. Синицын. Операционные системы и среды. Учебник / Батаев А.В., Н.Ю. Налютин, С.В. Синицын. – М.: Издательский центр «Академия»,  $2018. - 272$  c.

4. Олифер В., Олифер Н. Компьютерные сети. Принципы, технологии, протоколы: учебник для вузов / Олифер В., Олифер Н. – СПб.: Питер, 2018. – 992 с.

5. Таненбаум Э., Уэзеролл Д. Компьютерные сети / Таненбаум Э., Уэзеролл Д. – СПб.: Питер, 2018. – 960 с.

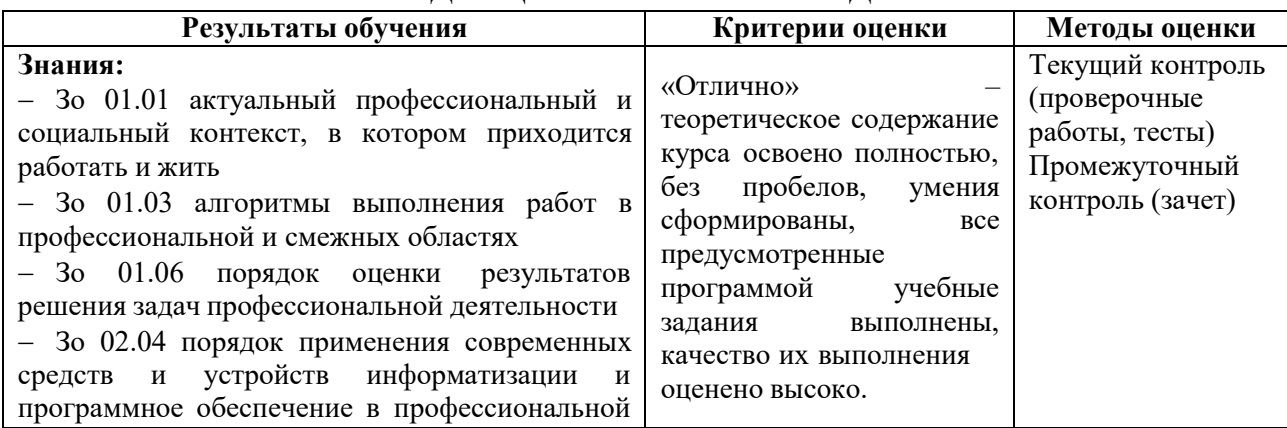

#### **4. КОНТРОЛЬ И ОЦЕНКА РЕЗУЛЬТАТОВ ОСВОЕНИЯ МЕЖДИСЦИПЛИНАРНОГО МОДУЛЯ**

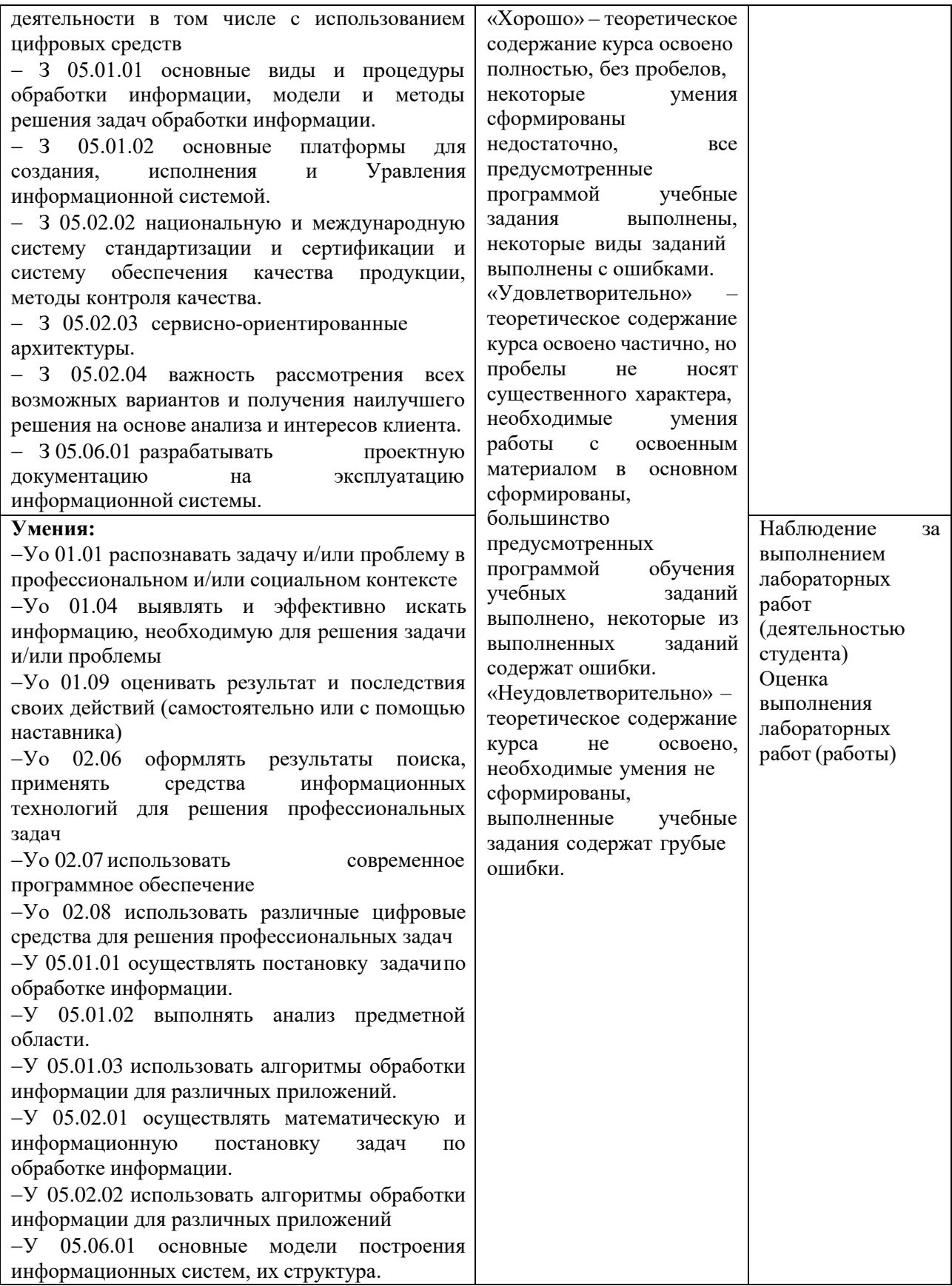

## **ПРИЛОЖЕНИЕ 3.17**

к ОПОП-П по специальности 09.02.07 Информационные системы и программирование

# **РАБОЧАЯ ПРОГРАММА МЕЖДИСЦИПЛИНАРНОГО МОДУЛЯ МДМ.02 ОСНОВЫ ПРОГРАММИРОВАНИЯ И БАЗ ДАННЫХ**

#### **СОДЕРЖАНИЕ**

### **1. ОБЩАЯ ХАРАКТЕРИСТИКА РАБОЧЕЙ ПРОГРАММЫ МЕЖДИСЦИПЛИНАРНОГО МОДУЛЯ**

**2. СТРУКТУРА И СОДЕРЖАНИЕ МЕЖДИСЦИПЛИНАРНОГО МОДУЛЯ**

**3. УСЛОВИЯ РЕАЛИЗАЦИИ МЕЖДИСЦИПЛИНАРНОГО МОДУЛЯ**

**4. КОНТРОЛЬ И ОЦЕНКА РЕЗУЛЬТАТОВ ОСВОЕНИЯ МЕЖДИСЦИПЛИНАРНОГО МОДУЛЯ**

#### **1. ОБЩАЯ ХАРАКТЕРИСТИКА РАБОЧЕЙ ПРОГРАММЫ МЕЖДИСЦИПЛИНАРНОГО МОДУЛЯ МДМ.01 СИСТЕМЫ И СЕТИ**

#### **1.1. Место междисциплинарного модуля в структуре основной образовательной программы:**

Междисциплинарный модуль «МДМ.02 Основы программирования и баз данных» является обязательной частью общепрофессионального цикла ОПОП-П в соответствии с ФГОС СПО по специальности «09.02.07 Информационные системы и программирование».

Особое значение междисциплинарный модуль имеет при формировании и развитии следующих компетенций:

ОК 01.Выбирать способы решения задач профессиональной деятельности, применительно к различным контекстам

ОК 02.Осуществлять поиск, анализ и интерпретацию информации, необходимой для выполнения задач профессиональной деятельности

ОК 04.Эффективно взаимодействовать и работать в коллективе и команде

ПК 5.1. Собирать исходные данные для разработки проектной документации на информационную систему.

ПК 5.2. Разрабатывать проектную документацию на разработку информационной системы в соответствии с требованиями заказчика.

ПК 9.3. Разрабатывать интерфейс пользователя веб-приложений в соответствии с техническим заданием.

#### **1.2. Цель и планируемые результаты освоения междисциплинарного модуля:**

В рамках программы учебной междисциплинарного модуля обучающимися осваиваются следующие умения и знания:

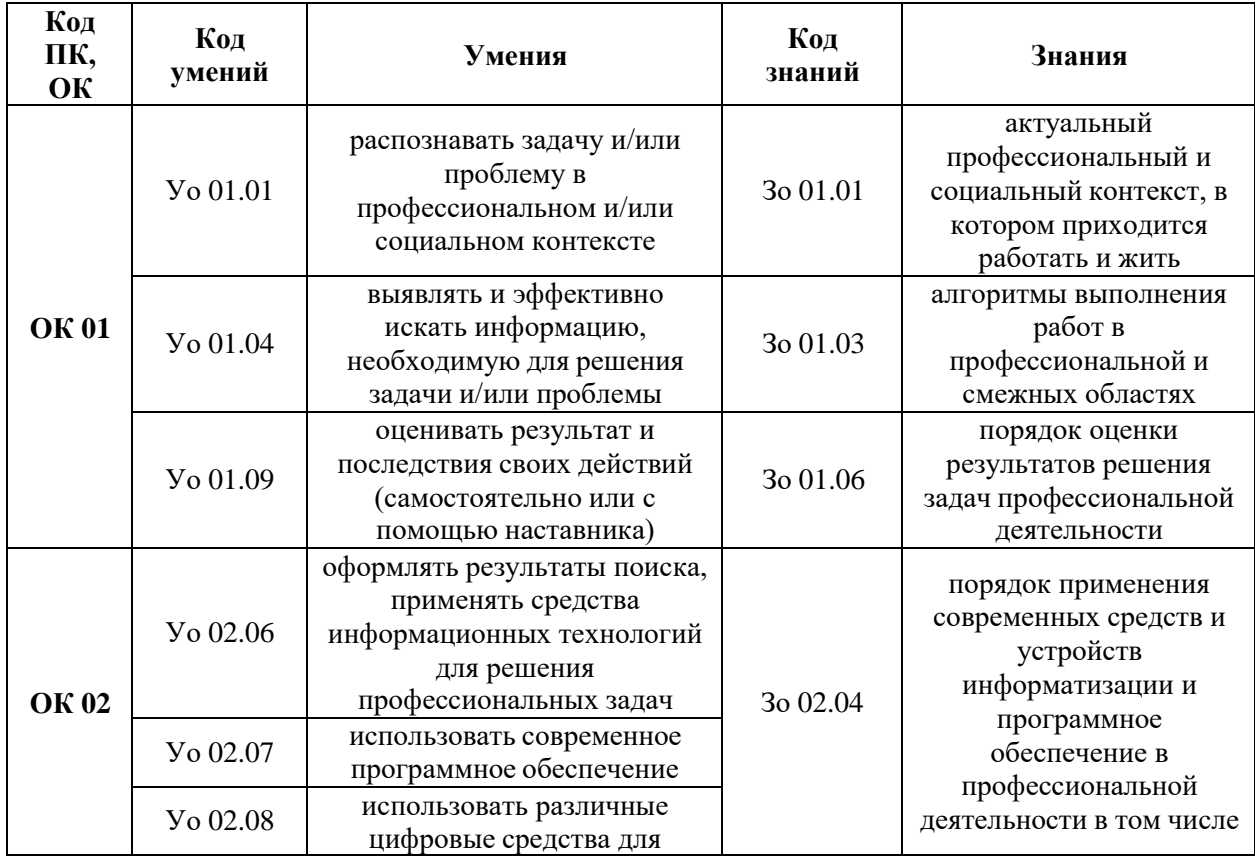

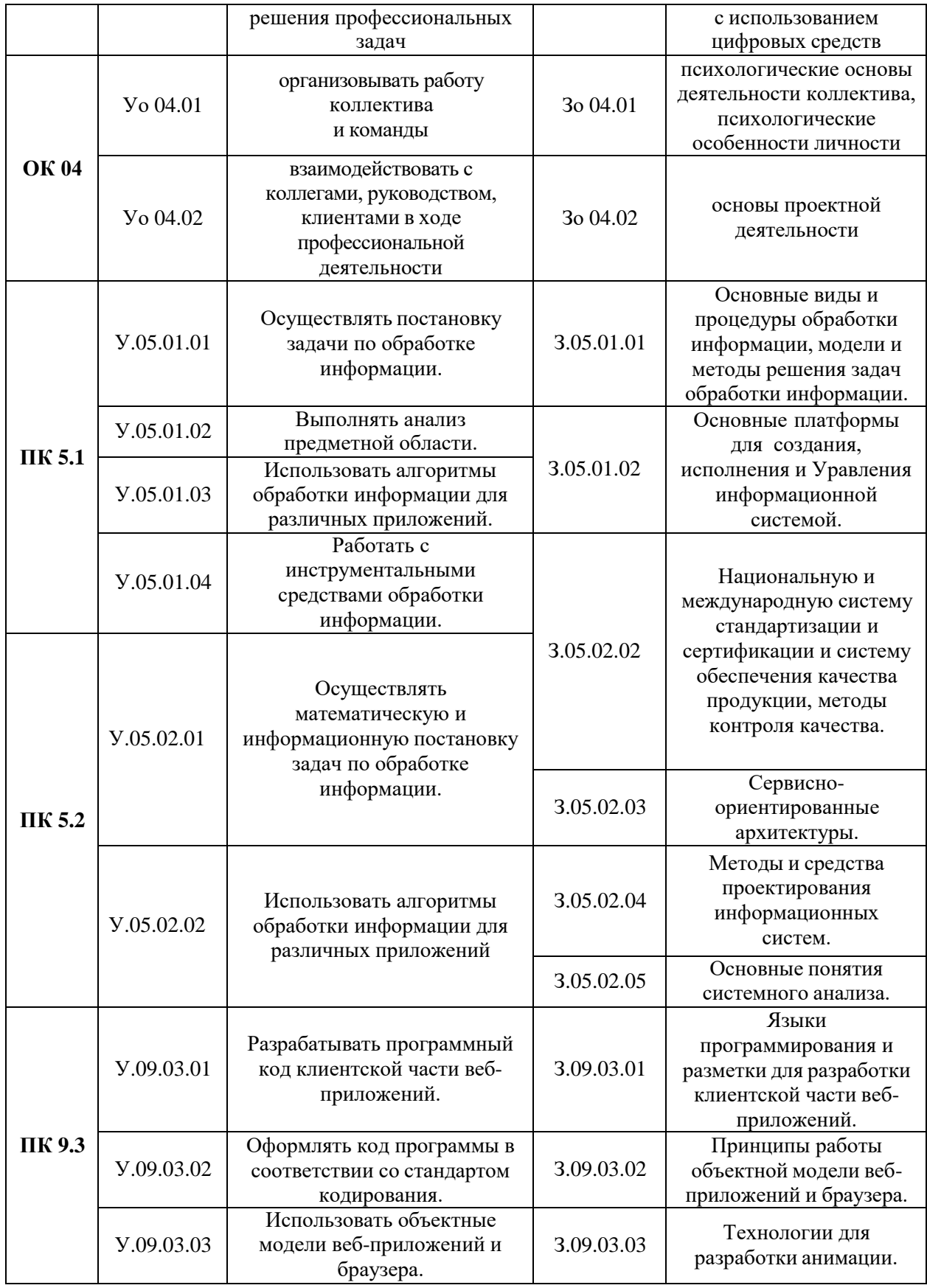

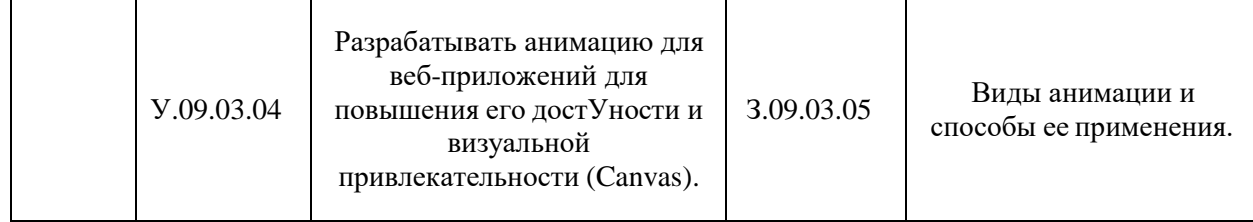

# **2. СТРУКТУРА И СОДЕРЖАНИЕ МЕЖДИСЦИПЛИНАРНОГО МОДУЛЯ 2.1. Объем междисциплинарного модуля и виды учебной работы**

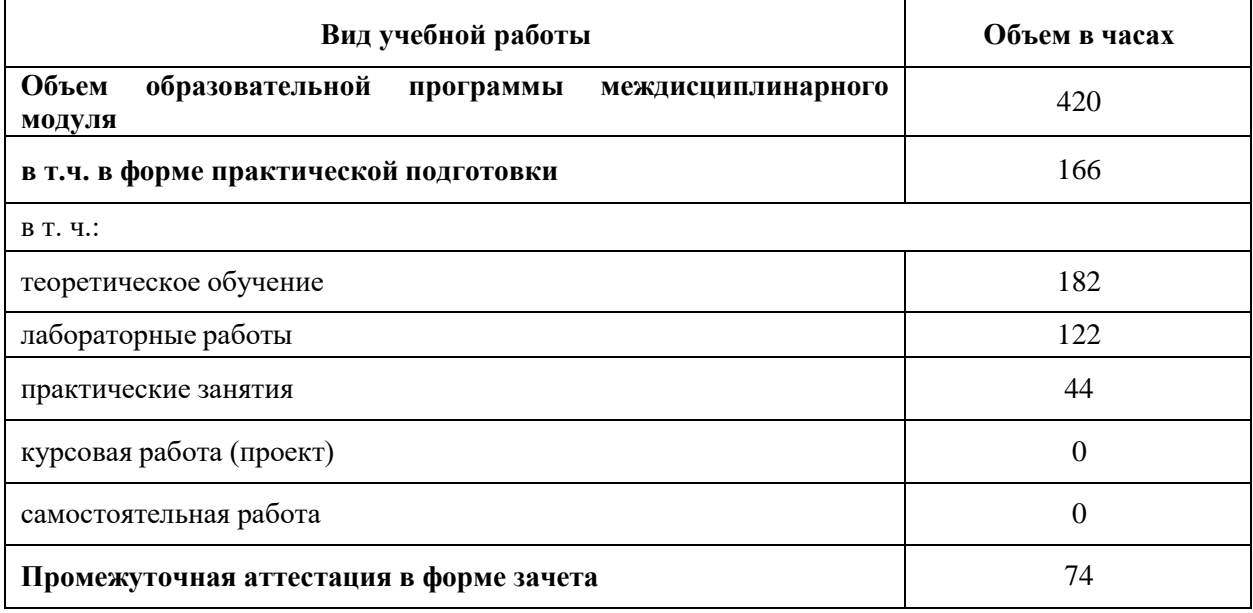

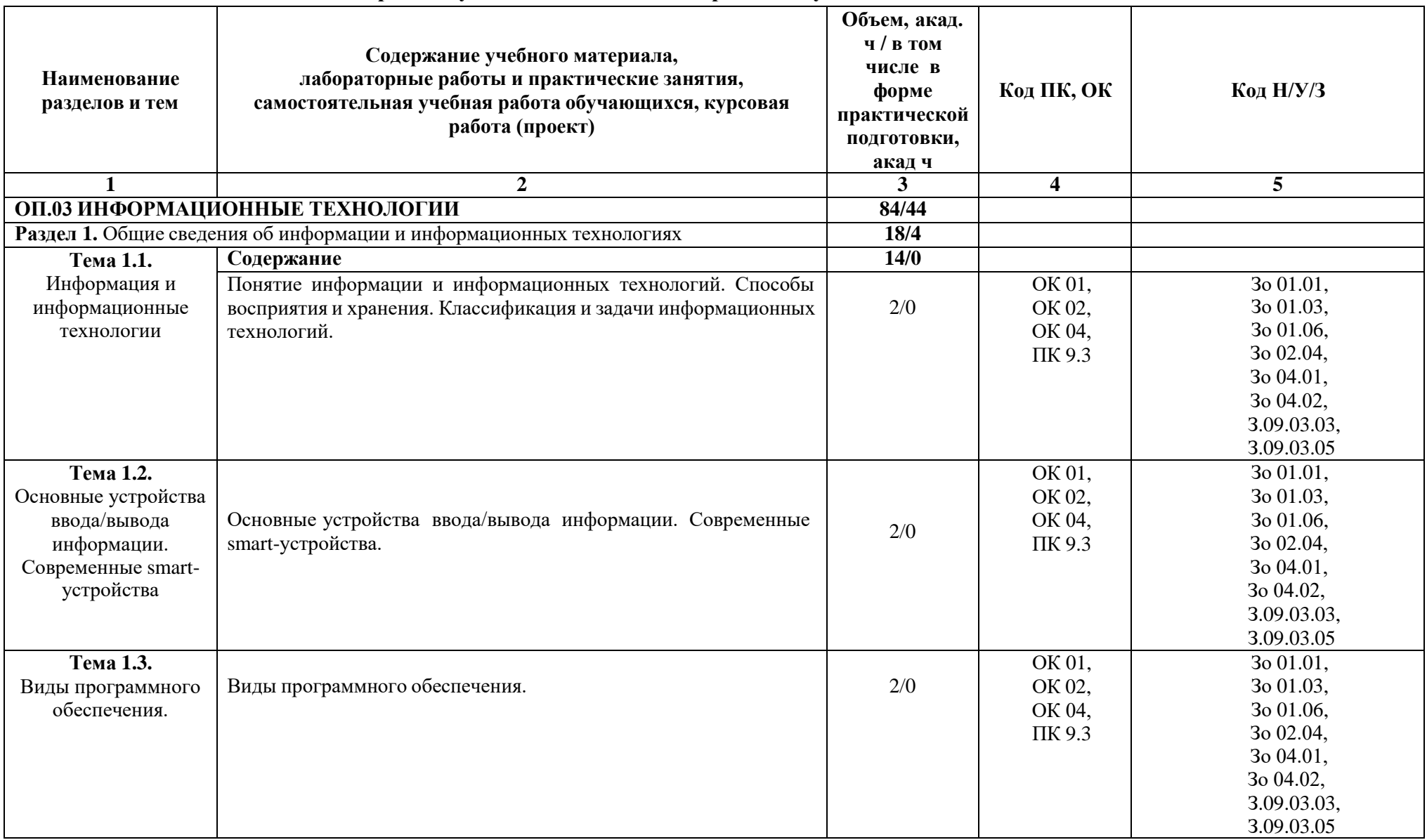

#### **2.2. Тематический план и содержание учебной междисциплинарного модуля**

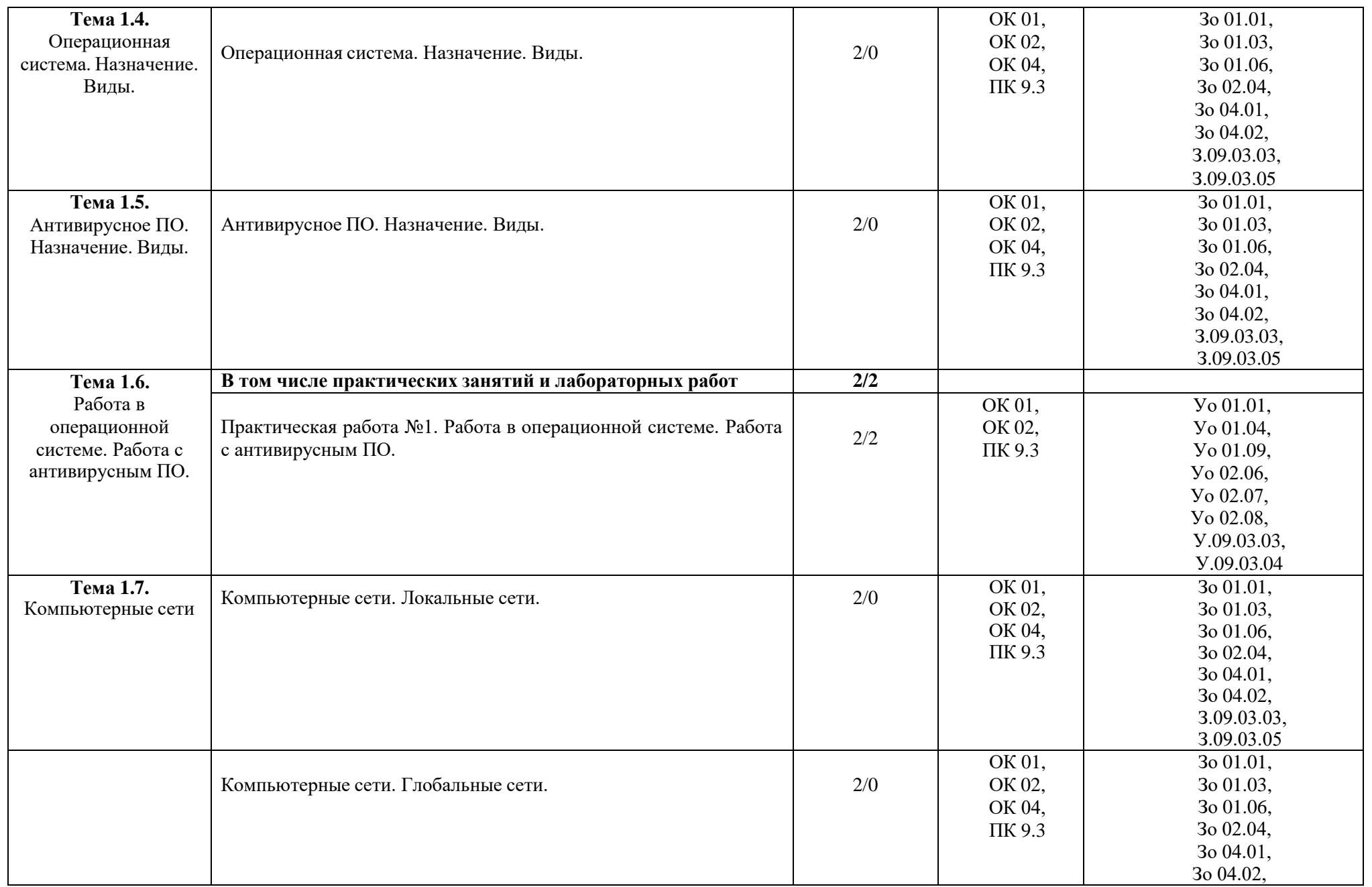

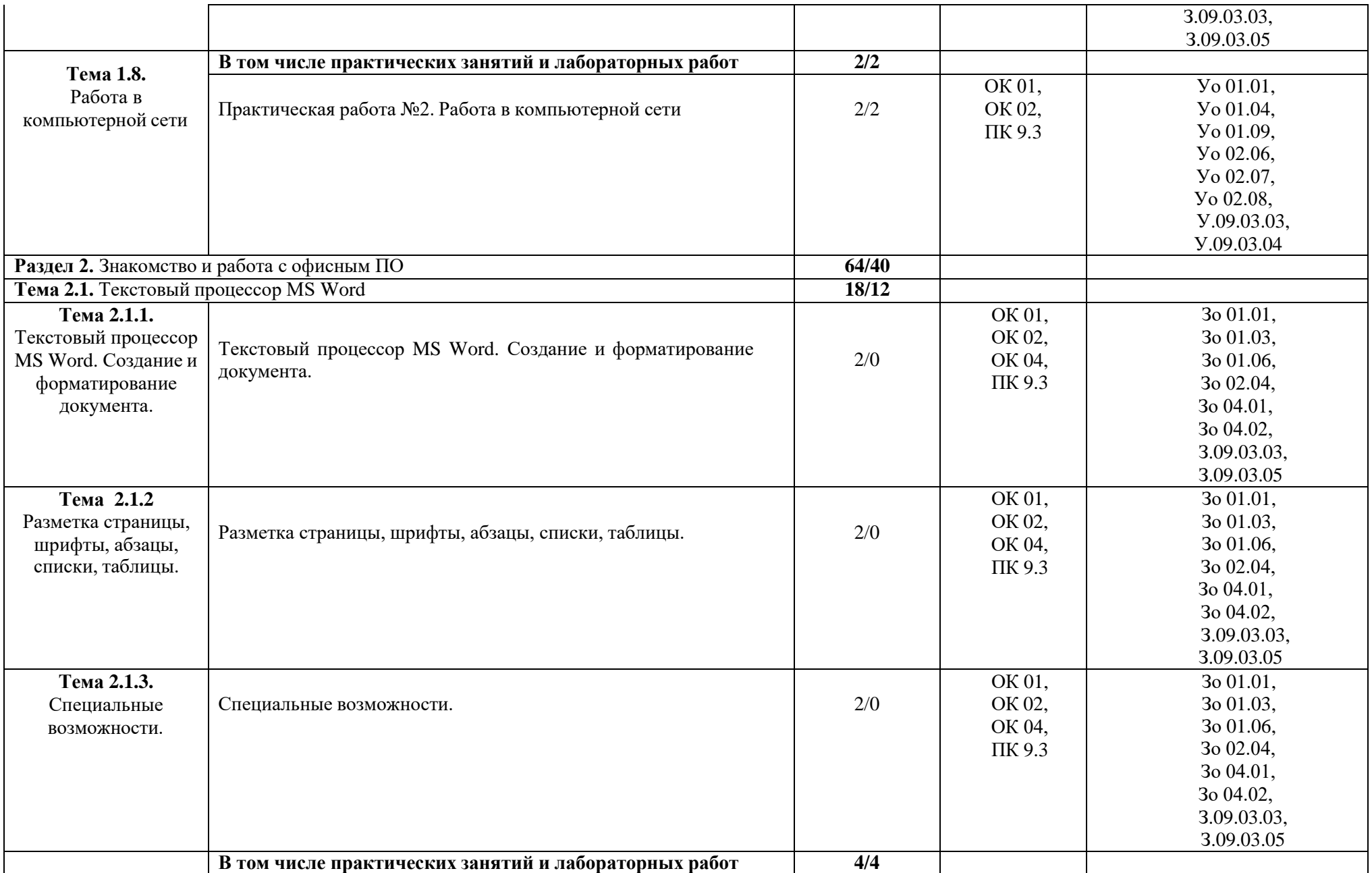

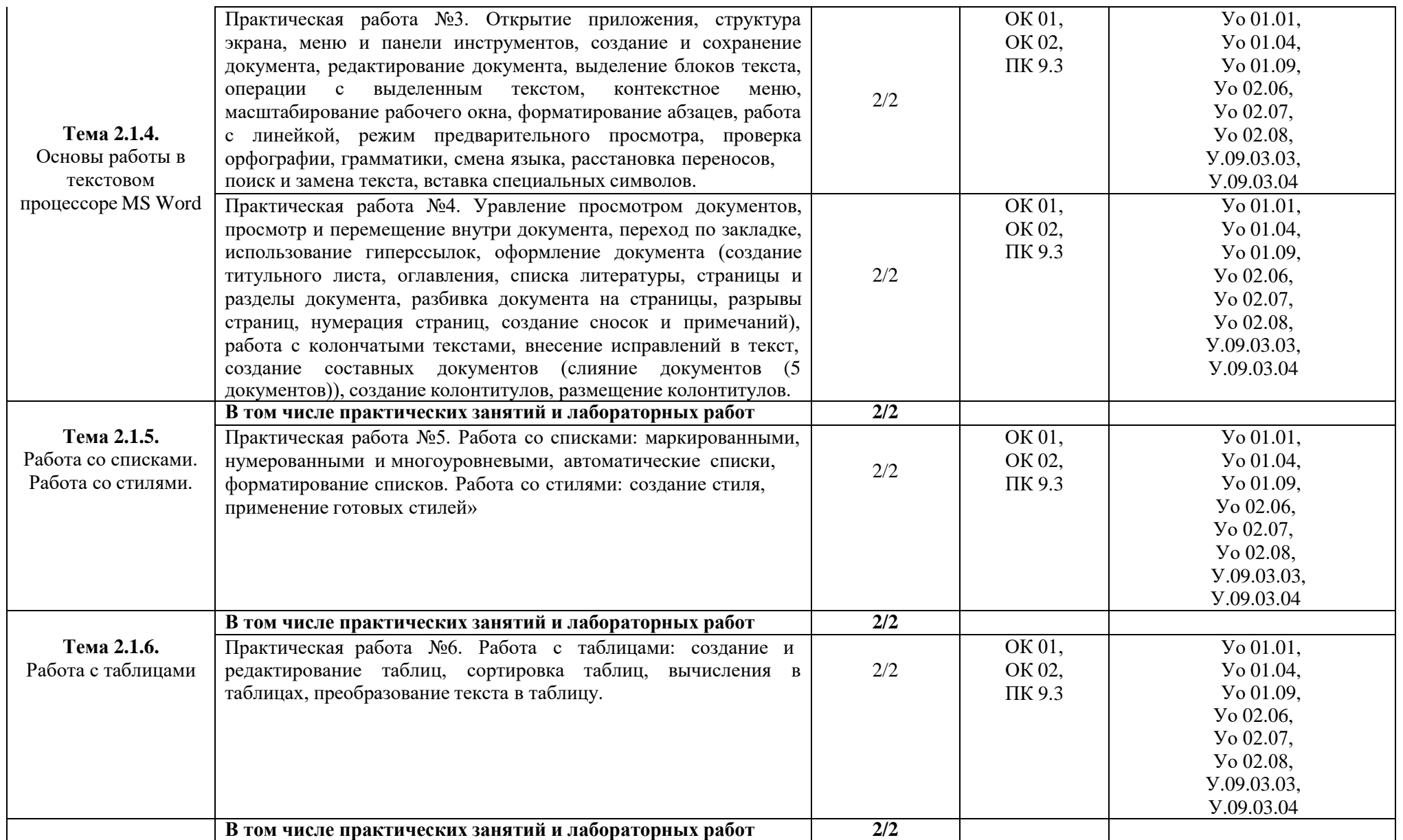

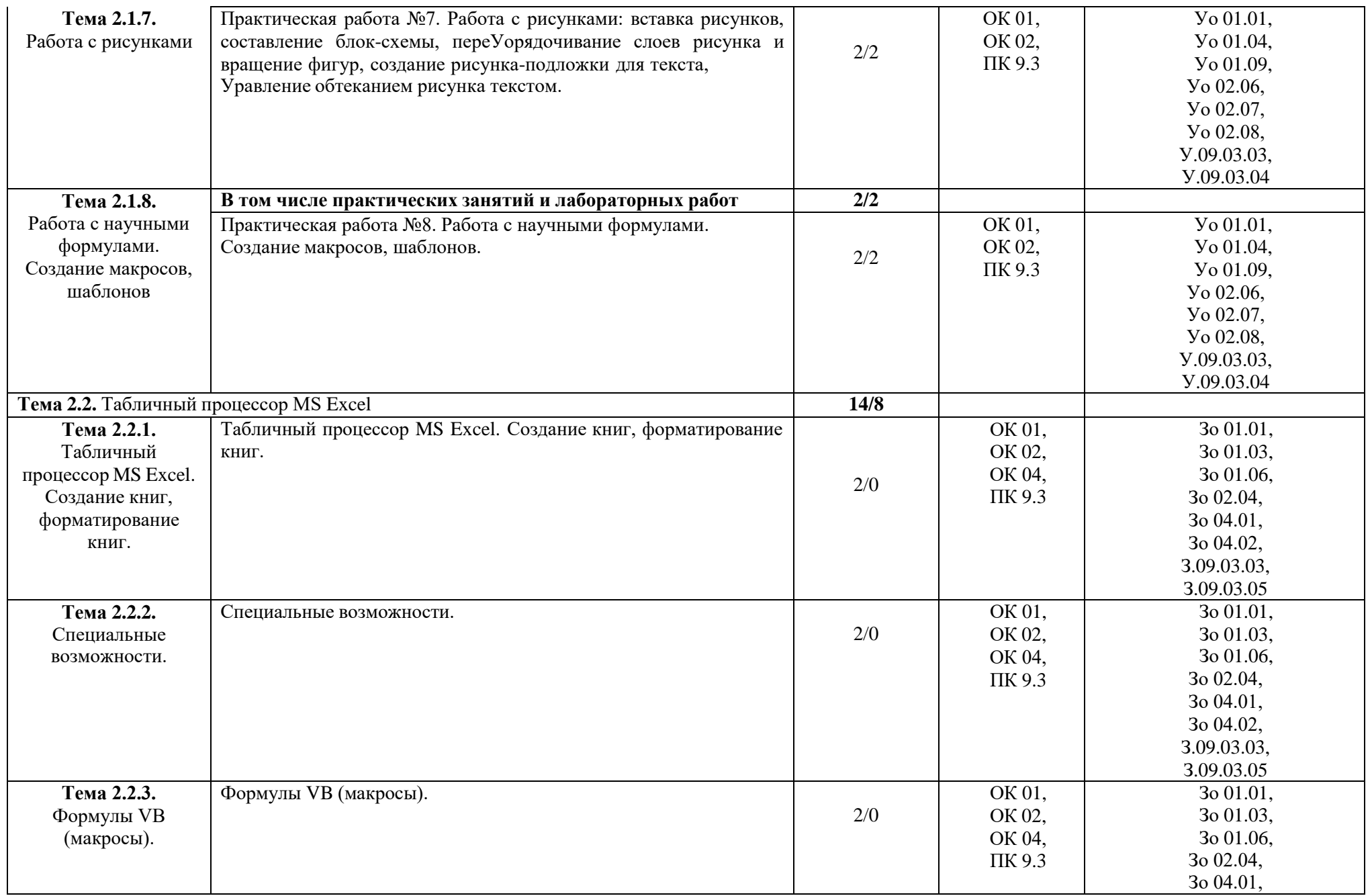

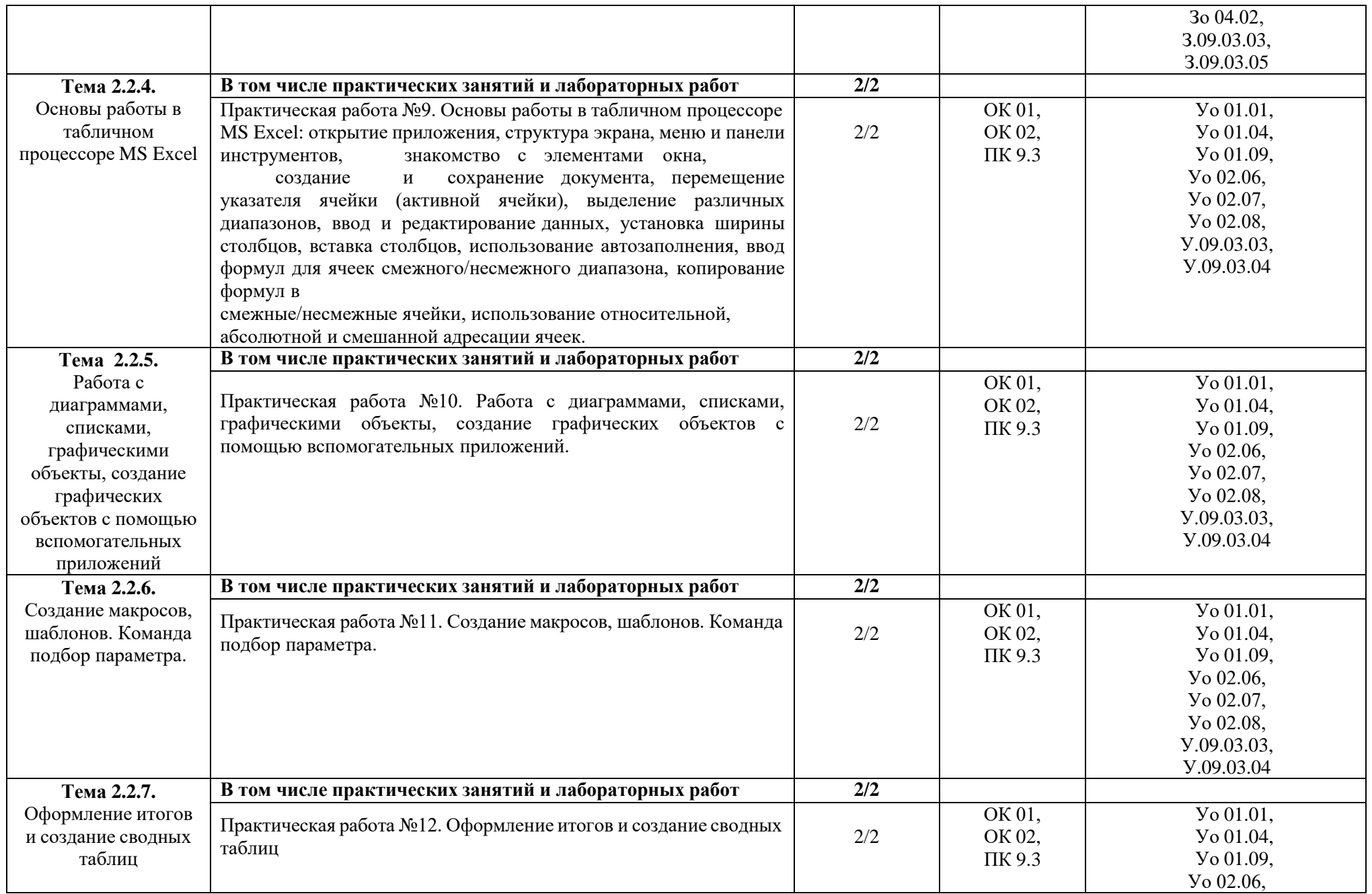

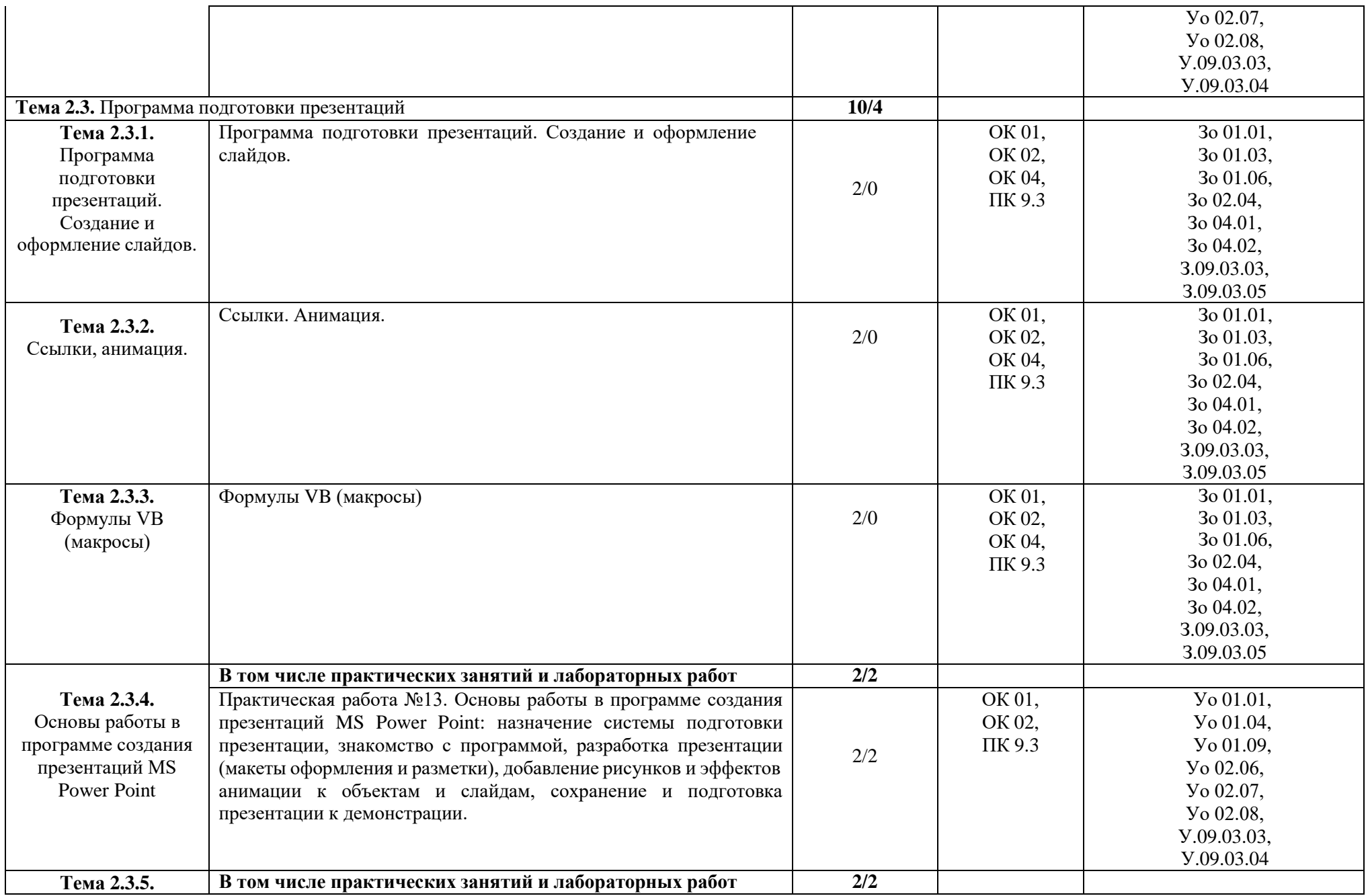

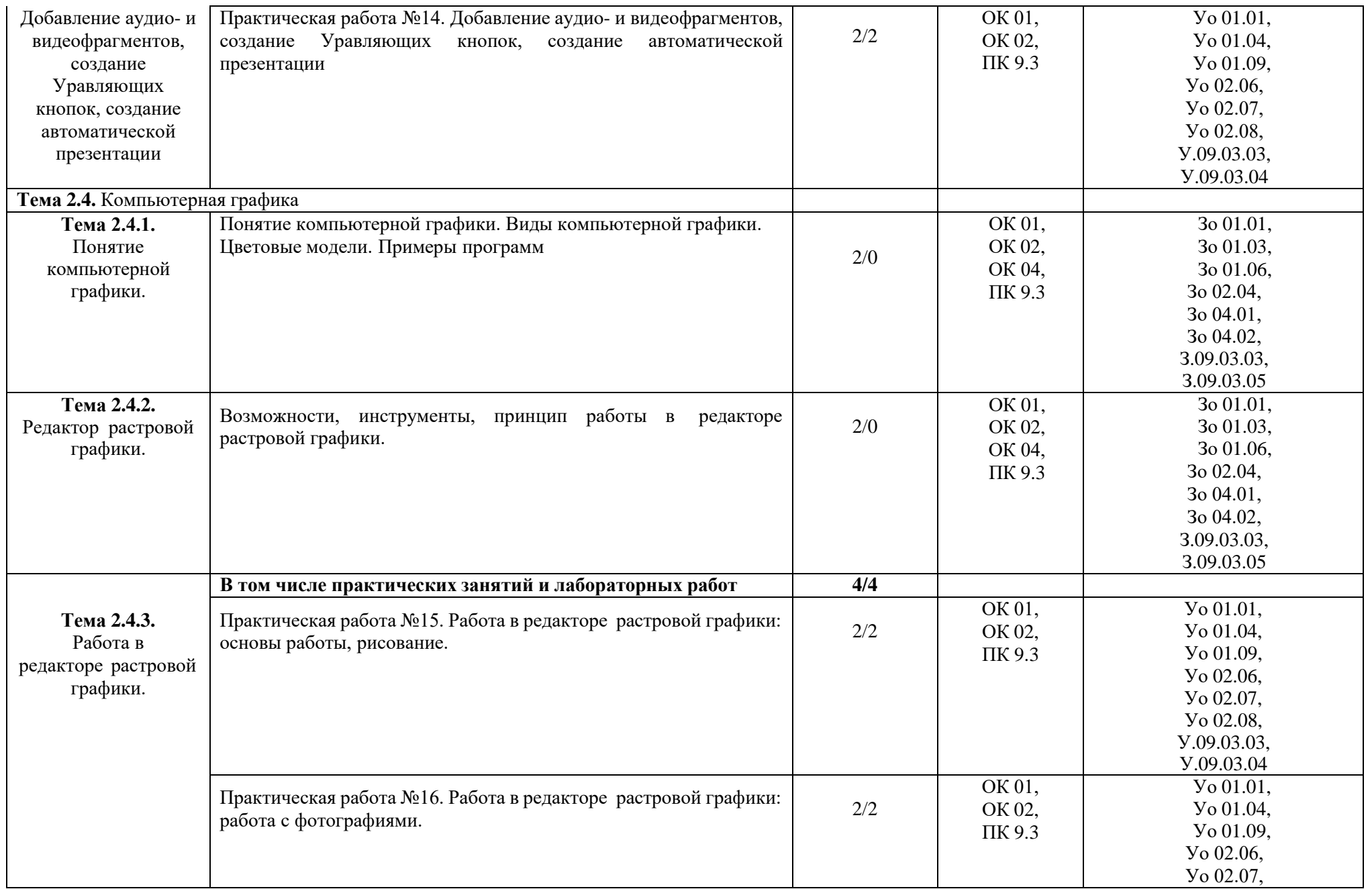

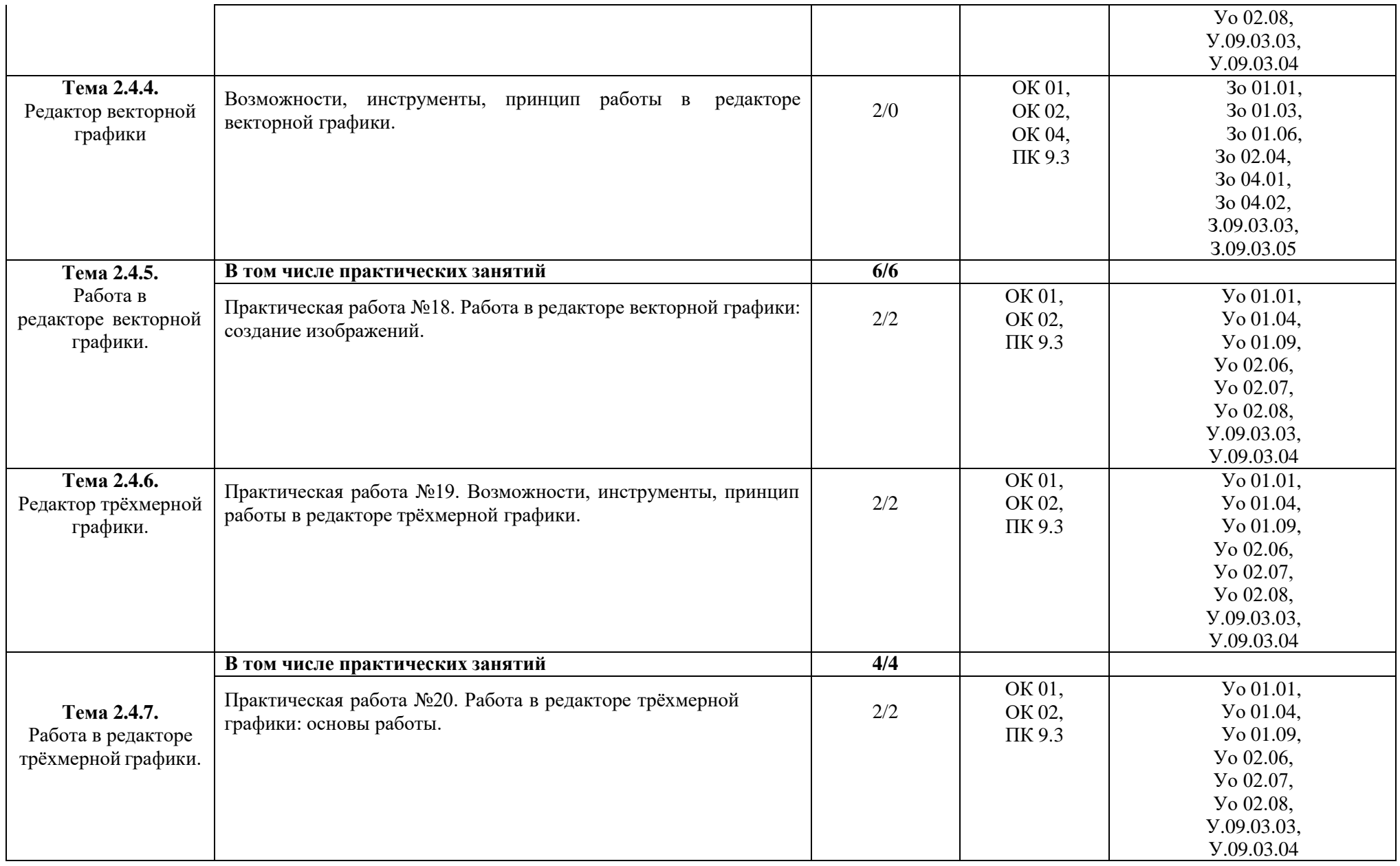

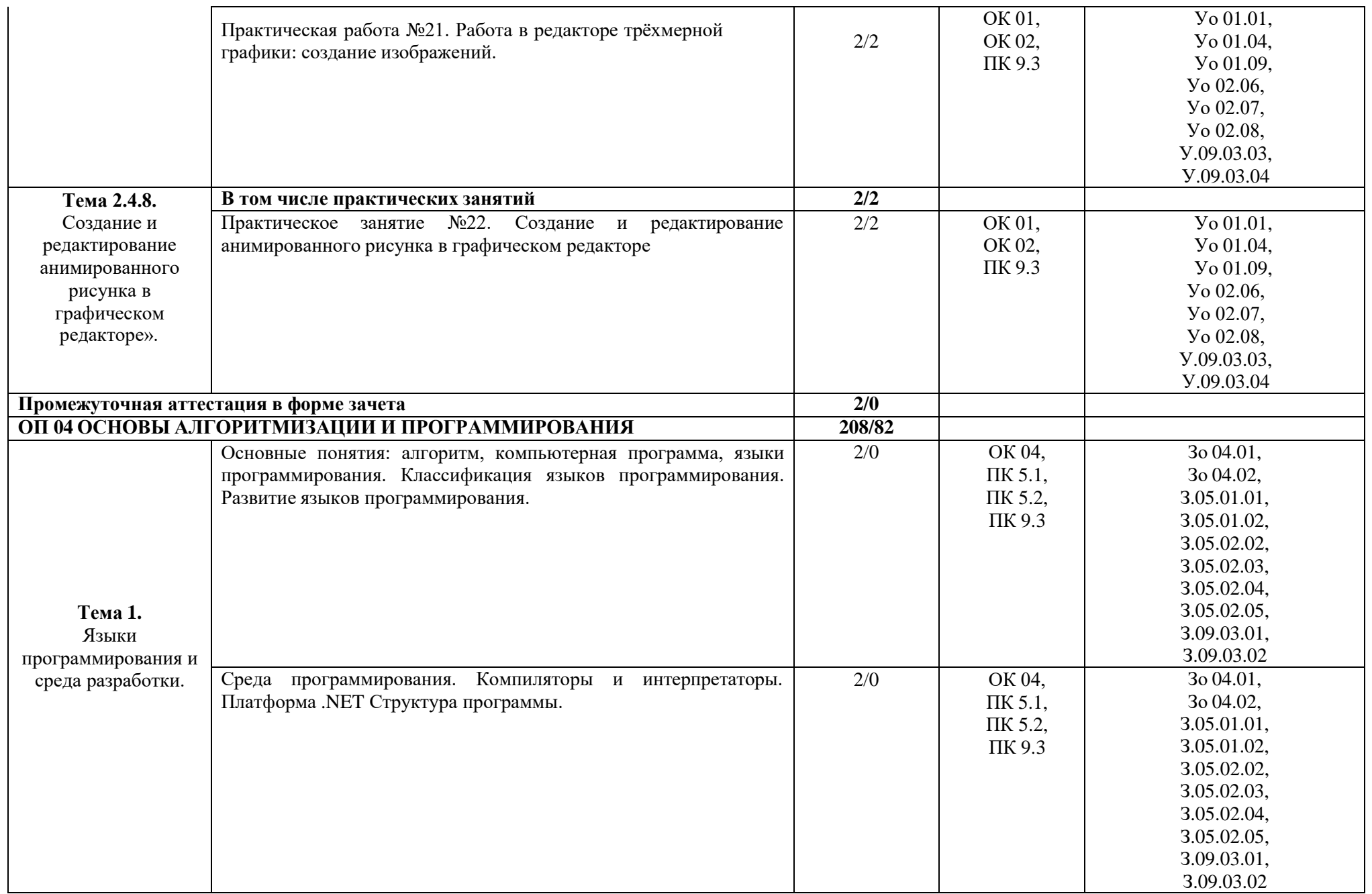

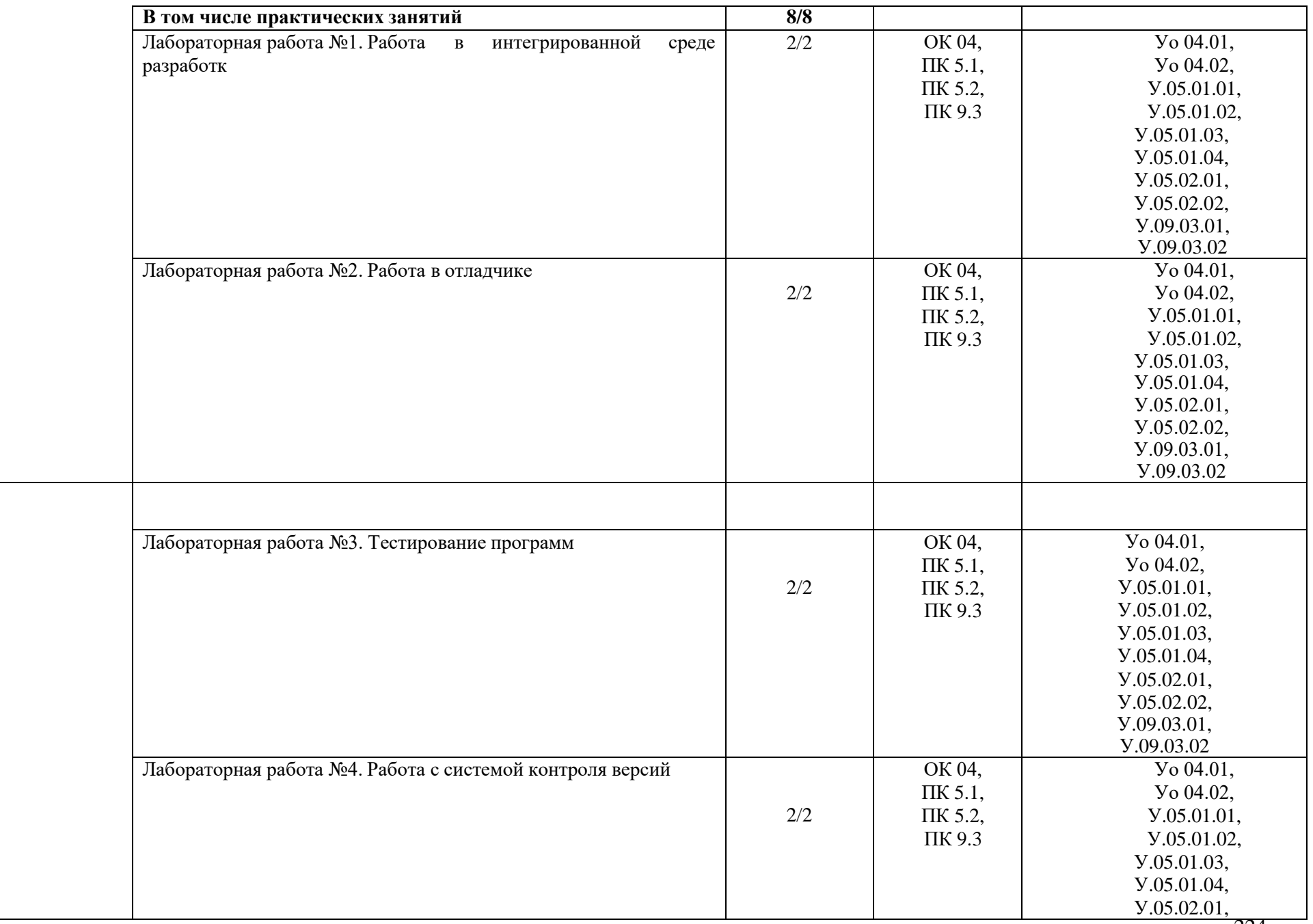

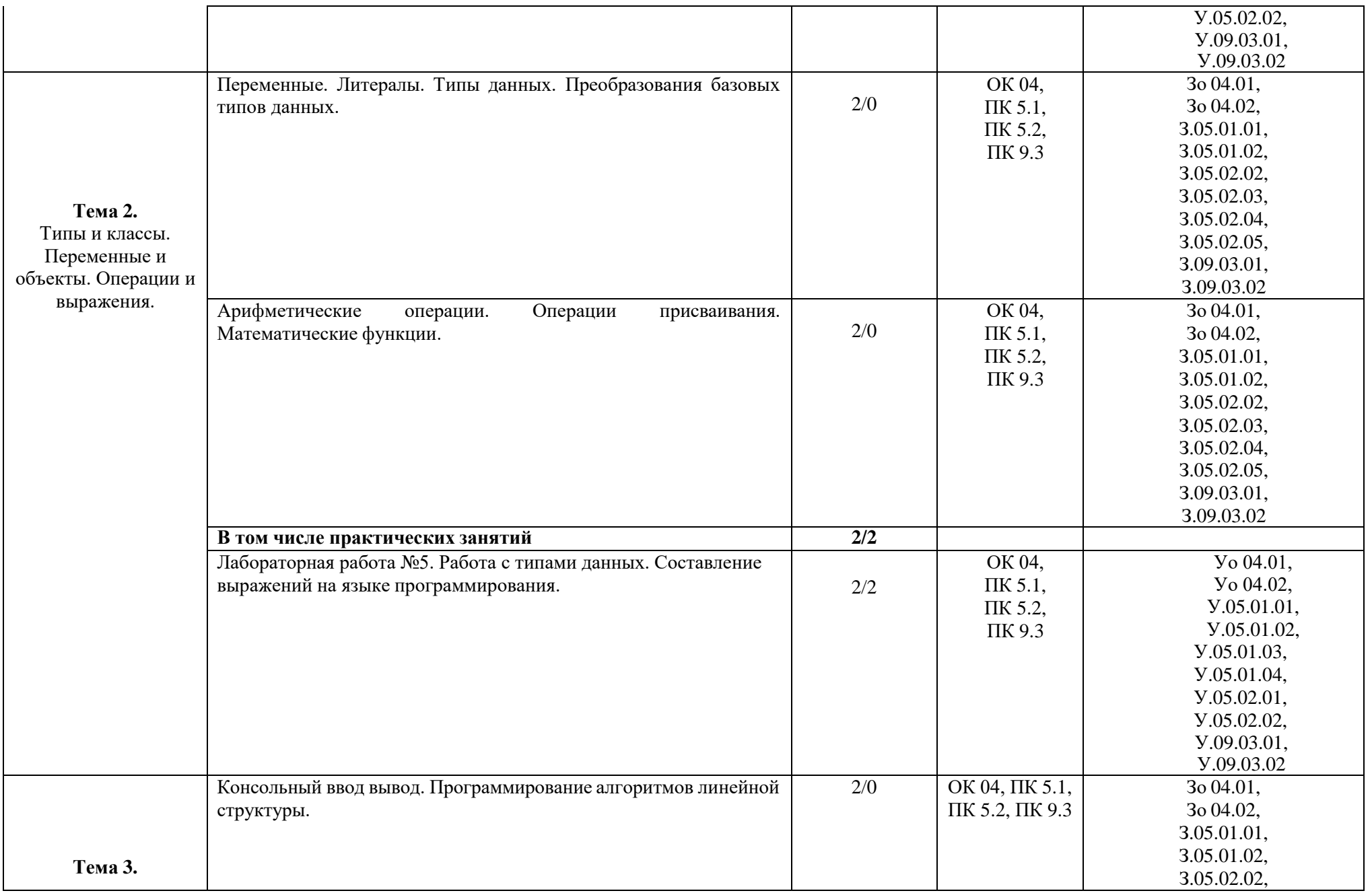

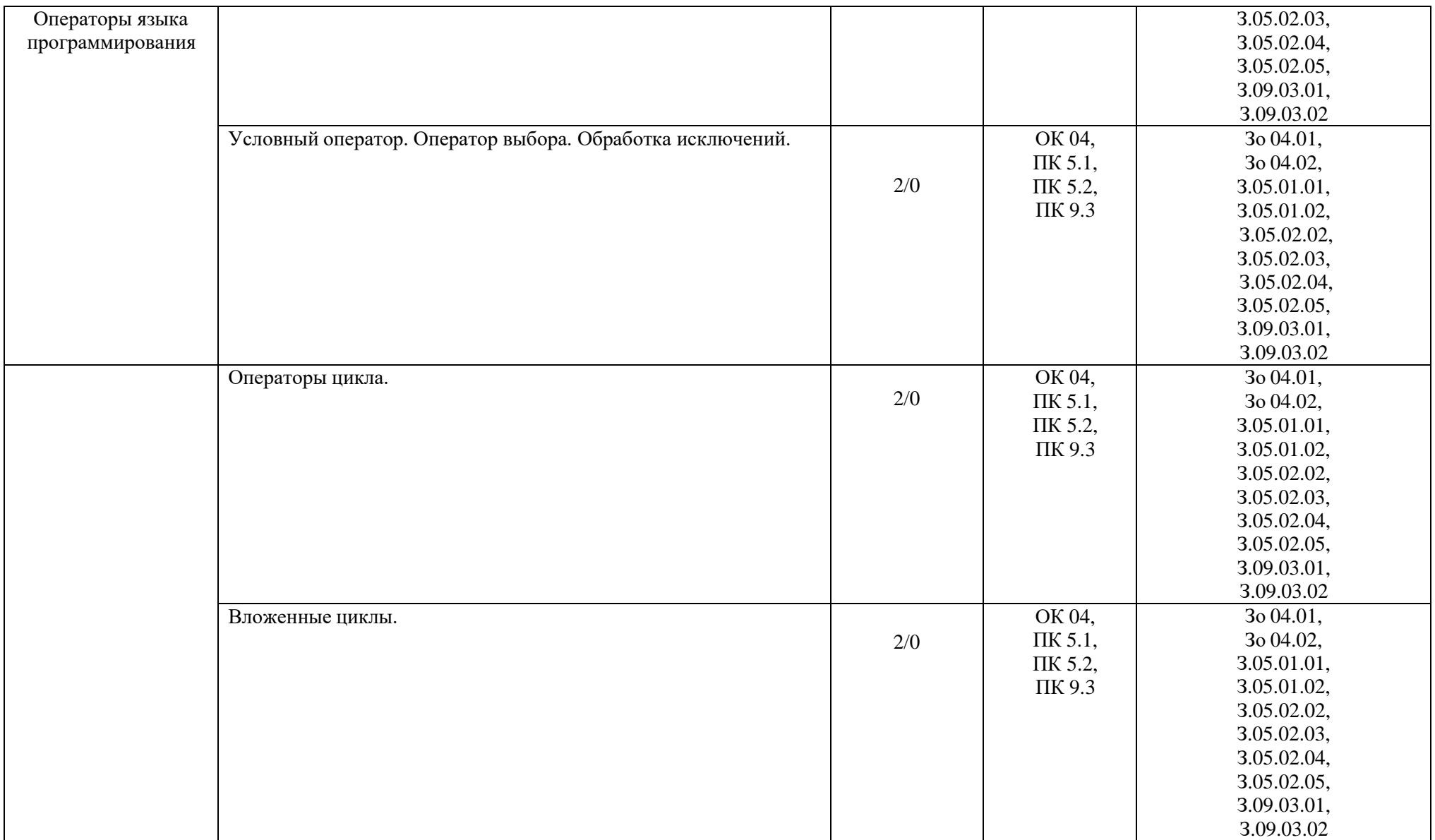

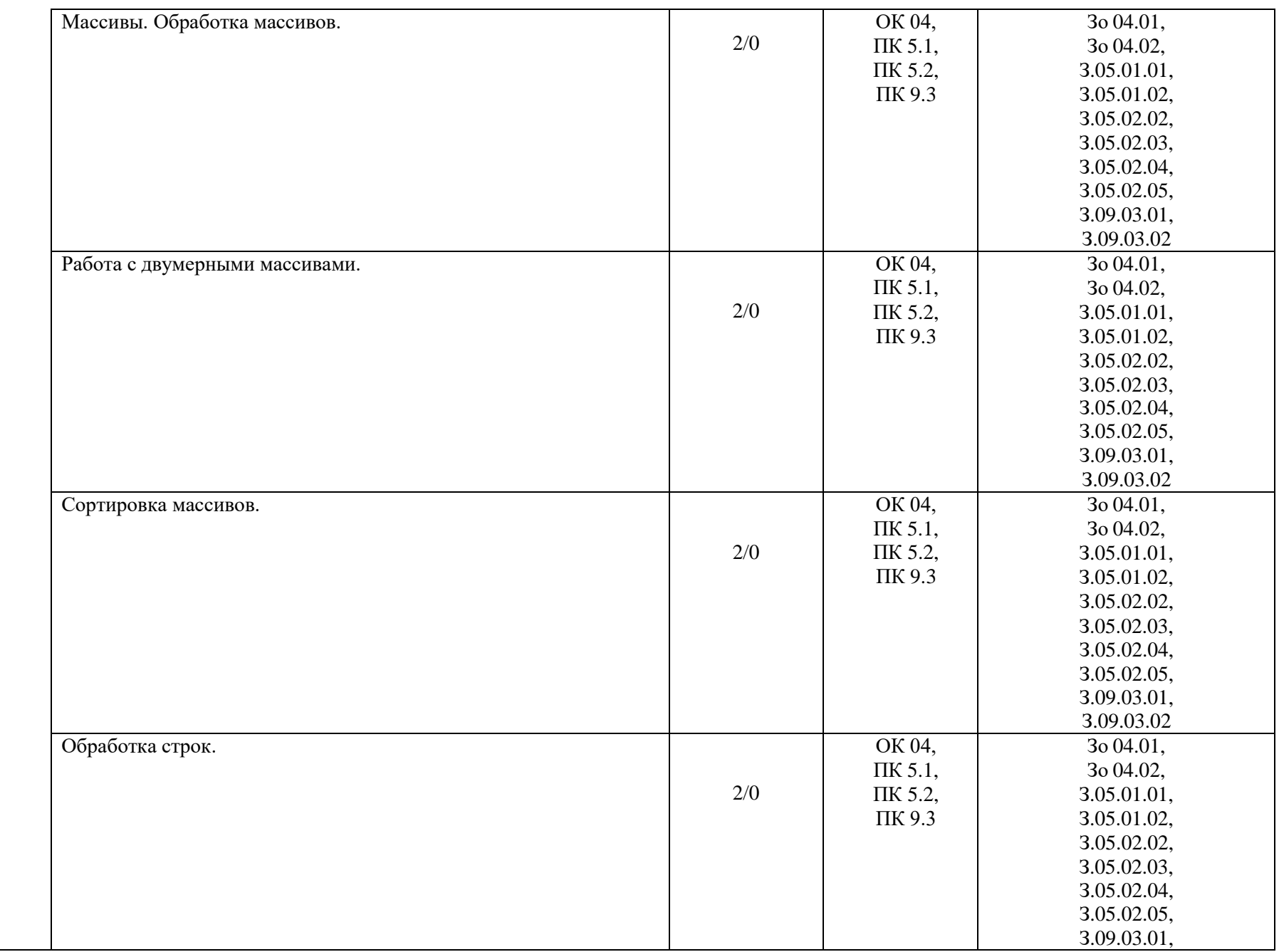

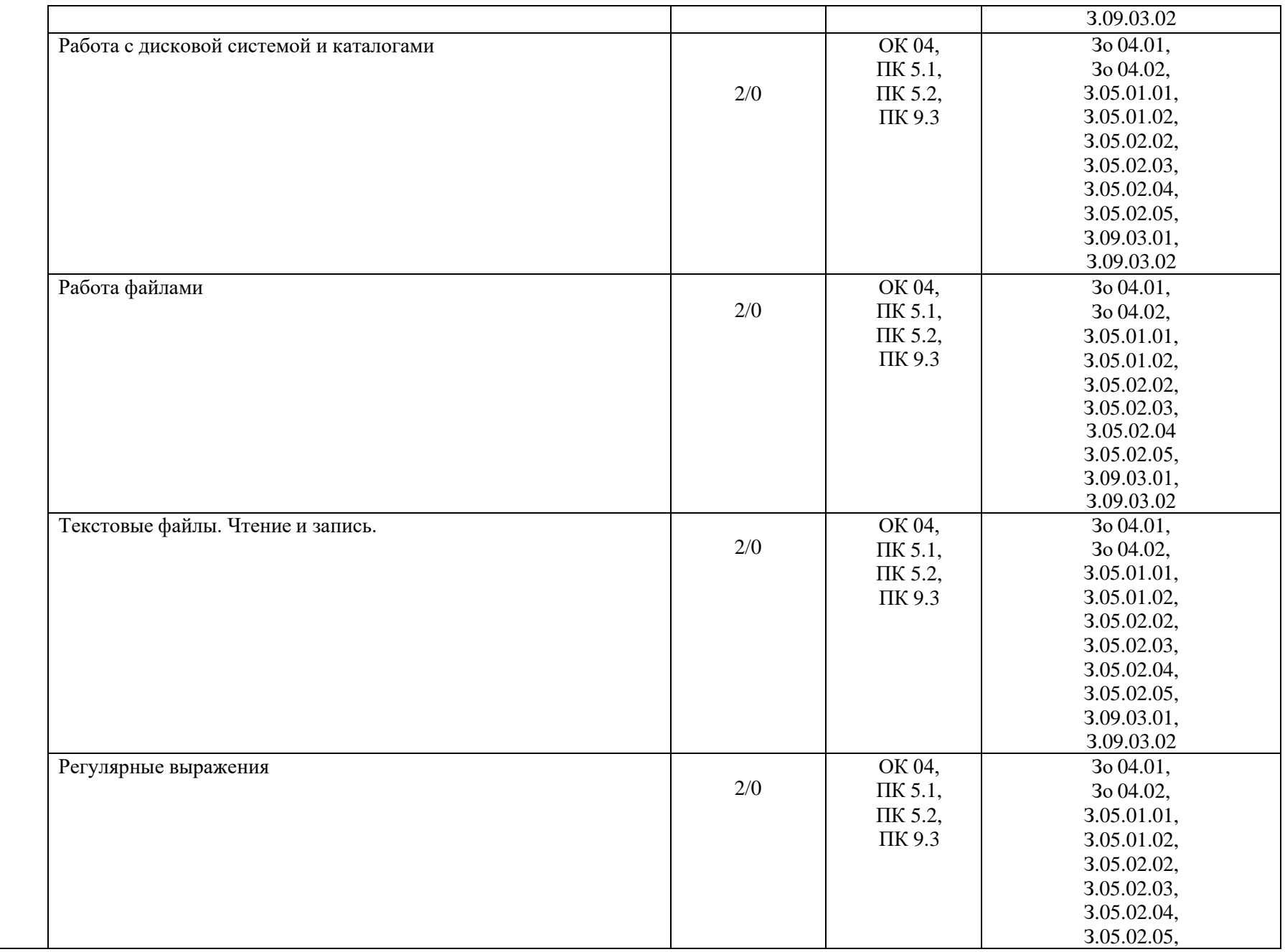

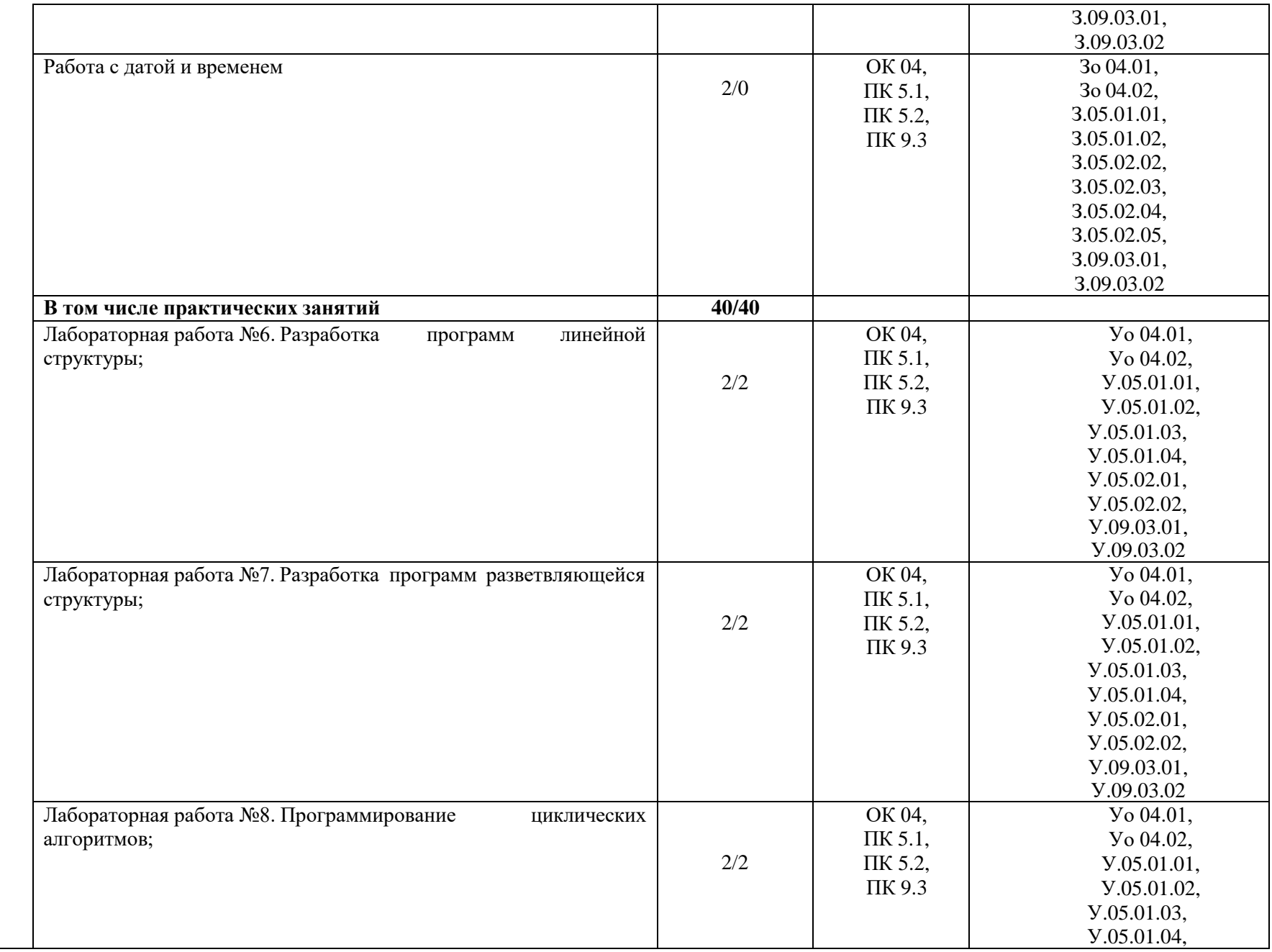

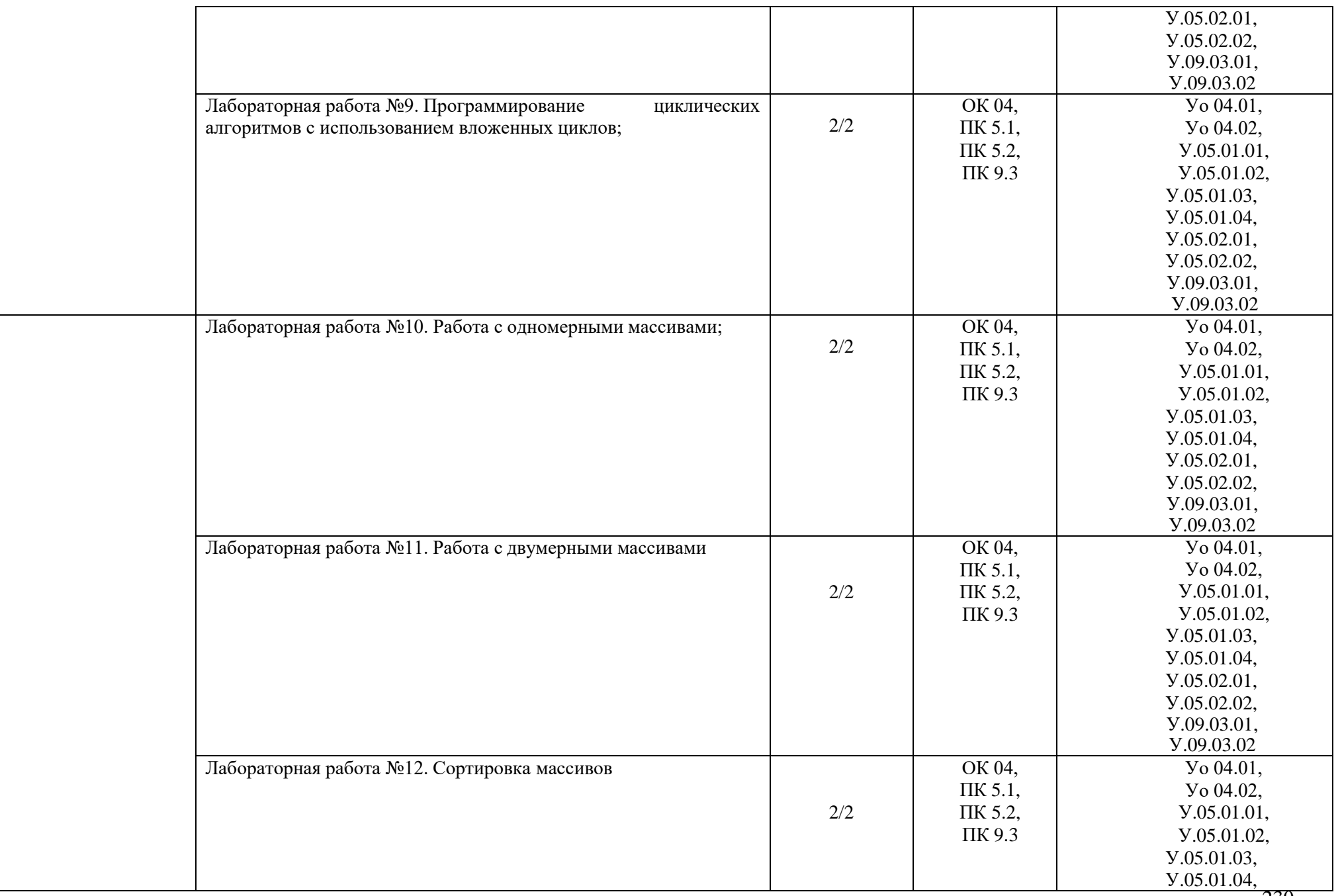

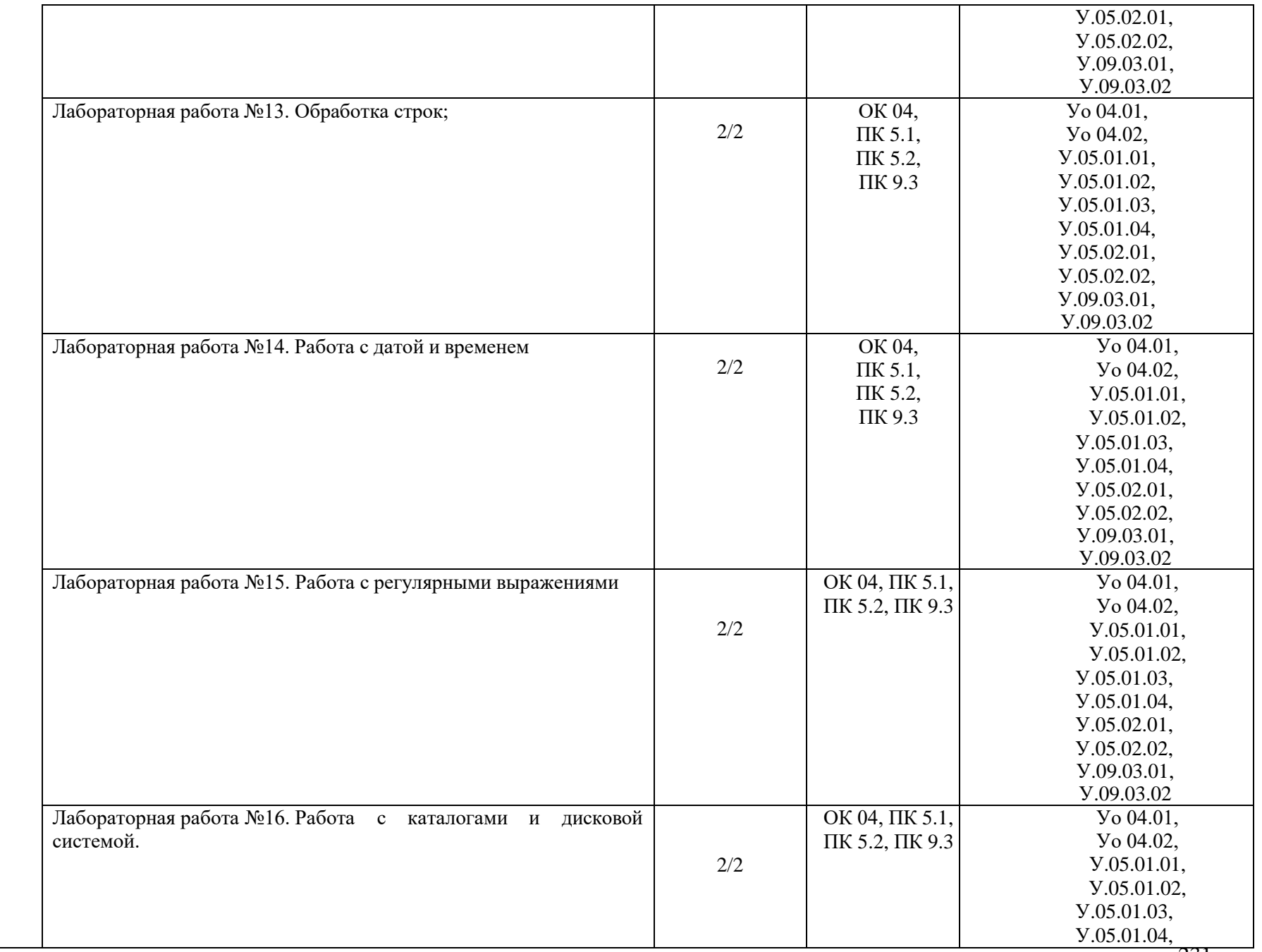

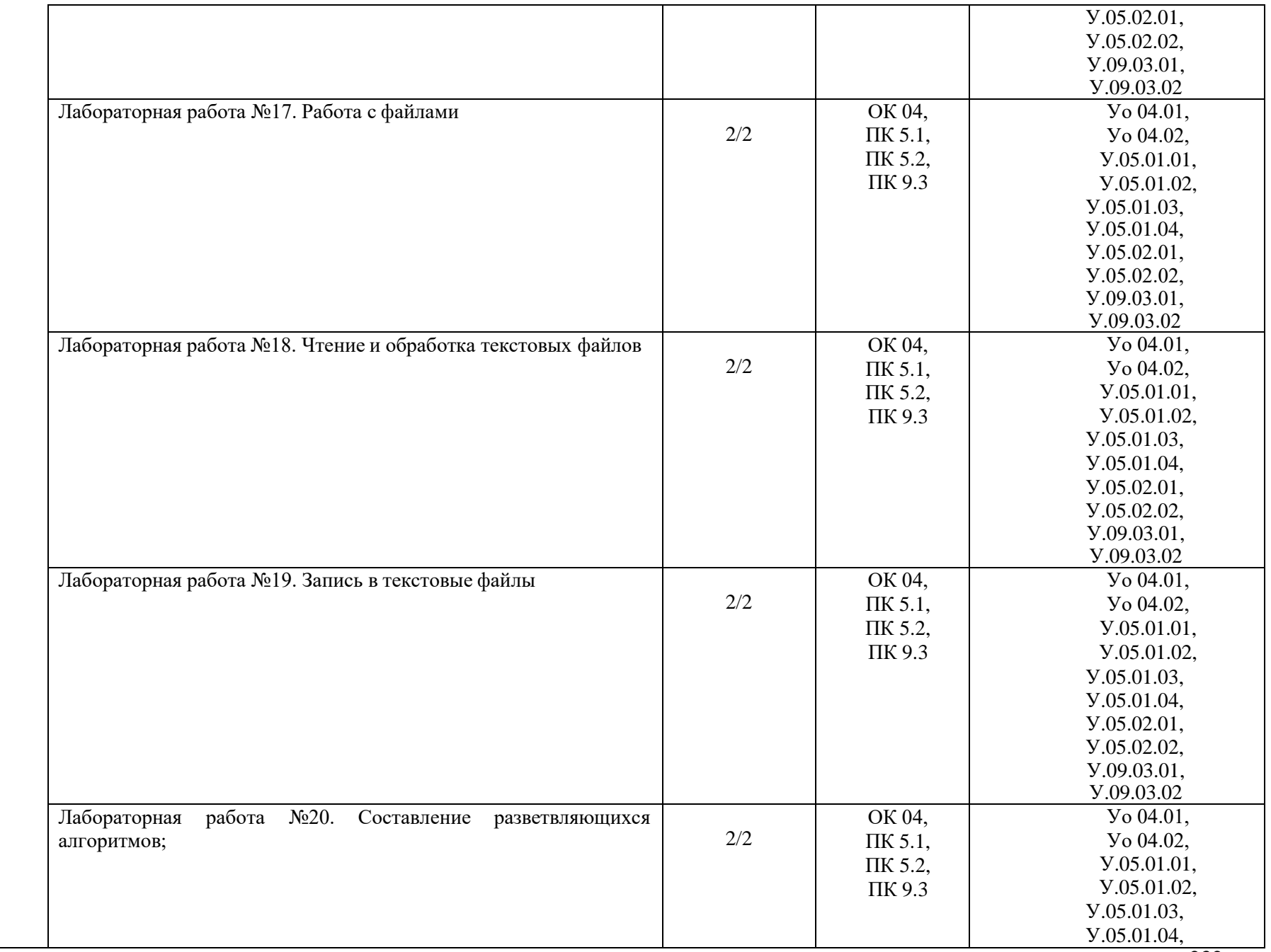

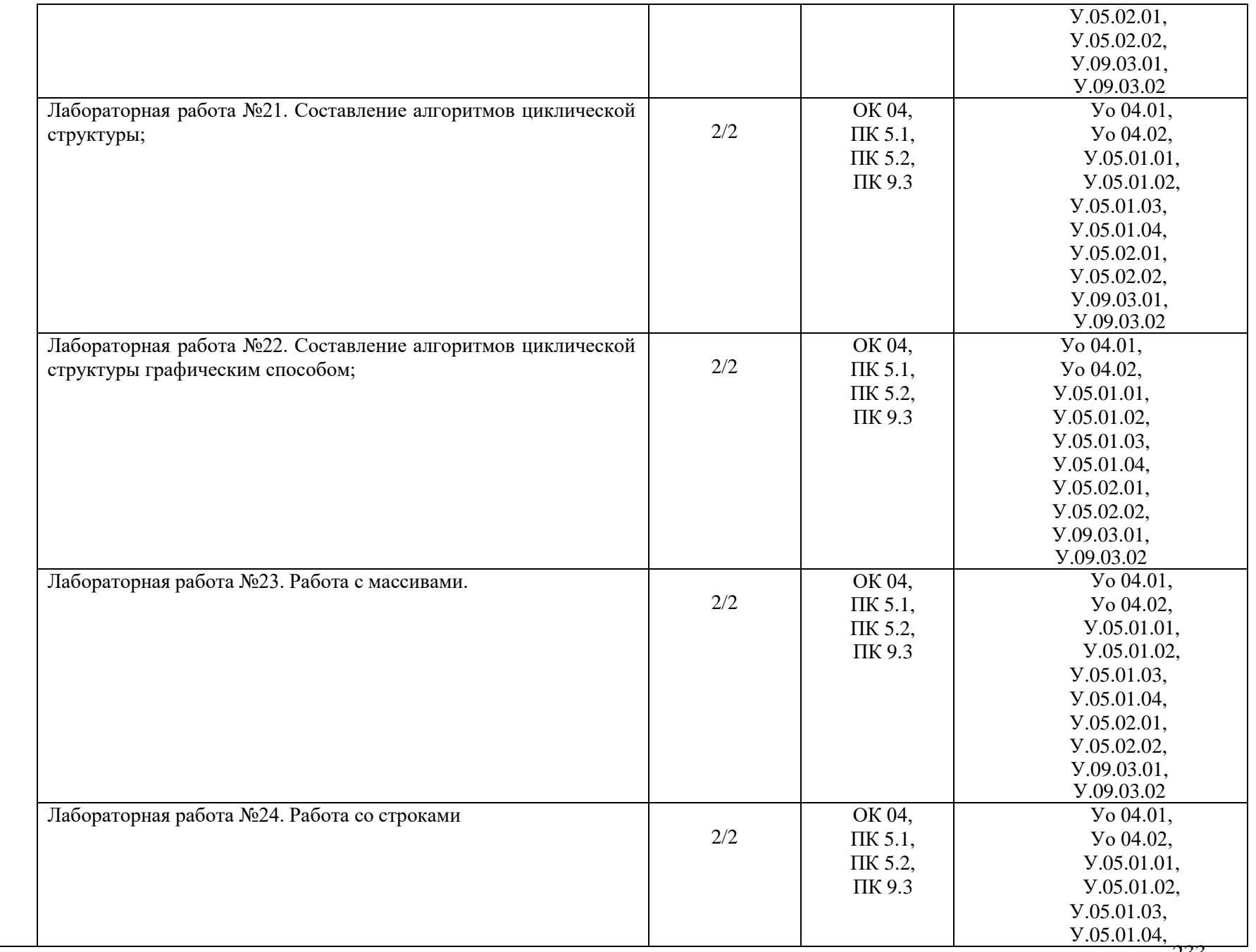

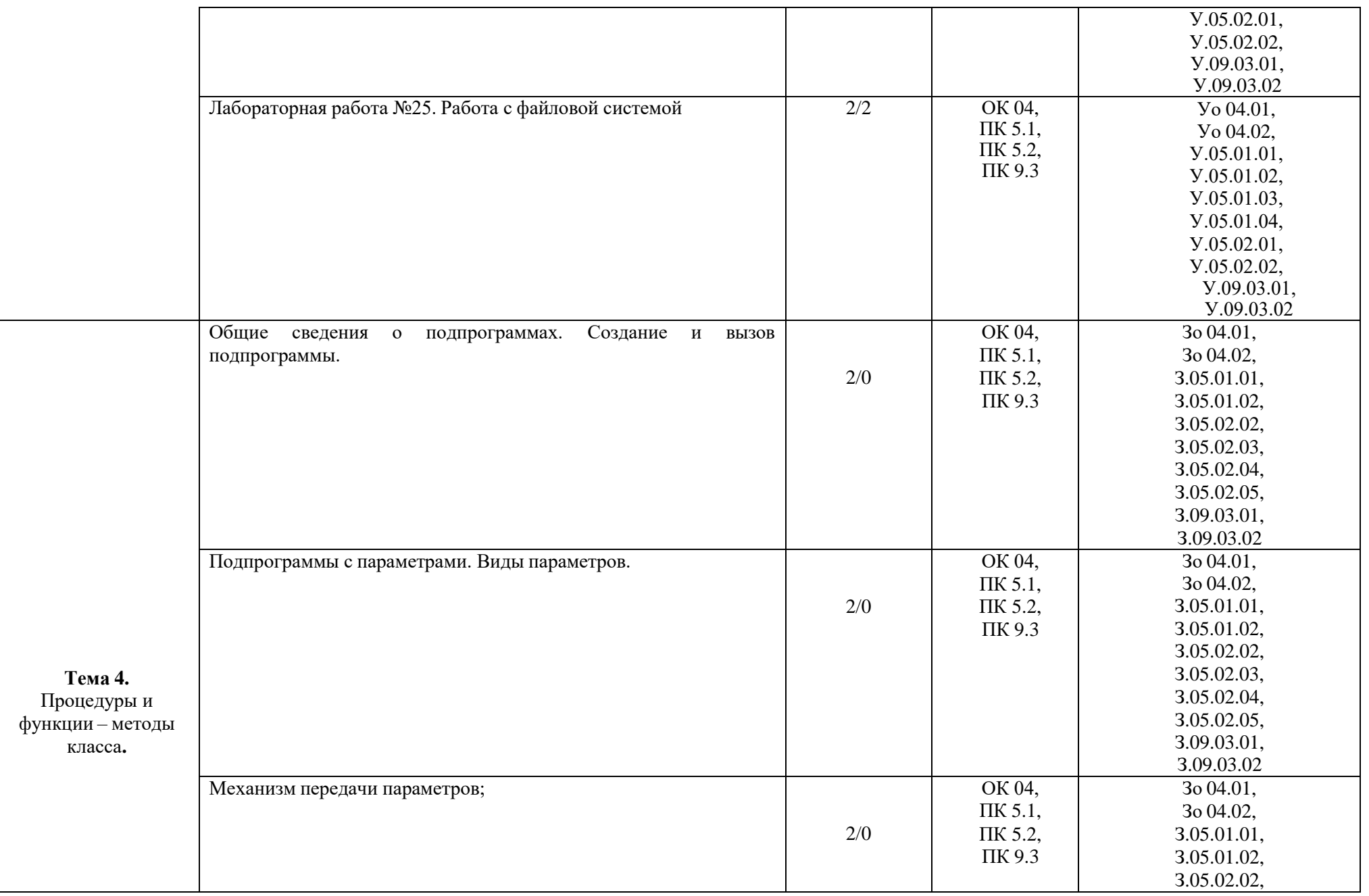

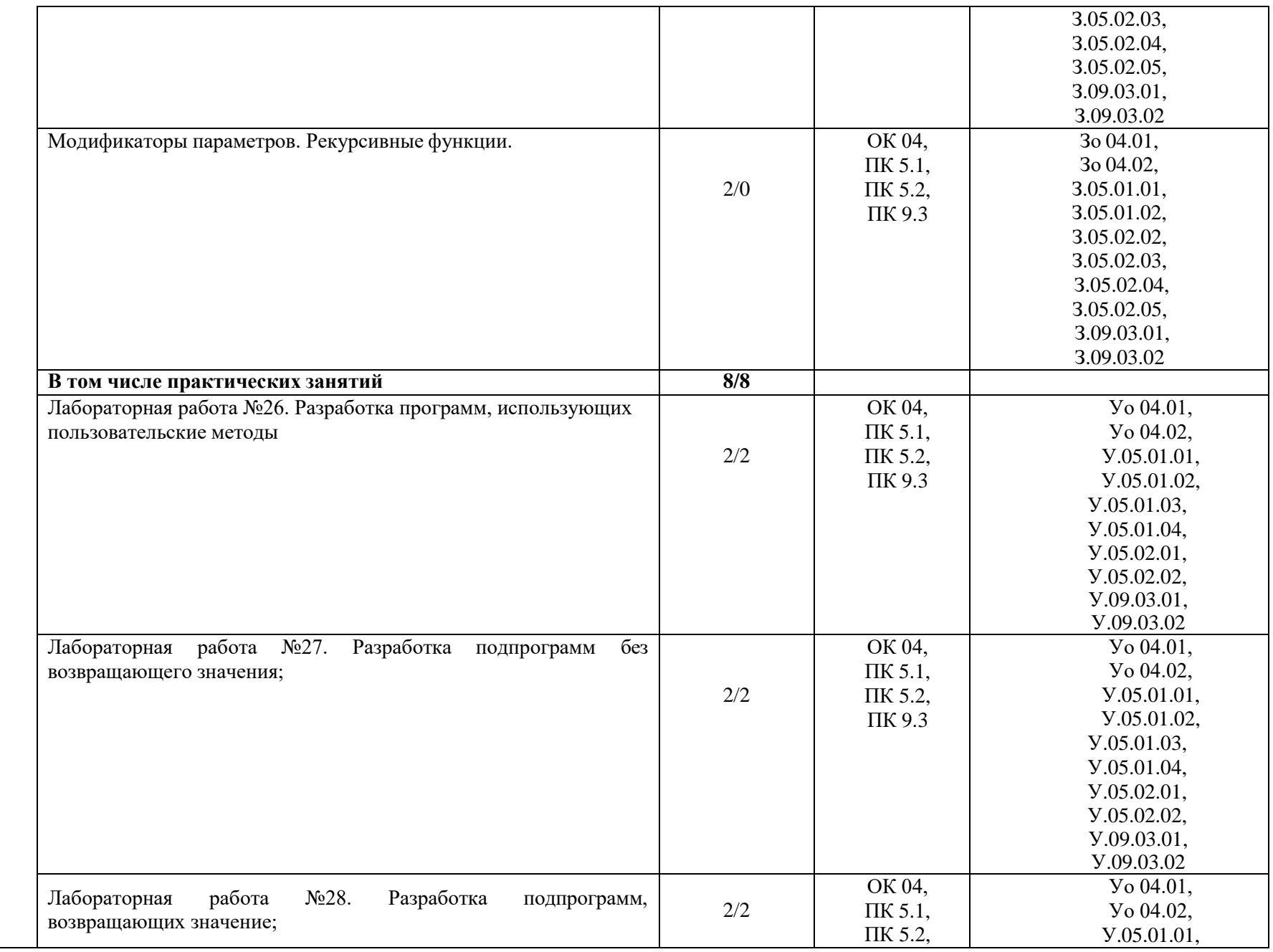

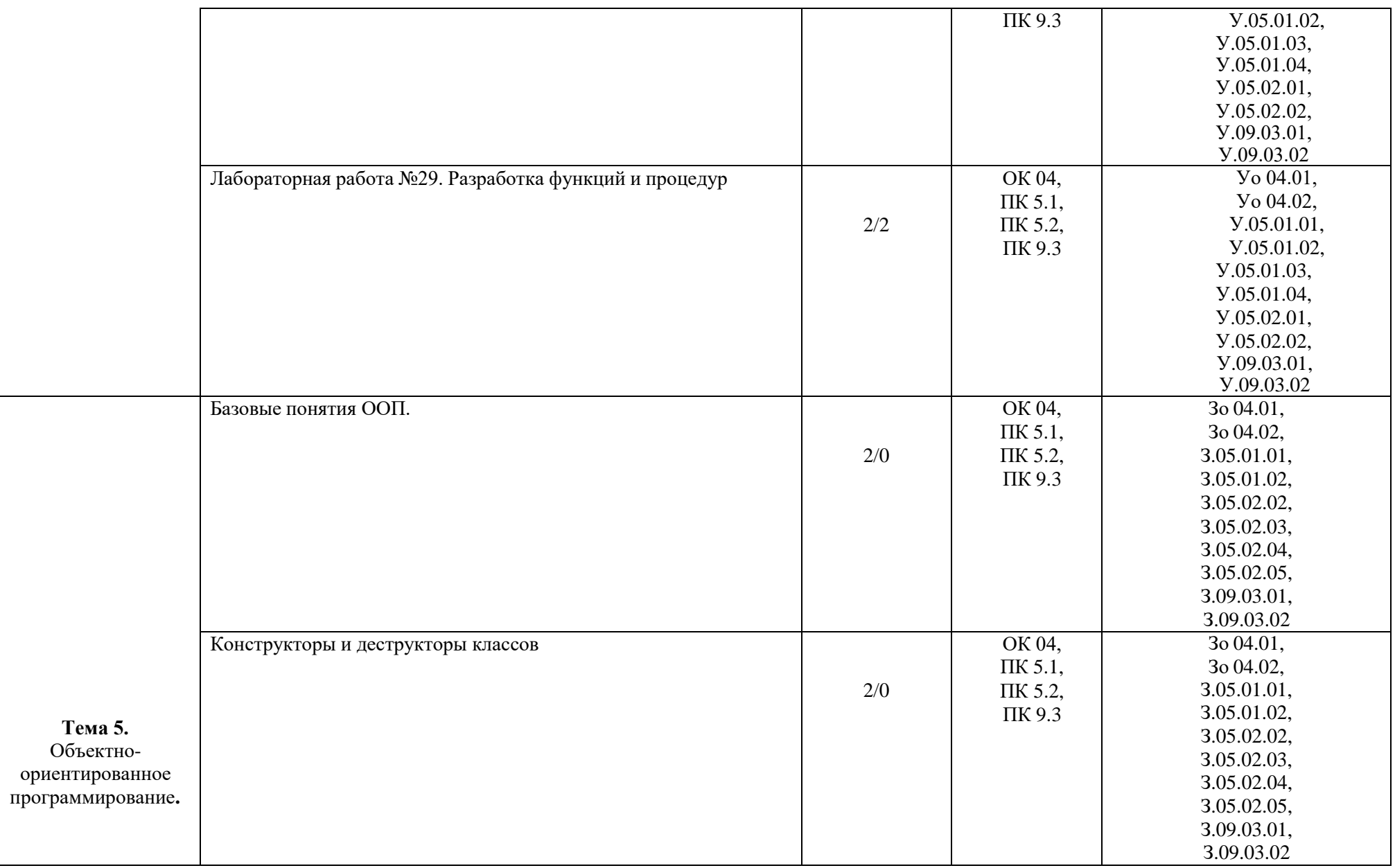

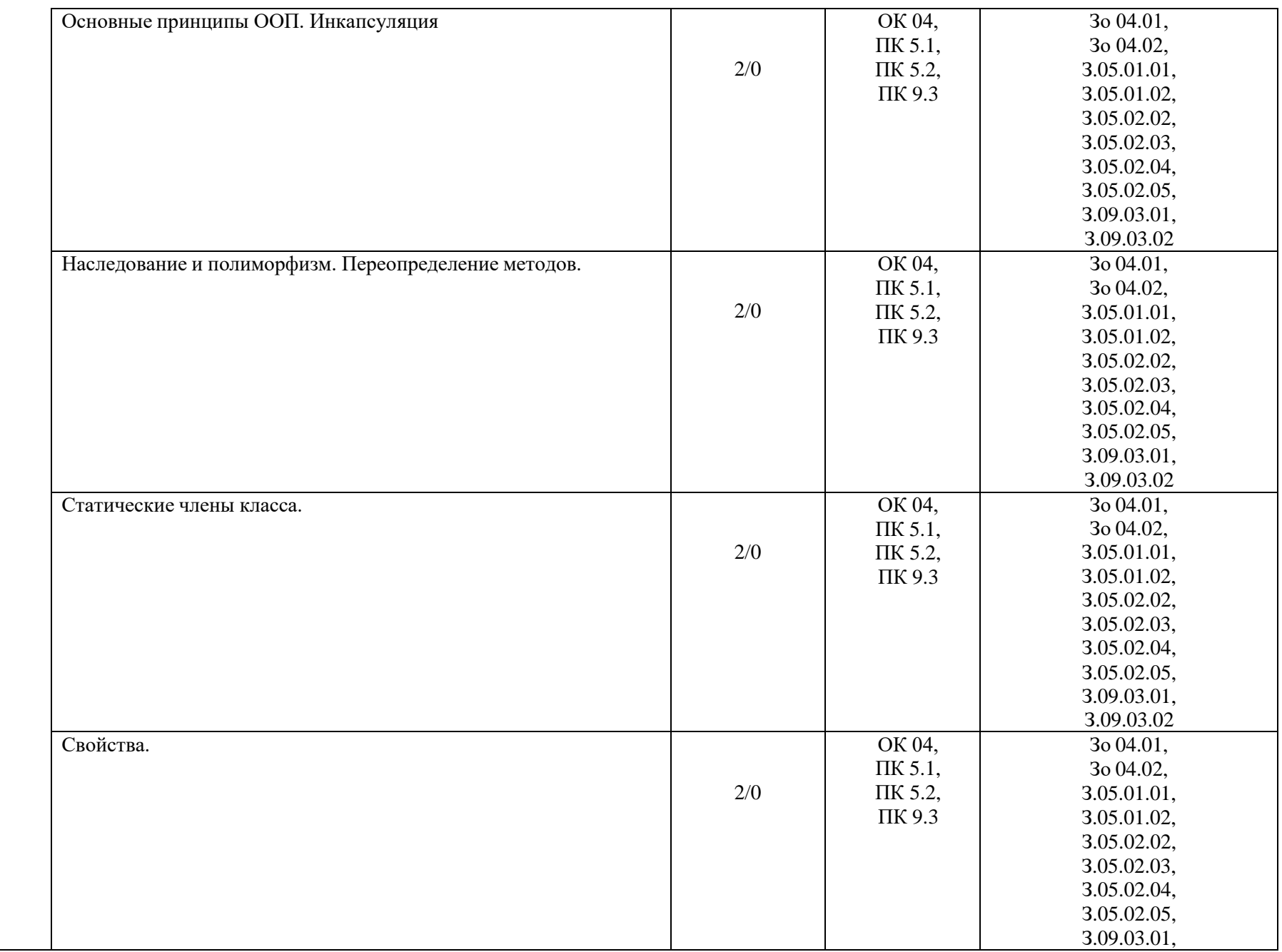
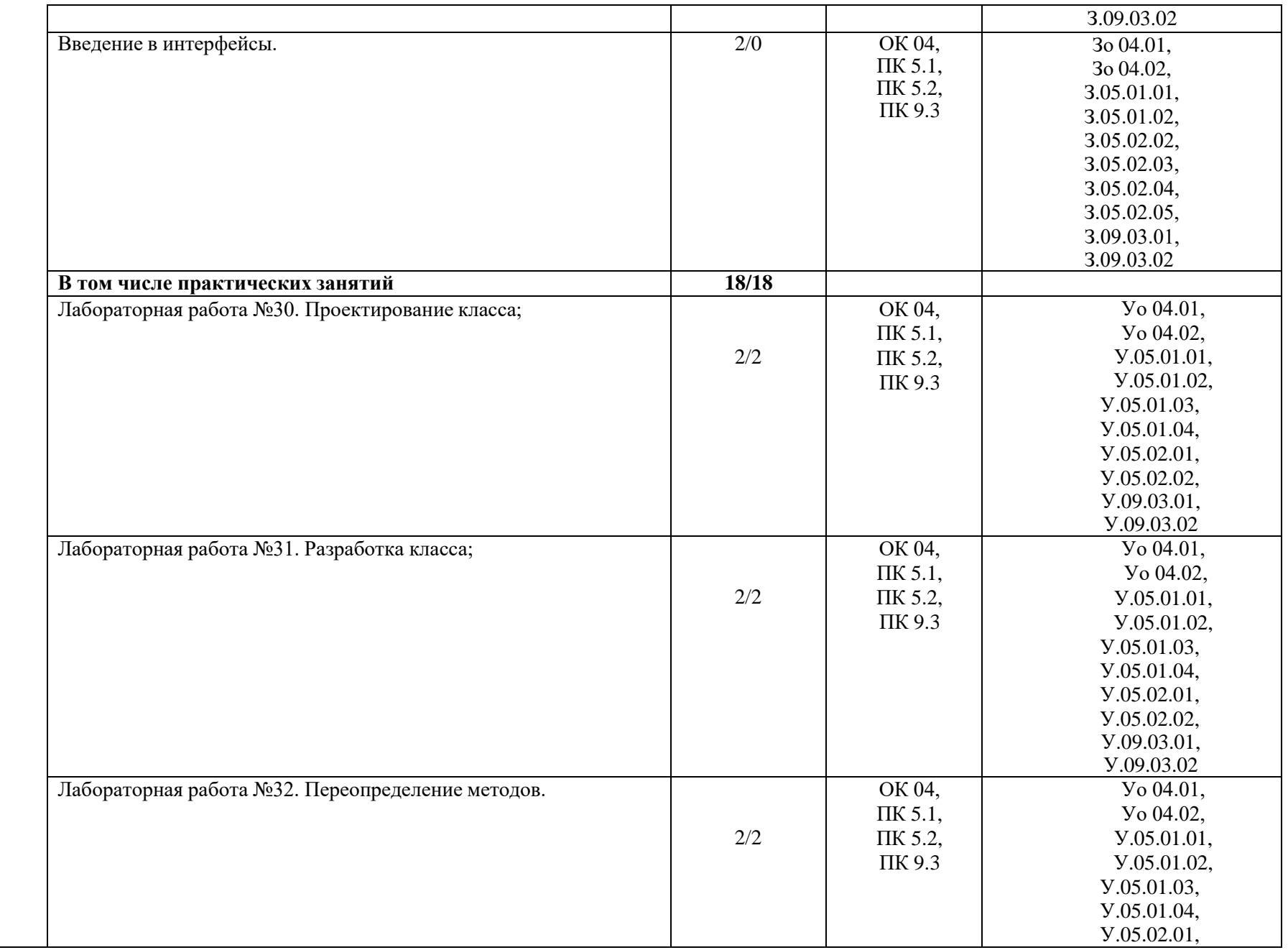

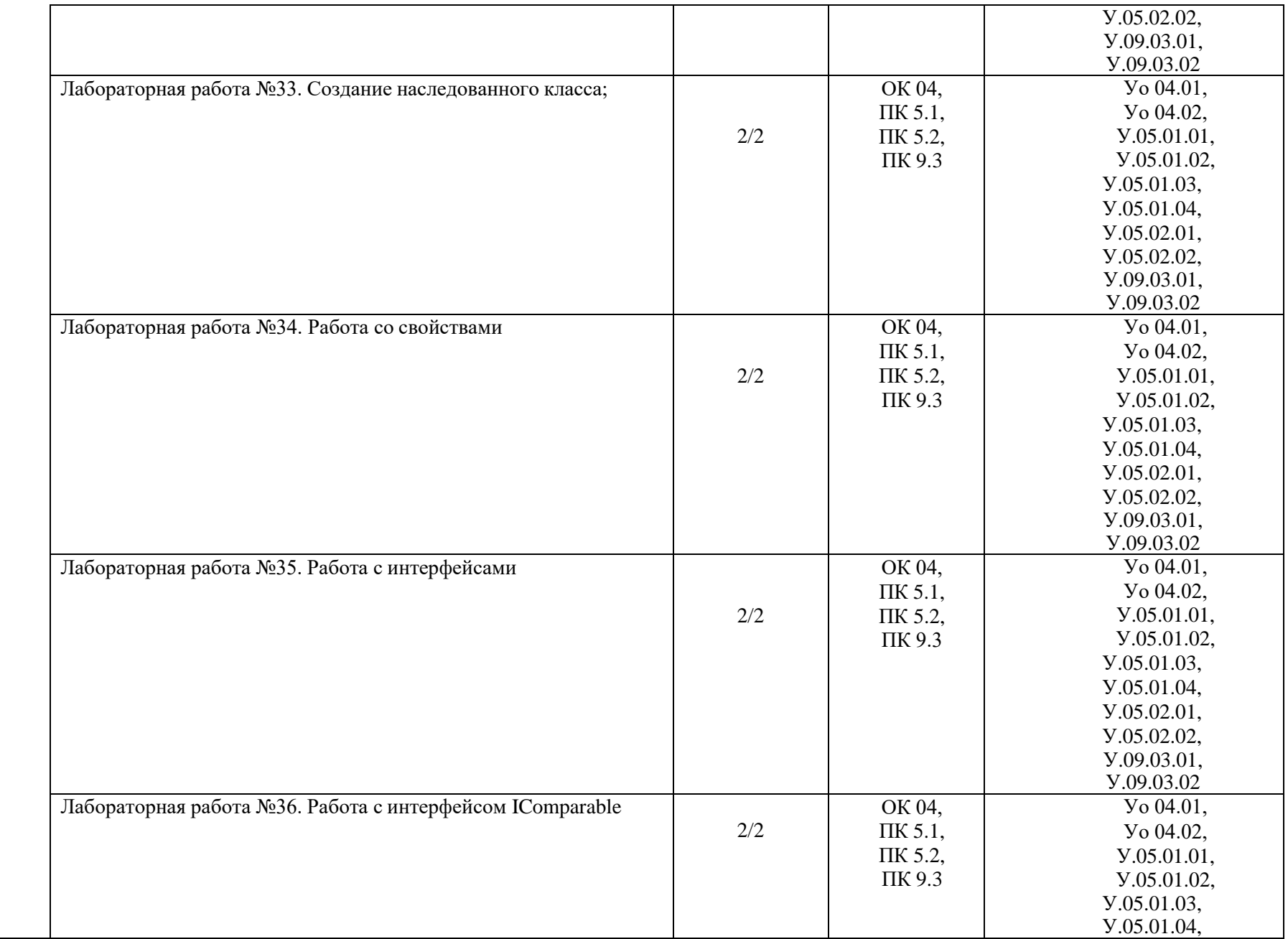

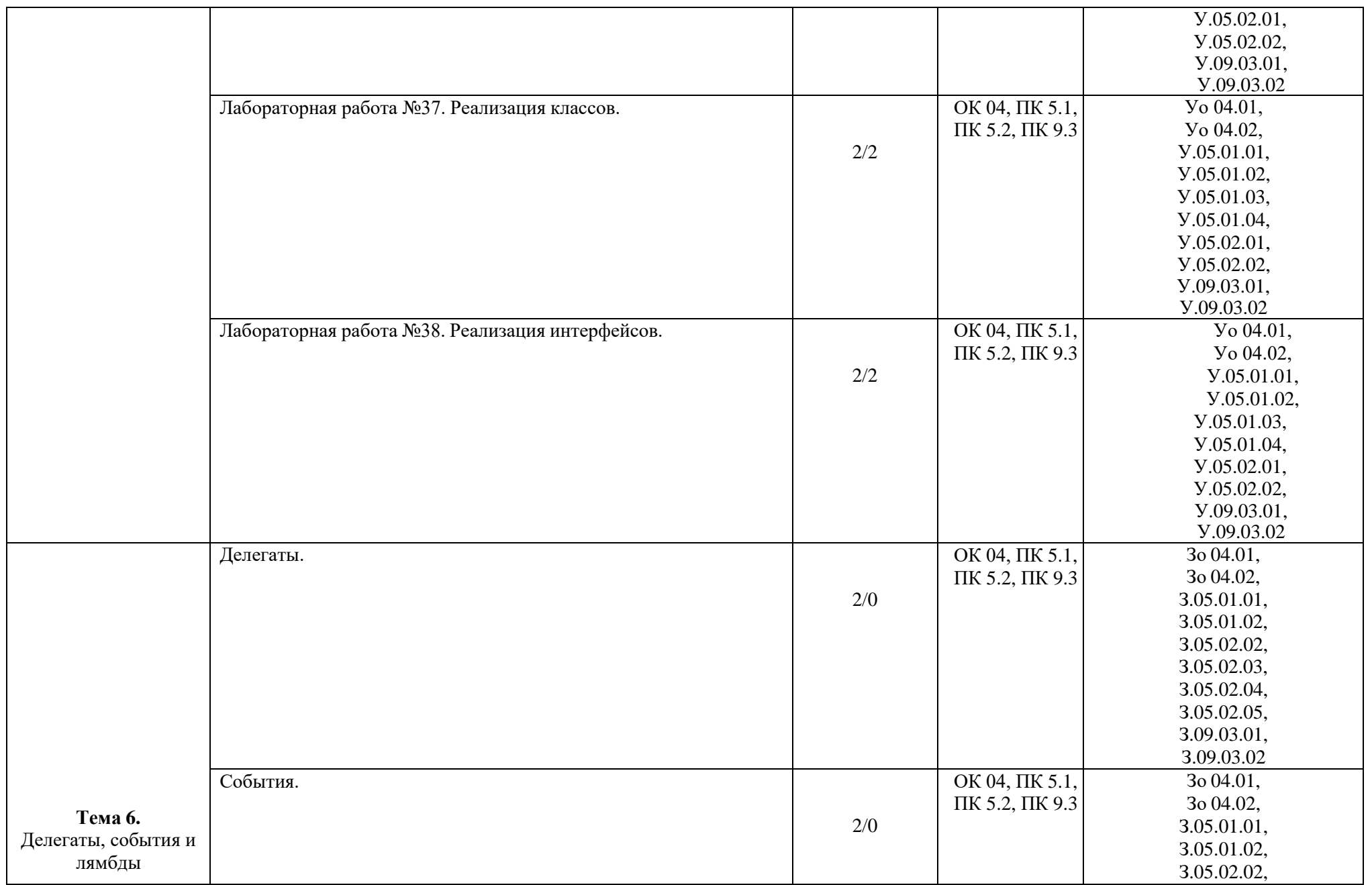

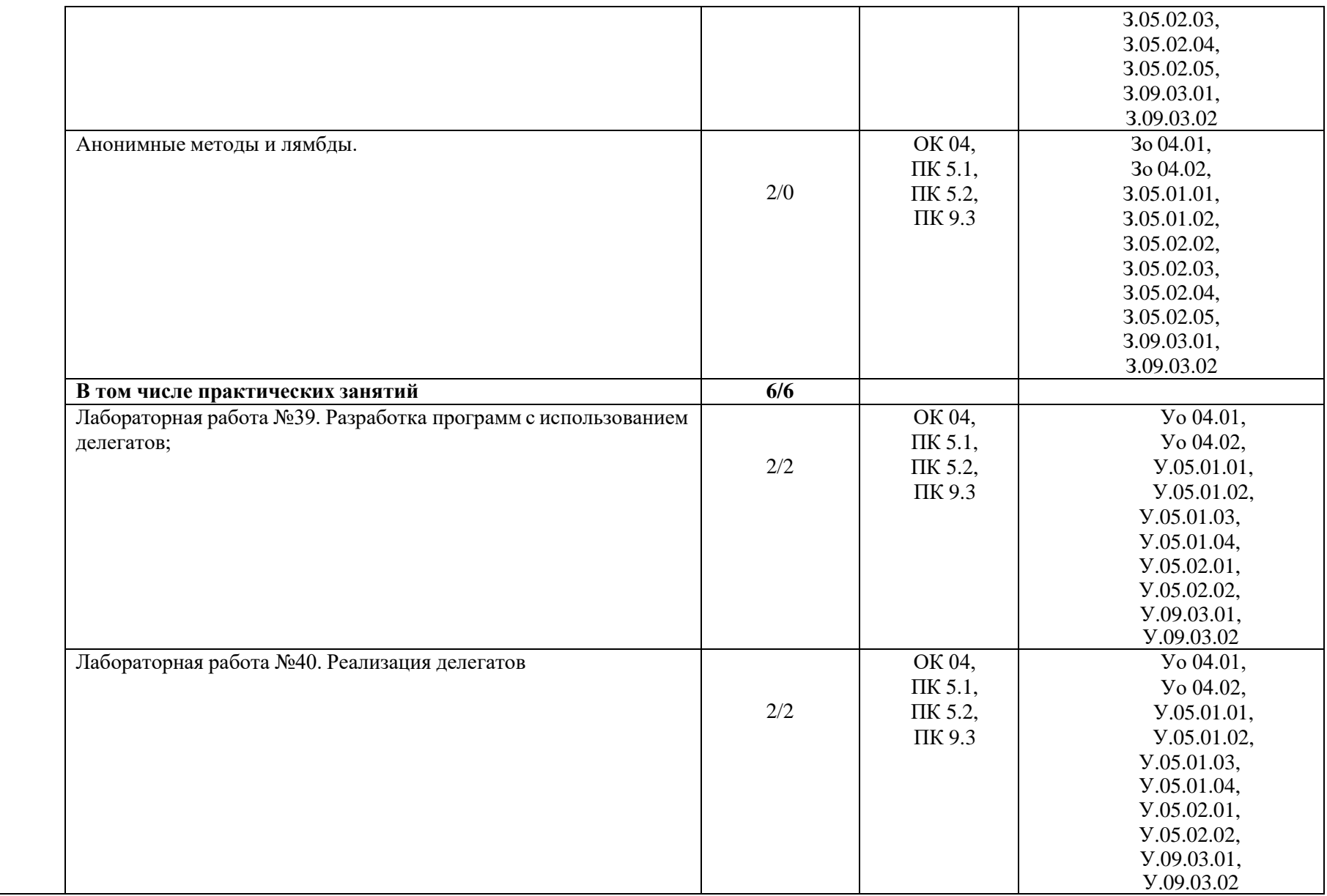

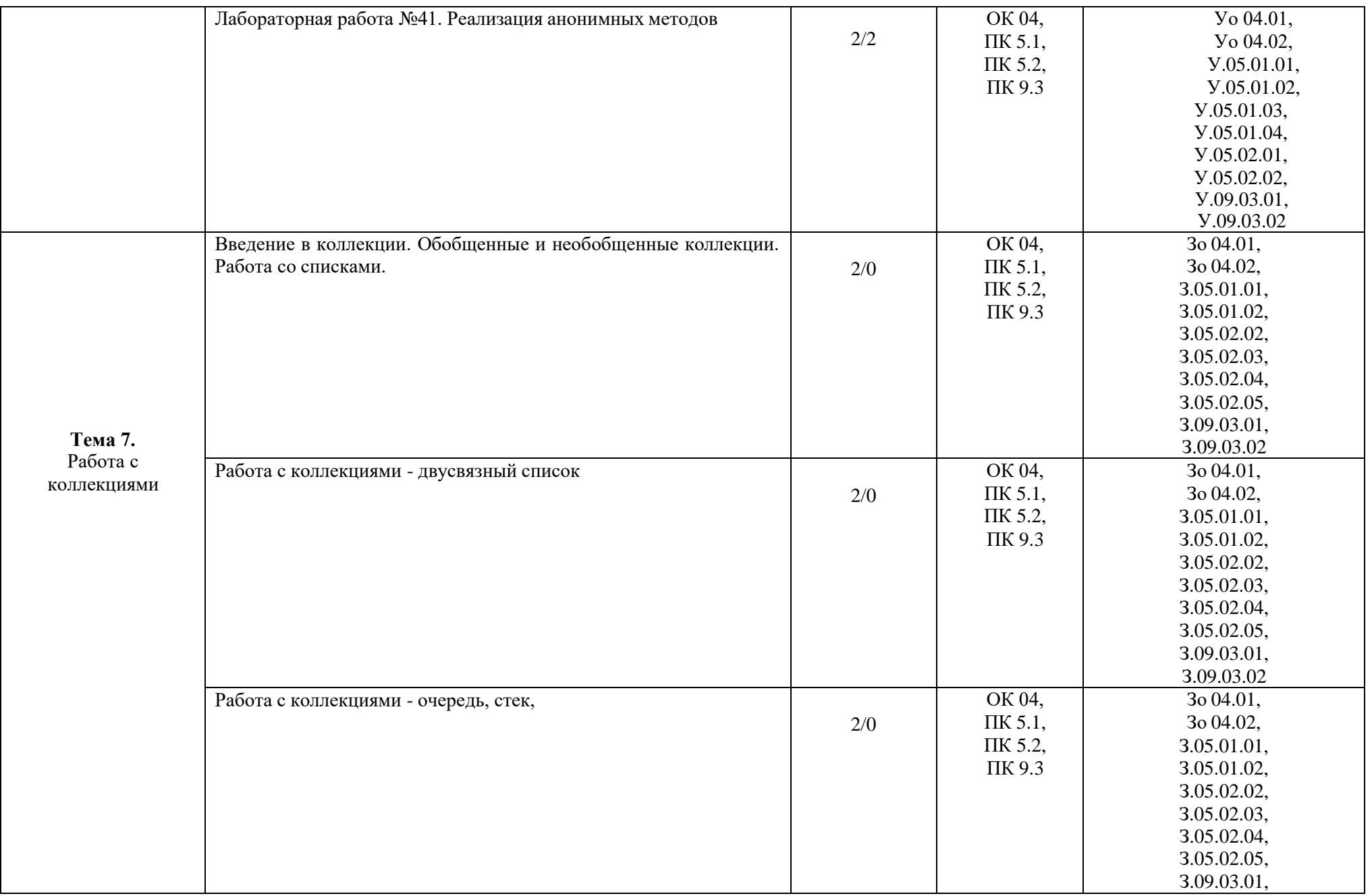

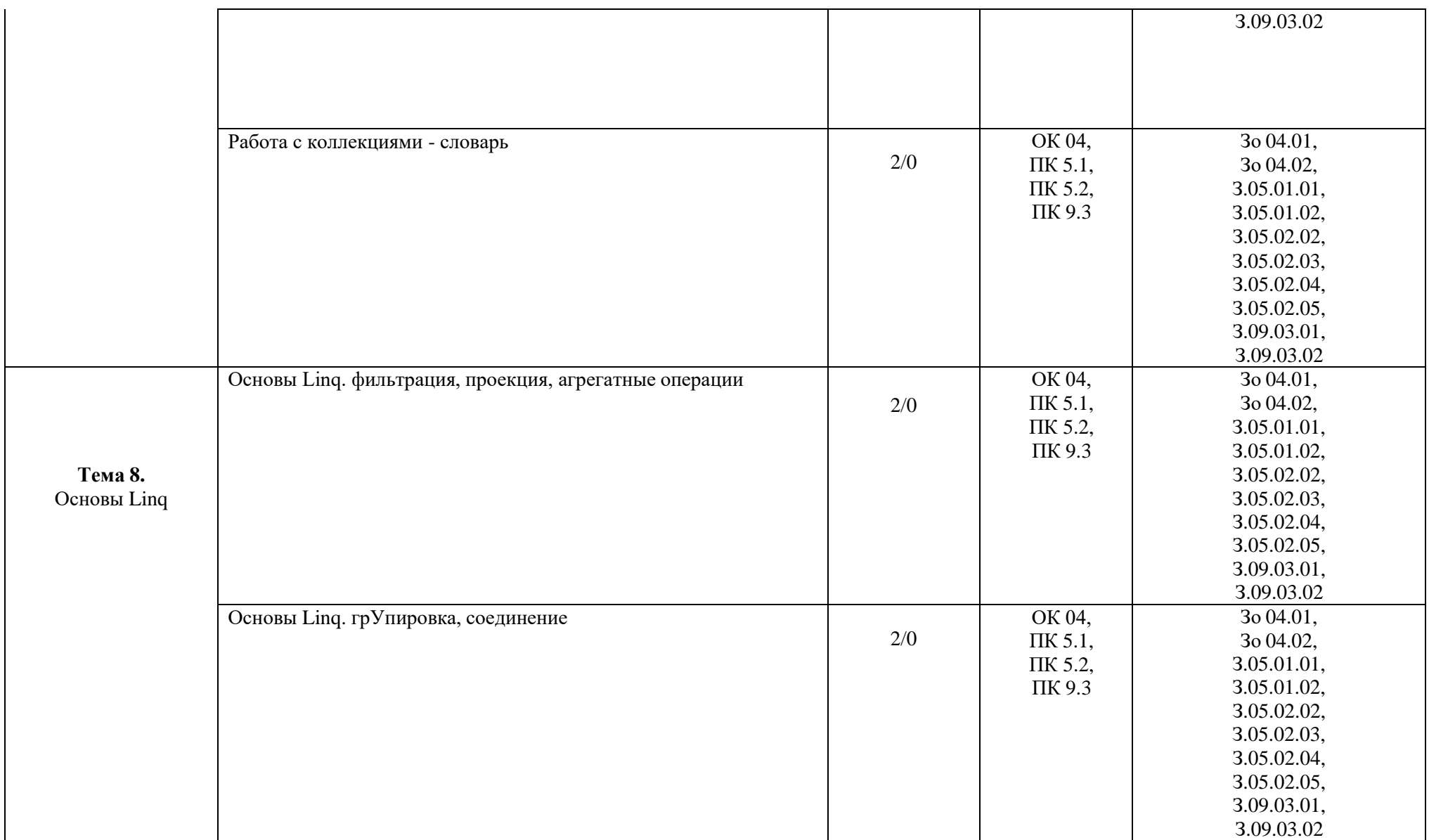

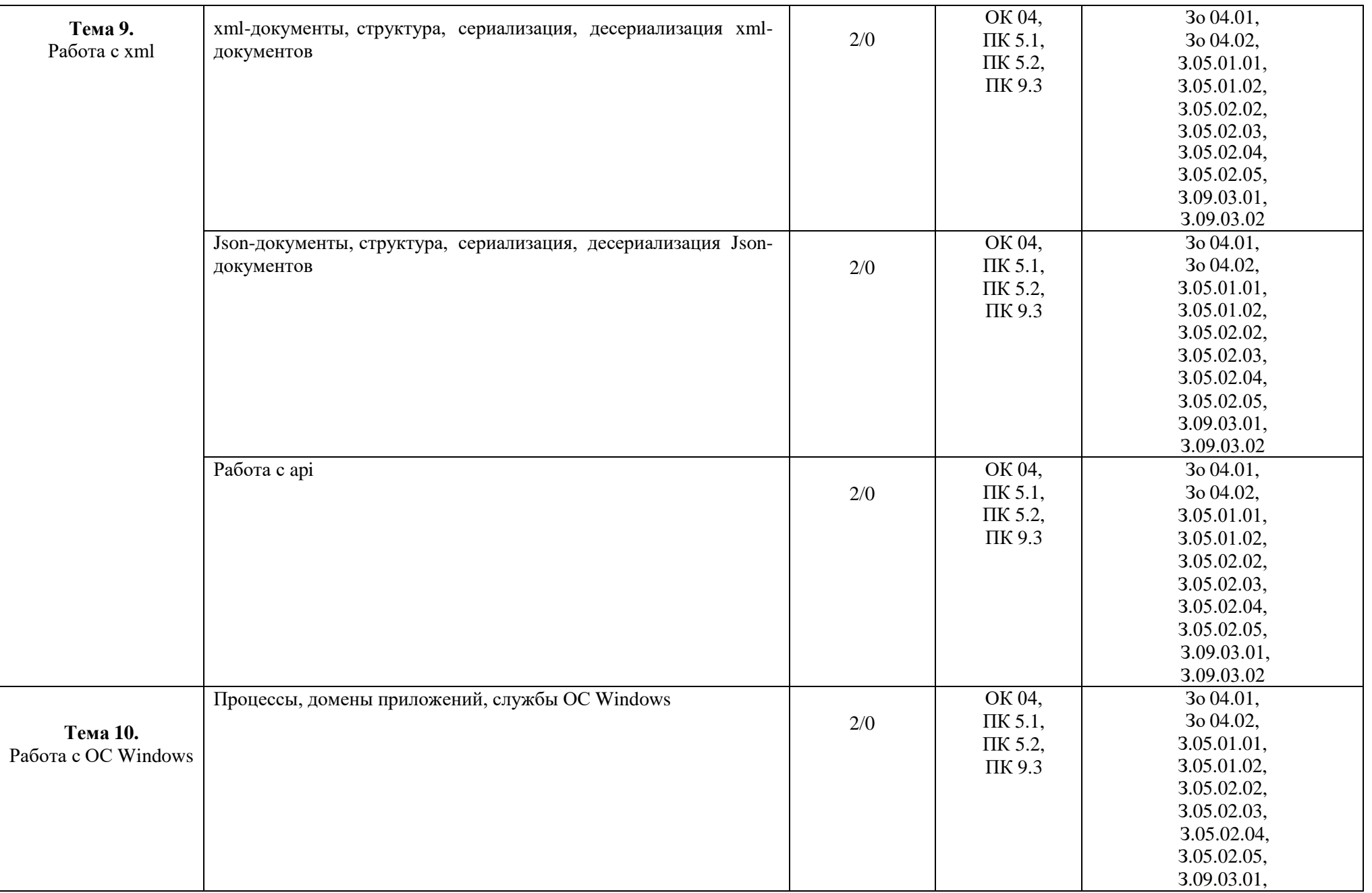

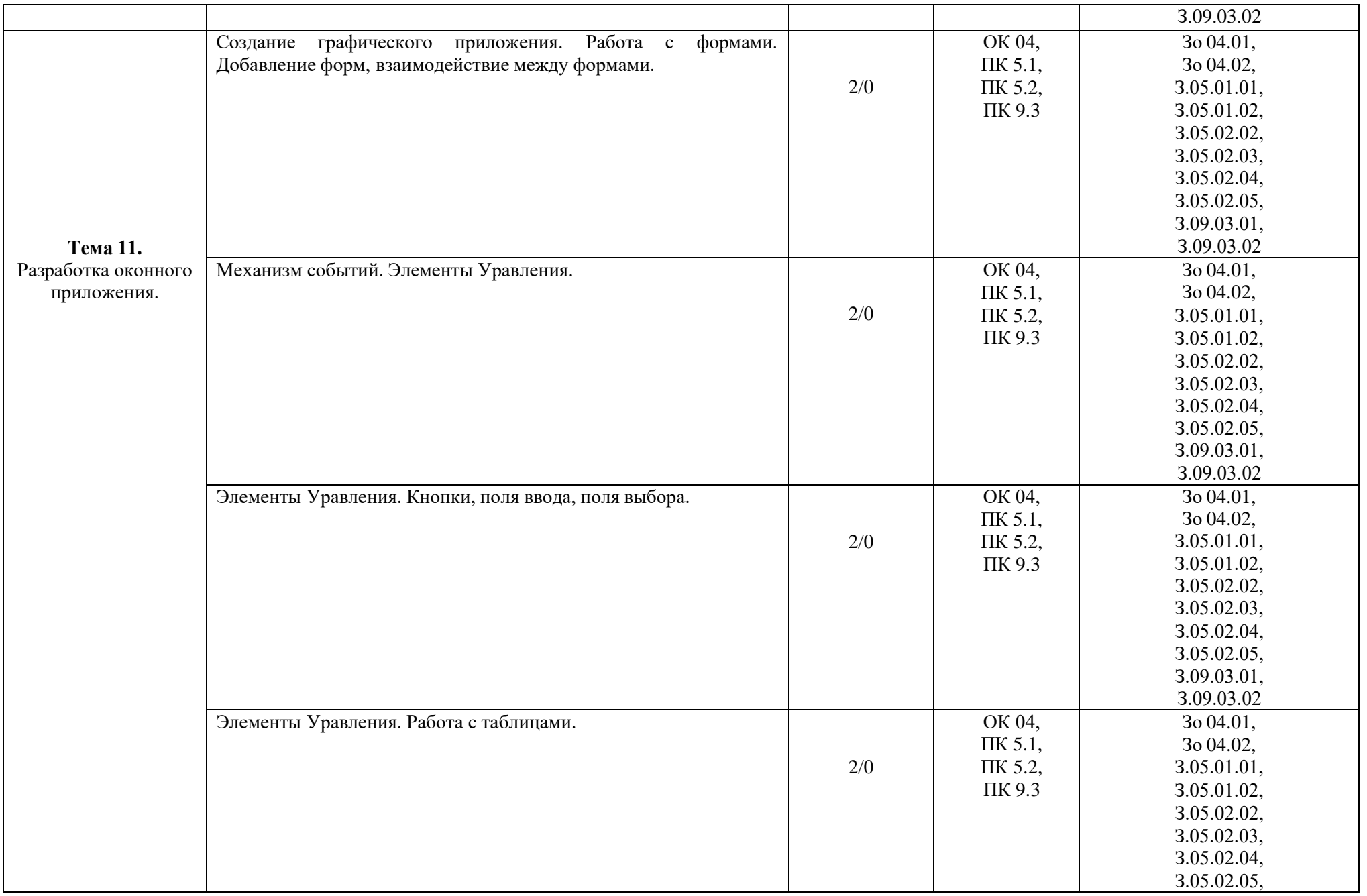

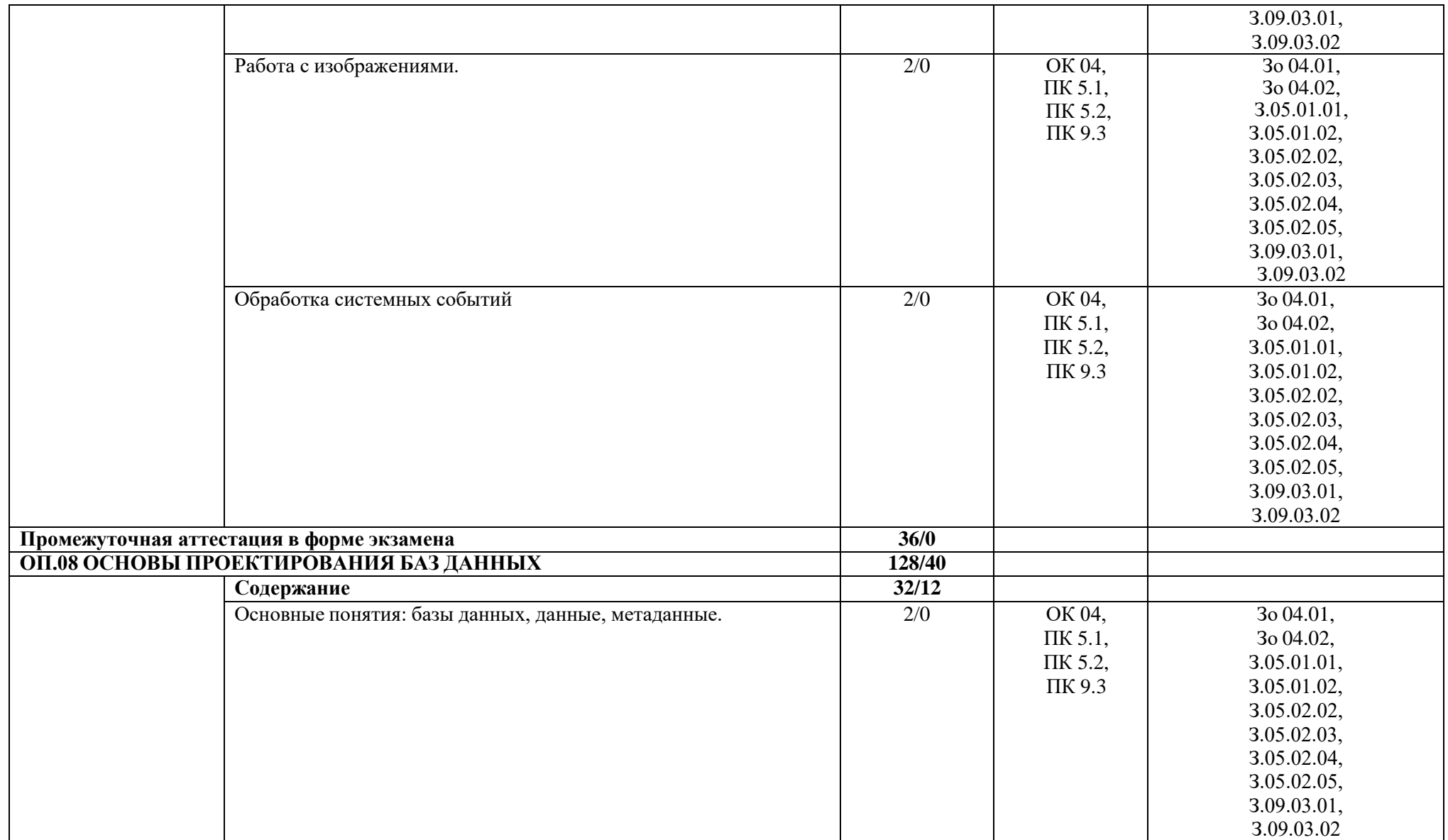

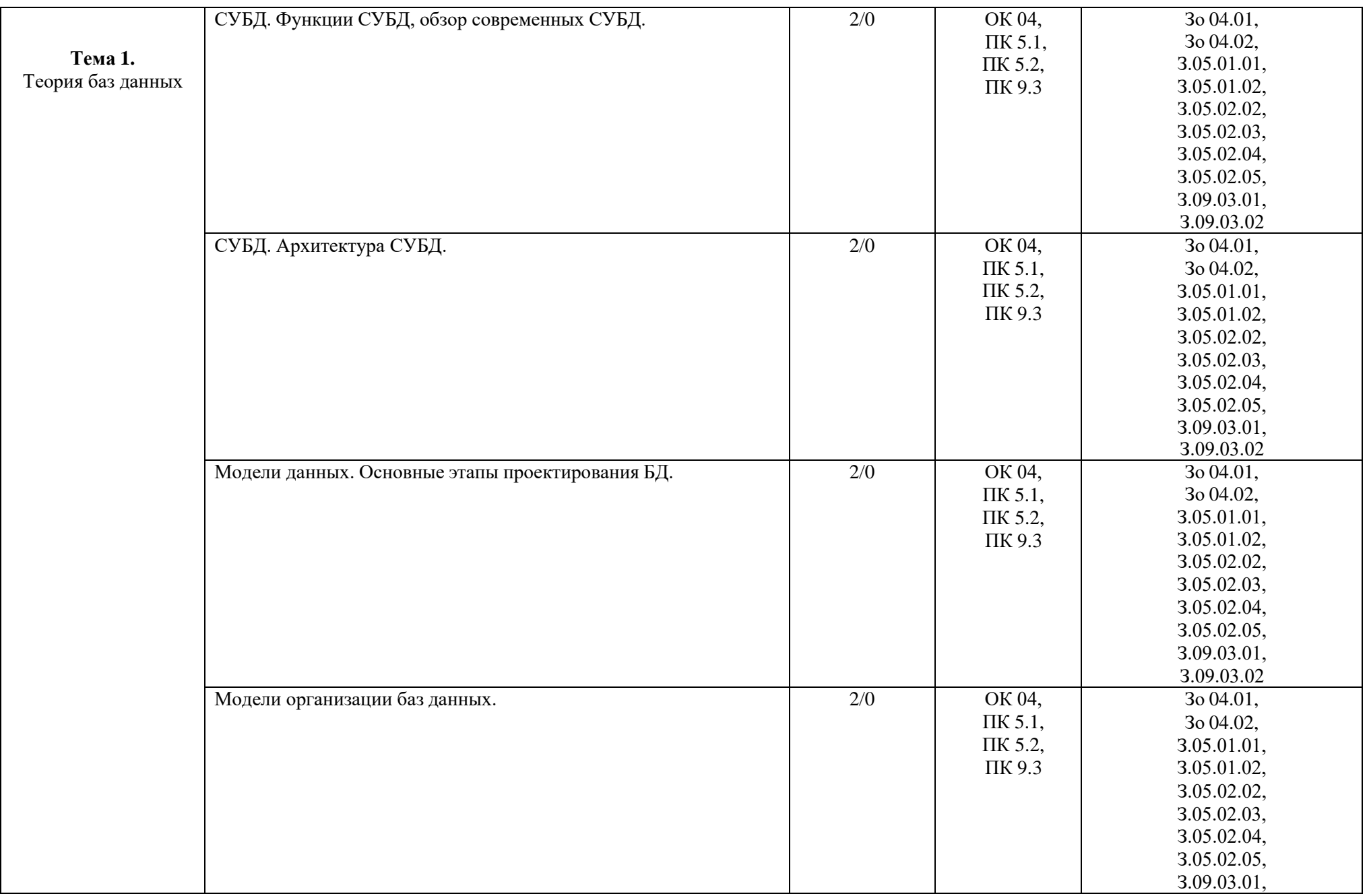

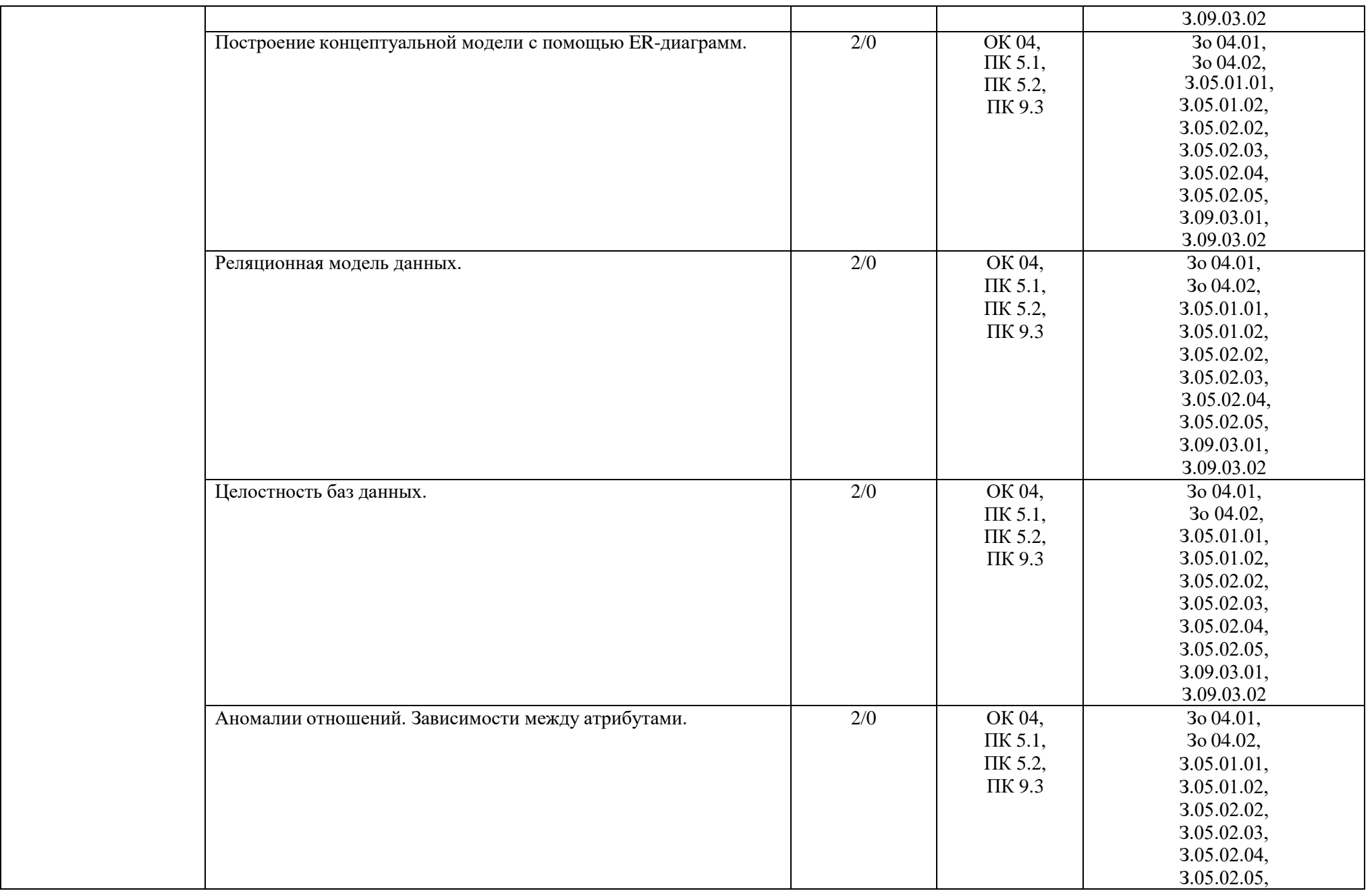

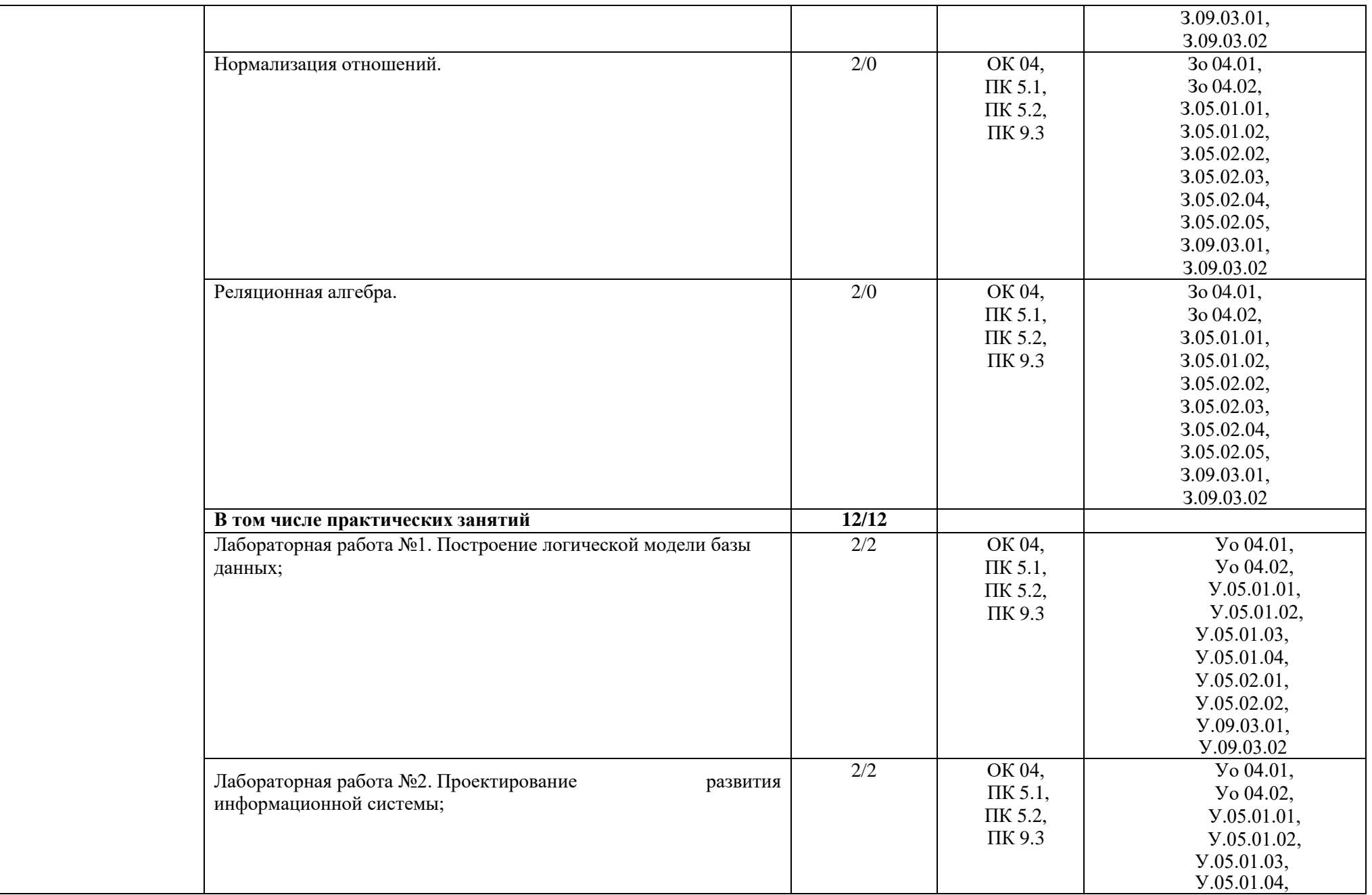

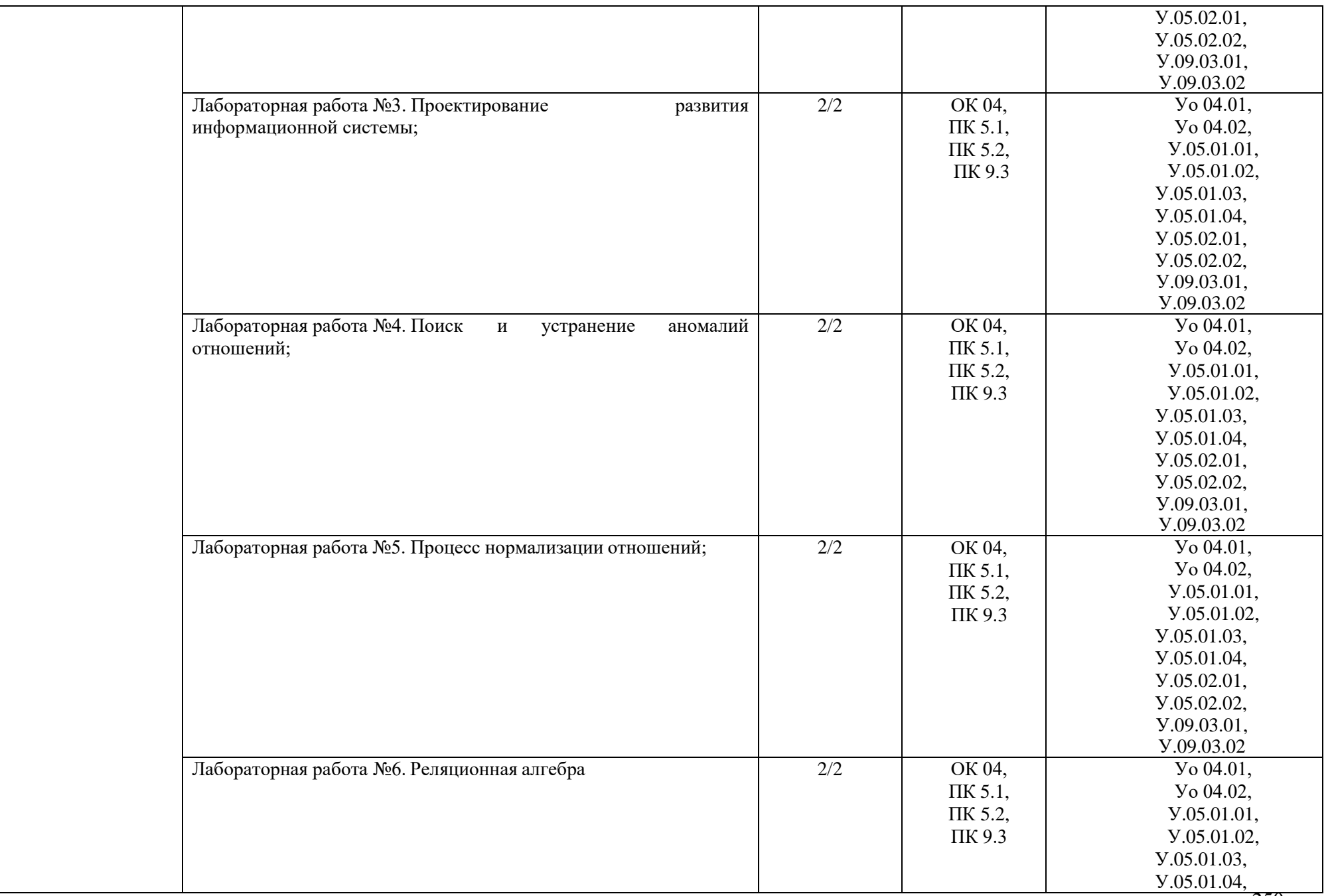

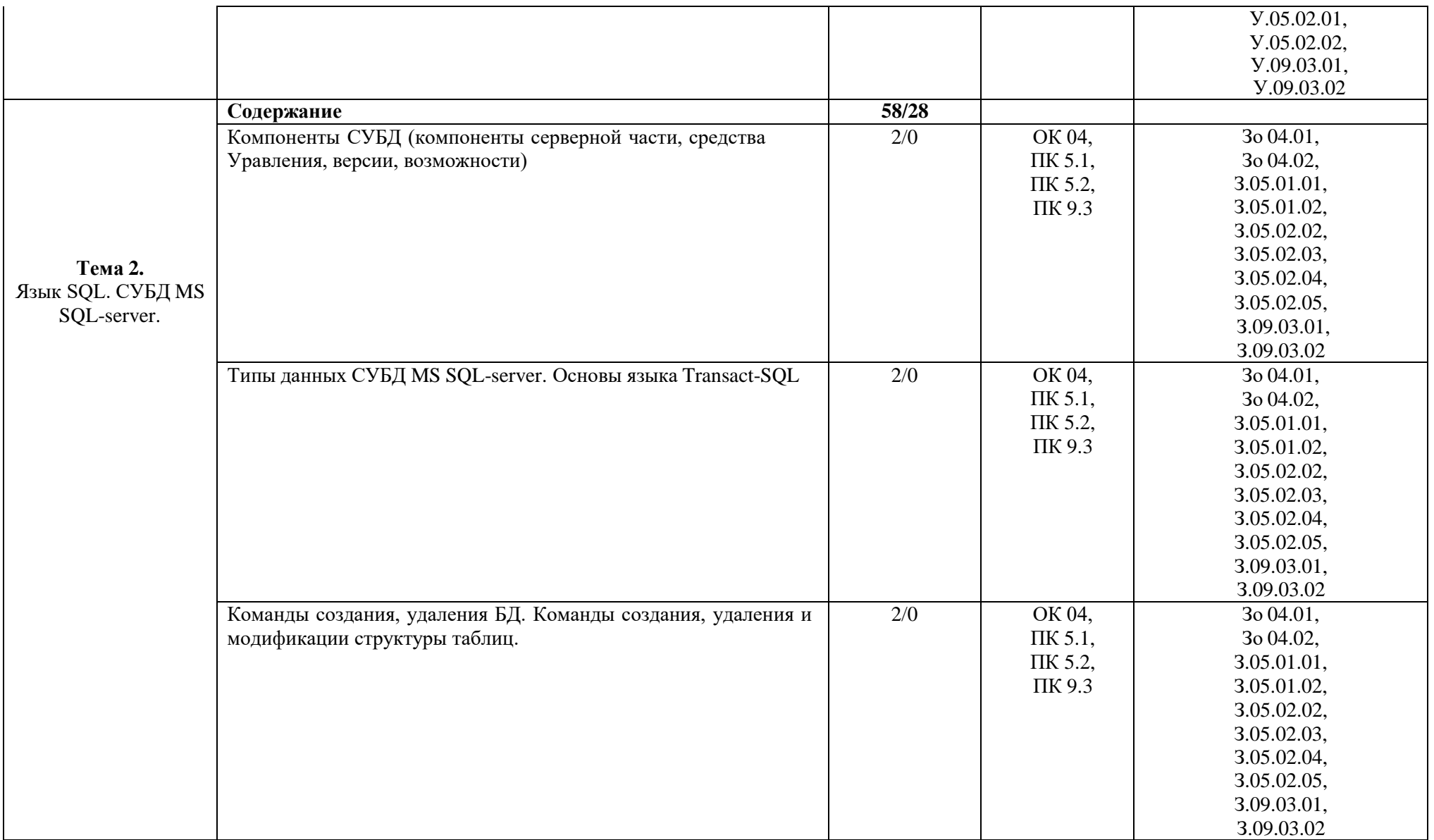

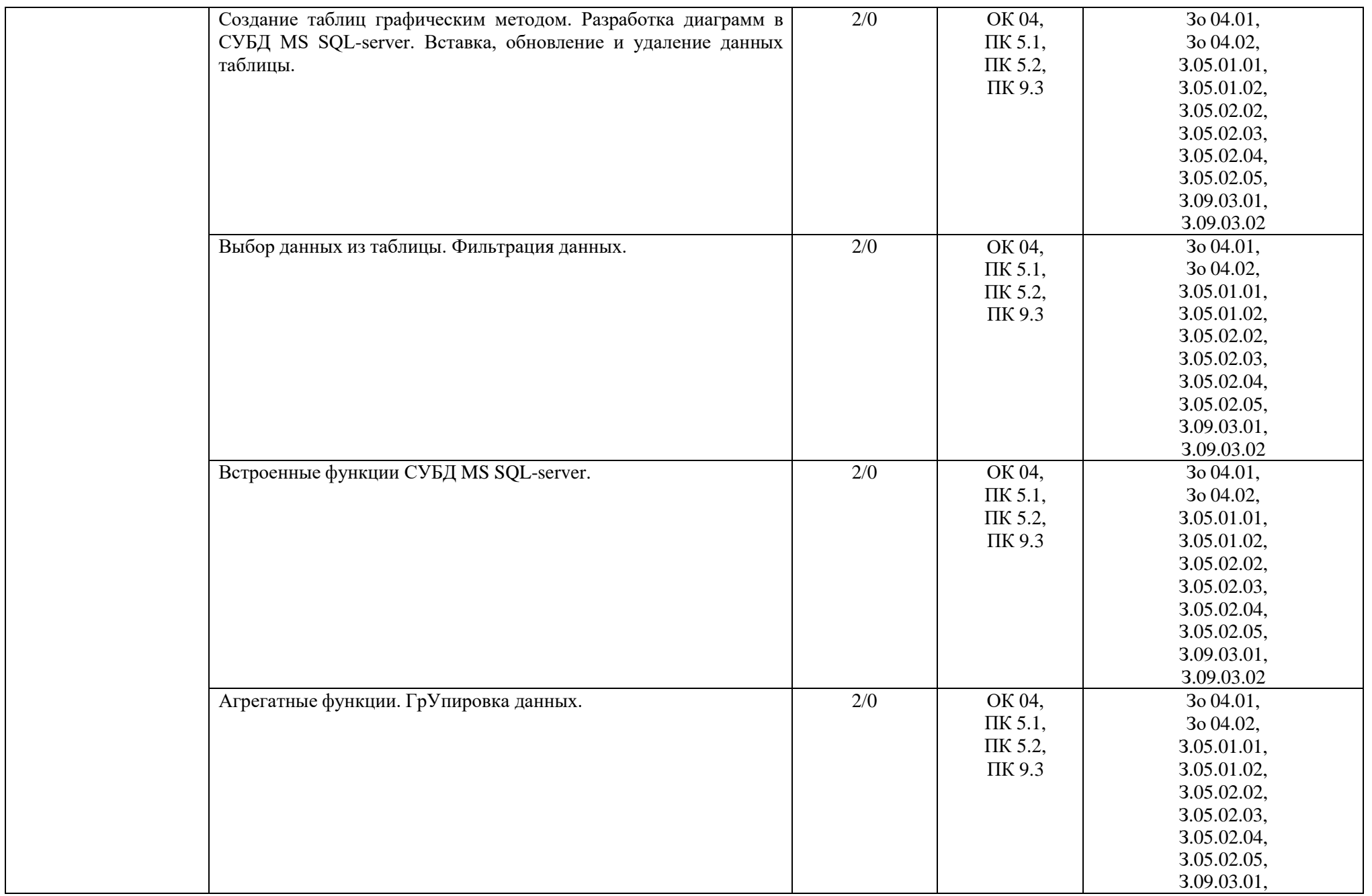

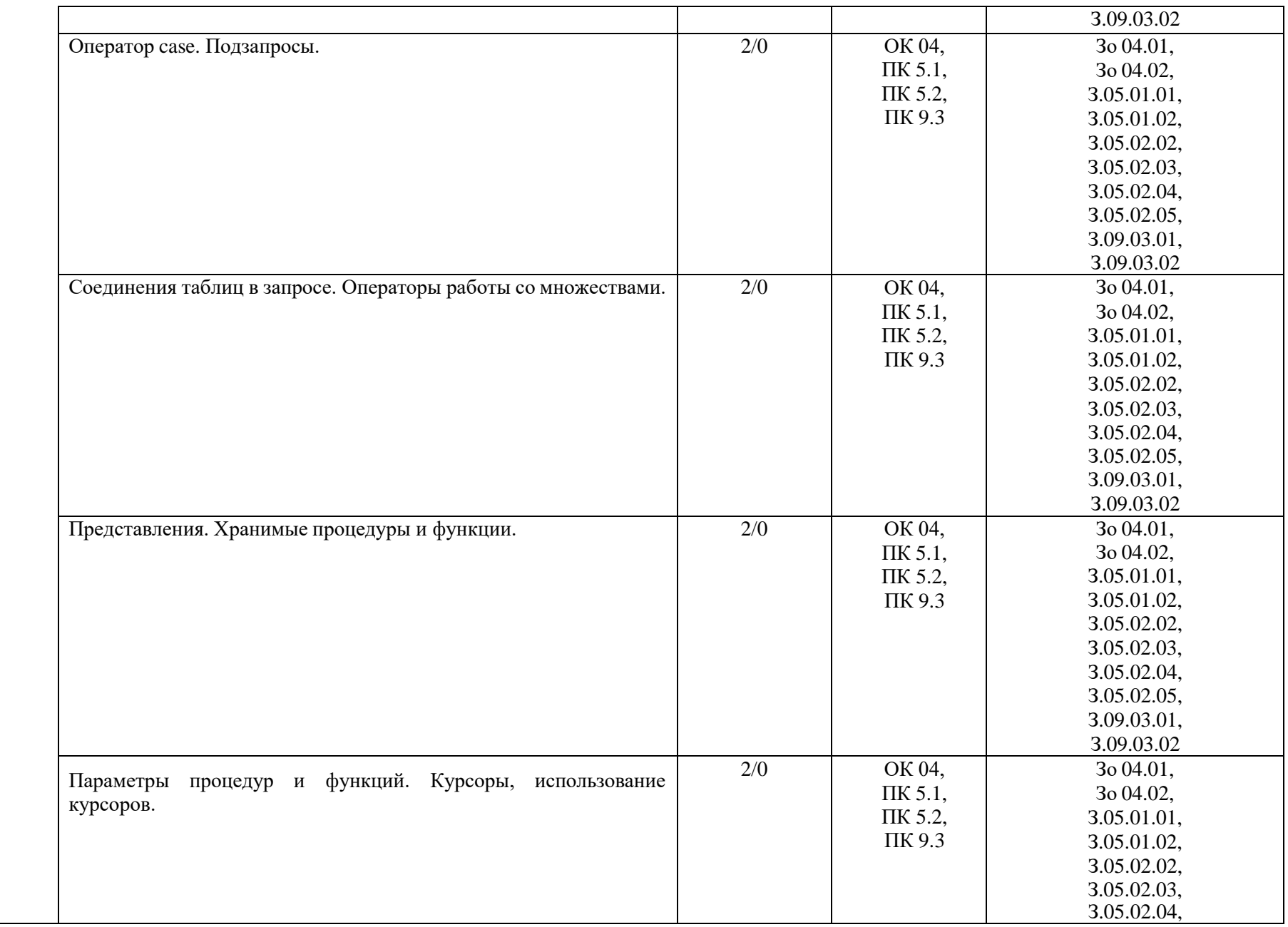

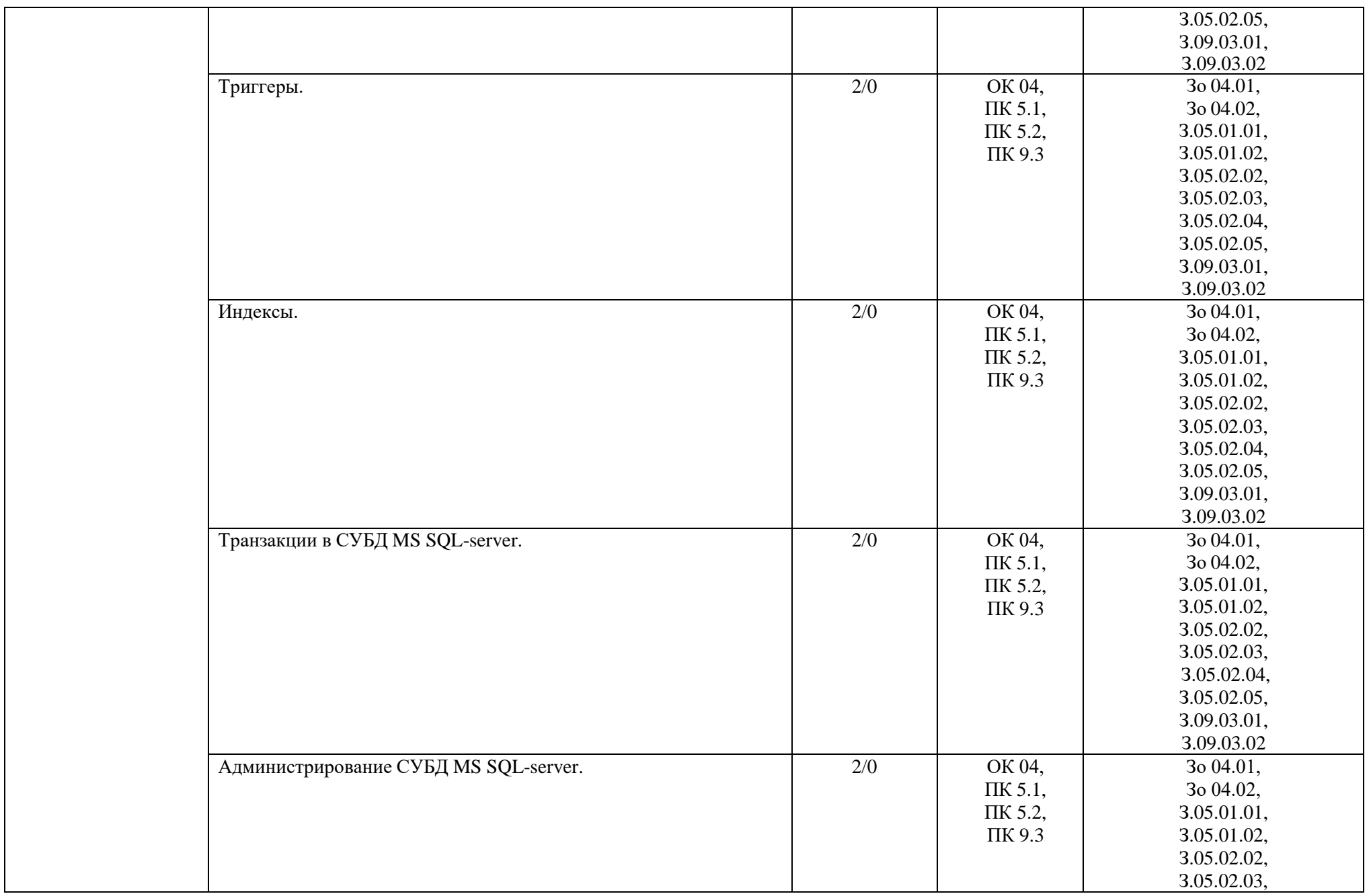

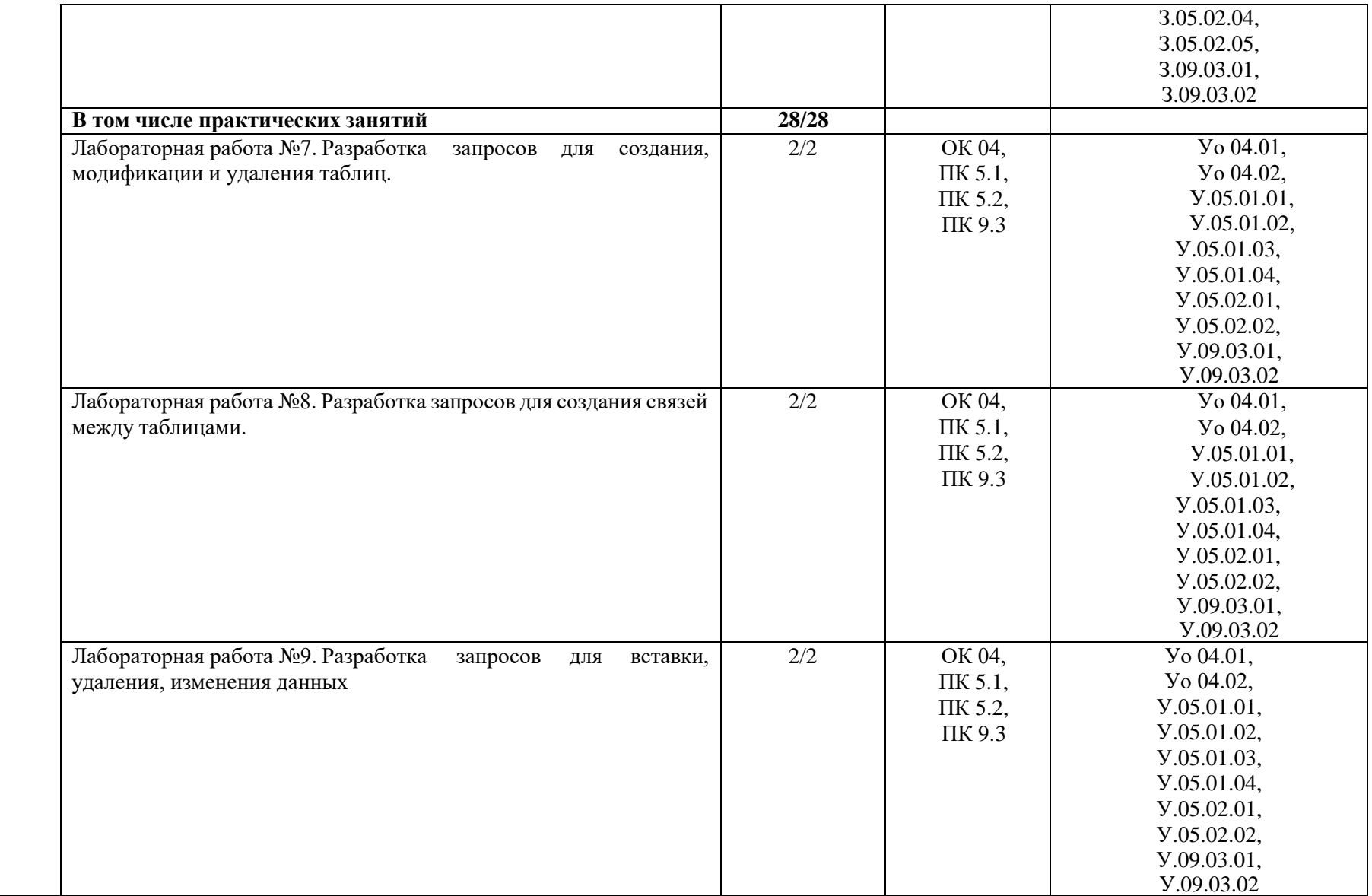

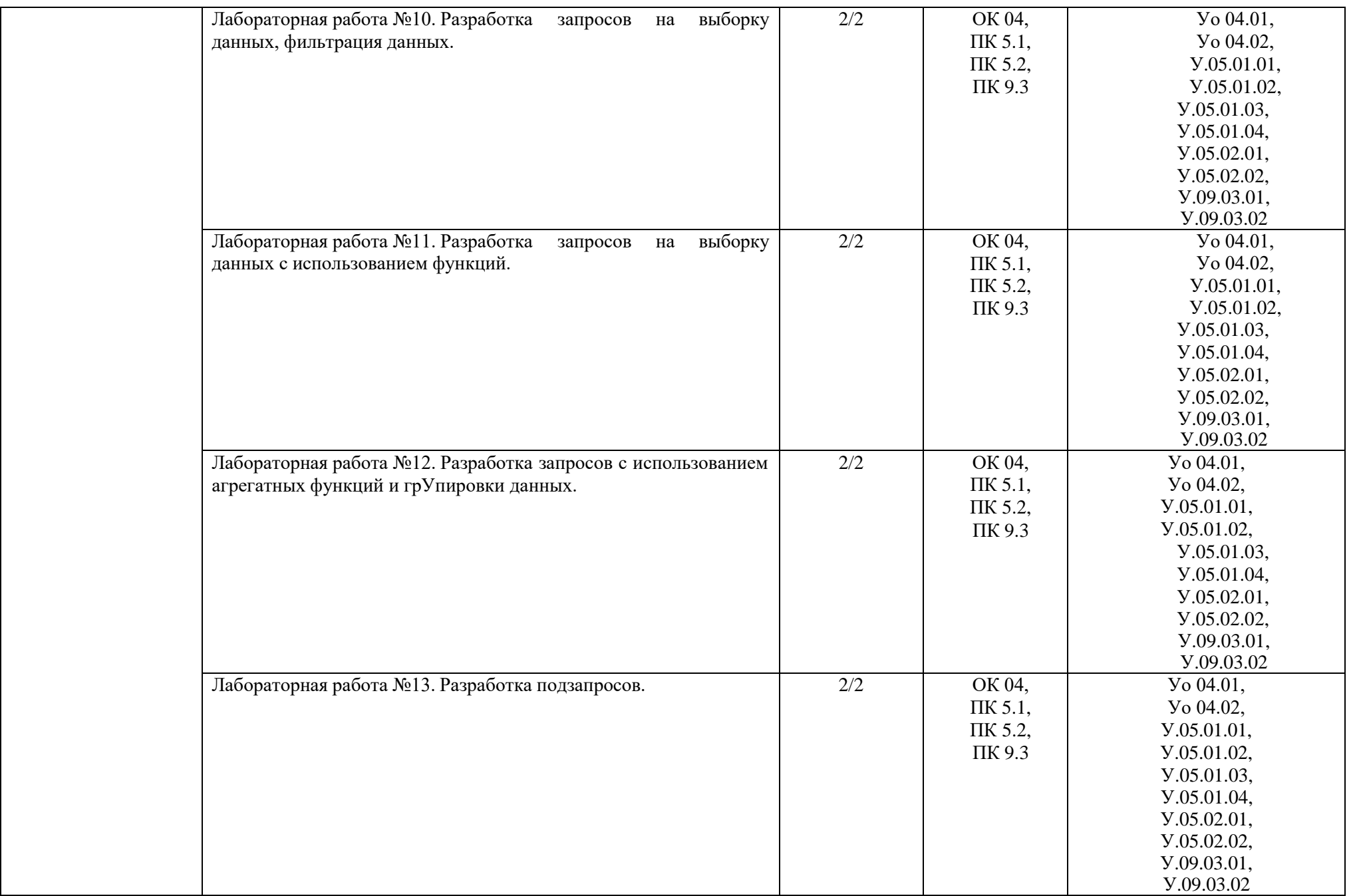

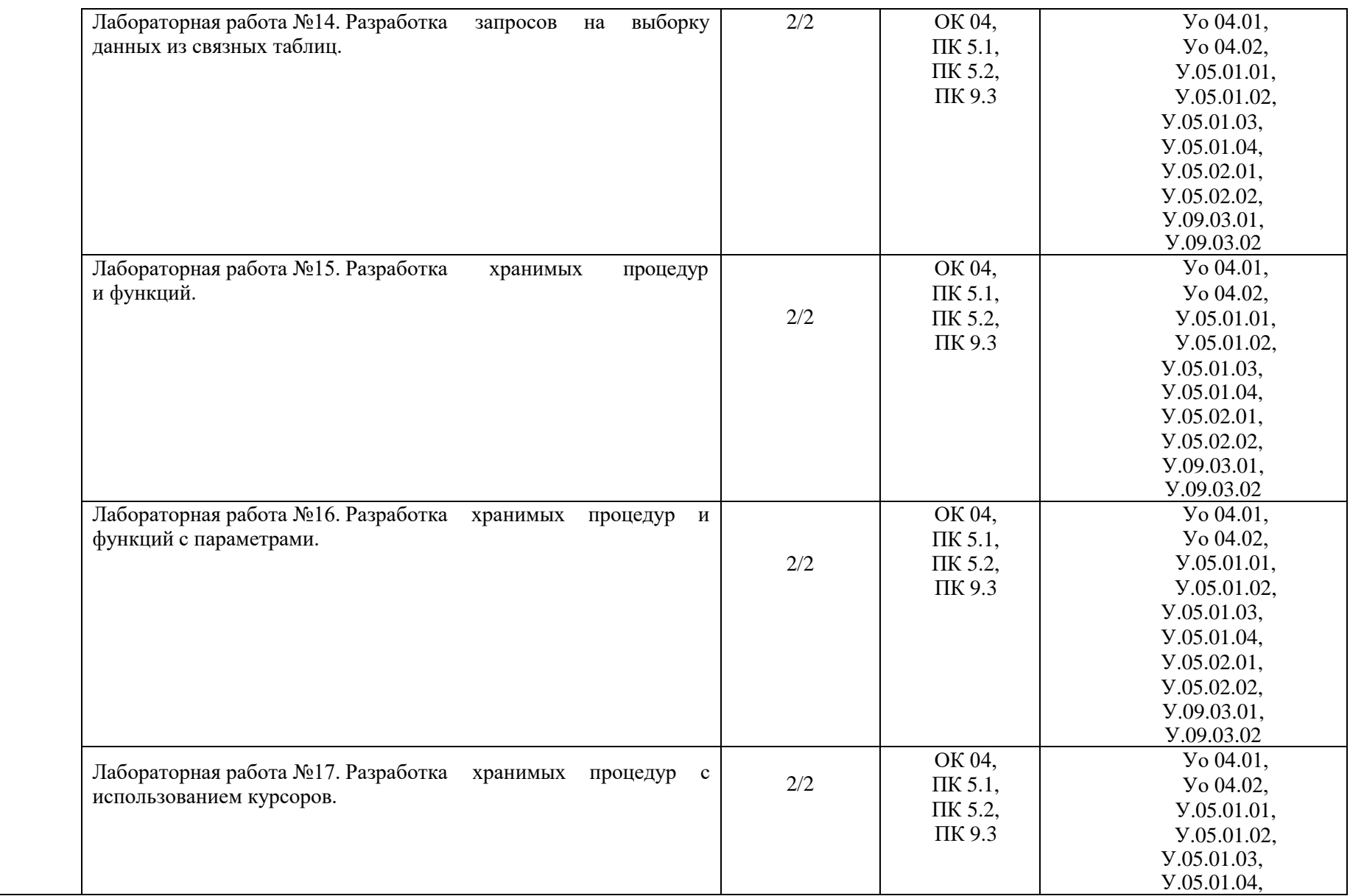

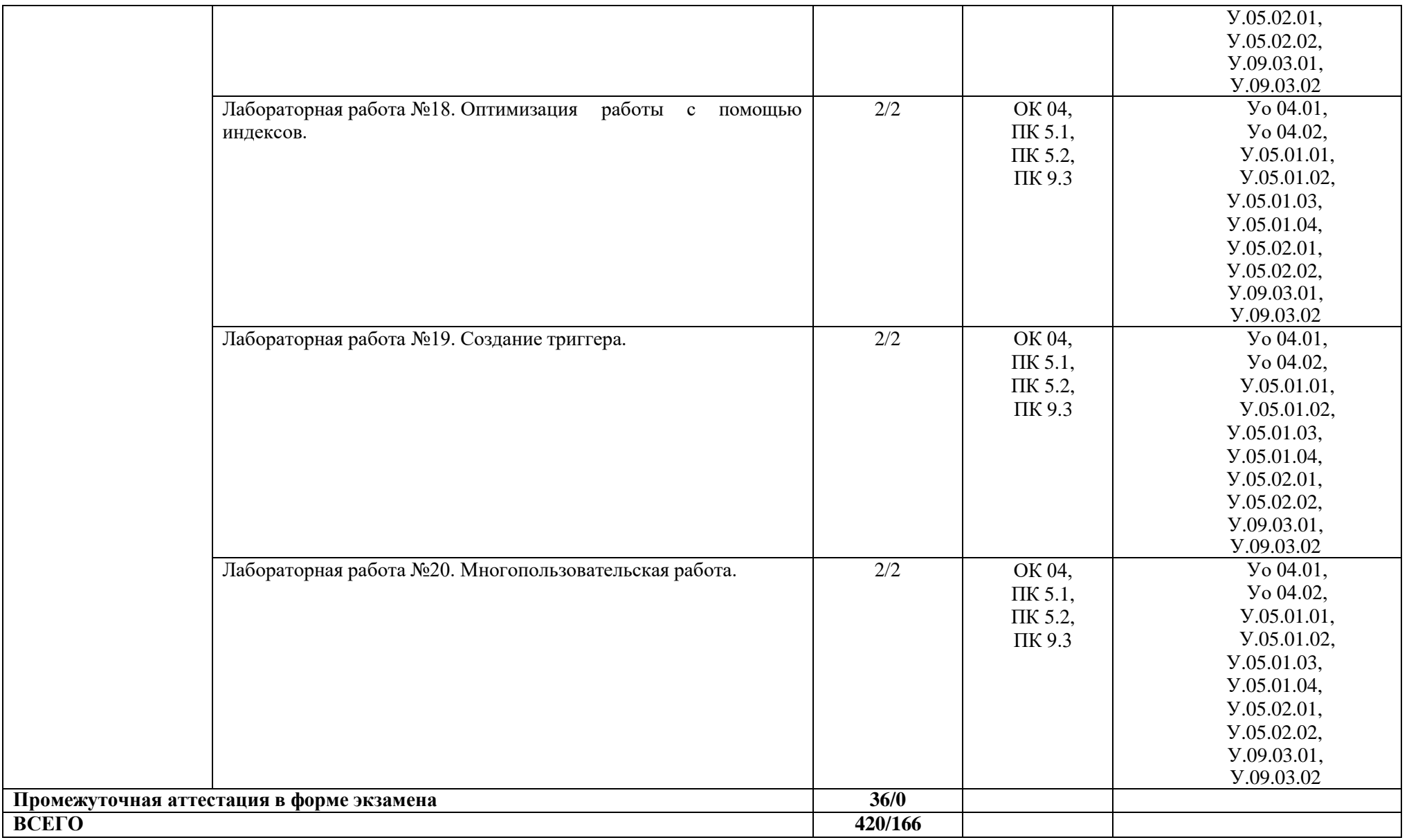

### **3. УСЛОВИЯ РЕАЛИЗАЦИИ МЕЖДИСЦИПЛИНАРНОГО МОДУЛЯ**

## **3.1. Для реализации программы междисциплинарного модуля должны быть предусмотрены следующие специальные помещения:**

Кабинеты «Информатики», оснащенные в соответствии с п. 6.1.2.1 образовательной программы по специальности «09.02.07 Информационные системы и программирование».

Мастерские «Сетевое и системное администрирование», «Веб-дизайн и разработка», «Корпоративная защита от внутренних угроз информационной безопасности», «Программные решения для бизнеса», «ИТ-решения для бизнеса на платформе "1С: Предприятие 8», оснащенные в соответствии с п. 6.1.2.4 образовательной программы по данной специальности «09.02.07 Информационные системы и программирование».

Оснащенные базы практики в соответствии с п 6.1.2.5 образовательной программы по специальности «09.02.07 Информационные системы и программирование».

### **3.2. Информационное обеспечение реализации программы**

Для реализации программы библиотечный фонд образовательной организации должен иметь печатные и/или электронные образовательные и информационные ресурсы для использования в образовательном процессе. При формировании библиотечного фонда образовательной организации выбирается не менее одного издания из перечисленных ниже печатных изданий и (или) электронных изданий в качестве основного, при этом список может быть дополнен новыми изданиями.

### **3.2.1. Основные печатные издания**

1. Гейн А.Г. Информатика: 11класс: базовый и углубл. уровни / Гейн А.Г. – М.: Просвещение, 2020. – 336 с.

2. Кумскова И.А. Базы данных: учебник / Кумскова И.А. – М: КНОРУС, 2018. – 400 с.

3. Немцова Т.И. Практикум по информатике. Компьютерная графика и web-дизайн: учебное пособие / Немцова Т.И. – М.: ИД "ФОРУМ": ИНФРА-М, 2019. – 288 с.

4. Федорова Г.Н. Разработка, внедрение и адаптация программного обеспечения отраслевой направленности: учебное пособие / Федорова Г.Н. – М.: КУРС: ИНФРА-М, 2019. – 336 с.

### **3.2.2. Дополнительные источники**

1. Макарова Н.В., Волков В.Б. Информатика: Учебник для вузов. СПб.: Питер, 2012.

2. Немцова Т.И., Назарова Ю.В. Практикум по информатике. Учеб.пособие. Ч. 1 (ГРИФ) – М.: ИД «ФОРУМ»: ИНФРА-М, 2011.

3. Немцова Т.И., Назарова Ю.В. Практикум по информатике. Учеб.пособие. Ч. 2 (ГРИФ) – М.: ИД «ФОРУМ»: ИНФРА-М, 2011.

4. Практикум по информатике: Учебное пособие для вузов (+CD)/ Под ред. проф. Н.В. Макаровой. – СПб.: Питер, 2012. – 320 с.: ил.

# **4. КОНТРОЛЬ И ОЦЕНКА РЕЗУЛЬТАТОВ ОСВОЕНИЯ МЕЖДИСЦИПЛИНАРНОГО МОДУЛЯ**

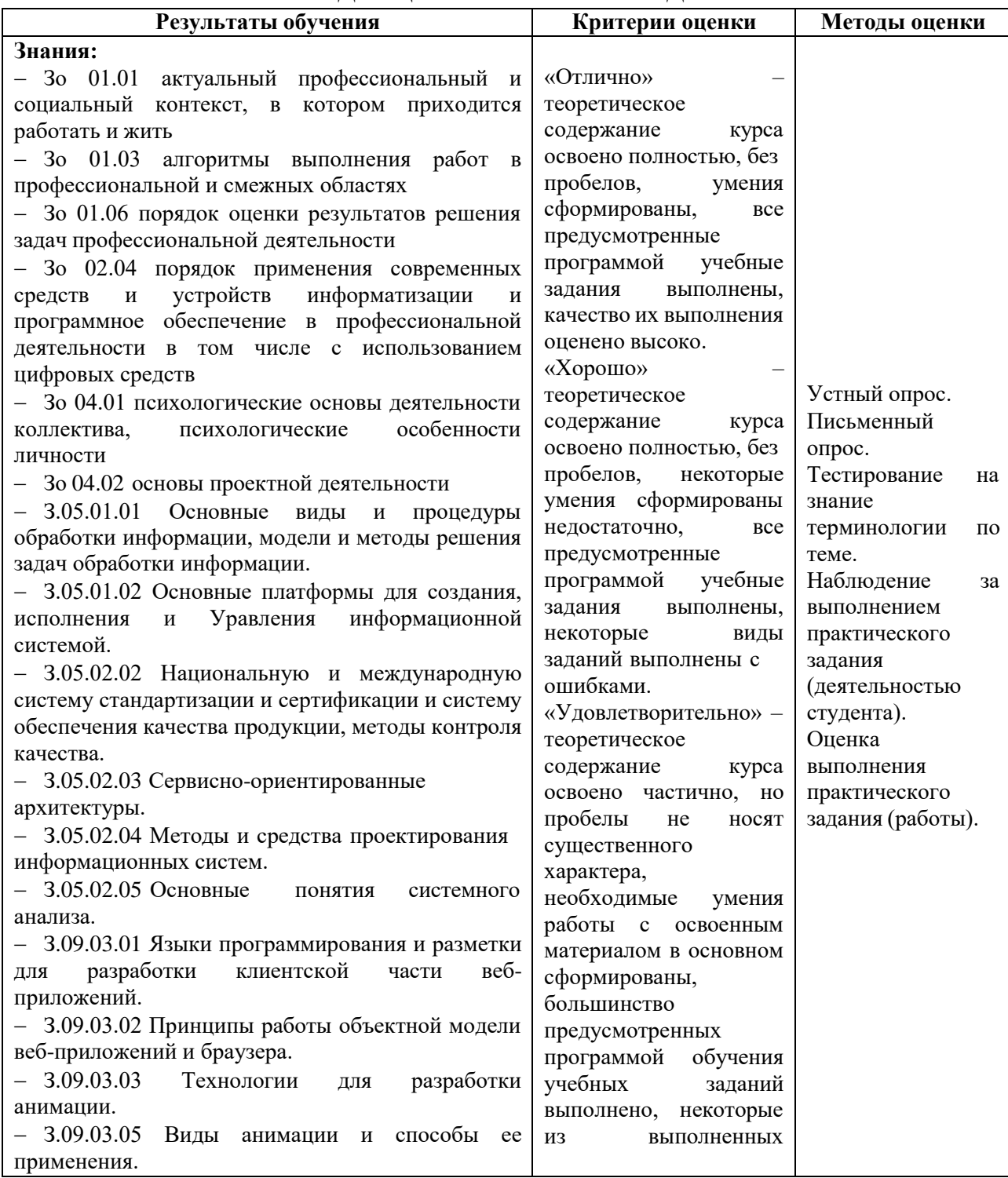

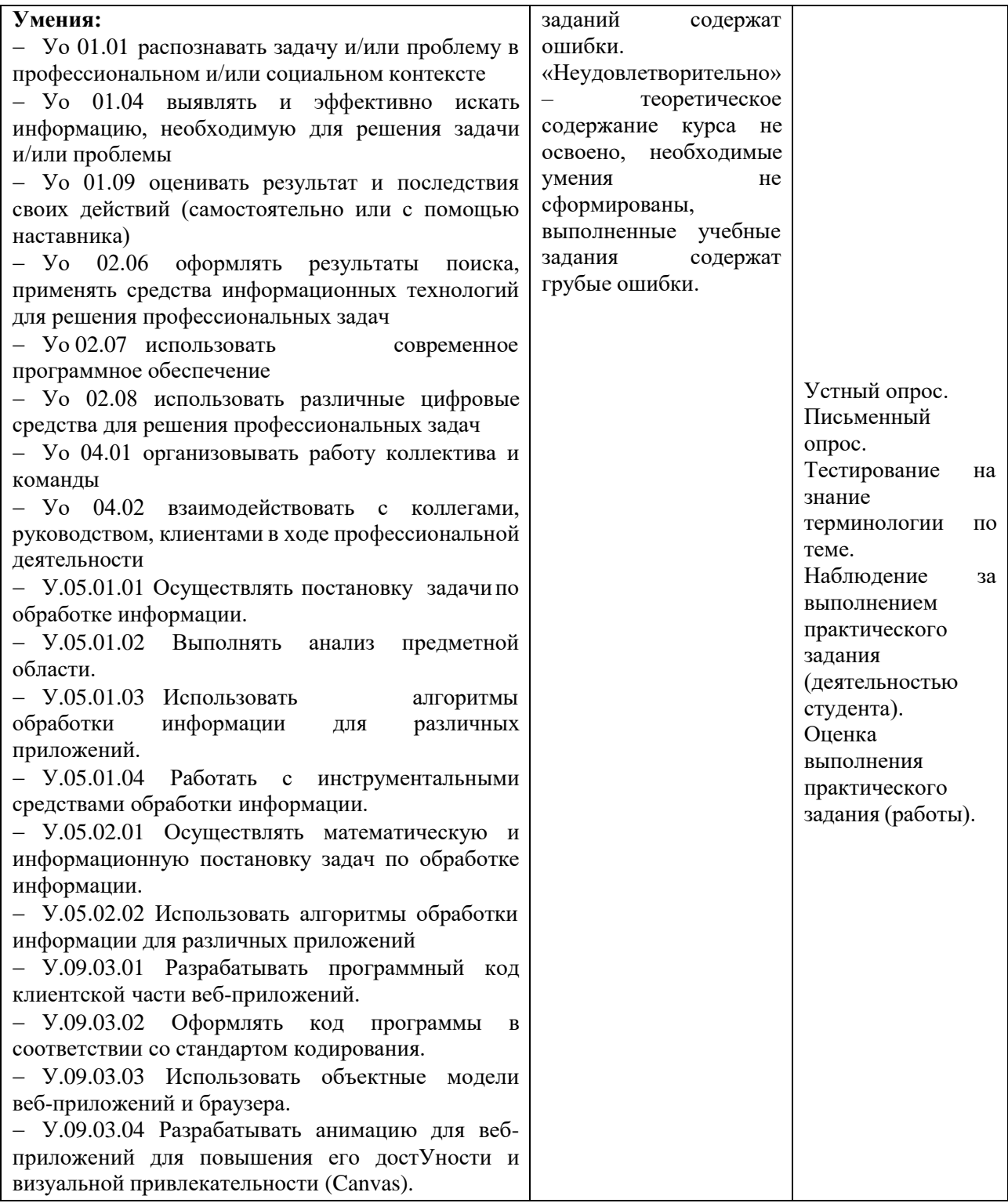

**Приложение 4**

к ОПОП-П по специальности **09.02.07 Информационные системы и программирование**

# **РАБОЧАЯ ПРОГРАММА ВОСПИТАНИЯ**

## **СОДЕРЖАНИЕ**

## **РАЗДЕЛ 1. ПАСПОРТ РАБОЧЕЙ ПРОГРАММЫ ВОСПИТАНИЯ**

**РАЗДЕЛ 2. ОЦЕНКА ОСВОЕНИЯ ОБУЧАЮЩИМИСЯ ОСНОВНОЙ ОБРАЗОВАТЕЛЬНОЙ ПРОГРАММЫ В ЧАСТИ ДОСТИЖЕНИЯ ЛИЧНОСТНЫХ РЕЗУЛЬТАТОВ**

**РАЗДЕЛ 3. ТРЕБОВАНИЯ К РЕСУРСНОМУ ОБЕСПЕЧЕНИЮ ВОСПИТАТЕЛЬНОЙ РАБОТЫ**

**РАЗДЕЛ 4. КАЛЕНДАРНЫЙ ПЛАН ВОСПИТАТЕЛЬНОЙ РАБОТЫ**

# **РАЗДЕЛ 1. ПАСПОРТ РАБОЧЕЙ ПРОГРАММЫ ВОСПИТАНИЯ**

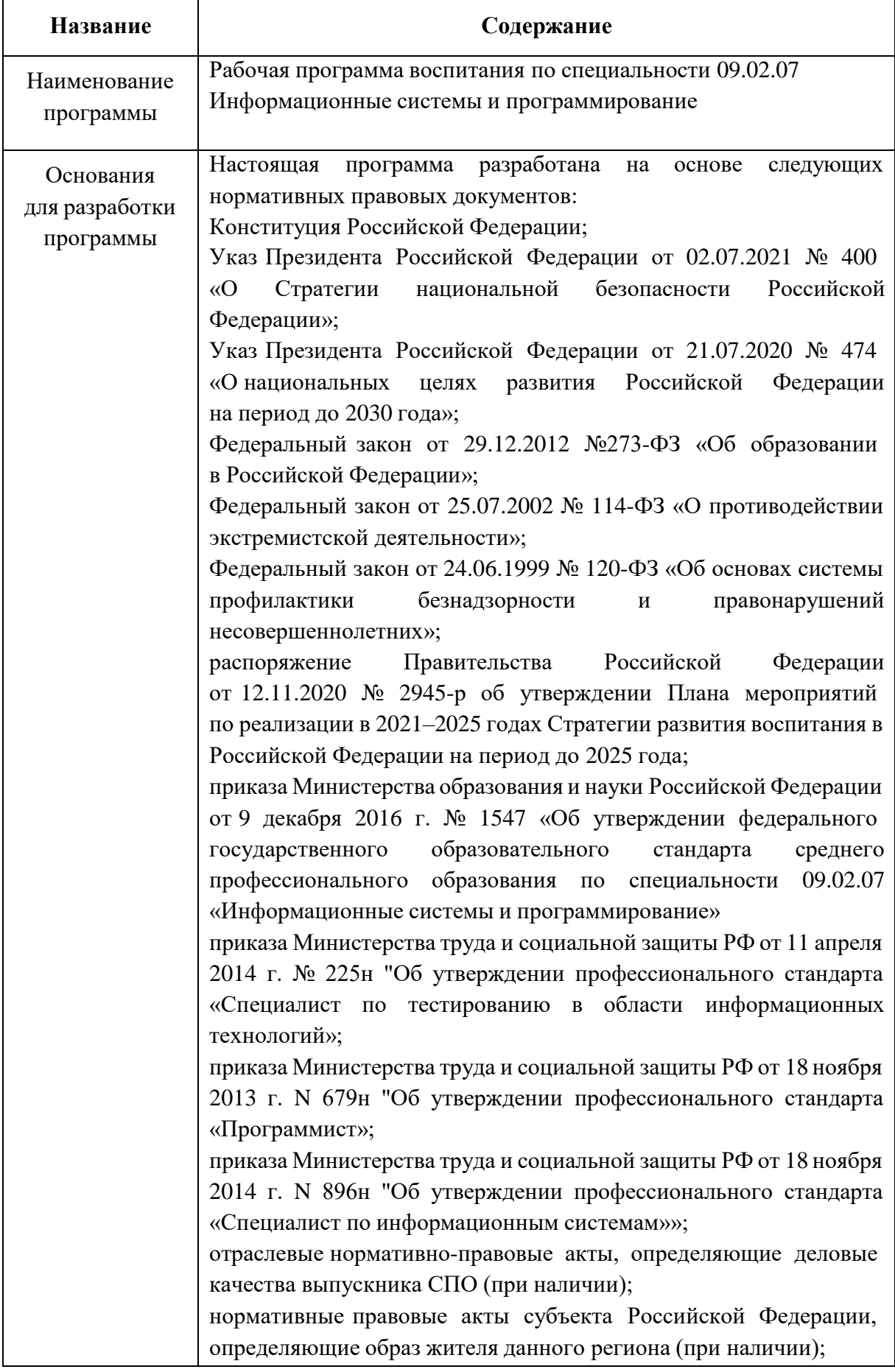

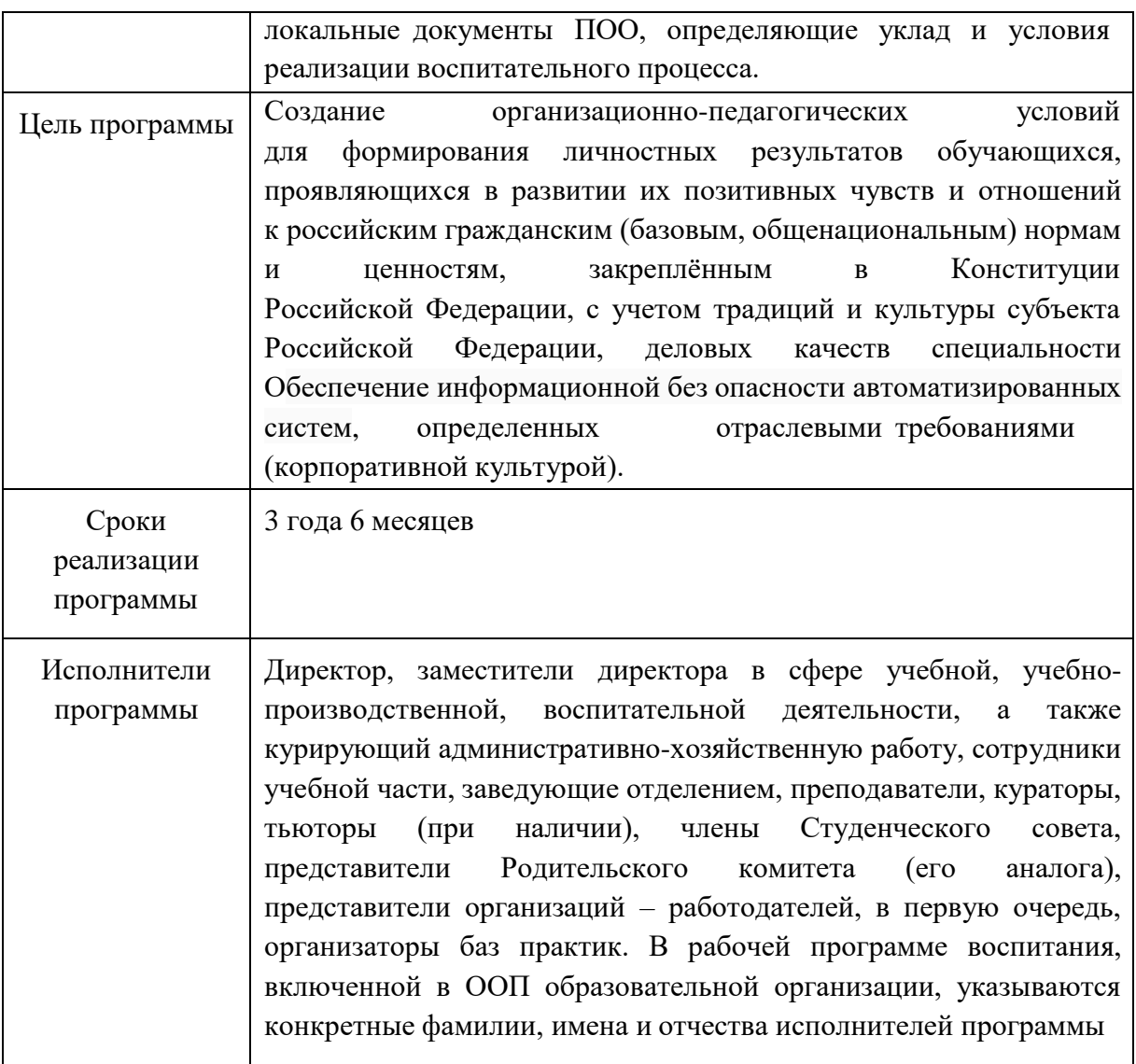

Реализация рабочая программа воспитания (далее – РПВ) направлена, в том числе, на сохранение и развитие традиционных духовно-нравственных ценностей России: жизнь, достоинство, права и свободы человека, патриотизм, гражданственность, служение Отечеству и ответственность за его судьбу, высокие нравственные идеалы, крепкая семья, созидательный труд, приоритет духовного над материальным, гуманизм, милосердие, справедливость, коллективизм, взаимопомощь и взаимоуважение, историческая память и преемственность поколений, единство народов России.

Данная РПВ разработана с учетом преемственности целей и задач программы воспитания для общеобразовательных организаций, одобренной решением Федерального учебно-методического объединения по общему образованию (утв. протоколом заседания УМО по общему образованию МиНросвещения России № 2/20 от 02.06.2020 г.).

При разработке формулировок личностных результатов учет требований Закона об образовании в части формирования у обучающихся чувства патриотизма, гражданственности, уважения к памяти защитников Отечества и подвигам Героев Отечества, закону и правопорядку, человеку труда и старшему поколению, взаимного уважения, бережного отношения к культурному наследию и традициям многонационального народа Российской Федерации, природе и окружающей среде,

бережного отношения к здоровью, эстетических чувств и уважения к ценностям семьи, является обязательным.

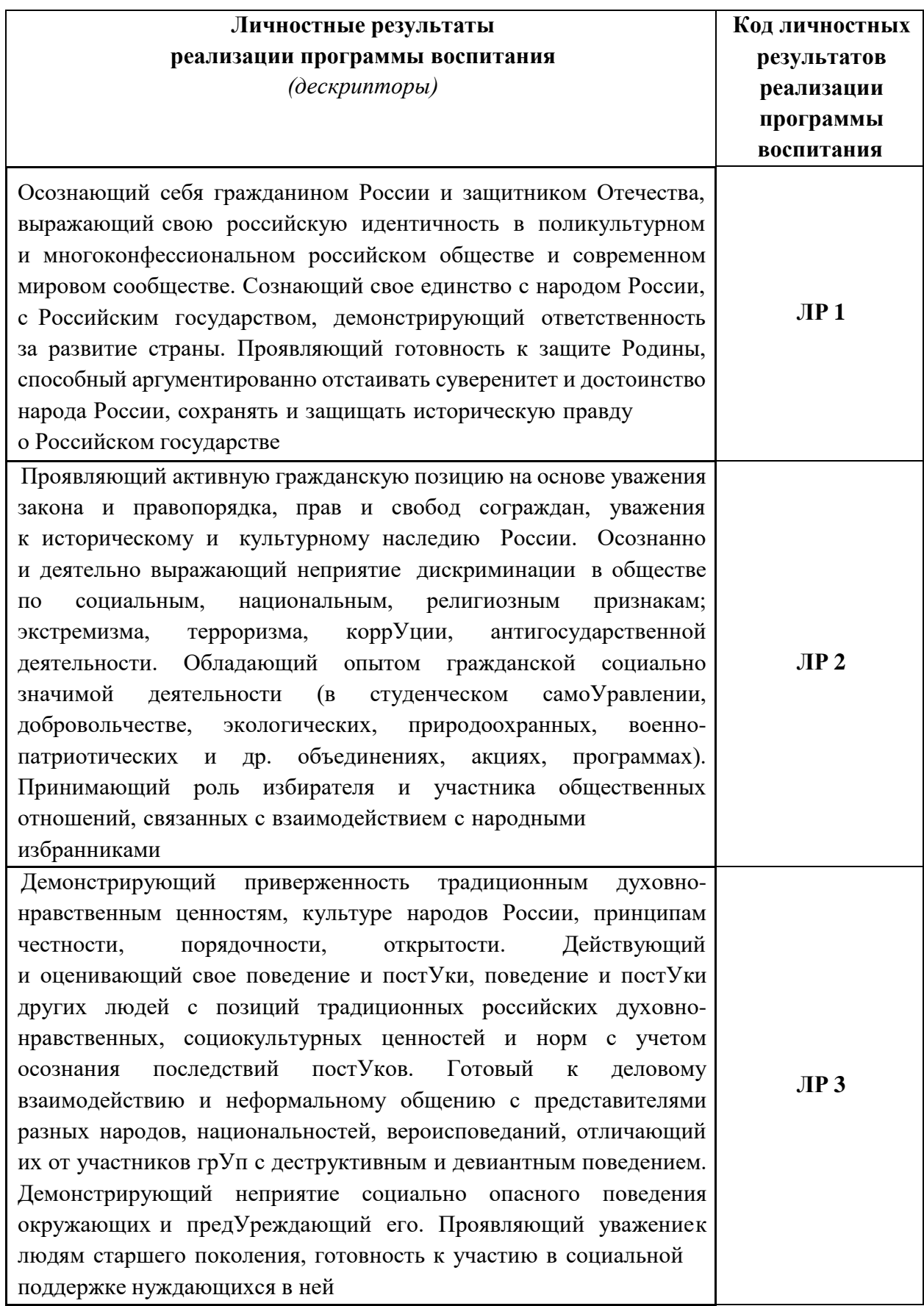

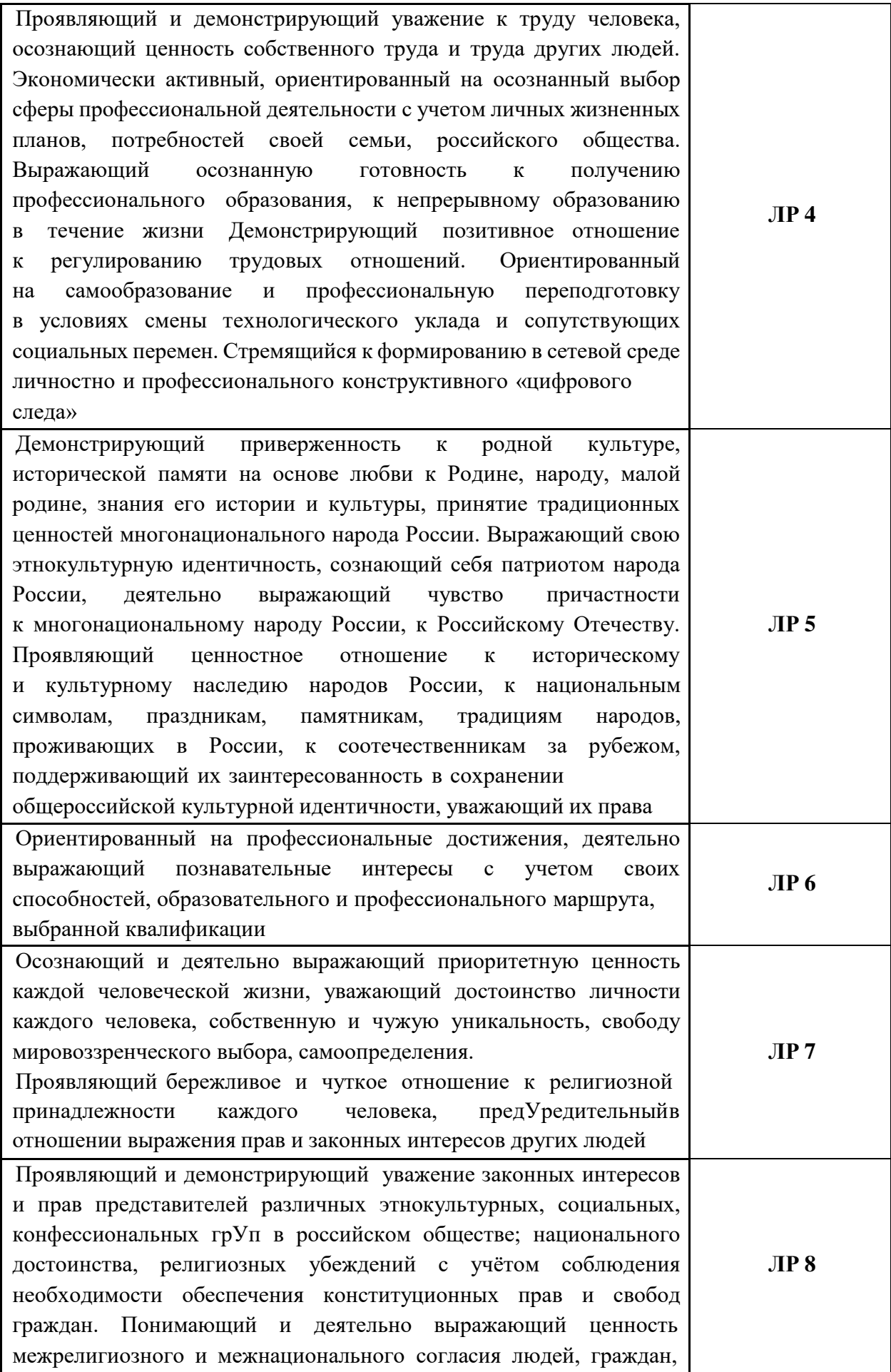

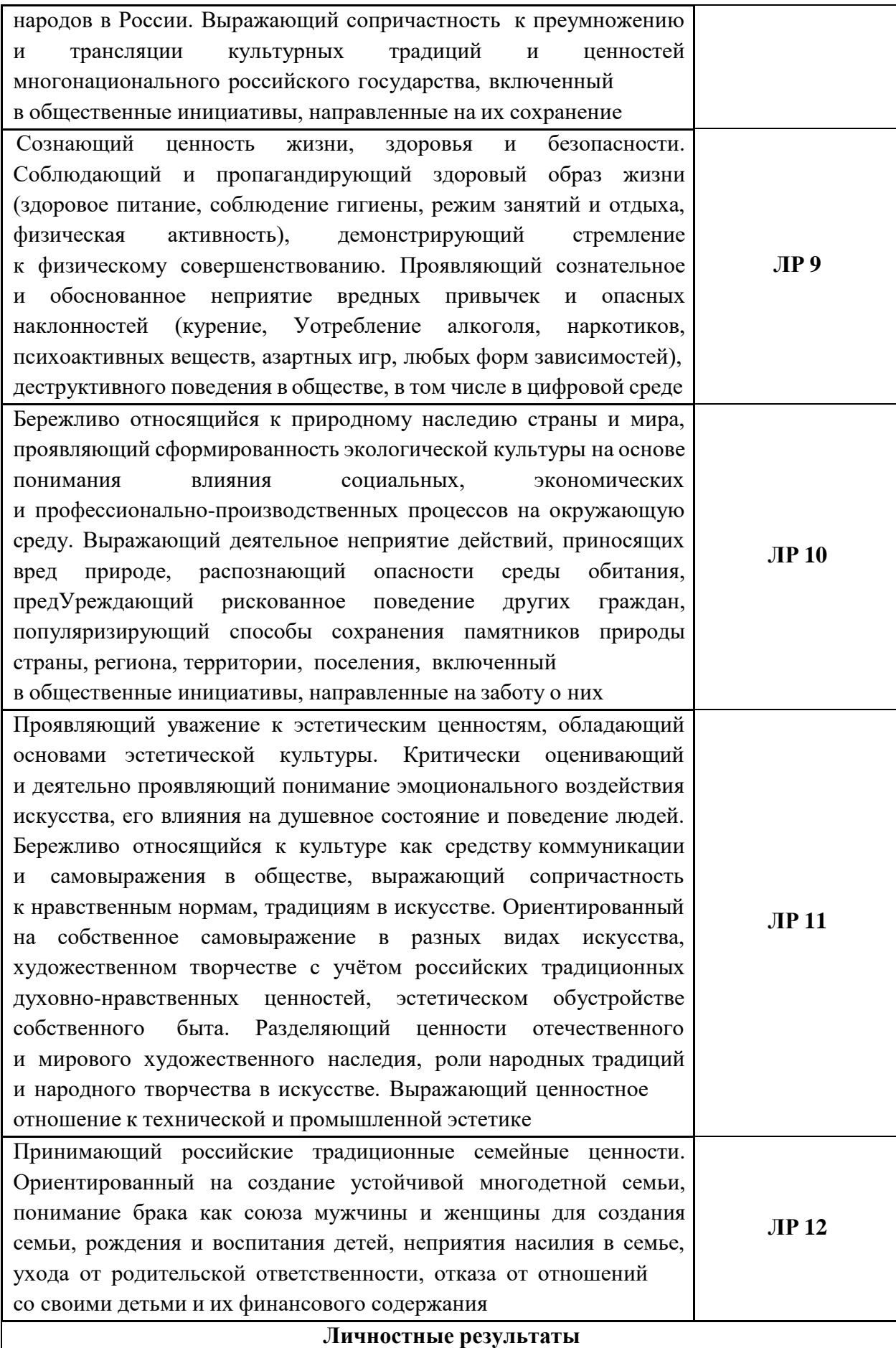

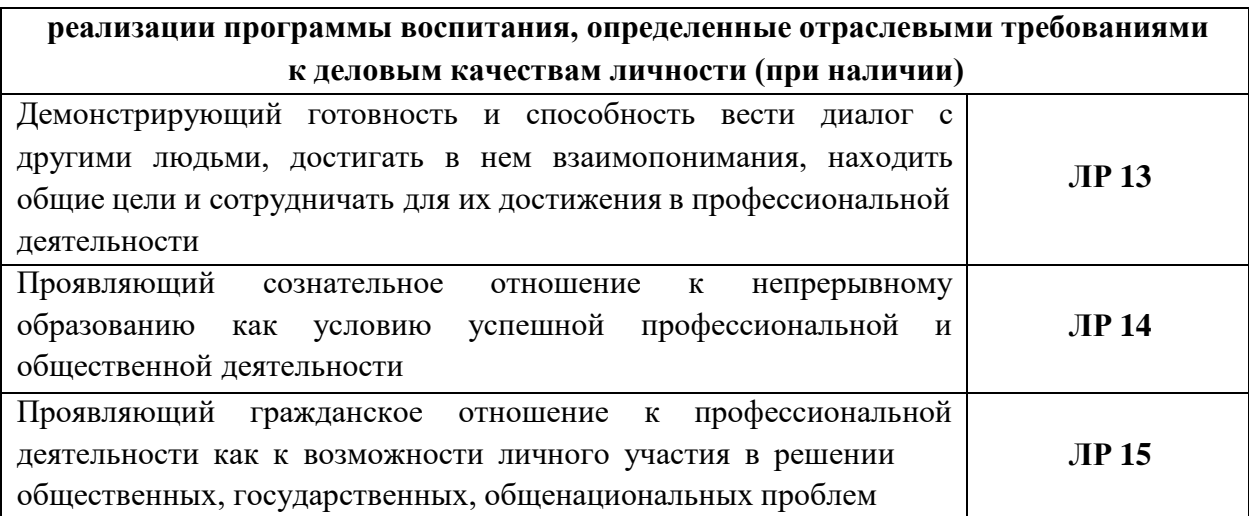

## **РАЗДЕЛ 2. ОЦЕНКА ОСВОЕНИЯ ОБУЧАЮЩИМИСЯ ОСНОВНОЙ ОБРАЗОВАТЕЛЬНОЙ ПРОГРАММЫ В ЧАСТИ ДОСТИЖЕНИЯ ЛИЧНОСТНЫХ РЕЗУЛЬТАТОВ**

Оценка достижения обучающимися личностных результатов проводится в ходе реализации рабочих программ по профессиональным модулям и учебным дисциплинам, предусмотренным настоящей ОПОП-П СПО.

Критерии оценки личностных результатов обучающихся:

- демонстрация интереса к будущей профессии;
- оценка собственного продвижения, личностного развития;

 положительная динамика в организации собственной учебной деятельности по результатам самооценки, самоанализа и коррекции ее результатов;

- ответственность за результат учебной деятельности и подготовки
- к профессиональной деятельности;
- проявление высокопрофессиональной трудовой активности;
- участие в исследовательской и проектной работе;

 участие в конкурсах профессионального мастерства, олимпиадах по профессии, викторинах, в предметных неделях;

 соблюдение этических норм общения при взаимодействии с обучающимися, преподавателями, мастерами и руководителями практики;

конструктивное взаимодействие в учебном коллективе/бригаде;

 демонстрация навыков межличностного делового общения, социального имиджа;

 готовность к общению и взаимодействию с людьми самого разного статуса, этнической, религиозной принадлежности и в многообразных обстоятельствах;

сформированность гражданской позиции; участие в волонтерском движении;

 проявление мировоззренческих установок на готовность молодых людей к работе на благо Отечества;

 проявление правовой активности и навыков правомерного поведения, уважения к Закону;

 отсутствие фактов проявления идеологии терроризма и экстремизма среди обучающихся;

 отсутствие социальных конфликтов среди обучающихся, основанных на межнациональной, межрелигиозной почве;

 участие в реализации просветительских программ, поисковых, археологических, военно-исторических, краеведческих отрядах и молодежных объединениях;

добровольческие инициативы по поддержки инвалидов и престарелых граждан;

 проявление экологической культуры, бережного отношения к родной земле, природным богатствам России и мира;

 демонстрация умений и навыков разумного природопользования, нетерпимого отношения к действиям, приносящим вред экологии;

 демонстрация навыков здорового образа жизни и высокий уровень культуры здоровья обучающихся;

 проявление культуры потребления информации, умений и навыков пользования компьютерной техникой, навыков отбора и критического анализа информации, умения ориентироваться в информационном пространстве;

участие в конкурсах профессионального мастерства и в командных проектах;

 проявление экономической и финансовой культуры, экономической грамотности, а также собственной адекватной позиции по отношению к социальноэкономической действительности.

## **РАЗДЕЛ 3. ТРЕБОВАНИЯ К РЕСУРСНОМУ ОБЕСПЕЧЕНИЮ ВОСПИТАТЕЛЬНОЙ РАБОТЫ**

Ресурсное обеспечение воспитательной работы направлено на создание организационно-педагогических условий для осуществления воспитания обучающихся, в том числе инвалидов и лиц с ОВЗ, в контексте реализации образовательной программы.

#### **3.1. Нормативно-правовое обеспечение воспитательной работы**

Рабочая программа воспитания разрабатывается в соответствии с нормативно-правовыми документами федеральных органов исполнительной власти в сфере образования, требованиями ФГОС СПО, с учетом сложившегося опыта воспитательной деятельности и имеющимися ресурсами в профессиональной образовательной организации.

Перечень локальных нормативных актов ПОО.

### **3.2. Кадровое обеспечение воспитательной работы**

Для реализации рабочей программы воспитания образовательная организация укомплектована квалифицированными специалистами. Уравление воспитательной работой обеспечивается кадровым составом, включающим: указываются должность и ФИО руководителя ПОО, который несёт ответственность за организацию воспитательной работы в профессиональной образовательной организации, указываются должности и ФИО ответственных за воспитание обучающихся лиц.

Указываются дополнительные условия кадрового обеспечения воспитательной работы, а также возможные образовательные дефициты и план по их ликвидации. Поле заполняется при необходимости.

### **3.3. Материально-техническое обеспечение воспитательной работы**

Указывают специальные помещения в соответствии с п. 6.1.2.2 основной части основной образовательной программы.

### **3.4. Информационное обеспечение воспитательной работы**

Информационное обеспечение процесса воспитания предполагает наличие в образовательной организации компьютерной и мультимедийной техники, средств связи, достУа к интернет-ресурсам и специализированного оборудования.

Информационное обеспечение воспитания способствует организации:

 информирования о возможностях участия обучающихся в социально значимой деятельности;

 информационной и методической поддержки реализации рабочей программы воспитания;

 взаимодействия в удаленном достУе всех участников воспитательного процесса (обучающихся, педагогических работников, работодателей, родителей, общественности и др.).

Реализация рабочей программы воспитания должна быть отражена на сайте образовательной организации.

Указывают дополнительные условия материально-технического обеспечения воспитательной работы.

# РАЗДЕЛ 4. КАЛЕНДАРНЫЙ ПЛАН ВОСПИТАТЕЛЬНОЙ РАБОТЫ

## **КАЛЕНДАРНЫЙ ПЛАН ВОСПИТАТЕЛЬНОЙ РАБОТЫ**

по образовательной программе среднего профессионального образования по специальности **09.02.07 Информационные системы и программирование** на период **2023/2024 учебный год**

Рекомендуется учитывать воспитательный потенциал участия студентов в мероприятиях, проектах, конкурсах, акциях, проводимых на уровне:

**Российской Федерации**, в том числе: «Россия – страна возможностей» [https://rsv.ru/;](https://rsv.ru/) «Большая перемена» [https://bolshayaperemena.online/;](https://bolshayaperemena.online/)

«Лидеры России» https://лидерыроссии.рф/;

«Мы Вместе» (волонтерство) [https://onf.ru;](https://onf.ru/)

отраслевые конкурсы профессионального мастерства;

движения «Абилимпикс»;

**субъектов Российской Федерации** (при наличии в соответствии с утвержденным региональным планом значимых мероприятий).

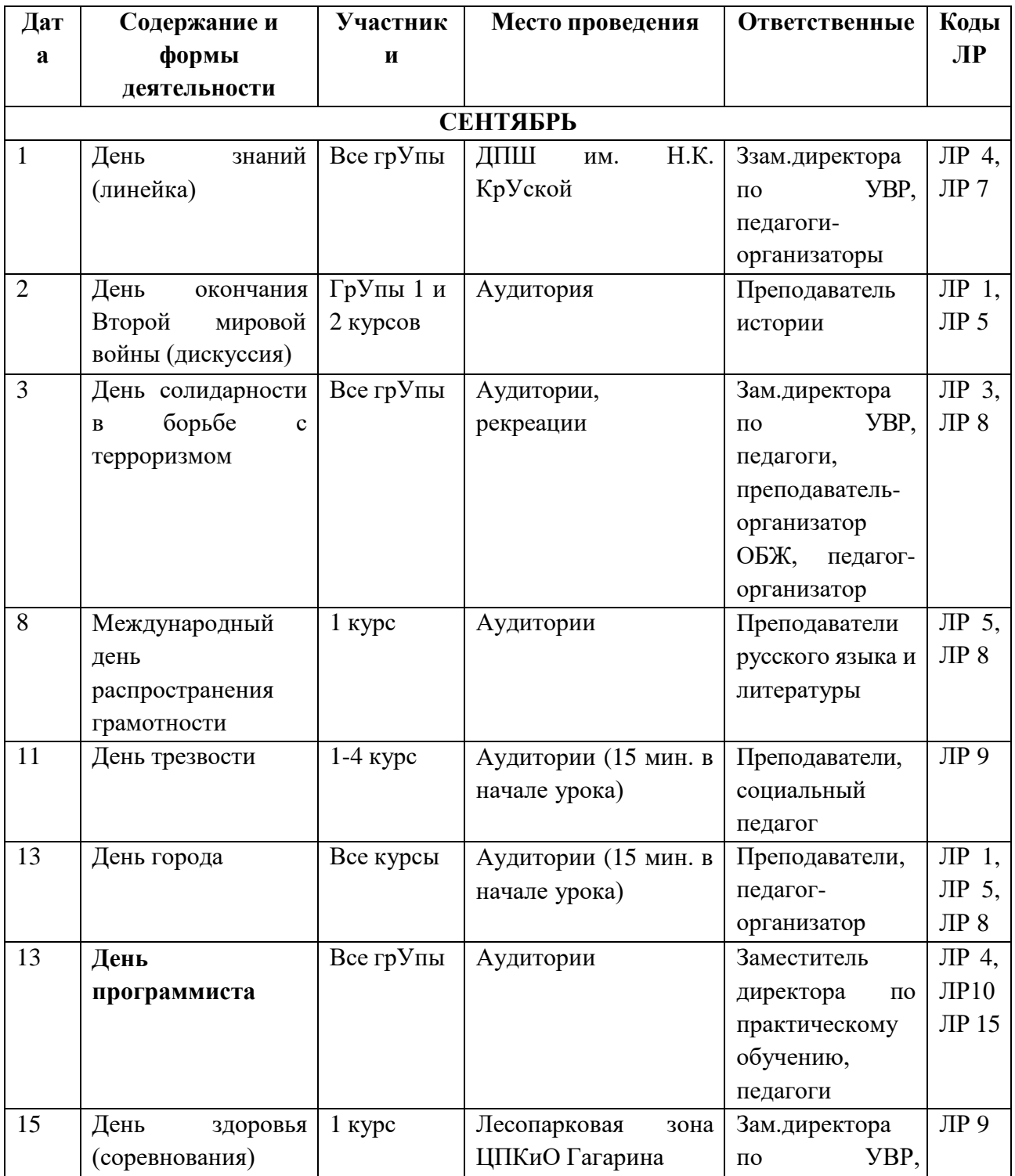
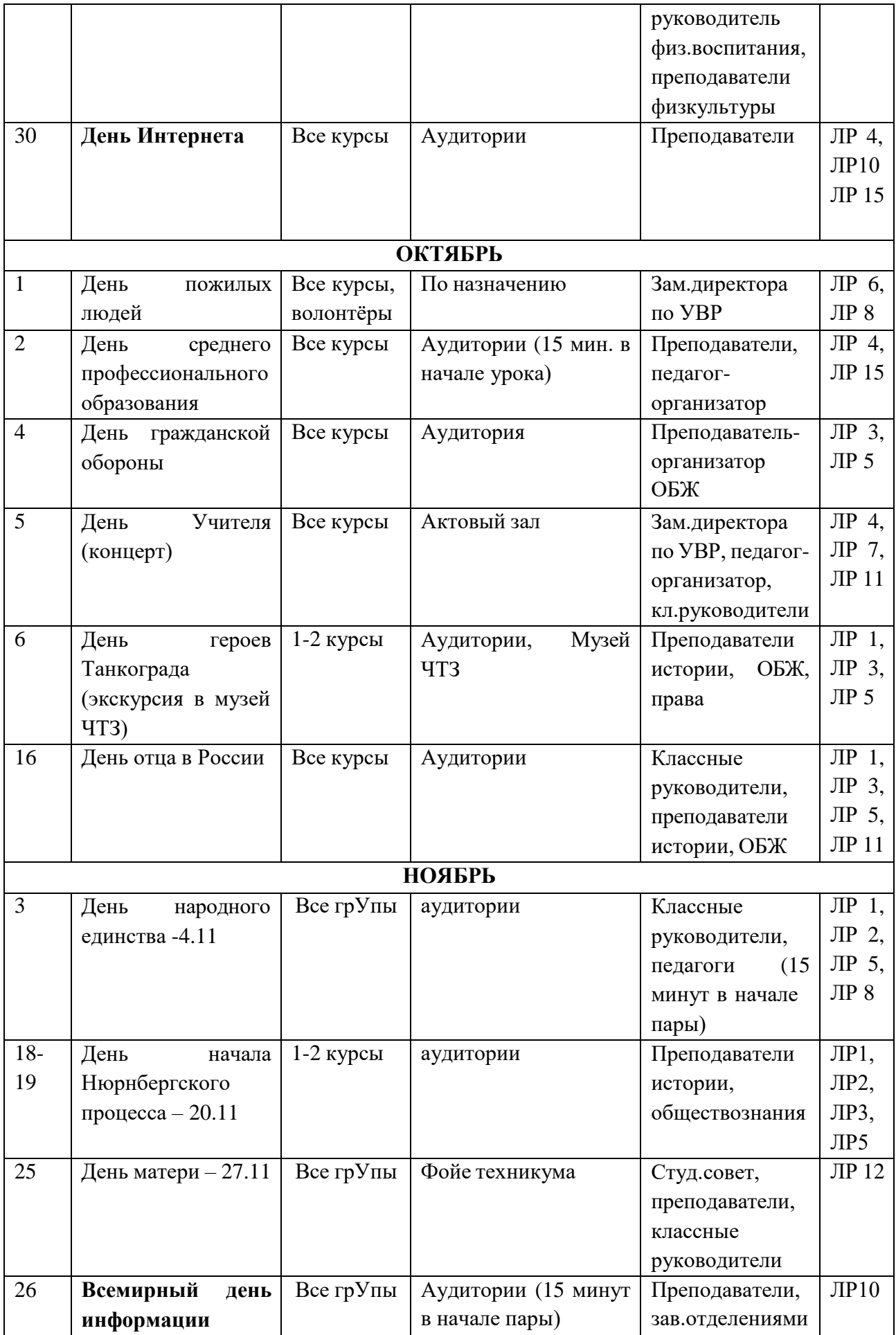

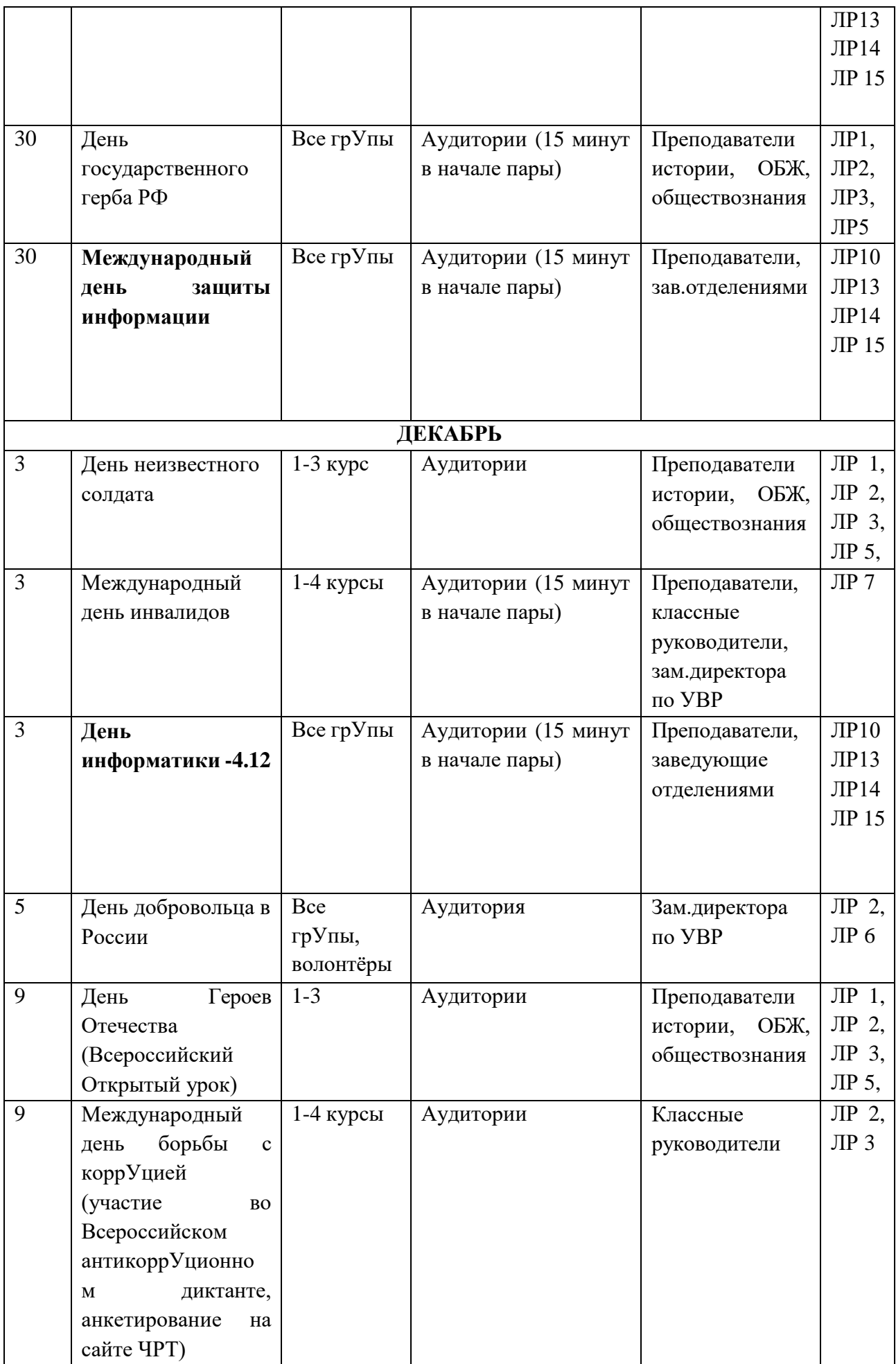

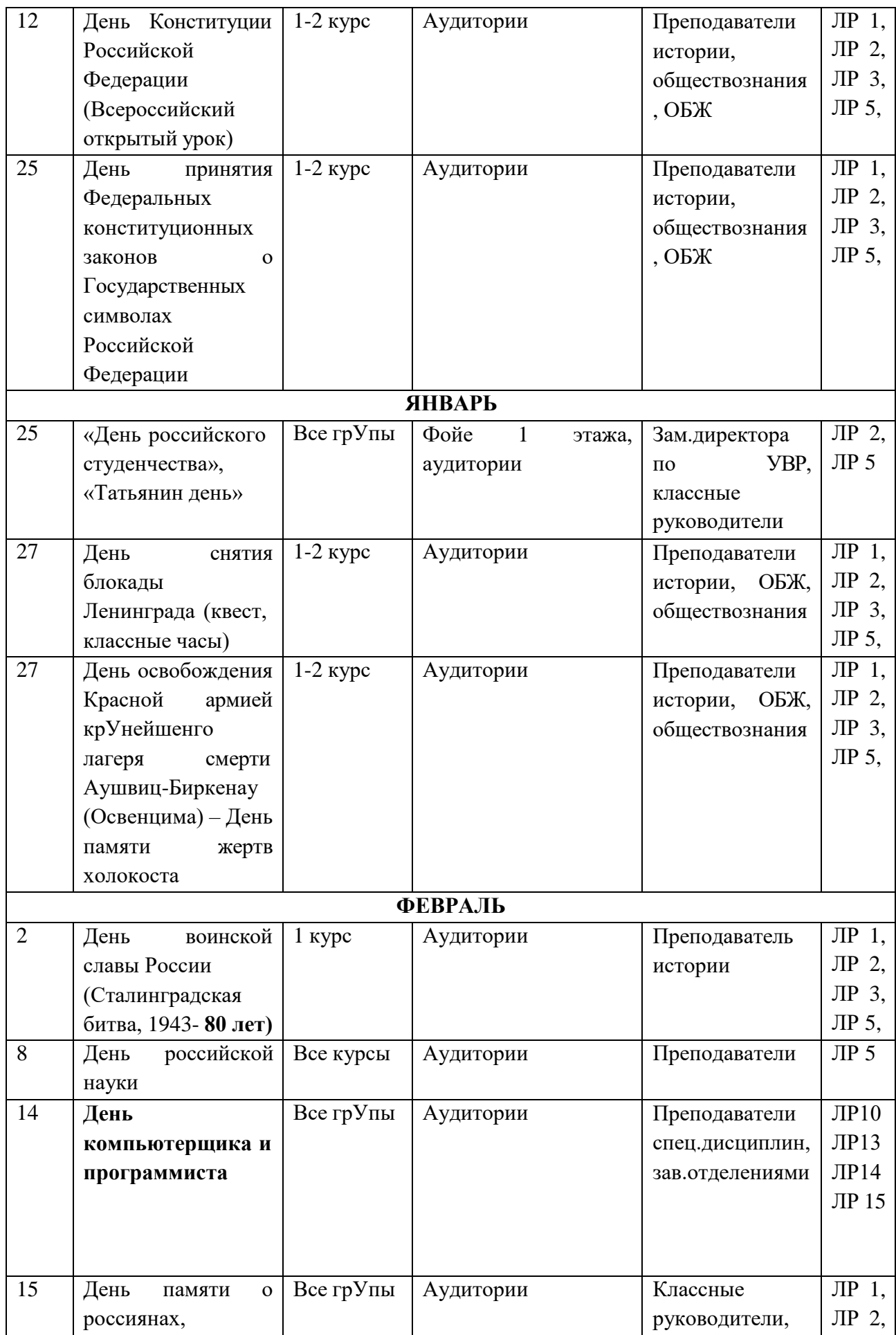

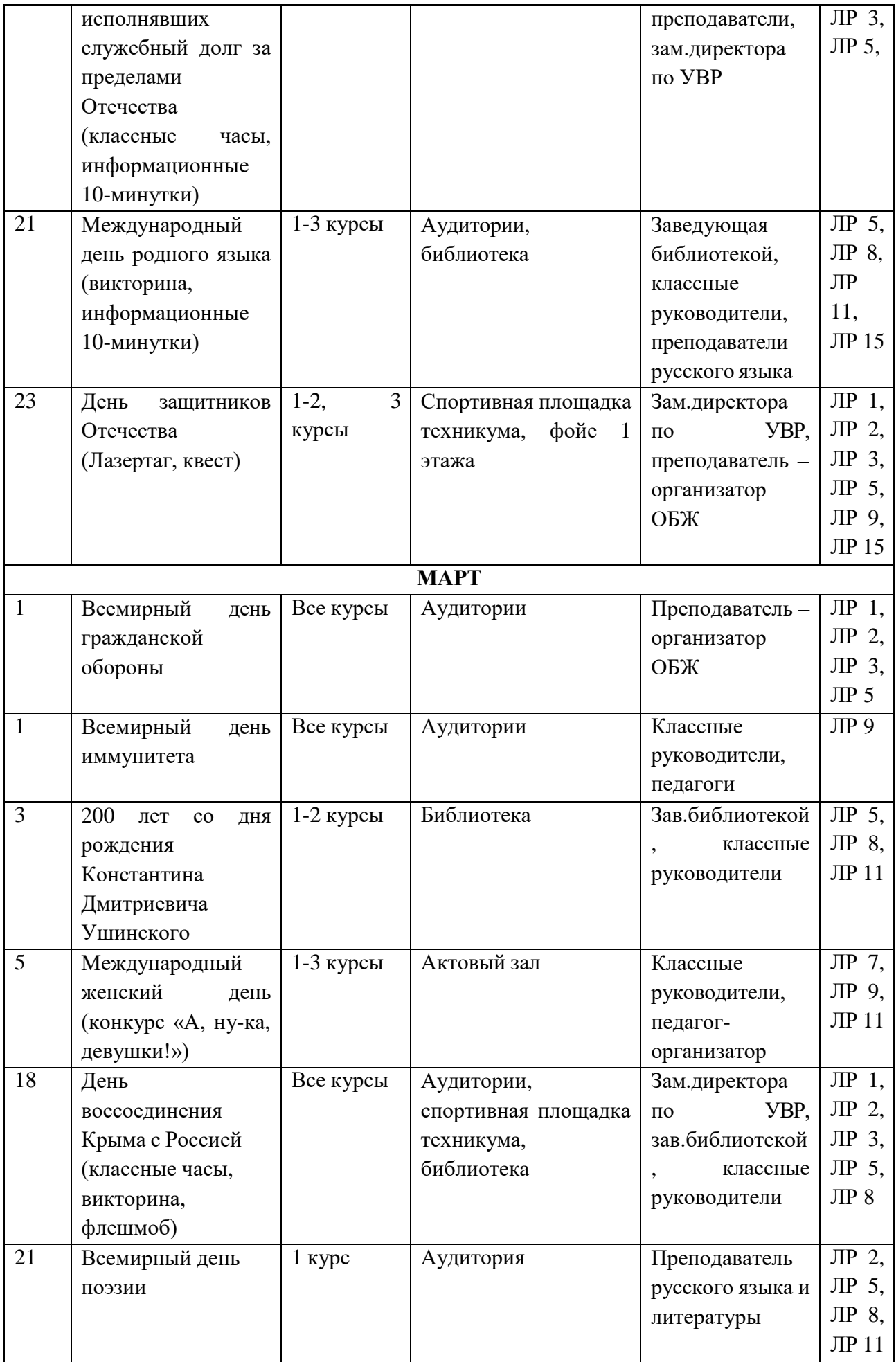

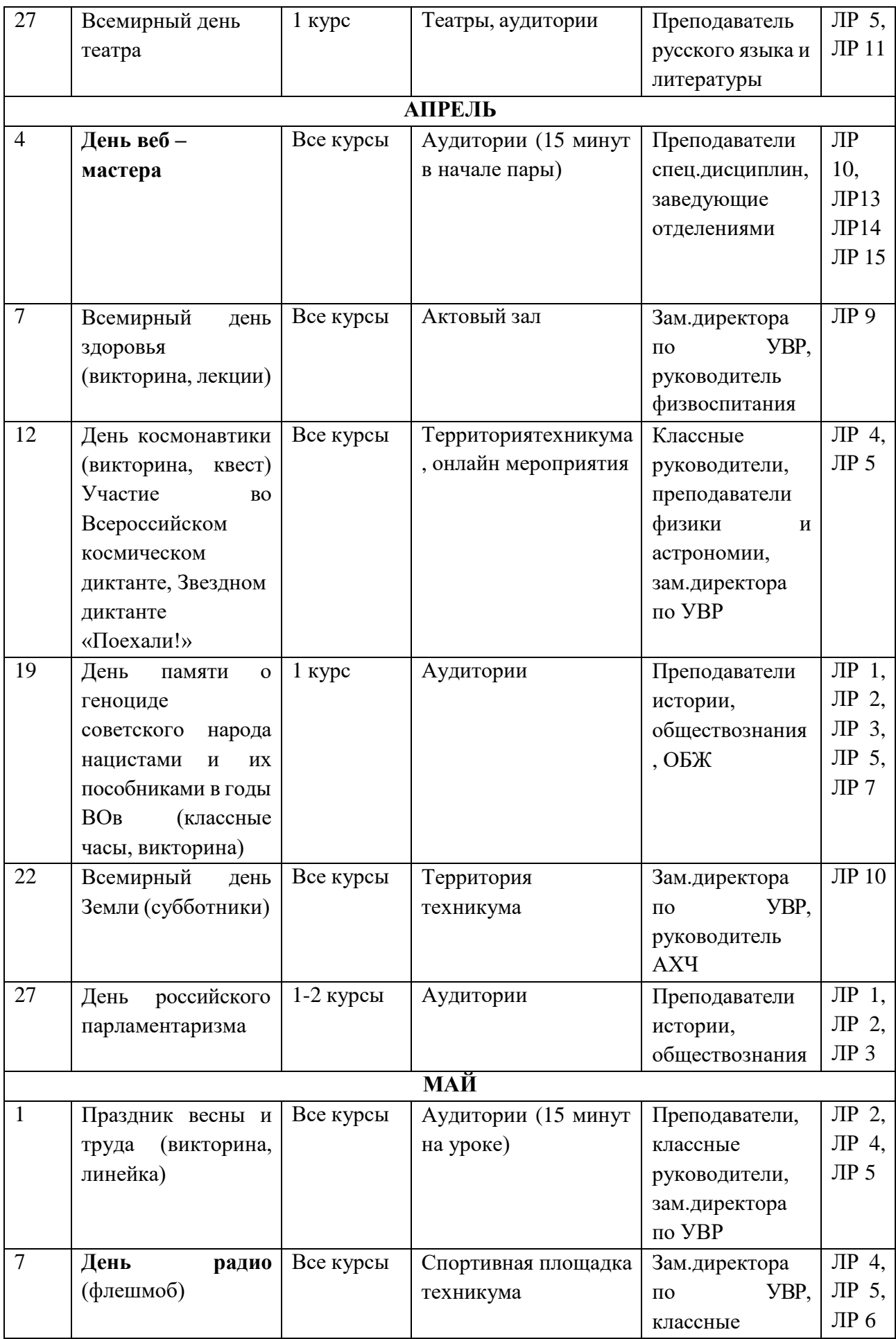

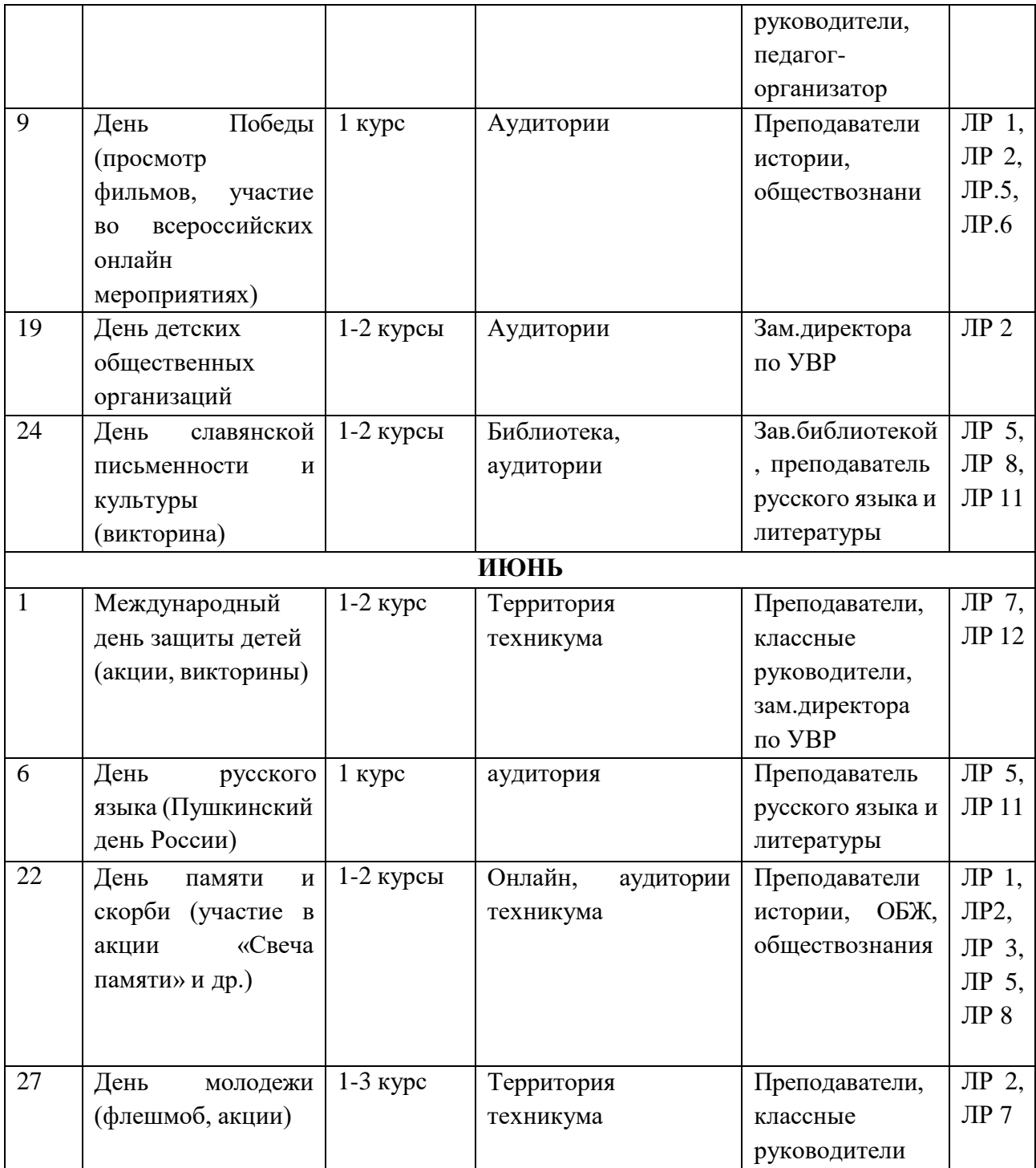

## **ПРИЛОЖЕНИЕ 5**

к ОПОП-П по специальности 09.02.07 Информационные системы и программирование

# **ОЦЕНОЧНЫЕ МАТЕРИАЛЫ ДЛЯ ГИА**

**по специальности**

09.02.07 Информационные системы и программирование

**2023 год**

# **СОДЕРЖАНИЕ**

**1. ПАСПОРТ ОЦЕНОЧНЫХ МАТЕРИАЛОВ ДЛЯ ГИА**

**2. СТРУКТУРА ПРОЦЕДУР ГИА И ПОРЯДОК ПРОВЕДЕНИЯ**

**3. ТИПОВОЕ ЗАДАНИЕ ДЛЯ ДЕМОНСТРАЦИОННОГО ЭКЗАМЕНА**

**4. ПОРЯДОК ОРГАНИЗАЦИИ И ПРОВЕДЕНИЯ ЗАЩИТЫ ДИПЛОМНОГО ПРОЕКТА**

# **1. ПАСПОРТ ОЦЕНОЧНЫХ МАТЕРИАЛОВ ДЛЯ ГИА**

### **1.1. Особенности образовательной программы**

Оценочные средства разработаны для специальности 09.02.07 Информационные системы и программирование.

В рамках специальности СПО предусмотрено освоение квалификаций: Программист.

Выпускник, освоивший образовательную программу, должен быть готов к выполнению видов деятельности, перечисленных в таблице 1. Рекомендуется последовательное освоение видов деятельности.

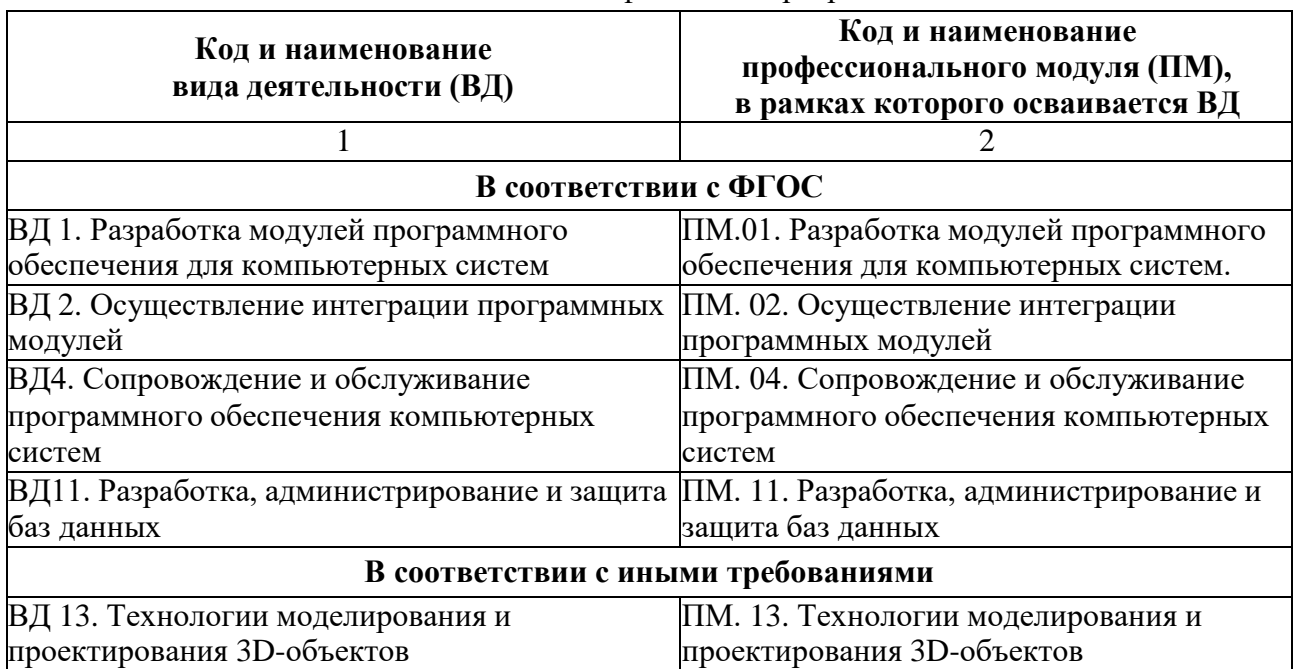

Таблица 1 - Виды деятельности квалификации «Программист»

## **1.2. Применяемые материалы**

Результаты освоения основной профессиональной образовательной программы, демонстрируемые при проведении ГИА, представлены в таблице 2.

Для проведения демонстрационного экзамена по квалификации «Программист» применяется комплект оценочной документации компетенции ИТ-решения для бизнеса на платформе 1С.Предприятие «КОД № 1.5»

Таблица 2 – Перечень проверяемых требований к результатам освоения основной образовательной программы

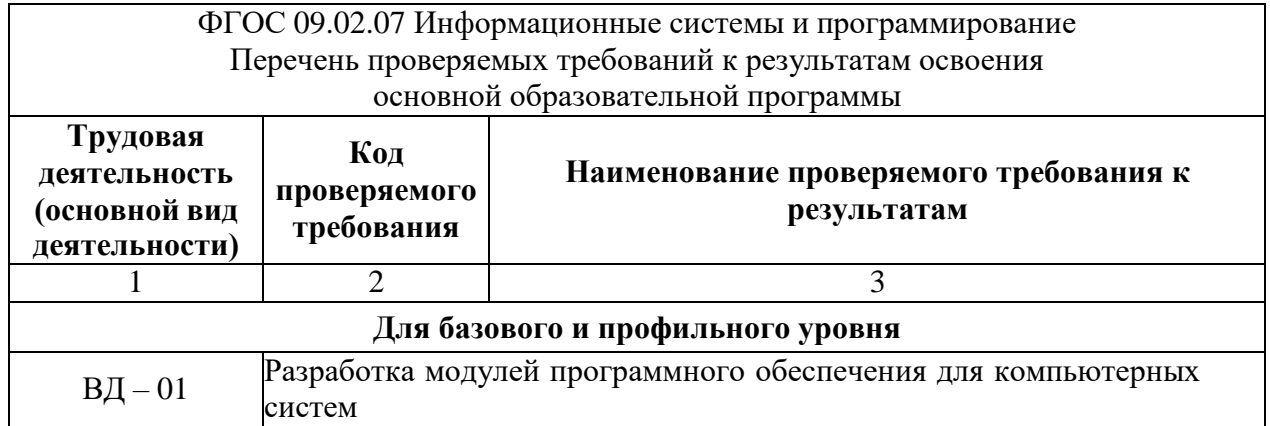

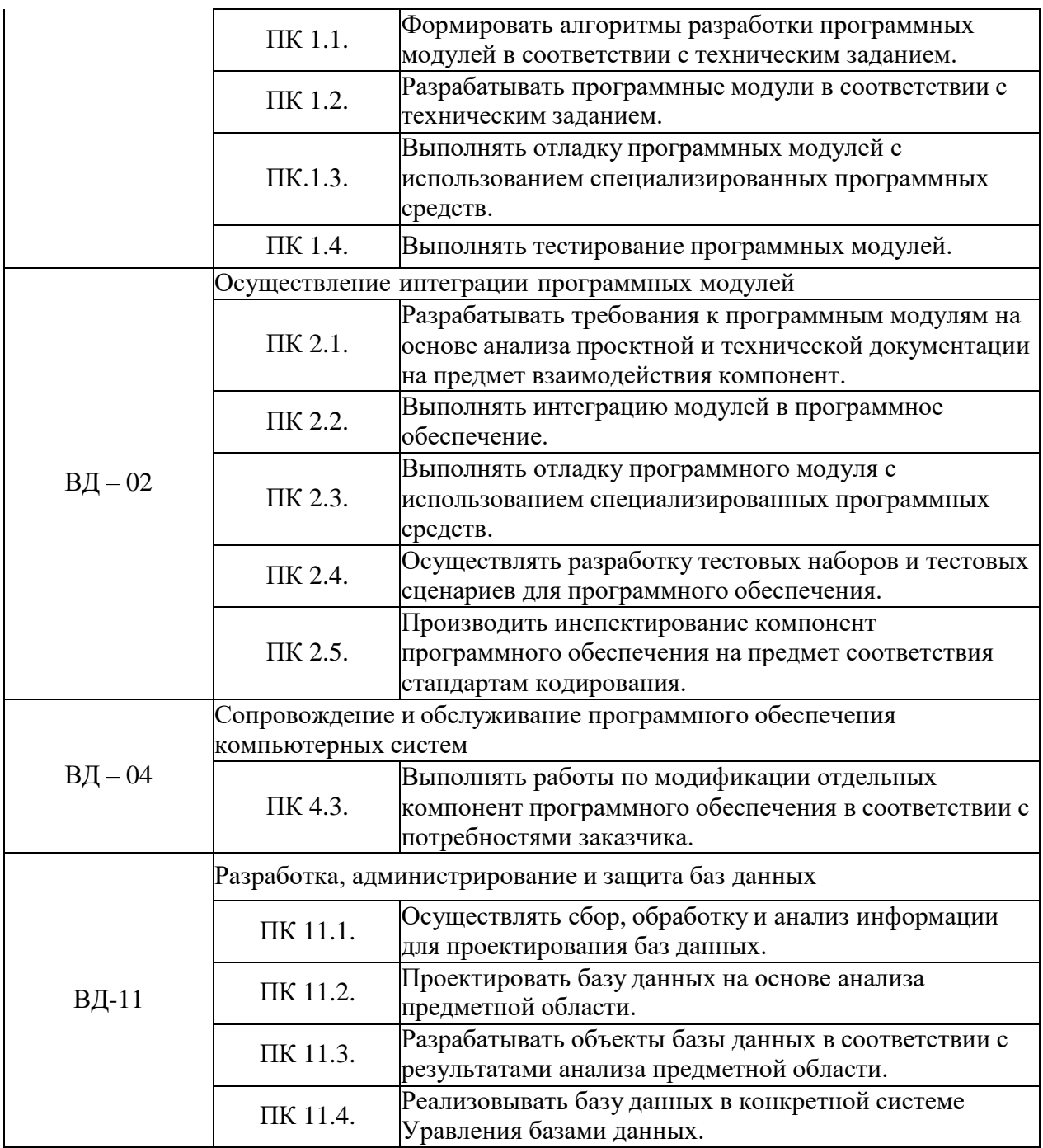

#### **2. СТРУКТУРА ПРОЦЕДУР ГИА И ПОРЯДОК ПРОВЕДЕНИЯ**

#### **2.1. Структура задания для процедуры ГИА**

Для выпускников, осваивающих ППССЗ, государственная итоговая аттестация в соответствии с ФГОС СПО проводится в форме демонстрационного экзамена и защиты дипломного проекта (работы).

Демонстрационный экзамен направлен на определение уровня освоения выпускником материала, предусмотренного образовательной программой, и степени сформированности профессиональных умений и навыков путем проведения независимой экспертной оценки выполненных выпускником практических заданий в условиях реальных или смоделированных производственных процессов.

Задание демонстрационного экзамена – комплексная практическая задача, моделирующая профессиональную деятельность и выполняемая в реальном времени

Задания, выносимые на демонстрационный экзамен, разрабатываются на основе требований к квалификации выпускников, устанавливаемых Федеральными государственными образовательными стандартами с учетом требований работодателя, профессиональных объединений (при наличии), требований профессиональных стандартов, положений Единого тарифно-квалификационного справочника работ и профессий рабочих (ЕТКС).

Комплект оценочной документации (КОД) – задание демонстрационного экзамена и комплекс требований к выполнению заданий демонстрационного экзамена, включающий минимальные требования к оборудованию и оснащению центров проведения демонстрационного экзамена, к составу экспертных грУп, участвующих в оценке заданий демонстрационного экзамена.

Базовый уровень демонстрационного экзамена – проводится с использованием комплекта оценочной документации, содержащего варианты заданий и критерии оценивания, разработанные и утвержденные образовательной организацией (или федеральным оператором) по профессии/специальности среднего профессионального образования или по отдельным видам деятельности с учетом требований ФГОС к результатам освоения основной профессиональной образовательной программы.

Профильный уровень демонстрационного экзамена – проводится с использованием комплекта оценочной документации, содержащего варианты заданий и критерии оценивания, разработанные федеральным оператором по специальности среднего профессионального образования, или по отдельным видам деятельности с учетом требований ФГОС и может учитывать требования предприятий, профессиональных, отраслевых и международных стандартов и иные требования к результатам освоения основной профессиональной образовательной программы.

#### **2.2. Порядок проведения процедуры ГИА**

Порядок проведения государственной итоговой аттестации по образовательным программам среднего профессионального образования (далее соответственно - Порядок, ГИА) устанавливает правила организации и проведения организациями, осуществляющими образовательную деятельность по образовательным программам среднего профессионального образования (далее - образовательные организации), завершающей освоение имеющих государственную аккредитацию основных профессиональных образовательных программ среднего профессионального образования по специальности (далее - образовательные

программы среднего профессионального образования), включая формы ГИА, требования к использованию средств обучения и воспитания, средств связи при проведении ГИА, требования, предъявляемые к лицам, привлекаемым к проведению ГИА, порядок подачи и рассмотрения апелляций, изменения и (или) аннулирования результатов ГИА, а также особенности проведения ГИА для выпускников из числа лиц с ограниченными возможностями здоровья, детей-инвалидов и инвалидов.

Для выпускников из числа лиц с ограниченными возможностями здоровья и выпускников из числа детей-инвалидов и инвалидов проводится ГИА с учетом особенностей психофизического развития, индивидуальных возможностей и состояния здоровья таких выпускников (далее - индивидуальные особенности).

Общие и дополнительные требования, обеспечиваемые при проведении ГИА для выпускников из числа лиц с ограниченными возможностями здоровья, детей-инвалидов и инвалидов приводятся в комплекте оценочных средств с учетом особенностей разработанного задания и используемых средств.

Образовательная организация обязана не позднее, чем за один рабочий день до дня проведения демонстрационного экзамена уведомить главного эксперта об участии в проведении демонстрационного экзамена тьютора (ассистента), оказывающего необходимую помощь выпускнику из числа лиц с ограниченными возможностями здоровья, детей-инвалидов, инвалидов (при необходимости).

Длительность проведения государственной итоговой аттестации по основной профессиональной образовательной программе по специальности 09.02.07 Информационные системы и программирование определяется ФГОС СПО. Часы учебного плана (календарного учебного графика), отводимые на ГИА, определяются применительно к нагрузке обучающегося. В структуре времени, отводимого ФГОС СПО по основной профессиональной образовательной программе специальности 09.02.07 Информационные системы и программирование на государственную итоговую аттестацию, образовательная организация самостоятельно определяет график проведения демонстрационного экзамена.

## **3. ТИПОВОЕ ЗАДАНИЕ ДЛЯ ДЕМОНСТРАЦИОННОГО ЭКЗАМЕНА**

#### **3.1. Структура и содержание типового задания**

3.1.1. Задание демонстрационного экзамена включает комплексную практическую задачу, моделирующую профессиональную деятельность и выполняемую в режиме реального времени. Задание состоит из практического блока и теоретического блока.

Практическое задание по специальности 09.02.07 Информационные системы и программирование включает:

1 Лист задания.

2 Лист оценивания операций.

3 Необходимые приложения.

В подготовительный день в личном кабинете цифровой платформы Главный эксперт получает вариант задания и схему оценки для проведения демонстрационного экзамена в конкретной экзаменационной грУпе. В день экзамена Главный эксперт выдает экзаменационные задания каждому участнику в бумажном виде, исходные данные, лист оценивания (если приемлемо), дополнительные инструкции к ним (при наличии).

3.1.2. Условия выполнения практического задания:

Демонстрационный экзамен организуется и проводится по нормативной документации, размещенной в информационно-телекоммуникационной сети «Интернет» на сайте федерального оператора.

Задание практического блока включает в себя следующие разделы:

1 Технологическая карта\лист задания.

2 Лист оценивания операций.

3 Необходимые приложения.

Практический блок демонстрационного экзамена

Экзаменуемые в ходе демонстрационного экзамена должны подтвердить наличие практических навыков и умений, указанных в соответствующих КОД.

Теоретический блок демонстрационного экзамена

Теоретический блок – это этап демонстрационного экзамена, позволяющий проверить профессиональную подготовку в соответствии с требованиями к результатам освоения образовательной программы.

В рамках теоретического блока результаты освоения проверяются в устной форме путем презентации выполненного задания.

3.1.2. Условия выполнения практического задания:

Для проведения демонстрационного экзамена базового уровня могут приглашаться представители организации-работодателя.

Для проведения демонстрационного экзамена профильного уровня обязательно приглашаются представители организации-работодателя.

Демонстрационный экзамен по ППССЗ проводится в течение одного дня, продолжительностью не более 5 ак. часов. Расписание приведено в таблице 7.

Таблица 3 – Рекомендуемая продолжительность выполнения заданий демонстрационного экзамена по ППССЗ

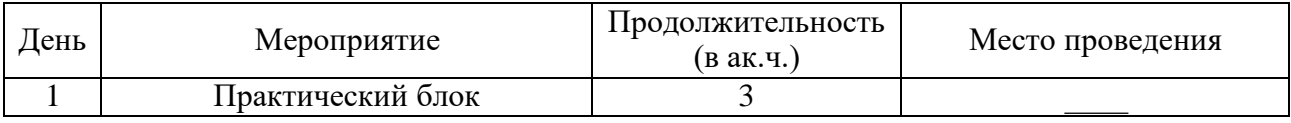

Задание.

Описание модуля 1: Разработка настольного приложения

Создание объектов конфигурации на основании задания, введения, описания предметной области, файлов ресурсов. Необходимо работать с общими объектами, с прикладными объектами ссылочного вида, с Уравляемыми формами, с системой компоновки данных, с регистрами, с файлами и картинками, использовать механизм запросов, макет печатной формы с заданными именованными областями.

Описание модуля 4: Импорт Приведение исходных файлов к виду, подходящему для импорта. Импорт исходных данных разного формата.

Описание модуля 5: Проектирование ИТ-решения Определение требований к информационной системе на основе анализа описания предметной области и реализация необходимых объектов конфигурации.

Описание модуля 6: Тестирование ИТ-решения Разработка тест-кейсов, реализация автоматического тестирования.

Описание модуля 8: Документирование ИТ-решения Разработка обучающей документации для пользователей информационной системы.

Описание модуля 10: Общий профессионализм решения В общем профессионализме решения учитывается возможность развития информационной системы другими разработчиками, соответствие руководству по стилю заказчика, обратная связь системы с пользователем, стабильная работа всех разработанных программ, стиль кода на протяжении разработки всей системы, организация файловой структуры проекта, соблюдение культуры кодирования, комментарии к коду.

#### **3.2. Порядок перевода баллов в систему оценивания**

Максимальное количество баллов, которые возможно получить за выполнение практического задания демонстрационного экзамена при выполнении различных операций, принимается за 100 баллов. Максимальное количество баллов, которые возможно получить за выполнение заданий теоретического блока демонстрационного экзамена при выполнении различных операций, также принимается за 100 баллов.

С учетом применения весовых коэффициентов максимальное количество баллов за оба блока также составит 100 баллов.

При разработке системы перевода баллов в оценку необходимо учитывать сложность разработанных заданий.

Рекомендуемая шкала перевода баллов в оценку приведена в таблице 8.

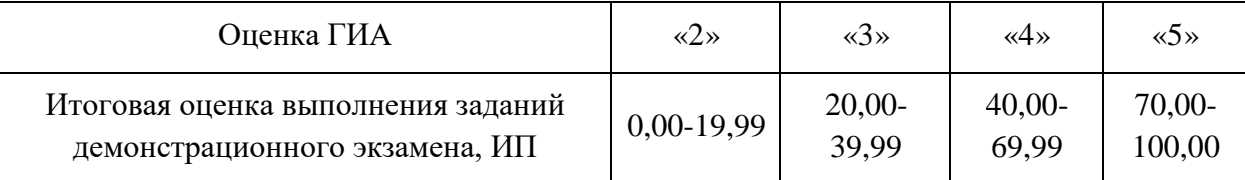

#### Таблица 8 - Рекомендуемая шкала перевода баллов в оценку

## **4. ПОРЯДОК ОРГАНИЗАЦИИ И ПРОВЕДЕНИЯ ЗАЩИТЫ ДИПЛОМНОГО ПРОЕКТА (РАБОТЫ)**

Программа организации проведения защиты дипломного проекта (работы) как часть программы ГИА должна включать:

1.1. Общие положения;

Дипломный проект (работа) направлен на систематизацию и закрепление знаний выпускника по специальности, а также определение уровня готовности выпускника к самостоятельной профессиональной деятельности. Дипломный проект (работа) предполагает самостоятельную подготовку (написание) выпускником проекта (работы), демонстрирующего уровень знаний выпускника в рамках выбранной темы, а также сформированность его профессиональных умений и навыков.

1.2. Тематика дипломных проектов по специальности

#### **Примерные темы могут звучать так:**

- Разработка интернет-магазина игрушек;
- Разработка интернет-магазина по продаже ювелирных изделий.
- Разработка браузерной игры «Название игры» (в жанре платформер);
- Разработка браузерной игры «Название игры» (в жанре головоломки, пазла);
- Разработка информационной системы для автоматизации поликлиники;
- Разработка информационной системы для автоматизации гостиницы;
- Разработка информационной системы для составления расписания курсов;
- Разработка информационной системы для регистрации абитуриентов;
- Разработка сайта для кинотеатра.
- Разработка сайта для организации голосований различного типа;
- Разработка сайта для организаций викторин различного типа;
- Разработка новостного сайта;
- Разработка сайта обучающей системы;
- Разработка сайта для планирования времени (тайм-менеджмент);
- Разработка сайта для создания различного вида диаграмм и графиков;
- Разработка сайта предоставляющего возможности таймера;
- Разработка сайта знакомств.

 Разработка сайта/ информационной системы обзора и просмотра новинок сериалов и фильмов;

- Разработка сайта/ информационной системы с использованием интерактивных карт;
- Разработка сайта/ информационной системы «анализ питания»;

 Разработка сайта/ информационной системы об общественном транспорте городов и кампусов;

 Разработка сайта/ информационной системы обзор кофеен города со сбором отзывов с различных сайтов;

- Отзывы о специалисте с различных сайтов;
- Разработка сайта актуальных новостей;
- Поиск квартир на различных сайтах по заданным параметрам.
- Разработка портфолио преподавателя/студента;
- Разработка лэндинга для кофейни «Название кофейни»;
- Разработка главной страницы сайта по продаже онлайн-курсов;
- Разработка сайта для обработки фотографий;
- Разработка сайта для создания коллажей из фотографий;
- Разработка сайта для создания html-страниц (конвертер).
- Разработка доски объявлений с кредитным калькулятором;

 Разработка сайта компании «Название компании» с конфигуратором подбора комплектующих частей;

Разработка личного кабинета банка, с возможностью отслеживания расходов;

- Разработка строительного калькулятора;
- Разработка калькулятора стоимости проектных работ.
- Разработка социальной сети;
- Разработка форума;
- Разработка мессенджера;
- Разработка видеохостинга;
- Разработка сайта для проведения видеоконференций;
- Разработка сайта для проведения видеочатов.

 Разработка мобильного приложения-мессенджера с возможностью использования грУповых чатов;

 Разработка мобильного приложения-путеводителя с достопримечательностями в разных городах мира;

 Разработка мобильного приложения «ежедневник» с напоминаниями о событиях и возможностью прикреплять различные медиа-файлы;

Разработка мобильного приложения «Доска объявлений».

1.3. Структура и содержание дипломного проекта (работы)

Текстовая часть дипломной работы представлена пояснительной запиской, структурными элементами которой являются:

 титульный лист – с указанием названия темы работы, ее автора, научного руководителя, специальности, по которой выполнялась работа и т.д. (Приложение В). ШИФР ЧРТ.09.02.07.000.23 .00 .ПЗ;

задание на выполнение ВКР (Приложение Д);

 аннотация, которая должна отражать структуру дипломной работы и краткую характеристику. Объем аннотации должен составлять не более одной страницы машинописного текста (Приложение Г). Содержит данные об авторе (ФИО, название учебного заведения, грУпы); краткое описание, состоящее из темы, объёма проекта, числа рисунков и таблиц, количества источников. Содержит также перечень проблем, решаемых в ходе исследования, краткую характеристику достигнутых при выполнении дипломной работы результатов. Краткое описание разработанных рекомендаций и доказательств экономической эффективности их использования в практической деятельности организации, на примере которой выполнялась работа;

 оглавление – должно соответствовать тексту выпускной квалификационной работы. Оглавление начинается с введения и включает наименование всех разделов, подразделов, а также пунктов, подпунктов (если они имеют наименование), заключение, библиографический список, наименование и обозначение приложений с указанием номеров страниц, с которых начинаются эти элементы работы. В оглавление не включают титульный лист, задание на выполнение дипломной работы, аннотацию.

 введение, в котором раскрывается актуальность выбора темы, формулируются компоненты методологического аппарата: проблема, объект, предмет, цель и задачи работы;

 основная часть, состоящая из пяти-семи разделов: в которых рассматриваются теоретические и практические основы изучаемых проблем и предлагается решение таких проблем;

 заключение, в котором автор делает выводы, показывает результаты и дает рекомендации по их использованию;

 библиография – должна содержать сведения о литературных источниках, электронных изданиях и электронных информационных ресурсах, использованных при выполнении квалификационной работы, на которые обязательно по тексту должны быть ссылки (Приложение М). Должна включать в себя не менее 30 источников. При этом не менее 50% источников должны быть опубликованы в последние 3 года;

 приложения – материал, дополняющий основную часть дипломной работы, оформляют в виде приложений. Рекомендуется включать материалы, связанные с выполненной работой, которые по каким-либо причинам могут быть включены в основную часть. В приложениях целесообразно приводить графический материал большого объёма и/или формата, таблицы большого формата, а также в приложения могут быть включены: материалы, дополняющие ВКР; промежуточные математические доказательства, формулы и расчеты; таблицы вспомогательных цифровых данных; листинг кода программ для ЭВМ, разработанных в процессе выполнения дипломной работы; иллюстрации вспомогательного характера; материалы о внедрении результатов дипломной работы.

Текст дипломной работы должен отвечать основным формальным требованиям, предъявляемым к законченным работам:

четкость структуры;

логичность и последовательность;

точность приведенных сведений;

ясность и лаконичность изложения материала;

соответствие изложения нормам русского литературного языка.

Результатами дипломной работы могут быть:

 акт внедрения результатов исследования в производство или в учебный процесс (Приложение Н);

заявка на патент или полезную модель;

 научная статья, опубликованная или посланная в издательство для опубликования;

 отчет о научно-исследовательской работе, представленный на конкурс студенческих работ;

 макеты устройств, пакеты прикладных программ, информацию о докладах на конференциях по теме ВКР и др.

 список опубликованных научных работ по теме исследования (при их наличии). Дипломная работа может быть логическим продолжением курсовой работы.

Рекомендуется следующая структура дипломной работы с удельным весом каждого раздела в общем объеме работы:

1 Введение (5%).

2 Анализ объекта исследования и постановка задачи (10%).

3 Выбор средств реализации (10%).

- 4 Состав и содержание работ по созданию системы (5%).
- 5 Разработка программного продукта (35%).
- 6 Тестирование программного продукта (10%).
- 7 Введение системы в эксплуатацию (10%)
- 8 Экономическая часть (10%)
- 9 Заключение (5%).
- 10 Библиография.
- 11 Приложение.

Объём дипломной работы должен составлять не менее 40, но не более 80 страниц печатного текста без приложений. Изложение материала в дипломной работе должно быть последовательным и логичным. Все разделы должны быть связаны между собой. Особое внимание следует обращать на логические переходы от одной главы к другой, от параграфа к параграфу, а внутри параграфа – от вопроса к вопросу.

1.4. Порядок оценки результатов дипломного проекта(работы)

К защите дипломной работы допускаются лица, в полном объеме выполнившие учебный план или индивидуальный учебный план по осваиваемой образовательной программе СПО. Образовательная организация имеет право проводить предварительную защиту ВКР. Защита дипломной работы проводится в установленный графиком учебного процесса срок на открытом заседании ГЭК с участием не менее двух третей состава. Руководит защитой председатель (или его заместитель) ГЭК. Решения ГЭК принимаются на закрытых заседаниях простым большинством голосов членов комиссии, участвующих в заседании, при обязательном присутствии председателя комиссии ГЭК или его заместителя.

Процедура защиты дипломной работы включает в себя:

объявление секретарем ГЭК о защите дипломной работы с указанием Ф.И.О. студента-исполнителя, темы работы, руководителя;

доклад студента, защищающего дипломную работу, продолжительностью семьдесять минут;

вопросы членов ГЭК и присутствующих на защите лиц, и ответы на них студента;

оглашение секретарем ГЭК отзыва руководителя и рецензии;

дискуссия (выстУления членов комиссии и лиц, присутствующих на защите дипломной работы);

заключительное слово студента.

Структура доклада включает в себя: обоснование актуальности избранной темы, описание проблемы и формулировка цели работы, последовательность, логика проведенного исследования, раскрытие основного содержания работы (обращая особое внимание на наиболее важные разделы и интересные результаты, критические сопоставления и оценки), общие выводы (без повторения частных обобщений, сделанных при характеристике глав основной части), основные рекомендации. Студент должен излагать основное содержание своей дипломной работы свободно.

В процессе доклада используется компьютерная презентация, заранее подготовленный наглядный графический материал (таблицы, схемы), иллюстрирующий основные положения работы. Все материалы, выносимые на наглядную графику, должны быть оформлены так, чтобы студент мог демонстрировать их без особых затруднений, и они были видны всем присутствующим в аудитории.

После завершения доклада члены ГЭК задают студенту вопросы как непосредственно связанные с темой дипломной работы, так и близко к ней относящиеся. При ответах на вопросы студент имеет право пользоваться своей работой.

После ознакомления с отзывом научного руководителя и рецензией начинается обсуждение работы. В дискуссии могут принять участие, как члены ГЭК, так и присутствующие заинтересованные лица. После окончания дискуссии студенту предоставляется заключительное слово.

Студент, не прошедший государственную итоговую аттестацию (ГИА) или получивший на ней неудовлетворительный результат, проходит государственную итоговую аттестацию не ранее чем через шесть месяцев после прохождения ГИА впервые. Лицам, не проходившим ГИА по уважительной причине, предоставляется возможность пройти ее без отчисления из образовательной организации.

Дополнительные заседания ГЭК организуются в установленные образовательной организацией сроки, но не позднее четырех месяцев после подачи заявления лицом, не проходившим ГИА по уважительной причине. Повторное прохождение ГИА для одного лица назначается техникумом не более двух раз.

Выпускные квалификационные работы после защиты хранятся в архиве техникума в течение 5 лет.

1.5. Порядок оценки защиты дипломного проекта/дипломной работы

Результаты защиты дипломной работы определяются на закрытом заседании ГЭК по окончании процедуры защиты по четырех балльной шкале («отлично», «хорошо», «удовлетворительно», «неудовлетворительно») простым большинством членов комиссии, участвующих в заседании. При равном числе голосов, поданных за две различные оценки, голос председателя комиссии является решающим. Оценки объявляются в день проведения защиты дипломной работы после оформления протокола заседания ГЭК.

**Приложение 6** к ОПОП-П по специальности *09.02.07 Информационные системы и программирование* 

<span id="page-451-0"></span>**Дополнительный профессиональный блок по запросу работодателя АО НПО Электромашина**

**ГБПОУ «Челябинский радиотехнический техникум» Квалификация: программист**

2023 г.

# **Содержание**

 $\overline{\phantom{a}}$ 

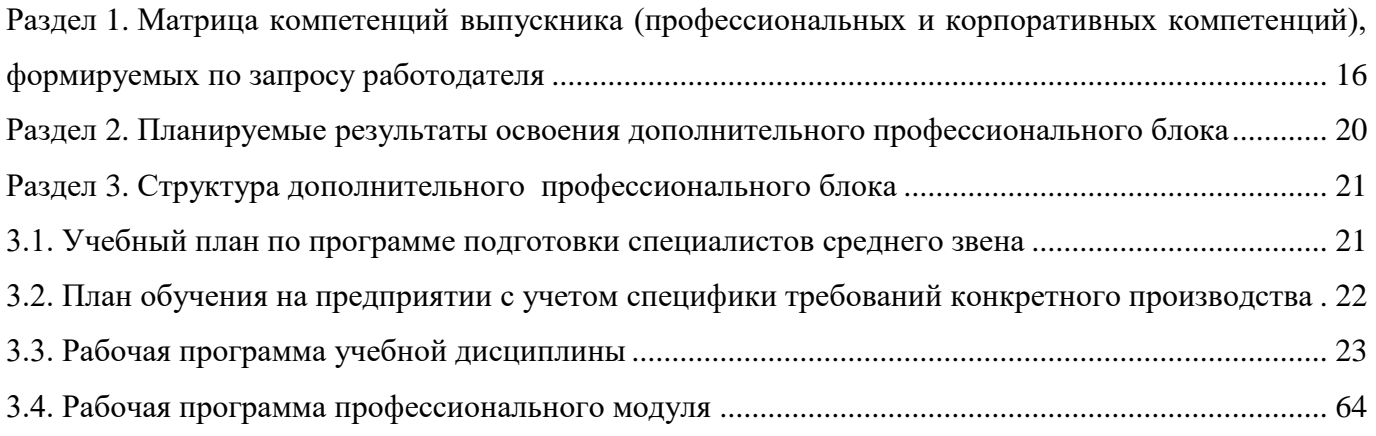

# **Раздел 1. Матрица компетенций выпускника (профессиональных и корпоративных компетенций), ФОРМИРУЕМЫХ по запросу работодателя**

<span id="page-453-0"></span>1. Матрица компетенций выпускника (далее – МК) с учетом единого подхода подготовки рабочих кадров представляет собой совокупность взаимосвязанных между собой общих профессиональных компетенций, определенных ФГОС СПО, а также требований профессиональных стандартов (далее – ПС) или единых квалификационных справочников при отсутствии ПС и запросов организации-работодателя к квалификации специалиста, которые должны быть сформированы у обучающегося по завершении освоения ОПОП.

2. МК разработана для профессии/специальности Код Наименование как результат освоения ОПОП, соответствующий требованиям запросам организаций, действующих в реальном секторе экономики.

3. МК включает в себя профессиональную и надпрофессиональную части.

4. Профессиональная часть МК представляет собой матрицу профессиональных компетенций выпускника, формируемых при освоении видов деятельности по запросу работодателя, и трудовых функций действующих профессиональных стандартов или иных документов.

5. Надпрофессиональная часть МК представляет собой интеграцию ОК, заявленных ФГОС СПО, и заявляемых организацией-работодателем обобщенных поведенческих моделей специалиста на рабочем месте (корпоративная культура).

6. Краткое описание и характеристика показателей сформированности корпоративных компетенций приведены в приложении к модели компетенций.

7. МК позволяет конструировать при помощи цифрового конструктора компетенций образовательные программы подготовки квалифицированных специалистов, рабочих и служащих, наиболее востребованных на региональном рынке труда в конкретном секторе экономики под запрос конкретных предприятий.

# **Профессиональная часть матрицы компетенций выпускника по запросу работодателя**

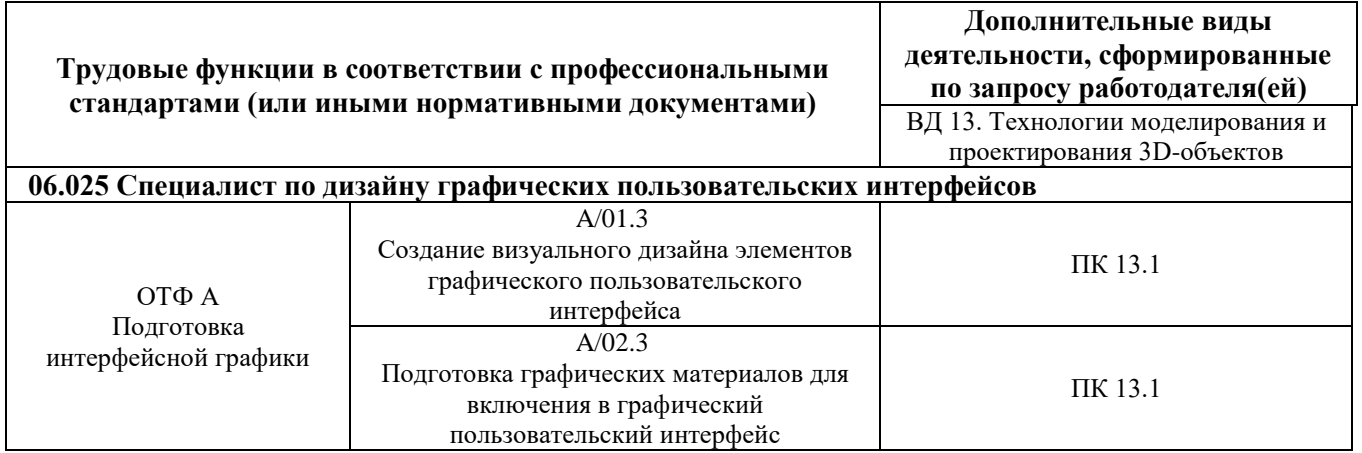

**Обозначения:** ПС – профессиональный стандарт; ОТФ – обобщенная трудовая функция; ТФ – трудовая функция.

# **Надпрофессиональная часть матрицы компетенций выпускника по запросу работодателя**

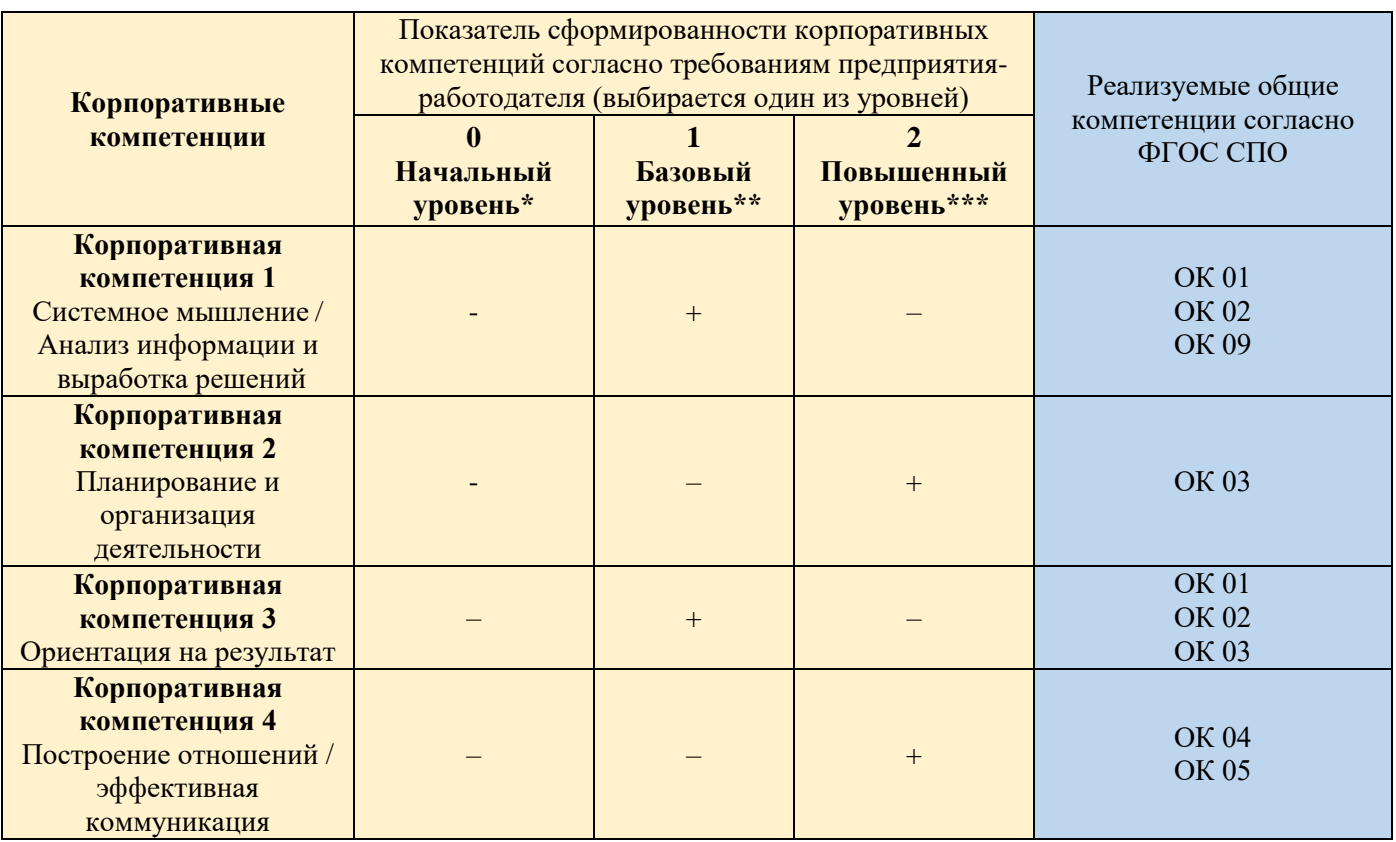

**Обозначения:** – определяется работодателем;

– определяется федеральным государственным образовательным стандартом

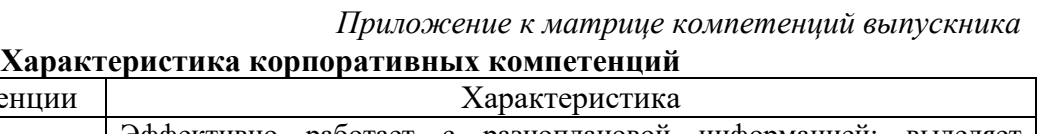

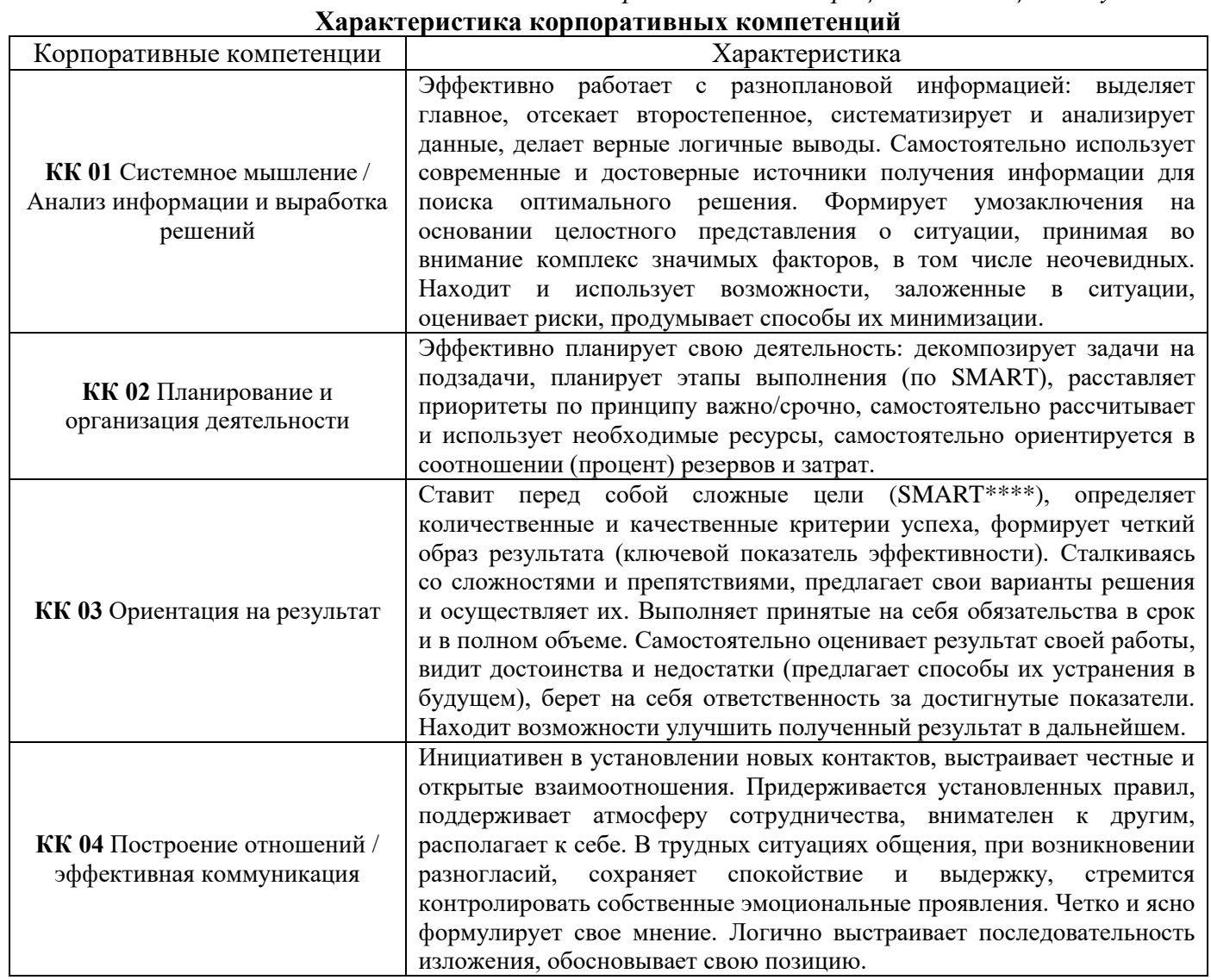

# **Требуемый показатель выраженности корпоративной компетенции**

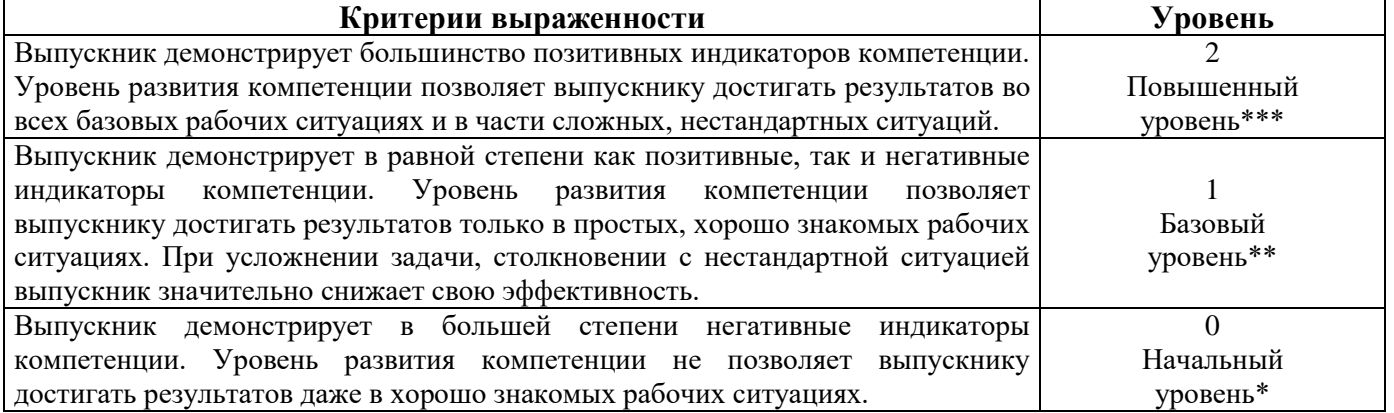

# <span id="page-457-0"></span>**Раздел 2. Планируемые результаты освоения дополнительного профессионального блока**

| Виды<br>деятельности                                           | Коди<br>наименование<br>компетенции                                        | Код                              | Показатели освоения компетенции                                                                                          |
|----------------------------------------------------------------|----------------------------------------------------------------------------|----------------------------------|----------------------------------------------------------------------------------------------------|
| ВД13.                                                          | $\Pi K$ 13.1                                                               |                                  | Практический опыт:                                                                                                    |
| Технологии<br>моделирования и<br>проектирования<br>3D-объектов | Осуществлять<br>подготовку<br>графических<br>материалов для<br>включения в | Нп 13.1.01                       | Использование инструментов и технологий<br>для моделирования и визуализации                                              |
|                                                                |                                                                            | Нп 13.1.02                       | Работа с текстурами, освещением и<br>анимацией для создания реалистичных 3D-<br>моделей и сцен выполнения этой процедуры |
|                                                                | графический                                                                |                                  | Умения:                                                                                                    |
|                                                                | пользовательски<br>й интерфейс                                             | $Y_{\Pi}.13.1.01$                | собирать, обрабатывать и анализировать<br>информацию на предпроектной стадии                                             |
|                                                                |                                                                            | $Y_{\Pi}.13.1.02$                | Создавать разметку веб страницы                                                                                          |
|                                                                |                                                                            | $V_{\Pi}.13.1.03$                | применять стили к элементам страницы                                                                                     |
|                                                                |                                                                            | $Y_{\Pi}.13.1.04$                | Работать с отступами, границами и<br>размерами элементов                                                                 |
|                                                                |                                                                            | $Y_{\Pi}.13.1.05$                | Выбирать подходящие шрифты, настройка<br>размеров, цветов и стилей текста                                                |
|                                                                |                                                                            |                                  | Знания:                                                                                                    |
|                                                                |                                                                            | $3\pi.13.1.01$                   | Основные элементы языка разметки HTML                                                                                    |
|                                                                |                                                                            | $3\pi.13.1.02$                   | Структуру HTML-документа                                                                                                 |
|                                                                |                                                                            | $3\pi.13.1.03$                   | Семантическую структуру веб страницы                                                                                     |
|                                                                |                                                                            | $3\pi.13.1.04$                   | Основные методы позиционирования                                                                                         |
|                                                                |                                                                            |                                  | элементов на странице                                                                                                    |
|                                                                |                                                                            | $3\pi.13.1.05$<br>$3\pi.13.1.06$ | Способы стилизации элементов на странице<br>Концепцию flexbox модели                                                     |
|                                                                |                                                                            |                                  |                                                                                                    |

2.1. Профессиональные компетенции

# <span id="page-458-0"></span>**Раздел 3. Структура дополнительного профессионального блока**

<span id="page-458-1"></span>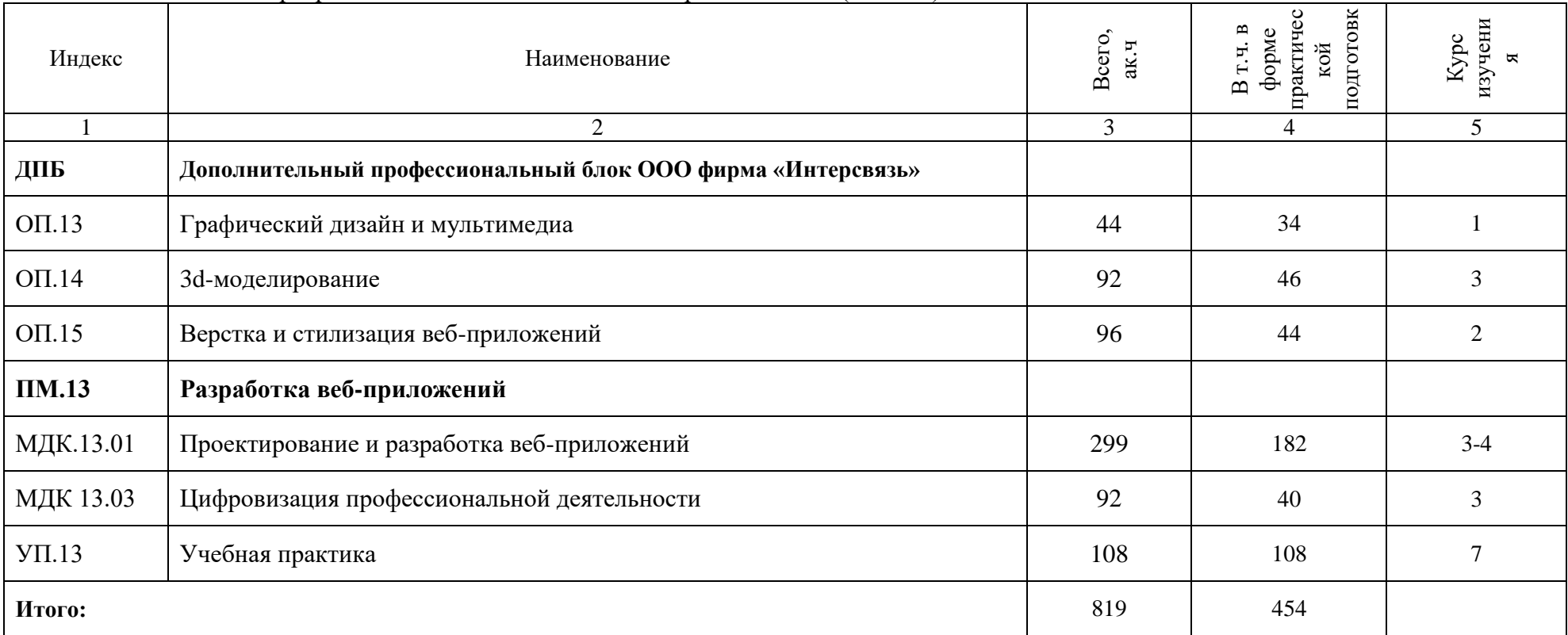

## **3.1. Учебный план** по программе подготовки специалистов среднего звена (ППССЗ)

## **3.2. План обучения на предприятии с учетом специфики требований конкретного производства**

*План обучения на предприятии заполнен исходя из помещений для организации образовательного процесса на базе предприятия-партнера. Работодатель снабжает необходимым оборудованием, инструментами, расходными материалами, обеспечивающими выполнение всех видов работ, определенных содержанием программ профессиональных модулей.*

<span id="page-459-0"></span>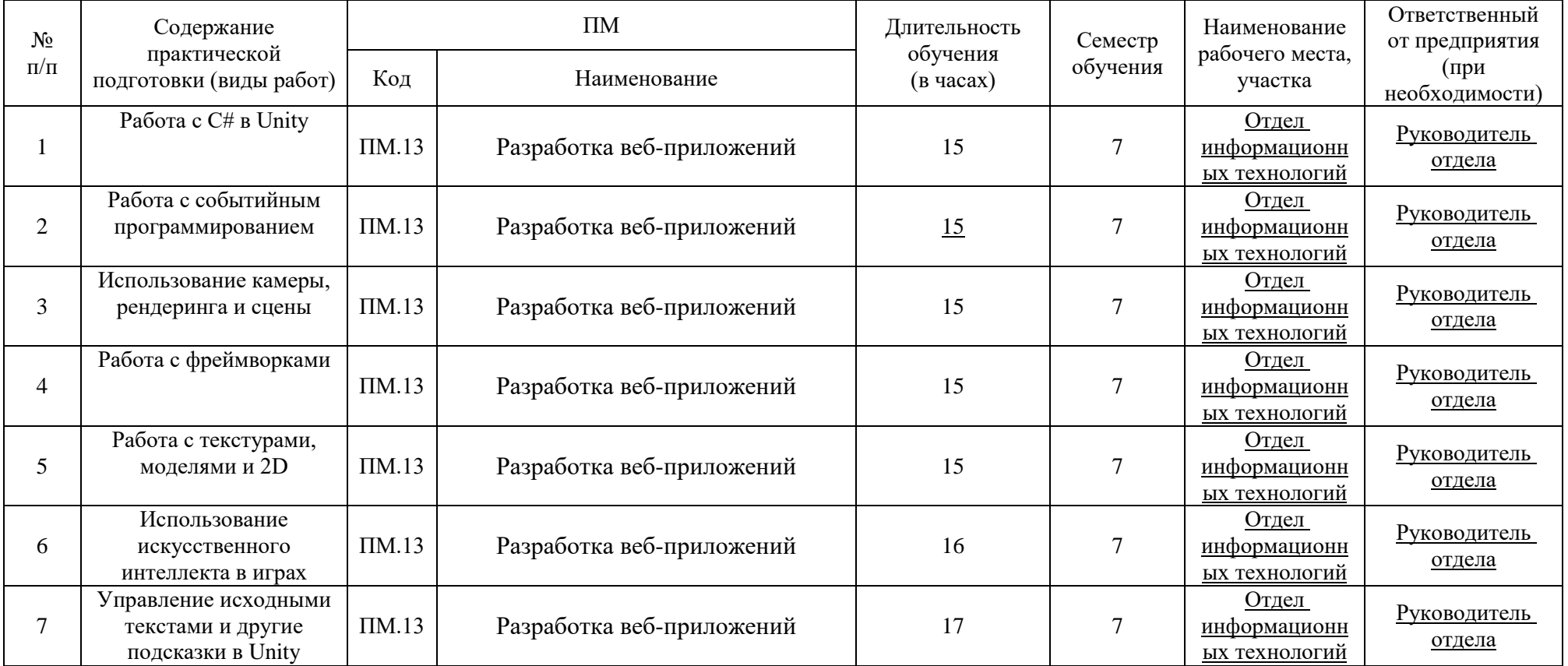

<span id="page-460-0"></span>**3.3. Рабочие программы учебных дисциплин**

## **РАБОЧАЯ ПРОГРАММА УЧЕБНОЙ ДИСЦИПЛИНЫ ОП.15 ГРАФИЧЕСКИЙ ДИЗАЙН И МУЛЬТИМЕДИА**

**2023 год**

# **СОДЕРЖАНИЕ**

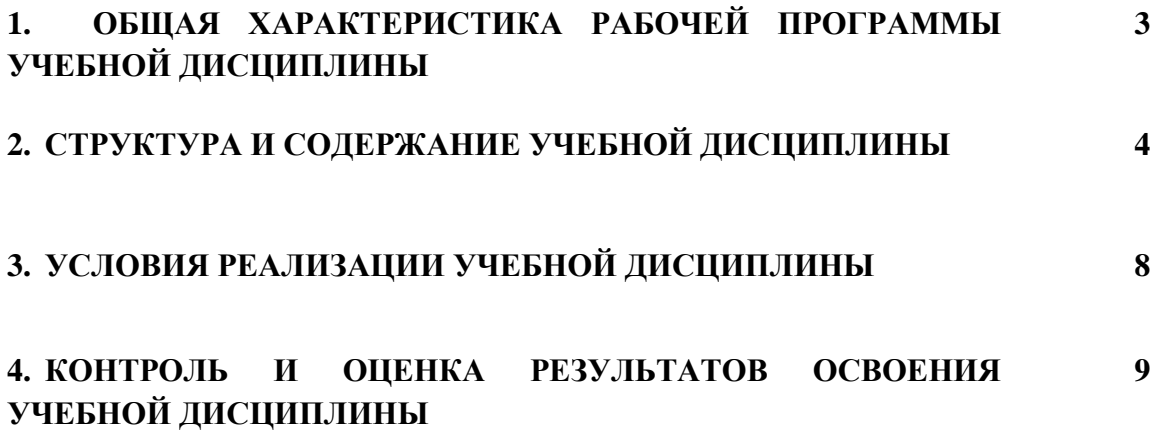

## **1. ОБЩАЯ ХАРАКТЕРИСТИКА РАБОЧЕЙ ПРОГРАММЫ УЧЕБНОЙ ДИСЦИПЛИНЫ «ОП.13 ГРАФИЧЕСКИЙ ДИЗАЙН И МУЛЬТИМЕДИА»**

#### **1.1. Место дисциплины в структуре основной образовательной программы:**

Учебная дисциплина «ОП.13 Графический дизайн и мультимедиа» является обязательной частью общепрофессионального цикла ПОП-П в соответствии с ФГОС СПО по специальности «09.02.07 Информационные системы и программирование».

Особое значение дисциплина имеет при формировании и развитии следующих компетенций:

ОК 01 Выбирать способы решения задач профессиональной деятельности, применительно к различным контекстам;

ОК 02 Осуществлять поиск, анализ и интерпретацию информации, необходимой для выполнения задач профессиональной деятельности;

ОК 04 Эффективно взаимодействовать и работать в коллективе и команде;

ПК 13.1. Осуществлять подготовку графических материалов для включения в графический пользовательский интерфейс

#### **1.2. Цель и планируемые результаты освоения дисциплины:**

В рамках программы учебной дисциплины обучающимися осваиваются следующие умения и знания:

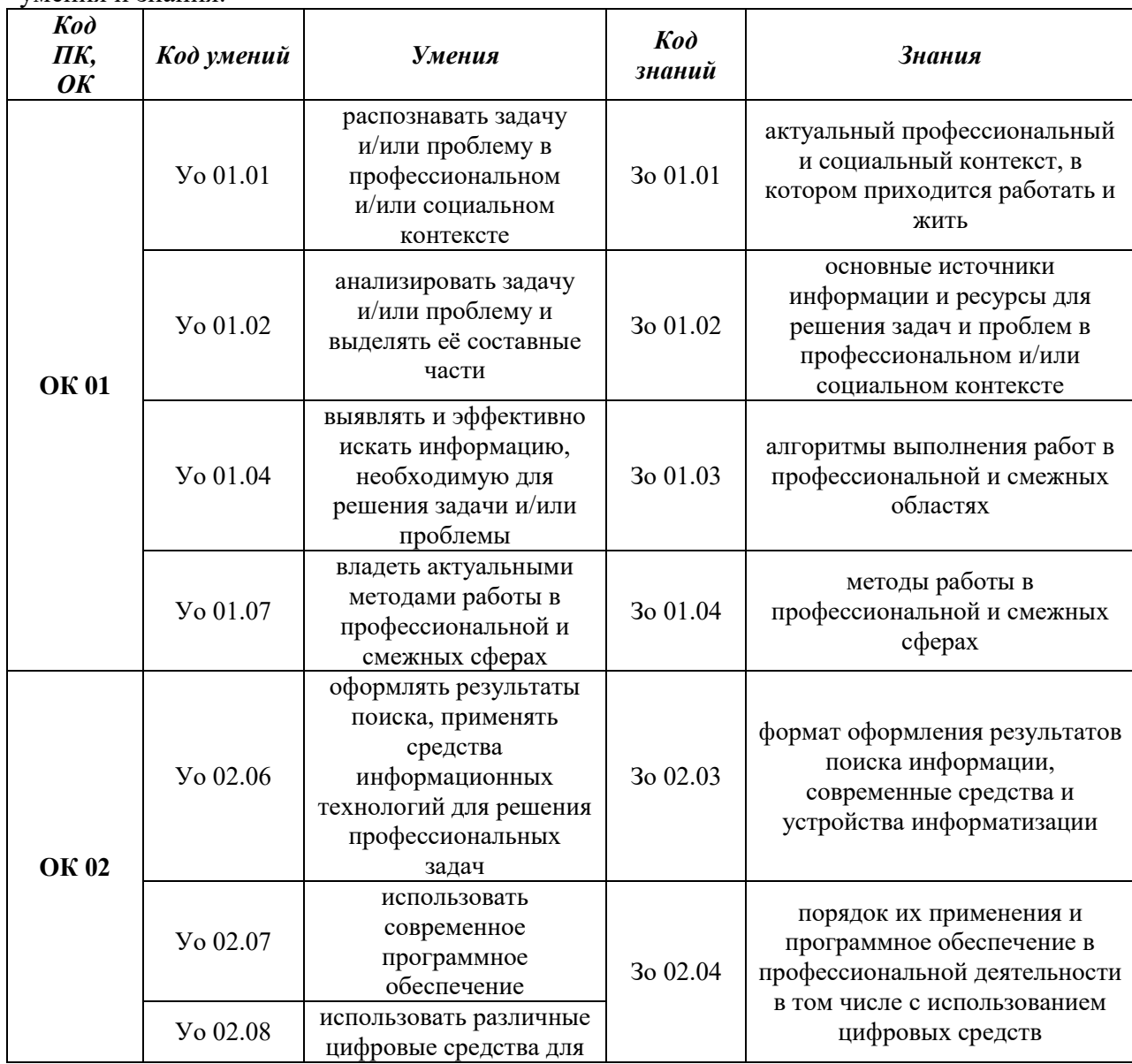

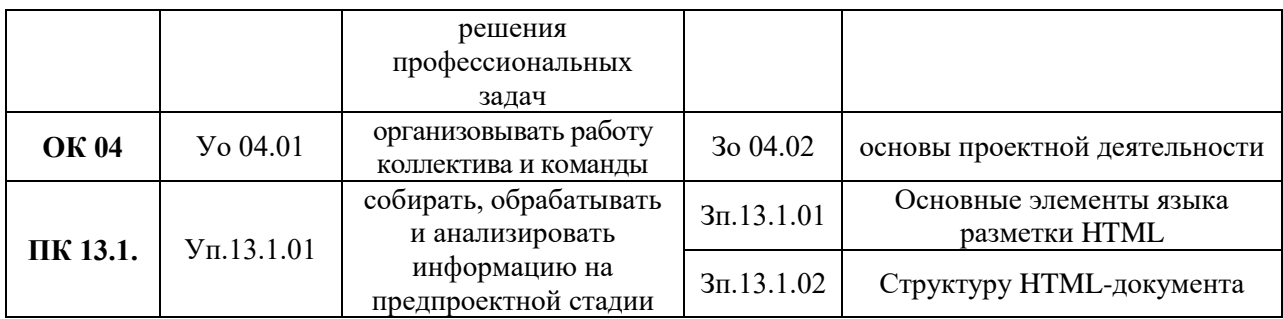

## **2. СТРУКТУРА И СОДЕРЖАНИЕ УЧЕБНОЙ ДИСЦИПЛИНЫ 2.1. Объем учебной дисциплины и виды учебной работы**

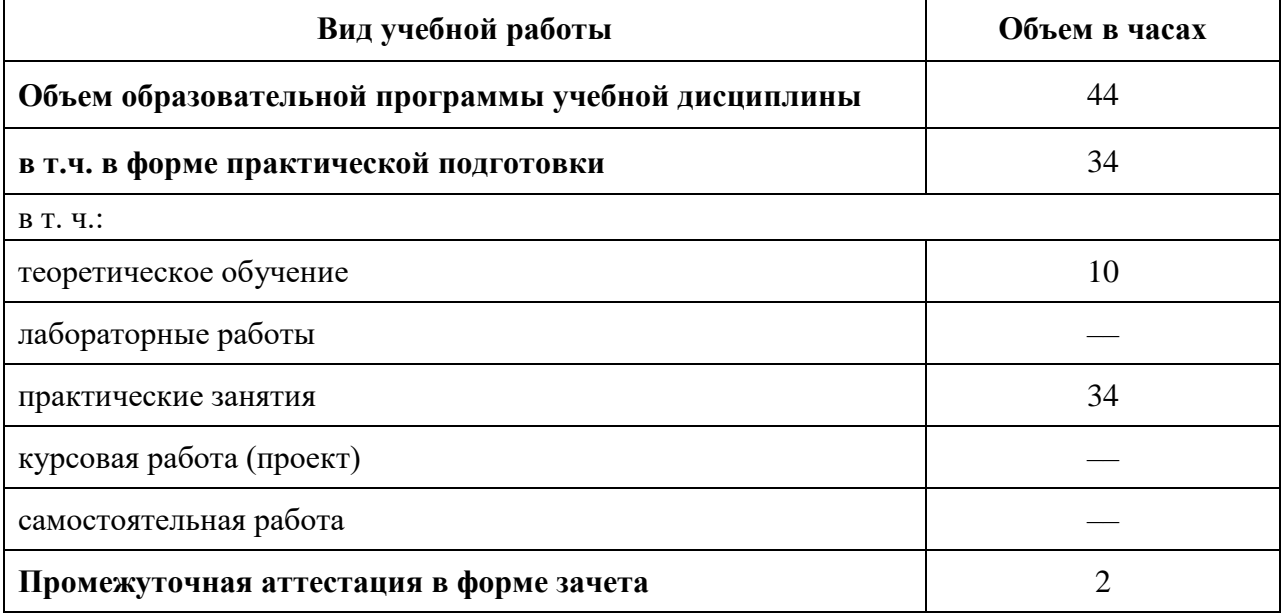

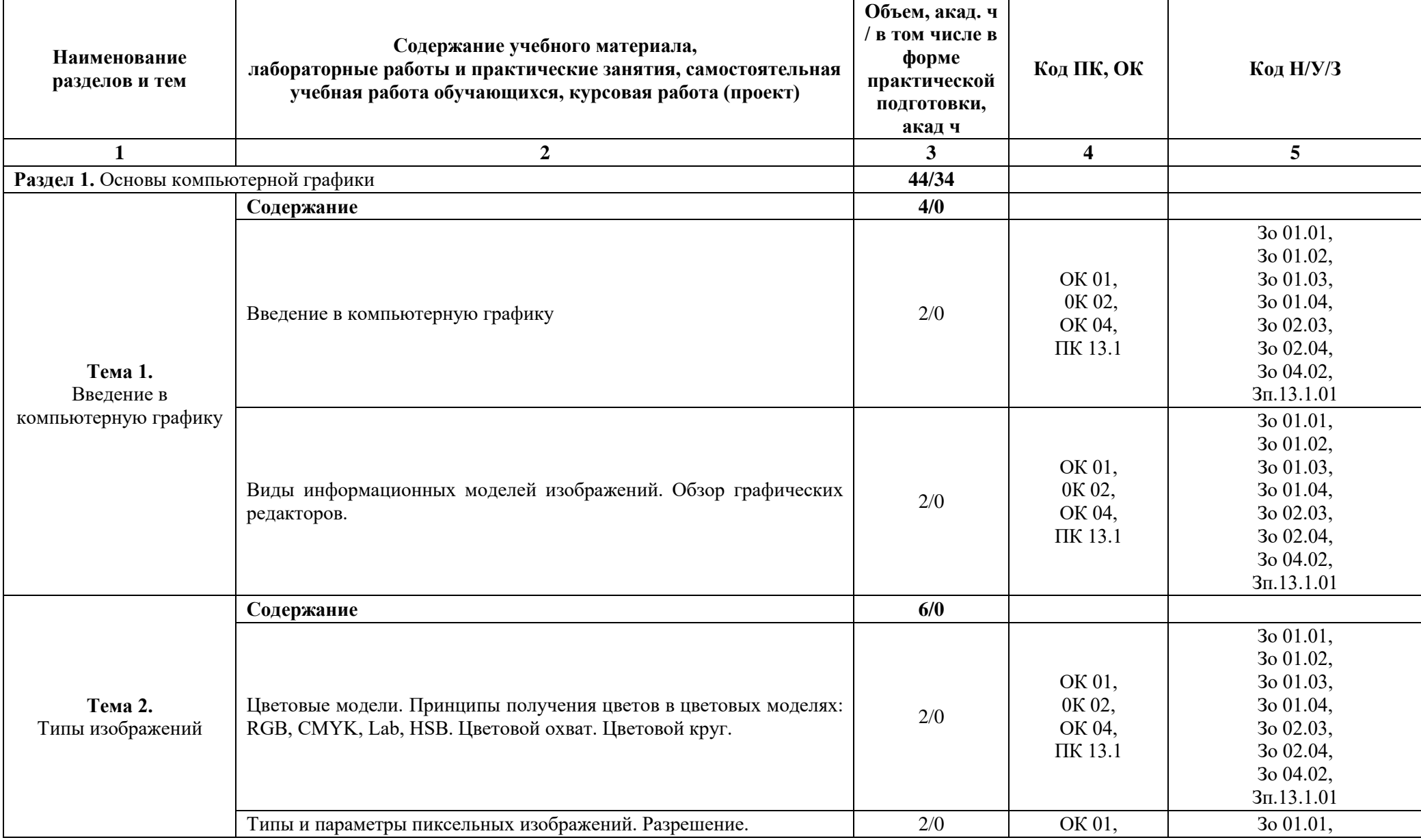

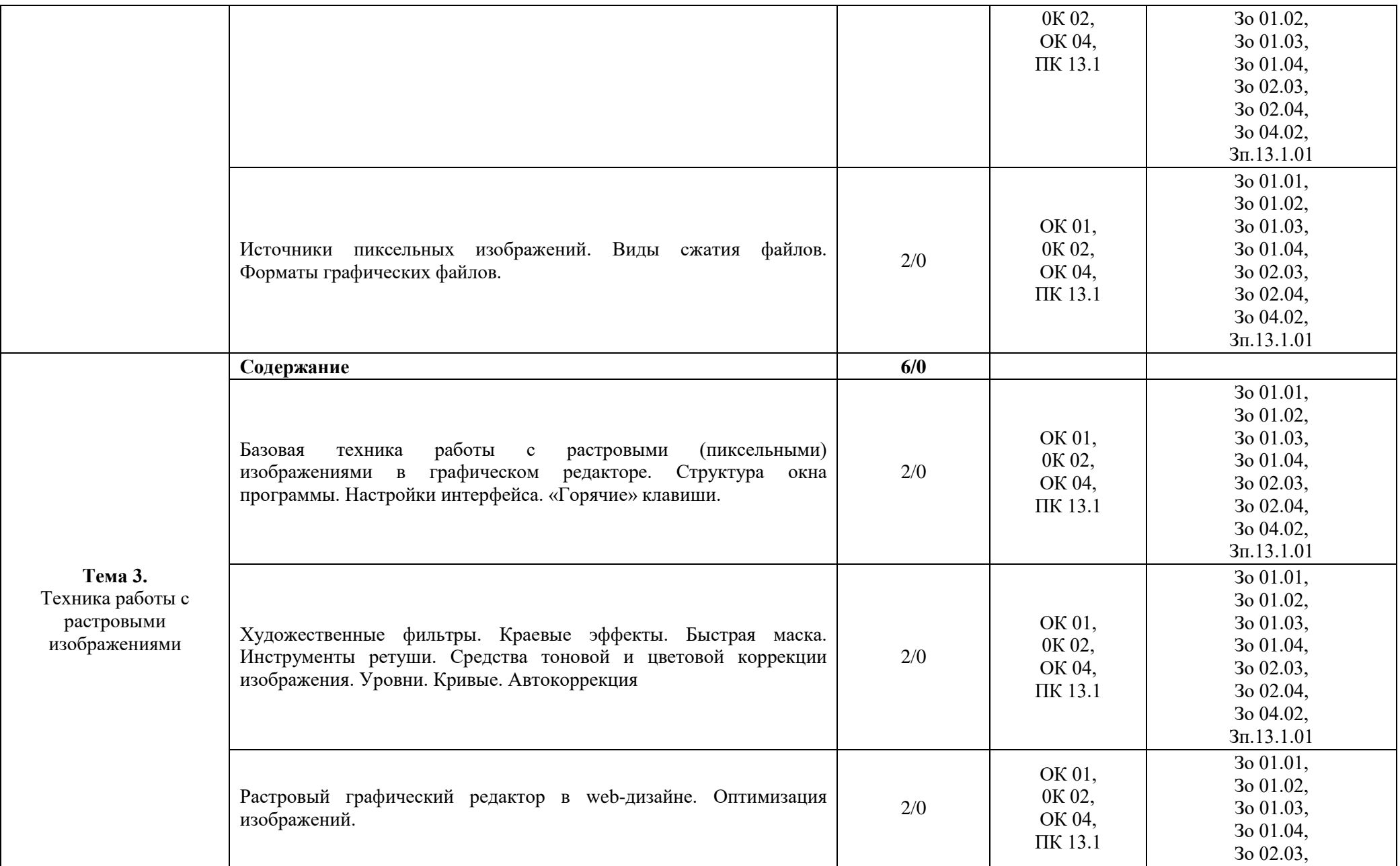

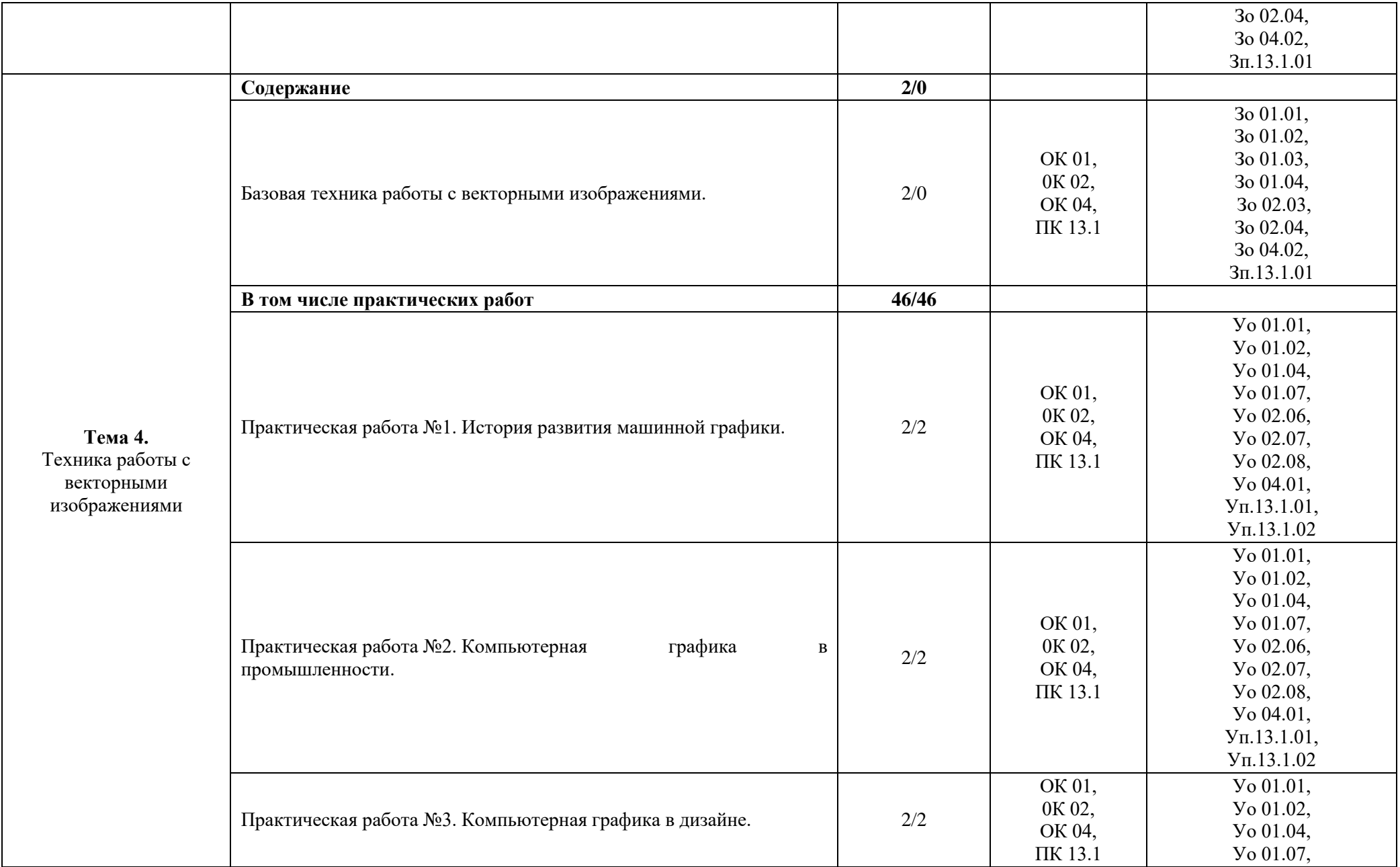

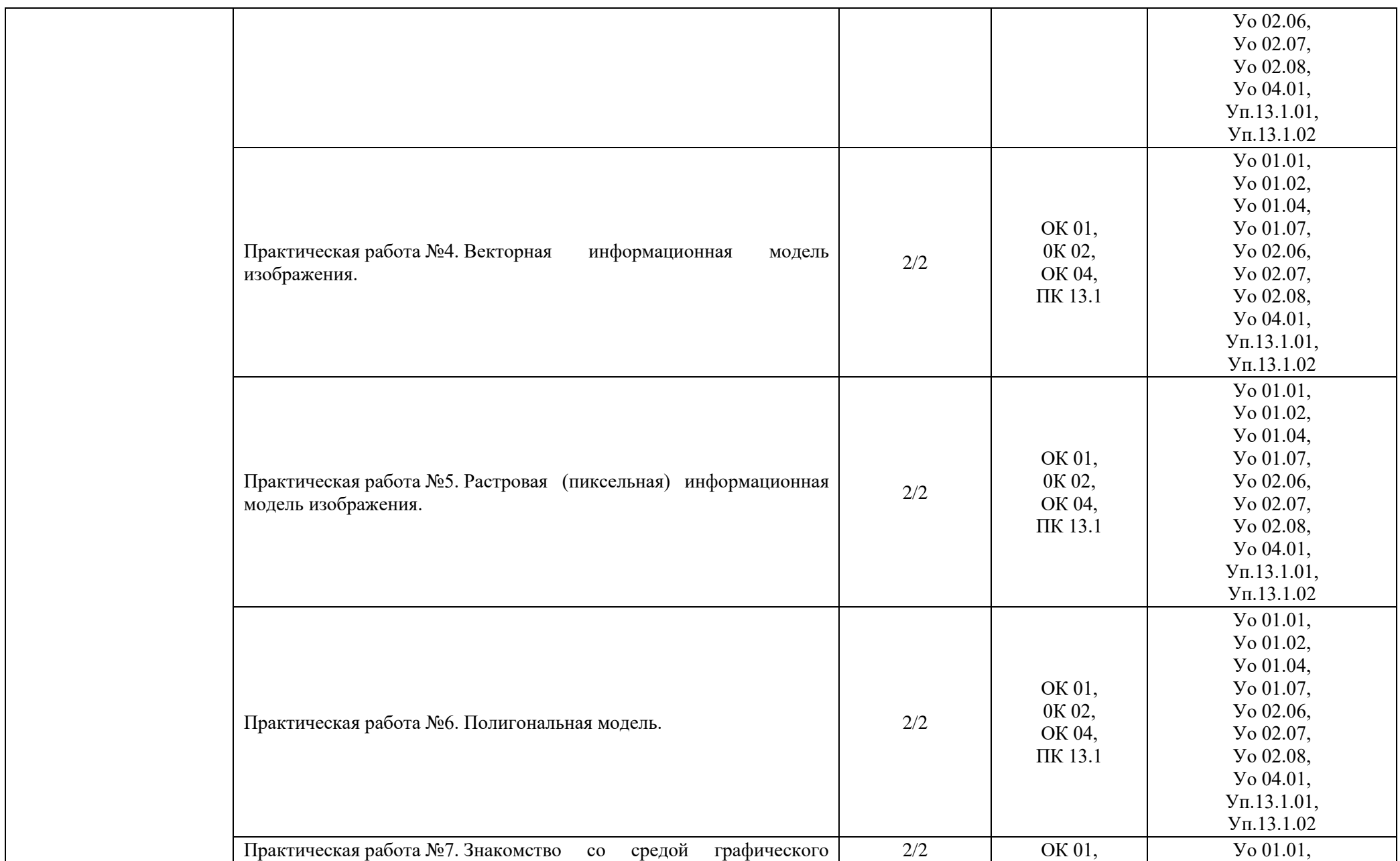
редактора. 0К 02, ОК 04, ПК 13.1 Уо 01.02, Уо 01.04, Уо 01.07, Уо 02.06, Уо 02.07, Уо 02.08, Уо 04.01, Уп.13.1.01, Уп.13.1.02 Практическая работа №8. Использование инструментов рисования и заливки 2/2 ОК 01, 0К 02, ОК 04, ПК 13.1 Уо 01.01, Уо 01.02, Уо 01.04, Уо 01.07, Уо 02.06, Уо 02.07, Уо 02.08, Уо 04.01, Уп.13.1.01, Уп.13.1.02 Практическая работа №9. Работа с контурами. 2/2 ОК 01, 0К 02, ОК 04, ПК 13.1 Уо 01.01, Уо 01.02, Уо 01.04, Уо 01.07, Уо 02.06, Уо 02.07, Уо 02.08, Уо 04.01, Уп.13.1.01, Уп.13.1.02 Практическая работа №10. Использование стандартных контуров. Редактирование контура. 2/2 ОК 01, 0К 02, ОК 04, ПК 13.1 Уо 01.01, Уо 01.02, Уо 01.04, Уо 01.07, Уо 02.06, Уо 02.07, Уо 02.08, Уо 04.01,

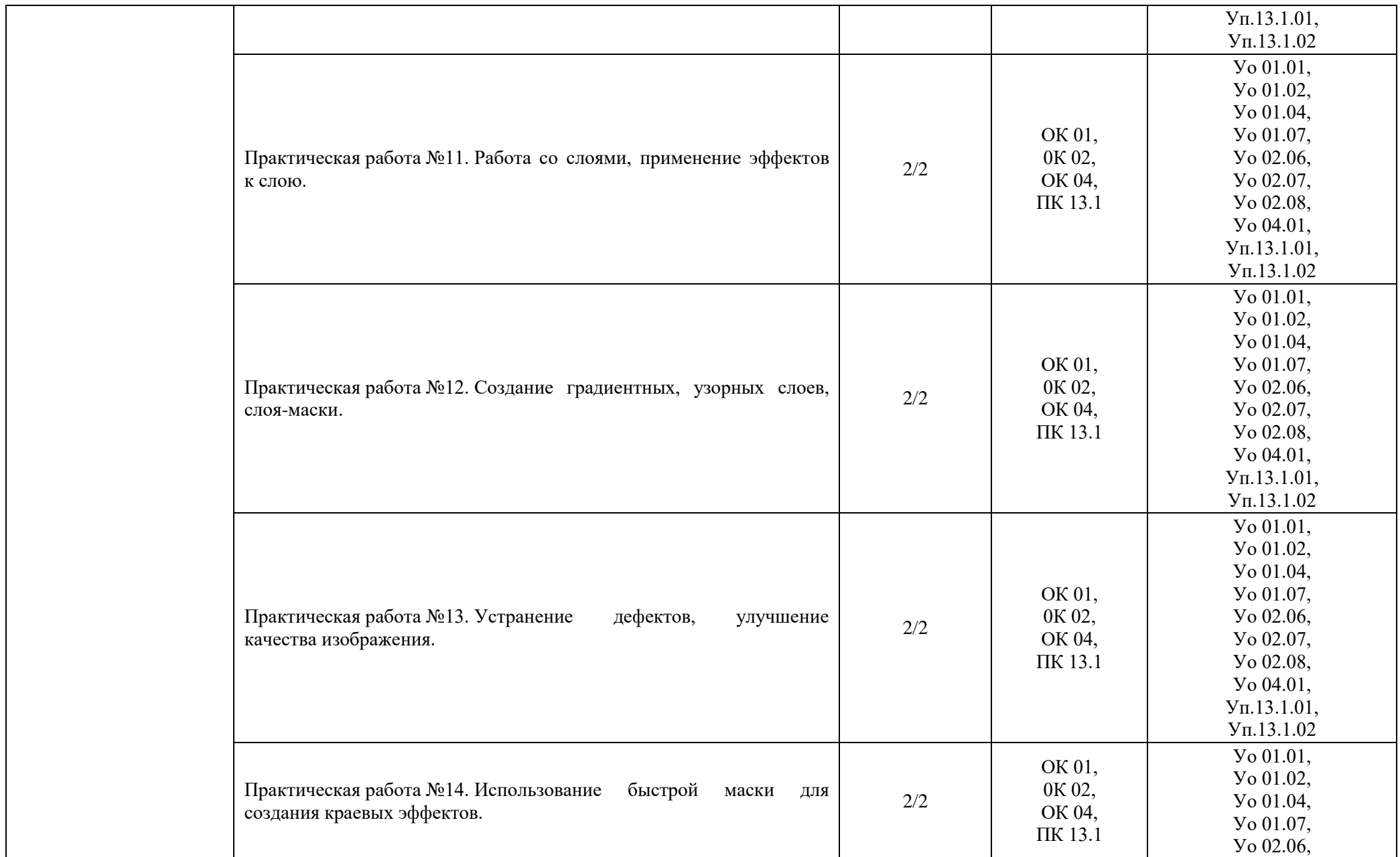

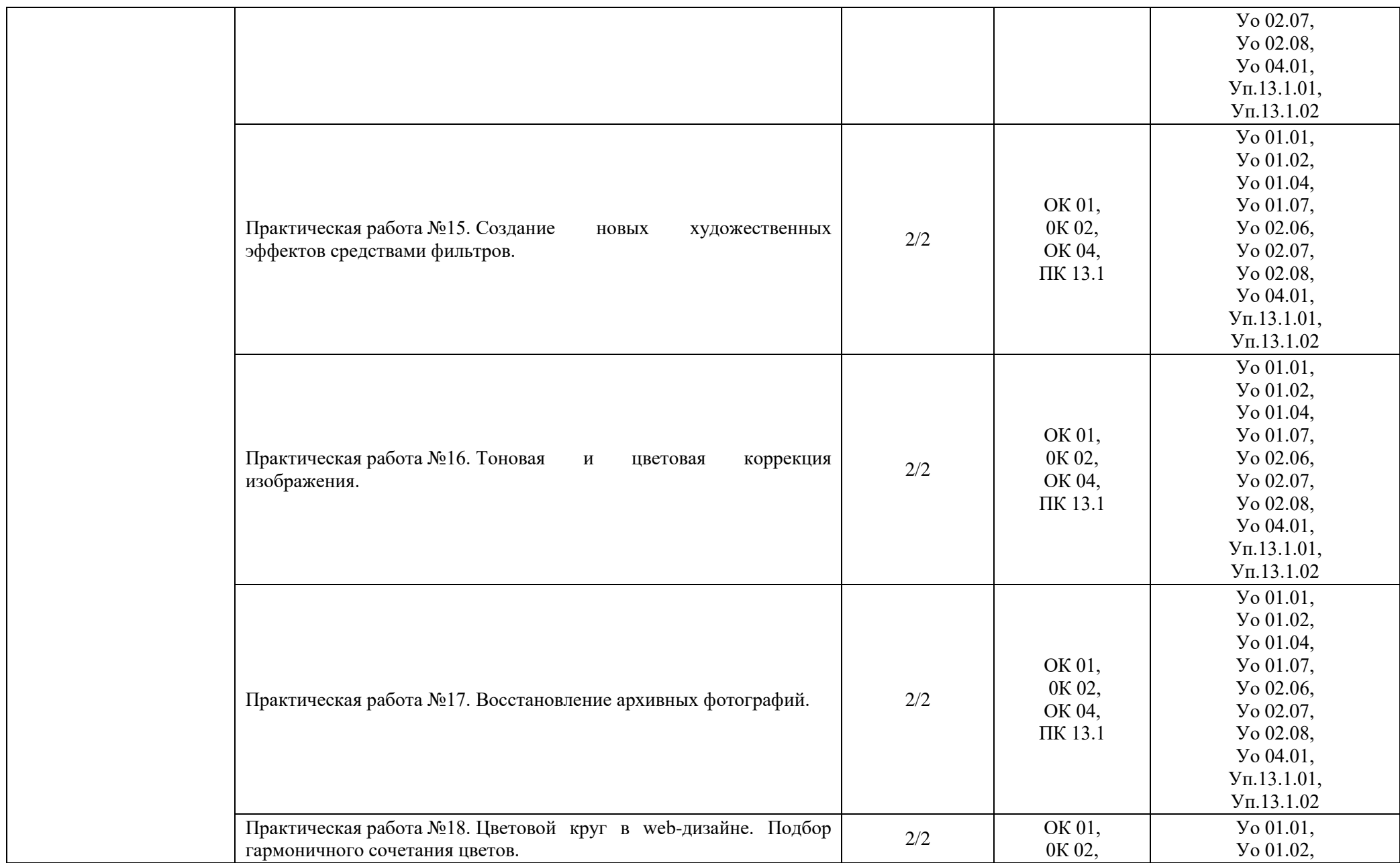

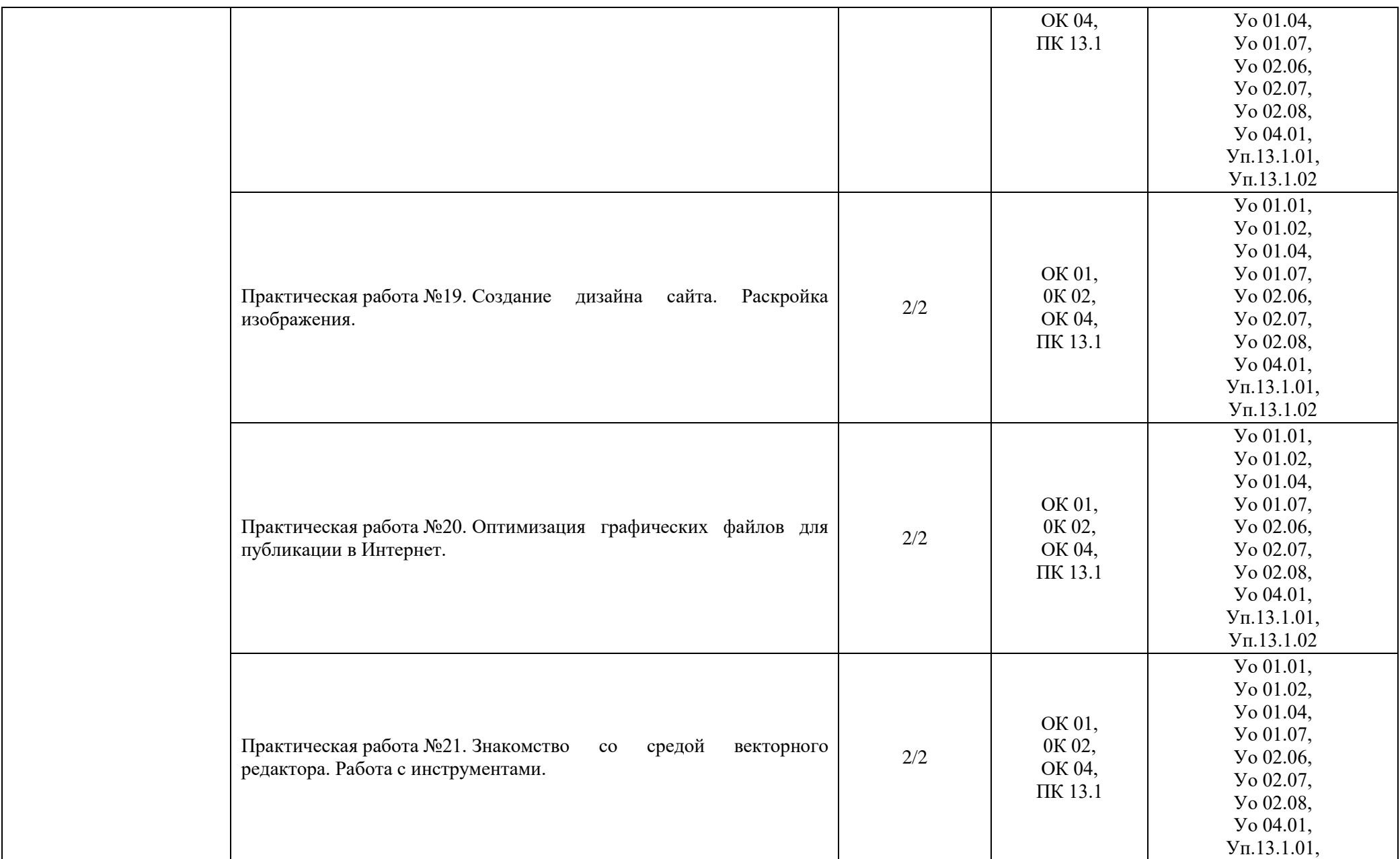

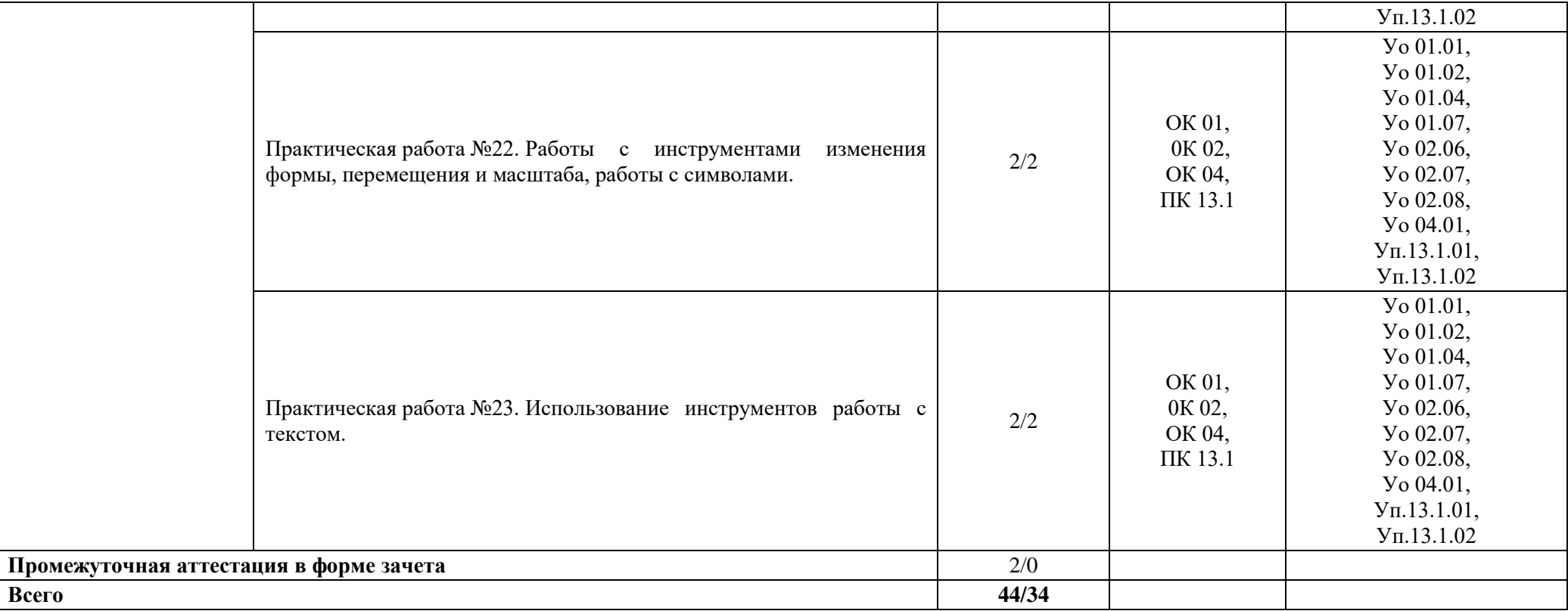

### **3. УСЛОВИЯ РЕАЛИЗАЦИИ УЧЕБНОЙ ДИСЦИПЛИНЫ**

## **3.1. Для реализации программы учебной дисциплины должны быть предусмотрены следующие специальные помещения:**

Кабинеты «Информатики»**,** оснащенные в соответствии с п. 6.1.2.1 образовательной программы по специальности «09.02.07 Информационные системы и программирование». Мастерская «Программные решения для бизнеса», оснащенная в соответствии с п. 6.1.2.4 образовательной программы по специальности «09.02.07 Информационные системы и программирование».

### **3.2. Информационное обеспечение реализации программы**

Для реализации программы библиотечный фонд образовательной организации должен иметь печатные и/или электронные образовательные и информационные ресурсы для использования в образовательном процессе. При формировании библиотечного фонда образовательной организации выбирается не менее одного издания из перечисленных ниже печатных изданий и (или) электронных изданий в качестве основного, при этом список может быть дополнен новыми изданиями.

### **3.2.1. Основные печатные издания**

1. Немцова Т.И., Т.В. Казанкова, А.В. Шнякин. Компьютерная графика и web-дизайн / Немцова Т.И., Т.В. Казанкова, А.В. Шнякин. – М.: ИД «ФОРУМ»: ИНФРА-М, 2019. – 400 с.

2. Немцова Т.И. Практикум по информатике. Компьютерная графика и web-дизайн: учебное пособие / Немцова Т.И. – М.: ИД «ФОРУМ»: ИНФРА-М, 2019. – 288 с.

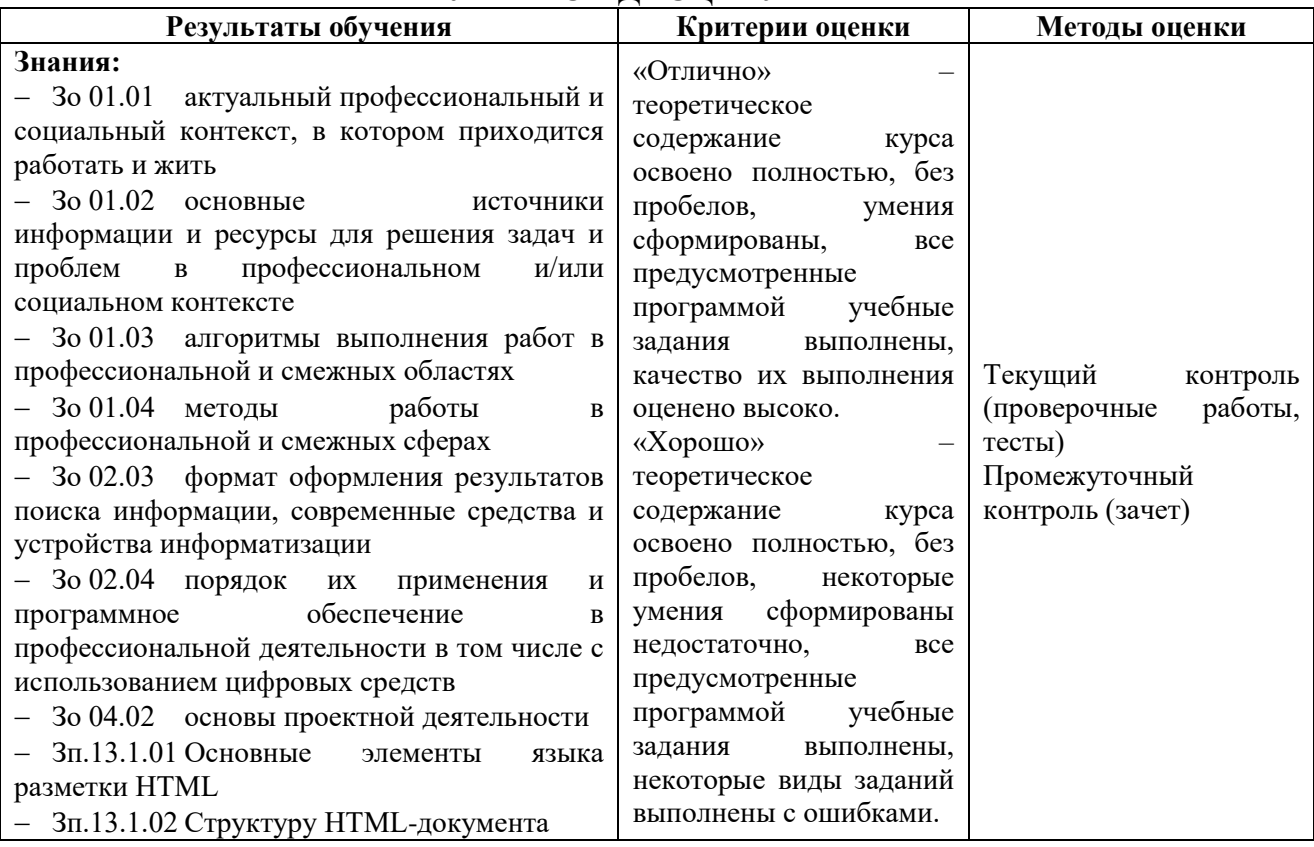

### **4. КОНТРОЛЬ И ОЦЕНКА РЕЗУЛЬТАТОВ ОСВОЕНИЯ УЧЕБНОЙ ДИСЦИПЛИНЫ**

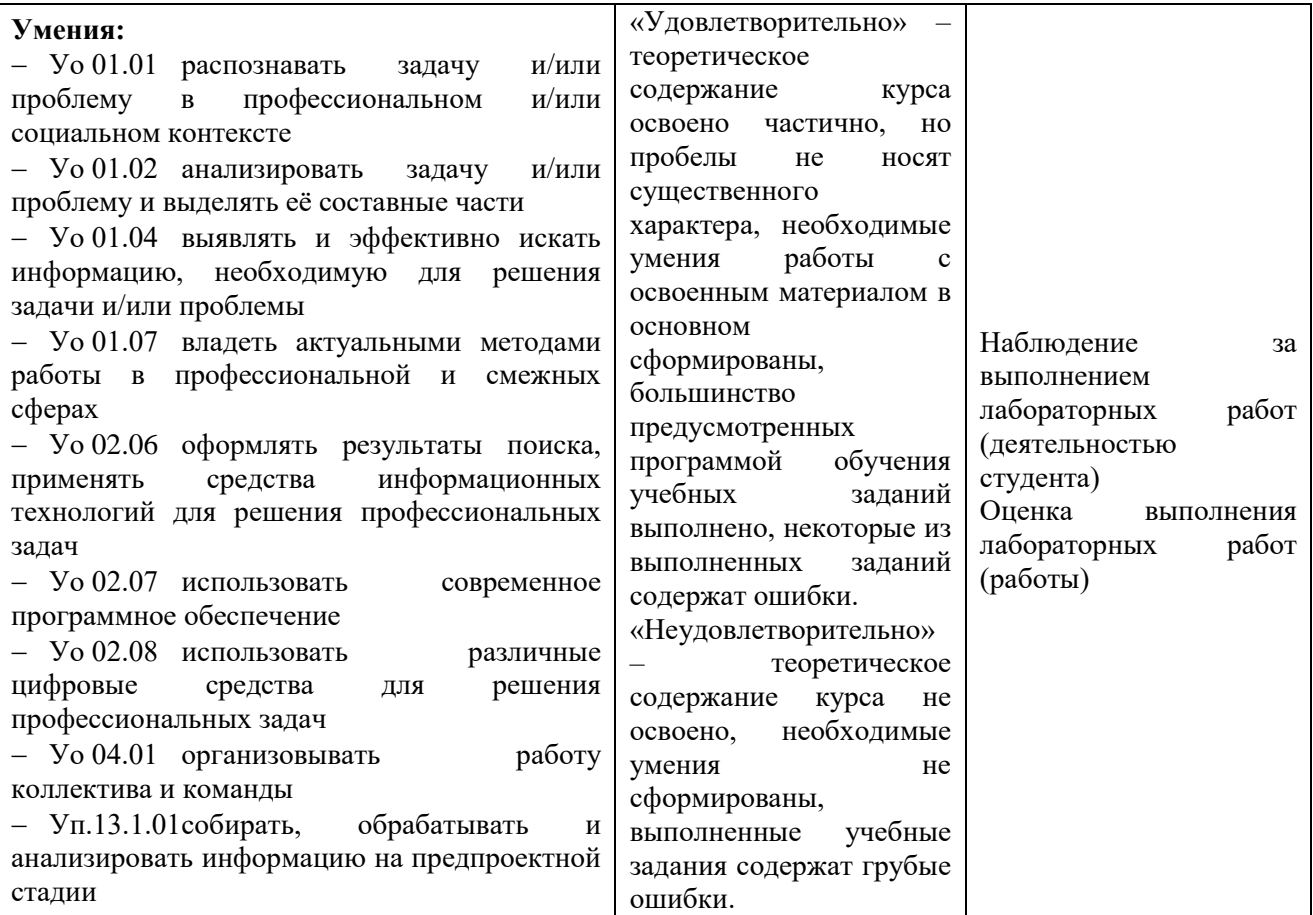

# **РАБОЧАЯ ПРОГРАММА УЧЕБНОЙ ДИСЦИПЛИНЫ ОП.17 ВЕРСТКА И СТИЛИЗАЦИЯ ВЕБ ПРИЛОЖЕНИЙ**

**2023 год**

# **СОДЕРЖАНИЕ**

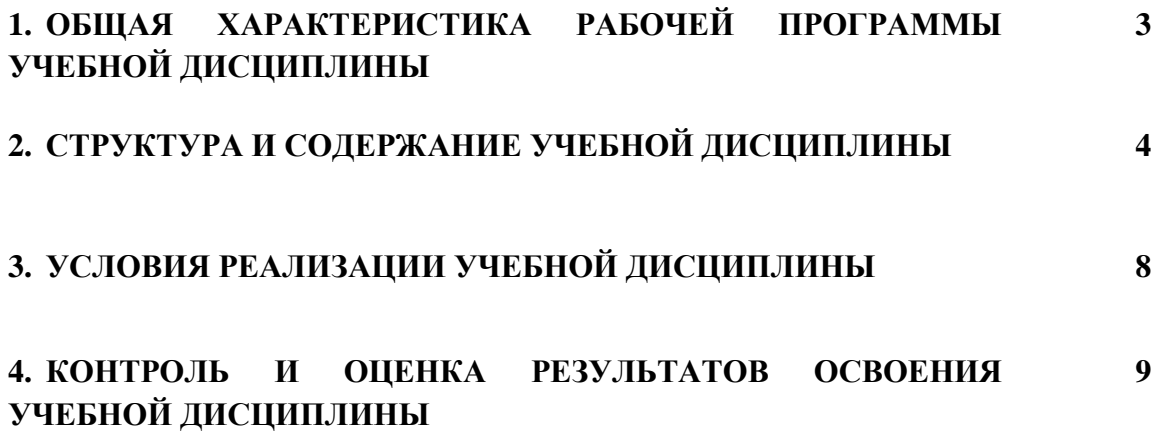

## **1. ОБЩАЯ ХАРАКТЕРИСТИКА РАБОЧЕЙ ПРОГРАММЫ УЧЕБНОЙ ДИСЦИПЛИНЫ «ОП.15 ВЕРСТКА И СТИЛИЗАЦИЯ ВЕБ ПРИЛОЖЕНИЙ»**

### **1.1. Место дисциплины в структуре основной образовательной программы:**

Учебная дисциплина «ОП.15 Верстка и стилизация веб приложений» является обязательной частью общепрофессионального цикла ПОП-П в соответствии с ФГОС СПО по «09.02.07 Информационные системы и программирование».

Особое значение дисциплина имеет при формировании и развитии следующих компетенций:

ОК 01 Выбирать способы решения задач профессиональной деятельности, применительно к различным контекстам;

ОК 02 Осуществлять поиск, анализ и интерпретацию информации, необходимой для выполнения задач профессиональной деятельности;

ОК 04 Эффективно взаимодействовать и работать в коллективе и команде;

ПК 15.1 Осуществлять подготовку графических материалов для включения в графический пользовательский интерфейс.

#### **1.2. Цель и планируемые результаты освоения дисциплины:**

В рамках программы учебной дисциплины обучающимися осваиваются следующие умения и знания:

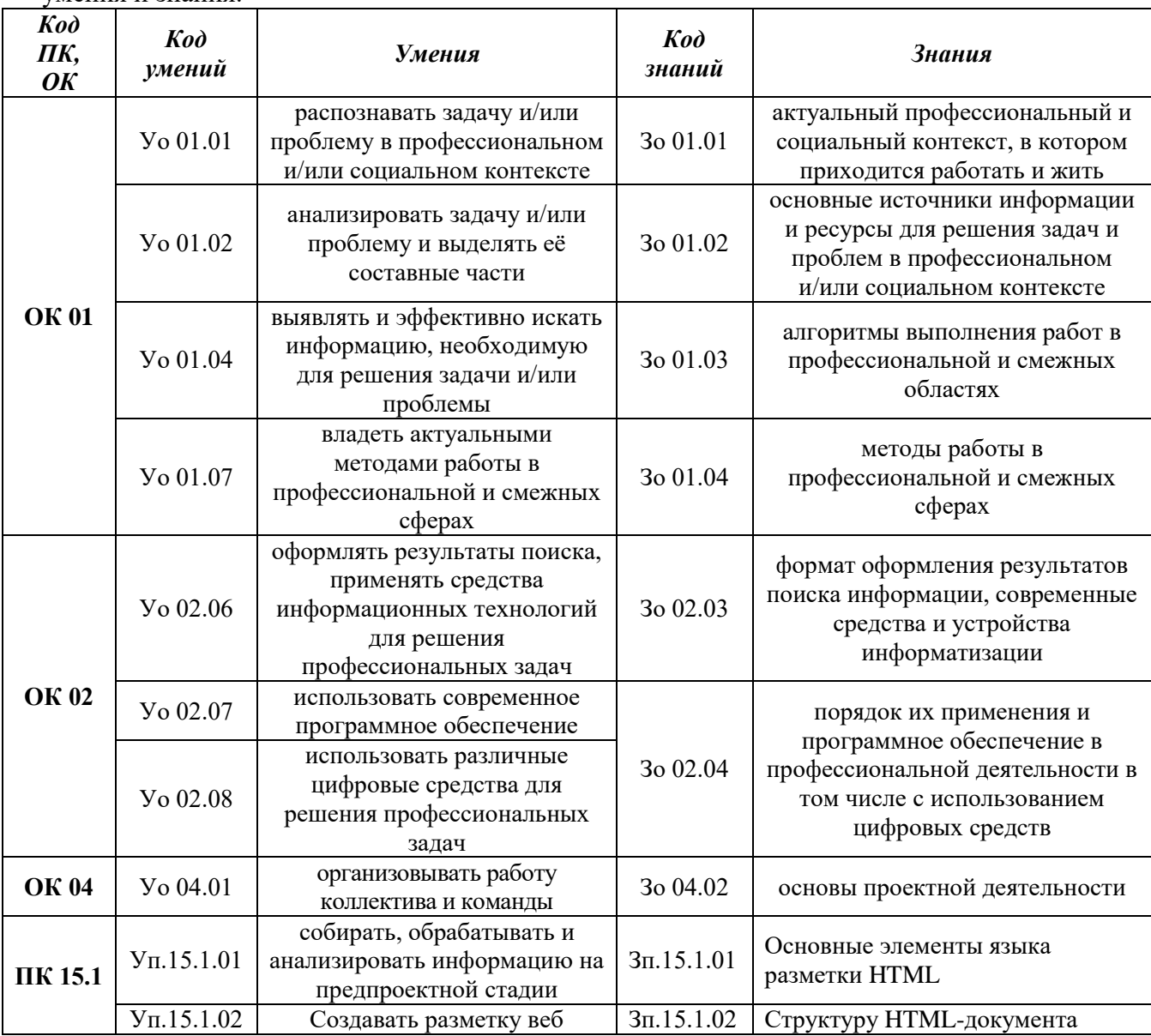

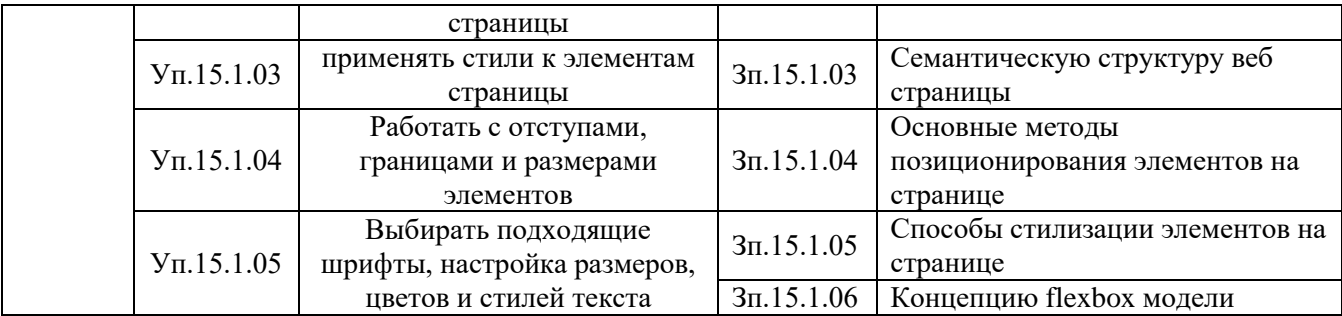

## **2. СТРУКТУРА И СОДЕРЖАНИЕ УЧЕБНОЙ ДИСЦИПЛИНЫ 2.1. Объем учебной дисциплины и виды учебной работы**

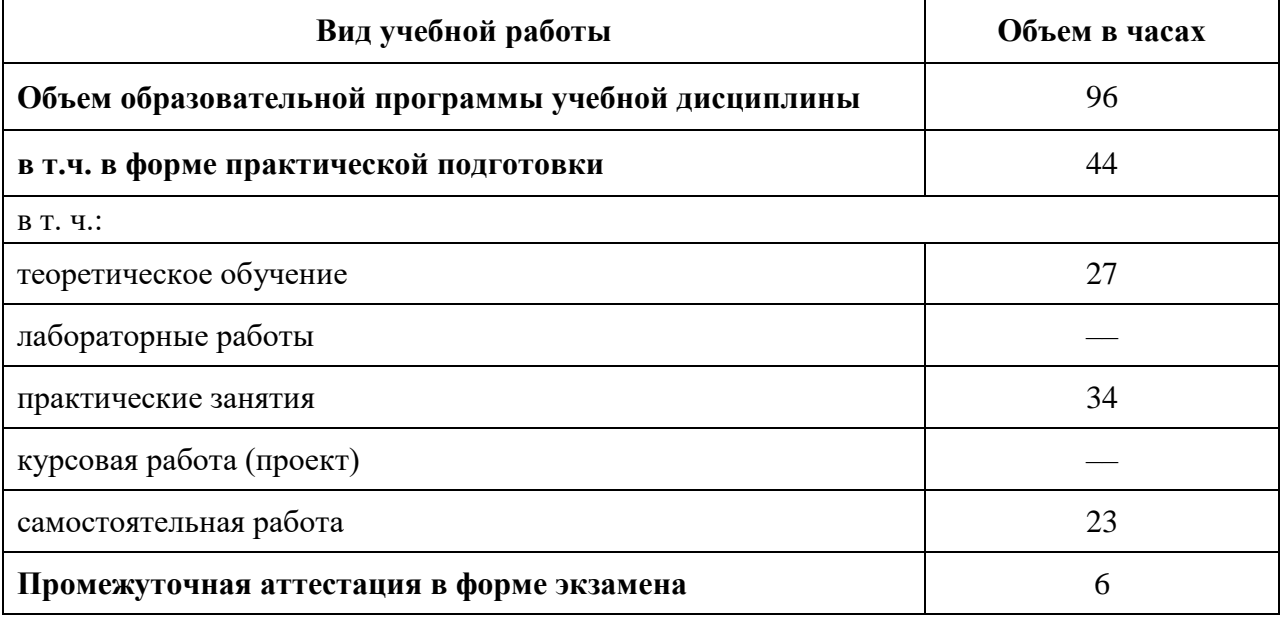

| Наименование<br>разделов и тем                     | Содержание учебного материала и формы организации<br>деятельности обучающихся                                                                                                    | Объем,<br>акад. ч / в<br>том числе в<br>форме<br>практическ<br>ой<br>ПОДГОТОВКИ<br>, акад. ч | Коды<br>компетенций<br>И<br>ЛИЧНОСТНЫХ<br>результатов,<br>формирован<br>ию которых<br>способствует<br>элемент<br>программы | Код Н/У/З                                                                             |
|----------------------------------------------------|----------------------------------------------------------------------------------------------------|----------------------------------------------------------------------------------------------|----------------------------------------------------------------------------------------------------|---------------------------------------------------------------------------------------|
| 1                                                  | $\overline{2}$                                                                                                    | $\mathbf{3}$                                                                                 | 4                                                                                                    |                                                                                       |
| Раздел 1. Основы НТМL                              |                                                                                                    | $\overline{24}$                                                                              |                                                                                                    |                                                                                       |
| Тема 01.01<br>Введение в основы веб-<br>технологий | Содержание учебного материала<br>Введение в основы веб-технологий. Термины и определения,<br>используемые в веб-технологиях. Организация клиент-серверного<br>взаимодействия в интернете | $\overline{2}$                                                                               | OK 01,<br><b>OK 02</b>                                                                                                    | 3o 01.01,<br>3o 01.02,<br>3o 01.03,<br>3o 01.04,<br>30 02.03,<br>3o 02.04             |
| 01.02<br>Язык<br>Тема                              | Содержание учебного материала<br>Введение в язык разметки HTML. 5. Основная структура документа<br><b>HTML</b>                                                                           | $\overline{2}$                                                                               | OK 01,<br>OK 02                                                                                                    | 30 01.01,<br>30 01.02,<br>3o 01.03,<br>3o 01.04,<br>3o 02.03,<br>3o 02.04             |
| разметки гипертекста                               | Практические работы<br>Исследование основной структуры документа HTML                                                                                                    | $\overline{2}$                                                                               | OK 01,<br>OK 02                                                                                                    | $\overline{30}01.01,$<br>3o 01.02,<br>3o 01.03,<br>3o 01.04,<br>30 02.03,<br>3o 02.04 |
| Тема 01.03 Работа с                                | Содержание учебного материала                                                                                                    |                                                                                              |                                                                                                    |                                                                                       |
| текстом и<br>изображениями в                       | Язык HTML: тексты и изображения                                                                                                    | 2                                                                                            | OK 01,<br>OK 02                                                                                                    | 3o 01.01,<br>3o 01.02,                                                                |

**2.2. Тематический план и содержание учебной дисциплины** 

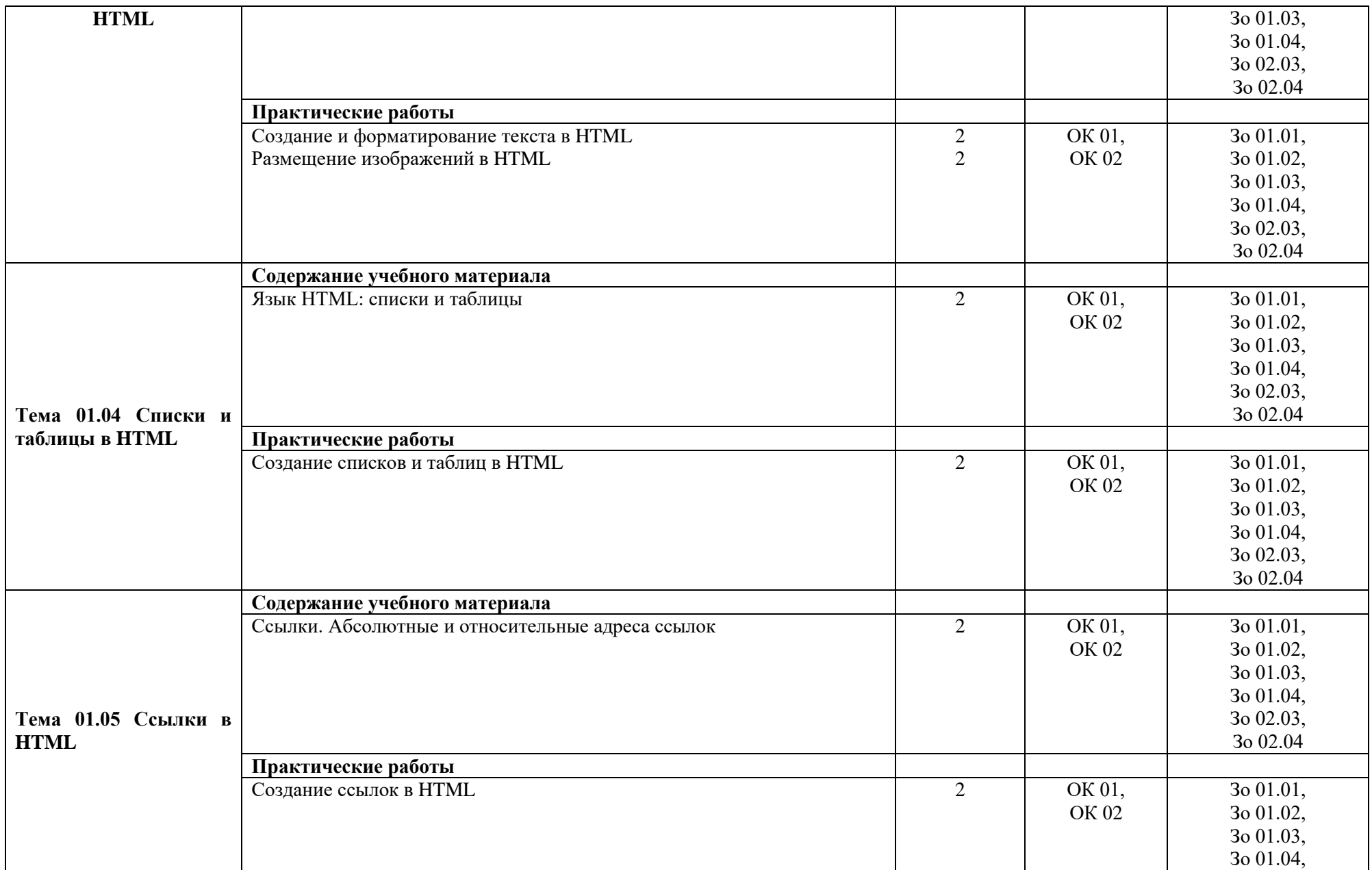

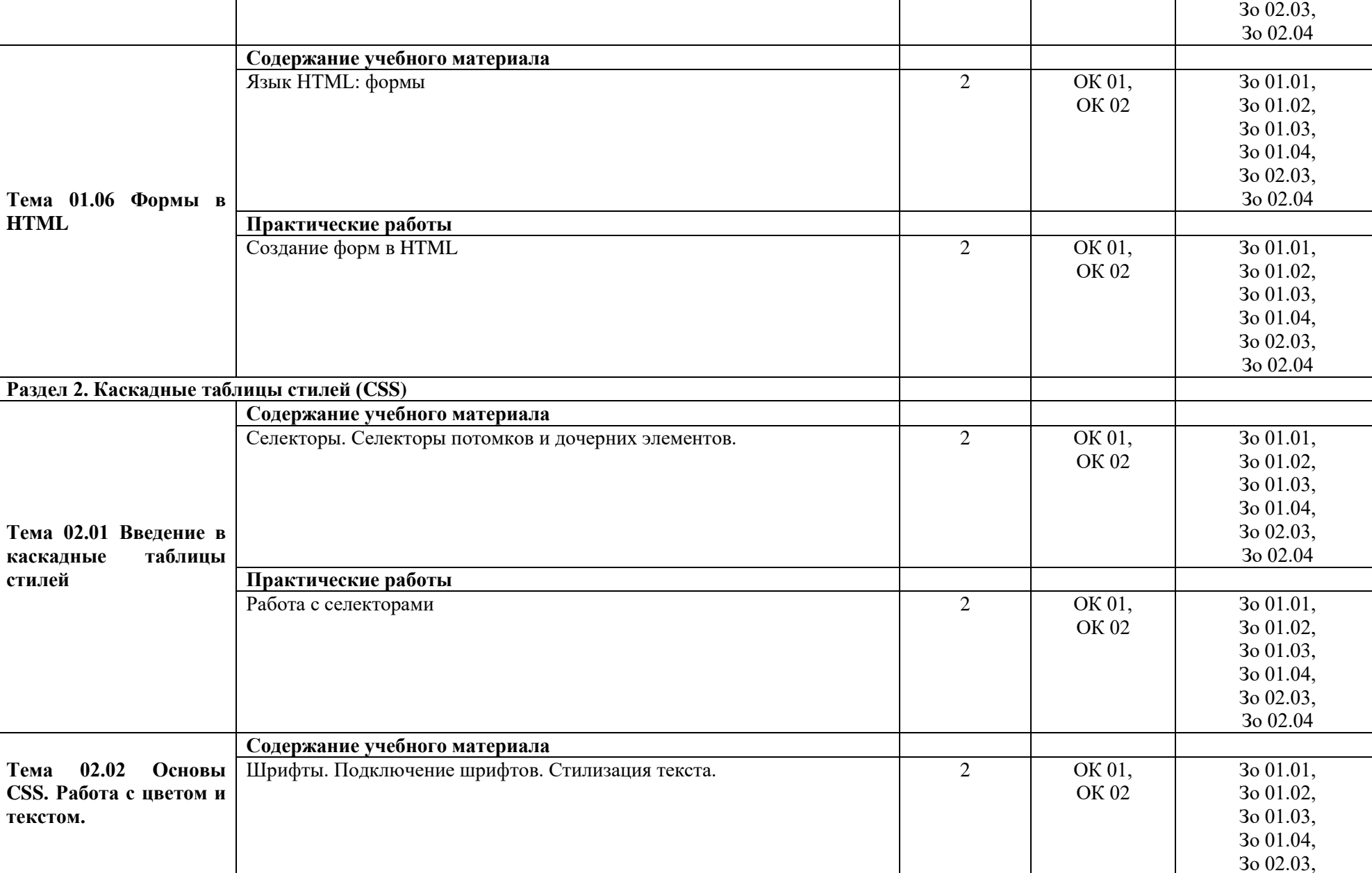

46

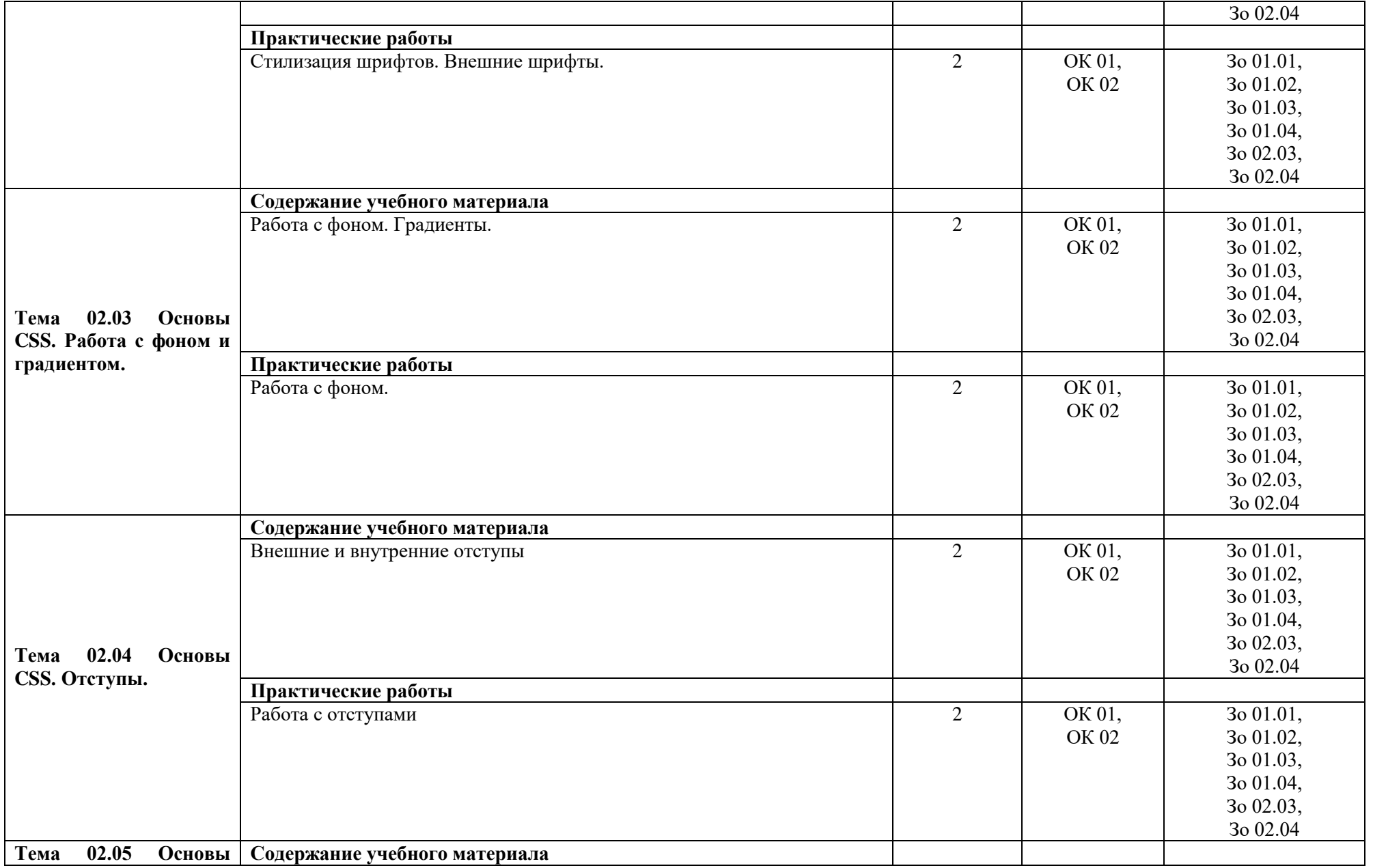

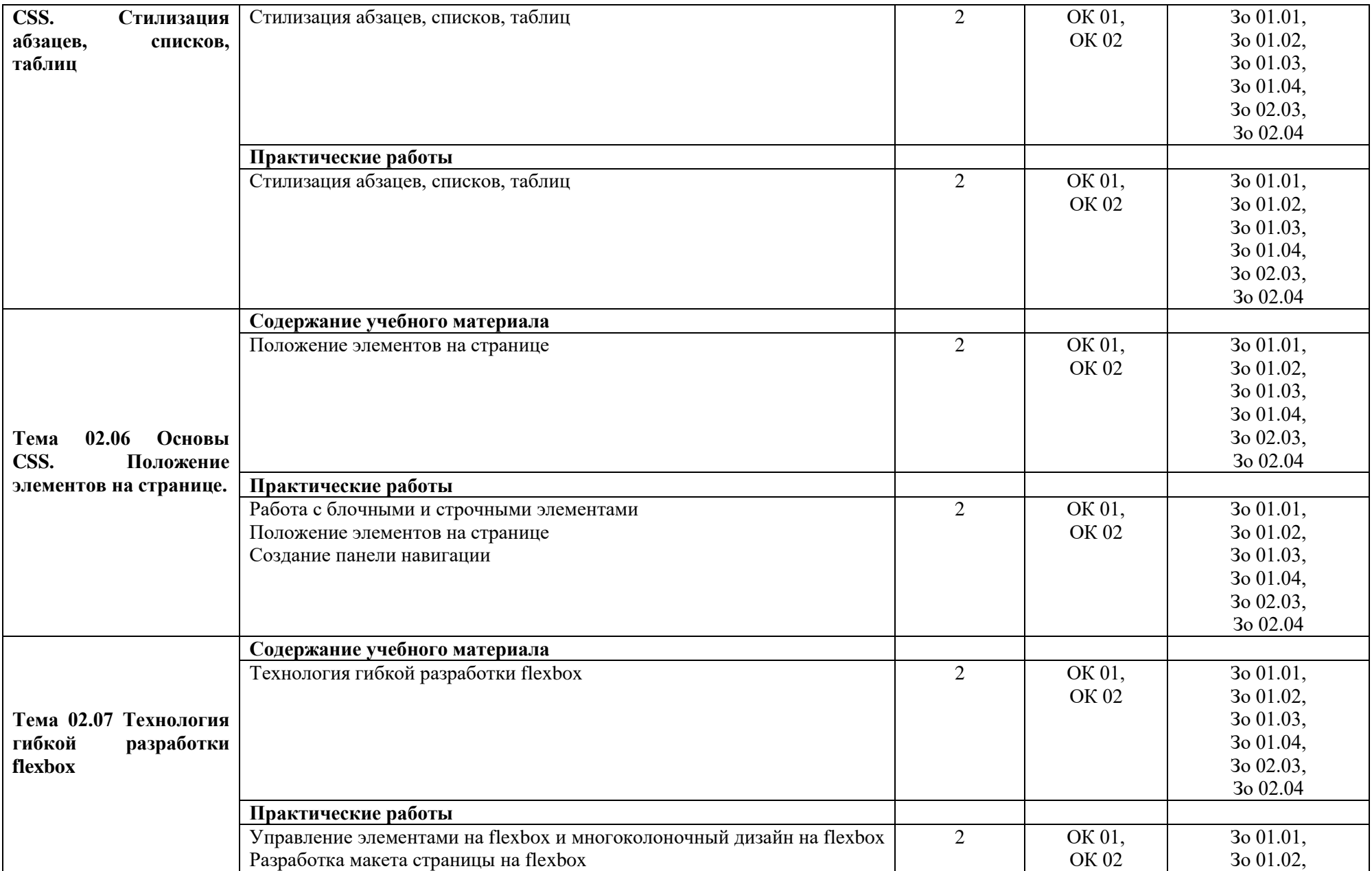

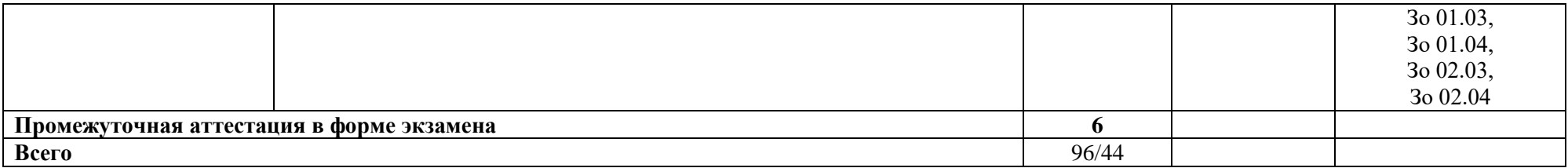

### **3. УСЛОВИЯ РЕАЛИЗАЦИИ УЧЕБНОЙ ДИСЦИПЛИНЫ**

## **3.1. Для реализации программы учебной дисциплины должны быть предусмотрены следующие специальные помещения:**

Кабинеты «Информатики»**,** оснащенные в соответствии с п. 6.1.2.1 образовательной программы по 09.02.07 «Информационные системы и программирование». Мастерская «Программные решения для бизнеса», оснащенная в соответствии с п. 6.1.2.4 образовательной программы по специальности «09.02.07 Информационные системы и программирование».

### **3.2. Информационное обеспечение реализации программы**

Для реализации программы библиотечный фонд образовательной организации должен иметь печатные и/или электронные образовательные и информационные ресурсы для использования в образовательном процессе. При формировании библиотечного фонда образовательной организации выбирается не менее одного издания из перечисленных ниже печатных изданий и (или) электронных изданий в качестве основного, при этом список может быть дополнен новыми изданиями.

### **3.2.1. Основные печатные издания**

1. Вейл, Эстель HTML5. Разработка приложений для мобильных устройств / Эстель Вейл. - М.: Питер, 2019. - 705 c.

2. Гоше, Хуан Диего HTML5. Для профессионалов / Гоше Хуан Диего. - М.: Питер, 2019. - 149 c.

3. Дакетт, Джон Основы веб-программирования с использованием HTML, XHTML и CSS / Джон Дакетт. - М.: Эксмо, 2019. - 768 c.

4. Джереми, Кит HTML5 для веб-дизайнеров / Кит Джереми. - М.: Манн, Иванов и Фербер, 2016. - 1000 c.

5. Джози, Вернеке HTML для географии. Как работает Google Earth / Вернеке Джози. - М.: ДМК Пресс, 2017. - 715 c.

6. Дронов, В.А. PHP, MySQL, HTML5 и CSS 3. Разработка современных динамических Web-сайтов / В.А. Дронов. - М.: БХВ-Петербург, 2016. - 399 c.

7. Дронов, Владимир HTML 5, CSS 3 и Web 2.0. Разработка современных Web-сайтов / Владимир Дронов. - М.: БХВ-Петербург, 2016. - 984 c.

8. Дунаев, В. В. (Х)HTML, скрипты и стили. Самое необходимое / В.В. Дунаев. - М.: БХВ-Петербург, 2019. - 496 c.

9. Дунаев, Вадим HTML, скрипты и стили / Вадим Дунаев. - М.: Книга по Требованию, 2018. - 427 c.

## **4. КОНТРОЛЬ И ОЦЕНКА РЕЗУЛЬТАТОВ ОСВОЕНИЯ УЧЕБНОЙ ДИСЦИПЛИНЫ**

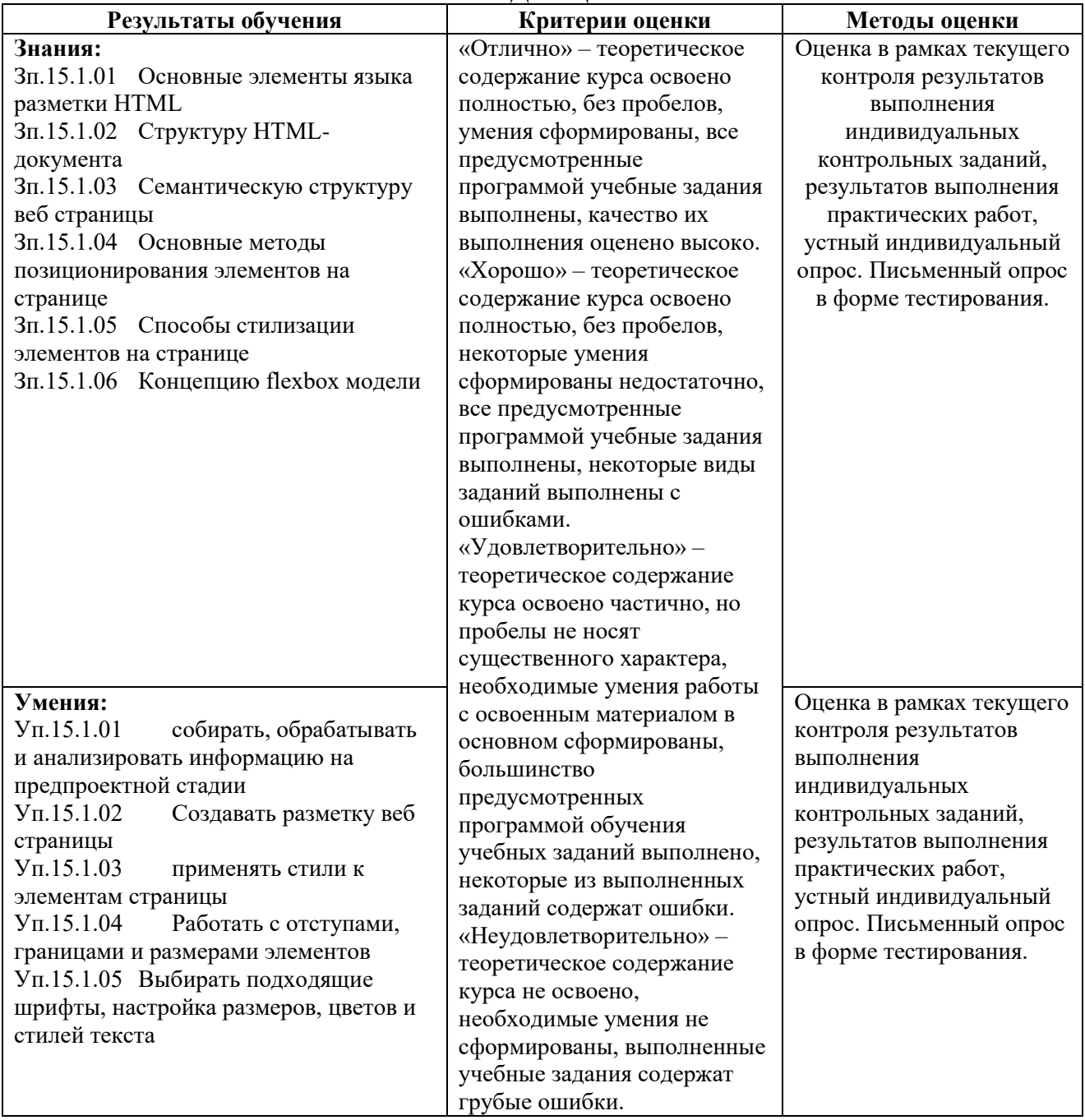

# **Приложение 3.15**

к ПОП-П по специальности 09.02.07 Информационные системы и программирование

## **РАБОЧАЯ ПРОГРАММА УЧЕБНОЙ ДИСЦИПЛИНЫ ОП.16 3D-МОДЕЛИРОВАНИЕ**

**2023 год**

# **СОДЕРЖАНИЕ**

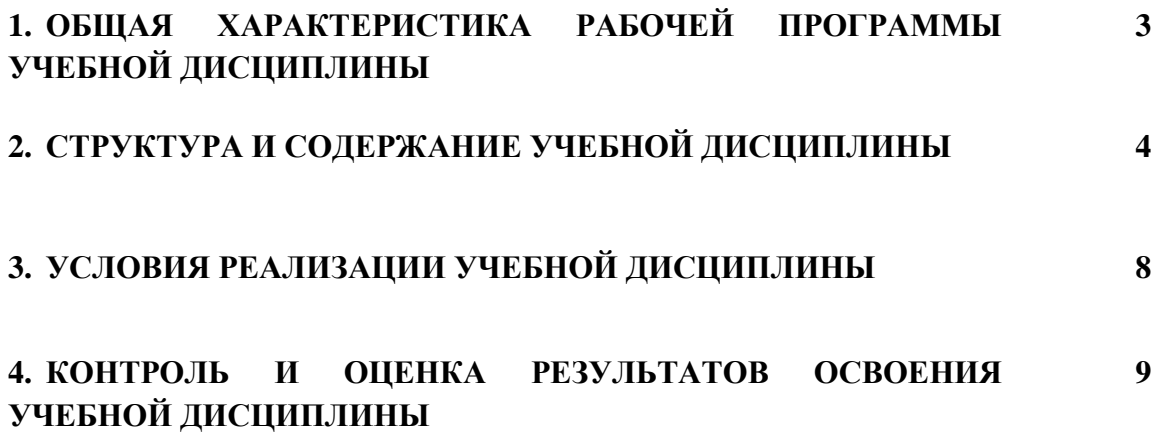

# **1. ОБЩАЯ ХАРАКТЕРИСТИКА РАБОЧЕЙ ПРОГРАММЫ УЧЕБНОЙ ДИСЦИПЛИНЫ «ОП.14 3D-МОДЕЛИРОВАНИЕ»**

#### **1.1. Место дисциплины в структуре основной образовательной программы:**

Учебная дисциплина «ОП.14 3D-моделирование» является обязательной частью общепрофессионального цикла ПОП-П в соответствии с ФГОС СПО по специальности «09.02.07 Информационные системы и программирование».

Особое значение дисциплина имеет при формировании и развитии следующих компетенций:

ОК 01 Выбирать способы решения задач профессиональной деятельности, применительно к различным контекстам;

ОК 02 Осуществлять поиск, анализ и интерпретацию информации, необходимой для выполнения задач профессиональной деятельности;

ОК 04 Эффективно взаимодействовать и работать в коллективе и команде;

ПК 14.1. Осуществлять сбор, обработку и анализ информации для проектирования баз данных.

### **1.2. Цель и планируемые результаты освоения дисциплины:**

В рамках программы учебной дисциплины обучающимися осваиваются следующие умения и знания:

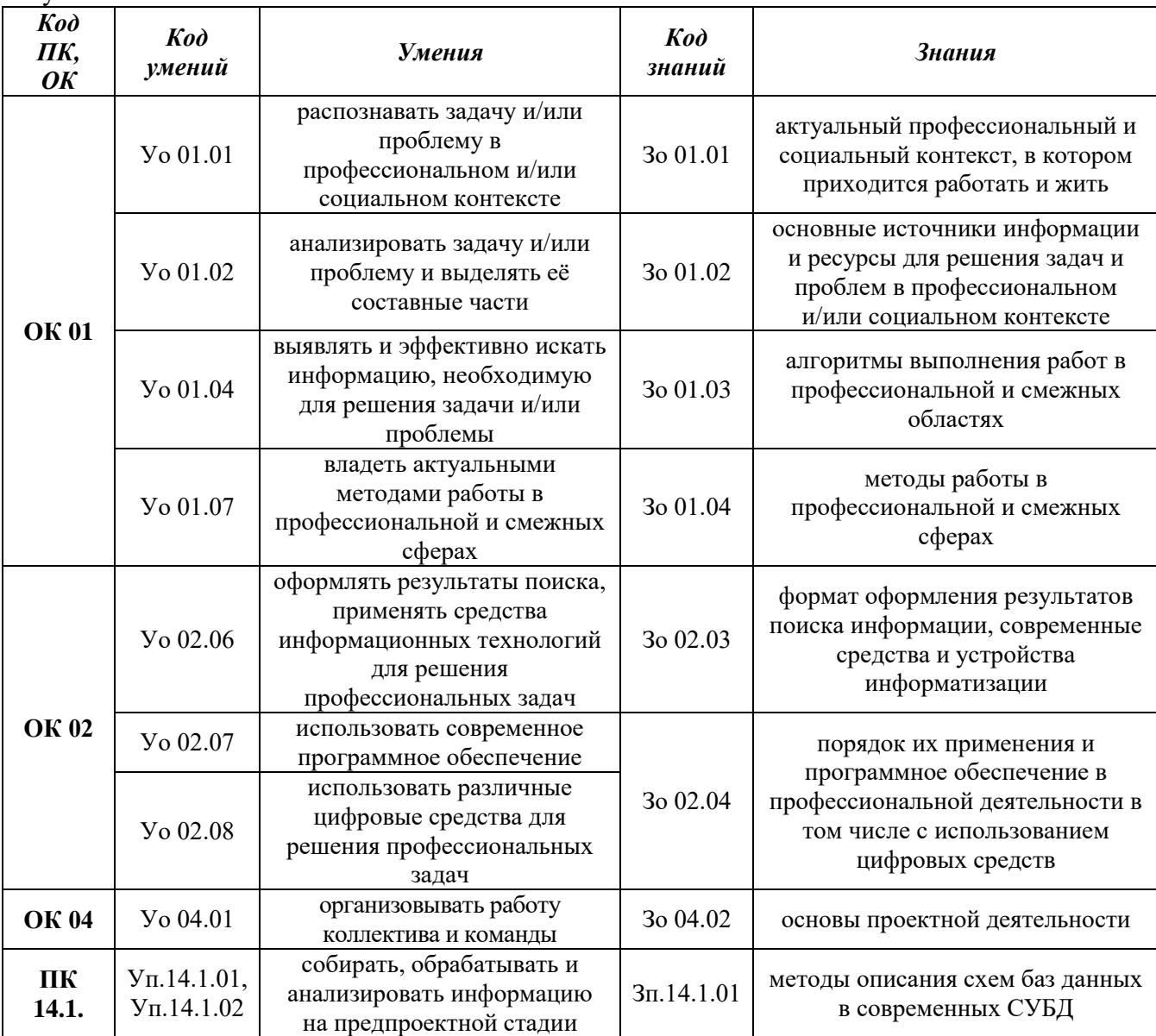

## **2. СТРУКТУРА И СОДЕРЖАНИЕ УЧЕБНОЙ ДИСЦИПЛИНЫ 2.1. Объем учебной дисциплины и виды учебной работы**

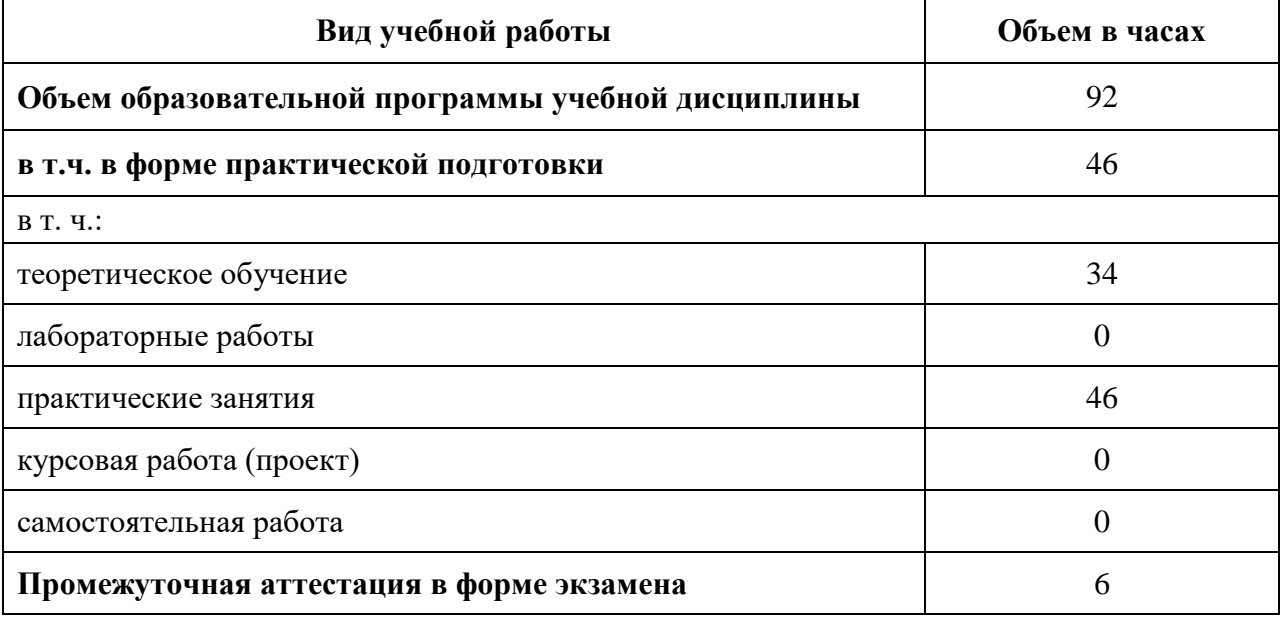

# **2.2. Тематический план и содержание учебной дисциплины**

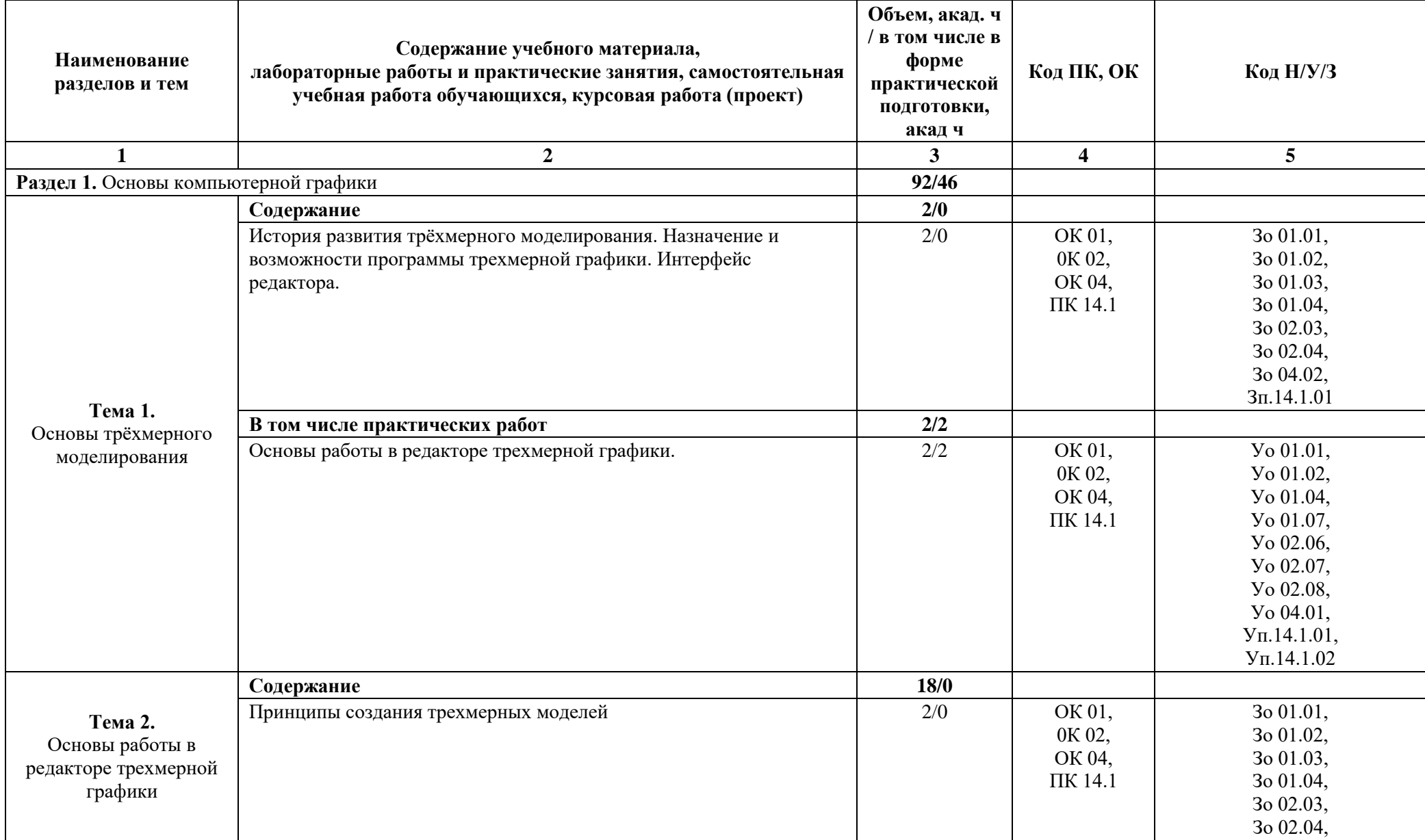

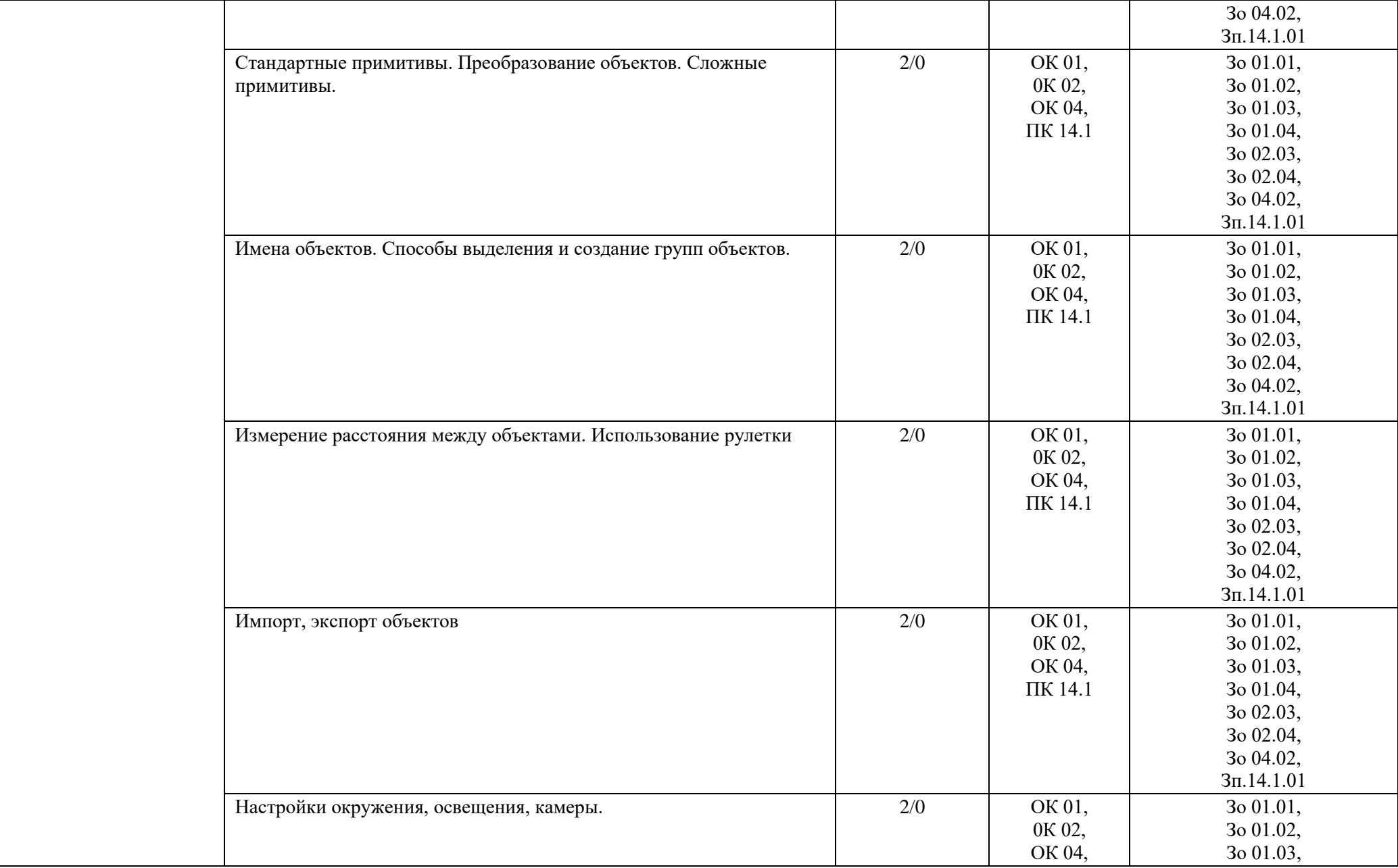

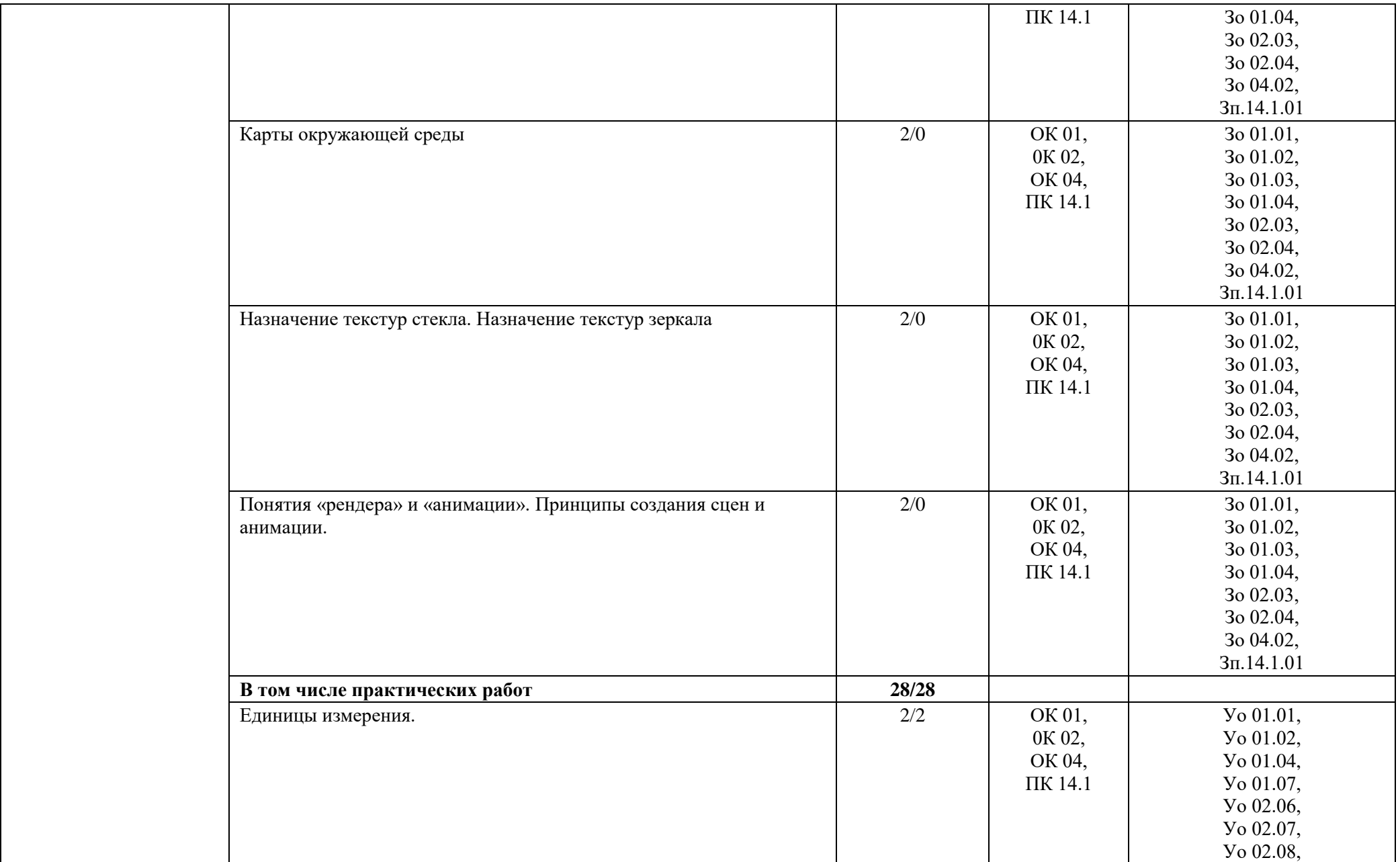

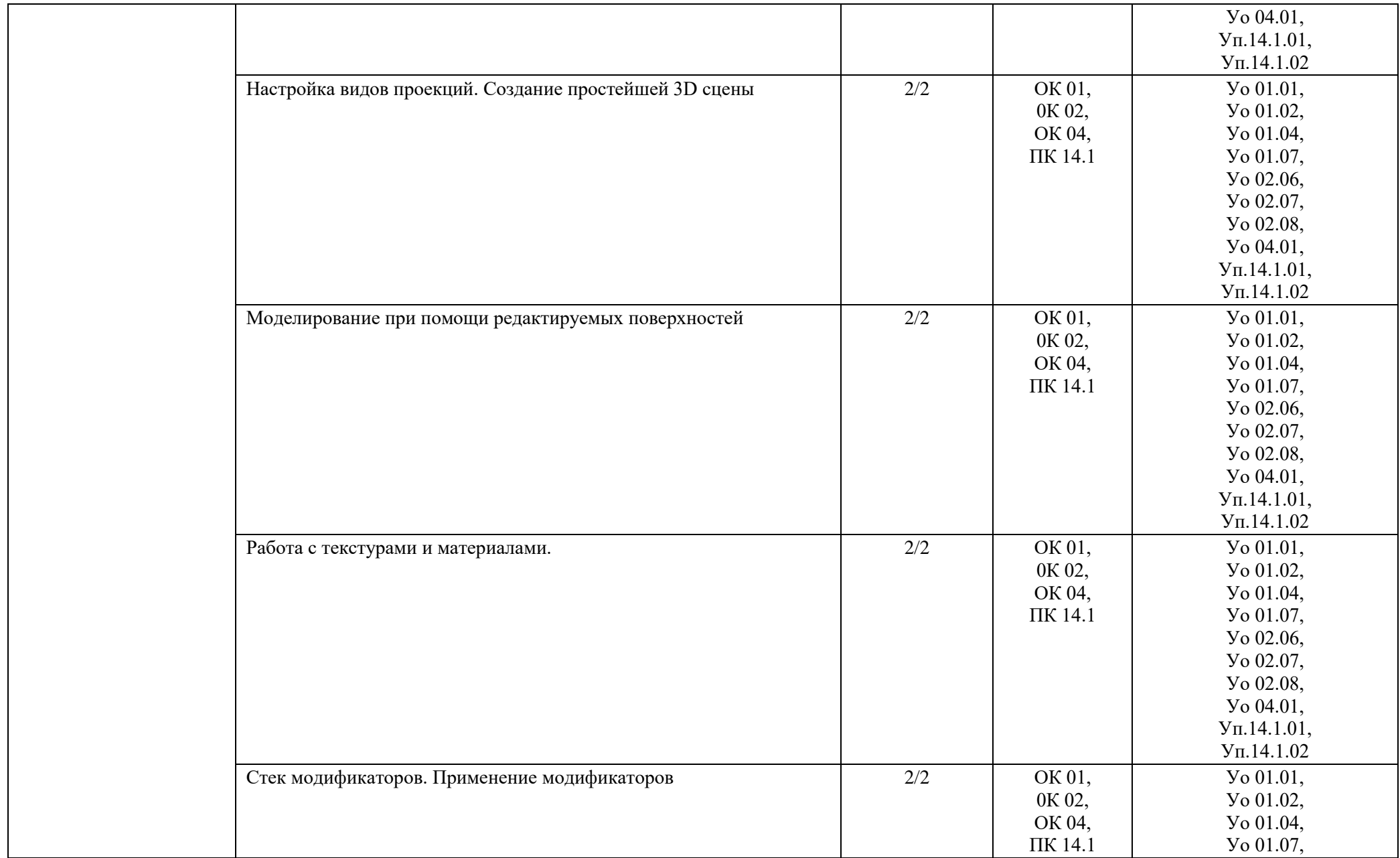

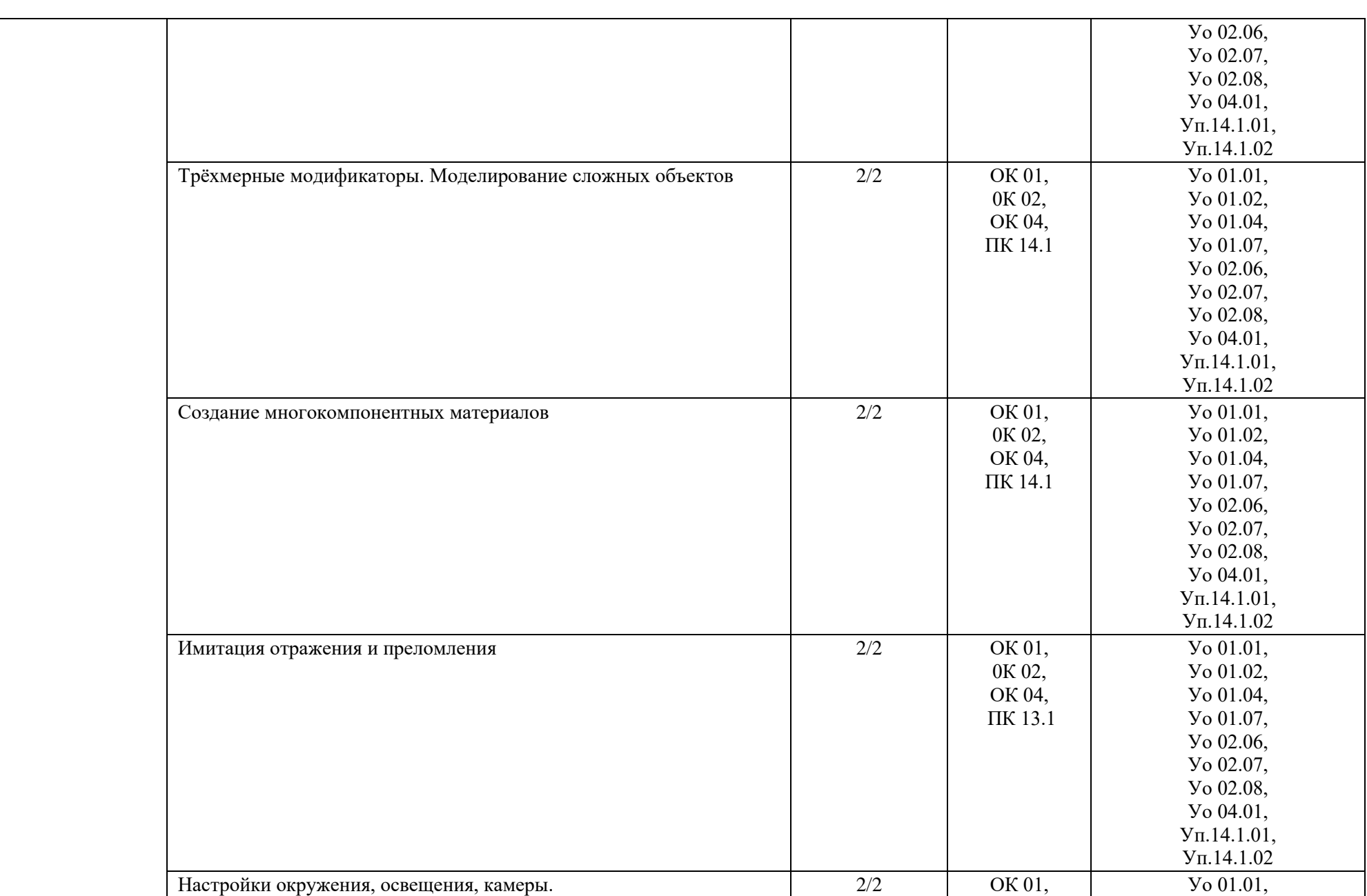

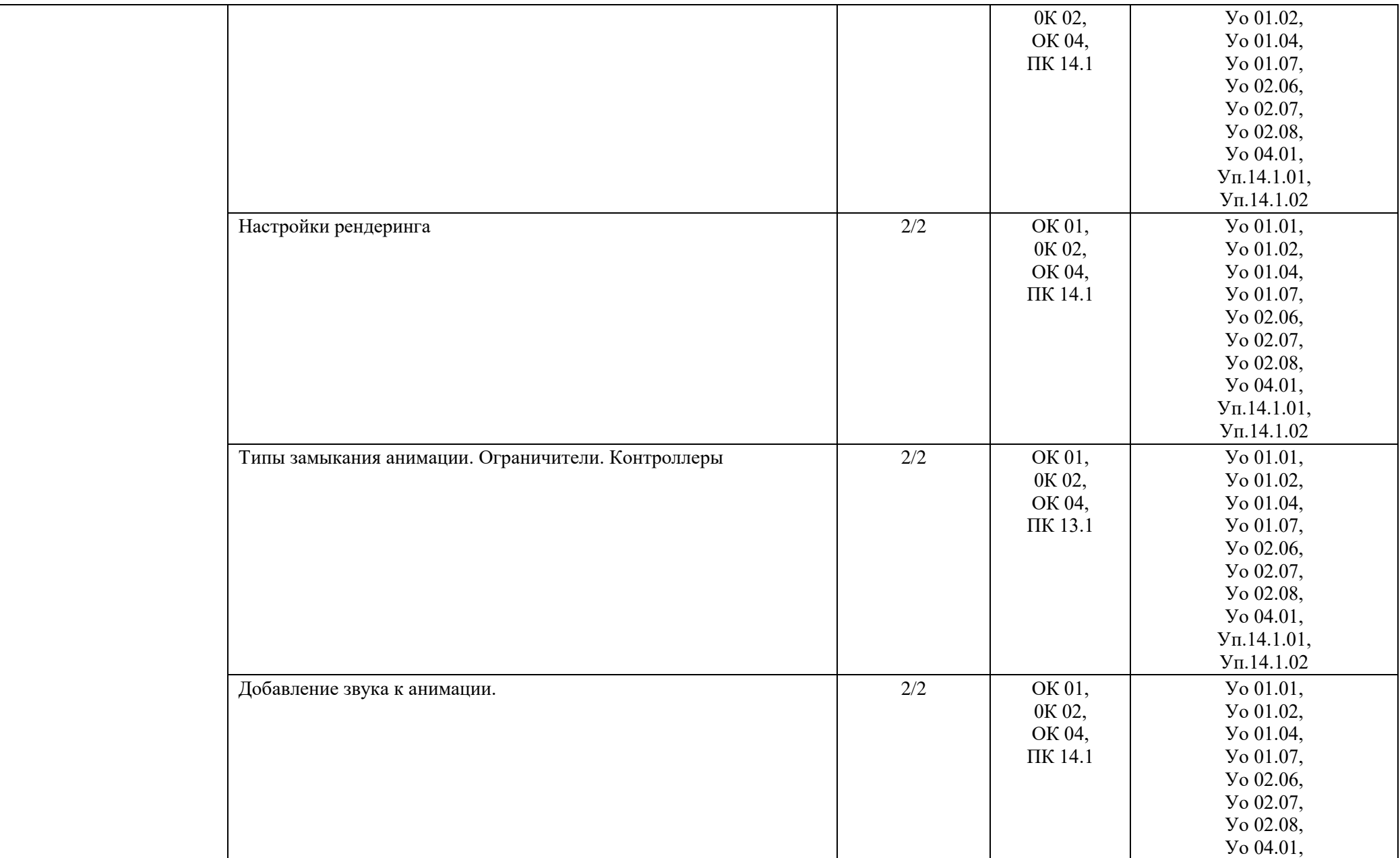

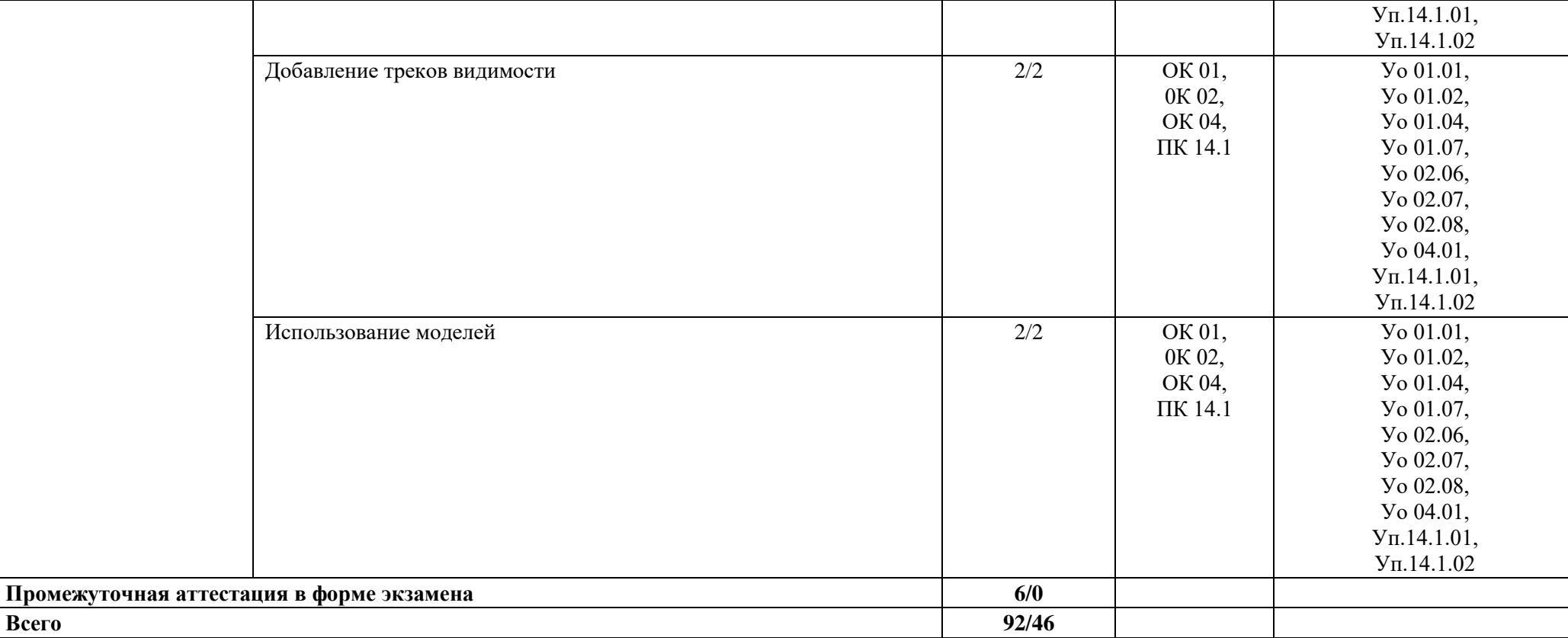

### **3. УСЛОВИЯ РЕАЛИЗАЦИИ УЧЕБНОЙ ДИСЦИПЛИНЫ**

## **3.1. Для реализации программы учебной дисциплины должны быть предусмотрены следующие специальные помещения:**

Кабинеты «Информатики»**,** оснащенные в соответствии с п. 6.1.2.1 образовательной программы по 09.02.07 «Информационные системы и программирование». Мастерская «Программные решения для бизнеса», оснащенная в соответствии с п. 6.1.2.4 образовательной программы по специальности «09.02.07 Информационные системы и программирование».

### **3.2. Информационное обеспечение реализации программы**

Для реализации программы библиотечный фонд образовательной организации должен иметь печатные и/или электронные образовательные и информационные ресурсы для использования в образовательном процессе. При формировании библиотечного фонда образовательной организации выбирается не менее одного издания из перечисленных ниже печатных изданий и (или) электронных изданий в качестве основного, при этом список может быть дополнен новыми изданиями.

#### **3.2.1. Основные печатные издания**

1. Немцова Т.И., Т.В. Казанкова, А.В. Шнякин. Компьютерная графика и web-дизайн / Немцова Т.И., Т.В. Казанкова, А.В. Шнякин. – М.: ИД «ФОРУМ»: ИНФРА-М, 2019. – 400 с.

2. Немцова Т.И. Практикум по информатике. Компьютерная графика и web-дизайн: учебное пособие / Немцова Т.И. – М.: ИД «ФОРУМ»: ИНФРА-М, 2019. – 288 с.

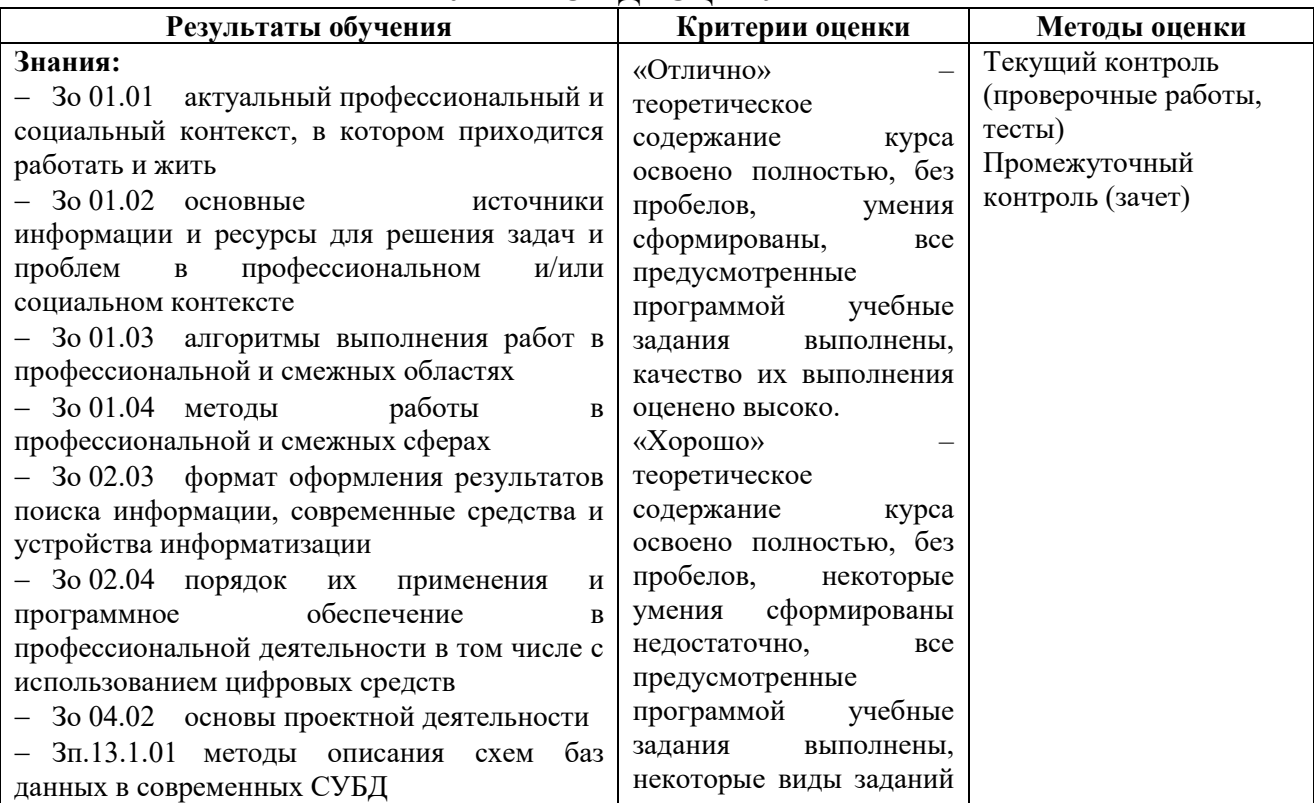

### **4. КОНТРОЛЬ И ОЦЕНКА РЕЗУЛЬТАТОВ ОСВОЕНИЯ УЧЕБНОЙ ДИСЦИПЛИНЫ**

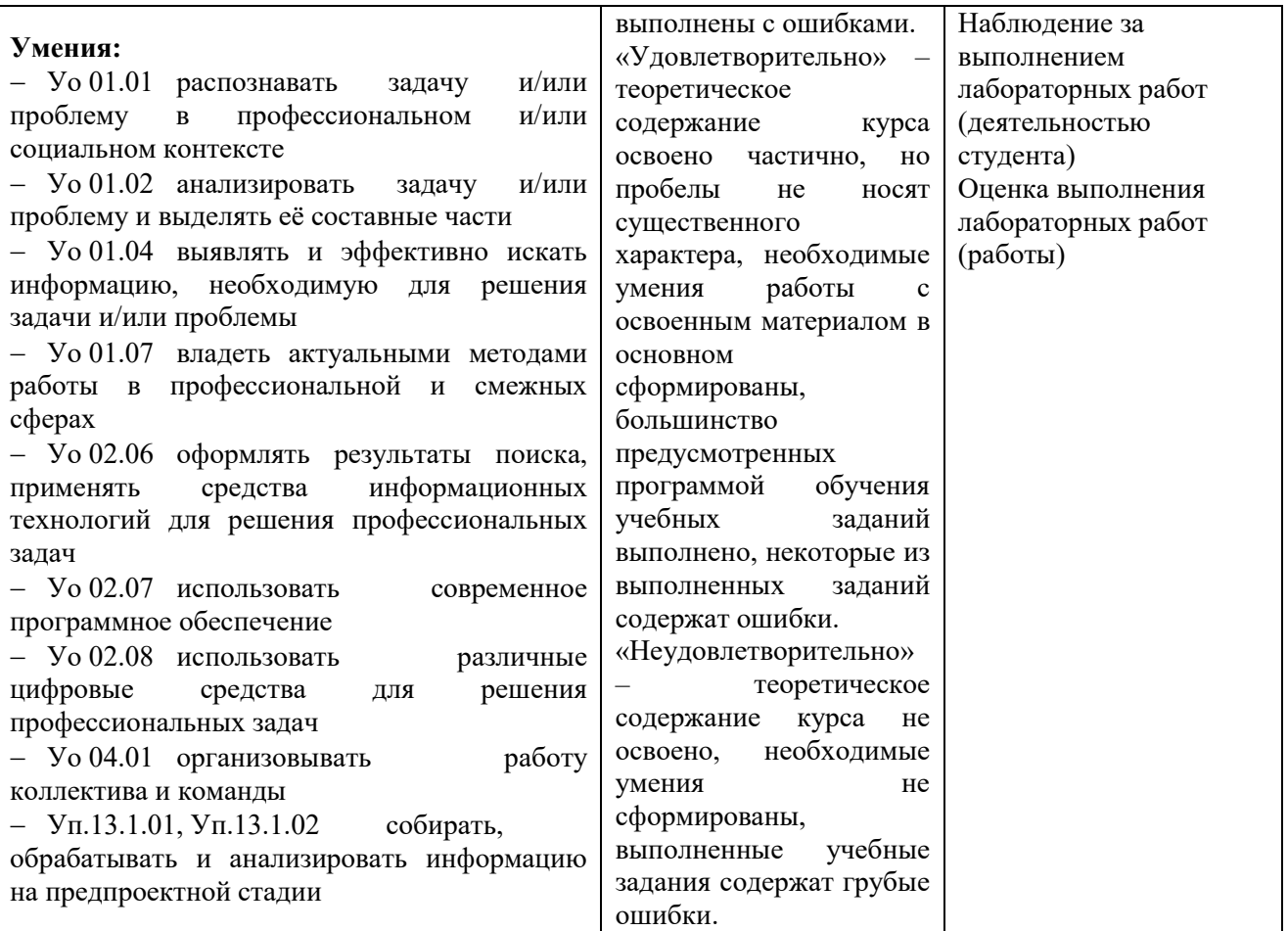

**3.4. Рабочая программа профессионального модуля**

## **РАБОЧАЯ ПРОГРАММА ПРОФЕССИОНАЛЬНОГО МОДУЛЯ ПМ.13 ТЕХНОЛОГИИ МОДЕЛИРОВАНИЯ И ПРОЕКТИРОВАНИЯ 3D-ОБЪЕКТОВ Дополнительный профессиональный блок**

**2023 год**

# **СОДЕРЖАНИЕ**

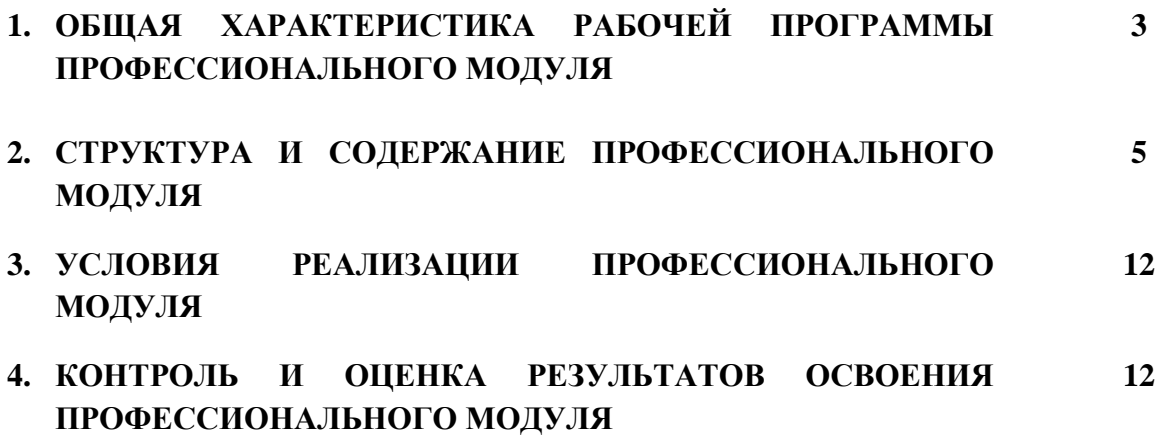

### **1. ОБЩАЯ ХАРАКТЕРИСТИКА РАБОЧЕЙ ПРОГРАММЫ ПРОФЕССИОНАЛЬНОГО МОДУЛЯ «ПМ.13 ТЕХНОЛОГИИ МОДЕЛИРОВАНИЯ И ПРОЕКТИРОВАНИЯ 3D-ОБЪЕКТОВ»**

### **1.1. Цель и планируемые результаты освоения профессионального модуля**

В результате изучения профессионального модуля обучающийся должен освоить дополнительный вид деятельности «ВД 13. Технологии моделирования и проектирования 3Dобъектов» и соответствующие ему общие компетенции и профессиональные компетенции:

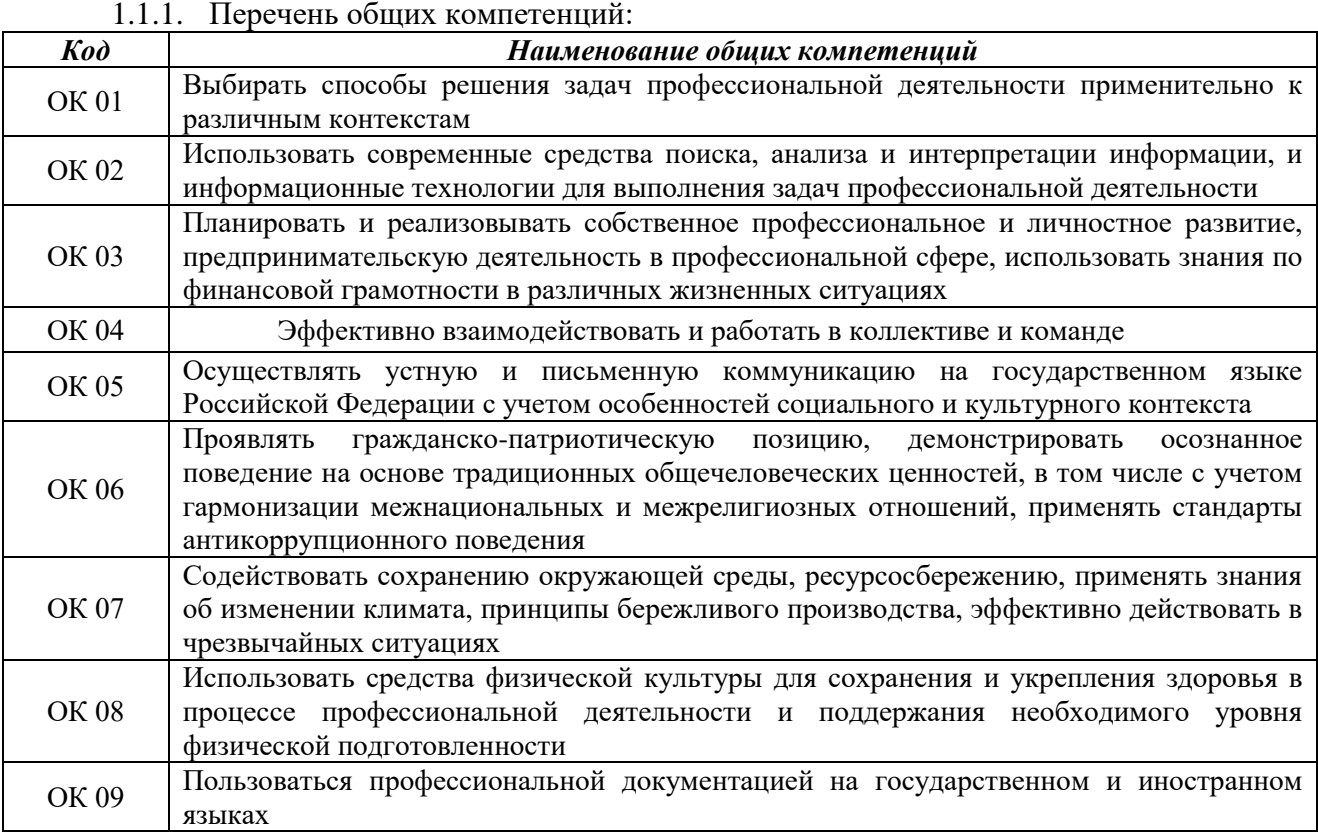

### *1.1.2. Перечень профессиональных компетенций:*

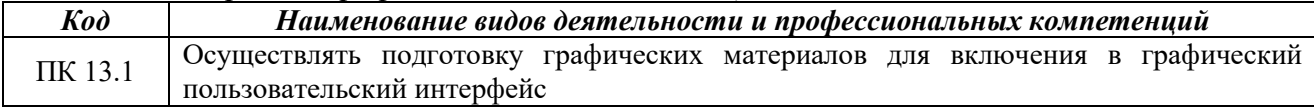

1.1.3. В результате освоения профессионального модуля обучающийся должен:

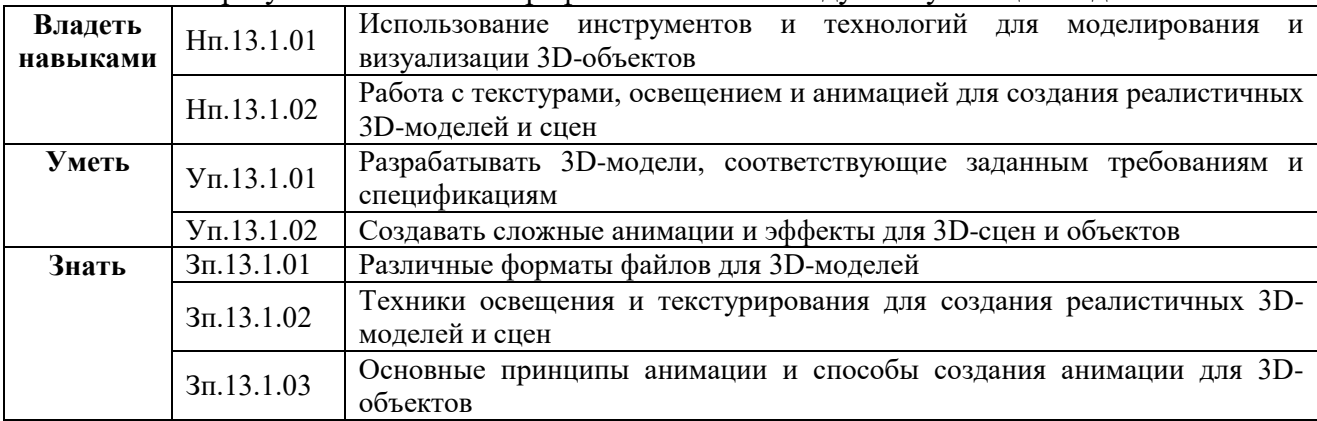
**1.2. Количество часов, отводимое на освоение профессионального модуля** Всего часов **261**

в том числе в форме практической подготовки **208**

Из них на освоение МДК **153**

практики, в том числе учебная **108**

Промежуточная аттестация **12**

# **2. СТРУКТУРА И СОДЕРЖАНИЕ ПРОФЕССИОНАЛЬНОГО МОДУЛЯ**

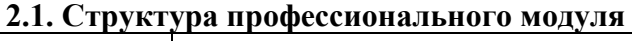

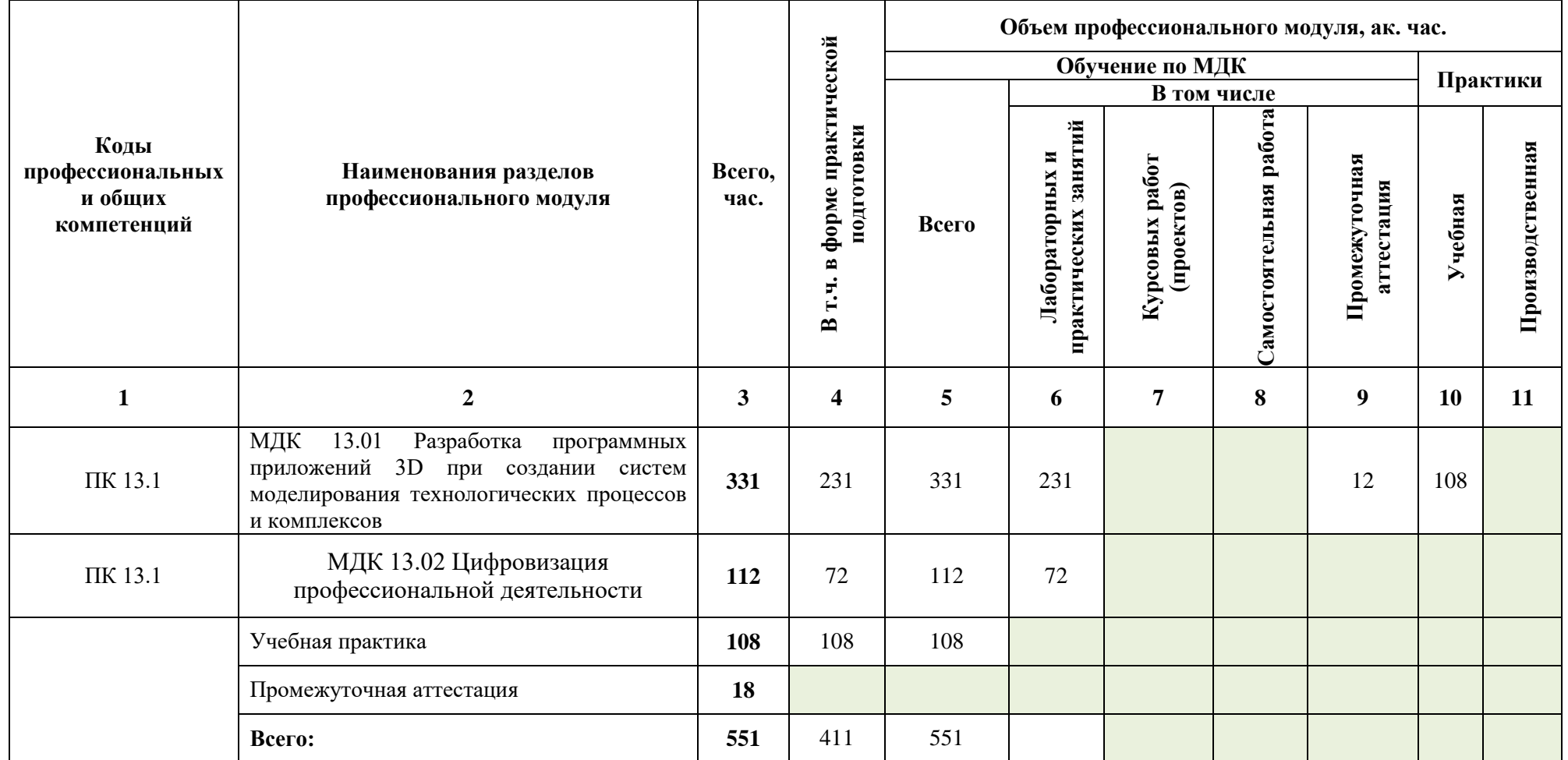

| Наименование<br>разделов и тем<br>профессионального<br>модуля (ПМ),<br>междисциплинарных<br>курсов (МДК)                   | мтн гоский нами и содоржание профессионального модули ушл<br>Содержание учебного материала,<br>лабораторные работы и практические занятия, самостоятельная<br>учебная работа обучающихся, курсовая работа (проект) | Объем, акад. ч/<br>в том числе в<br>форме<br>практической<br>подготовки,<br>акад ч | Код ПК, ОК       | Код Н/У/З                                             |
|----------------------------------------------------------------------------------------------------|----------------------------------------------------------------------------------------------------|------------------------------------------------------------------------------------|------------------|-------------------------------------------------------|
|                                                                                                    | $\gamma$                                                                                                    | 3                                                                                  | $\blacktriangle$ | 5                                                     |
| МДК.13.01 Разработка программных приложений 3D при создании систем моделирования<br>технологических процессов и комплексов |                                                                                                    | 153/100                                                                            |                  |                                                       |
| Тема 1.<br>Основы Unity                                                                                                    | Содержание                                                                                                    | 20/0                                                                               |                  |                                                       |
|                                                                                                    | Быстрый старт: Создание проекта. Элементы главного окна. Импорт<br>ресурсов. Помещение объекта на сцену и изменение его свойств.<br>Создание новой сцены.                                                          | 2/0                                                                                | ПК 13.1          | $3\pi.13.1.01,$<br>$3\pi.13.1.02$ ,<br>$3\pi.13.1.03$ |
|                                                                                                    | Трансформация и навигация. Построение сцены. Свет и небо.<br>Тестовый запуск.                                                                                                    | 2/0                                                                                | ПК 13.1          | $3\pi.13.1.01,$<br>$3\pi.13.1.02$ ,<br>$3\pi.13.1.03$ |
|                                                                                                    | Интерфейс Unity: обозреватель проекта. Рабочая область: Навигация<br>по сцене (перемещение по сцене с помощью стрелок и фокусировка на<br>объекте, инструмент Hand, режим полета).                                 | 2/0                                                                                | ПК 13.1          | $3\pi.13.1.01,$<br>$3\pi.13.1.02$ ,<br>$3\pi.13.1.03$ |
|                                                                                                    | Панель управления сценой. Позиционнрование объектов на сцене<br>(перемещение, вращение и масштабирование игровых объектов).                                                                                        | 2/0                                                                                | ПК 13.1          | $3\pi.13.1.01,$<br>$3\pi.13.1.02$ ,<br>$3\pi.13.1.03$ |
|                                                                                                    | Вкладка game. Иерархия объектов. Панель inspector. Инспектор<br>объектов: редактирование свойств. Изменение свойств нескольких<br>объектов одновременно.                                                           | 2/0                                                                                | ПК 13.1          | $3\pi.13.1.01,$<br>$3\pi.13.1.02,$<br>$3\pi.13.1.03$  |
|                                                                                                    | Блокировка<br>Инспектора.<br>Библиотеки предустановок.<br>Панель<br>инструментов. Поиск по сцене. Консоль. Организация рабочего<br>пространства.                                                                   | 2/0                                                                                | ПК 13.1          | $3\pi.13.1.01$ ,<br>$3\pi.13.1.02,$<br>$3\pi.13.1.03$ |
|                                                                                                    | Работа с ассетами: графические примитивы: куб, сфера, капсула,<br>цилиндр, плоскость, квад. некоторые типы accetob: Трехмерные<br>модели. Файлы изображений.                                                       | 2/0                                                                                | ПК 13.1          | $3\pi.13.1.01,$<br>$3\pi.13.1.02$ ,<br>$3\pi.13.1.03$ |
|                                                                                                    | Звуковые файлы. Импорт accetob. Экспорт пакета с accetamи.                                                                                                    | 2/0                                                                                | ПК 13.1          | $3\pi.13.1.01,$<br>$3\pi.13.1.02$ ,<br>$3\pi.13.1.03$ |
|                                                                                                    | Игровые объекты: Компоненты. Включение и отключение объектов.<br>Статические игровые объекты. Префабы.                                                                                                    | 2/0                                                                                | ПК 13.1          | $3\pi.13.1.01,$<br>Зп.13.1.02,                        |

**2.2. Тематический план и содержание профессионального модуля (ПМ)**

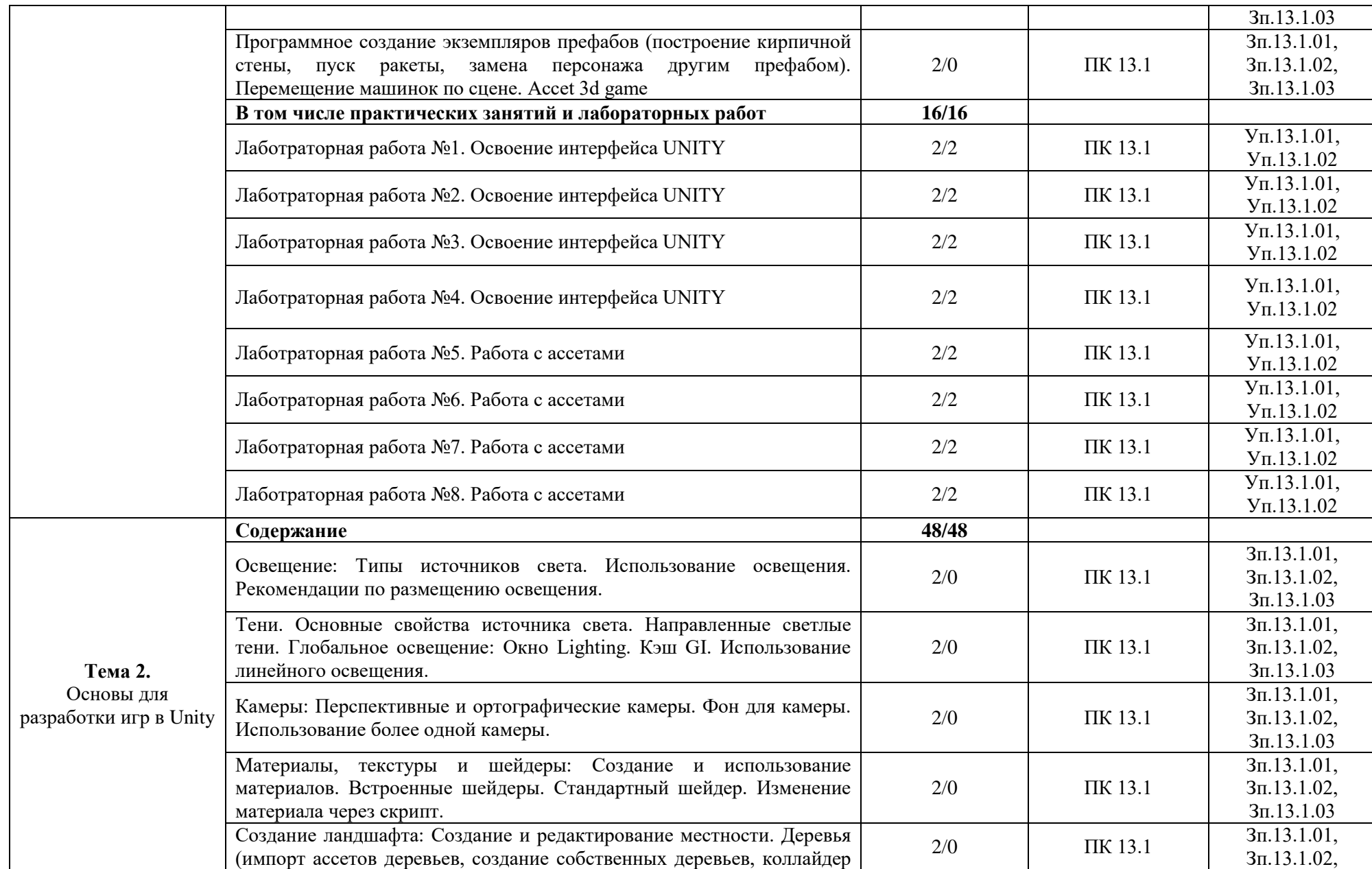

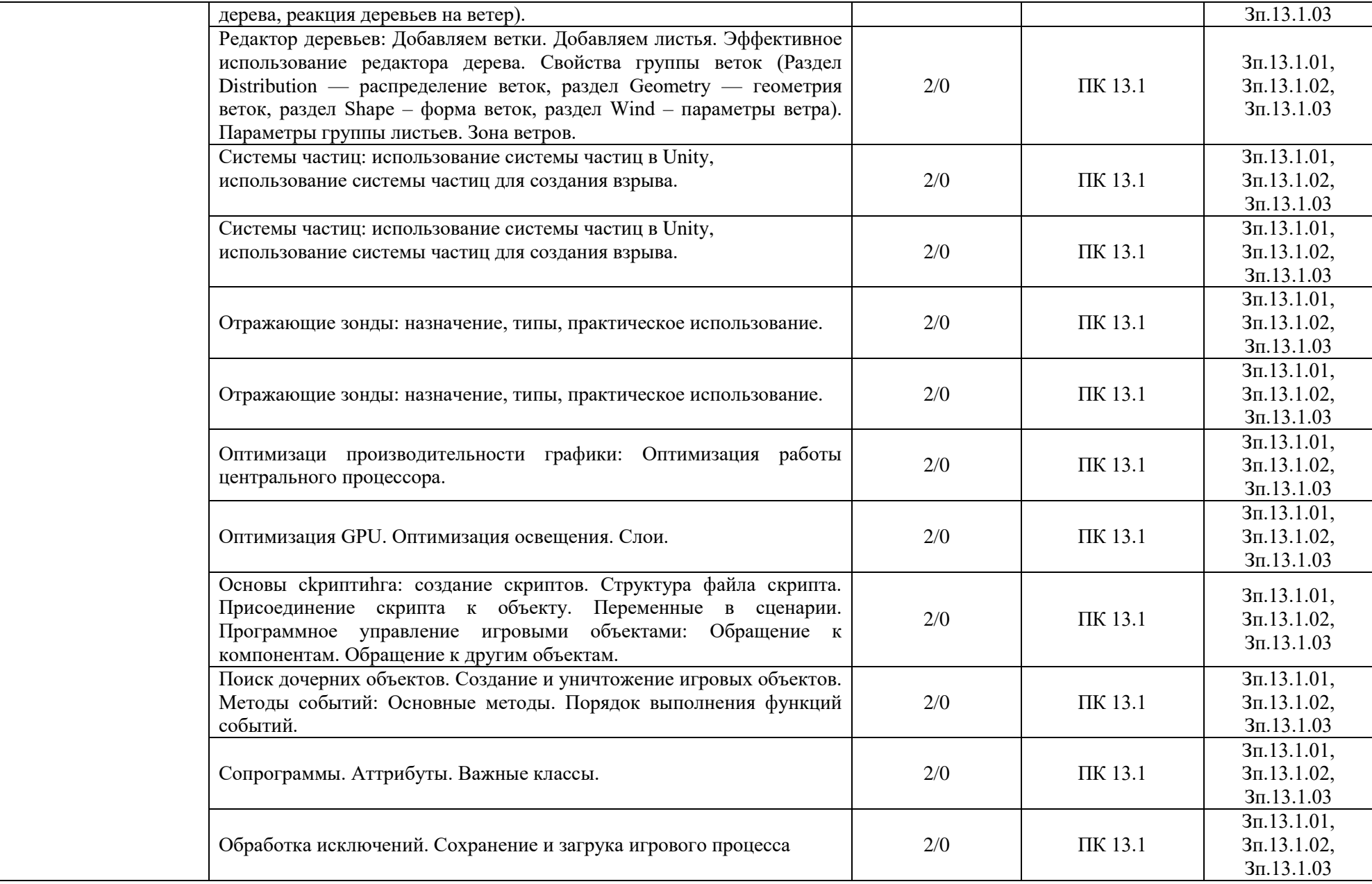

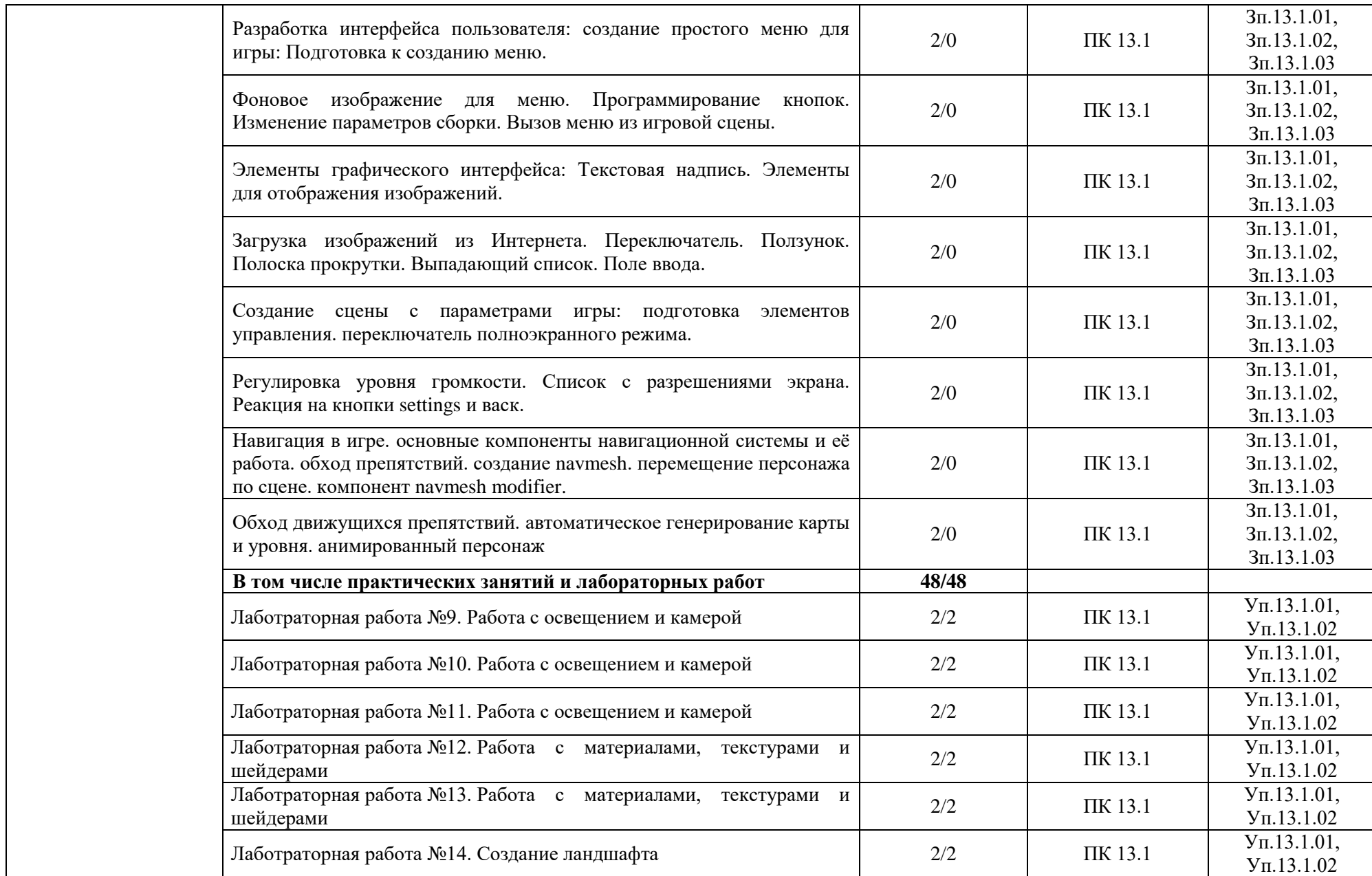

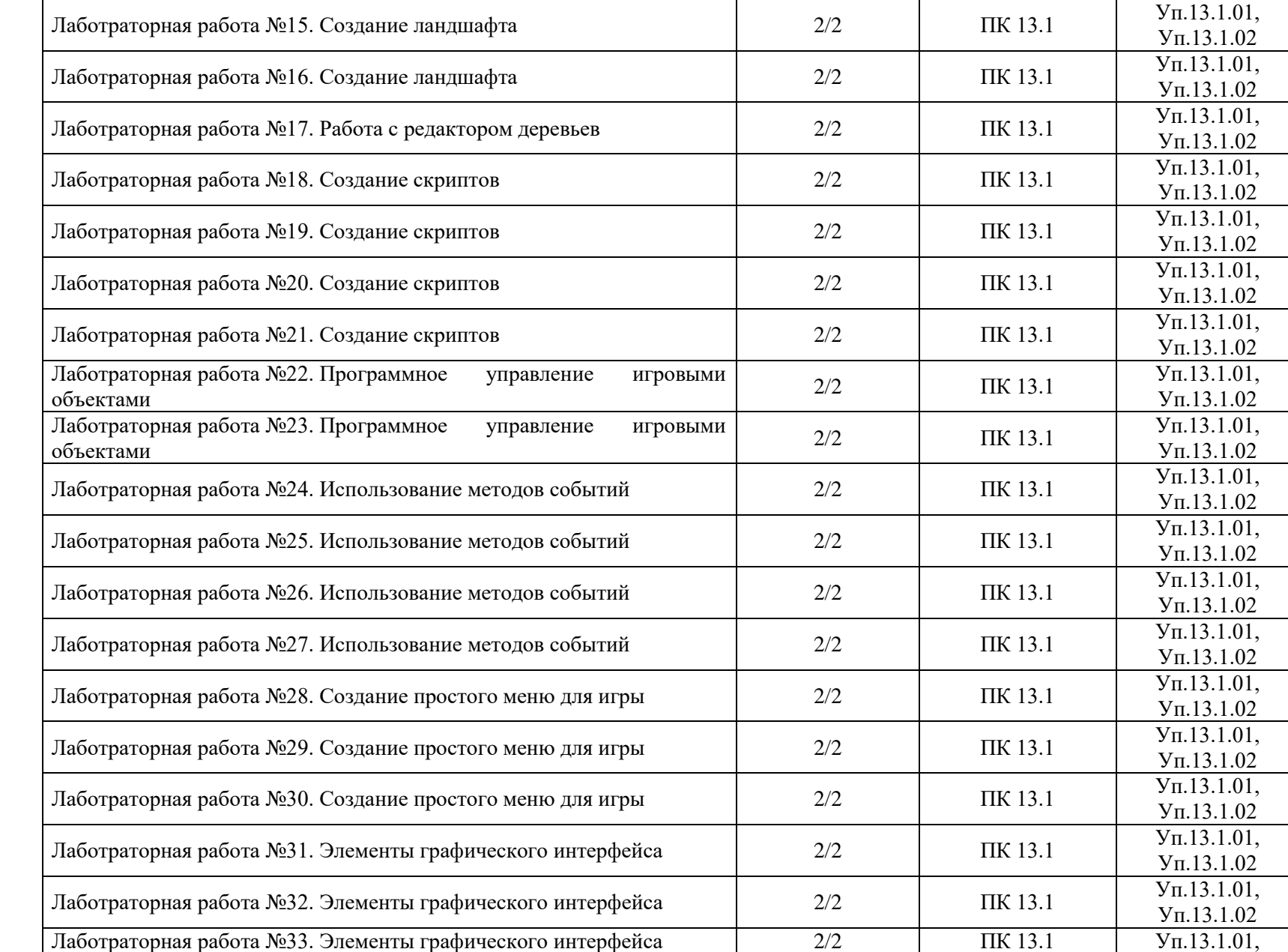

Лаботраторная работа №33. Элементы графического интерфейса 2/2 ПК 13.1

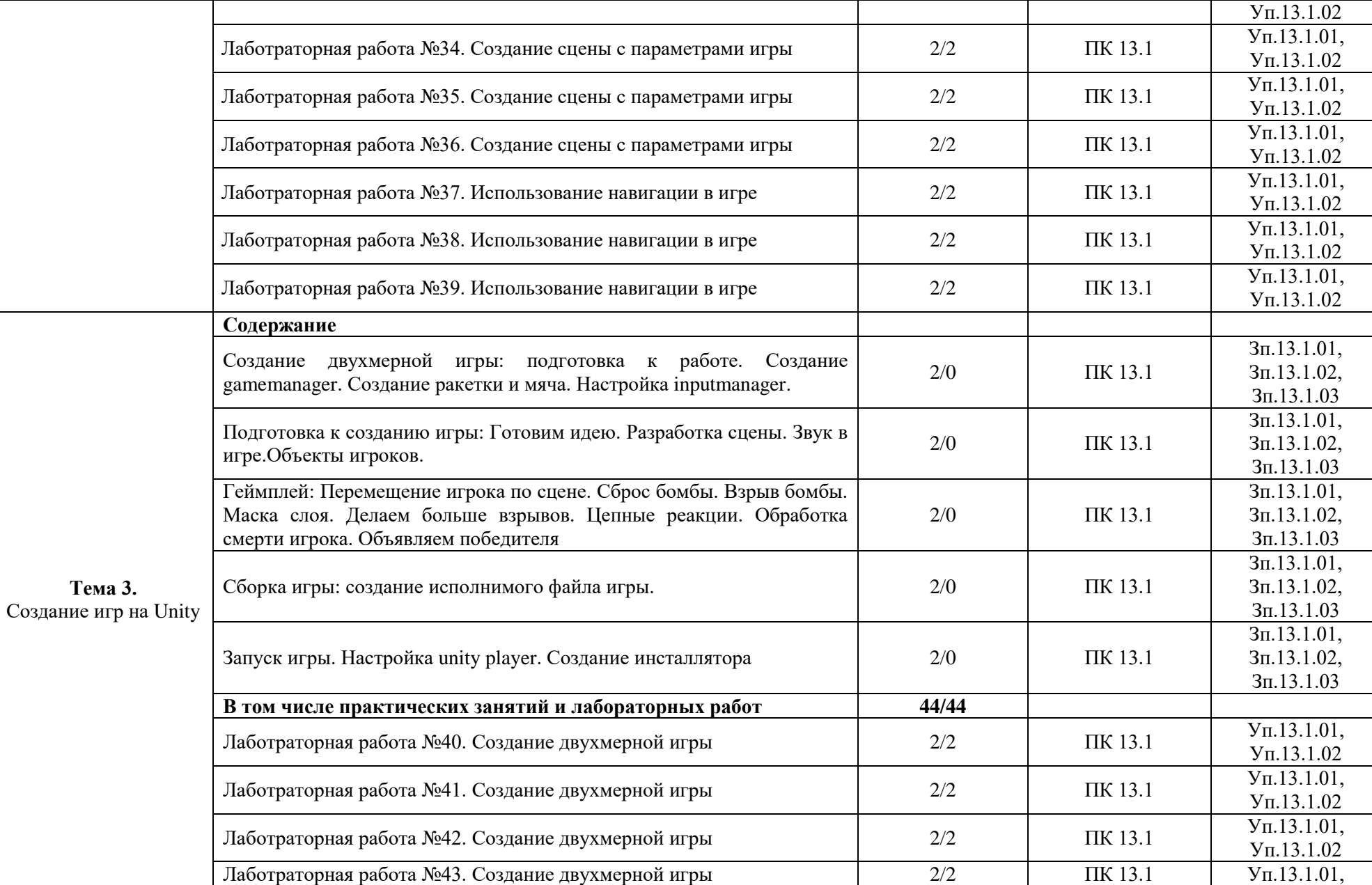

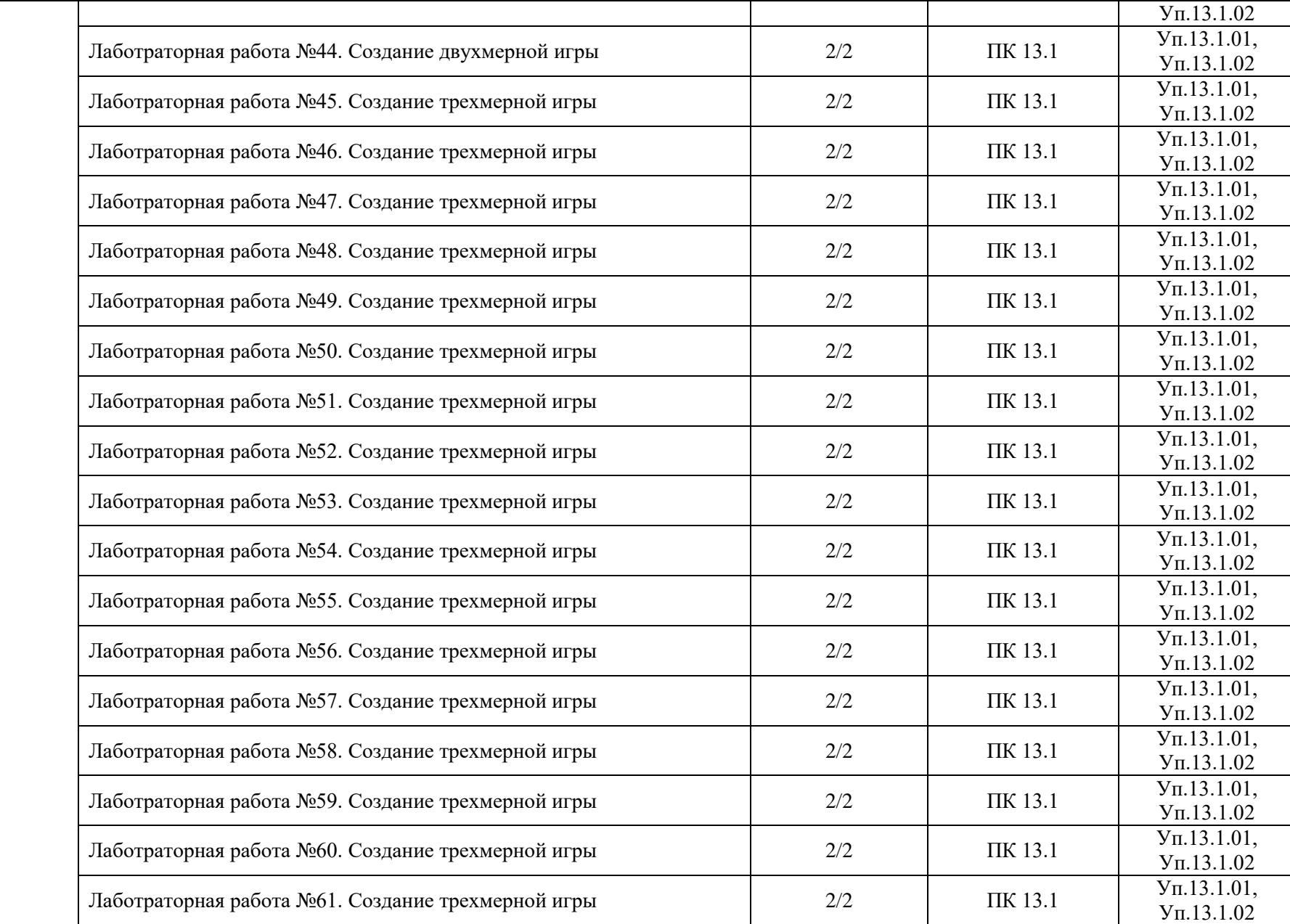

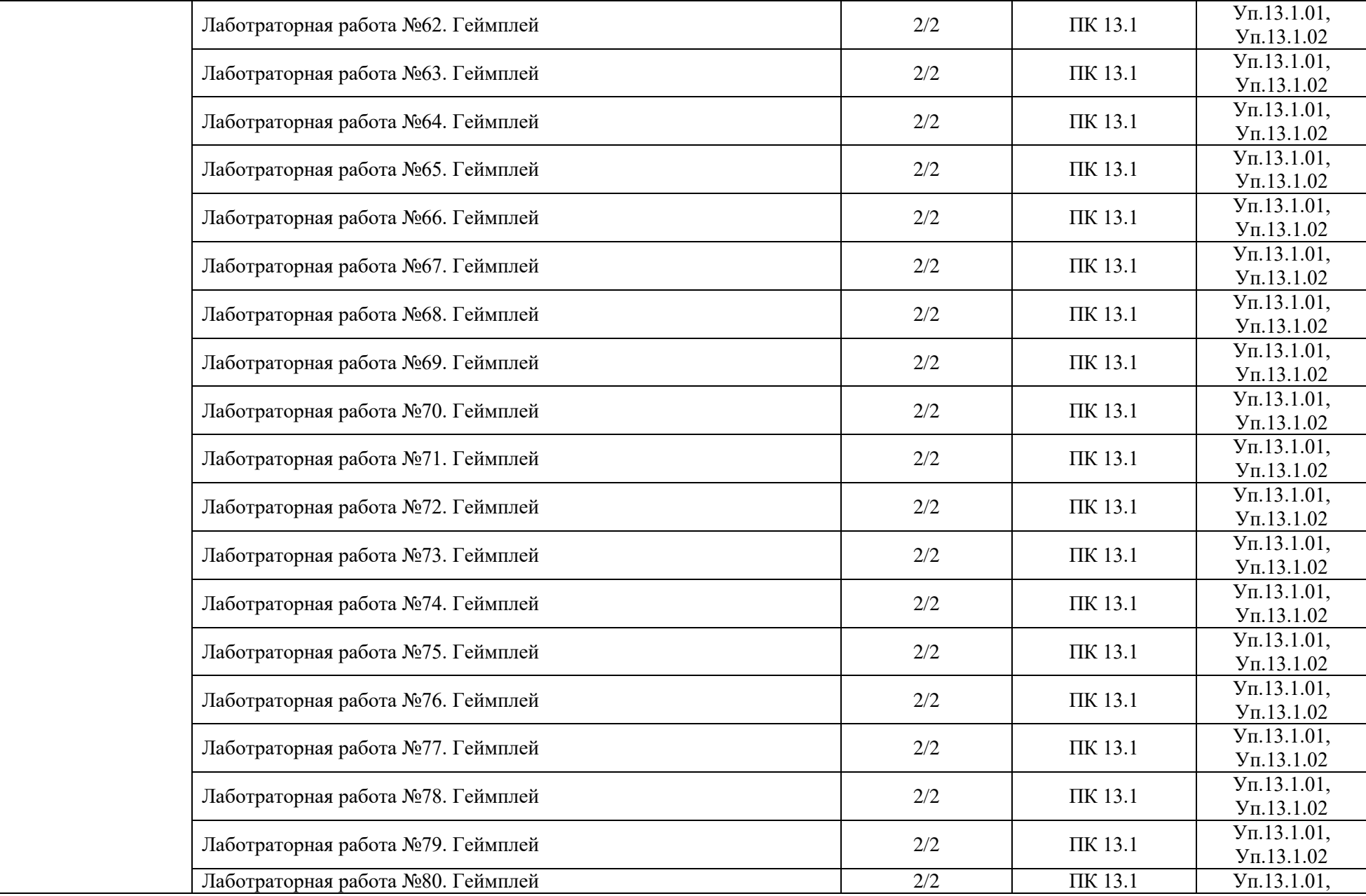

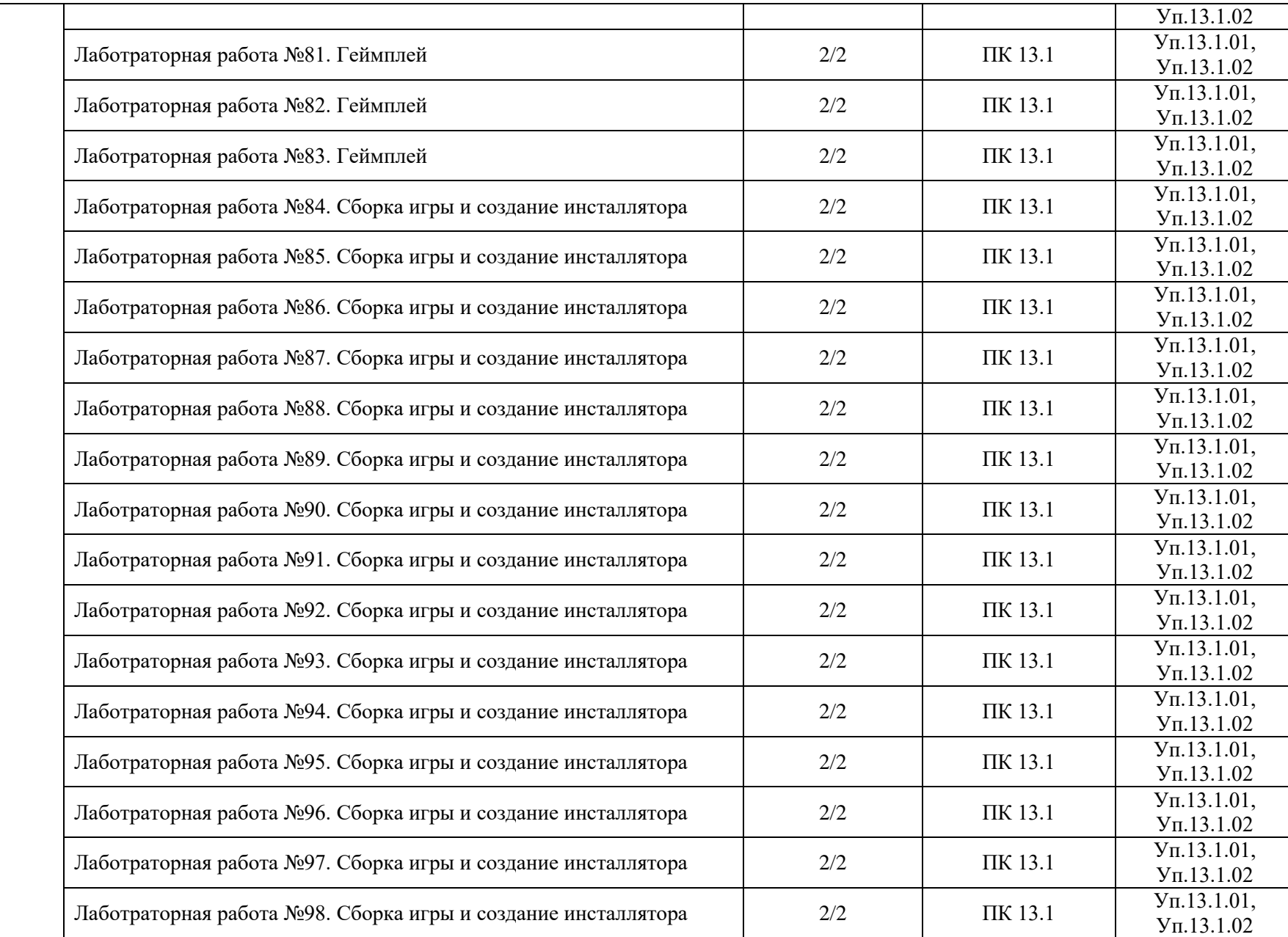

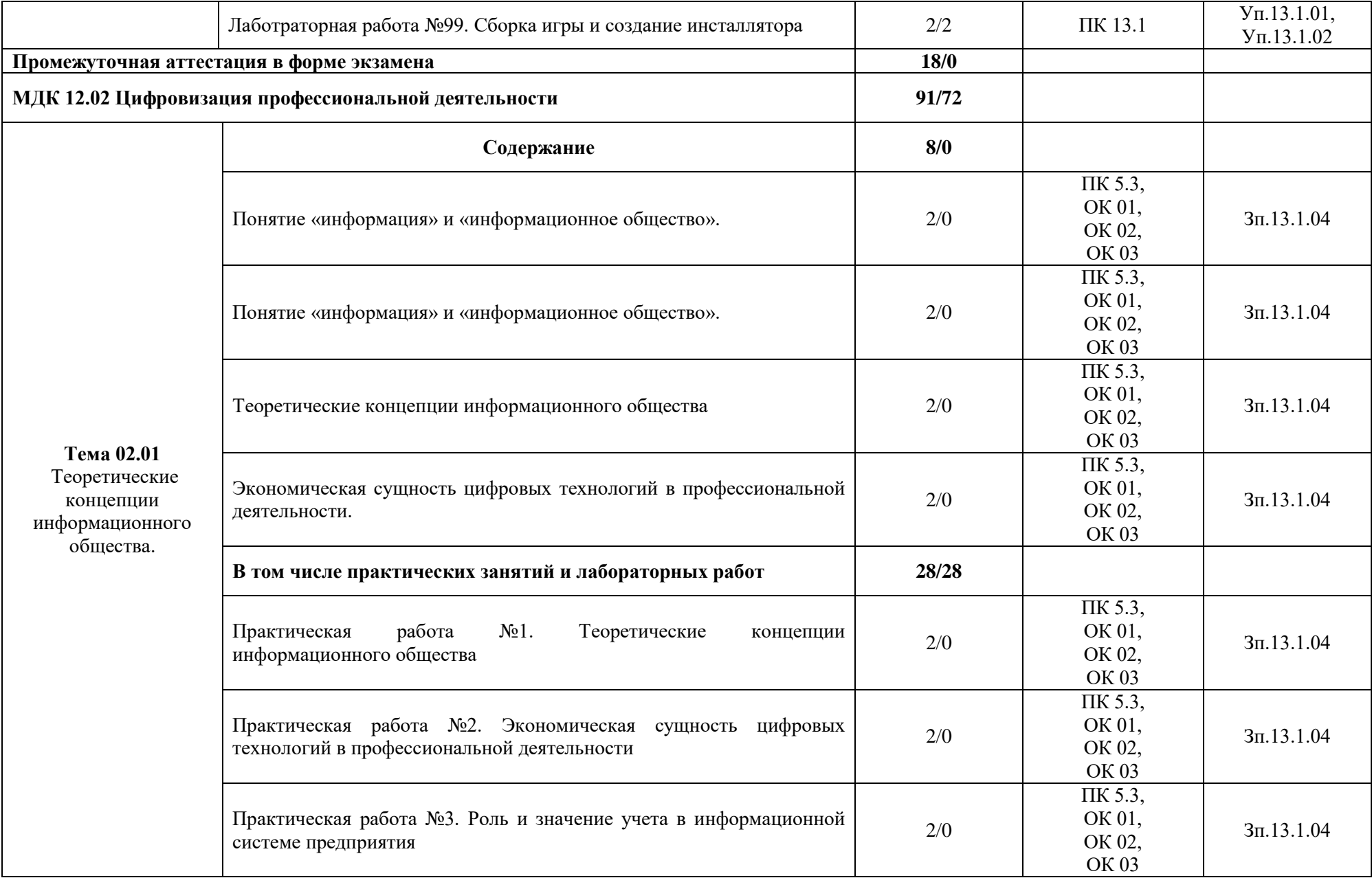

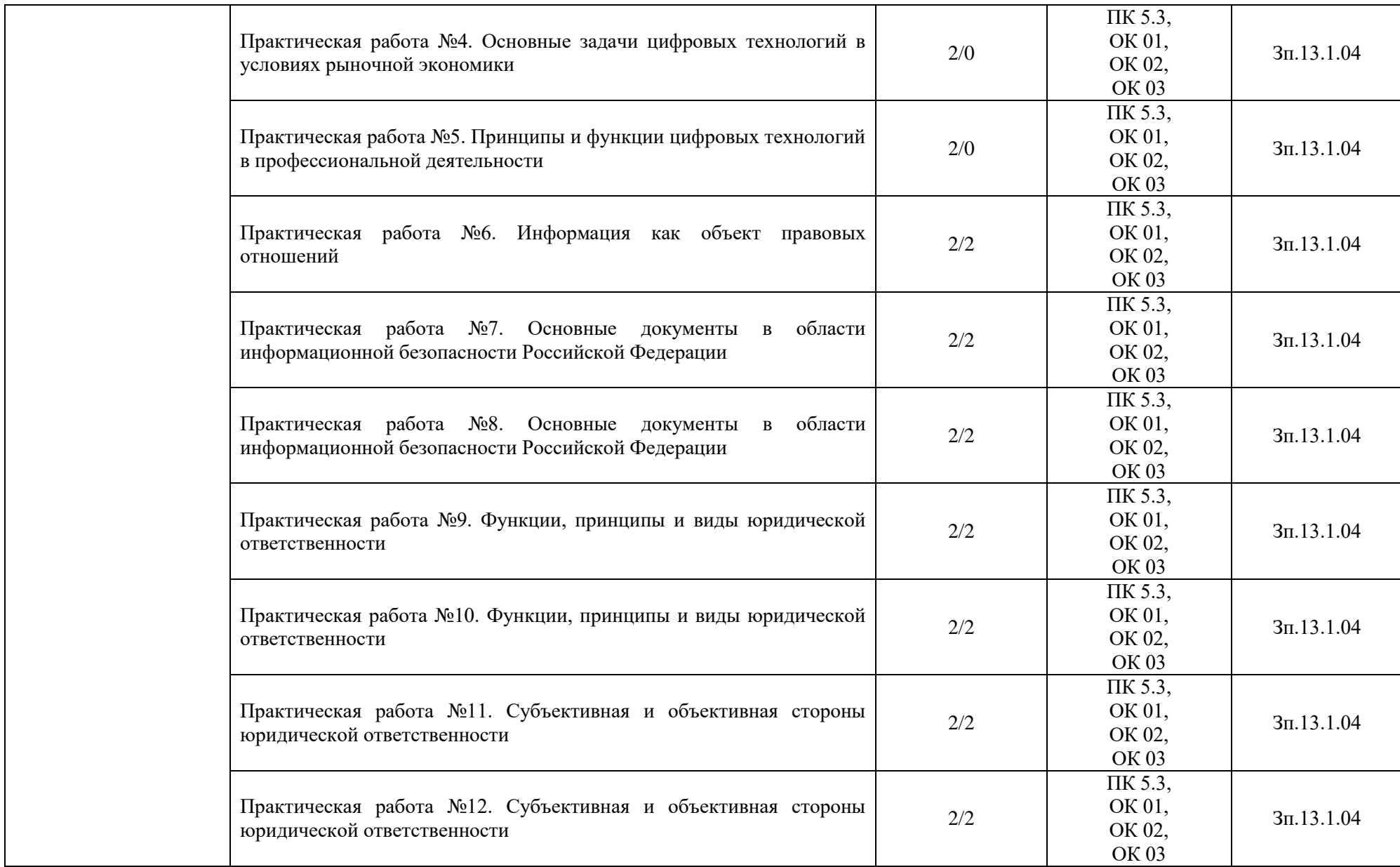

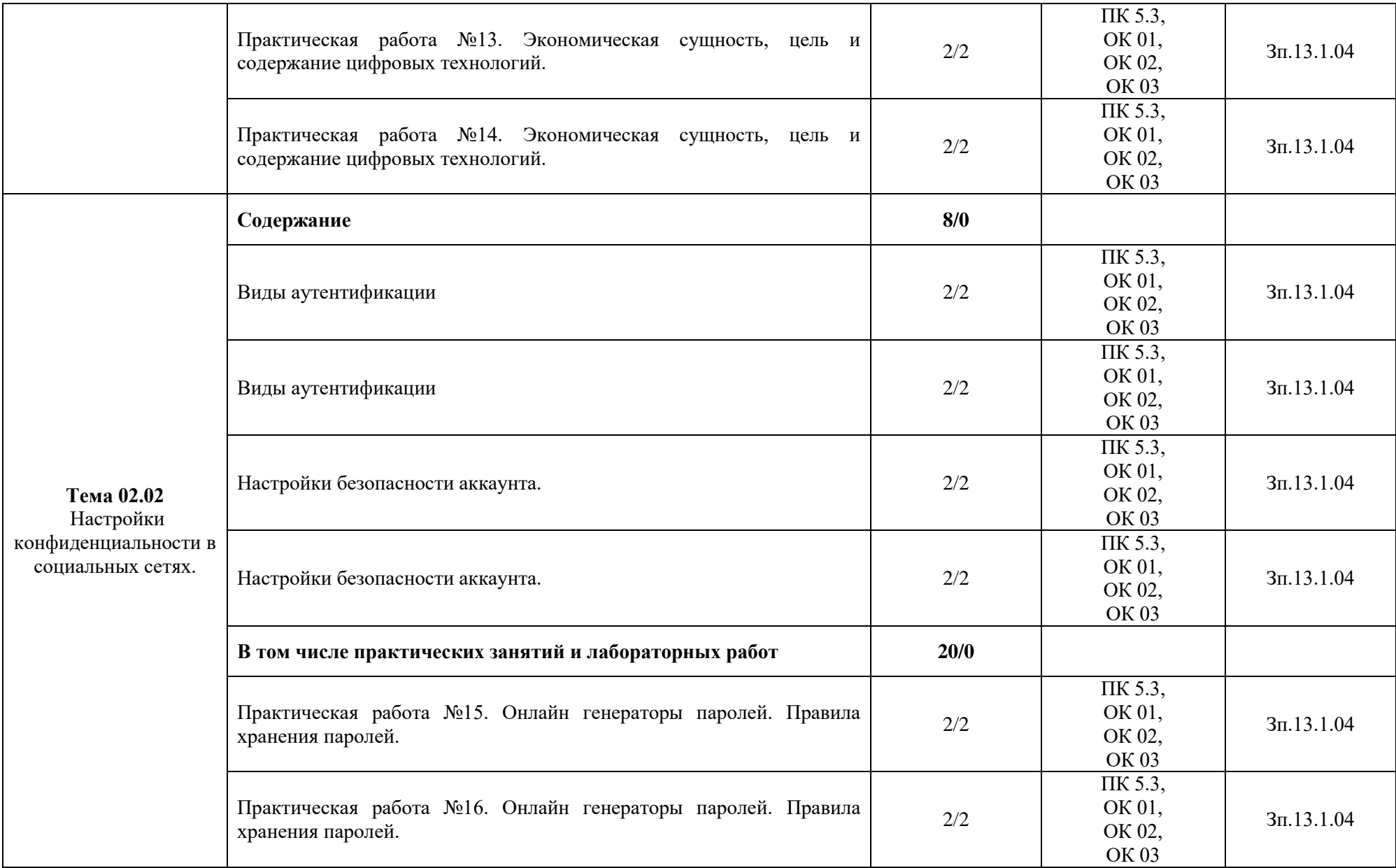

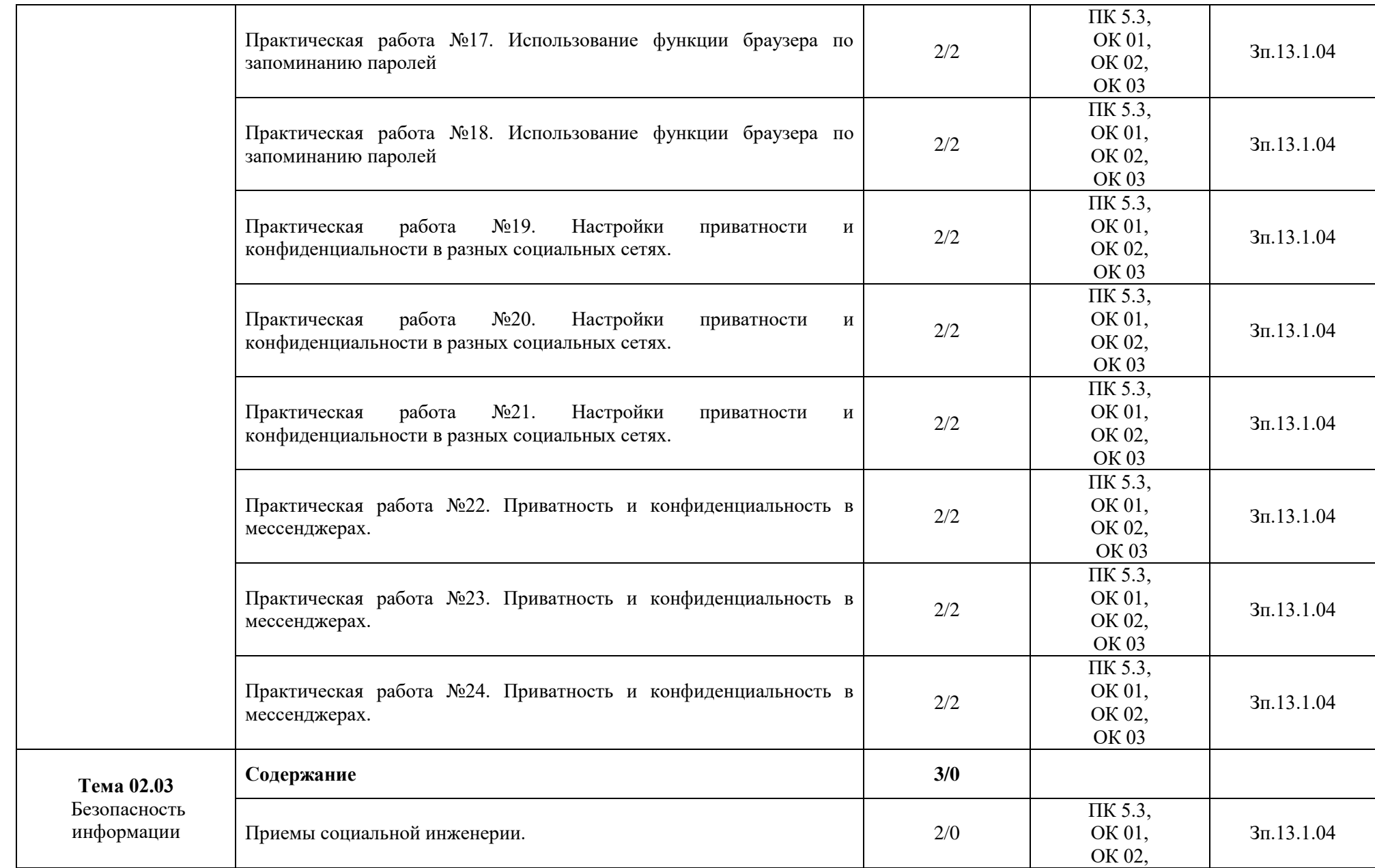

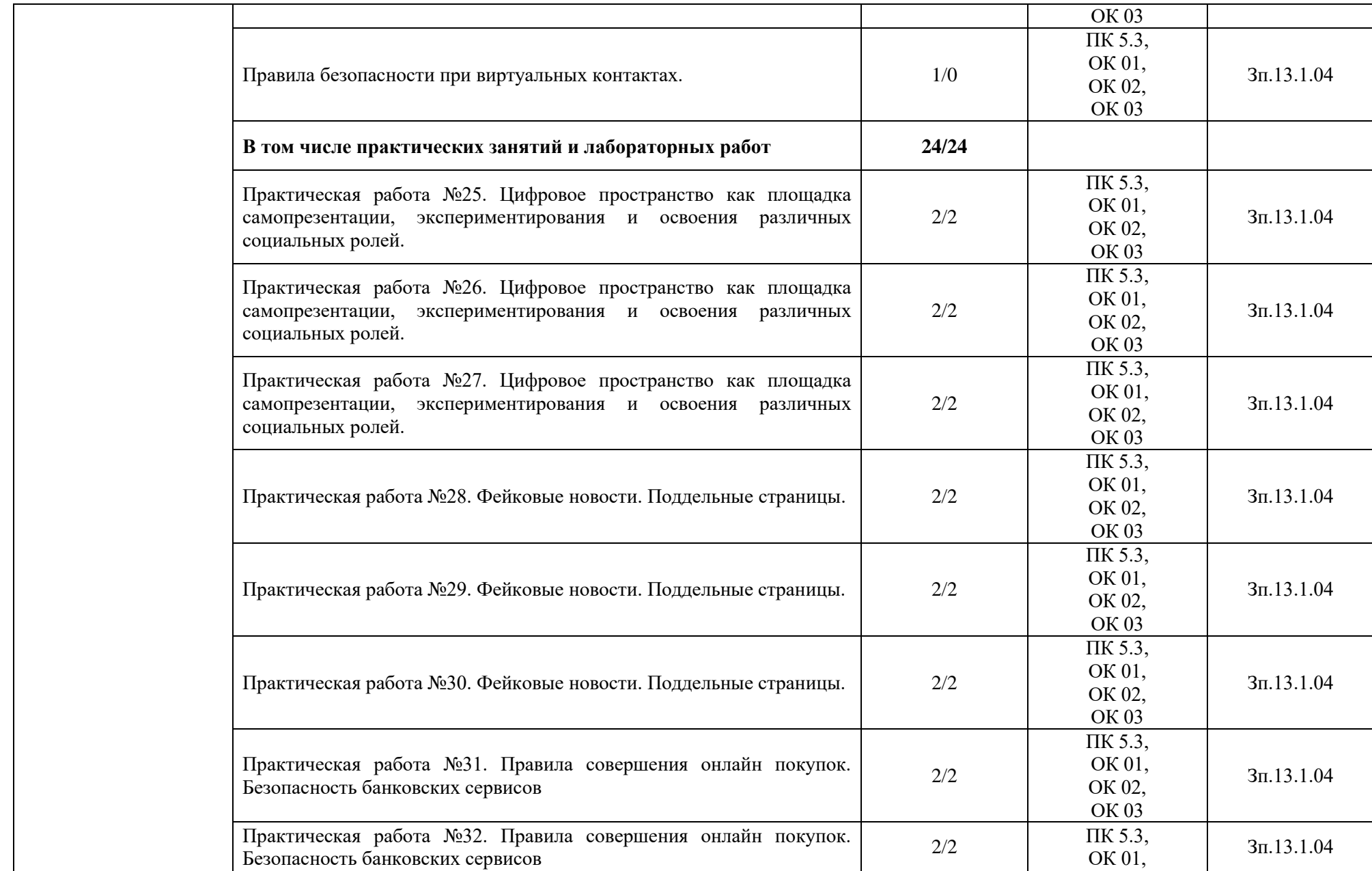

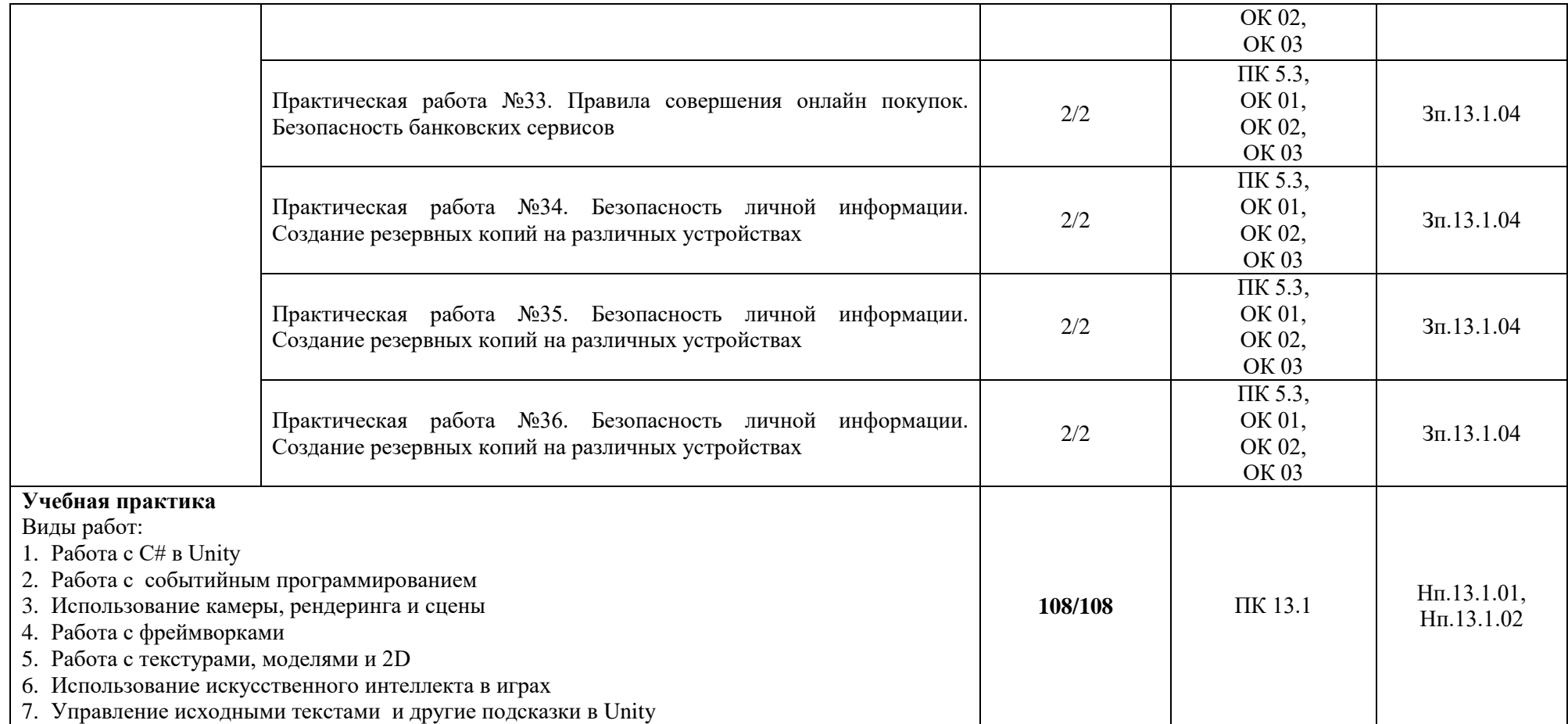

### **3. УСЛОВИЯ РЕАЛИЗАЦИИ ПРОФЕССИОНАЛЬНОГО МОДУЛЯ**

## **3.1. Для реализации программы профессионального модуля должны быть предусмотрены следующие специальные помещения:**

Мастерские «Веб-дизайн и разработка», «Программные решения для бизнеса» оснащенные в соответствии с п. 6.1.2.4 образовательной программы по специальности «09.02.07 Информационные системы и программирование»*.*

Оснащенные базы практики в соответствии с п 6.1.2.5 образовательной программы по специальности «09.02.07 Информационные системы и программирование»*.*

#### **3.2. Информационное обеспечение реализации программы**

Для реализации программы библиотечный фонд образовательной организации должен иметь печатные и/или электронные образовательные и информационные ресурсы для использования в образовательном процессе. При формировании библиотечного фонда образовательной организации выбирается не менее одного издания из перечисленных ниже печатных изданий и (или) электронных изданий в качестве основного, при этом список может быть дополнен новыми изданиями.

#### **3.2.1. Основные печатные издания**

1. Информационные технологии. В 2 т. Том 1: учебник для СПО/под редакцией В.В. Трофимова / Информационные технологии. – М.: Издательство Юрайт, 2018. – 238 с.

2. Информационные технологии. В 2 т. Том 2: учебник для СПО/ под редакцией В.В. Трофимова / Информационные технологии. – М.: Издательство Юрайт, 2018. – 390 с.

3. Семакин, И. Г. Основы алгоритмизации и программирования. Практикум / Семакин И.Г., А.П. Шестаков. – М.: Издательский центр «Академия», 2019. – 144 c.

4. Федорова Г.Н. Разработка, внедрение и адаптация программного обеспечения отраслевой направленности: учебное пособие / Федорова Г.Н. – М.: КУРС: ИНФРА-М, 2019. – 336 с.

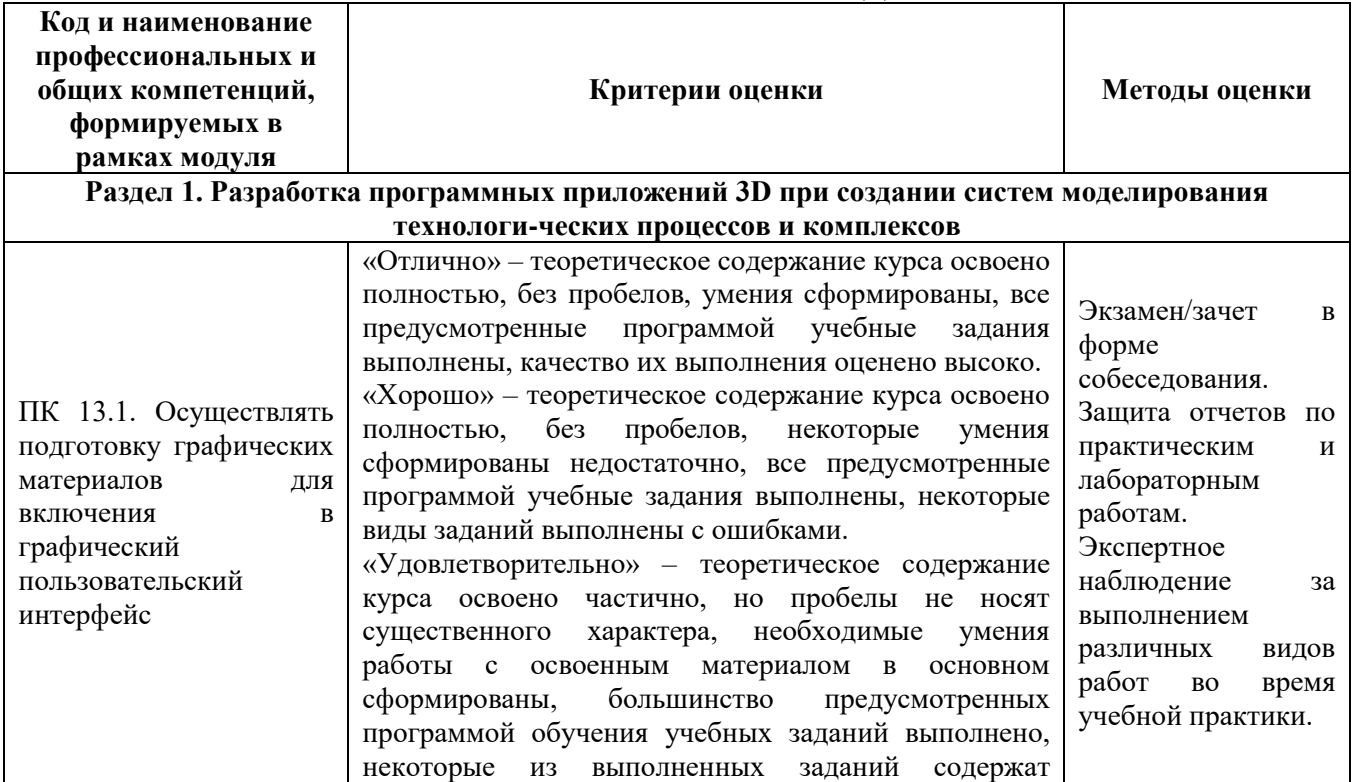

## **4. КОНТРОЛЬ И ОЦЕНКА РЕЗУЛЬТАТОВ ОСВОЕНИЯ ПРОФЕССИОНАЛЬНОГО МОДУЛЯ**

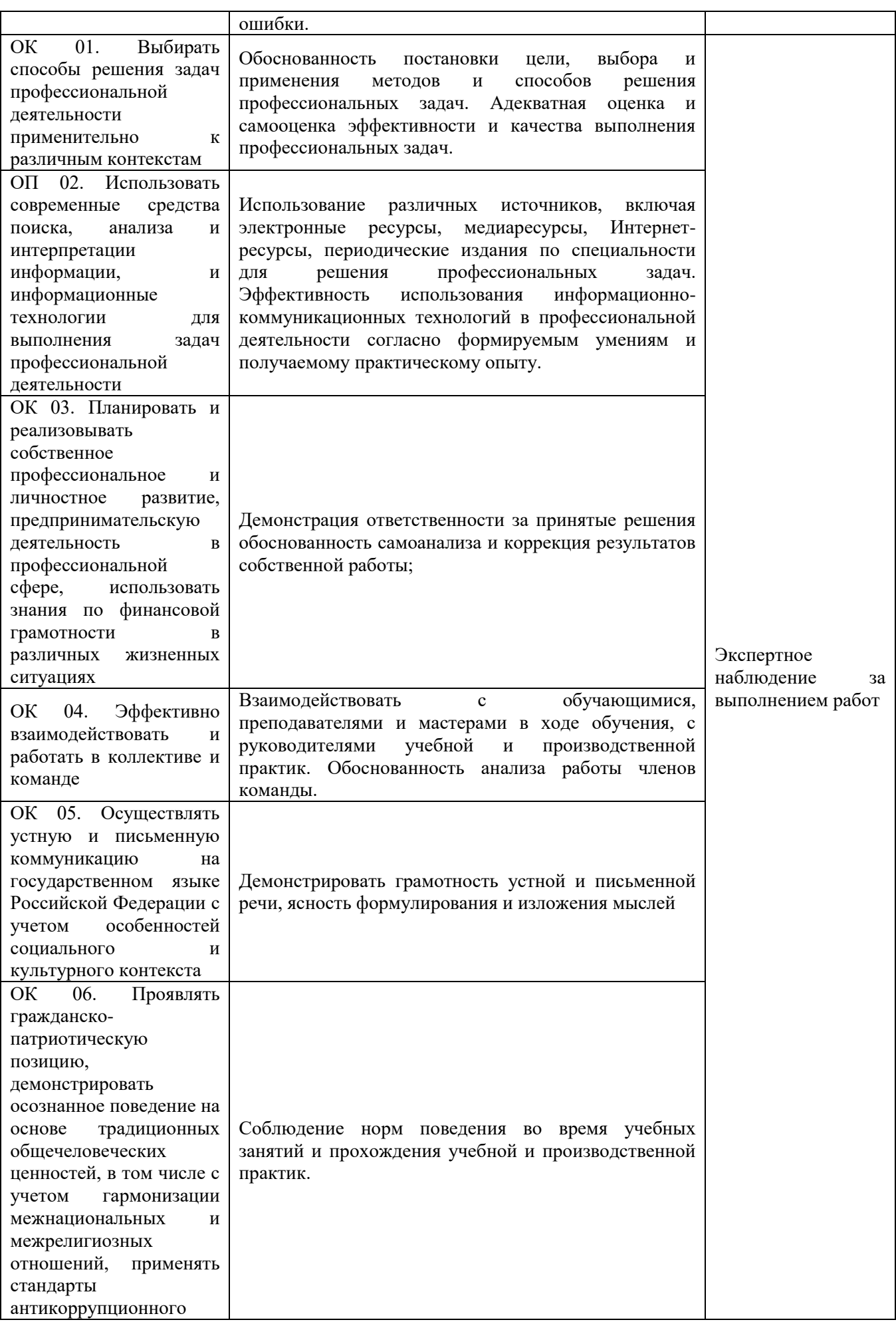

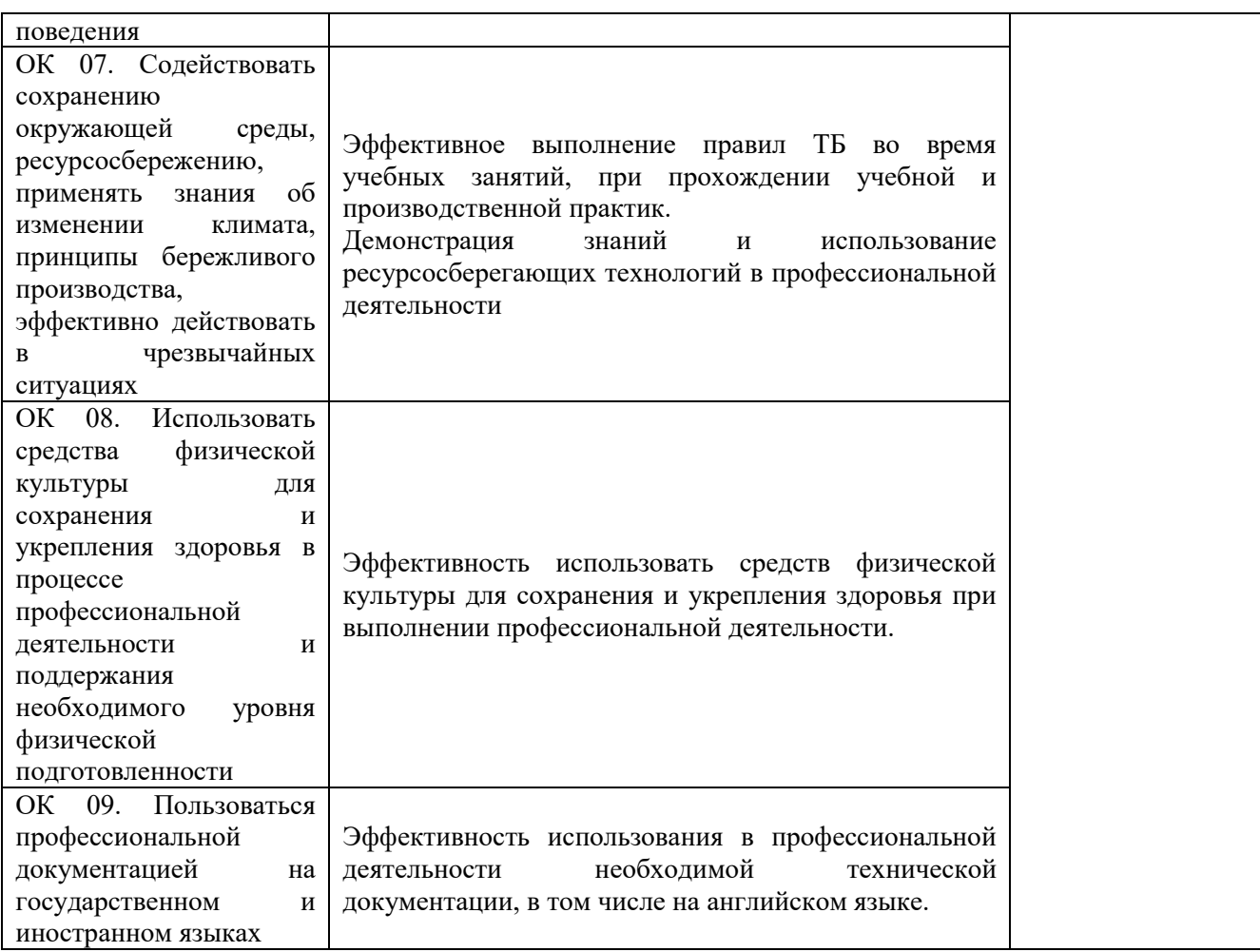